# **BASIC PLUS**

#### ENCYCLOPEDIE D'INITIATION A L'INFORMATIQUE ET AUX ORDINATEURS

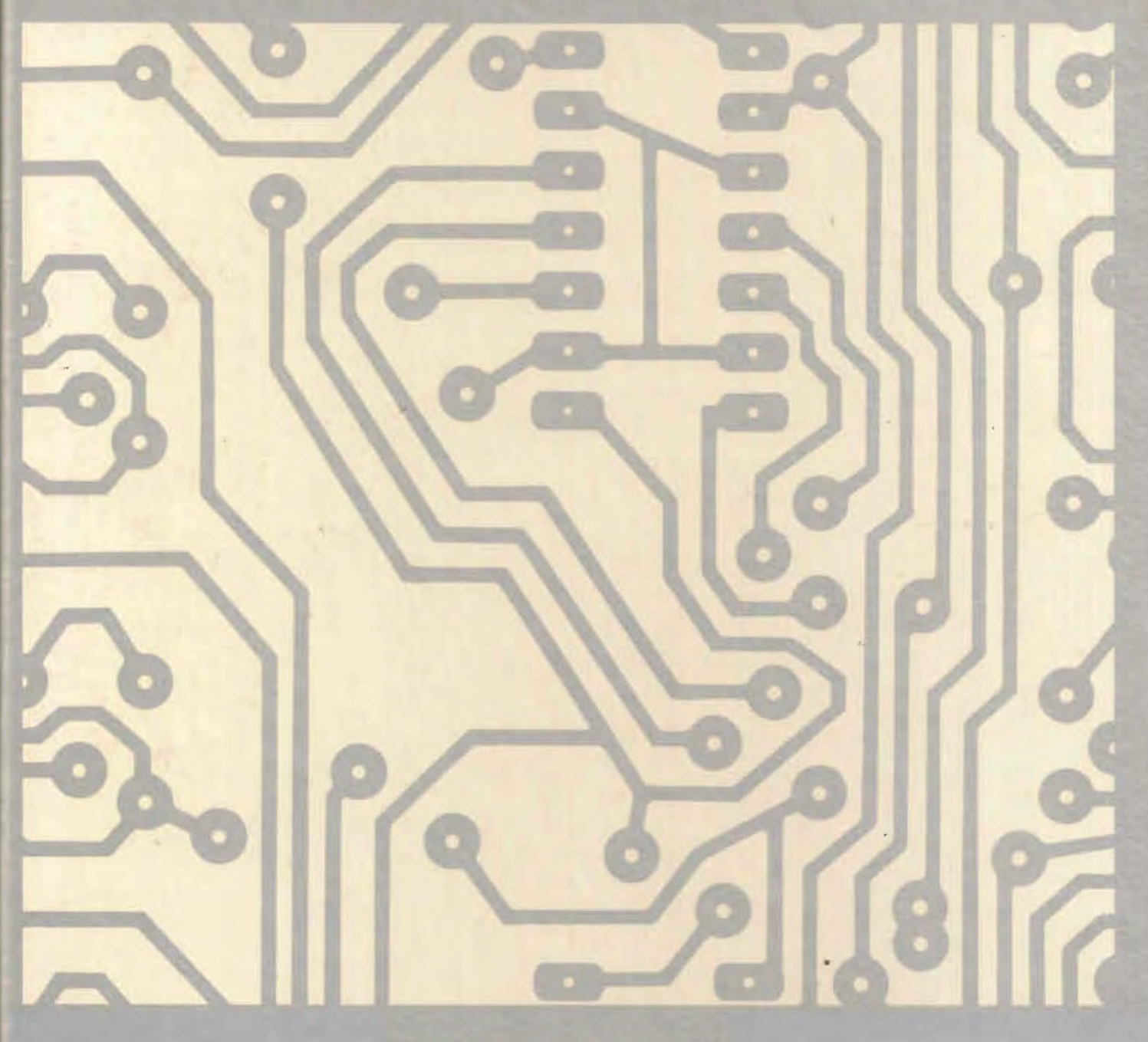

EDITIONS DU HENNIN

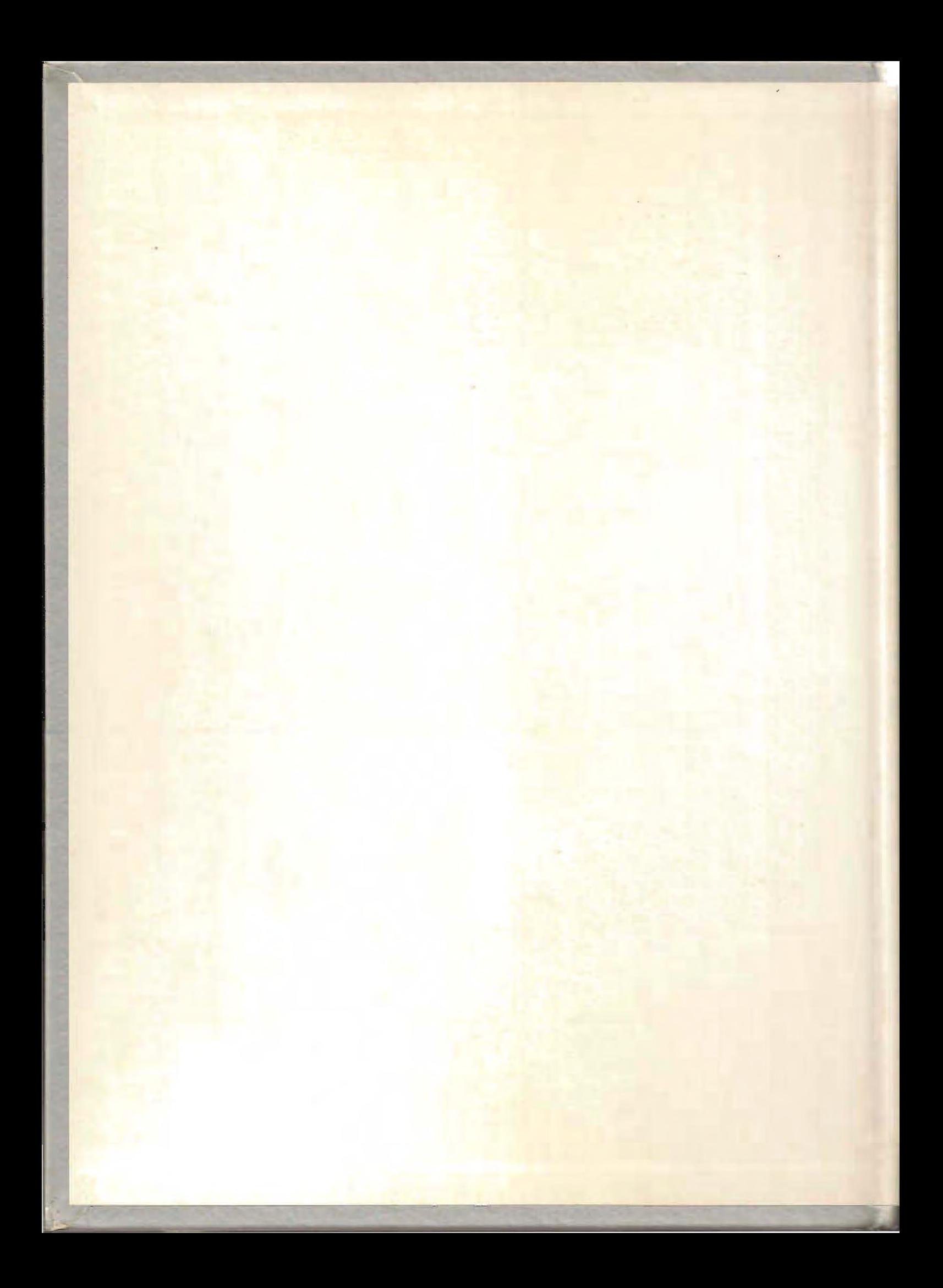

# **BASIC PLUS**

ENCYCLOPEDIE D'INITIATION A L'INFORMATIQUE ET AUX ORDINATEURS

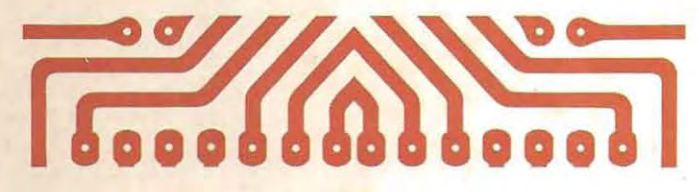

## **ENCYCLOPEDIE D'INITIATION** A L'INFORMATIQUE ET AUX ORDINATEURS

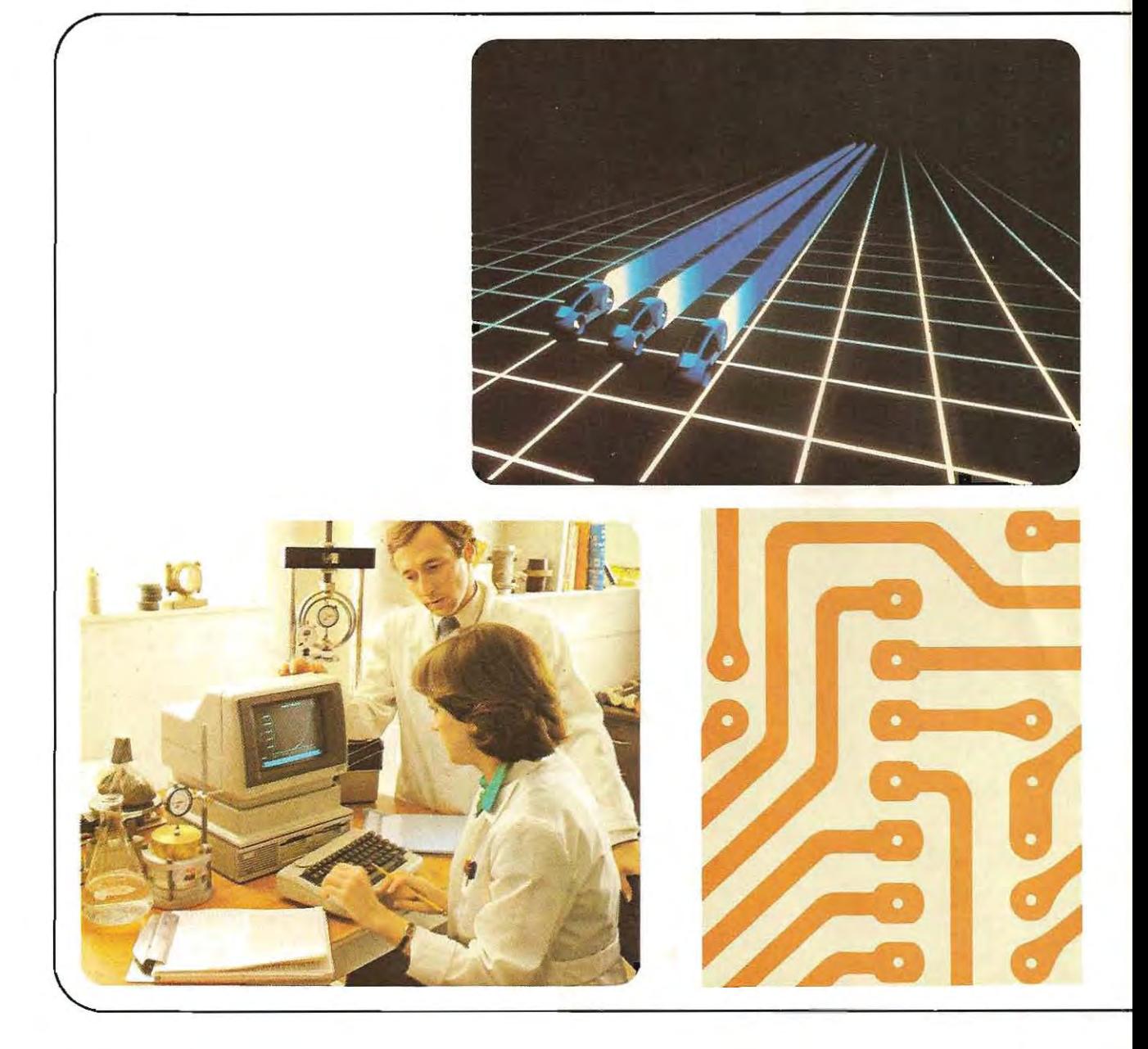

EDITIONS<br>DU HENNIN

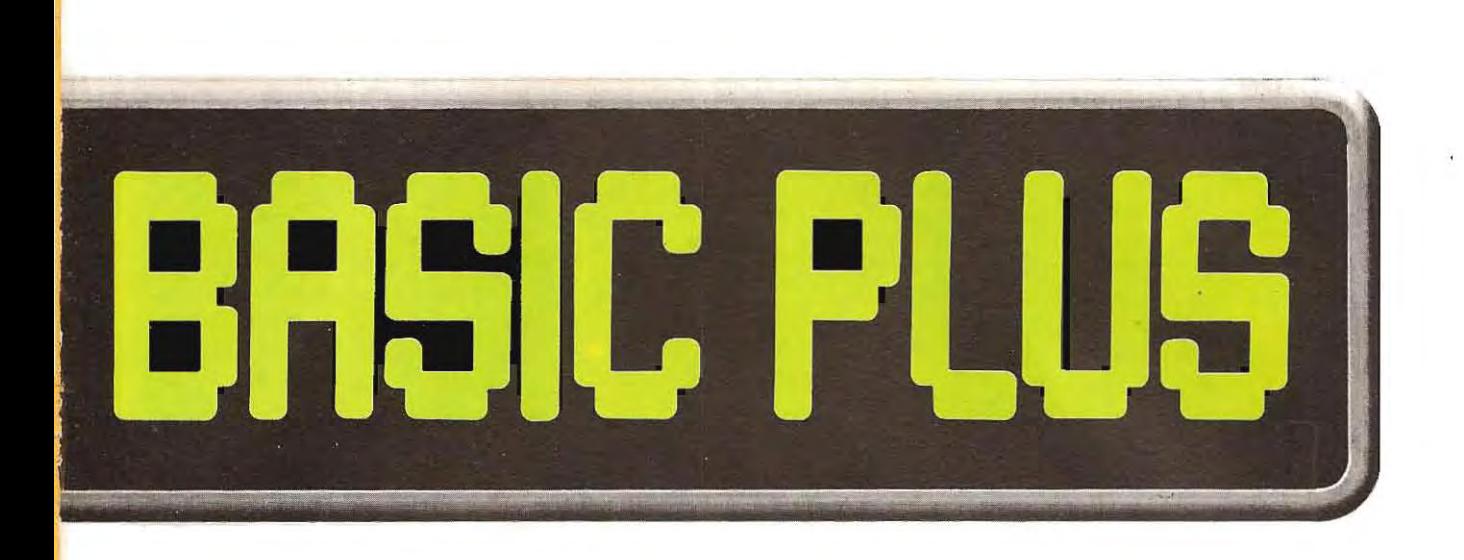

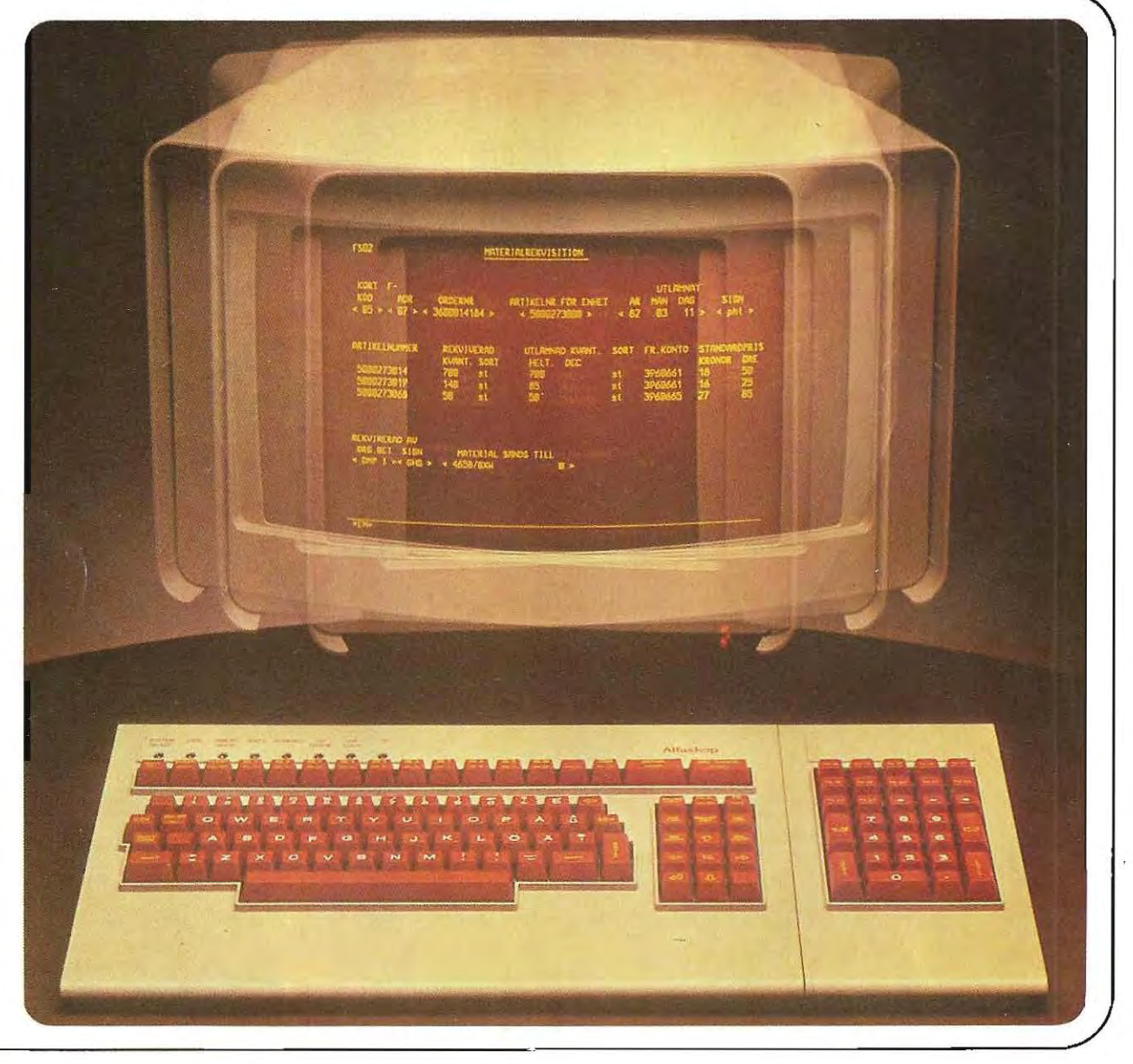

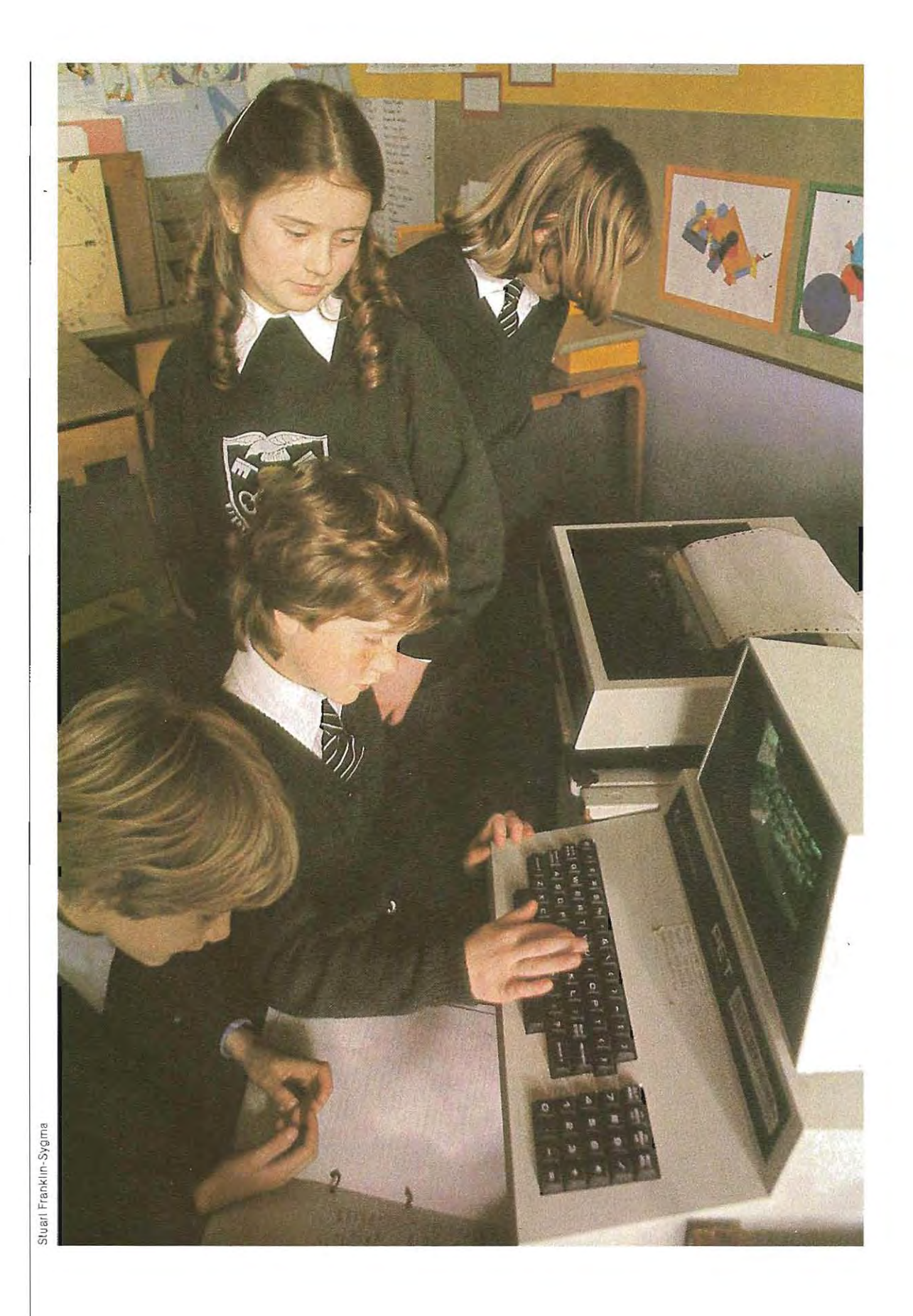

### **PRESENTATION**

Jusqu'à ces derniéres années, l'informatique a été le domaine réservé de quelques initiés qui, pour mener à bien des travaux trés complexes, avaient besoin d'être secondés par des machines. Imposantes, tant par leur taille que par l'aspect sérieux des hommes

en blouses blanches qui les entouraient, ces machines n'équipaient que les centres d'industrie et de recherche les plus importants.

Aujourd'hui, les ordinateurs font partie de notre vie et sont en train de modifier notre culture. On les retrouve partout, dans les écoles, dans les usines, dans les bureaux et jusque dans les foyers, où ils sont parfois monopolisés par les enfants. Ils dirigent les trains, pilotent les avions et les engins spatiaux, transmettent nos communications téléphoniques. Ils remplissent aussi bien les fonctions de bibliothécaire et d'archiviste que de traducteur. Ils sont présents dans les blocs opératoires des hôpitaux, mais ils savent également jouer aux échecs, et tentent de prévoir la météo.

Nous sommes indiscutablement au seuil d'une ère nouvelle, dans laquelle l'ordinateur se banalisera au point d'être à la portée de tout le monde. Il est facile de prévoir que d'ici peu un ordinateur familial, doté d'un écran et d'une imprimante ne coûtera pas plus cher qu'un magnétoscope et sera, par conséquent, très largement diffusé.

Avec l'ordinateur domestique nous pouvons, non seulement avoir des activités professionnelles, étudier, organiser des jeux et programmer la vie quotidienne de la famille, mais également aborder les sujets de l'information et de l'enseignement d'une maniére tout à fait différente.

Mais se servir d'un ordinateur nécessite, comme toute technique nouvelle, un apprentissage. Il faut savoir dialoguer avec la machine, lui poser des questions intelligibles et pouvoir comprendre les informations qu'elle donne. Une encyclopédie pratique de l'informatique répond à ces besoins.

Si vous avez décidé d'acquérir un ordinateur personnel, la lecture de BASIC PLUS orientera votre choix, mais avant tout, elle vous permettra d'apprendre le langage de l'ordinateur et ses applications. Volontairement construite comme un cours et illustrée de schémas et de nombreuses photographies, l'encyclopédie BASIC PLUS guide le lecteur pas à pas dans sa découverte des structures et du fonctionnement d'un ordinateur, des services qu'il peut en attendre et jusqu'à la façon de concevoir et d'écrire un programme.

BASIC PLUS constitue un véritable cours adapté à l'usage de chacun.

Il est probable que d'ici quelques années celui qui ne sera pas capable d'utiliser un ordinateur se sente un marginal, comme celui qui, aujourd'hui, ne sait pas se servir d'un téléphone. Il était donc temps qu'un ouvrage comme BASIC PLUS voie le jour, et initie à l'informatique tous ceux qui, de plus en plus nombreux, com prennent l'intérêt de cette science dont les applications entrent tous les jours davantage dans notre vie quotidienne et dont l'influence sur notre civilisation ne manquera pas d'être décisive.

LEditeur

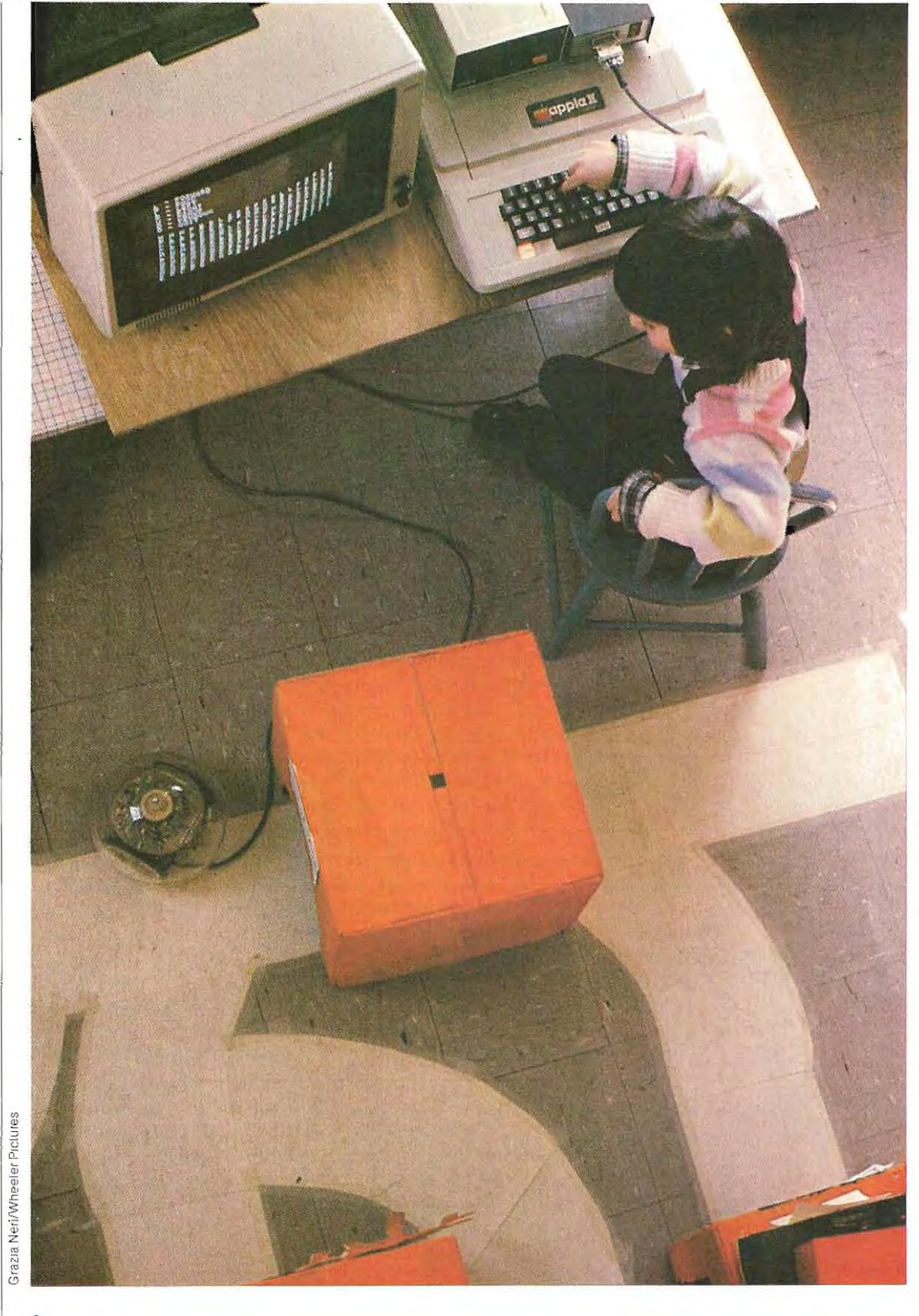

**SOMMAIRE** 

#### **Comment est fait un ordinateur**

Pour juger de la diversité et de la puissance des systèmes informatiques offerts par un marché en continuelle expansion, il est nécessaire de connaître la logique d'un ordinateur, ses fonctions, la manière dont elles sont mises en œuvre et leurs applications.

#### **l'ordinateur, machine intelligente?**

Qu'est- ce qu'un programme et quel est l'intérêt d'une machine programmable. Les données : définition et utilisation. Le passé et l'avenir du calcul automatique : du boulier aux premiers essais pour concevoir une machine à calculer. Les calculatrices. L'idée d'une « programmation » : naissance du premier ordinateur. Développement de l'ordinateur : la miniaturisation mènera-t-elle aux machines « pensantes » ? Les principales applications professionnelles de l'ordinateur

#### **La logique de l'ordinateur**

Comment « raisonne » un ordinateur. Machines analogiques et machines numériques. Un premier exemple d'application .Ia balance électronique. Classification des ordinateurs. Réseaux de transmission des données, liaisons entre ordinateurs. Organisation d'un centre de calcul.

#### **Les systèmes de numération**

Les impulsions : définition et exemples. Systémes de numération dans le monde des ord inateurs. Traduction des nombres dans les diverses bases. Opérations arithmétiques en base 2. Tables de conversion des nombres en systèmes binaire, octal et hexadécimal.

#### **Eléments de logique**

Les opérateurs logiques: quels sont-ils et com ment s'en sert-on. Les ensembles. Applications des opérateurs logiques : recherche et sélection dans les mémoires. Les circuits intégrés et leurs applications. Exemples de circuits intégrés qui développent des fonctions logiques. La protection des données. circuits pour la création des codes avec les opérateurs logiques.

#### **Codes de transmission des données**

Les codes: traduction de nos symboles alphabétiques et numériques en langage machine. Description du code ASCII. Les codes transparents, la codification des lettres et des nombres. Quelques codes de sécurité. Systèmes de transmission des données. Protocoles synchrones et asynchrones.

#### **Microsystèmes**

Structure d'un systéme à base de micro-ordinateur Les pnncipaux organes. Les Busde liaison. Périphériques, méthodes et protocoles de transmission des données. La fonction de l'unité centrale (UC ou CPU) et les calculs qu'elle peut exécuter Fonctionnement d'un système à microprocesseur. les cycles et les instructions. Compteurs de programme, registres, mémoires. Utilisation de la mémoire. cycles d'une instruction. Les sauts à l'intérieur d'un programme. Interaction avec le monde extérieur et gestion des interruptions. L'état de Hold. Technique DMA de transfert des données.

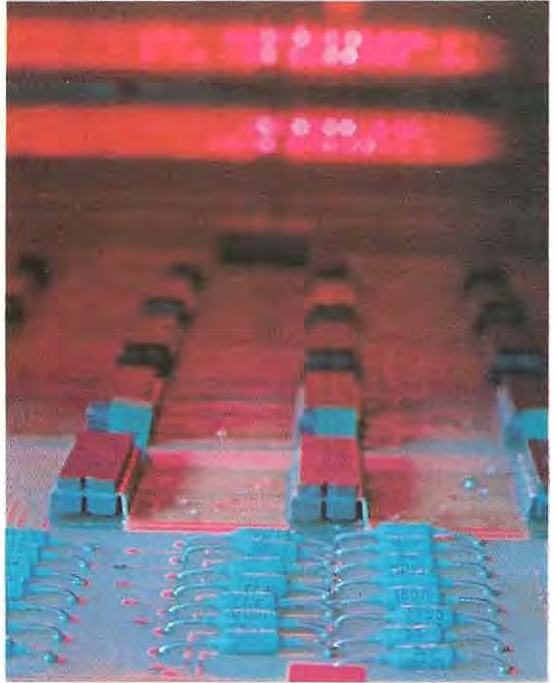

Petrell Curcio/S Archives

#### **Traduction d'un problème pratique en un schéma logique**

Qu'est-ce qu'un programme. Méthodes pour rationaliser et résoudre un probléme pratique. Présentation des principaux langages symboliques. Les méthodes de stockage des données. Structuration des données. La logique à suivre pour la saisie des données.

#### **la programmation**

Les langages de programmation. Langages compilés et langages interprétés. La compilation. Langages évolués. Langages machine. Caractéristiques, champs d'utilisation et critéres d'évaluation.

#### **Analyse et organigrammes**

Etablissement des programmes: analyse du probléme et des données disponibles. Schématisation du probléme et méthodes de structuration. Applications: définition des procédures de gestion d'un magasin. Organigrammes: définitions et symboliques. Emploi des symboles Les indexet les indicateurs d'état. Boucles et compteurs: méthodes d'utilisation, exemples d'applications. Informalique scientifique et informatique de gestion. Différentes méthodes de programmation.

#### **Stockage des données**

Principaux types de mémoire de masse. L'archivage pour l'emploi de micro et de miniordinateurs. Fichiers et enregistrements. Les divers types de fichiers: principales caractéristiques et champs d'utilisation. Structuration et organisation des données: quelques exemples. Archives complexes: méthodes de stockage. Les banques de données. Quelques exemples de procédures pour la gestion des banques de données.

#### **Etablissement des programmes**

Présentation des principaux ordinateurs personnels et mini- ordinateurs. Tableaux comparatifs et critères d'èvaluation. Segmentation des programmes en fonction de la complexité du probléme. Critéres de choix d'une machine.

#### **Le langage de la programmation Basic**

Théories et méthodes pour programmer en Basic; le fonctionnement en mode conversationnel ; les fonctions mathématiques, ce qu'elles sont et leur développement en Basic ; méthodologies pour un usage correct des instructions Basic. Méthodes de division et de segmentation des programmes. Mise au point par segments de programme.

#### **Généralités**

Emploi du Basic interprété pour le déroulement des calculs: le Basic dans le mode conversationnel. Constantes et variables, définitions; précision dans le calcul. Représentation des nombres réels en format exponentiel. Représentation des nombres entiers et réels à l'intérieur de la machine. Les zones mémoire: mémoire programme et mémoire des données. Les calculs: priorités, précision et arrondis des calculs. Les variables de chaîne; ce qu'elles sont et comment on les utilise. Opérations avec les variables de chaîne. Ditférences de précision obtenue par les divers types d'ordinateurs personnels.

#### **les commandes**

Les commandes du Basic. Ecriture et sauvegarde des programmes. Edition. Les instructions TRON et TROFF; la recherche des erreurs. Format des instructions Basic.

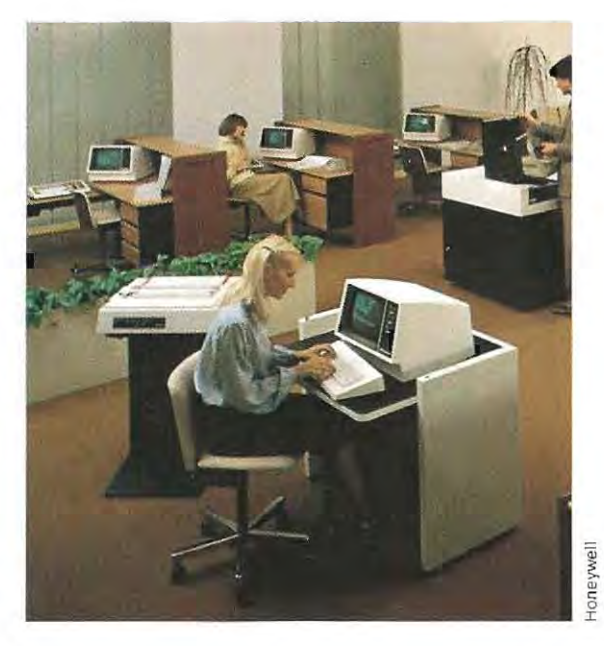

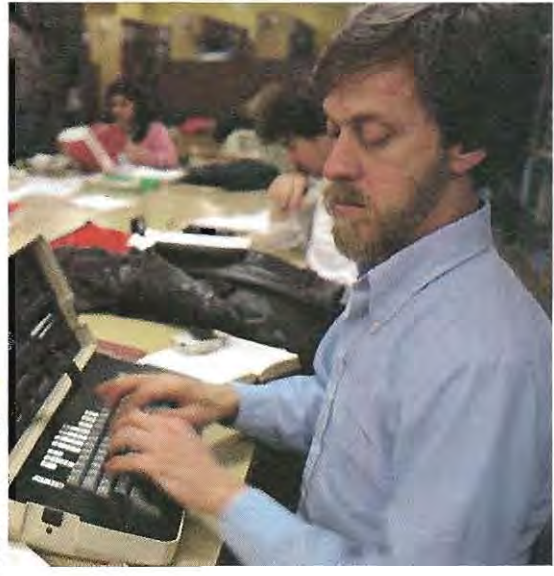

#### **Les instructions**

Instructions d'affectation pour les variables. Les boucles: utilisation et syntaxe. Les sauts: sauts d'instructions, appels de sous-programmes. Utilisation des sauts et des sousprogrammes. Les opérateurs logiques dans la programmation. Les instructions conditionnelles. Usage de ces instructions pour le diagnostic. Applications: établissement et développement d'un programme pour le calcul des amortissements.

#### **Les fonctions**

Notion de fonction. Représentation graphique. Fonctions numénques en Basic: emploi, précision et limites. Fonctions numériques définies par l'utilisateur. Fonctions de chaîne en Basic. Fonctions de chaîne définies par l'utilisateur. Aperçus de statistique: génération des nombres aléatoires. Applications: établissement et écriture d'un programme pour résoudre des équations; établissement et écriture de programmes pour la gestion des chaîn es de caractéres.

#### **Les tableaux**

Mémorisation des données. Définition des tableaux mono et multidimensionnels. Tableaux numériques et de chaîne. Les instructions d'attribution dans les tableaux. Application: établissement et écriture d'un programme pour effectuer des calculs avec un nombre quelconque de chiffres ; utilisation des tableaux pour la génération des messages d'erreurs; établissement et écriture d'un programme pour le calcul des zones.

**Fonctions d'entrée et de sortie des données**  Instructions de lecture et d'impression des données. lnstructions d'impression selon un format. Le curseur: commande de gestion de' l'écran. Utilisation de l'imprimante, codes pour les fonclions particulières. Les tâches programmables: les instructions de programmation et leur utilisation. Applications: établissement et écriture d'un programme pour la mise en ordre des données. Les menus, systèmes de présentation et de lancement des programmes d'une procédure. Les instructions de manipulation des bits. Les instructions pour l'accès direct en mémoire.

#### **Gestion des archives**

Les formats de mémorisation des données sur disquette. Codification et transformation des données. Les instructions de lecture et d'écriture sur disquette. Fonctions numériques et de chaîne en corrélation avec la disquette. Méthodes de gestion des fichiers multivolumes. La gestion des fichiers complexes: description de quelques programmes pour la gestion des données. L'organisation de l'archivage; problèmes connexes à cette fonction. Programmes utilitaires pour l'organisation des archives. Recherche et sélection des données: les sous-programmes de comparaison. Applications: établissement et écriture du programme de gestion d'un fichier d'adresses, de rubriques ou d'échéances; établissement et écriture du programme de gestion d'un magasin; établissement et écriture du sous-programme permettant d'arrondir les calculs.

#### **Structuration des programmes**

Principes de structuration des programmes. Technique d'approche Top-down. Généralisation des sous-programmes. Segmentation des programmes. Transfert des données entre programmes ou entre sous-programmes; emploi de la disquette comme support. Les masques écran, exemples d'applications.

#### **Conclusions**

Méthodes de validation des programmes. Recherche des erreurs. Précis des instructions Basic. Applications: recours à plusieurs fichiers dans un même programme. Etablissement et préparation des organigrammes de premier niveau pour une procédure de facturation.

#### **La programmation avancée**

Trois autres langages importants du calculateur : l'Assembleur, le Cobol, le Fortran. Examen approfondi des instructions en Fortran, comparées *à* cel/es du Basic, et leurs applications scientifiques. Techniques de programmation en langages mixtes. L'emploi de l'ordinateur dans · Ia réalisation des graphiques el des dessins. Les applications possibles, en particulier dans le domaine du contrôle automatique des outillages et des appareillages complexes.

#### **l'Assembleur**

Le langage Assembleur, structure et caractéristiques essentielles. Format des principaux types d'instructions en Assembleur. Quelques exemples. Le Macro-assembleur. Emploi de l'Assembleur; quand et pourquoi il peut être utile. Applications: procédure de facturation, préparation des organigrammes.

#### **Le Cobol**

Le langage Cobol; structure et caractéristiques essentielles. Quelques exemples d'instructions.

#### **Le Fortran**

Structure du langage Fortran. Champ d'utilisation. Les instructions Fortran. Comparaison entre les instructions Fortran et les instructions Basic. Précis des instructions Fortran. Applications: procédure de facturation; écriture des programmes. Traduction en Fortran de quelques programmes Basic.

#### **Programmes mixtes**

Systèmes de programmation en plusieurs langages. Utilisation de programmes mixtes. Basic compilé : différences et avantages par rapport au Basic interprété. Systèmes d'exploitation : structure et fonctions. Principaux programmes utilitaires dans les systèmes d'exploitation. Systèmes d'exploitation en multiprogrammation. Application: programme de calcul des salaires.

#### **l'infographie**

Graphiques, histogrammes, échelles de représentation. Sous-programmes pour la préparation des hi stogrammes et des graphiques. Le vidéographique. Le traceur de courbes. Emploi de l'imprimante pour la préparation des histogrammes. Applications: écriture des sous-programmes graphiques; écriture des sous-programmes pour la préparation des histogrammes. Représentation graphique de quelques fonctions,

#### **Les applications spécifiques**

L'avenir: développement des systèmes à microprocesseur. Schéma d'emploi des microordinateurs dans les contrôles automatiques.

**Glossaire générat Index anatytique** 

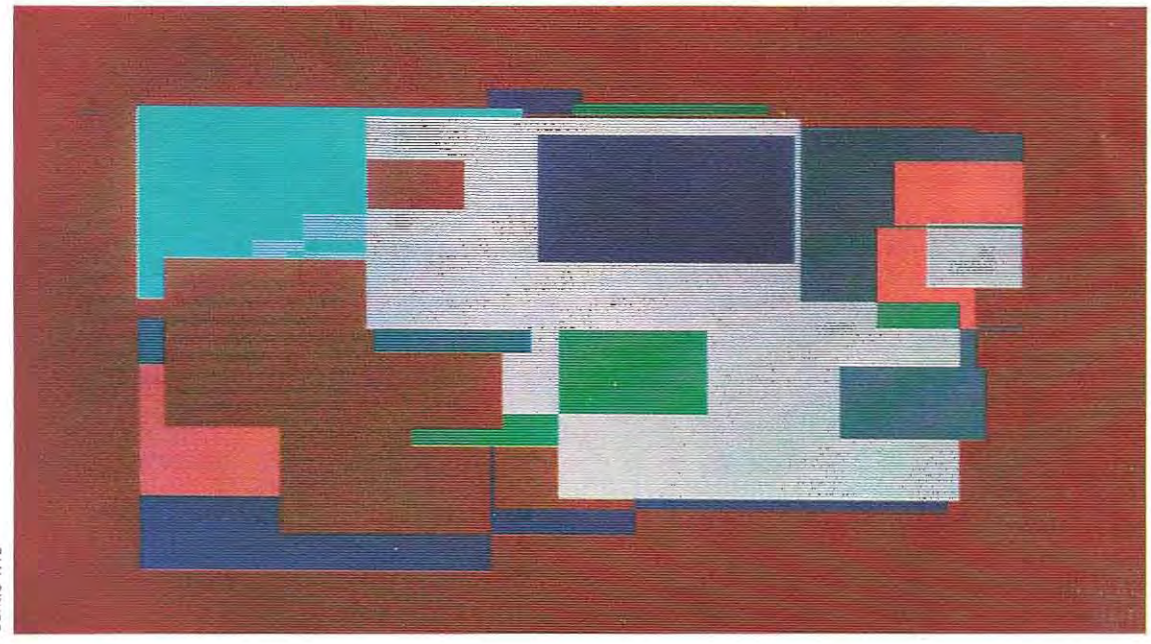

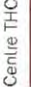

ASCII (Amerlcan Standard Code for Information Interchange). Code principal utilisé pour l'échange de données entre ordinateurs.

Bit (de l'angl. binary digit). Quantité minimale d'Information: 0 ou 1.

Boucle (angl. loop). Partie de programme exécutée de manière répétitive, soit un nombre de fois prédéterminé, soit jusqu'à l'obtention du résultat attendu. Exemple : partie de programme lisant sans arrêt l'état du clavier dans l'attente de l'enfoncement d'une touche.

Bus. Ensembles de conducteurs électriques (pistes du Circuit imprimé) permettant l'échange des informations.

Byte. Mot américain désignant un regroupement de 8 bits et utilisé dans le sens plus limité d'octet (nombre binaire de 8 chiffres).

Champ. Partie d'un enregistrement contenant une donnée ou une catégorie de données Un champ est numérique s'II ne contient Que des chiffres, al phanumérique s'il contient aussi des lettres.

Circuit intégré. Circuit électronique rassemblant une grande quantité de composants sous un très petit volume et en mesure d'exécuter des fonctions trè s complexes

Clé. Information alphanumérique permettant de retrouver un ensemble de donn ées On distingue les clés de recherche et les clés de protection.

Codes transparents. Les codes ASCII auxquels ne correspondent pas des caractè res. On les utilise pour envoyer des commandes, ou des réponses à des commandes.

Compilateur. Programme utilitaire permettant de transformer un programme écrit dans un langage évolué (BaSIC généralement) en un programme dans un autre langage (machine) directement exécutable par le CPU (important gain de temps).

CPU (Central Processing Unit). En français · unité centrale (UC). Elle assure le traitement des Informations C'est le circuit qui gouverne tout le fonctionnement d'un micro-ordinateur.

Curseur. Repère lumineux de l'écran, généralement matérialisé par un petit carré, à partir duquel la machine commence à émettre les messages et à acce pter les donn ées d'entrée Il marque l'emplacement dans lequel s'insère le caractère suivant.

Display. Affichage. Moyen visuel de communication avec la machine, généralement un écran, ou moniteur Vidéo, mais aUSSI, par exemple, des afficheurs à cristaux liquides (micro-ordinateurs portables).

Disquette (angl. floppy disk). Nom courant du disque souple. Sa capacité de stockage est de l'ordre de 100000 à 1200000 caractères selon le type.

DMA (Direct Memory Access). Méthode de transfert des données avec accès direct à la mémoire.

Drapeau (angl. flag) Variable dont la valeur dépend

# PETIT GLOSSAIRE

de la vérification de situations déterminées. Elle sert à mémoriser une sltualion.

Enregistrement (angl. record). Caractérisé par son champ, un enregistrement est une partie d'un fichier. Par exemple, dans un fichier d'adresses, le code postal est un enregistrement numérique.

Fichier (angl. file). Zone de la mémoire de masse dans laquelle sont mémorisées des informations homogènes (archives, etc.)

Hardware. Ensemble du matériel employé pour le traitement des informations.

Hold, Etat du CPU (UC) en attente de l'achèvement d'une opération.

Impulsion. Signal électrique de brève durée Une impulsion peut correspondre à un bit.

Interrupt. Interruption de programme provoquée par une cause externe reconnue et traitée par le CPU.

I/O (Input/Output). Fonction d'échange des Informations entre un ordinateur et ses pérlphenques. Les termes français sont entrée et sortie (E/S)

Organigramme (angl. flowchart). Représentation graphique des opérations qui doivent s'effectuer dans un programme et de leur résolution.

Programme objet. Programme source ayant été assemblé, et difficilement modifiable, mais dont l'exécution par le CPU est immédiate.

Programme source. Programme écrit en langage symbolique qui ne sera utilisable par la machine que lorsqu'il aura été « assemblé » (traduit), devenant ainsi un programme objet, directement exécutable.

Puce (angl. chip). Petite pastille de matériau semiconducteur (silicium le plus souvent) et portant un ou plusieurs circuits intégrés.

Saut (angl. jump). Instruction qui permet d'isoler, en la sautant, une partie de programme . Synonyme de rupture de séquence.

Segmentation. Technique avec laquelle sont divisés les programmes de grande masse en parties (segments) plus petites. plus faciles et plus rapides à utiliser et à mettre au point.

Software. Ensemble des programmes destinés au traitement par ordinateur. En français on parle de logiciel, par opposition à matériel (hardware)

Sous-programme (angl subroutine) Partie de programme qui exécute des fonctions spécifiques II<br>peut être ulilisé à partir de n'importe quel point du programme principal.

Top-down, Analyse descendante. Technique de programmation qui consiste à développer l'analyse et à codifier des instructions, en subdivisant le problème en sous-problèmes plus simples et eux-mêmes décomposables.

Tri (angl. sorting). Programme particulier qui sert au classement des données. Les méthodes de tn sont nombreuses et présentent des difficultés et des intérêts divers.

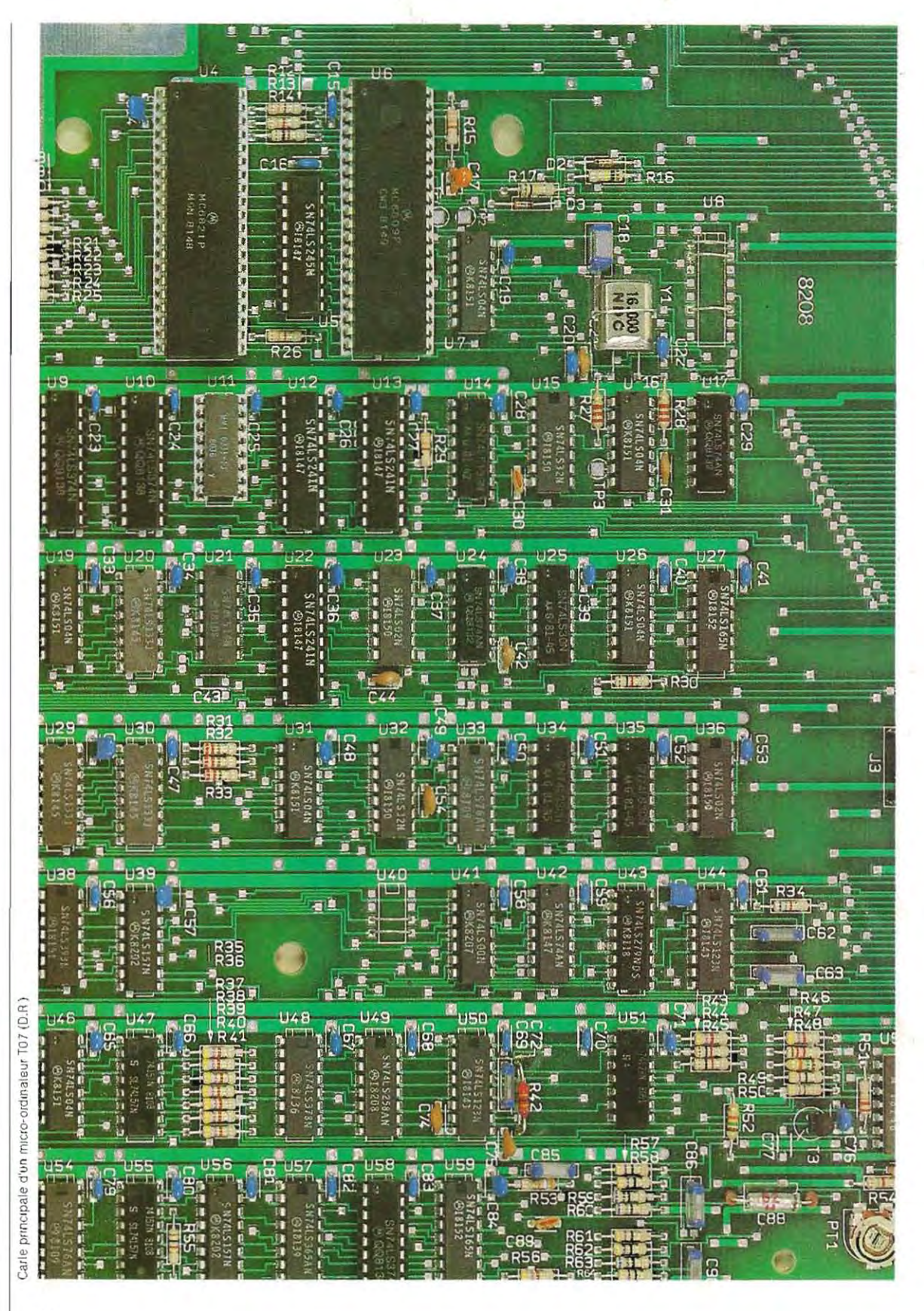

# **l'ordinateur, machine intelligente?**

Bien que de création relativement récente, les ordinateurs nous sont désormais assez familiers et il est peut-être bon de rappeler comment sont nés les premiers d'entre eux. Dérivant des calculatrices, les ancêtres de l'ordinateur ont d'abord été des appareils capables d'effectuer rapidement de très nombreux calculs. Mais ils n'étaient utilisés que par des chercheurs et restaient ignorés du grand public.

L'évolution rapide de l'électronique et la nécessité, pour l'industrie, de disposer de

machines auxquelles on pouvait confier des opérations à caractère répétitif, ont donné un élan décisif au développement et à la commercialisation des ordinateurs.

Le rôle principal de ces premières machines était d'effectuer toutes les activités qui ne requiérent pas l'intervention de l'intelligence, mais qui présentent cependant une complexité nettement supérieure à l'exécution de calculs. C'étaient par conséquent des machines capables de traiter des inform ations. En outre, l'ordinateur se différencie de la calculatrice par le fait qu'il est aussi capable d'« apprendre ». On peut en effet lui enseigner comment exécuter certaines tâches, c'est-àdire qu'il peut être programmé. Cet « apprentissage» des premiers ordinateurs a, cependant, un caractère passif : la machine ellemême n'y contribue en aucune manière. Ce type d'enseignement, la **programmation,**  est assez proche des réflexes conditionnés.

**L'intérieur d'un tet magasin fascinera toujours les passionnés d'informatique.**  Il leur **offre, en effet, un large choix de documentation et de matériel,** 

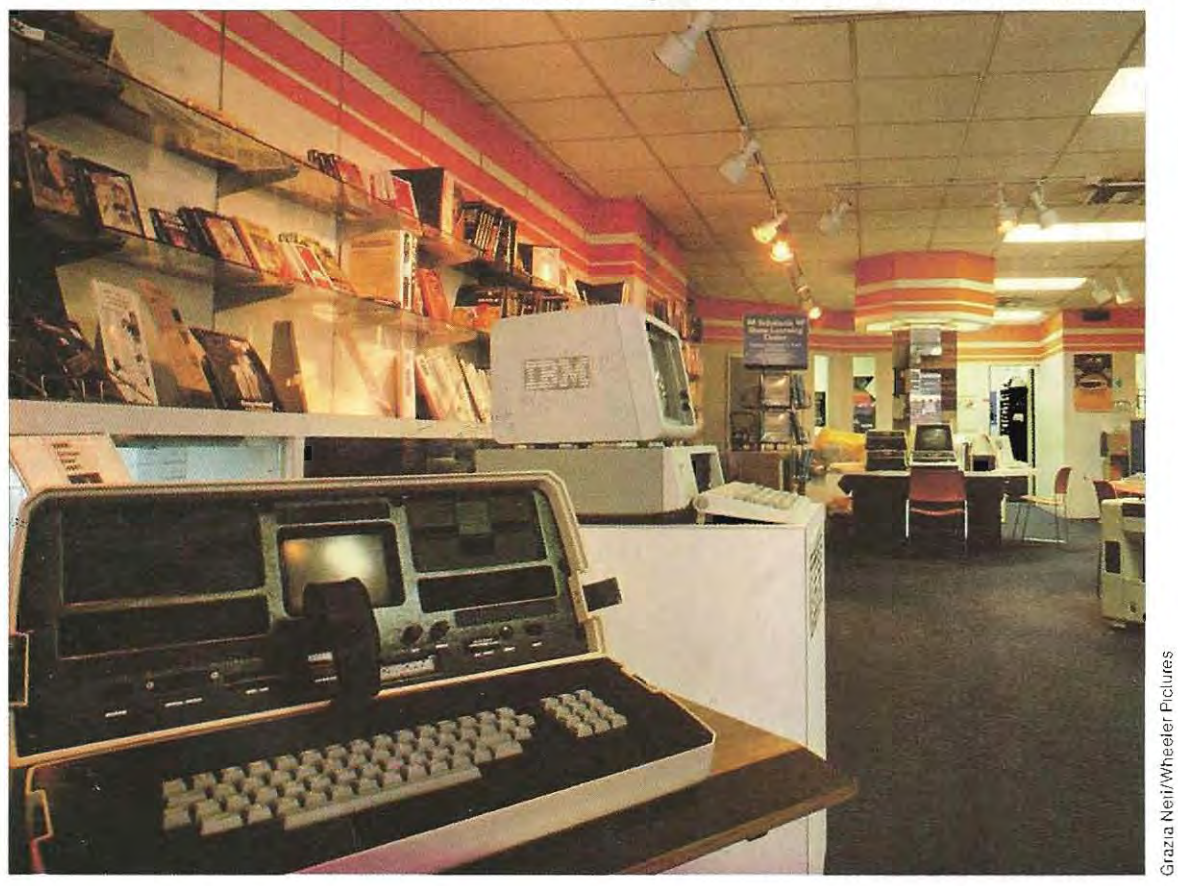

Prenons un exemple. Nous pouvons dresser notre chien à aller chez le marchand de journaux, à s'y falre donner Je JournaJ et à nous l'apporter. Ces actions sont déterrninées par des réflexes conditionnés acquis durant le dressage, et elles n'impliquent aucune contribution de l'intelligence Si le chien trouve le kiosque fermé, ou si le journal n'a pas paru, il ne prendra pas de décision.

Le même concept s'applique au « dressage » (programmation) des ordinateurs. Ces derniers peuvent exécuter toutes les fonctions pour lesquelles ils ont été programrnés, mais dès qu'apparaît un événement imprévu, l'intervention de l'homme est nécessaire.

Pourtant, certaines recherches en cours pourraient permettre de construire des appareils dotés d'une forme de « conscience ». Au-

**Le crayon optique sert à enregistrer directement des informations**  en les tracant sur l'écran.

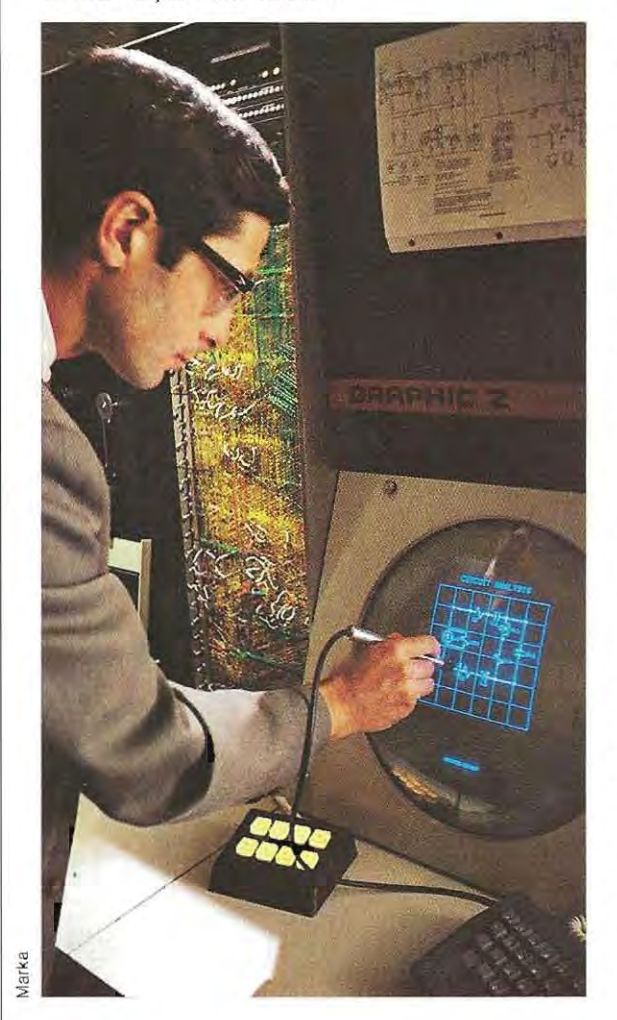

jourd'hui, cette possibilité appartient encore à la science-fiction, bien que certains ordinateurs plus évolués soient déjà capables de détecter les erreurs, voire de diagnostiquer des pannes et d'isoler les circuits défectueux. Les capacités actuelles des ordinateurs et leur développement prévisible nous les font apparaître comme des machines extrême ment sophistiquées. Pourtant les ordinateurs peuvent être utilisés par tous. C'est surtout vrai pour les petits systèmes comme les ordi nateurs personnels qui, malgré leur complexité, remplacent de plus en plus les calcu latrices

L'emploi de ces dernières est désormais aussi indispensable aux ingénieurs et aux commerçants qu'aux élèves, qui trouvent nor mal de confier les calculs à la machine, réser vant le temps ainsi libéré aux activités qui font appel à leur capacité de raisonner.

Pour faire un devoir de mathématique, l'élève doit d'abord poser le problème, puis en exé cuter les calculs. Cette dernière partie du tra vail n'a rien à voir avec la rational isation du pro blème et la solution apportée; elle peut donc être confiée à la machine.

SI, par exemple, un élève veut calculerl'hypo ténuse d'un triangle rectangle dont il connaît les côtés, **il** doit recourir au théorème de Pythagore qu'il posera ainsi:

a) hypoténuse  $=\sqrt{\frac{\text{premer }c^{\delta}t^2 + \text{(second c^{\delta}t\acute{e})^2}}$ .

Si les côtés valent 8 (premier côté) et 4 (second côté), la formul e, obtenue à partir de la précédente en remplaçant les lettres par les valeurs numériques, est:

b) hypoténuse  $\sqrt{8^2 + 4^2} - \sqrt{64 + 16} - \sqrt{80} \approx 8.9$ .

Pour trouver la valeur de l'hypoténuse et terminer l'exercice, l'él ève devra extraire la racine carrée d'un nombre. La génération précédente lisait le résultat sur les tables. Aujourd'hui ce résultat est fourni par la calculatrice, et l'élève de demain le demandera à l'ordinateur. Voyons pourquoi. La solution du problème est dans la formule a), le stade suivant b) étant nécessaire pour trouver la valeur numérique. L'élève qui a effectué la première partie a prouvé qu'il est capable de poser le problèrne et donc de le résoudre; la phase suivante est seulement un achèvement ennuyeux et peu significatif : on peut le déléguer à la rnachine. S'il existait un appareil

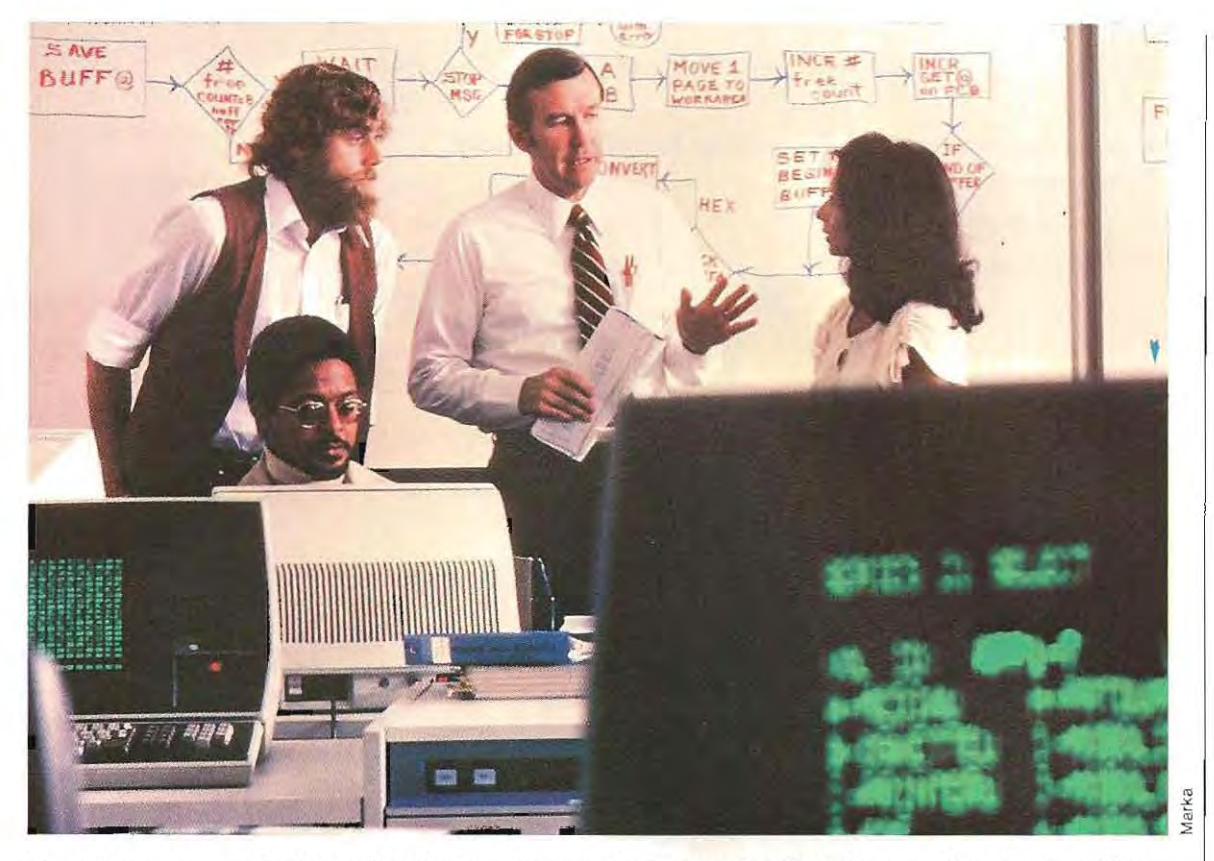

**L'enseignement assisté par l'ordinateur permet à chaque étudiant de travailler à son rythme.** 

auquel on puisse donner ces cinq instructions: «prends la valeur du premier côté et mets-la au carré», «prends la valeur du second côté et mets-la au carré», «additionne les deux carrés», «extrais la racine de la somme obtenue», «donne-moi le résultat», l'élève aurait, non seulement fini son travail après la première phrase, mais il aurait aussi préparé la réponse pour tous les autres problèmes appliquant le théorème de Pythagore.

#### Les données

l

Une telle machine existe: c'est l'ordinateur, auquel nous pouvons « enseigner », en le programmant, comment résoudre le théorème de Pythagore. Notre rôle consiste à lui fournir. la première fois, toutes les indications nécessaires au calcul. Les fois suivantes nous n'aurons plus qu'à lui donner les nouvelles valeurs <sup>1</sup>des côtés, et la machine, connaissant déjà les opérations à accomplir, pourra fournir rapidement le résultat.

Quand nous effectuons une addition, nous connaissons les deux termes et nous cher-1 chons le résultat. Les deux nombres à additionner sont les données du calcul. SI nous cherchons un numéro de téléphone sur l'annuaire, nous devons connaître un nom, un prénom et une adresse. Nous utilisons ces informations comme données pour retrouver le numéro de téléphone. Dans ce cas, l'action (recherche du numéro) se termineavec la lecture du numéro de téléphone lui-même ; celui-ci aussi est une donnée, puisqu'il est déjà contenu dans l'annuaire.

Dans le premier cas (calcul) on obtient une valeur (résultat) qui n'existait pas ; mais dans le second (recherche) on extrait une valeur déjà existante (numéro de téléphone). Ces deux méthodes d'utilisation des données sont schématisées page 16. Avec les ordinateurs, il convient de suivre la même logique. Pour exécuter un calcul il faut enregistrer toutes les valeurs numériques des données du probl ème ; dans une recherche il faut égaiement connaître l'ensemble des données sur lequel s'effectue la sélection.

Lorsque nous parlons avec quelqu'un, nous procédons à un échange d'informations. Ces données (informations) proviennent de notre

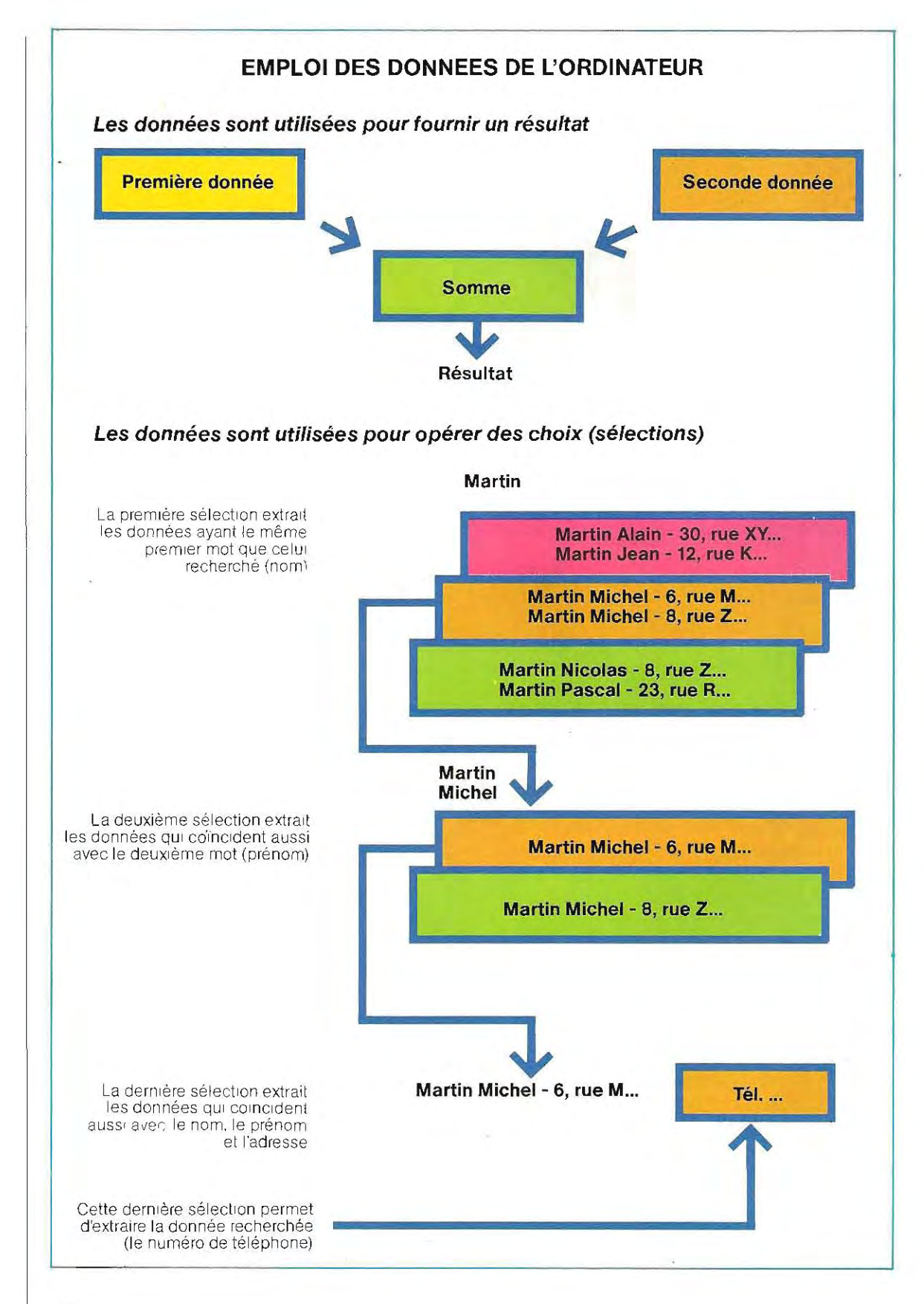

mémoire, quand, par exemple, nous relatons un fait ; elles peu vent être le résultat d'une élaboration, si nous exprimons une opinion. Pour relater un fait ou exprimer un avis, il faut en connaître les circonstances. De même, l'ordinateur, pourfournirune réponse, doit posséder toutes les données.

Par exemple, en regardant de l'eau qui bout, nous concl uons que, si nous la touchions, elle nous brûlerait. Ce processus mental est possible si on nous a d'abord prévenus du danger et si nous avons emmagasiné l'information. Le raisonnement suivi est simple. Il associe deux données: eau qui bout et risque de brûlure.

Le même processus s'applique à l'ordinateur: pour commencer, il faut lui fournir (en « entrée ») toutes les données et les éventuelles règles d'association; par la suite, au moment de faire une vérification, la machine sélectionnera parmi toutes les réponses possibles la bonne réponse et elle la présentera en « sortie ».

Cependant, nos possibilités d'emmagasiner des données dans notre cerveau ne se limitent pas à des échanges: nous apprenons aussi par nos expériences. Revenons à l'exemple de l'eau qui bout. Si aucun avertissement ne nous avait été donné, l'information aurait pu provenir d'une situation vécue. La première fois, nous aurions touché le récipient et nos récepteurs (nos terminaisons nerveuses) auraient envoyé des sensations de douleur à notre cerveau, qui aurait catalogué le danger. De cette mémorisation aurait résulté notre comportement futur en présence d'une situation analogue. Cette méthode d'apprentissage, qui nous enrichit constamment de nouvelles données, a été également employée avec les ordinateurs.

C'est une application qui donne d'excellents résultats et laisse entrevoir de remarquables perspectives.

Dans les exemples présentés sont contenues les deux formes possibles de raisonnement:

#### • conception déterministe

#### • conception probabiliste

La conception déterministe consiste à asso cier cause et effet au moyen d'une grande quantité de données, préalablement introdui tes dans l'ordinateur. Autrement dit, toutes les situations possibles doivent être prévues.

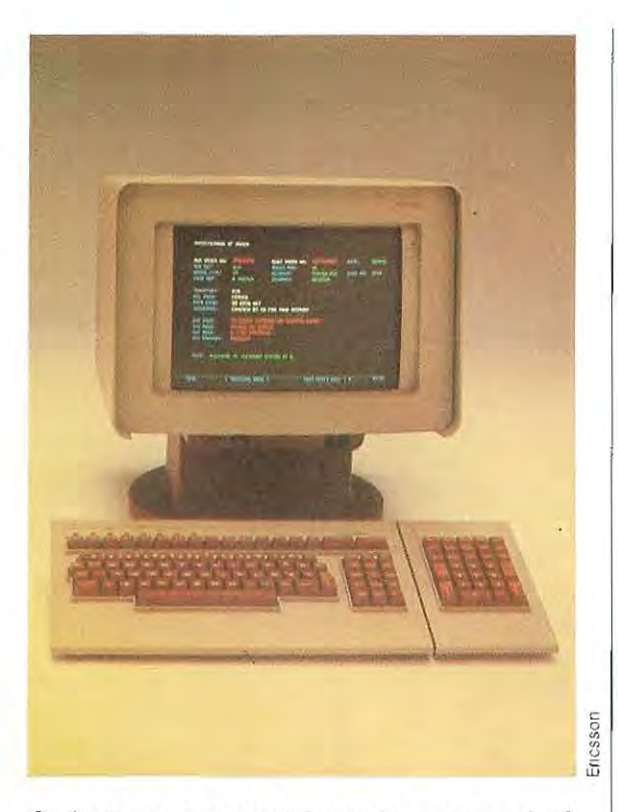

#### Ordinateur personnel haut de gamme doté **d'un clavier ergonomique et d'un écran couleur.**

Dans la conception probabiliste, la logique est plus complexe et sera mieux expliquée avec un exemple.

Supposons que nous voulons apprendre à l'ordinateur à jouer aux échecs.

Selon la méthode déterministe, nous devrons stocker dans sa mémoire une réponse à chaque situation possible. Un processus de ce genre, outre qu'il serait fort laborieux, serait très certainement incomplet.

L'alternative probabiliste consiste à lui faire mémoriser les règles selon lesquelles les figures peuvent être déplacées et à lui faire jouer un grand nombre de parties.

Durant chaque partie, si un coup (d'abord joué par hasard) donne de bons résultats, l'ordinateur mémorise la situation, et le coup réalisé est classé comme valide. Si, au contraire, le résultat est négatif, la situation est classée comme à éviter.

Naturellement, la machine perdra toutes les premiéres parties, mais augmentera peu à peu son expérience et donc le nombre de situations qu'elle peut identifier. De ce fait, il deviendra de plus en plus difficile de la battre. C'est ainsi que l'ordinateur peut « apprendre ».

#### **l'ordinateur peut-il penser?**

Le savant américain Robert Jastrow, faisant un rapprochement entre les différentes caractéristiques du cerveau humain et de l'ordinateur, dans son livre The Enchanted Loom, a formulé quelques théories sur la capacité de « penser » de l'ordinateur, et de fascinantes hypothèses sur ses développements futurs.

Peu de personnes seraient disposées à nier la supériorité de l'ordinateur en ce qui concerne l'arithmétique et les calculs mathématiques en général, mais elles admettraient difficilement qu'un ordinateur puisse faire plus. Comment une machine peut-elle penser ou raisonner ? La chose paraît impossible, mais un intéressant programme d'ordinateur, exposé par AL. Samuel d'IBM, illustre comment cela peut arriver. Le programme qui enseigne à un ordinateur le jeu d'échecs démontre que la machine est capable d'exprimer des raisonnements étonnamment proches des raisonnements humains, si elle a reçu la formation appropriée.

Samuel commença à dresser son ordinateur en lui enseignant les règles des échecs, qu'il emmagasinait en mèmoire. La formule qu'il proposa analysait la position des piéces séparément, puis elle en additionnait les points forts et les points faibles, tels que le nombre d'occasions de prendre un pion de l'adversaire et les pièges éventuels dans lesquels les siens pouvaient tomber. La formule comprenait aussi des jugements plus subtils: elle conseillait les coups qui permettaient l'échange d'un pion, dans le cas, bien sûr, où la machine avait l'avantage. Si, au contraire, elle était en difficulté, la formule déconseillait l'échange. N'importe quel joueur humain suit la même stratégie. Enfin, la formule exprimait la force de la position de la machine à l'aide d'un nombre: plus élevé était le nombre, plus forte était la position. La formule était pour la machine l'équivalent de l'expérience d'un joueur humain qui, en général, fonde sa stratégie sur un ensemble de régies empiriques issues deson expérience. N'importe qui, tenu de faire des choix entre diverses options - le conseiller financier ou le chef d'entreprise affronte le problème de la même manière.

Après avoir enseigné à la machine les bases de la stratégie du jeu dëchecs, Samuel la programma pour qu'elle améliore progressivement sa tactique au cours du jeu. Il lui conféra ainsi la capacité d'apprendre à partir de l'expérience. Pourl'ordinateur cela impliquait une mise à jour permanente des données de la formule après chaque coup. Comment la machine pouvait-elle dépasser son maître en sagesse ? En comparant la valeur qu'on attendait d'un coup à celle effectivement totalisée après la réponse de l'adversaire. La différence consistait naturellement dans le fait que l'adversaire pouvait aussi ne pas jouer le coup que la machine lui avait dèjà attribué. La comparaison disait à quels facteurs de la formule on devait attribuer un poids plus ou moins grand. La machine remplaçait ces « poids » dans la formule immédiatement après chaque coup, changeant chaque fois la formule et améliorant ainsi sa stratégie de jeu. Exactement comme un ètre humain, la machine apprenait sur le terrain.

1

Comment jouer contre un ordinateur? Au début de la partie, on dispose l'échiquier avec les pièces du jeu, qu'un assistant déplacera à chaque coup, ou bien échiquier et pièces apparaissent sur un écran de télévision. Tout cela est au bénéfice du joueur humain, car la machine n'a pas besoin de regarder lëchiquier puisque sa mémoire électronique a enregistré toutes les positions et tous les échanges du jeu.

Les deux adversaires jouent maintenant l'un après l'autre. Le joueur humain communique ses propres coups à la machine en les tapant sur un clavier. Ouand la machine décide de la réponse, elle fait clignoter le sigle correspondant sur lëcran de télévision ou l'imprime sur du papier. Se référant constamment à sa formule, la machine élabore chaque coup à la manière d'un être humain, elle cherche à prévoir les développements du jeu aussi loin que possible, ainsi que les mérites relatifs de chaque coup éventuel, considérant que /'adversaire répondra avec le meilleurcoup possible pour lui. Ce qui est aussi ce que ferait un être humain.

Le style de l'ordinateur dans le jeu dëchecs est en fait très semblable à celui d'un débutant qui calcule ses coups: «Si je bouge cette piéce, il bougera cette autre. Sije bouge cette autre, il bougera...». La différence entre le novice et le joueur expérimenté est que ce dernier est familiarisé avec beaucoup de situations de jeu et avec les réactions probables de l'adversaire: il peut prévoir le résuflat d'un coup trés à l'avance, sans élaborer consciemment les coups intermédiaires, A ce point, un observateur extérieur dirait que le bon Joueur a un sens intuitif des positions sur l'échiquier. En réalité, il élabore les coups de la même façon que l'ordinateur, mais la pensée se déroule au niveau inconscient.

Comment « pense » l'ordinateur? Supposons qu'à un certain point du jeu la machine ait 3 coups possibles, Elle explore chaque possibilité, calcule la valeur d'un coupparticulierà l'aide de la formule, puis cherche à établir la réponse la plus probabledel'adversaire, Supposons que l'adversaire aussi ait 3 réponses possibles pour chaque coup de l'ordinateur. L'ordinateur devra donc considérer un total de 9 coups. Le schéma suivant illustre les alternatives qui, à ce stade de la partie, s'offrent à l'ordinateur. Chaque bifurcation correspond à une alternative. Le diagramme porte le nom d'« arbre des décisions ». Anticipant les coups, la machine voit maintenant neuf possibilités. Elle en tient compte grâce à sa mémoire électronique, et élabore pour chacune le coup suivant. Cequirevient à ajouter une autre ramification à l'arbre. Il présente alors 3 possibilités pour chacune des 9 précédentes, soit 27 branches.

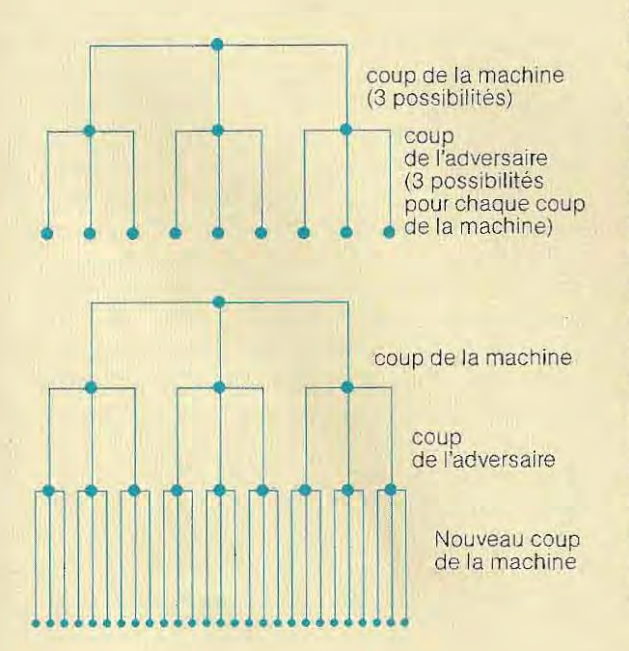

La phase ultérieure de ce processus porterait à 81 le nombre des possibilités, ce qui signifie que la machine devrait avoir en mémoire 81 échiquiers. Cela commence à devenir difficile, même pour un ordinateur, et surtout pour les anciens modèles dont disposait Samuel dans les années 50. Le programme de Samuel s'arrêtait là.

Aujourd'hui les machines ont une rapidité mille fois supérieure, et sont capables de prévoir un bien plus grand nombre de coups; elles jouent donc beaucoup mieux aux échecs.

La subtilité de lastratégie dujeu conféreà l'ordinateur une qualité pratiquement « biologique». Après avoir fait une partie d'échecs contre un ordinateur considéré comme le meilleur joueur « artificiel » mondial, le champion écossais David Lew - maître international et l'un des 500 meilleurs joueurs du monde - déclara: « on a tendance à considérer ces ordinateurs comme des personnes, surtout quand on voit qu'ils ont compris ce que vous faites et qu'ils cherchent à faire quelque chose d'intelligent». Certains spécialistes pensent d'ailleurs que le champion du monde des échecs 1990 ne sera pas un être humain.

Bien entendu, le jeu d'échecs est un jeu très abstrait. La machine pourvue d'une logique adaptée aux échecs ne possède pas l'inspiration créatrice qui caractérise les plus hautes sphéres de la pensée humaine. A lëgal d'un jeune diplômé, elle a de prodigieuses capacités intellectuelles, mais if lui manque peutêtre encore la sagesse. Et pourtant, cette supériorité du cerveau sur l'ordinateur est déjà remise en question par les progrés tech niques les plus récents.

Ces nouveaux développements dépendent aussi de l'augmentation prodigieuse du nombre des composants que l'on peut regrouper dans un circuit intégré. Les circuits intégrés sont comme les neurones du cerveau humain; trés nombreux et tous reliés entre eux, ils constituent le « cerveau électronique moderne». Vers 1970, une «puce» (chip) ne pouvait recevoir qu'un nombre restreint de transistors et de composants électroniques. Par conséquent, elle pouvait penser ou se souvenir, mais pas les deux à la fois. Aujourd'hui les meilleurs fabricants américains et japonais de circuits intégrés savent

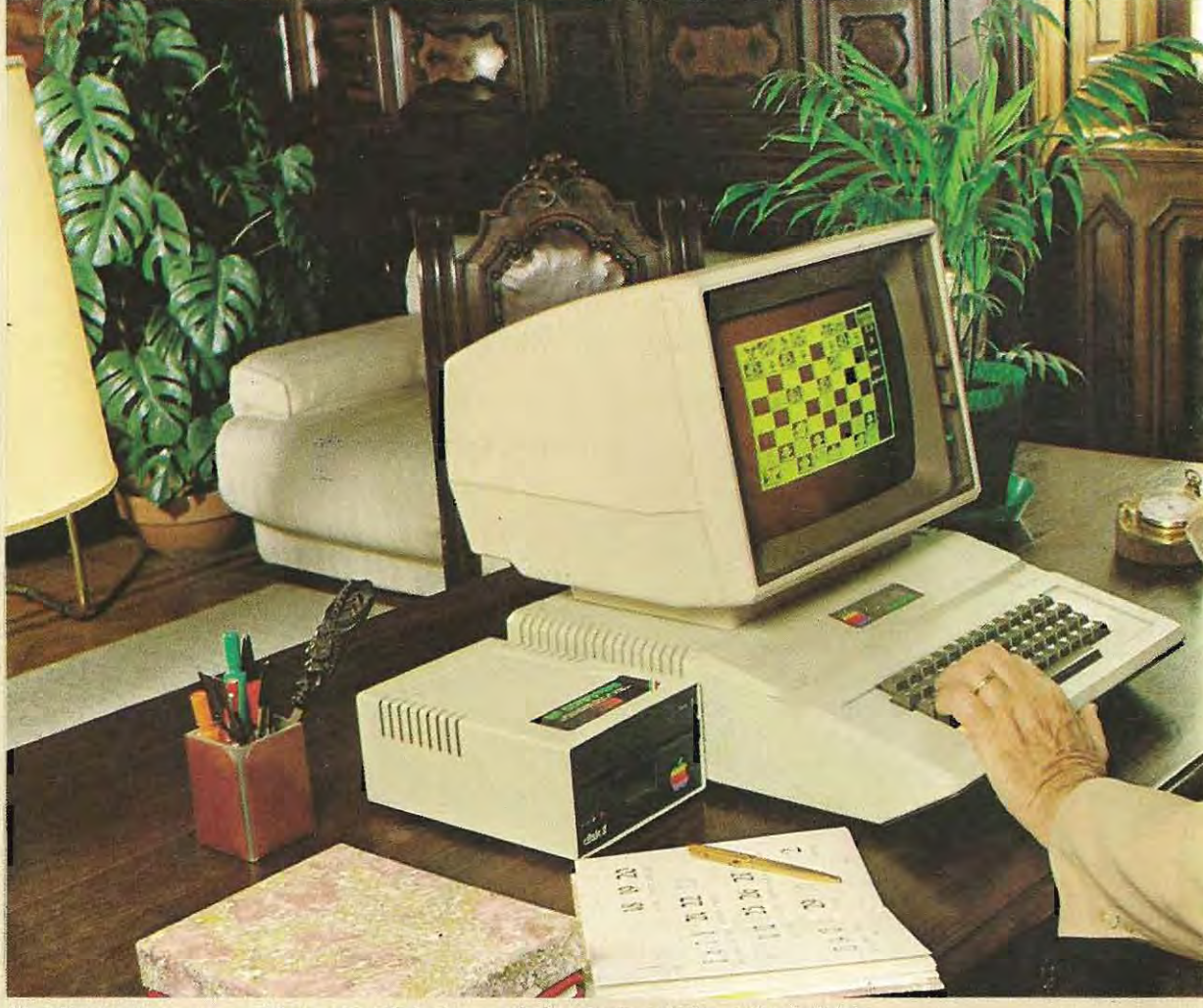

inique Fradir Domi

L'ordinateur personnel joue aux échecs, mais le niveau du jeu est réglable.

regroupertant de composants électroniques dans un circuit que, pourla premiére fois, il est possible de réunir sur une seule puce des circuits pensants et des unités de mémoire, 1/ en résulte qu'un tel circuit peut à la fois se souvenir, raisonner et prendre des décisions,

Cette combinaison de fonctions est extrêmement importante dans la mesure où, par exemple, un circuit de mémoire capable de penser peut être relié à des circuits voisins auxquels il pourra envoyer des instructions et qui lui en enverront. C'est pourquoi, quand on envoie une instruction aux unités de mémoire de l'ordinateur pour en extraire une information - le nom d'une personne par exemple stockée dans un circuit déterminé, les circuits de mémoire directement concernés peuvent transmettre aux circuits voisins des informations connexes et offrir à l'utilisateur une plus grande quantité d'informations que ce qu'il en attendait.

On se rapproche ici du type de mémoire associative formée dans le cortex cérébral et qui constitue un puissant élément du raison

nement humain. Le cerveau répond à une simple demande d'information par une vaste quantité d'éléments, tous liés à l'information demandée par des associations qui puisent dans l'expérience passée. La pensée humaine est grandement facilitée par la richesse de la réponse du cerveau à de telles demandes, réponses qui se développent au niveau des milliers de connexions des cellules cérébrales, Un ordinateur qui présenterait les mêmes circuits, chacun relié à un grand nombre d'autres circuits, serait un vrai cerveauau silicium. Commele cerveau humain, il fonctionnerait à la manière d'une unité indépendante, opérant au niveau inconscient. Les derniéres améliorations techniques apportées aux ordinateurs rendent possible un autre type de pensée créatrice. La pensée de l'ordinateur avait tendance à être de type mécanique et dénuée d'imagination. C'est que les circuits d 'un ordinateur sont fort simples par rapport à ceux du cerveau humain. Chaque circuit d'ordinateur n'est lié qu'à deux ou trois fils d'arrivée des autres parties de la

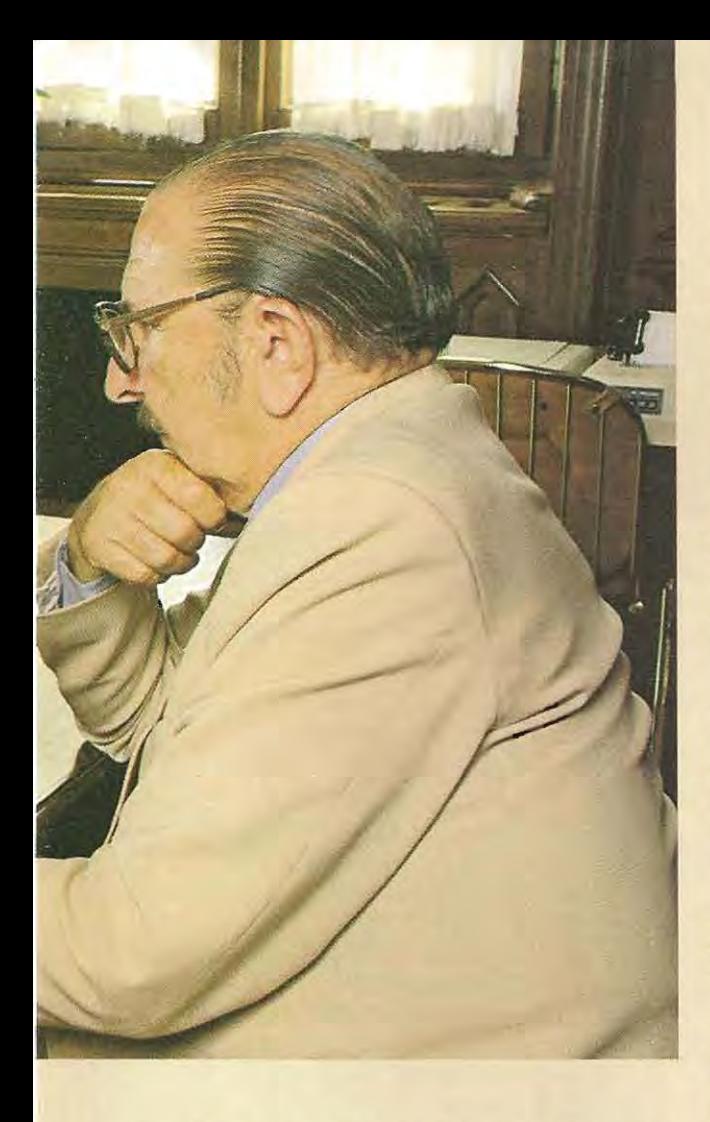

machine, tandis qu'une cellule microscopique du cerveau recoit du reste du cerveau des dizaines de milliers de fibres nerveuses. Les innombrables liaisons d'une cellule à l'autre, combinées aux caractéristiques subtiles des circuits du cerveau, expliquent en grande partie l'extraordinaire puissance de cet organe.

En théorie, les ordinateurs auraient pu être construits depuis longtemps avec des circuits à entrées variables, exactement comme le cerveau humain. Cependant, même petit, un ordinateur de ce type aurait nécessité des centaines de milliers de fils distincts pour les connexions de circuit à circuit, ce qui serait impossible à construire.

Avec les nouveaux circuits intégrés, toutefois, le discours change. Les fils sont absents et les connexions - microscopiques - font partie de la structure même du circuit. Cette innovation, qui a l'apparence d'un simple progrés technologique, est au contraire une phase fondamentale dans l'évolution de l'ordinateur Elle permet en elfet la construction de machines dotées d'un fonctionnement semblable à celui du cerveau humain Si l'on en croit les prévisions, de tels ordinateurs verront le jour dans les années 90. A maints égards, ils rivaliseront avec l'esprit humain et auront beaucoup des attributs d'une vie intelligente; une réceptivité au monde extérieur, la capacité d'apprendre par l'expérience, une prompte compréhension des idées nouvelles.

La plupart des gens diront qu'un ordinateurne sera jamais un organisme vivant, parce qu'il n'a ni sentiments, ni émotions. 1/ ne mange pas, ne bouge pas, ne grandit pas; et il est fait de métal et de plastique, au lieu de chair et d'os. On pourrait pourtant lui ajouter des roues et un moteur Et cet ordinateur sur roulettes pourrait être programmé de facon à se diriger vers une prise de courant et à s'y relier pour avaler une « gorgée » d'électricité dans le cas où ses batteries seraient déchargées et où ses voltmétres signaleraient les tiraillements de la faim. 1/ est vrai qu'il faudrait quelqu'un pour lui procurer l'électricité, mais la plupart des gens n'assurent pas eux-mêmes leur alimentation. D'ailleurs, si c'était nécessaire, il ne serait pas difficile de construire un ordinateur capable de dépister l'électricité et de se l'approprier de lui-même.

Même les sentiments et les émotions peuvent être, si nécessaire, intégrés à un ordinateur, exactement comme la nature les a intégrés dans les parties les plus antiques du cerveau humain pour assurer la survie de l'homme. Samuel fit cette découverte alors qu'il cherchait à pousser son ordinateur à apprendre plus rapidement et à se montrer meilleur éléve. La machine jouait assez bien pour un débutant, mais elle ne se battait pas assez. Au lieu de pousser à une rapide victoire quand elle avait le dessus, comme aurait fait un joueur humain, elles 'attardait surtoutes les alternatives possibles. Samuel décida d'inverser sa psychologie. 1/ modifia le programme de façon que, lorsque la machine avait l'avantage, elle devenait agressive, choisissant le coup qui devait lui donnerla victoire le plus rapidement possible. Ouand elle était dans une mauvaise position, elle adoptait des tactiques dilatoires, et choisissait le coup qui faisait durer le jeu le plus longtemps possible.

(D'après THE ENCHANTED LOOM, de Robert Jastrow. © **1981 by Reader's Library, Ine. ; 1982 Editions Mazarine**  pour l'édition française, AU-DELA DU CERVEAU.)

#### **De la calculatrice à l'ordinateur : le programme**

La première machine construite pour effectuer des calculs fut d'abord une calculatrice mécanique qui exécutait des additions etdes soustractions. Elle a ensuite été perfectionnée, devenant électromécanique et acquérant la capacité de faire les quatre opérations La limite essentielle de cette machine est qu'elle contraint à poser chaque fois l'opération à effectuer et qu'on ne peut pas lui donner d'« instructions » quant au travail à réaliser. Au contraire, les ordinateurs peuvent être « formés », c'est-à-dire programmés pour exécuter certaines tâches.

L:exemple qui vient immédiatement à l'esprit est celui, bien connu, de la machine à laver. Dans cet appareil électroménager, est monté un systéme qui, en fonction du temps passé etde la température de l'eau, provoque les différentes phases du lavage. L'utilisateur peut choisir entre divers types de lavage (plus ou moins longs, à température plus ou moins élevée), c'est-à-dire entre divers types de programmes.

Cette machine a donc, elle aussi, reçu des données (le temps et la température de l'eau) ; selon le programme choisi, c'est letraitement de ces données qui déclenche les cycles de lavage. .

Le fonctionnement d'une machine programmable peut être ainsi schématisé:

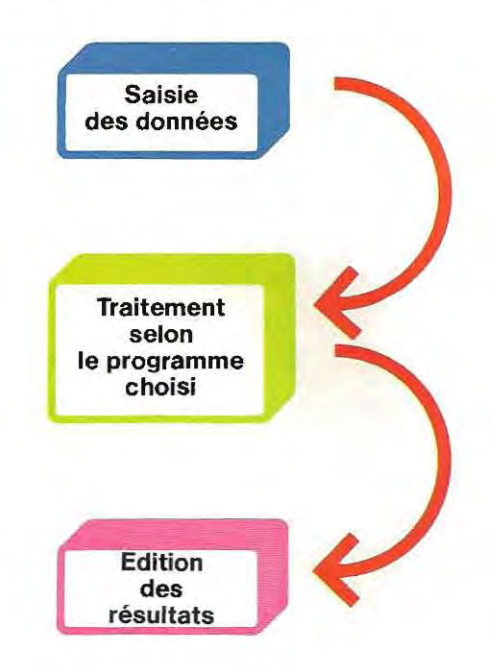

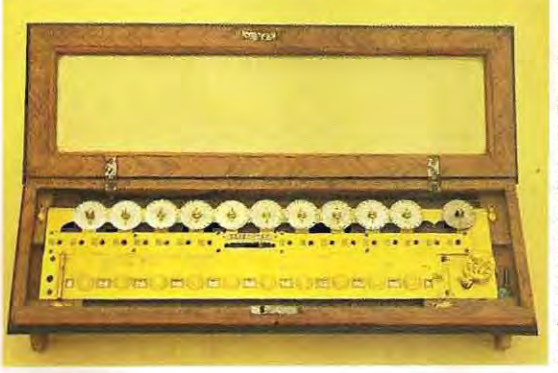

**Machine arithmétique inventée en 1666 par Samuel Morland,** 

#### **Passé et présent**

Le désir de se débarrasser des calculs, surtout s'il s sont longs et ennuyeux, pour consa crer plus de temps à la réflexion, préoccupe l'homme depuis l'Antiquité.

Les premiers instruments d'aide au calcul - les bouliers – apparaissent en Chine vers le VIII<sup>e</sup> siècle avantJ.-C. Les Romains, en revanche, uti lisaient l'abaque, planchette portant des rainu res horizontales dans lesquelles on pouvait déplacer des sortes de rondelles. La première rainure représentait les unités, la deuxième les dizaines, etc.; c'était là une autre forme de bou lier. Le boulier est encore en usage aujourd'hui et des opérateurs particulièrement habiles sont capables de s'en servir pour extraire des racines carrées. Ce fut d'ailleurs pendant longtemps le seul moyen disponible.

En 1642, Pascal invente une machine arithméti que à engrenages. Le perfectionnement de cet appareil permettra de construire la première machine à faire les multiplications. Cette machine multipliait en procédant par additions successives.

Toutes ces machines restèrent toutefois des curiosités jusqu'en 1850 environ. On construisit alors des machines à additionner plus simples et plus fiables, qui eurent enfin une utilisation pratique.

A la fin du siécle (1889) fut fabriquée une machine à faire les divisions. Elle contenait une table de Pythagore et effectuait la division en sélectionnant le résultat dans la table.

Toutes ces machines, qui constituaient pour tant les fondements du calcul mècanique, n'exécutaient qu'une seule opération à la fois et n'avaient aucune forme de mémoire. La première machine capable de faire plusieurs opérations, et dotée d'une mémoire, fut conçue en Angleterre en 1821 par le mathématicien Charles Babbage.

Sur le principe de fonctionnement conçu par Babbage, on fabriqua par la suite des machines plus évoluées, parfois même dotées d'imprimantes.

En 1929, la première application pour le calcul scientifique fut concue aux Etats-Unis. Le fonctionnement mécanique, lent et lourd à manipuler, fut ensuite remplacé par des mécanismes électromagnétiques actionnés par des dispositifs électriques.

Cette innovation conduisit à la fabrication, vers 1944 , du Mark 1, un appareil qui, pour l'époque, avait une potentialité énorme: dix opérations à la seconde. Ses dimensions étaient remarquables aussi: 18 mètres de long sur 2,50 mètres de hauteur 1 A peine trois ans plus tard, fut construite la première machine à tubes électroniques. Les opérations étaient effectuées par des circuits électroniques, mais le principe de fonctionnement était toujours celui de Babbage.

La notion de programme apparut vers 1950: on fournissait à la machine toutes les indications nécessaires aux calculs et elle les effectuait ensuite sans autre intervention de l'opérateur. Le premier ordinateur était né. Depuis, ce secteur a connu un développement vertigineux, qu'on n'a observé dans aucun autre domaine scientifique.

Les tubes électroniques ont été remplacés par des transistors, capables de remplir les mémes fonctions avec un encombrement des dizaines de fois moindre et avec peu de dissipation de chaleur. Le progrés suivant a été l'introduction des circuits intégrés (entre 1965 et 1970). Cette nouvelle technologie a permis la construction d'ordinateurs aux dimensions très rèduites et dotés d'une grande vitesse de calcul.

Les calculateurs modernes peuvent effectuer un million d'opérations à la seconde contre une dizaine seulement pour Mark 1!

Depuis 1970, d'énormes progrès ont été réalisés dans le domaine dela miniaturi sation des composants et des circuits. Ils ont été essentiels pour la naissance des micro-ordinateurs. Le tableau suivant résume les principales étapes de cette évolution.

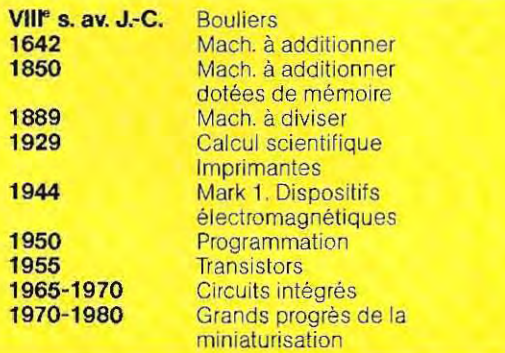

#### **Centre de calcul moderne organisé autour d'un ordinateur de grande puissance.**

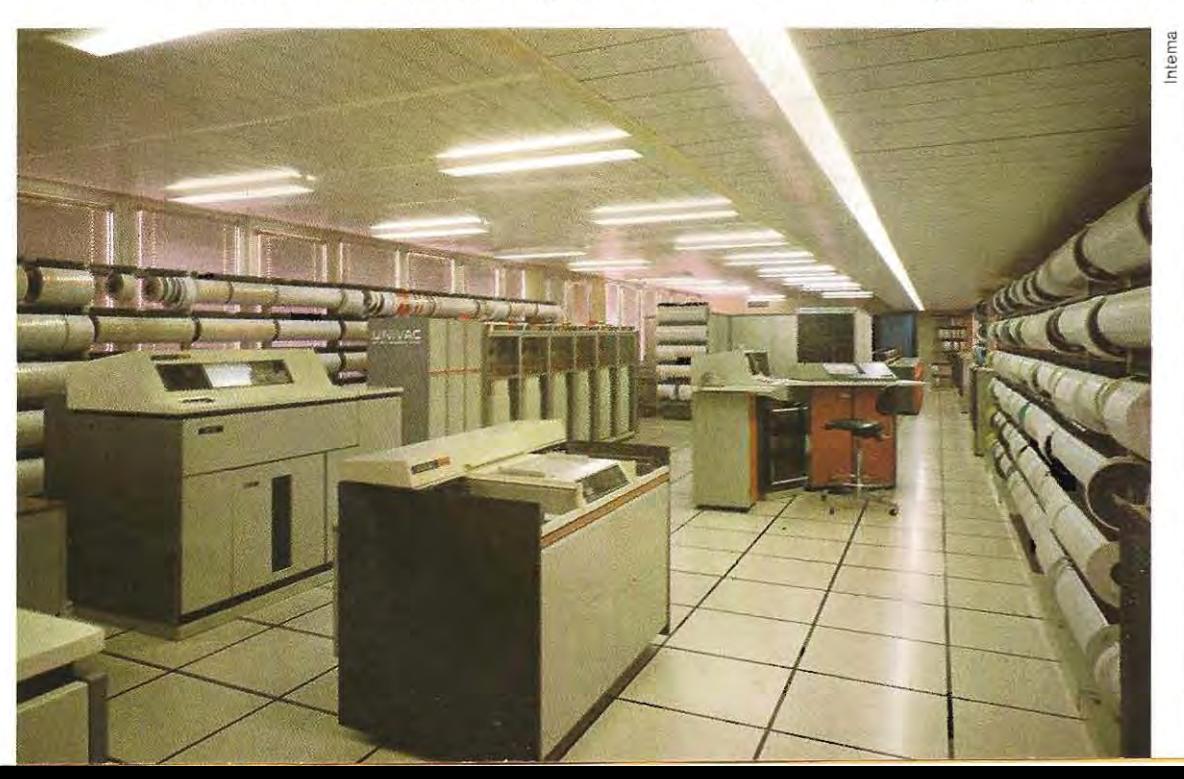

#### **Le tisseur de nombres: histoire d'une invention**

Le XVI/l' siècle, riche en bouleversements . économiques, avait été relativement pauvre en découvertes scientifiques. Dans la derniére décennie, toutefois, naquit (en 1792) Charles Babbage, généralement considéré comme le père de l'ordinateur modeme.

Babbage se penchait depuis longtemps sur des problémes de calculs et sur la compilation de données. L'une des tâches les plus ardues et sujettes à erreurs était la compilation des tables de logarithmes: Babbage continuait d'y trouver des erreurs banales. Pensant justement à la nature répétitive de ces calculs et au gaspillage de temps, Babbage comprit qu'une machine devrait être capable d'effectuer ce type d'opérations et le schéma de base d'un tel appareil se forma trés vite dans son esprit.

En 1821 il se sentit assez sûr de son fait pour annoncer à la Société Royale Astronomique qu'il avait construit un prototype. Lors d'une démonstration, il expliqua que sa machine fonctionnait selon « la méthode des différences » et il fournit des détails très convaincants sur son fonctionnement.

Nous n'al/ons pas expliquer comment marchait la machine: qu'il suffise de dire qu'elle était en mes ure de résoudre des équations de polynômes en calculant les différences successives entre ensembles de nombres. Il la montra à une assemblée de la Société en 1822;la présentation fut si bien acceptée que la médaille d'or de la Société fut attribuée à son écrit « Observations sur les applications des machines au calcul des tables mathématiques ».

Désormais enthousiaste, Babbage se mit à construire la version finale de la machine. Même le coup d'œil le plus superficiel aux plans de Babbage révéle combien ils étaient audacieux. Les principes fondamentaux du calcul, les petites roues et les mécanismes n'avaient pourtant rien de particulièrement nouveau La machine était cependant beaucoup plus grosse et beaucoup plus compliquée que le prototype; en outre, avec son optimisme, Babbage avait prévu qu'elle ne devait pas seulement calculer des tables, mais aussi les imprimer sur papier. Il

demanda une subvention au gouvernement britannique qui lui accorda 1500 livres sterling. Il fit construire une usine sur les terrains des Babbage, il embaucha d'habiles ouvriers et les travaux commencèrent.

La tâche principale était de créer, sur des tours spéciaux, avec la tolérance la plus étroite possible, les centaines d'arbres, de roues et d'engrenages qui devaient constituer les parties fonctionnantes de la machine à différences. Et c'est là qu'apparurent les premiers grands obstacles. Le modéle construit pour la Société Astronomique était seulement un prototype. Les très petites irrégularités de ses composants provoquaient bien une certaine instabilité du systéme, mais pas au point, cependant, de causer des arrêts ou de bloquer le fonctionnement global. Au contraire, dans la machine à différences, des séries de petites imperfections tendaient à s'additionner, provoquant de grandes vibrations et des grippages.

Babbage poussa ses ouvriers à travailler avec une meilleure précision. Une amélioration s'ensuivit, mais pas suffisamment appropriée à la complexité globale du système. Insensible aux premiers échecs, Babbage s'entêta, sans réaliser pourtant que c'était demander aux machines de l'époque des performances qu'elles ne pouvaient pas fournir.

1/ demanda de plus en plus d'argent au gouvernement. On lui accorda jusqu'à 17000 livres, puis il fut décidé que c'en était trop et le projet fut suspendu en 1833.

Si Babbage avait été une personne raisonnable, ce qu'il n'était pas, cela aurait été le moment de s'arrêter. Au contraire, son esprit infatigable commença à se consacrer à un schéma encore plus ambitieux: c'est à ce moment que naquit le concept d'ordinateur Bien que la machine à différences ait constitué un net progrés sur celles qui avaient été construites auparavant, elle n'était capable d'accomplir qu'une seule tâche : résoudre des équations de polynômes. Le résultat était obtenu à travers une série de mouvements convenus: un ensemble de petites roues en faisait tourner un autre, un levier en levait un autre et ainsi de suite, en une séquence plus ou moins prévisible.

En d'autres termes, la machine n'était capable d'exécuter que l'unique type de fonction pour laquelle elle avait été fabriquée.

En y réfléchissant bien, Babbage se rendit compte qu'il faisait fausse route. Il se dit qu'une machine capable d'effectuer un type de calculs devrait être aussi capable d'effectuer tous les autres calculs. Le bien-fondé de cette idée allait être mathématiquement démontré pratiquement un siècle plus tard par un autre génie anglais : Alan Turing.

Pourquoi ne pas concevoir une machine en la déterminant à l'avance, non pas pour une tâche définie, mais pourplusieurs tâches, afin que son propriétaire, au moment où il le voudrait, puisse lui en demander l'exécution. Une telle machine risquait d'être plus compliquée, et de coûter encore plus cher à construire, mais elle serait aussi beaucoup plus utile. Sans doute, il pouvait paraître évident de voir la nouvelle machine comme un ensemble de plusieurs autres, possédant un seul méca nisme d'entrée et une connexion commune à l'imprimante ou à tout autre type de sortie.

Babbage refusa ce qui venait d'abord à l'idée de tout le monde, et il aboutit à une intuition extraordinaire. Son projet devait permettre d'utiliser les organes internes de la machine de multiples façons. De cette manière, devant une tâche particulière, une seule séquence aurait été exécutée, et chaque tâche différente aurait été liée à des modèles uniques d'activité interne.

fi manquait cependant encore l'idée intelli-

gente de savoir comment on pourrait « dire » à la machine quelle action elle avait à choisir parmi tout cet «ensemble d'actions " età quel moment précis elle aurait à la déclencher. Babbage appela ce dispositif «machine analytique». Il convient de souligner ici qu'il parlait déjà d'un «calculateur programmable». En premier lieu, cette machine comprenait un taient d'y introduire des nombres ou des insensemble de dispositifs d'entrée, qui permetou processeur, c'est-à-dire la partie de la truct ions. Puis il y avait une unité arithm étique, machine qui exécutait vraiment les calculs. Babbage l'appela << la machine ". En troisième lieu, on trouvait une unité de contrôleassurant que le calculateur exécutait bien une tâche plutôtqu'une autre, et qu'ilaccomplissaitbien tous les calculs dans la bonne séquence, C'est un magasin, ou mémoire, qui retenait/es nombres en instance de traitement. Enfin, il y avait le dispositif de sortie proprement dit, Bien qu'encore schématique, ces cinq par teur ancien ou moderne. Les dispositifs de ca lcul etde mémoire de Babb age étaient des ties sont les organes essentiels d'un ordinacolonnes de roues à dix dénts, réunie s par une incroyable forêt d'arbres et de joints. Le prototype de la machine à différences était manoeuvré à la main. On actionnait un levier pour faire bouger les engrenages; une cloche sonnait quand le stade de calcul

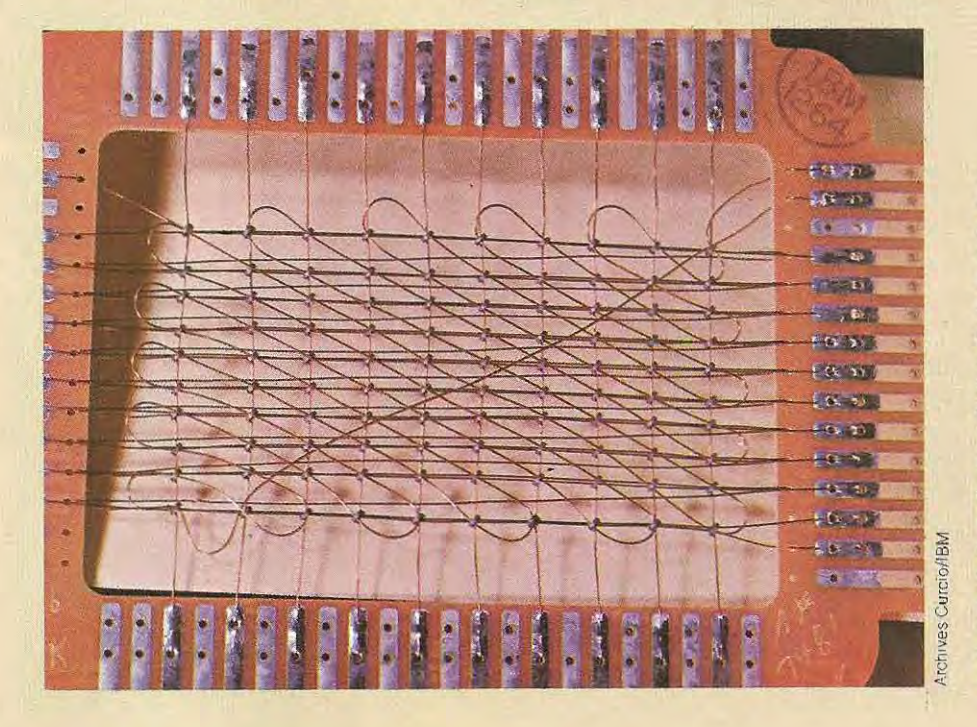

**la première forme de mémoire électronique était constituée de noyaux magnétiques, où l'élément de mémoire est un petit anneau (tore) de ferrite et où l'entrelacement des fils sert à sélectionner les "adresses", ainsi qu'à lire et écrire la donnée au moyen d'impulsions**  électroniques.

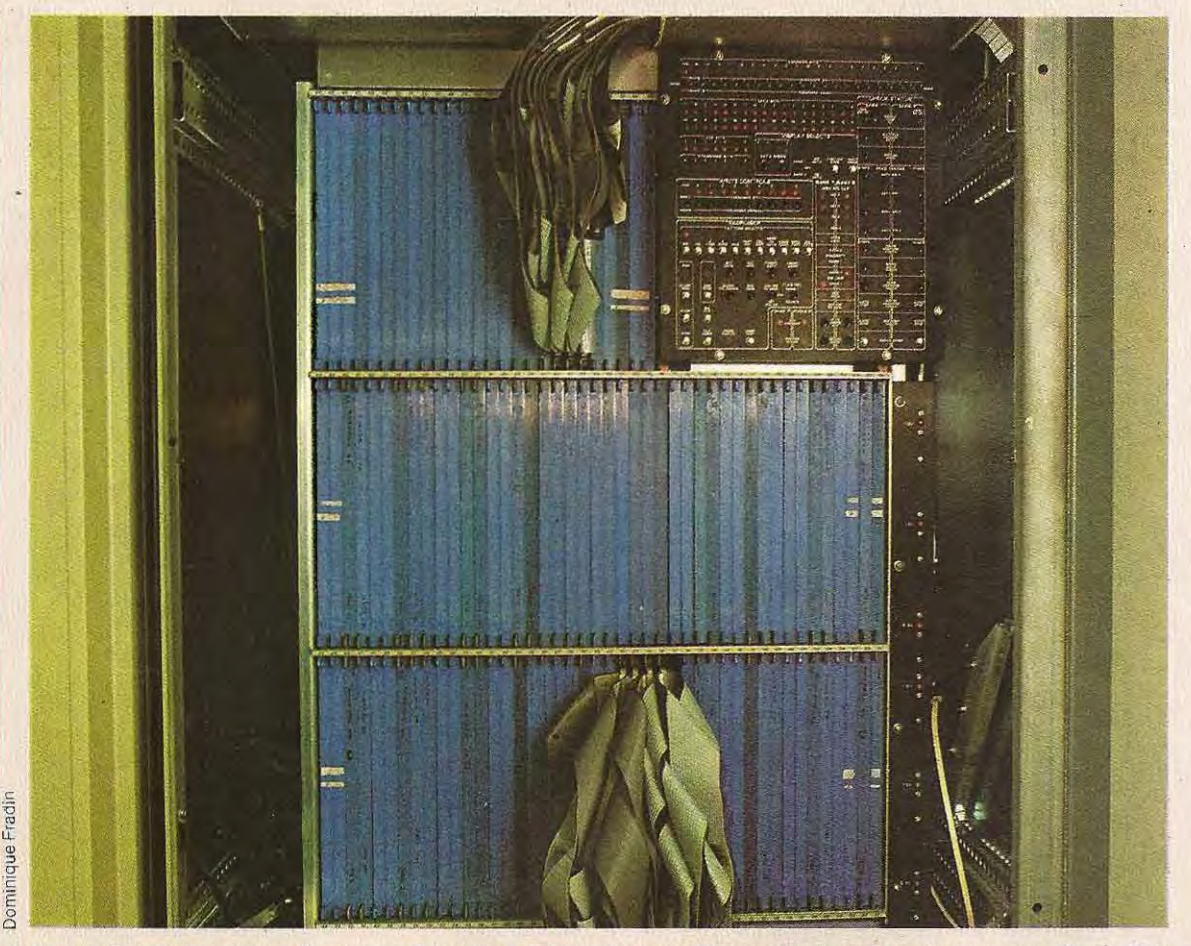

Les mémoires des ordinateurs évoluent, Ici; intérieur d'un ordinateur moderne constitué d'un **assemblage de cartes mémoire reliées par des câbles plats.** 

recherché était atteint. On introduisait alors ce qu'on voulait, on actionnait de nouveau le levier jusqu'à la sonnerie de la cloche et ainsi. de suite. Babbage, qui avait conscience de l'absurdité de ces manœuvres, décida d'adopter l'alimentation à la vapeur pour sa dernière version, la machine analytique.

Pour charger et pourprogrammer les instructions de l'unité de contrôle, Babbage s'inspira d'une invention du Français Joseph Jacquard, Ce dernier s'était rendu compte que les tisserands accomplissaient devant leur métier une tâche délicate mais répétitive et qui aurait donc pu étre automatisée. 1/ avait alors inventé un carton rigide perforé. Pendant le tissage, une série de tiges guidaient les fils de chaÎne, et la fonction du carton perforé était d'en bloquer certaines tandis que les autres passaient à travers les trous du carton, continuant le tissage. A chaque passage de la navette, un carton perforé d'une série donnée

de trous apparaissait surie passage des tiges, contrôlant le dessin du tissu. En quelque sorte, il contrôlait aussi le métier à tisser. Babbage comprit que ce système aurait été autrement utile pourcontrôlerla Séquence des calculs dans sa machine.

Le rapport avec le tissage fut également découvert par Ada, comtesse de Lovelace qui, dans un commentaire sur la machine de Babbage, écrivit: « la machine analytique tisse ensemble les algébriques comme le métier de Jacquard tisse les feuilles et les fleurs». Cette femme était une mathématicienne exceptionnelle, et qui plus est. d'une beautéhorsducommun. Un croquis de l'époque la montre ressemblant légèrement à Elizabeth Taylor. avec quelques traces des beaux traits de son pére, Lord Byron. Quand elle fit connaissance de Babbage et se rendit compte de l'importance de ses tentatives, elle se mit à étudier à fond les plans de la machine analytique et se fit donner des explications de vive voix. Elle avait de l'argent et son enthousiasme, mais il fallut plusieurs années avant d'arriver à quelque chose.

Finalement elle publia une longue série de notes intitulée" Observations sur la machine **'.** analytique de Monsieur Babbage ". C'est une excellente lecture pour qui veut connaÎtre l'entreprise dans le détail, et on y voit que lady Lovelace avait conscience de quelques-uns des problèmes philosophiques qui se posent dans la construction d'une machine de ce type, problèmes dont certains n'ont toujours pas èté rèsolus aujourd'hui. Par exemple, sur la question de savoir si la machine ètait créative ou non, elle écrivait: « la machine analytique n'a nullement la prétention de créer quoi que ce soit. Elle peut faire tout ce que nous sommes en mesure de programmer. Ellepeut faire des analyses, mais elle ne peut avancer aucune vérité ni aucune relation analytique. Son but, c'est de rendre accessible ce que nous connaissons déjà». Ce commentaire très intelligent semble avoir été la première déclaration sur les capacités intellectuelles d'un ordinateur. Un ordinateur peut faire seulement ce pour quoi il est programmé. Comme on le verra parla suite, la question est intéressante, bien que peut-être un peu secondaire. Le mérite de l'avoir formulée en revient entièrement à lady Lovelace.

Le plus important est l'effet psychologique que les écrits de cette dame eurent sur Babbage. Jusque-là, à part lors de son succès auprès de la Société Astronomique, il n'avait jamais été approuvé de personne, ni même compris. Le plus satisfaisant pour lui était que la comtesse ait pris la peine d'étudier ses théories sous leur aspect mathématique et qu'elle n'y ait trouvé aucune imperfection. Lui, il savait bien que la machine analytique devait fonctionner et voici que cette femme le croyait aussi. Alors il ne restait plus qu'à construire l'appareil en question.

Cependant, en Angleterre le gouvernement avait changé. Le ministre du Trésor avait renoncé à financer un projet qui paraissait désormais irréalisable. Le temps passait, la machine à différences restait un ensemble incomplet de roues et de cames; la machine analytique n'était qu'une série de croquis, d'idées etde notes de lady Lovelace. Les choses allaient de mal en pis. Ada Lovelace mourut, âgée de trente-six ans, et Babbage continua seul, obtenant peu de résultats. Les gouvemements se succédaient, aucun ne sympathisant avec son idée. Disraeli écrivit même, faisant preuve d'un humourplutôt sarcastique, que, selon lui, le seul emploi qu'on pouvait faire de la machine était de s'en servir pour calculer combien elle avait coûté...

Pourtant, pendant ce temps, d'autres mathématiciens et ingénieurs feuilletaient avec grand intérêt les publications de Babbage et les notes de lady Lovelace. L'un d'eux, l'ingénieur suêdois George Scheutz, fit construire sa propre version de la machine à différen· ces. Contrairement à Babbage, il obtint un succés si retentissant qu'il construisit aussi· tôt un prototype qu'il montra comme le premier «modèle pour la production» à une Exposition d'Ingénierie en 1855. Dans la foule qui se pressait autourde ce curieux dispositif, se tenait Babbage, âgé de soixante-treize ans et fort découragé. Quand on lui demanda un commentaire sur la machine de Scheutz, il le fit courtoisement et ils se congratulèrent. Néanmoins, on peut imaginer les pensées qui lui ont alors traversé l'esprit.

Babbage devait mourir en 1871, à l'âge de soixante-dix-neuf ans. Il faut bien admettre qu'il est mort déçu, après avoir pourtant conçu un projet si révolutionnaire qu'il devait un jour changer le monde. Ses contemporains le considèraient comme un génie rêveur et sans jugement, mais en tout cas comme un génie. Ils étaient même tellement convaincus de la supériorité de son intelligence, qu'après sa mort ils soumirent son cerveau à un examen attentif pour voir s'il présentait des caractéristiques physiques différentes d'un cerveau commun. Victor Horsely, l'un des plus célèbres chirurgiens de l'époque, s'occupa de l'examen. Après avoir tourmenté des millions de neurones éteints, il déclara que ce cerveau ne lui semblait pas différent de tant d'autres qu'il avait déjà vus. Toutefois, personne ne se décida à détruire le cerveau de Babbage, et il est encore conservé dans deux bocaux, un pour chaque hémisphère, au musée Hunter du Collège Royal des Chirurgiens, où on vous le montrera si vous le désirez.

(D'après THE MIGHTY MICRO de Christopher Evans. **© Christopher Evans 1979,)** 

#### **Evolution des ordinateurs: applications**

Dans les années 80, l'évolution de l'ordinateur n'a été marquée par aucun événement spectaculaire. Pourtant, les progrès de la miniaturisation allaient permettre de diminuer la taille et le prix des ordinateurs, les rendant accessibles à un plus grand nombre d'amateurs.

Pendant ce temps-là, un profond changement intervenait dans la société.

Dans un monde industrialisé, la nécessité première est l'information. L'échange d'informations au moment opportun peut signifier l'aboutissement d'une recherche scientifique, le juste choix d'une décision économique ou, plus simplement, un précieux gain de temps. L'ordinateur est l'instrument idéal pour ces applications. Sa capacité de mémoriser autorise à stocker de grandes quantités d'informations auxquelles l'utilisateur peut accéder trés rapidement.

Les exemples sont multiples. Prenons d'abord celui de la gestion d'une bibliothèque. La recherche des volumes qui traitent d'un sujet déterminé est long ue etennuyeuse si elle est faite à la main. Au contraire, si la bibliothèque est gérée par un ordinateur, les informations sont acquises très rapidement, et sans contraindre l'utilisateur à une activité manuelle qui, par ailleurs, vole du temps à sa créativité.

Citons un autre exemple. Dans toute entreprise, les différents départements doivent connaître la situation générale de la société pour pouvoir programmer leurs propres activités. Ainsi, le stock de piéces finies doit être connu aussi bien du service de production que de celui des expéditions. Cette complexité d'informations ne peut être gérée avec succés que par l'intermédiaire d'un ordinateur. Les schémas reproduits dans cette page et la suivante donnent une idée des services que peut rendre l'ordinateur dans une entreprise.

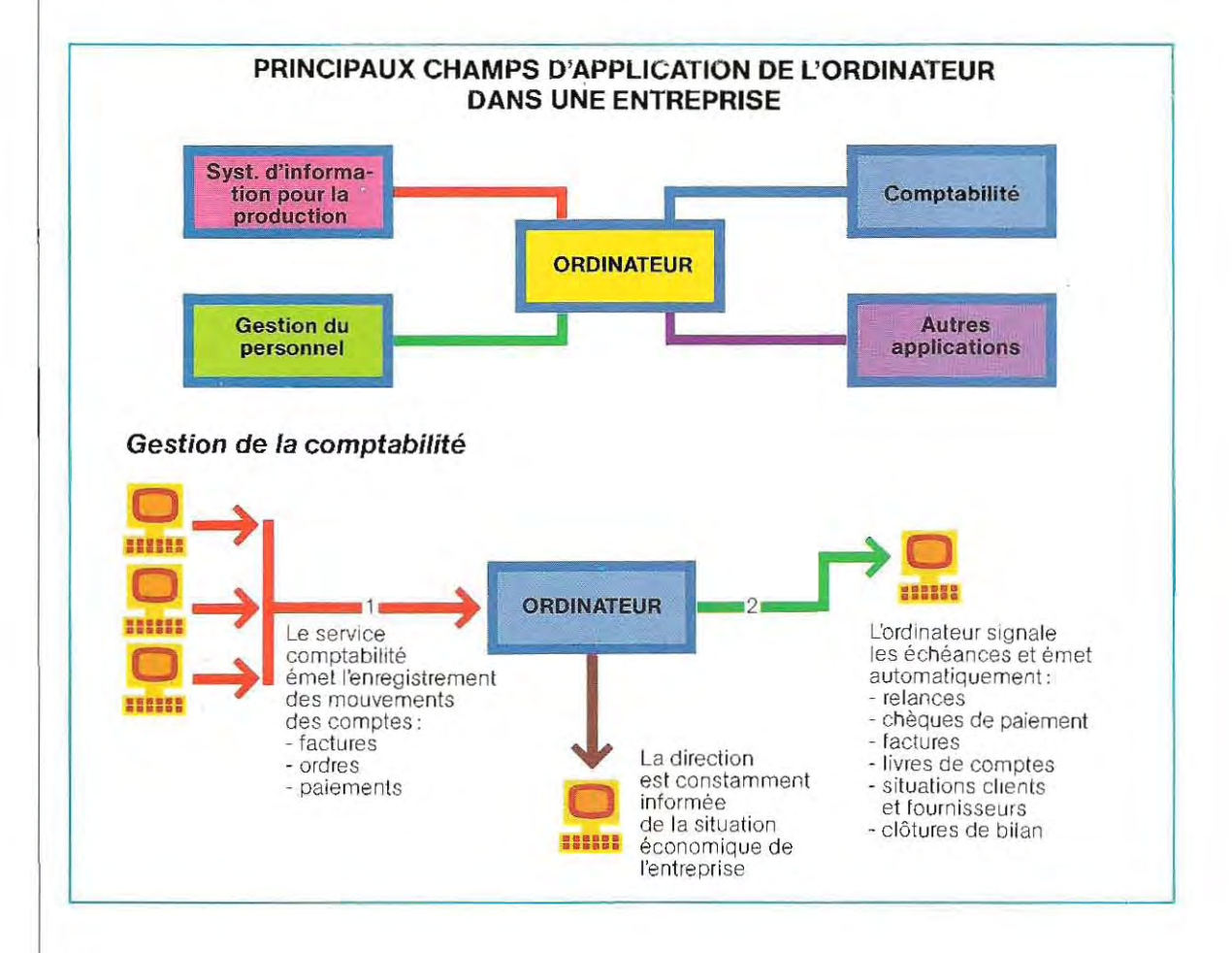

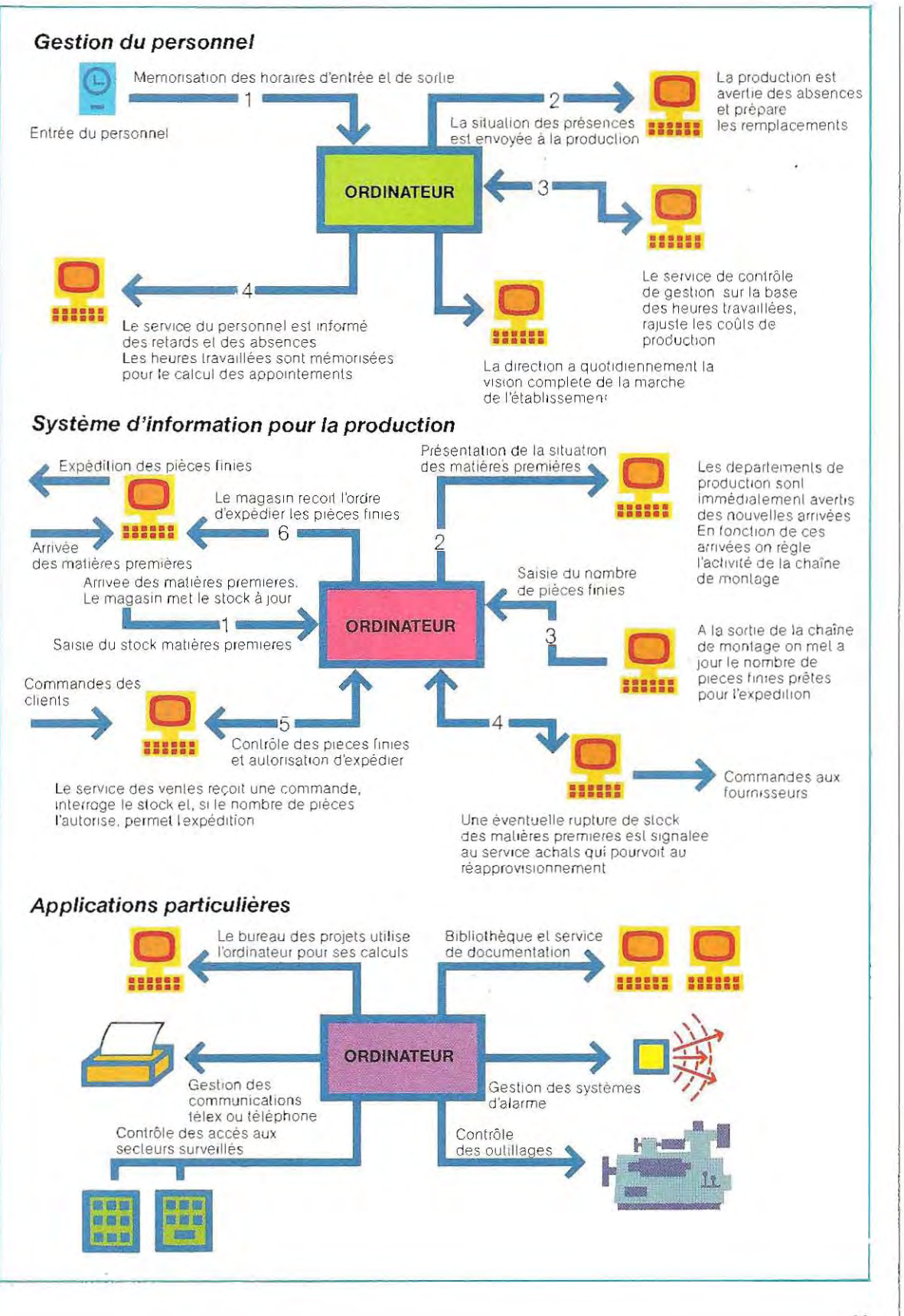

 $\mathbf{L}$ 

#### STRUCTURE D'UN CENTRE DE CALCUL

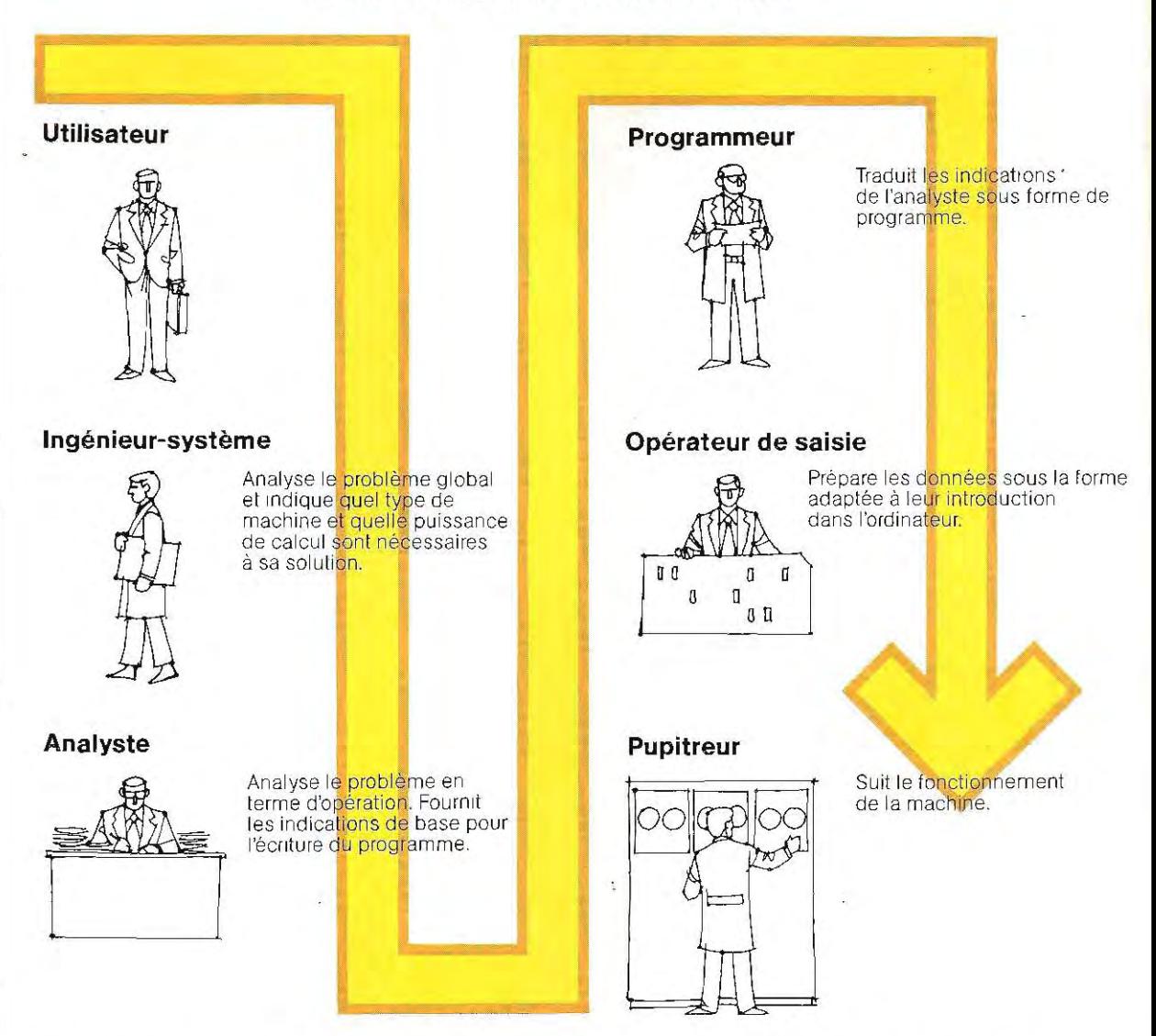

La science particulière qui étudie les formes et les modes de traitement automatique de l'information est l'Informatique.

Cette science a des aspects très complexes, et elle transformera, dans un proche futur, les procédures de la gestion d'entreprise.

l'informatique n'a pas seulement cet aspect rigoureusement scientifique applicable à une industrie complexe: elle peut également être une aide de la gestion familiale.

Combien d'entre nous connaissent, à tout moment, le montant de leur compte en banque? La majorité des gens a en tête un chiffre approximatif, parfois assez éloigné de la réalité. Or il existe déjà des services bancaires à domicile qui permettent, à partir d'un terminal,

d'interroger son propre compte, ou de faire des transferts d'un compte à l'autre, entre autres. Il y a encore peu de temps, les ordinateurs étaient des instruments coûteux et compliqués, dont l'usage exigeait la compétence de spécialistes ayant chacun des fonctions bien définies (voir le schéma de cette page). La structure nécessaire au fonctionnement de ces machines constituait une charge économique considérable et, par conséquent, les ordinateurs ne pouvaient être vraiment utilisés que dans de grandes entreprises industrielles. L'entreprise de petite ou moyenne dimension n'avait aucun intérêt économique à adopter des procédures automatisées. Ces derniéres années, les développements

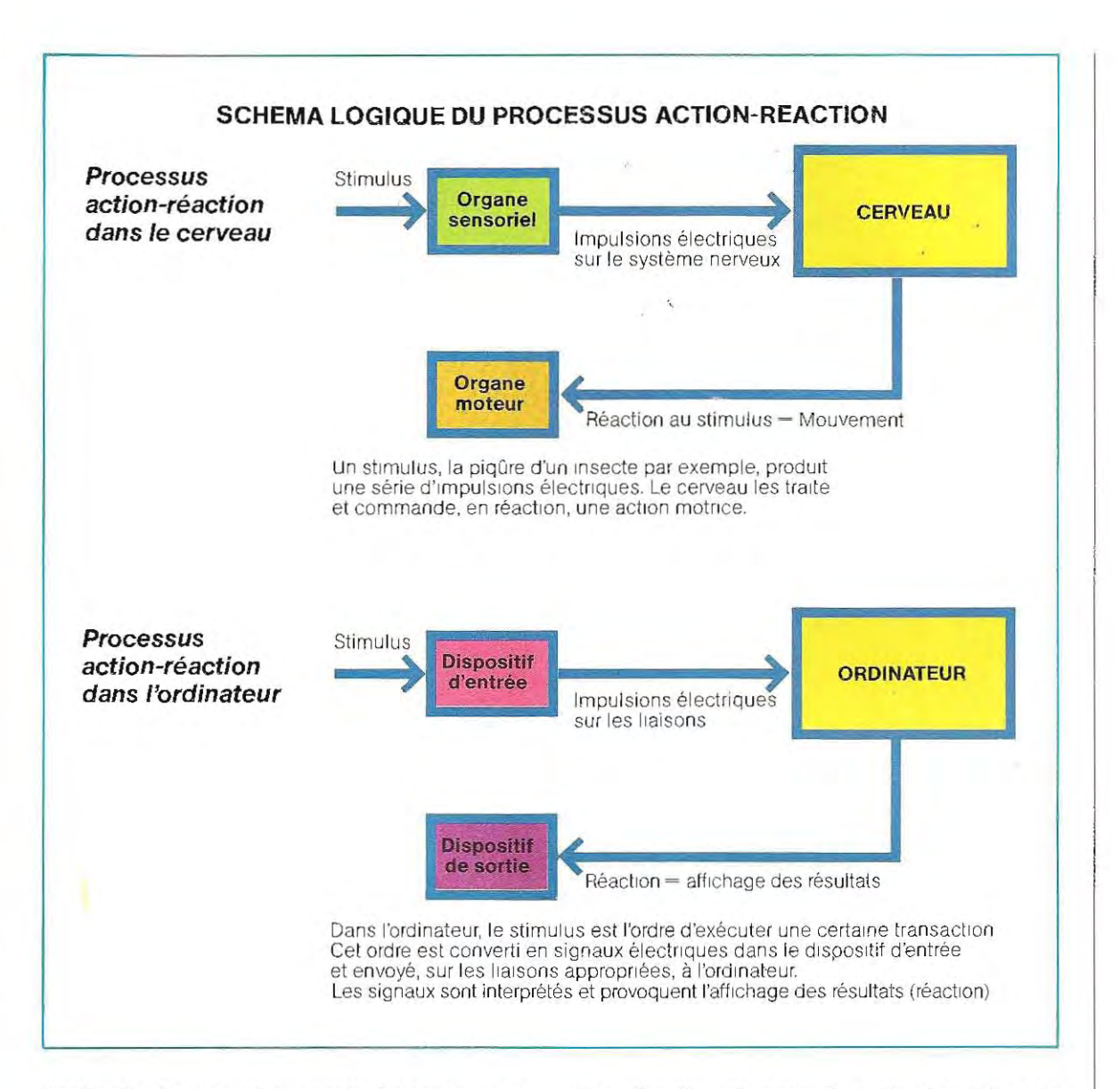

technologiques ont au contraire rendu possible la production d'ordinateurs de dimensions très réduites, d'utilisation plus facile et d'un coût assez bas. On imagine facilement ce que pourra être leur développement. Déjà, certains ordinateurs parlent, sont en mesure de lire des textes, d'exécuter des deSSins, de jouer aux échecs, de faire des traductions, de jouer de la musique. Ouelques prototypes automobiles sont même équipés de microprocesseurs qui obéissent à la parole : ils savent reconnaître la voix de leur propriétaire. Le développement le plus intéressant interviendra peut-être dans le domaine de la médecine en raison des remarquables analogies entre les mécanismes de la perception des stimuli par le corps humain et la méthode d'acquisition des données dans un ordinateur (voir schéma de cette page). Le neurone (unité fondamentale du système nerveux) peut se trouver seulement dans deux états: excité ou non excité, Ces deux seuls états possibles sont à la base du fonctionnement des ordinateurs numériques.

Le développement des ordinateurs et les analogies avec le corps humain ont conduit à la naissance d'une nouvelle science: la Robotique. Les découvertes en ce domaine ont permis de produire des machines capables d'effectuer pratiquement tous les travaux humains et qui peuvent être programmées pour avoir des réactions semblables aux nôtres.

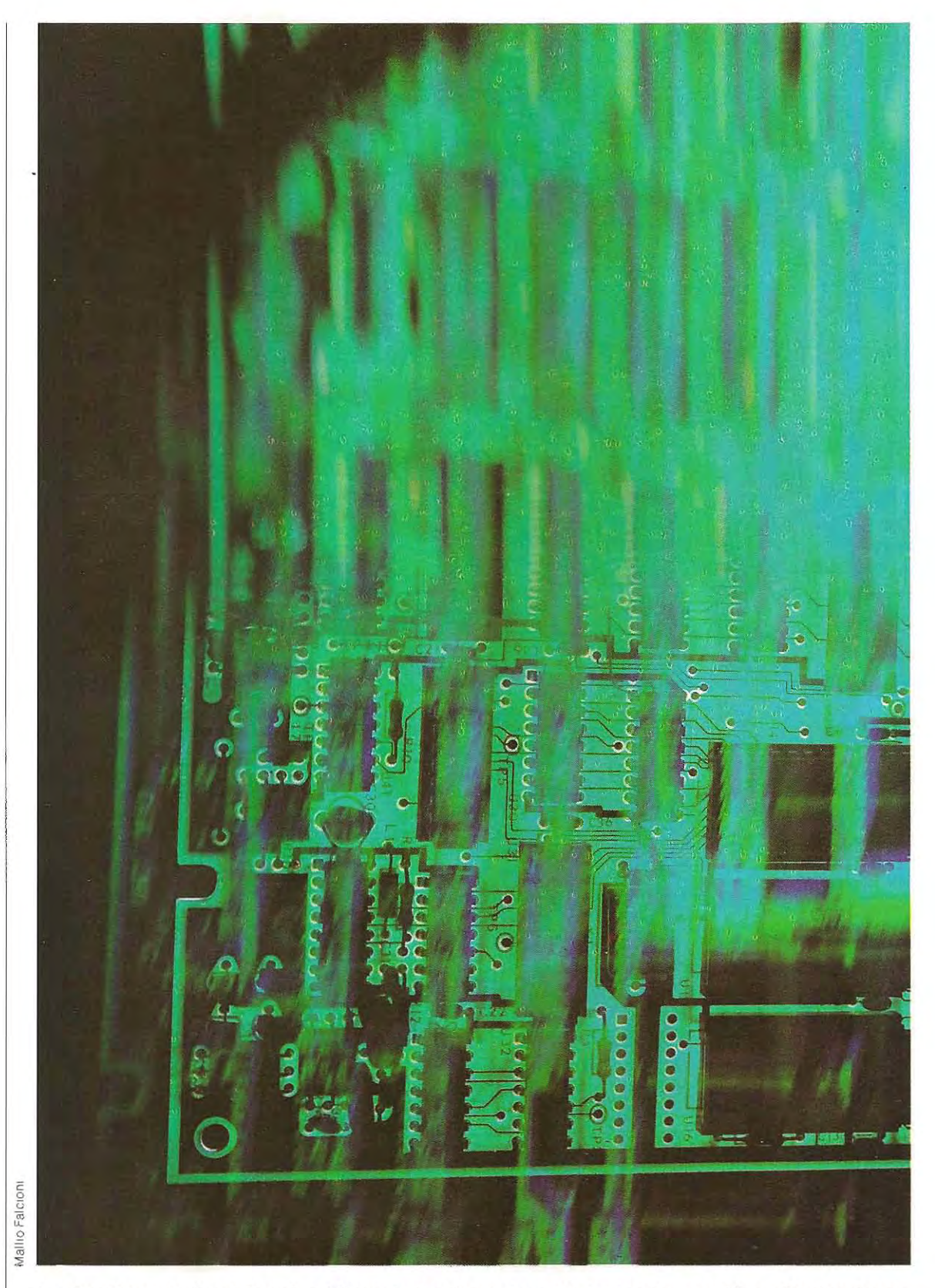

Le circuit imprimé est **l'un** des éléments fondamentaux de toutes les machines électroniques.

# **La logique de l'ordinateur**

Un ordinateur est constitué de composants électroniques simples ou de sous-ensembles permettant:

- la saisie des informations
- leur traitement
- leur mémorisation (stockage)
- leur diffusion (transmission, édition, etc.).

Le traitement est l'affaire du programme, lequel est exécuté par l'unité centrale, qui dOit elle-même disposer d'une unité de calcul, d'une unité logique (qui assure les comparaisons entre données) et d'une mémoire cen trale où est logé le programme.

Le déroulement d'un programme peut être séquentiel ou logique. Dans une série séquentielle, chaque fonction est toujours effectuée après la précédente et avant la suivante.

Dans une série logique, l'ordre normal peut être modifié selon des événements déterminés. Prenons des exemples hors de l'ordina teur:

- Des feux de circulation tricolores fonctionnent de façon séquentielle : les couleurs se succèdent toujours dans le même ord re.
- **E** L'emploi du changement de vitesses d'une voiture est une séquence logique,

pUisque le passage d'un état (vitesse) à l'autre est réglé par des causes non liées au temps (voir schéma en bas de page). Toutes les fonctions que l'ordinateur devra développer sont prédéfinies et mises en œuvre parle programme. Dans le programme il conviendra de prévoirtoutes les voies possibles résultant d'éventuels choix.logiques. Les ordinateurs peuvent être classés en deux familles fondamentales:

- **Ordinateurs analogiques**
- **Ordinateurs numériques**

#### **Les ordinateurs analogiques et les ordinateurs numériques**

Le terme analogique dérive de leur principe de fonctionnement. Le calcul mathématique à résoudre est effectué au moyen d'une analogie avec des grandeurs physiques. La règle à calcul, par exemple, est un dispositif analogique puisqu'elle permet de trouver la solution d'opérations arithmétiques grâce à une analogie avec des longueurs (voir figure p. 34, en haut). Dans ce genre de machines, le résultat d'une opération est obtenu en exploitant des lois physiques adéquates. Pour chaque type d'opération il faut donc le circuit approprié, et ce sont des machines limitées à des emplois spécifiques de type essentiellement scientifique.

Nous nous limiterons à parler des ordinateurs électroniques actuels, même si notre démonstration peut s'appliquer à d'autres machines d'un type plus ancien (ordinateurs à fluide ou ordinateurs mécaniques).

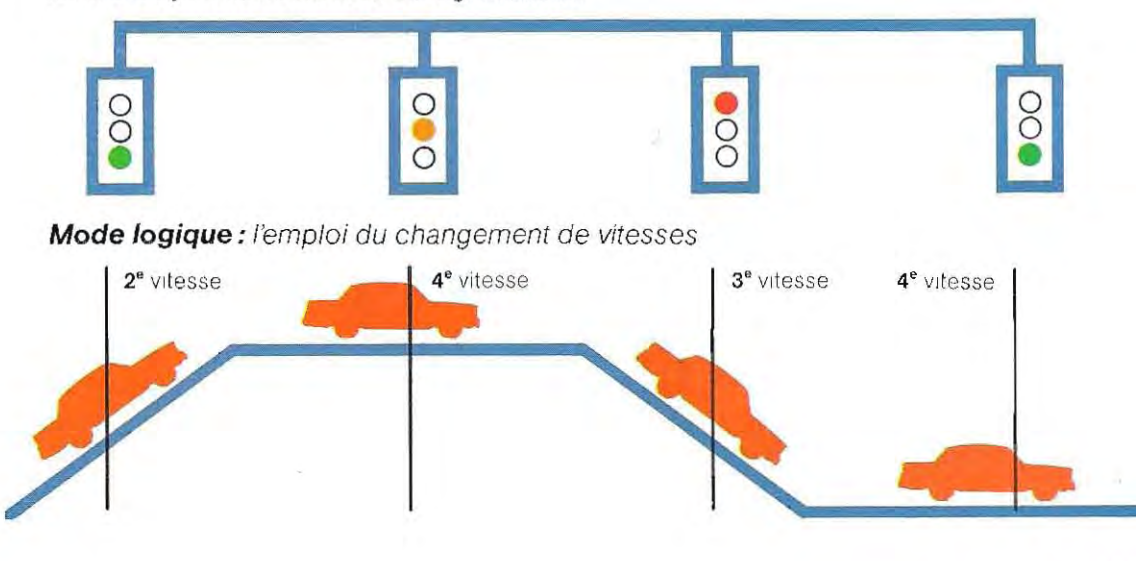

**Mode séquentiel:** les feux de signalisation

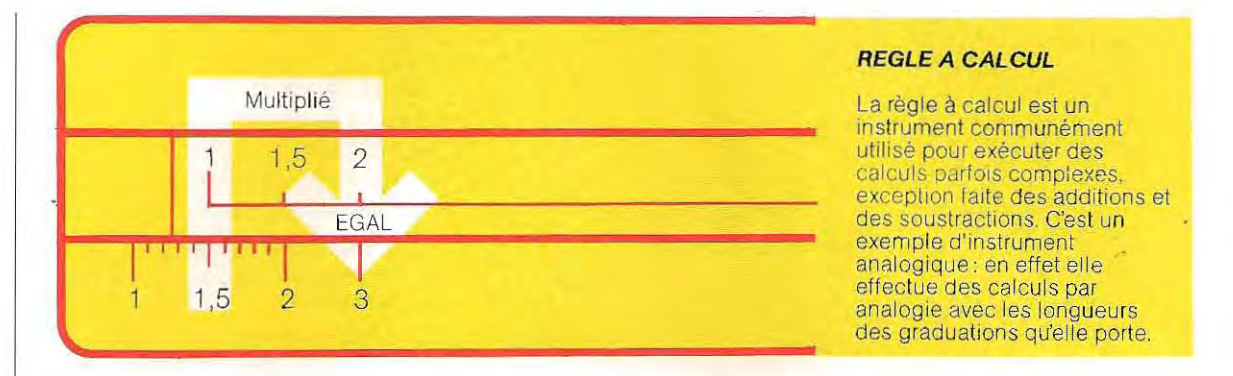

Les circuits électroniques de l'ordinateur peuvent être de deux sortes:

#### • circuits numériques

#### • circuits analogiques

Un Circuit numérique ne sait reconnaître que deux situations :

#### Présence de signal = ON

#### Absence de signal = OFF

En revanche, le circuit analogique est capable de mesurer la présence ou l'absence de signal, et également sa valeur.

La plaque photographique est un dispositif analogique dans la mesure où elle produit une donnée (photo) proportionnellement au signal (lumière).

Un interrupteur est un dispositif numérique

qui n'a que deux possibilités: ouvert ou fermé. Un poste radio, un téléviseur, une installation stéréo sont des appareils analogiques qui fournissent des images et des sons proportionnels aux signaux recus.

Un ordinateur numérique est une machine capable d'exécuter des fonctions logiques à travers une série d'états :<br>
travers une série d'états :<br>
ON/OFF (Présence/Absence)

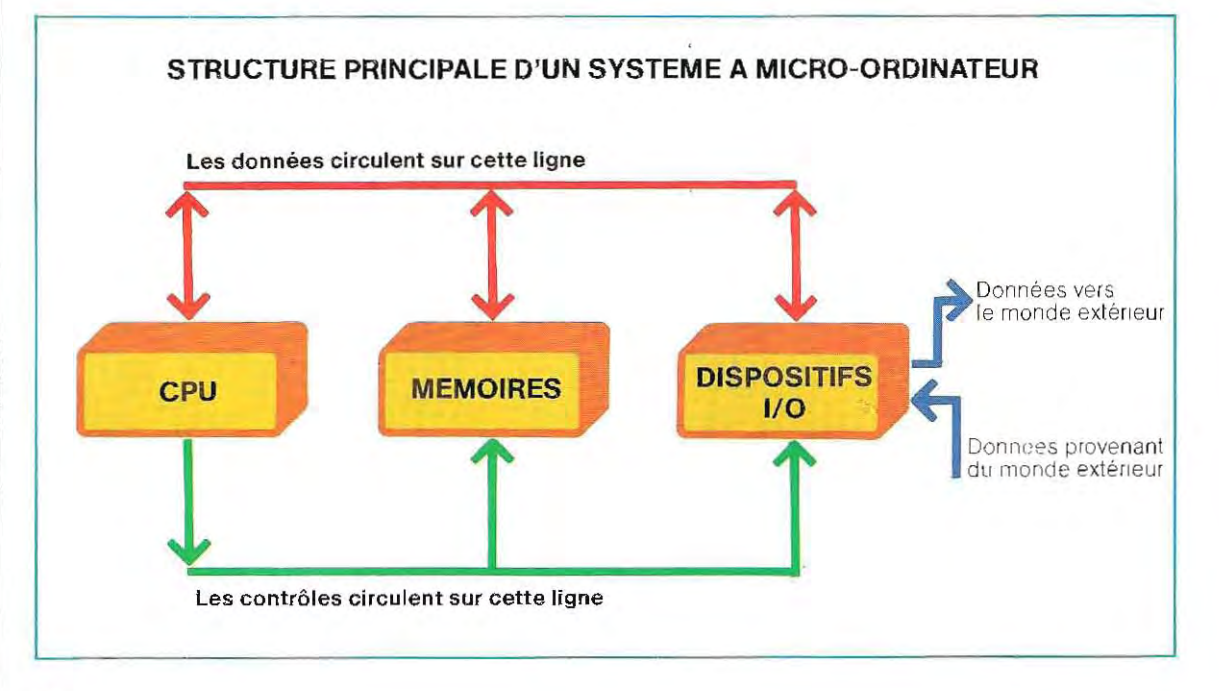

 $\mathbf{L}$
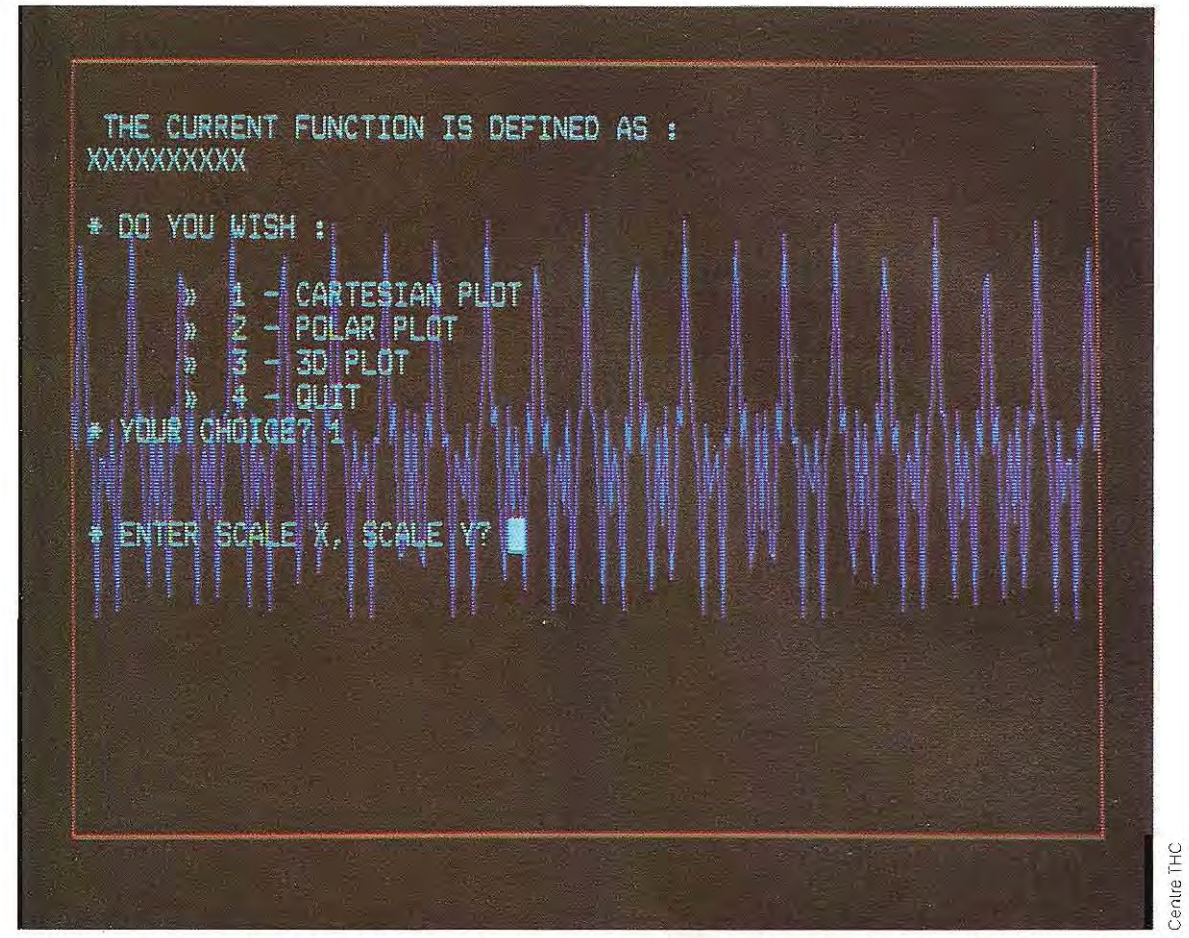

**Type d'affichage écran (display) représentant le menu d'un programme particulier permettant l'affichage graphique d'une fonction choisie.** 

Un ordinateur peut exécuter les fonctions suivantes:

- Opérations arithmétiques entre deux données
- Comparaison entre deux données et choix consécutifs
- Transfert et mémorisation des données.

Bien que le nombrede ces fonctions principales soit très restreint, on peut tout de même, grâce à certaines combinaisons, effectuer n'importe quel calcul.

Le schéma de la page 34 (en bas) résume la structure d'un ordinateur, qui regroupe:

- Un dispositif capable d'exécuter les opérations arithmétiques et les comparaisons, c'est le CPU (unité centrale de traitement, ou UC).
- Un (ou plusieurs) dispositif capable de mémoriser les données, c'est la mémoire.

- Un dispositif capable de recevoir et de faire entrer les informations, c'est l'entrée (Input) et de les sortir pour les communiquer à l'homme, c'est la sortie (Output), le tout désigné par 110, ou E/S en français

L'unité centrale (CPU) assure l'exécution des calculs et envoie lés ordres nécessaires au fonctionnement des autres unités.

La mémoire est chargée de recevoir et de stocker les données, puis de les restituer quand on les lui demande.

Les dispositifs d'entrée et de sortie transforment les données pour les rendre compréhensibles à la machine et à l'homme.

Reportons-nous au schéma de la page 36 illustrant le cas de la balance électronique qu'utilisent beaucoup de commerçants.

Pour simplifier, la ligne de transmission des données et celle du contrôle sont représentées par une liaison unique, le Bus.

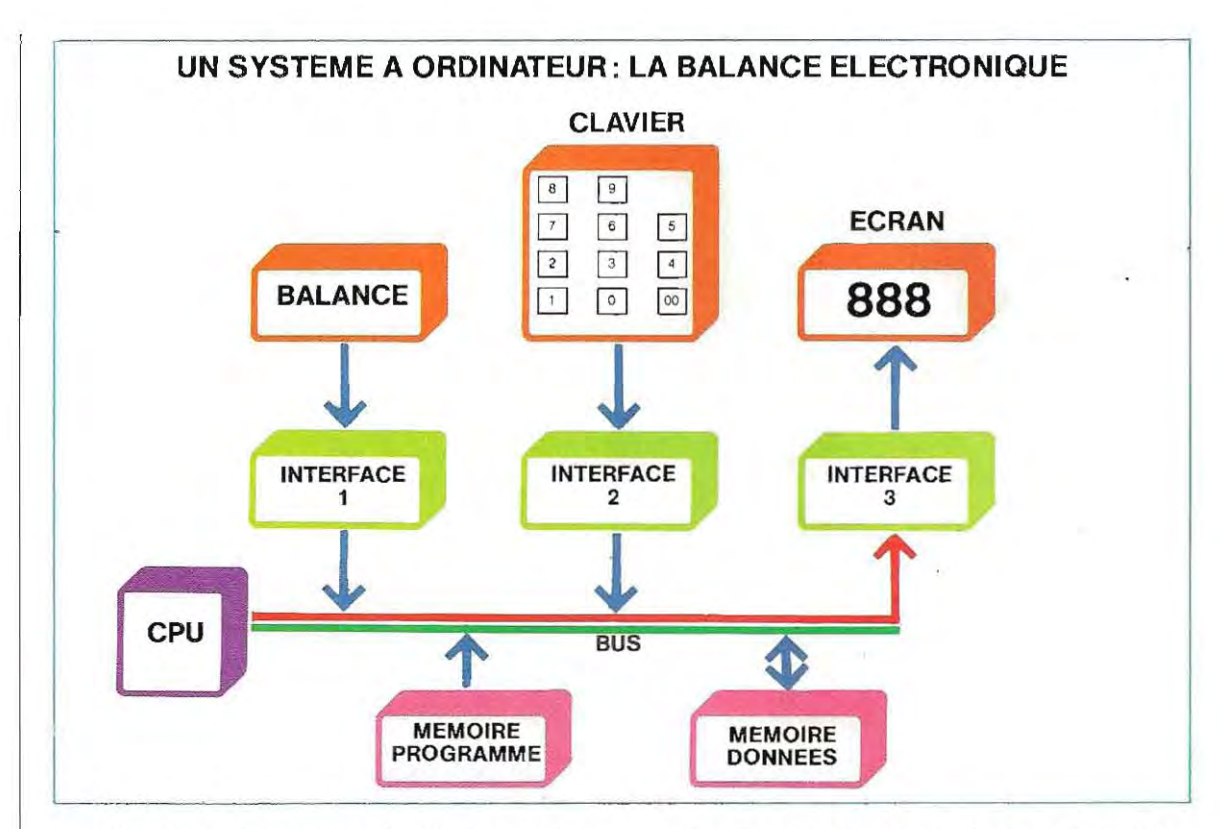

Les fonctions que doit exécuter le systéme sont:

A 1 Pesée d'un objet et saisie par la machine de la valeur de ce poids. La pesée est assurée par la balance. Cette donnée est transformée en informalion numénque dans l'interface 1. L'interface 1 est un dispositif d'entrée (Input)

#### B / Saisie du prix (à l'unité) de l'objet. La fonction est remplie par le clavier et l'interface 2. L'interface 2 est un autre dispositif d'entrée.

C / Calcul du prix total.

La fonction est exécutée à l'intérieur du CPU (ou UC).

D / Présentation du résultat.

La fonction est effectuée par l'ensemble interface 3 et display\*. L'interface 3 est un dispositif de sortie (Output).

Dans le schéma, on voit deux autres blocs :

• Mémoire Programme

#### **Mémoire Données**

Voyons maintenant pourquoi il faut utiliser deux mémoires.

La fonction de la Mémoire Programme est évidente. Cette demière contient une série d'informations qui, correctement interprétées, signalent au CPU la séquence (A-B-C-D) de fonctions à mettre en action, et qui constituent donc le programme. La Mémoire Données permet d'emmagasiner les données au moment de leur entrée et de les restituer quand le CPU le demande.

La séquence des opérations est la suivante :

- 1 / La balance signale qu'un objet est posé sur son plateau.
- 2 1 Le CPU demande à la Mémoire Programme l'opération à accomplir.
- 3 / La Mémoire Programme signale qu'elle reçoit la donnée (poids) et qu'elle la transmet à la Mémoire Données.
- 4 1 Une fois le transfert accompli, le CPU interroge la Mémoire Programme.
- 5 / La Mémoire Programme signale de mettre en oeuvre le clavier et d'acquérir la donnée (prix).
- 6 1 Le CPU actionne l'interface 2 et saisit la donnée du clavier
- 7 / Le CPU interroge la Mémoire Programme.
- 8 / La Mémoire Programme répond qu'il faut prélever la donnée acquise au stade 3 et la multiplier par celle reçue au stade 5.
- 9 / Pour finir, après un nouveau cycle d'inter-

<sup>\*</sup> Par le terme display, ou écran (ou visuel) , on dés igne le dispositif de visualisation des données. Nous reviendrons sur ce sujet par la suite.

rogations du CPU à la Mémoire Programme, le résultat de l'étape 8 est envoyé à l'interface 3 qui le fait apparaître sur l'écran de la balance.

La suite d'opérations qui vient d'être décrite. une fois traduite dans un langage access ible à la mach ine, constitue un **programme.** 

#### **Où et comment utiliser un ordinateur**

L'emploi d'un ordinateur est lié à une condition essentielle :

#### **IL FAUT POUVOIR LUI FOURNIR**

#### **TOUTES LES DONNEES NECESSAIRES**

Cela n'est pas aussi évident que l'on peut croire. On entend parfois des questions étranges de la part de ceux qui connaissent mal l'ordinateur et qui lui attribuent des capacités tout à fait exagérées

Il faut se rappeler en effet qu'un ordinateur ne peut traiter des informations (données) que si ces derniéres lui ont d'abord été fournies. Le second point à examiner est :

#### **QUAND l'ORDINATEUR SERT-IL?**

On ne peut pas dire, a priori, que l'acquisition d'un ordinateur soit toujours une bonne opération financière. En général, pour qu'une telle machine soit rentable, il faut qu'au moins une partie des conditions suivantes soit réunie.

- 1 / **On connaît bien toutes les données.**
- 2 / **On aura à traiter une grande quantité de données de facon répétitive.**
- 3 / **On aura une grande quantité de calculs à faire.**
- 4 / **On aura à contrôler constamment la même chose.**

Le point 1 est la condition de base.

L'ordinateur ne peut pas donner plus que ce qui 1ui a été fourni . Il ne sortira pas de ré sultats si le programrne ne sait pas de quoi il s'agit. Le point 2 indique dans quelles conditions un ordinateur est utile. Il faut se rappeler que si l'on installe ce type d'équipement, la dépense initiale sera suivie d'autres dépenses dues au développement des programmes (logiciel) qui imposent une mise de fonds im portante. Ces dépenses ne seront amorties que si elles sont compensées par un fort allègement du travail humain, ou par l'acquisition d'un grand nombre d'informations permettant l'amél ioration des décisions de gestion.

Le point 3 concerne les problémes scientifl-

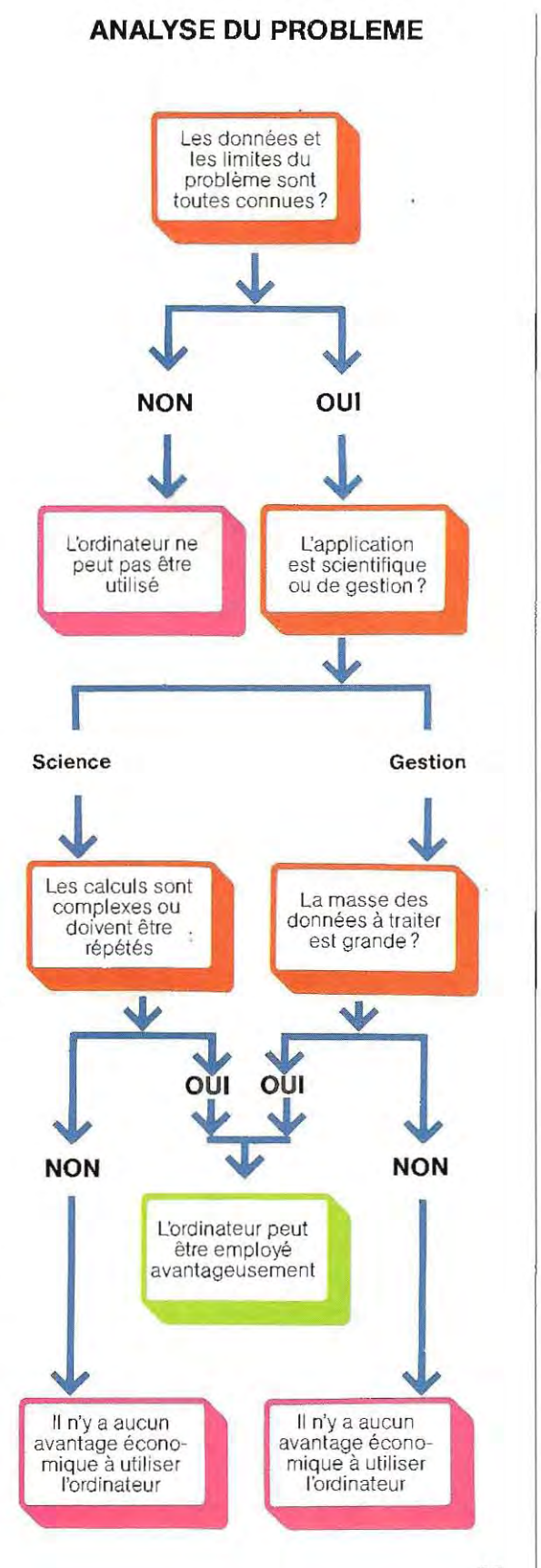

ques en particulier. Très souvent, la mise au point d'un projet nécessite des calculs répétés pour obtenir le meilleur résultat possible. Le dernier point (4) concerne l'emploi de la machine pour contrôler un processus quelconque. Dans ce cas, l'acquisition d'un ordinateur est presque toujours un investissement rentable.

Le schéma de la page 37 ré sume bien l'ensemble des conditions qu'il faudra vérifier avant de décider l'achat d'un ordinateur.

#### **Classement des ordinateurs**

Jusqu'à maintenant nous avons utilisé le terme d'ordinateur pour désigner des machines qui peuvent, en réalité, être trés différen tes. Essayons donc de les classer selon les performances dont elles sont capables .

Elles peuvent avoir les caractéristiques essentielles suivantes :

- A *1* **Rapidité de calcul.**
- B *1* **Rapidité de transfert des données.**
- C *1* **Capacité plus ou moins grande de mémorisation des données.**
- D *1* **Nombre plus ou moins grand d'utilisateurs qui peuvent s'en servir en même temps.**

La valeur de chacun de *ces* points permet de définir les grandes lignes du champ d'appllcation de la machine, et donc la catégorie à laquelle elle appartient. On distingue :

- **GROS ORDINATEURS**
- **MINI-ORDINATEURS**
- **MICRO-ORDINATEURS et ORDINATEURS PERSONNELS**

Le GROS ORDINATEUR est, comme son nom l'indique, un ordinateur de grandes dimensions, et qui peut être utilisé par plusieurs personnes en même temps.

Il faut une équipe d'informaticiens pour le faire fonctionner. Pour être performant il doit avoir d'énormes capaCités de mémoire et une grande rapidité d'exécution. Ce type de machine est réservé à la gestion et à l'administration des grandes industries ou à la recherche dans d'importantes unités scientifiques.

C'est sur les gros ordinateurs qu'on calcule les orbites des satellites ou les trajectoires des fusées; qu'on effectue les calculs et les vérifications d'ingénierie civile pour les ensembles complexes, et, enfin, qu'on élabore les projets de circuits électroniques.

Dans le domaine de la gestion, ils sont util isés pour des archives de grand volume, comme celles des tribunaux. Ils sont tout à fait adaptés, aussi, à la gestion des registres de l'étatcivil et du fisc, des stocks de marchandises ou des cycles de production.

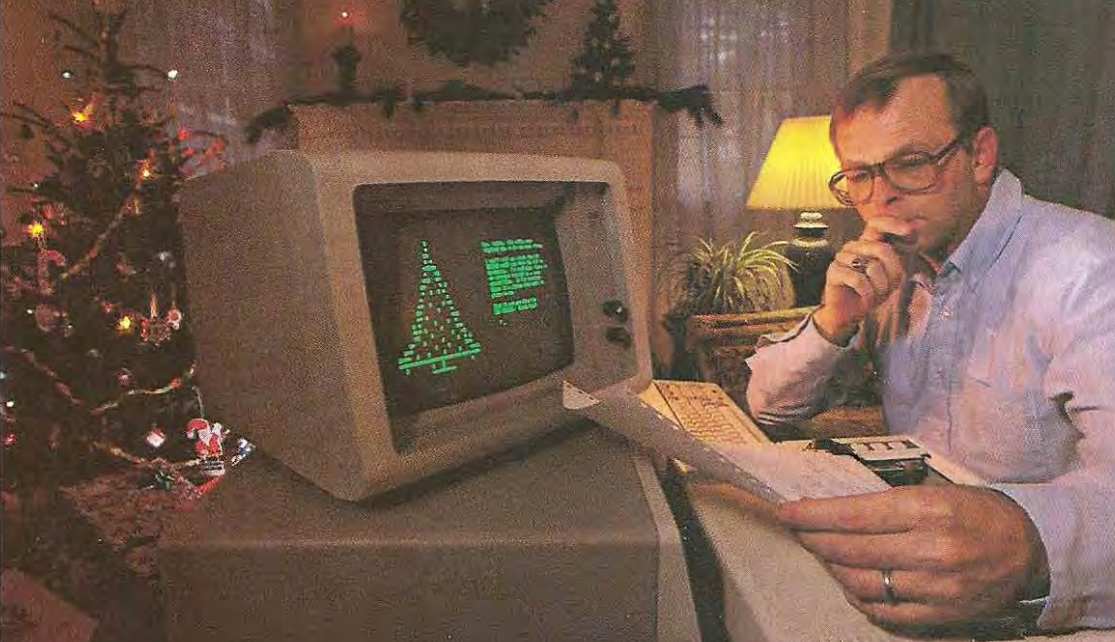

**L'ordinateur personnel à la maison.** 

Grazia Neri/Contact

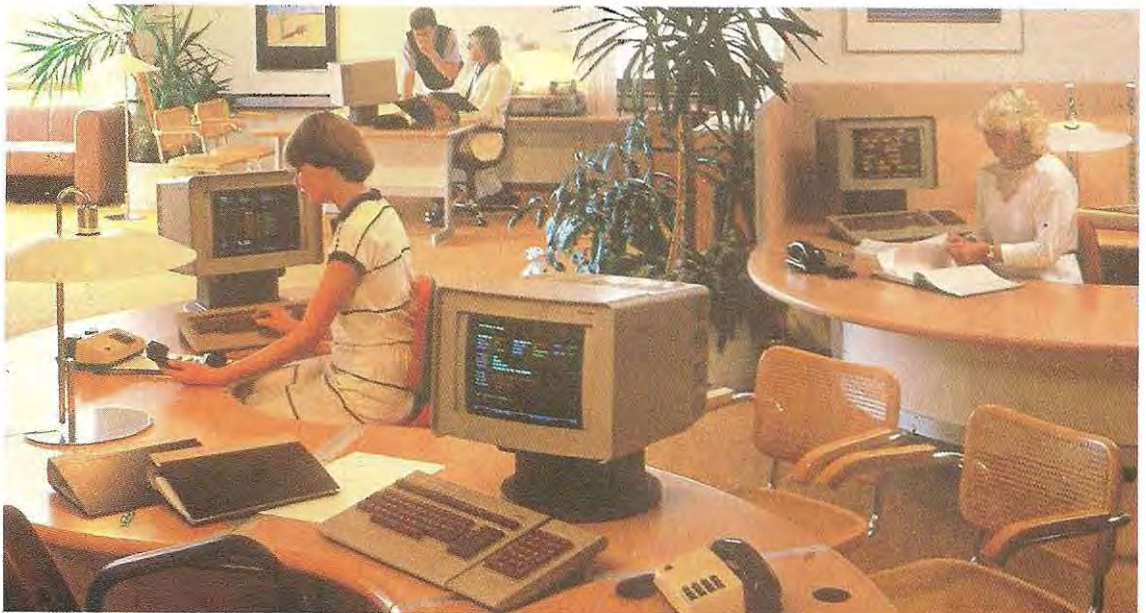

#### **Reliés à un gros ordinateur, les terminaux permettent à tous les utilisateurs d'accéder à la banque de données de l'entreprise.**

Il faut également mentionner d'autres emplois trés spécifiques, comme la simulation d'une guerre. Ces ordinateurs sont en effet capables d'étudier toutes les phases d'une guerre hypothétique, ce qui permet de mettre au point un certain nombre de stratégies.

Le MINI-ORDINATEUR est au contraire un appareil de prix rel ativement limité, plus facile à utiliser et qui, en général, sert à plusieurs personnes en même temps. Les structures du mini-ordinateur sont assez extensibles dans la mesure où on peut leur ajouter des unités additionnelles qui en augmentent les capacités.

La tendance des fabricants est de foumir, pour commencer, des machines dont les possibilités sont limitées aux besoins immédiats de leurs clients, et d'y apporter ensuite les extensions qui leur sont devenues nécessaires. La puissance d'un système en termes de capacité de mémoire, de dispositifs d'entrée et de sortie s'appelle **configuration.** 

Le champ d'utilisation de ces machines est très varié et dépend de leur éonflguratlon. L'utilisateur du mini-ordinateur n'a pas des besoins assez grands pour un gros ordinateur mais ne serait pas satisfait par les services d'un micro-ordinateur, insuffisant pour lui.

Le MICRO-ORDINATEUR et l'ORDINATEUR PERSONNEL sont en principe des machines destinées à un seul utilisateur, et dont l'emploi est trés simple. Comme nous le verrons mieux par la suite, la frontière entre micro et ordinateur personnel est parfois assez vague, d'au tant plus que de nouvelles technologies per mettent d'augmenter la puissance des micro ordinateurs.

Si l'on a quelquefois tendance à faire des micro-ordinateurs et des ordinateurs person nels deux types distincts, c'est plutôt en rai son de la différence de leurs capacités de mémorisation des données et des langages utilisés (nombre plus ou moins grand et variété des instructions dispon ibles), alors que toutes leurs autres fonctions sont semblables. En revanche, leur utilisation simpli· fiée et leur prix nettement plus bas permettent à beaucoup de personnes de les acquérir pour des usages très divers.

VoicI la liste des principales utili sations de ces petits ordinateurs:

- Préparation des enveloppes de paie dans les petites entreprises
- Comptabilité du petit commerce ou du grand magasin
- **•** Facturation
- Gestion d'immeubles
- Calculs d'ingénierie civile
- Gestion des petites bibliothéques
- Gestion des fichiers d'adresses
- **Analyses financières**
- Gestion de stocks.

### **L'ordinateur à la maison**

L'entrée dans les foyers de ce que l'on nomme terminal domestique ou micro-ordinàteur familial, caractérise l'une des applications les plus révolutionnaires de la cybernétique moderne.

Les perfectionnements de la technologie et l'abaissement du prix des machines permetrent désormais aux particuliers d'acquérirdes micro-ordinateurs et de bénéficier d'un type tout nouveau d'informations et de services à domicile.

On peut déjà entrevoir les opérations bancaires faites avec le terminal domestique; de nombreux projets de ce type sont déjà en phase d'expérimentation aux Etats-Unis. Il est facile également d'envisager le « shop at home», c'est-à-dire «faites vos courses à domicile". Les services d'information apparaissent très diversifiés et certains, déjà opérationnels aux Etats-Unis, puisent leurs données dans plus d'un millier de bases de données. Parmi ces services nommons ceux qui fournissent des informations professionnelles de caractère médical ou agricole, pour ne citer que ceux-là.

Toutefois, les secteurs d'application qui intéresseront le plus le lecteur européen sont ceux de type interactif. Selon ce mode, l'utilisateur peut obtenir chez lui des informations qui le concernent particulièrement: sur la sécurité par exemple, aussi bien dans le cas. d'une urgence médicale que pour la protection contre intrus et voleurs, ou encore contre les incendies et les inondations. L'utilisateur peut également participer en « temps réel » à des sondages d'opinion : ondiffuselerésultat du sondage au fur et à mesure qu'on recueille les rèponses des personnes interrogées.

Parmi les chaînes américaines privées, celles qui ont été créées parles groupes ethniques, les petites communautés ou les associations religieuses jouissent d'un grand succés dans ce type de transmission. Le terminal domestique est trés utile en mode interaCtif surtout pour les associations de bienfaisance qui cherchent à collecter des fonds en direct chez le particulier.

D'autres applications, sans doute moins originales, mais assurées de rèussir, sont les ètudes à domicile et la version moderne de l'autodidacte ou du rat de bibliothèque, qui pourra désormais rester chez lui.

**L'ordinateur familial vous aide à tenir votre compte bancaire, à établir la liste des achats de la semaine, et peut mème vous donner des cohseils de santè.** 

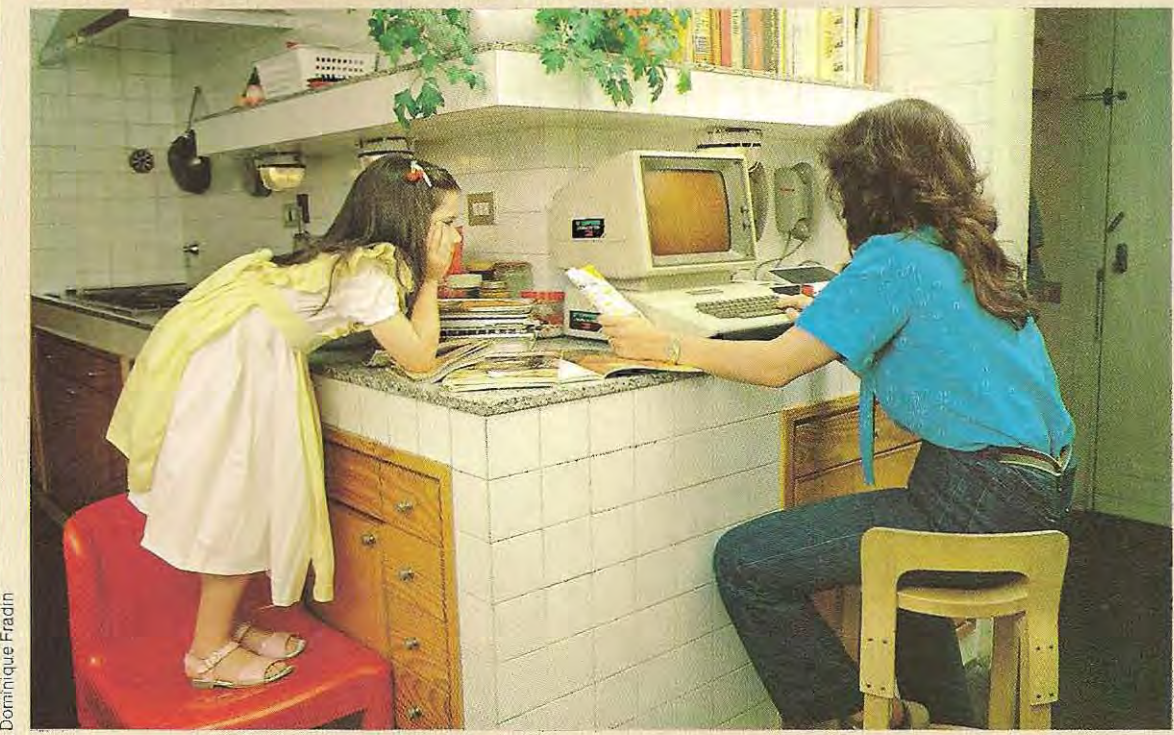

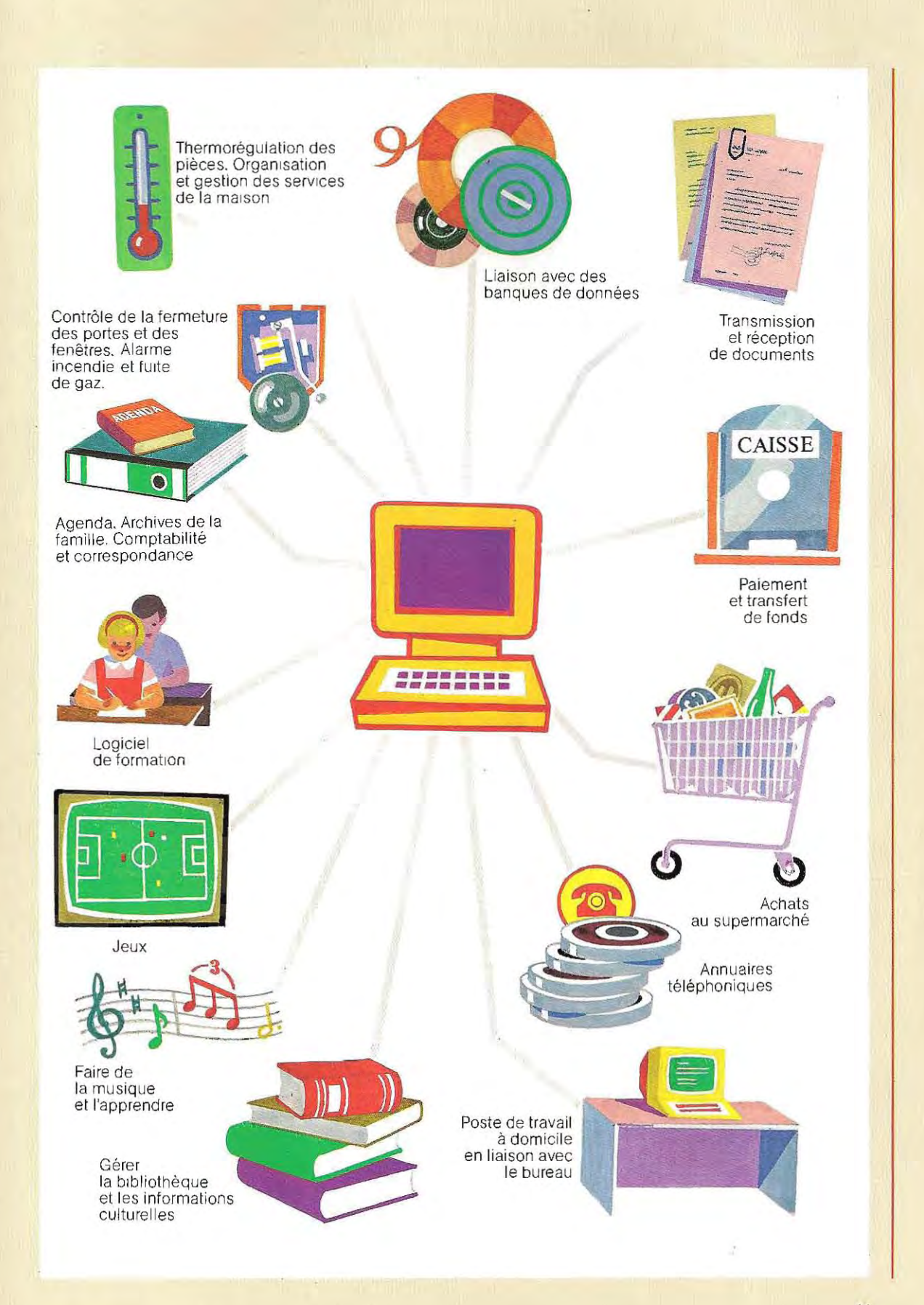

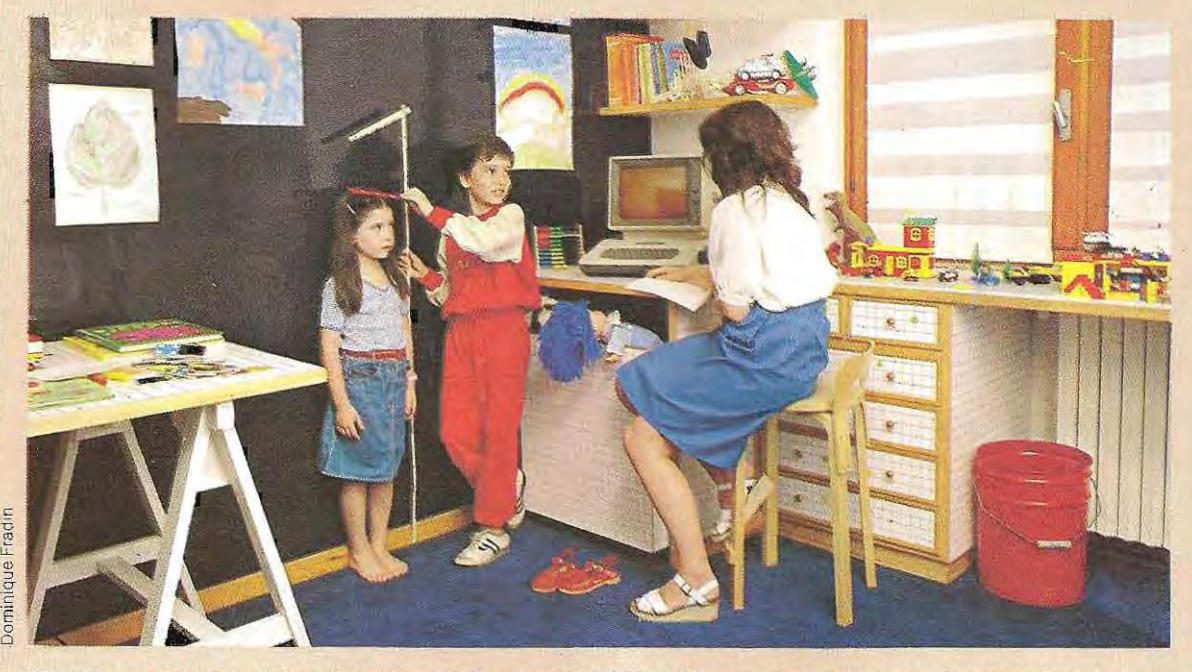

**l'ordinateur à la maison permet de mieux suivre la vie de tous les membres de votre famille.** 

Citons enfin les programmes de loisirs comme les émissions sportives, que l'utilisateur sélectionnera à l'avance.

Tous ces services, que l'on peut compter désormais àu nombre de nos futures habitudes de vie, nous laissent imaginerà quel point cette agression cybernétique sera plus contraignante encore que celle que nous a imposé la télévision. Cette derniére implique en effet un programme rigide égal pour tous, parfois abêtissant, et concentré en des horairés souvent paralysants pour la vie sociale. Le micro-ordinateur, au contraire, est, à première vue, l'instrument du choix, de la participation, de la personnalisation et de la liberté,

Pourtant, cela n'empêche pas d'entrevoir les querelles de famille qui risquent de naÎtre autour de cet instrument. En effet, c'est un peu comme si on concentrait dans un seul appareil un téléphone et une encyclopédie, un téléviseur et un projecteur de cinéma, un agenda et la liste des courses, le livre de comptes et un échiquier... Il ne faudra donc pas s'étonner qu'un seul clavier et qu'un seul écran soient vite insuffisants.

Mais la réponse naturelle sera là encore dans les progrès de la technologie: à très court terme il sera possible à chaque foyer d'acquérir plusieurs claviers et plusieurs écrans, permettant ainsi à tous les membres de la famille de bénéficier de multiprogrammes,

Ce sera l'apparition de petits réseaux d'ordinateurs familiaux,

Ces constatations, ces réflexions, partent des données observées par quelqu'un qui a vécu la réalité américaine, Cependant, il n'est pas inutile de présenter le probléme au lecteur européen tant il est vrai que l'élévation de son niveau de vie aussi bien que les perfectionnements de la technologie mettront trés prochainement à sa portée une situation semblable, L'informatique pénétre dans tous les pays industrialisés de la même maniére: proportionnellement aux revenus des habitants. Si cette situation nouvelle ne se matérialise pas immédiatement chez nous par l'acquisition massive de ces micro-ordinateurs, cela ne veut pas dire que l'évolution ne se fait pas dans le même sens. Elle est moins rapide en Europe qu'aux Etats-Unis. mais, ce qui sera un phénoméne de masse aux Etats-Unis vers 1985, le sera en Europe en 1990, Néanmoins, nous pourrons bientôt constater l'impact de ces expériences sur une partie limitée. de la population, Ce résultat sera-t-il à la gloire des marchands d'ordinateurs ou à la gloire de l'évolution culturelle? C'est là un des aspects du défi que comporte aussi la révolution cybernétique,

(D'après L'INFORMATICA A DOMICILIO de Mauro Langfelder. Feltrinelli 1983.)

Les plus petits de ces modèles entrent de plus en plus dans les foyers. Ils peuvent y servir de répertoire d'adresses, ou aider à étudier et à gérerle budget familial. Certains modèles coûtent déjà moins cher qu'un téléviseur et ils font désormais partie de nos appareils électroménagers.

#### **Réseaux d'ordinateurs**

Tous les ordinateurs doivent communiquer avec leur utilisateur. Ils disposent donc de circuits capables de recevoir et de transmettre des données. Le plus souvent, la Iransmission aboutit à une imprimante ou à un écran et provient d'un clavier. Mais rien n'empêche d'y ajouter un autre ordinateur.

C'est ce qu'on appelle **un** réseau d'ordinateurs. Il permet essentiellement la transmission et l'utilisation d'un plus grand nombre d'informations. Or, comme nous l'avons déjà vu, l'intérêt principal d'un ordinateur est la gestion de grandes quantités de données. Mais plus leur nombre augmente, plus il devient difficile de les gérer ensemble. Le réseau d'ordinateurs permet justement de ce ntraliser ces données tout en en rendant l'accès possible à plusieurs utilisateurs.

La structure type d'un rèseau d'ordinateurs est reprèsentée dans le schéma ci-dessous

1

Ce schéma met en évidence ses fonctions principales:

- $\blacksquare$  Le satellite  $(*)$  1 est directement relié à l'ordinateur prinCipal, c'est ce que l'on appelle **un** réseau étoil é.
- Les satellites 2 et 3, reliés de la même facon étoilée, ont un concentrateur.

Ce système est adopté pour faciliter la transmission des données sur de longues distances. .

Dans notre exemple, les deux satellites (2 et 3) et le concentrateur sont dans un sile très distant de l'ordinateur principal.

Grâce au concentrateur on peut réunir un certain nombre de lignes locales en une seule ligne ètoilée Le concentrateur a précisément la tâche de dirigerl'èchange des donnèes sur la ligne èloignée et de les répartir entre les satellites. De cette manière, la ligne de liaison à longue distance est unique. Ensuite elle se diVise en un certain nombre de lignes locales (une par satellite).

Toujours dans le même schèma, les satellites 4, 5 et 6 constituent un réseau maillé.

Dans ce système on se passe du concentrateur, mais ce sera la panne si l'un des satellites ou l'une des lignes tombe en panne.

**\* Parsatelli te on entend un ordinateur ou n'importe quel**  autre dispositif qui exécute des fonctions, en partie ou to talement dirigées par une autre machine.

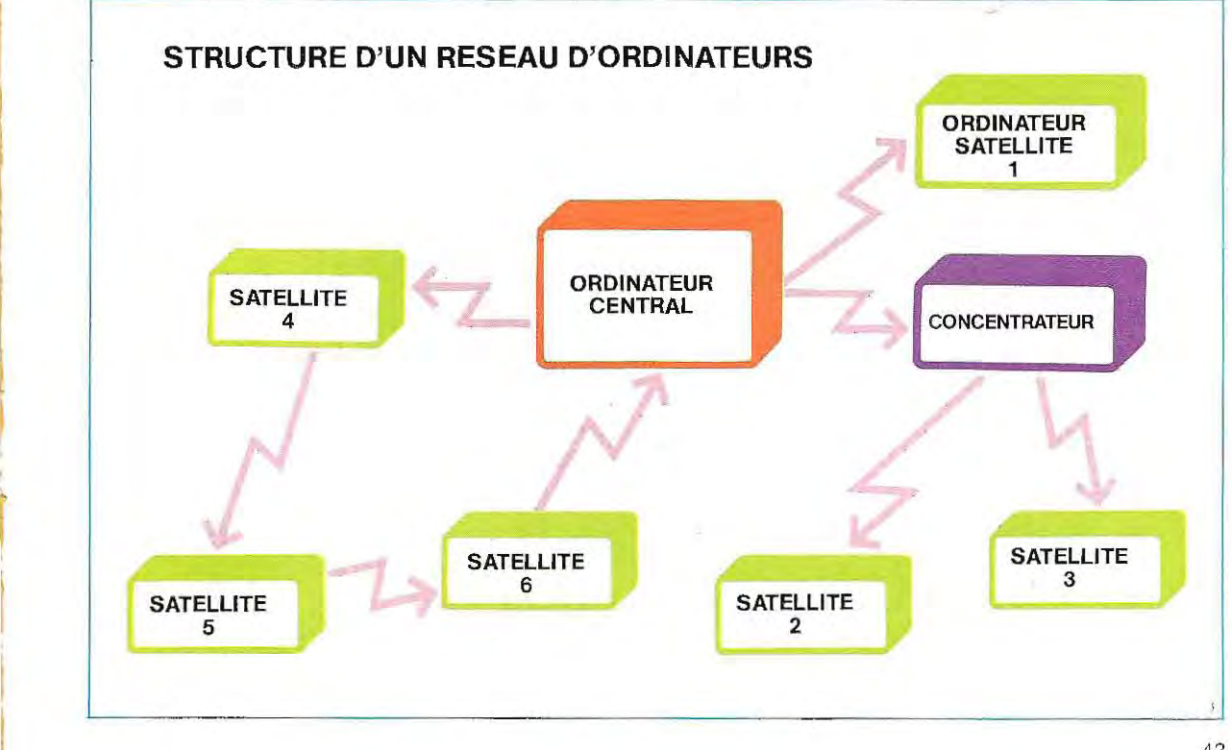

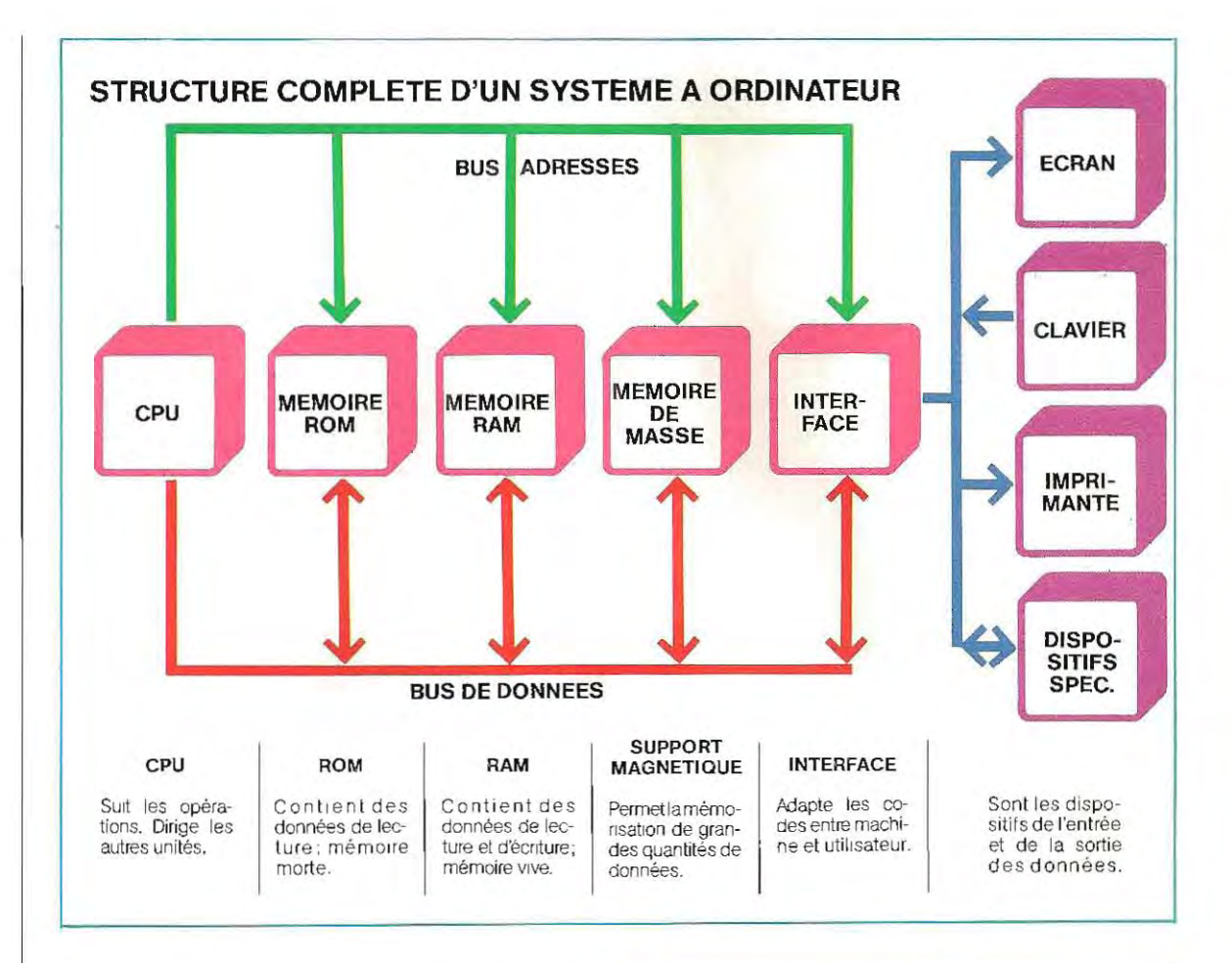

Le schéma de la page 43 donne un aperçu des liaisons en réseaux. On distingue différents modes de liaisons ; les liaisons télégraphiques (télex), les lignes téléphoniques (réseau commuté), les lignes spécialisées (deux ou quatre fils), les réseaux à valeur ajoutée (Transpac, Euronet) et les liaisons par satellite (Télécom 1).

Il faut distinguer également les modes de transmissions, qui peuvent être parallèles ou en série, synchrones ou asynchrones; ou encore ce que l'on nomme half ou full duplex. Citons enfin les équipements disponibles : modems et convertisseurs, multiplexeurs et concentrateurs, ainsi que commutateurs de circuits, de paquets, de messages, etc.

La télématique française est très avancée grâce, notamment, à la conversion progressive du réseau de télécommunications en technologique numérique et à son expérience des réseaux publics de commutation par paquets (Transpac), sujets surlesquels nous aurons l'occasion de revenir plus tard dans cet ouvrage. Un dispositif numérique reconnait seulement deux états : ON et OFF. (Allumé et Eteint). L'ordinateur numérique peut exécuter quatre fonctions principales : OPERATIONS ARITHMETIQUES **COMPARAISONS** TRANSFERT DES DONNEES MEMORISATION DES DONNEES. Un programme est une série logique de fonctions élémentaires. L:emploi de l'ordinateur est possible seulement si les termes du problème sont cernés avec précision.

Le schéma en haut de la page résume la structure complète d'un système à ordinateur. Les différentes fonctions de chacun des composants seront analysées par la suite.

# **Les systèmes de numération**

Dans ce chapitre nous exposerons les différen tes manières de représenter nos symboles (chiffres et lettres) sous une forme accessible à l'ordinateur.

Nous donnerons à la fin du chapitre les métho des de calculs à utiliser avec ces symboliques. Le sujet peut paraître un peu rebutant parce qu' il oblige le lecteur à oublier sa logique person nelle faite de nuances, de réflexions et d'intui tions, pour entrer dans la logique de la machine qui exclut toute forme d'interprétation.

L'aspect conceptuel de cette question devra retenir toute votre attention, alors que l'aspect technique du développement d'un calcul dans sa version adaptée à l'ordinateur est beaucoup plus facile à assimiler, même si les exemples donnés dans ces pages paraissent compli qués.

#### Les impulsions

N'importe quel dispositif numérique recon naît seulement deux états:

> $ON = Pr$ ésence de signal OFF = Absence de signal

La condition  $OFF = 0$  est le repère et prend le nom de NIVEAU O.

La condition  $ON = 1$  est représentée proportionnellement à la valeur du signal et prend le nom de NIVEAU 1.

Ces deux conditions peuvent être représentées graphiquement de la façon suivante:

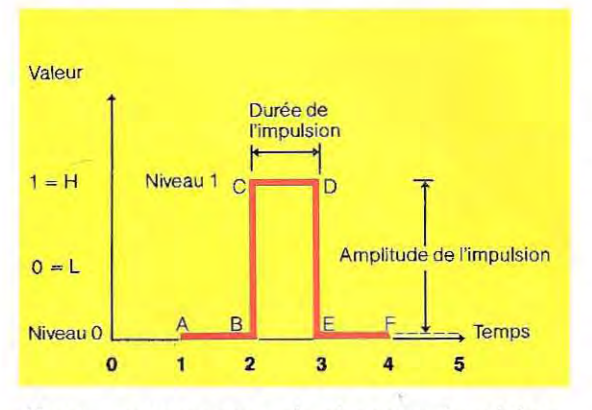

Nous commençons à observer le phénoméne à l'instant A. Entre A et B (disons: 1 seconde, soitdelaseconde 1 àlaseconde2), le niveau reste bas = 0 (le niveau 0 peut aussi être indiqué par la lettre L).

Entre B et C (trés court) on passe du niveau 0 au niveau 1 (le niveau 1 est en général indiqué par la lettre H).

Le niveau H se maintient pour le temps C-D. Dans l'intervall e (très court) D-E.on passe du niveau H au niveau L.

L'état de niveau 0 peut durer indéfiniment. Le cycle:

- **Niveau L**
- **Niveau H**
- **Niveau L**

prend le nom d'impulsion.

En fait, la forme d'une impulsion ne peut pas être celle que nous venons de lui donner. Sur la figure, on ne tient pas compte du temps nécessaire au passage du niveau 0 (L) au niveau 1 (H). De même, pour le temps nécessaire au passage inverse H-L (points D et E). Car aucun circuit électronique ne peut passer d'un état à l'autre en un temps nul. Donc, la course réelle d'une impulSion est celle-ci:

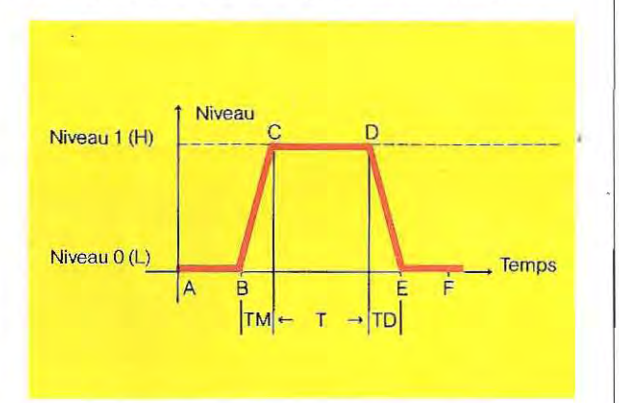

Pour faciliter la représentation, les temps ont été augmentés et on a fait coïncider le point A avec le temps O.

Le temps nécessaire au passage du niveau 0 au niveau 1 (points B et C) prend le nom de temps de montée (il est indiqué sur la figure par TM).

La durée de l'impulsion, au niveau 1, se réduit au segment C-D (indiqué par T).

Le temps de passage du niveau 1 au niveau 0 (points D et E) prend le nom de temps de descente (indiqué par TD sur la figure).

La 1igne B-C, qui matérialise le temps de montée (TM), est le front de montée.

De même, le segment D-E, qui matérialise le temps de descente, est le front de descente. En résumé, les principaux paramétres d'une impulsion sont:

- **Durée = Temps T (segment C-D)**
- **Temps de montée = Temps TM (seg, B-C = Front de montée)**
- **Temps de descente = Temps TD (seg. D-E = Front de descente)**

#### **Commutation**

Pour ses calculs, un ordinateur n'utilise que les deux symboles ON et OFF.

On indique l'état ON par 1 (ou avec la lettre H), et l'état OFF par 0 (ou la lettre L).

Supposons maintenant un dispositif numéri que en mesure de nous montrer son état (par exemple avec un témoin lumineux) et doté d'une entrée, comme dans le schéma A. Imaginons qu'au début l'état de sortie soit 0 (lampe éteinte), avec l'entrée en 0 également. En mettant l'entrée en 1, on changera l'état du dispositif numérique et la sortie sera portée à 1 (lampe allumée).

L'observateur dira qu'une impulsion a été produite. Ce changement d'état porte le nom de **commutation.** 

Le dispositif a commuté une fois.

Si l'on remet l'entrée à 0, puis si on la porte de nouveau à 1, le dispositif aura une nouvelle commutation et la sortie se portera de 1 à Q. Puisque l'observateur se souvient d'avoir vu d'abord l'état 1, en voyant l'état 0 il dira qu'une nouvelle commutation s'est produite. Le dispositif a donc commuté deux fois, c'est-à-dire qu'il a compté 2.

Supposons maintenant que l'observateur commence son expérience seulement au moment de la seconde impulsion d'entrée.

Dans ce cas il verra la sortie passer de 1 à 0 et il ne pourra pas savoir s'il s'agit d'une seule comm utation ou de deux. Celte incertitude disparaît si l'on dispose à la sortie du systéme, en plus du témoin lumineux, un second dispositif identique, comme on peut le voir sur le schéma B.

La sortie du dispositif 1 provoque la commutation du dispositif 2, il devient donc possible de déterminer quel a été le nombre d'impulsions en entrée (O, 1, 2), puisque le second dispositif mémorise et met en évidence les changements qui affectent le premier.

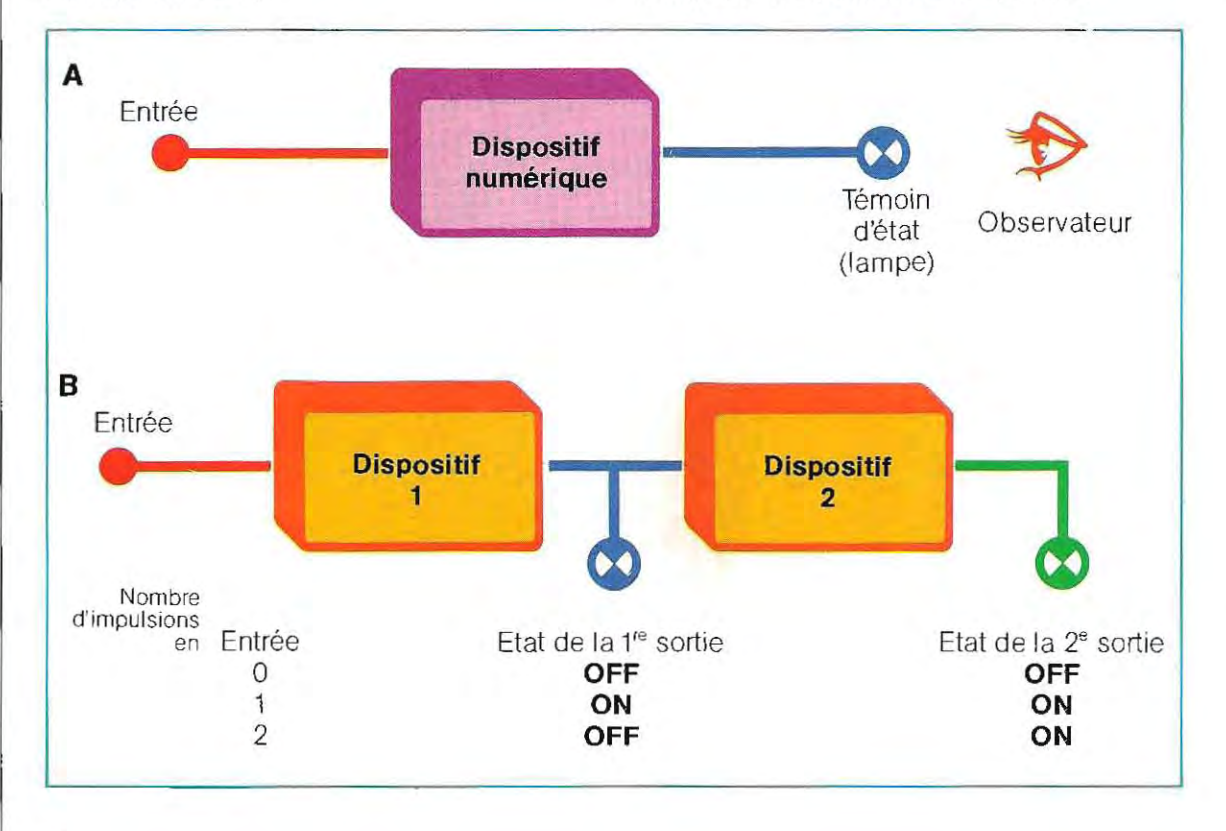

Les états des Entrée, Témoin 1, Témoin 2, peuvent étre résumés en une table

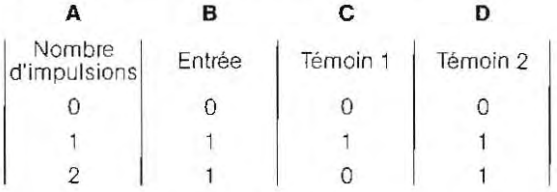

, •

> Ce tableau illustre le fonctionnement du sys tème du point de vue logique et se nomme table de vérité. Chaque circuit numérique a une table plus ou moins compliquée selon les fonctions qu'il doit exécuter.

Supposons qu'à l'entrée les impulsions arri vent au rythme d'une toutes les deux secon des, et construisons le diagramme suivant:

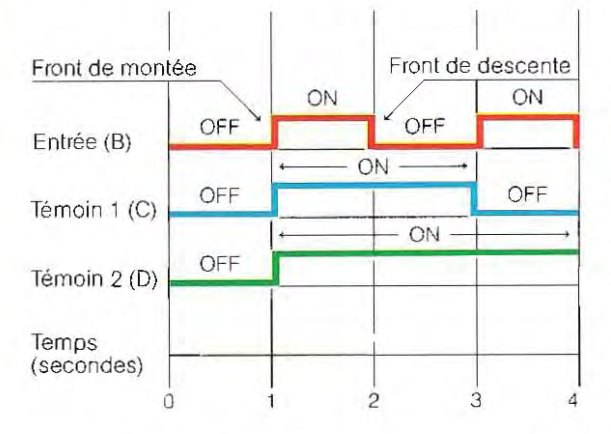

- **•** Le témoin 2 (D) s'éteint au second allumage du témoin 1 (C); nous avons donc réalisé un compteur par 2.
- **•** Le dispositif qui produit les impulsions équidistantes dans le temps, porte le nom **d'horloge** (clock).

Notons que, dans un circuit numérique électronique, **LE CHANGEMENT D'ETAT INTER-VIENT QUAND IL SE PRODUIT UN PAS-SAGE OFF-ON A L'ENTREE.** 

#### **Les bases de numération**

Il ya différe nts systémes de numération, mais le plus adapté à notre logique est le système positionne!.

Dans ce système, chaque chiffre a un poids ou valeur, dépendant de sa position.

En écrivant le numéro 5, nous entendons 5 unités; si nouschangeons lapositiondu symbole5 nous pouvons entendre 5 dizaines (50), 5 centaines (500), etc. Le symbole 5 prend donc une valeur différente selon sa position. Chaque position a une valeur correspondant à la valeur de base du symbole (0, 1, 2, ... 5, ... 9) multiplié par 10 un nombre de fois correspondant à sa position, comme nous le voyons sur cette table:

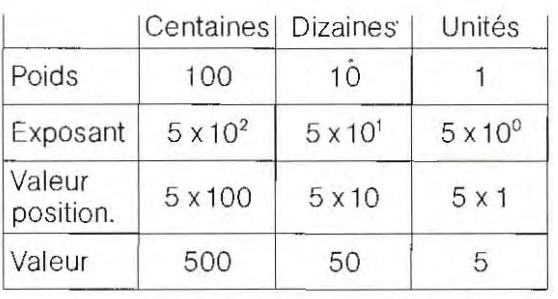

A chaque changement de position le nombre est multiplié par 10. La valeur 10 est la base de notre systéme de numération, qui à cause de cela se nomme **système positionnel en base 10** (numération arabe).

La numération romaine est un exemple de système non positionne!.

Dans ce système, la valeur 5 est reprèsentée par le symbole V, tandis que la valeur 50 a le symbole L. Pour passer de 5 à 50, il ne suffit pas de changer la position du symbole 5 (V), mais il faut en introduire un nouveau (L).

Ce type de numération, peu pratique à interpréter et peu adapté à l'exécution des calculs, a été abandonné. A sa place, on a universellement adopté le système positionne!.

Le système positionnel le plus courant est le système décimal: les symboles sont dix et la base est 10.

Mais dans les ordinateurs on ne peut pas utiliser dix symboles différents. Comme nous l'avons déjà dit, la machine ne sait reconnaître que deux conditions : ON (niveau haut) etOFF (niveau bas), Elle ne dispose donc que de deux symboles 1 (ON) et 0 (OFF).

C'est pour cette raison qu'il faut utiliser un système de numération qui prévoit l'usage des seuls symboles 1 et 0, c'est pour cela que ce système s'appelle le **système binaire.** Ce type de numération, contrairement à ce que l'on pourrait penser, n'est pas né avec l'ordinateur. Il était déjà utilisé en Chine vers le XII<sup>e</sup> siècle. Le systéme binaire est, lui aussi, un système positionnel car chacun des deux symboles possibles a une valeur dépendant de sa position.

#### A l'école avec l'ordinateur

On peut considérer l'ordinateur comme une machine extraordinaire pour enseigner, mais pour enseigner quoi? N'importe quoi: pas seulement l'informatique et toutes les matières scientifiques, comme les mathématiques, la chimie, la biologie, mais les matières qui, traditionnellement, n'appartiennent pas au groupe scientifique, comme les langues et la musique. Les enfants, d'ailleurs, semblent avoir une prédisposition naturelle à l'usage d'un ordinateur personnel. Prenons l'exemple d'un programme très simple pour enfants de l'école élémentaire, le « programme pour l'enseignement des soustractions ». Dans le dialogue qui suit, les élèves obtiennent une réaction immédiate à leurs réponses.

Ordinateur:  $3 - 2 = ?$ Enfant: 1 Ordinateur: Très bien.  $7 - 2 = ?$ Enfant: 5 Ordinateur: Formidable. Et 23 - 16? Enfant: 6 Ordinateur: Oh, oh! Tu veux essayer de nouveau? Enfant: 7 Ordinateur: Cette fois c'est bien. Et 44 - 38?

A chaque réponse exacte, l'élève est félicité, et il est arrêté si la réponse est fausse. Les expressions « Très bien », « Formidable », etc., utilisées dans l'exemple de la soustraction, ne sont que des propositions schématiques. Une réaction plus pittoresque, comme un visage souriant ou courroucé, ou des dessins animés accompagnés d'effets sonores, tels qu'une sonnerie de trompette pour les bonnes réponses, et un crissement de freins, ou le bruit d'un choc violent pour les réponses fausses, serait évidemment plus efficace et plus amusante, à condition cependant que les réactions à une réponse inexacte ne soient pas trop bouleversantes, sinon l'élève se découragera rapidement.

Le type de présentation choisie pour le programme peut varier à l'infini. Dans notre exemple, le programme propose des problèmes de plus en plus difficiles, dès qu'il est sûr que l'élève est capable de résoudre les plus faciles. C'est pourquoi le programme modèle passe rapidement au-delà des problèmes de soustractions à un chiffre, comme  $3 - 2$ ,

7 - 2, qui sont faciles à résoudre. Les réactions de l'ordinateur ne sont pas exclusivement déterminées par deux bonnes réponses successives de l'élève. L'horloge contenue dans l'ordinateur peut, par exemple, avoir signalé aussi le temps pris pour répondre aux deux questions. En outre, les données de la leçon précédente peuvent avoir été conservées pour que la machine puisse rappeler à l'élève (qui l'aurait alors oublié) qu'il a déjà fait ce genre de problèmes. En tout cas, le calcul à deux chiffres plus difficile, (23-16) lui a été présenté ensuite, suivi de 44 - 38, et ainsi de suite. A part des calculs de difficulté croissante, le programme peut aussi offrir à l'élève la possibilité de changer de sujet (et de passer par exemple à la lecture de poésies, à la composition de musique rock, ou à une partie de football), ou même de mettre fin à la leçon, si le temps d'une réponse à l'autre et la qualité de cette dernière indiquent que l'élève commence à se fatiguer ou à s'ennuyer.

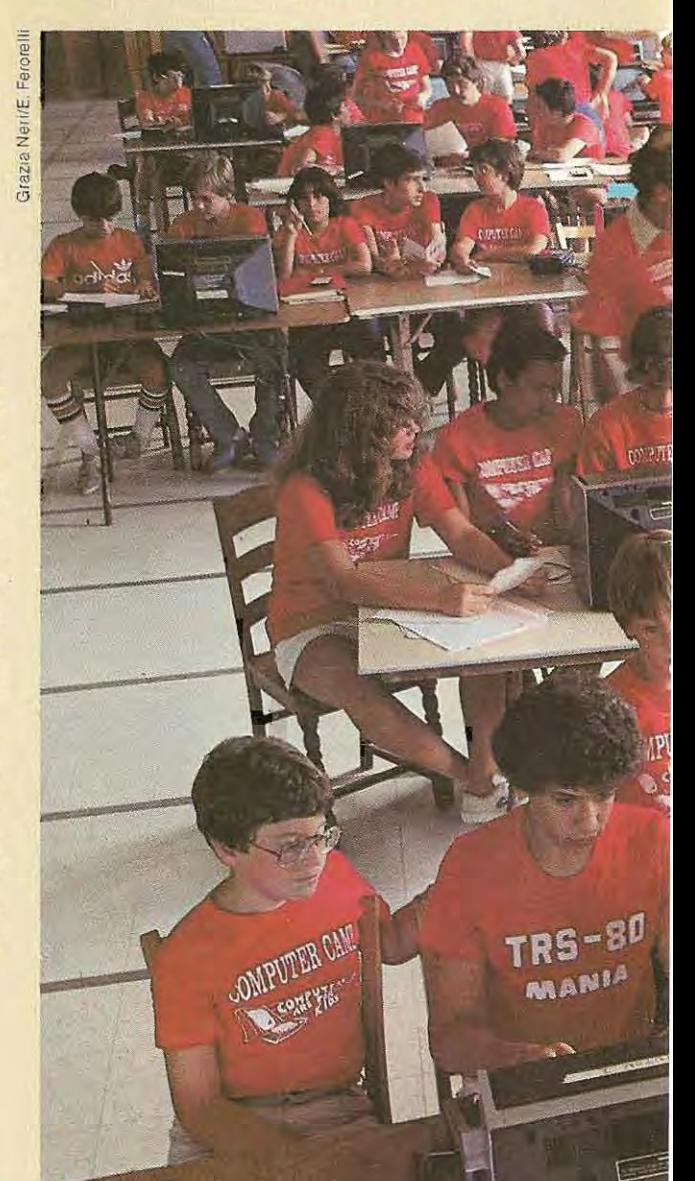

Bien qu'il soit élémentaire, cet exempleapplique à l'enseignement de la soustraction une méthode très supèrieure à celle des manuels classiques. L'élève disposant d'un livre ne peut résoudre les problèmes que dans J'ordre où ils lui sontprèsentés, qu'ils soient trop faciles ou trop difficiles. En outre, l'étudiant ne reçoit aucune indication sur l'exactitude de ses réponses. Si le corrigé du problème lui est fourni au bout de plusieurs jours, il risque d'avoir tout oubliè de la question.

L'intérêt et le niveau d'apprentissage sont beaucoup plus èlevés si la réponse est fournie au fur et à mesure. Cela est vrai aussi dans les lycées où: trop souvent, le professeur fait son cours sans tenir compte des questions posées par ses étudiants. Ceux-ci notent scrupuleusement ses paroles sans oublier la liste des devoirs à faire. Les étudiants attendent parfois plusieurs jours après la remise de leur travail et, au moment des corrections, ne sont plus toujours en mesure de comprendre

pourquoi ils ont commis des erreurs. On se rend compte à quel point il est important que l'élève puisse dialoguer davantage et c'est pourquoi l'enseignement assisté par l'ordinateur pourrait être très utilement adopté pour d'autres cours que des cours de mathématiques. C'est toute une pédagogie nouvelle et constructive qui voit le jour avec l'emploi des ordinateurs individuels dans les écoles. L'expérience se développe déjà, aux Etats-Unis et dans de nombreux pays d'Europe comme la France ou la Grande-Bretagne.

Dans ce domaine, l'ordinateur est le nouvel outil didactique qui s'intègre dans un autre rapport entre le professeur et l'élève.

(D'après THE ELECTRONIC COTTAGE. © Joseph Deken. 1981.)

**L:engouement des moins de 20 ans pour l'ordInateur favorisera autant l'implantation dans les écoles de l'enseignement assisté par ordinateur que la création de clubs d'amateurs.** 

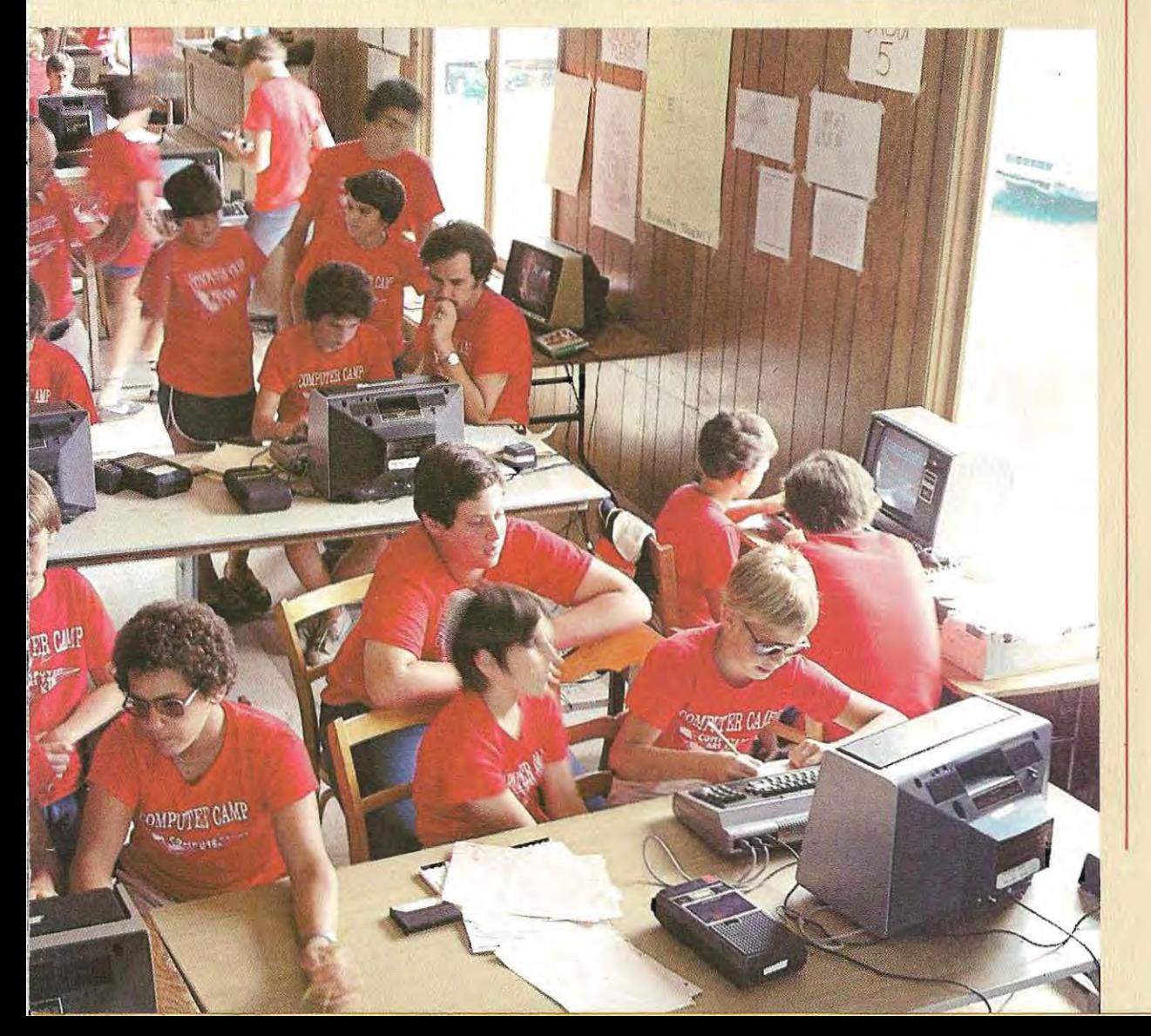

Nous allons à présent examiner en détail les mécanismes du système positionne!. Nous avons vu que dans la notation décimale habituelle, chaque nombre est représenté par une suite ordonnée des chiffres 0, 1, 2, 3... 9, La valeur d'un chiffre, le 5 par exemple, est différente selon la position qu'il occupe dans le nombre ou, en d'autres termes, selon laquantité de chiffres qui le suivent: c'est ainsi que 50 diffère de 500.

Ecrire un nombre en base 10 est une opération abstraite qui nous est dictée par l'habitude. En réalité nous util isons les chiffres disponibles comme multiplicateurs des puissances successives de la base 10. Rappelons que les puissances d'une base sont les valeurs obtenues en calcul ant le produit d'autant de facteurs égaux à la base qu'indiqué par l'exposant placé à droiteet un peu au-dessus. Par exemple:

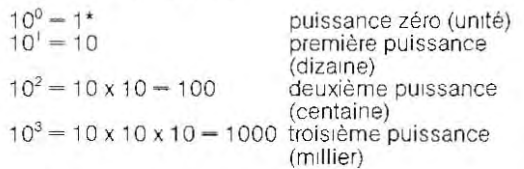

Dans la numération décimale, chaque chiffre, en partant de la droite et en progressant vers la gauche, est un multiplicateur des puissances croissantes de la base 10 (on parle couramment d'unités, de dizaines, de centaines, de milliers, etc., mais ces termes perdent leur signification quand la base n'est plus 1 0). La procédure rigoureuse qui permet d'interpréter un nombre du système décimal et d'en obtenir la valeur est décrite par le tableau ci-dessous, qui se rapporte au nombre entier 1024:

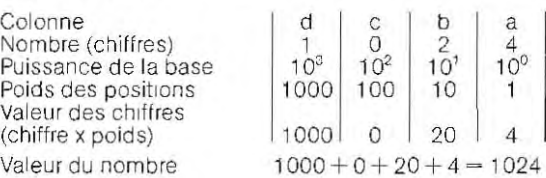

4  $10^{\circ}$ 

Si nous utilisons couramment la notation décimale c'est une pure coincidence, attribuée par certains au fait que notre capacité de visualiser immédiatement un comptage est limitée à 10, c'est-à-dire au nombre de nos doigts. Une quantité peut être exprimée par n'importe quelle autre notation, en choisis

\* Un nombre quel qu'il soit élevé à la pUi ssance 0 donne pour résultat 1. Par conséquent,  $2^0 = 1$ 

sant une valeur quelconque pour la base et en rêpétant la procédure de construction du nombre. Aristote avait remarqué que la plupart des peuples comptaient par dizaines. On note cependant des restes de base 5 dans plusieurs idiomes (le grec par exemple) et des vestiges d'une base 20, en français notamment. C'est le choix de la base qui détermine le nombre des symboles utilisables.

BASE 10, 10 symboles:

 $0, 1, 2, 3, 4, 5, 6, 7, 8, 9.$ 

BASE 2, 2 symboles:

 $0, 1$  (ou encore L, H).

BASE 8, 8 symboles: 0, 1, 2, 3, 4, 5, 6, 7.

BASE 16, 16 symboles:

0, 1, 2, 3,4,5, 6,7,8,9, A, B, C, D, E, F.

Nous reviendrons en détail sur les bases 8 et 16. Voyons pour l'instant le système de numération en base 2.

#### Notation binaire

La notation binaire (à base 2) est positionnelle, comme la notation décimale: si nous accomplissons machinalement les opérations nécessaires à l'écriture et à l'interprétation d'un nombre décimal, pour le système binaire, nous sommes obligés de les développer toutes, mais, par ailleurs, les régies restent les mêmes.

Cette question sera par la suite, approfondie bien au-delà des connaissances de base nécessaires à la programmation, et présente même un intérêt pu rement informatif : le lecteur acquerra la pratique indispensable grâce aux nombreux exemples qui lui sont présentés dans cet ouvrage.

La notation binaire n'utilise que deux symboles : 0 et 1. Les chiffres occupant les différentes positions vont multiplier les puissances successives de la base 2. La procédure d'interprétation d'un nom bre binaire (ici le nombre 1011) est décrite par le tableau suivant, analogue à celui que nous venons d'utiliser pour la base 10:

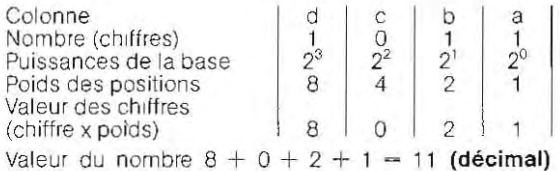

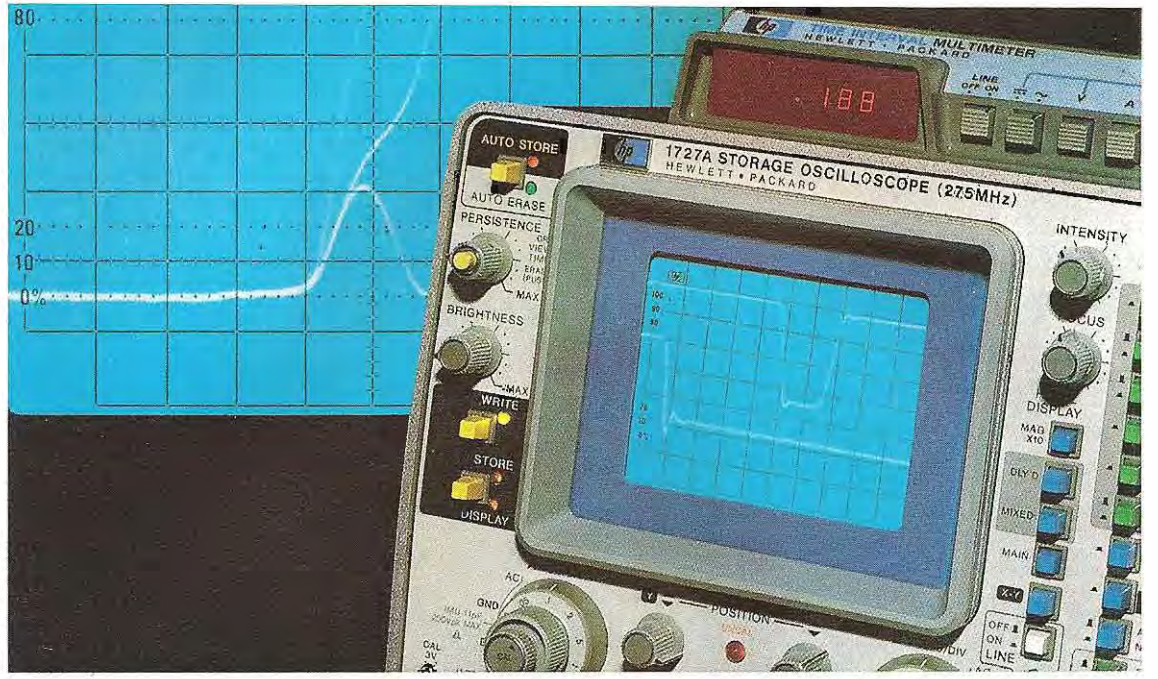

**Oscilloscope Hewlett Packard montrant la forme des ondes de signaux numériques.** 

| Colonne                               |     |          |                | е              |                       |       |          | a  |
|---------------------------------------|-----|----------|----------------|----------------|-----------------------|-------|----------|----|
| Nombre (chiffres)                     |     |          |                |                |                       |       |          |    |
| Puissances de la base                 |     | $\Omega$ | 2 <sub>5</sub> | 2 <sup>4</sup> | $\gamma$ <sup>3</sup> | $2^2$ | $\Omega$ | 20 |
| Poids des positions                   | 128 | 64       | 32             | 16             |                       | 4     |          |    |
| Valeur des chiffres (chiffre x poids) | 128 | 64       | 32             | 16             |                       |       |          |    |

Comme nous l'expliquerons plus loin, le groupe de 8 chiffres binaires (dont la valeur décimale maximum est 255) est l'unité de base (octet) de certains ordinateurs. Tout nombre est ici traduit par une série de 1 et de O. Le système binaire exige toutefois une quantité importante de symboles pour indiquer une valeur numérique; il est donc peu pratique pour l'util isateur de la machine. Aussi a-t-on introduit deux autres systèmes positionnels: **l'octal et l'hexadécimal.** 

Ces systèmes permettent d'util iser une représentation adaptée au mode de fonctionnement de l'ordinateur tout en étant compacte, et donc plus commode que le binaire. Ils donnent la possibilité d'écrire un nombre en évitant de recourir à une longue série de 1 et de O. Pour montrer les différences qui existent entre . les systèmes binaire, octal ethexadécimal, on peut dire que le rapport est le même qu'entre

l'expression du temps en minutes et en heu res. 8 heures ou 480 minutes sont la même chose; la différence est une expression plus ou moins compacte et plus ou moins pratique. De même, la valeur d'un nombre ne change pas, qu'on l'exprime en binaire, en octal ou en hexadécimal.

l'ordinateur, quant à lui, utilise toujours et uni quement le système binaire, appelé aussi langage machine. N'oublions pas que:

#### **UN DISPOSITIF NUMERIQUE EXECUTE SES CALCULS EN BASE 2,**

Nous avons établi commentcalculer la valeur décimale d'un nombre binaire. Voyons à présent l'opération inverse: comment obtenir un nombre binaire en partant du décimal. On divise le nombre décimal par 2 jusqu'à obtenir 1. Pour chaque division, on inscrit 0 s'il n'y a pas de reste, 1 s'il ya un reste.

Considérons par exemple le nombre décimal 154 :

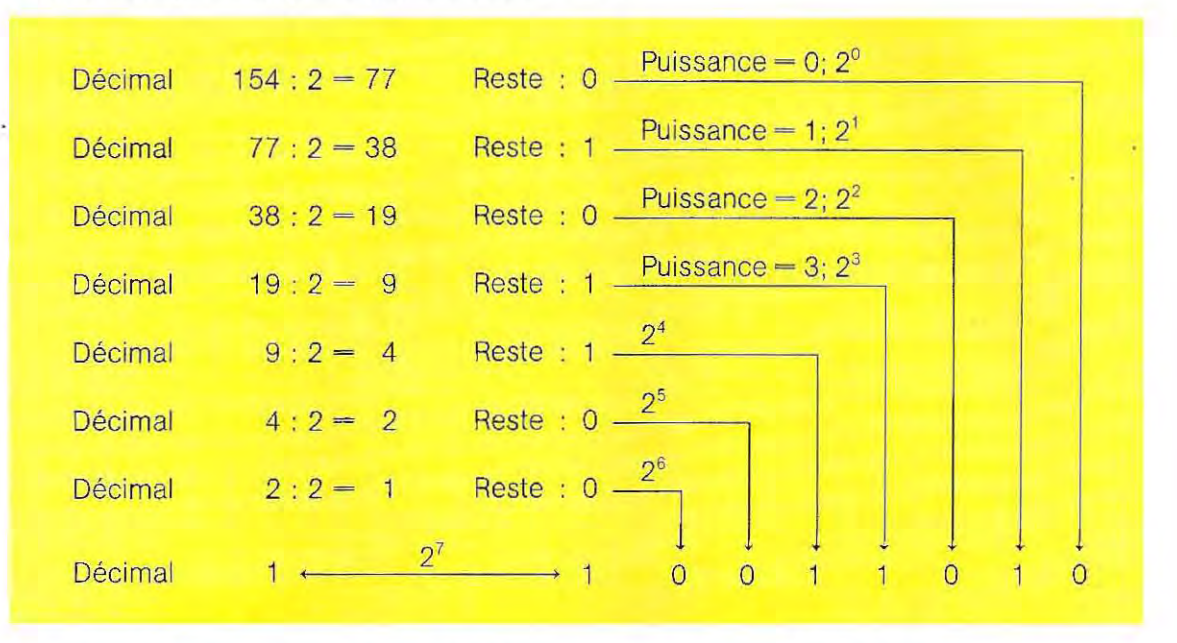

En reportant les restes, nous obtenons 10011010, soit l'équivalent binaire de 154 en décimal.

On peut accélérer l'opération en procédant comme suit:

A/si le nombre est pair, écrire 0

- B / Si le nombre est impair, écrire 1 et déduire 1 du nombre
- C/Diviser par 2
- D/Si le résultat n'est pas 1, repartir de A avec la valeur obtenue.

Par exemple, en prenant le nombre décimal 161, nous avons:

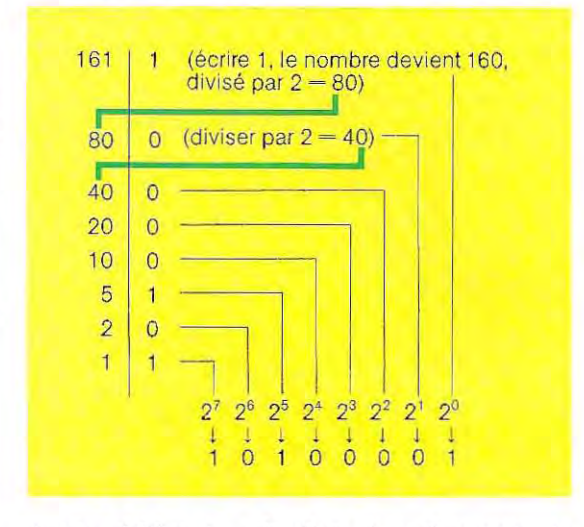

Pour vérifier le résultat, transformons le

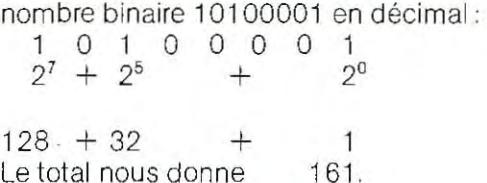

#### **Notation hexadécimale**

Nous avons dit un peu plus haut que les ordinateurs utilisent couramment des nombres binaires composés de 8 chiffres ou multiples de 8 (16, 32). Pour indiquer ces nombres, il faut 8 symboles (ou respectivement 16, 32) pouvant valoir chacun 0 ou 1 ; la notation devient trop longue.

Pour plus de commodité, on a donc introduit une forme de numération plus compacte: la numération **hexadécimale,** c'est-à-dire à base 16. A l'intérieur de la machine, la représentation reste binaire. Le systéme hexadécimal n'est qu'un système de numération plus commode pour nous.

Avec ce système, les unités valent de 0 à 15 (comme les unités décimales valent de 0 à 9) ; le groupe supérieur commence à 16, c'està-dire à la valeur de la base (comme les dizaines du système décimal commencent à 10). Considérons par exemple le nombre binaire 10100001 (qui correspond, nous l'avons vu,à 161 décimal) ; nous savons que chaque symbole (0 ou 1) représente une puissance de 2.

Reportons le nombre binaire sur un tableau indiquant les puissances de 2 correspondantes:

- Exposant  $\begin{bmatrix} 7 & 6 & 5 & 4 & 3 \ 100 & 0.4 & 30 & 10 \end{bmatrix}$
- Valeur de la puissance 128 64 32 16 8
- Nombre bi naire 0 0 0 •

Considérons la moitié droite du nombre binaire 10100001 , c'est-à-dire 0001 (il comporte les exposants 3, 2, 1,0 et les valeurs 8,4,2, 1). Avec ce nombre binaire, on peut écrire au maximum (en donnant la valeur de tous les chiffres qui le composent) :

X

**• 1111 binaire**  $-8+4+2+1=15$  **décimal.** Pour écrire le nombre décimal 16, il faut passer au groupe suivant. En résumé :

**permet d'écrire au maximum 15. males permettent d'écrire jus-Pour écrire la valeur supérieure qu'à g, c'est-à-dire une unitéde 16, il faut passer au groupe de 4 moins que la base 10). immédiatement supérieur (grou-**  $\bullet$  Le groupe immédiatement su-

On peut donc en conclure qu'en **regroupant les nombres binaires En fait, la valeur minimale (en par 4, on obtient un système de dehors de 0) que l'on peut numération à base 16, appelé écrire dans le groupe X est** 

**• Le groupe (Y) des unités hexadécimales permet d'écrire jus- du groupe des dizaines est 10.** 

Un nombre binaire de 4 chiffres qu'à 15 (comme les unités déci-

2 1 0  $4 \mid 2 \mid 1$ 0 1 0 1 1

V

**pe X du tableau). périeur (X) commence par la** 

**hexadécimal. En fait:** 0001, qui vaut justement 16, de<br>**En la valeur minimale** 

En notation hexadécimale, chaque groupe de 4 chiffres binaires a des valeurs comprises entre 0 et 15.

Les exposants de 2 sont 0, 1, 2, 3 et les puissances sont 1, 2, 4, 8, qui au total donnent 15 Ecrivons à présent le nombre binaire 101 0000 1 sous cette nouvelle forme:

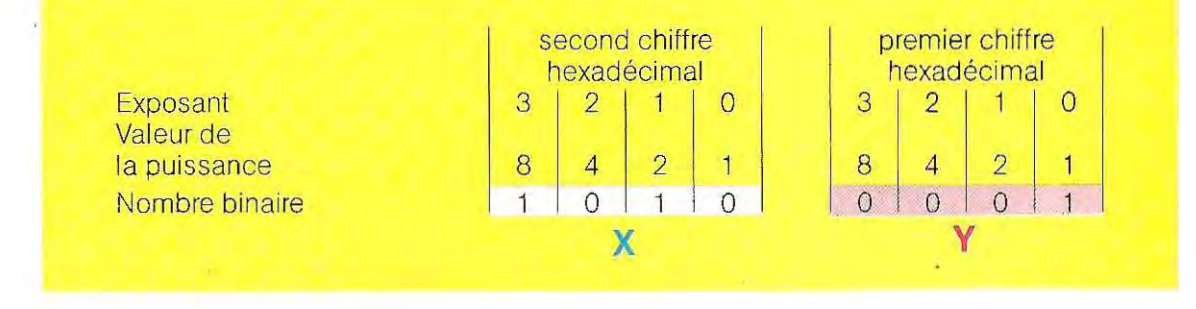

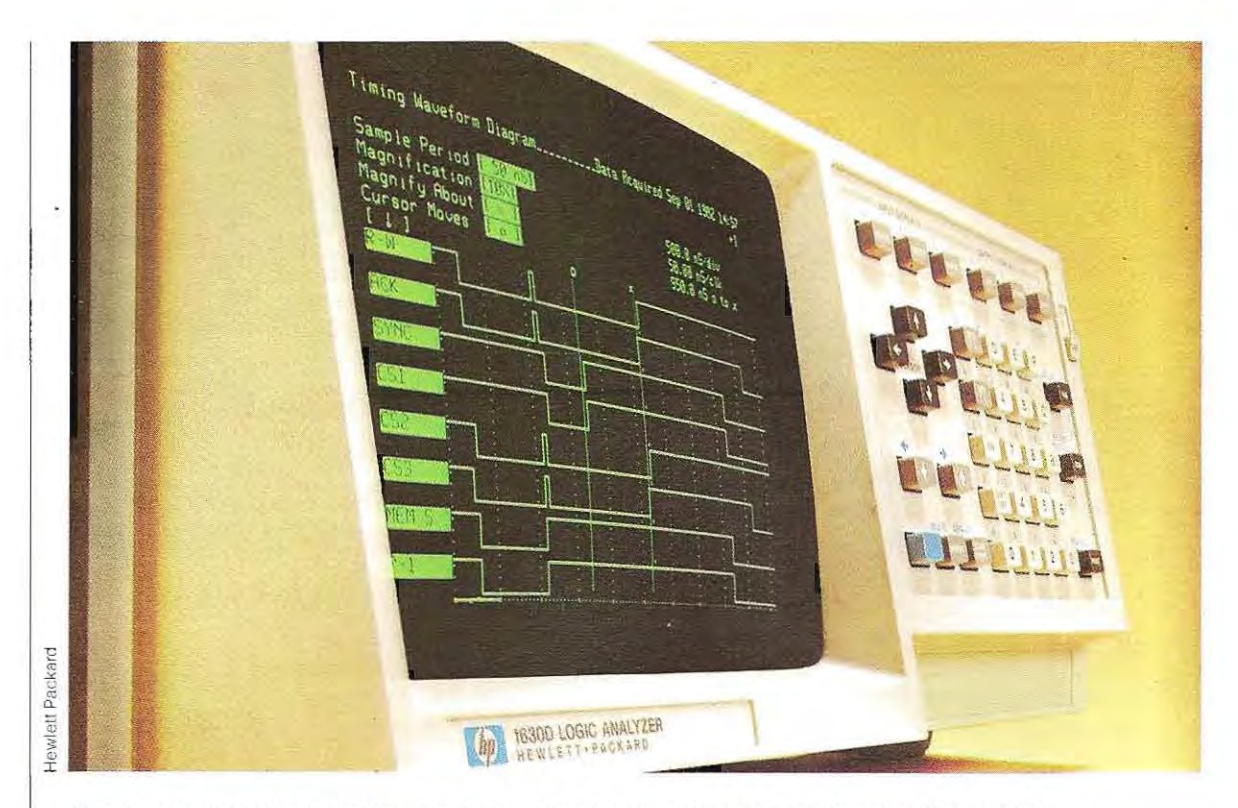

L'analyseur d'état logique HP 1630D visualise les niveaux logiques des circuits numériques.

Le calcul de Y et de X en hexadécimal est immédiat:

 $Y = 1$  puisqu'il ne comporte que la puissance  $2^0 = 1$ 

 $X = 10$  puisqu'il comporte les puissances  $2<sup>3</sup>$  $et 2^1 = 8 + 2 = 10.$ 

Le nombre total doit donc s'écrire:

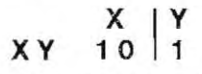

Cette formulation n'est pas tout à fait claire, car on ne peut pas savoir a priori si le nombre 10 appartient entièrement au groupe X ou si le groupe X vaut 0 et s'il existe un autre groupe Z valant 1.

Pour pallier cet inconvénient, on a décidé de symboliser les chiffres hexadécimaux de valeur supérieure à 9 par des lettres, selon le tableau suivant:

Hexadécimal 0123456789101112131415 Symbole 0123456789 A B C D E F

La valeur 10 est donc indiquée par le symbole A. Le nombre binaire 10100001 devient donc:

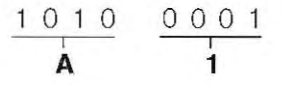

En résumé:

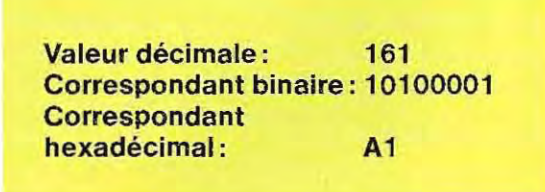

Comme on le voit, la notation hexadécimale est beaucoup moins encombrante. Prenons pour second exemple le nombre décimal 215. Transformons-le en binaire:

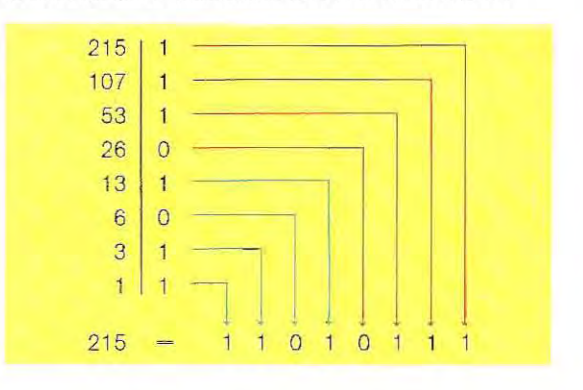

Préparons à présent un tableau de Iraduction en hexadécimal.

Sachant qu'un chiffre hexadécimal regroupe<br>4 chiffres binaires, pour pouvoir écrire le nombre 11010111 il nous faut deux positions hexadécimales:

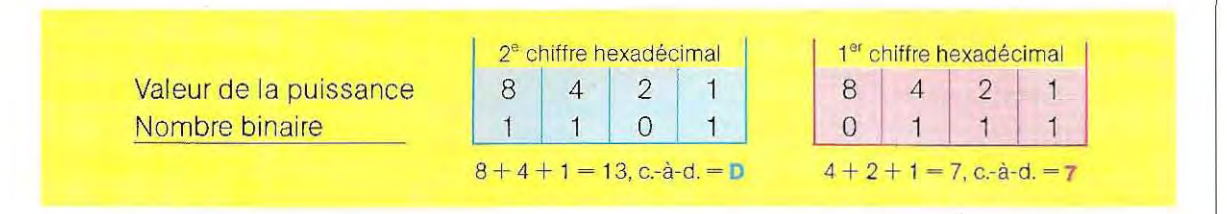

- 
- décimal : 215 base 16.<br>■ hexadécimal : D7 Soit (13 x 16
- $: 11010111$

En guise de vérification, procédons en sens **Notation octale**<br>inverse. Nous allons tirer de la valeur hexadé- C'est un proce inverse. Nous allons tirer de la valeur hexadé - C'est un procédé très comparable à<br>cimale D7 son correspondant décimal : l'hexadécimal. On divise le nombre binaire en

- 
- La valeur  $D = 13$  est le premier multiple de

Nous avons donc :<br>  $\blacksquare$  décimal : 215 (base 16 )<br>
base 16

**• hexadécimal : <b>D7** Soit (13 x 16) + 7 = 208 + 7 = 215 décimal.<br>• binaire : 11010111

l'hexadécimal. On divise le nombre binaire en • La valeur 7 représente les unités, le chiffre groupes de 3 chiffres ayant les valeurs 4, 2,1 (exposants 2, 1, 0). Pour le nombre binaire<br>10100001 = 161 décimal, on obtient :

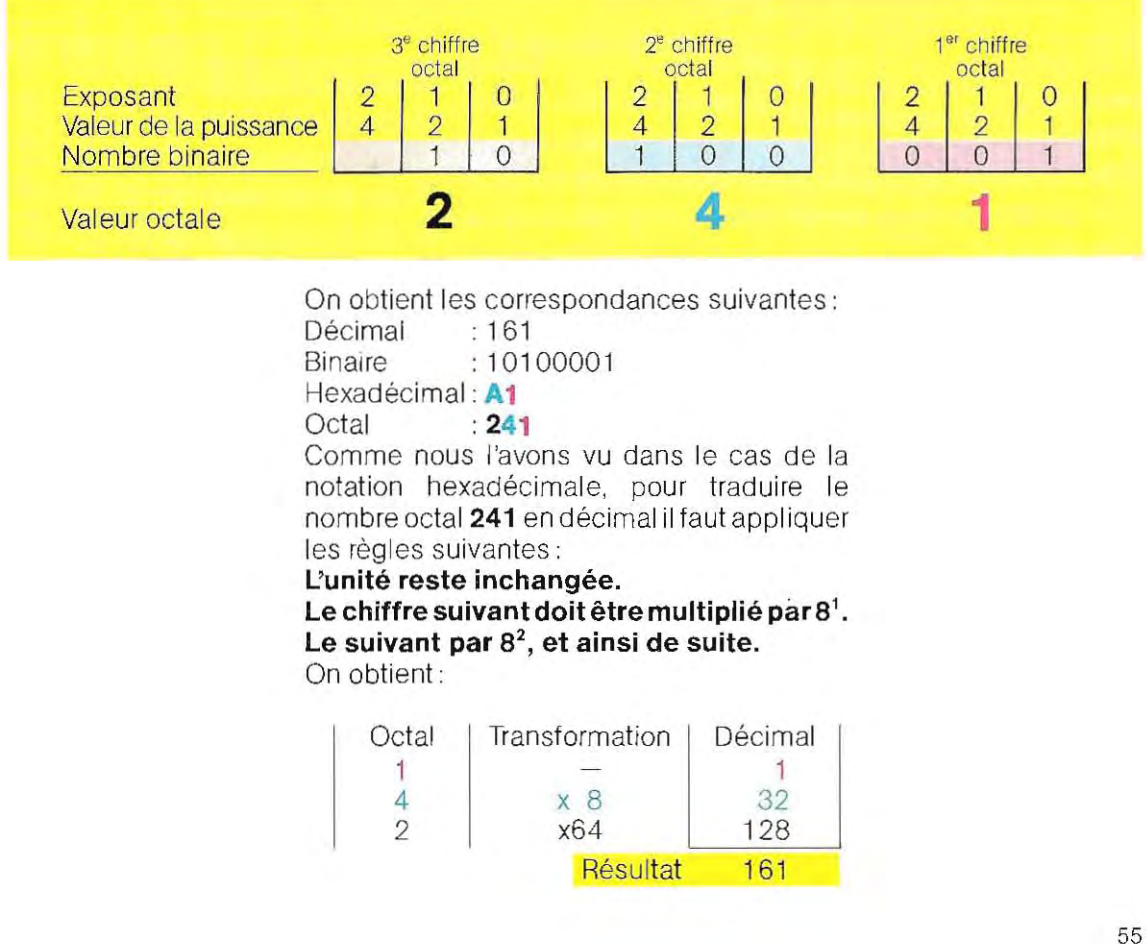

#### **En résumé:**

- **Les circuits numériques fonctionnent en arithmétique à base 2,**
- **Un nombre binaire est représenté par une série de 1 et de 0,**
- **Chaque symbole représente le multiplicateur de la puissance correspondante de 2,**
- **La valeur décimale d'un chiffre hexadécimal s'obtient en le multipliant par la puissance correspondante de 16,**
- **En notation octale, la base est 8,**
- **La valeur décimale d'un chiffre octal s'obtient en le multipliant par la puissance correspondante de 8,**

#### **Opérations en notation binaire**

Nous avons dit que pour plus de commodité, on a introduit les notations octale (base 8) et hexadécimale (base 16). Mais l'ordinateur n'utilise pas directement ces notations: tous ses calculs se font en binaire.

Lorsqu'on écrit un programme, il faut parfois contrôler " à la main» les résultats de certaines instructions données à la machine, il est donc essentiel de connaître la méthode qui

 $\perp$ 

permet d'effectuer des additions et des soustractions en base 2.

Nous verrons que ces contrôles n'ont pas pour objet de vérifier l'exactitude des calculs mathématiques (la machine les exécute beaucoup plus rapidement et plus précisé ment que nous), mais bien d'obtenir des résultats particuliers dans les opérations logi ques. Nous traiterons aussi de la signification et des fonctions des opérations logiques. Pour l'instant, nous allons simplement illustrer ce concept.

Pour pouvoir dialoguer avec nous, un ordinateur doit posséder un tableau de conversion entre notre alphabet et les symboles qu'il uti lise à la place de nos lettres et de nos chiffres. Il est facile d'en déduire que n'importe quel nombre est représenté à l'intérieur de l'ordinateur par une série de symboles 1 et 0.

La machine ignorant tout autre symbole, il est également indispensable de traduire les let tres de l'alphabet.

Autrement dit, tous les symboles graphiques que nous utilisons sont représentés dans l'or dinateur en binaire. Si l'utilisateur veut entrer dans la mémoire de la machine la lettre A, cette lettre sera convertie en un nombre binaire.

Pour obtenir le code de la lettre B il suffira d'ajouter 1 au code de la lettre A, et ainsi de suite pour tout l'alphabet.

Cette méthode, nous le comprend rons mieux par la suite, permet de représenter la totalité de nos symboles.

#### Analyseur de signature HP 5006 A: il teste le fonctionnement d'un circuit.

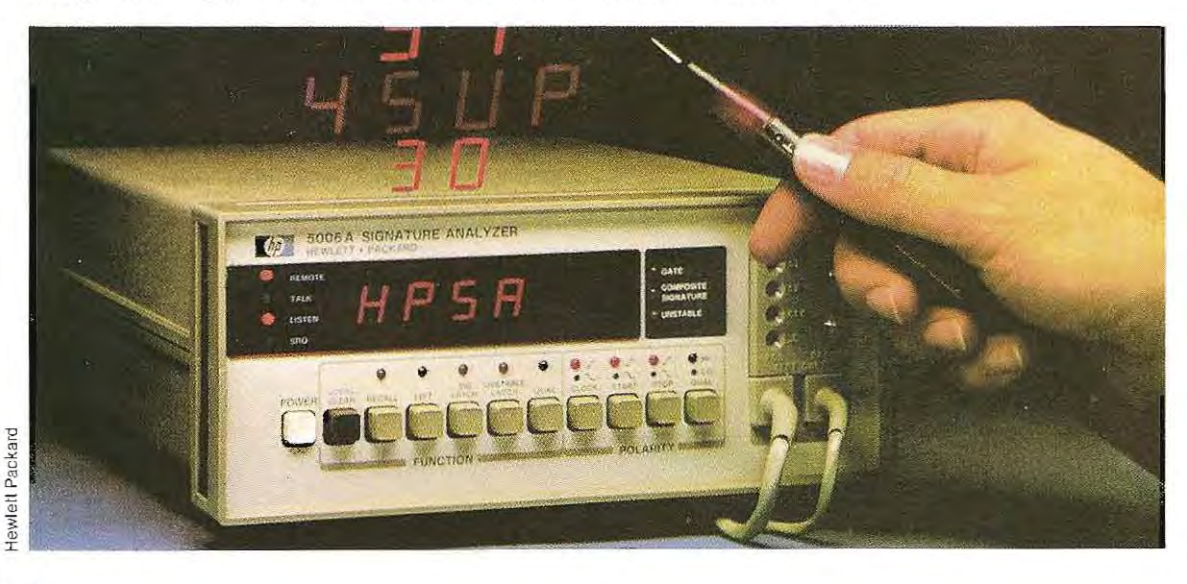

## TEST 1

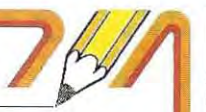

**Chacun des sujets traités sera suivi d'un test de contrôle. Le lecteur pourra vérifier l'exactitude de ses réponses par comparaison avec les solutions fournies plus loin. Si la moitié au moins de vos réponses est**  exacte, vous pouvez poursuivre sans difficulté la suite de votre lecture. Si le résultat est inférieur, nous vous **conseillons de relire le chapitre entier. sauf s'il s'agir de questions paniculières, qui ne sont pas indispensa· b/es à la compréhension de la suite (cette indication sera donnée avec la solution). .** 

- 1 / Lesquelles de ces affirmations sont vraies:
	- $\Box$  a L'ordinateur utilise la notation binaire qui permet une interprétation facile par l'opérateur.
	- $\Box$  b La notation octale a été introduite pour donner une représentation plus compacte des nombres binaires.
	- $\Box$  c Un chiffre hexadécimal peut exprimer au maximum la valeur 15.
	- $\Box$  d Le chiffre 8 n'existe pas en notation octale (comment l'écrit-on en octal ?)

2 / Traduire les nombres binaires suivants en valeurs décimales correspondantes: **1 001 - 11 -1 -1 0 1 01 - 11** 001 - 111

3 / Traduire les nombres binaires suivants en valeurs octales correspondantes: **11 0 111-11-1 0 1 0 1 0 -111111** 

4 / Traduire les nombres binaires suivants en val. hexadécimales correspondantes: **11011111 - 11011011-111111 1 1-111111** 

5 / Traduire en binaire les nombres décimaux suivants :  $10 - 100 - 1000$ 

6 / Les quatre nombres binaires:

a - OOO l b-0010 c-Ol00 d-l000

s'obtiennent en déplaçant le symbole 1 d'un cran vers la gauche.

 $\Box$  Quelle est, pour chacun d'eux, la valeur décimale correspondante?

- $\square$  **En observant les traductions en valeur décimale, à quelle opération arithméti**que peut-on assimiler le déplacement du symbole 1 vers la gauche?
- $\Box$  Quelle opération arithmétique fait-on en déplacant le symbole 1 vers la droite?

7 / Lesquelles de ces affirmations sont vraies :

- $\Box$  a En notation hexadécimale, les nombres supérieurs à 9 sont indiqués par des lettres de l'alphabet.
- $\Box$  b En notation hexadécimale, on ne peut indiquer de nombre supérieur à 9.
- $\Box$  c Un circuit numérique ne peut reconnaître d'autre état que la présence ou l'absence de signal.
- $\Box$  d Le front de montée d'une impulsion correspond à la zone dans laquelle le signal passe du niveau bas au niveau haut.
- 8 / Traduire en décimal les nombres octaux suivants: 7 - 70 - 700 - 111
- 9 / Traduire en décimal les nombres hexadécimaux suivants : 7 - 70 - A - AA - AAA - 3FB

**10 /** Quelles sont les valeurs décimales les plus fortes pouvant être représentées par un nombre binaire de:

2 chiffres (11) - 4 chiffres (1111) - 8 chiffres **(11111111 )** 

Les solutions se trouvent pages 76 et *77.* 

l

#### **La révolution informatique**

L'information, base de la plus grande partie de toute l'activité intellectuelle de l'homme, et l'information traitée, c'est-à-dire l'informatique, sont destinées à jouer un rôle de plus en plus grand dans notre société.

Du moins, pour autant que nous puissions en juger aujourd'hui.

En effet, la certitude en ce domaine n'est pas absolue, mais elle est pourtant déjà assez bien étayée pour servir de base à notre raisonne ment. C'est un peu comme face à un iceberg: malgré les dimensions relativement réduites de la partie visible par rapport à celles de la partie cachée, l'iceberg nous paraît suffisamment impressionnant pour que nous puissions ima giner l'importance de ce que nous ne voyons pas. De même, nous pouvons affirmer que l'or dinateur et la micro-électronique seront les protagonistes et les éléments moteurs de la trans formation des années à venir. Les plus impor-

**Réactualisées en permanence, les informations sont à la disposition de tous les particuliers possédant un poste de télévision et un téléphone, ainsi qu'un décodeur s'il n'est pas déjà intégré dans le téléviseur. (Télématique, Vélizy.)** 

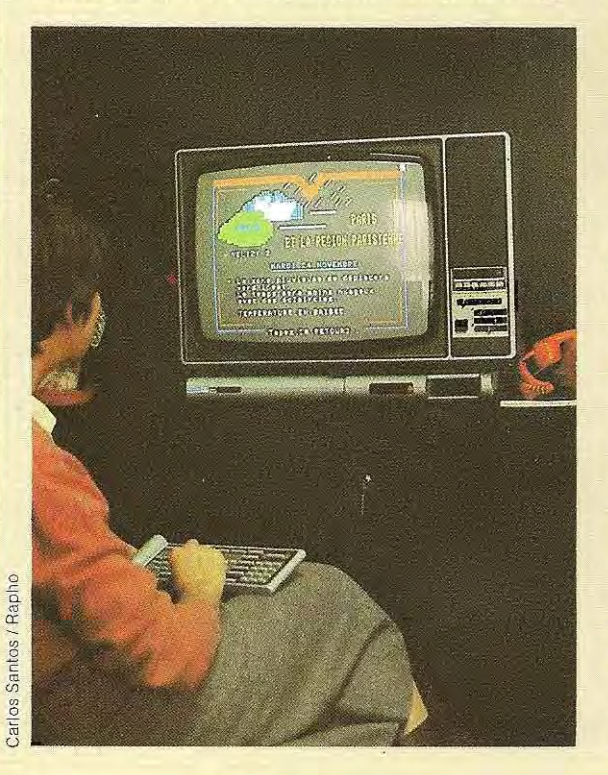

tantes de ces nouvelles sciences ont été expé-On parle en effet de télématique, de robotique et rimentées, étudiées et portent déjà des noms. de bureautique pour désigner les principaux domaines d'application de l'informatique.

L'explosion de l'électronique concernera tous les secteurs de la vie quotidienne à la maison, au bureau et à l'usine. Le changement ne sera ni brutal. ni automatique; il s'effectuera à travers sance généralisée, à l'informatique de masse. une évolution culturelle portant à la connais  $\frac{1}{2}$ 

 ce qui représente le premier grand stade de la Le terme **télématique** est issu de la fusion de deux autres mots: télécommunication et informatique. Il s'agit donc de la technologie de la communication reliée à l'informatique, transformation qui nous intéresse.

\* \*

\*

 Le téléphone, c'est-à-dire le terminal le plus répandu – on comptait 500 millions de pos tes installés dans le monde à la fin de 1980, et 1983 -, le téléviseur et l'ordinateur individuel 20 millions d'abonnés en France à la fin de qui peut les relier l'un à l'autre, tels sont les appareils par lesquels se fera le changement. tion des communications: par câbles, avec Ce dernier sera possible grâce à l'améliora-J'introduction de matériaux nouveauxcomme les fibres optiques; par voie hertzienne, avec l'utilisation des satellites à l'échelle planétaire. Encore une fois c'est l'information numérisée, c'est-à-dire traduite en code binaire, qu'elle soit graphique ou alphanumérique, qui sera l'instrument de la révolution à laquelle nous pouvons nous préparer. Le progrès se mesu- $\blacksquare$ mation, la capacité de stockage de cette rera par la vitesse de transmission de l'inforinformation dans les banques de données, ainsi que la possibilité de la récupérer et de la transmettre à grande distance.

Le terme télématique désigne toute une série communication classiques ou nouveaux, qui de services supportés par les réseauxde télémettront à la disposition des utilisateurs les informations les plus diverses contenues dans les banques de données (ensembles pement de la télématique à l'égard des divers d'informations organisées). Cela laisse entresecteurs et des activités industrielles. Bon voir la puissance dynamique et de dévelopnombre de systémes traditionnels sont appe

lés à changer, tandis que d'autres naÎtront sous la poussée des technologies nouvelles. La télématique agit d'ores et déjà comme facteur de développement pour les organisations de télévision, de téléphone et de communication qui préparent les structures nécessaires pouraccueillir et transponer, par câbles ou par voie henzienne, les informations vers les utilisateurs.

Par ailleurs, le développement né de la télématique intéressera toutes les structures de création, d'organisation et de fourniture d'informations. Les maisons d'édition et de presse, qui assument traditionnellement ce r6le, verront s'ouvrir un autre débouché pour leurs informations; bien d'autres organisa tions économiques (instituts de crédits ou bourses, par exemple) bénéficieront de la télématique qui leur permettra de mieux distribuer l'information qu'elles possèdent. La publicité ne restera pas étrangère à cette nouvelle méthode de communication, et la télématique lui offrira sans aucun doute un nouveau moyen d'atteindre le destinataire du message publicitaire. Tout cela nous conduit enfin à une vaste gamme de machines nouvelles: téléviseurs améliorés, ordinateurs individuels, téléphones, instruments et appareils de télécommunications, etc., avec encore d'autres possibilités de développement pour la production industrielle.

Les premières applications de la télématique commencent déjà à être diffusées dans le monde.

\* \* \*

La **robotique** n'appartient plus à la sciencefiction. Les robots sont parmi nous. Dans les secteurs industriels de pointe, la recherche, l'espace et le fond des océans, ils remplacent l'homme pour toutes les tâches répétitives, fatigantes ou dangereuses. Leur emploi permet de réduire les coûts de production, rend accessibles des activités inimaginables jusque-là et augmente la compétitivité des procédés. Dans l'avenir, nous verrons les robots mécaniques, déjà dotés aujourd'hui d'organes sensoriels et dirigés par des systèmes électroniques et des microprocesseurs, se multiplier et remplir les fonctions les plus diverses.

Ces machines comportenten général un bras mécanique accomplissant des mouvements

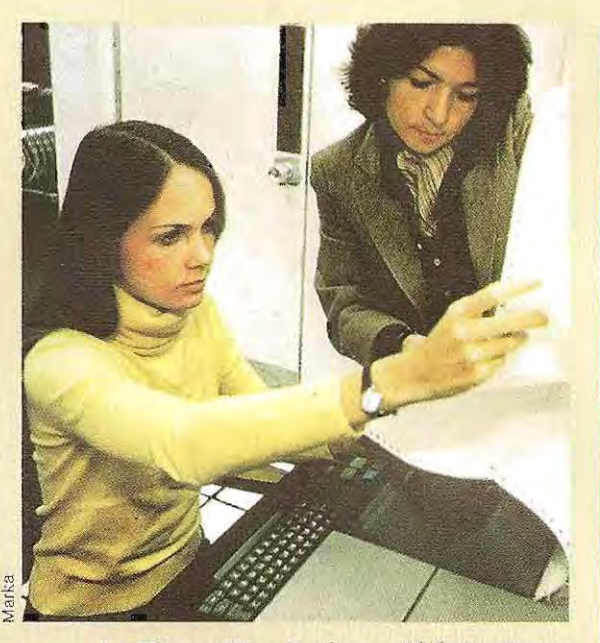

**Le Télex utilise le réseau téléphonique; il comprend un clavier et une imprimante.** 

dans toutes les positions et une main servant à prendre et à poner des objets. Souvent, les robots sont également dotés d'organes sensoriels qui leur conférent la vue et le toucher, voire la parole. Une autre caractéristique des robots industriels est qu'ils s'adaptent à de nombreux emplois: ils mémorisent les tâches à accomplir et en apprennent de nouvelles, ce qui présuppose, aux côtés d'une structure mécanique, unestructure électronique, c'est-à-dire un véritable mini-ordinateur Les champs d'applications de la robotique industrielle sont innombrables. Le grand public connaît surtout ceux de l'industrie automobile mais ils sont présents dans de multiples autres secteurs où ils prennent la place de l'homme.

Une fois de plus, l'histoire de l'information voit naÎtre un nouveau terme par fusion de deux mots et de deux concepts, pour désigner un groupement empirique d'origine récente. Ce terme d'origine française désigne des techniques etdes technologies relatives à l'automatisation des travaux de bureau: bureau plus informatique ont donné **bureautique,** dont l'usage se répand partout aujourd'hui.

\* \* •

(D'après A SCUOLA CON IL COMPUTER, Egidio Pentiraro. Laterza, 1983).

#### **Addition binaire**

Pour réaliser une addition en arithmétique binaire, il suffit de ne pas oublier que la base de cette numération est 2: quand le résultat de l'addition donne 2, il faut écnre 0 et retenir

. 1, exactement comme on le fait dans une addition en décimal quand le résultat est égal ou supérieur à 10.

Additionnons par exemple le chiffre binaire 1 à lui-même:

$$
\begin{array}{c} 1+ \\ 1= \\ \hline 10 \end{array}
$$

Le résultat de  $1+1$  est 2; on écrit donc 0 et on retient 1.

Pour vérifier le résultat, transformons chacun de ces chiffres en décimal :

$$
\begin{array}{ccc}\n1 & \text{binaire} = 1 \text{ decimal} \\
+ & + \\
\end{array}
$$

$$
1 \quad \text{binaire} = 1 \text{ decimal}
$$

 $R$ ésultat : 10 binaire  $-2$  décimal

Additionnons à présent les deux nombres binaires :

#### 1011 01 1 0 1 1 0

Avant d'effectuer cette addition, transformons les deux nombres binaires par leurs équivalents décimaux (nous utiliserons ces valeurs pour vérifier le résultat) :

1 1 1 r , 1 1 1 1 0 11 0 2o+22+ 23+ 25- +4+ 8+32 <sup>5</sup> décimal

 $1 0 1 1 0 = 2<sup>1</sup> + 2<sup>2</sup> + 2<sup>4</sup> = 2 + 4 + 16 = 22$  décimal Le résultat de l'addition binaire doit donc être l'équivalent de  $45 + 22 = 67$  décimal.

Pour examiner cette addition binaire, mettons les deux nombres en colonnes à partir de la droite:

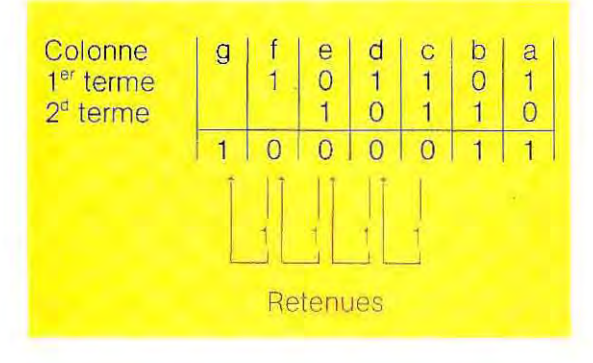

A partir de la **colonne A:** les deux termes sont 1 et 0, le résultat est 1, il n'y a pas de retenue. **ColonneS:** les deuxtermes sont O et 1, résul  $tat = 1$ , retenue  $= 0$ .

**Colonne C:** les deuxtermes sont 1 et 1,résul  $tat = 0$ , retenue  $= 1$ .

 $1+1=0$  avec retenue de 1.

De même, en décimal on obtient:

 $8+2=10$  c'est-à-dire 0 avec retenue de 1. La retenue s'ajoute au résultat de lacolonne D. Colonne D: les termes sont 1 et 0, résultat -1. Ajoutons la retenue précédente  $(1)$ :  $1 + 1 =$ nouv. résultat  $= 0$ . Nouvelle retenue  $= 1$ .

**Colonne E:** les termes sont 0 et 1, résultat  $=$  1. Ajoutons la retenue précédente (1) : 1  $+$  1  $=$  nouv. résultat: 0. Nouvelle retenue  $= 1$ .

**Colonne F:** les termes sont 1 et 0, résultat

 $=$  1. Ajoutons la retenue précédente (1) : 1  $+$  1  $-$  nouv. résultat  $= 0$ . Retenue  $= 1$ .

**Colonne G:** elle ne comporte aucun terme, on y Inscrit donc la derniére retenue (1). Le résultat est:

 $1000011 = 2^{0} + 2^{1} + 2^{6} = 1 + 2 + 64 = 67$ décimal.

On peut effectuer de la même façon les addi tions à base 8 et à base 16.

Dans ces notations, il faut se souvenir que la retenue existe quand la somme est respecti vement égale (ou supérieure) à 8 et à 16.

Prenons pour exemple la somme des deux mêmes nombres en notation octale.

Transformons d'abord les deux termes en notation octale:

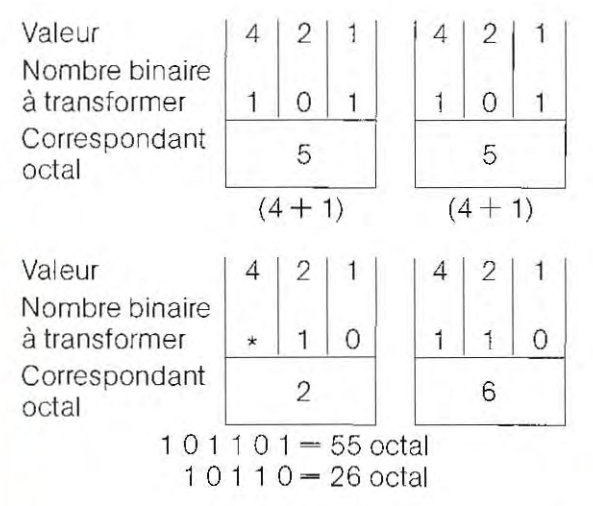

**"L'absence de symbole en première position équivaut à un O. Le nombre binaire 10 11 OéqUivautdoncà 010 11 O.** 

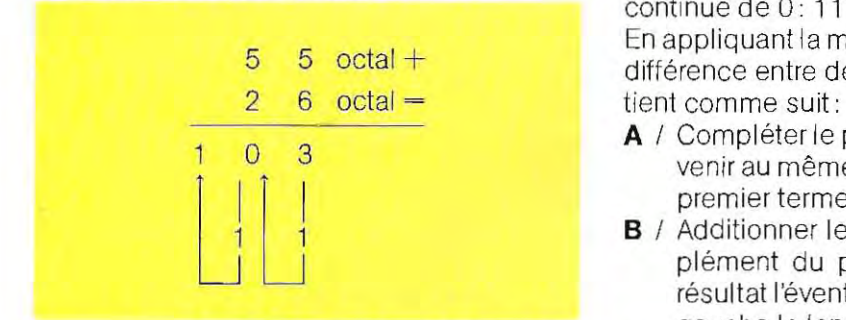

Le résultat (103 octal) s'obtient comme suit :

**En partant de la droite,**  $5+6=11$ **, de ce fait** (en retirant la base on obtient 3 et une rete $nue = 1$ ) dans la seconde colonne nous avons:  $5+2+$  retenue (1) = 8 en retirant la base, on obtient 0 et retenue  $= 1$ .

Dans la dernière colonne, il suffit d'écrire la retenue puisqu'il n'existe aucun terme.

En guise de vérification, transformons le résultat en décimal :

Le nombre

103 octal signifie:

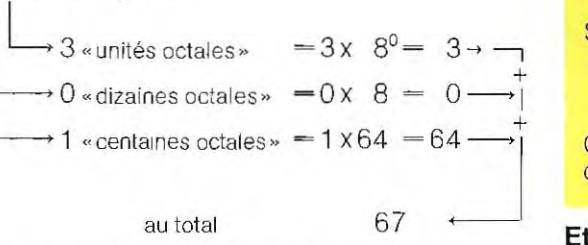

ou de manière plus ramassée: 103 octal =  $3 \times 8^0 + 1 \times 8^2 = 3 + 64 = 67$ 

#### Soustraction binaire

La différence de deux nombres en notation binaire s'effectue selon les mêmes règles que la soustraction dècimale mais, pour des raisons que nous verrons mieux par la suite, nous allons utiliser la «méthode du complément».

Le complément d'un nombre binaires'obtienten remplaçant le symbole 1 par le symbole 0 et vice versa.Le complément de 1 001 01 est donc 011010.

La somme du nombre de départ et du complé ment est un nombre binaire composé unique ment de symboles 1 :

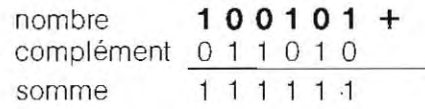

La somme en octal devient : En ajoutant 1 à la somme on obtient une série continue de  $0: 111111 + 1 = 1000000$ . En appliquant la méthode du complément, la différence entre deux nombres binaires s'ob-

- A / Compléter le plus petit nombre pour parvenir au même nombre de chiffres que le premier terme.
- B / Additionner le premier terme et le complément du plus petit, en excluant du résultat l'éventuel chiffre 1 qui dépasse à gauche la longueur du premier terme.
- $C$  / Ajouter 1\*.

Effectuons l'opération suivante: Premier terme  $100011 - 10101$ En décimal, cette différence est :  $35 - 21 = 14$ .

#### Etape A

Complétons le second terme, plus petit que le premier, à l'aide de symboles 0 :

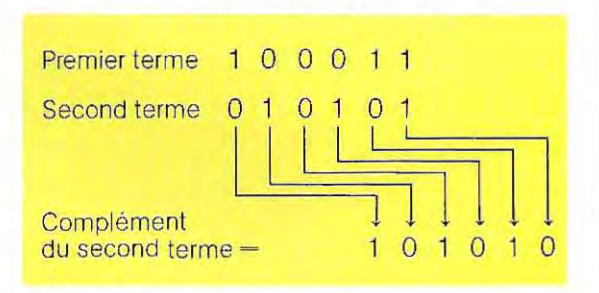

#### Etape B

On effectue la somme du premier terme (100011 ) et du complément du second terme (101010):

Premier terme **100011**<br>Complément du second terme **101010** Complément du second terme

Somme 1 001101

Nous exclurons de la somme le symbole 1 qui dépasse la longueur du premier terme.

#### Etape C

On ajoute 1 à la somme :

somme 001101+

1

Résultat  $0\ 0\ 1\ 1\ 1\ 0\ = 14$  décimal

La procédure ainsi décrite peut paraître beaucoup plus lourde qu'elle ne l'est en réalité. En

\*Exclure les chiffres qui dépassent comme B.

fait, avec un minimum de pratique, la plupart des étapes que nous venons d'expliquer se font de tête.

Voici un autre exemple, exposé de manière abrégée.

Soit l'opération :

 $226 - 174 = 152$  décimal =

<sup>~</sup>1 1 1 0 0 0 1 0 - 1 0 1 0 1 1 **1 O.**  En faisant le complément du second terme **(1 0 1 0 1 1 1 0)** puis la somme, on a :

Premier terme **11100010**  Complément du 2<sup>d</sup> terme Résultat de l'addition  $1 \mid 00110011 +$ 

1 **00110100**   $= 52$  décimal

Pour compléter cet exposé, le listing (ou liste) 1 de la page 63 à la page 66 donne en partie les équivalences binaires, octales (OCT), et hexadécimales (HEX) des nombres déci· maux de 1 à 255.

Le listing 2, pages 66 et 67, donne les mêmes. équivalences pour les nombres compris entre 31 100 et 31150.

Les données des colonnes OCT (octal) et HEX (hexadécimal) ont été tournies par l'ordi· nateur avec une instruction unique qui permet d'obtenir le résultat en quelques millièmes de seconde. Essayez donc de traduire le nombre 31 142: même avec beaucoup de rapidité et d'attention, il vous faudra plusieurs minutes.

**Ordinateur HP** 9000 **montrant le comportement**  des signaux numériques d'un circuit logique.

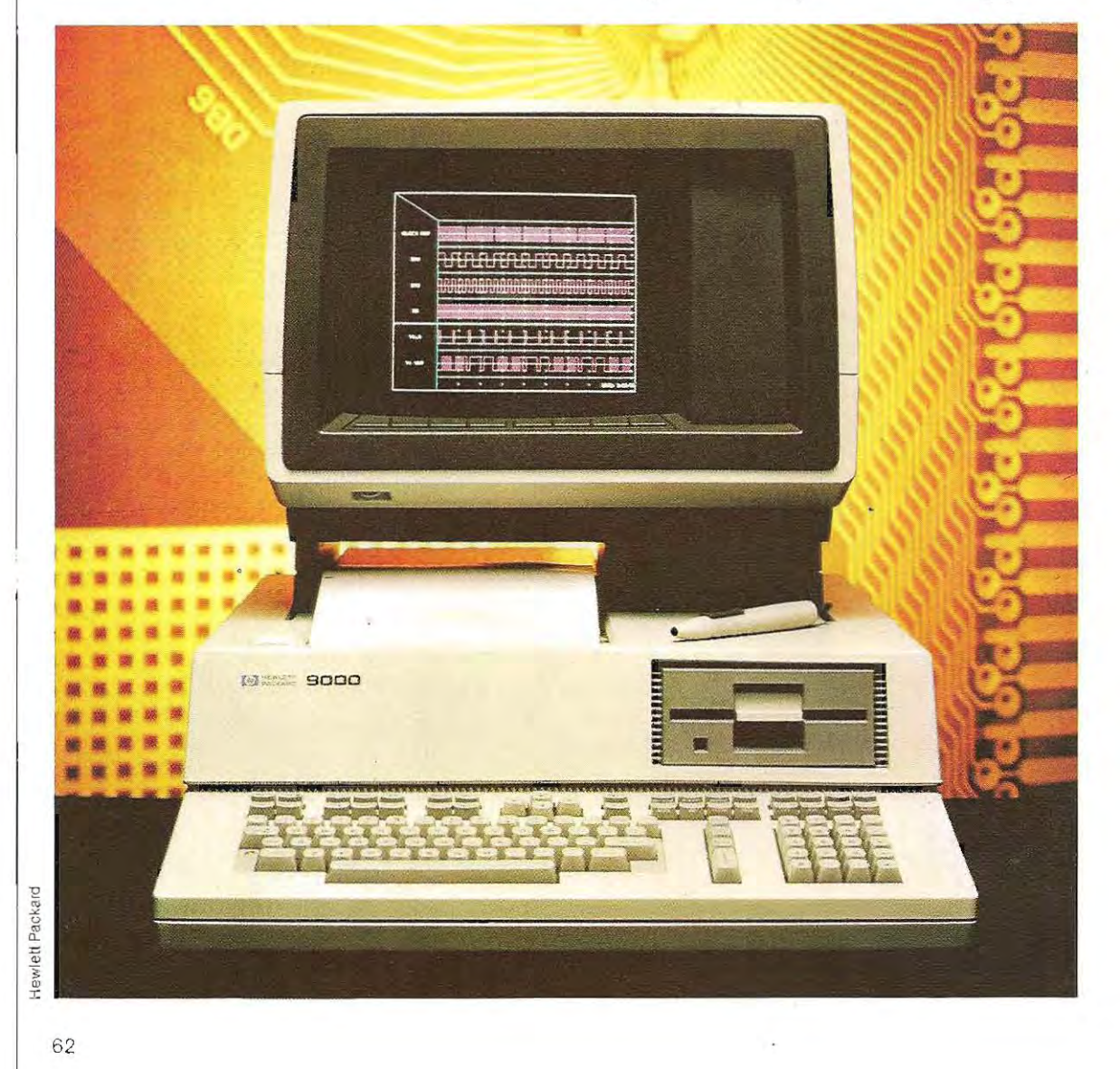

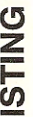

HEX.

**DCT** 

BINAIRE

**DECIMAL** 

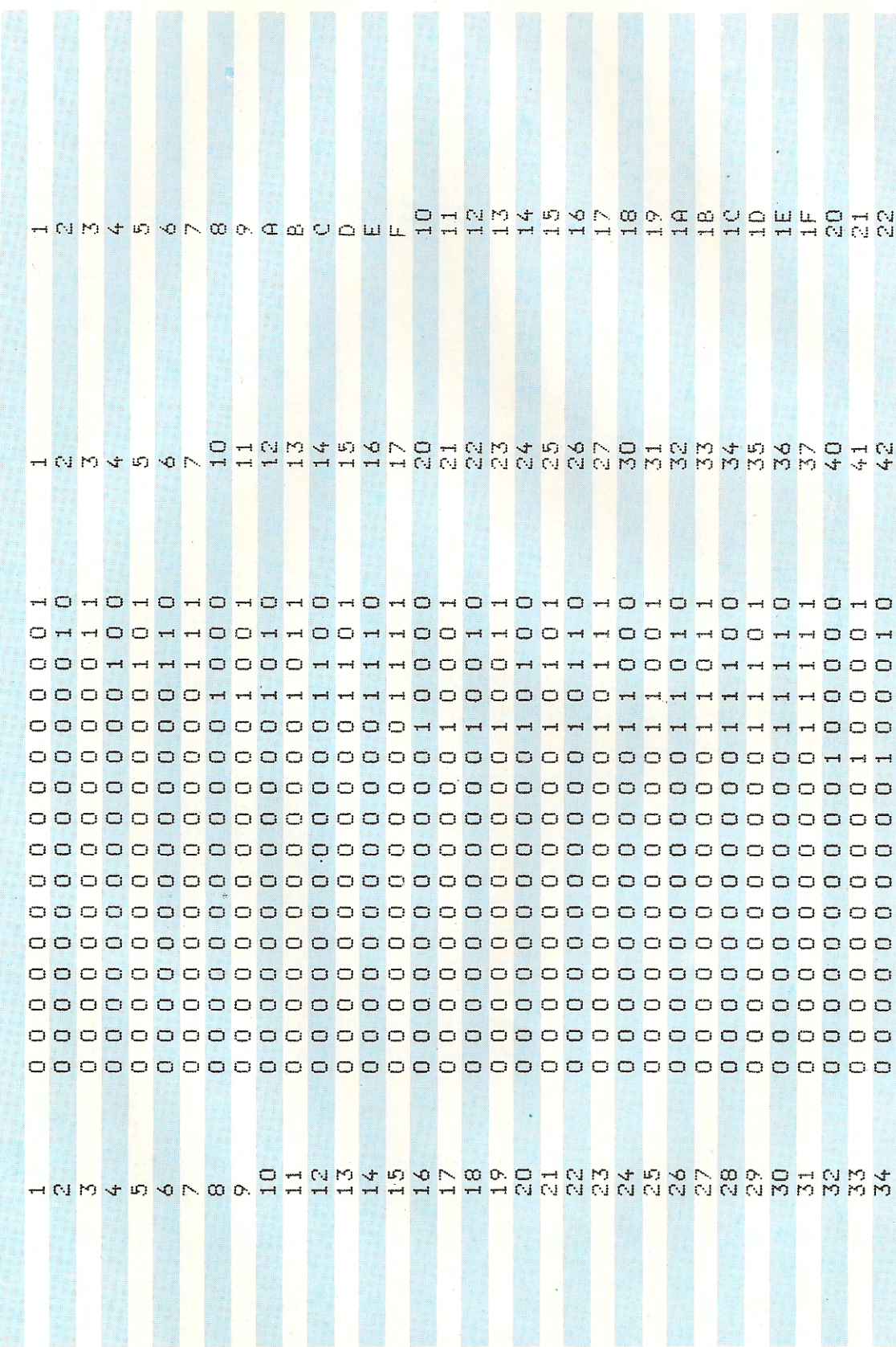

ķ,

#### LEE

HOHOHOHOHOHOHOHOHOHOHOHOHOHOHOHOHOH 2002200220022002200220022002200 0 H H H H 0 0 0 0 H H H 0 0 0 0 H H H 0 0 0 0 H H H H 0 0 0 0 H H 0000000000000+++++++++++++++++000000 WOOOOOOOOOOOOOOOOOOOOOOOOOOOOO<del>HHHHH</del> ΤP Œ Ŧ. ECHE

Ø

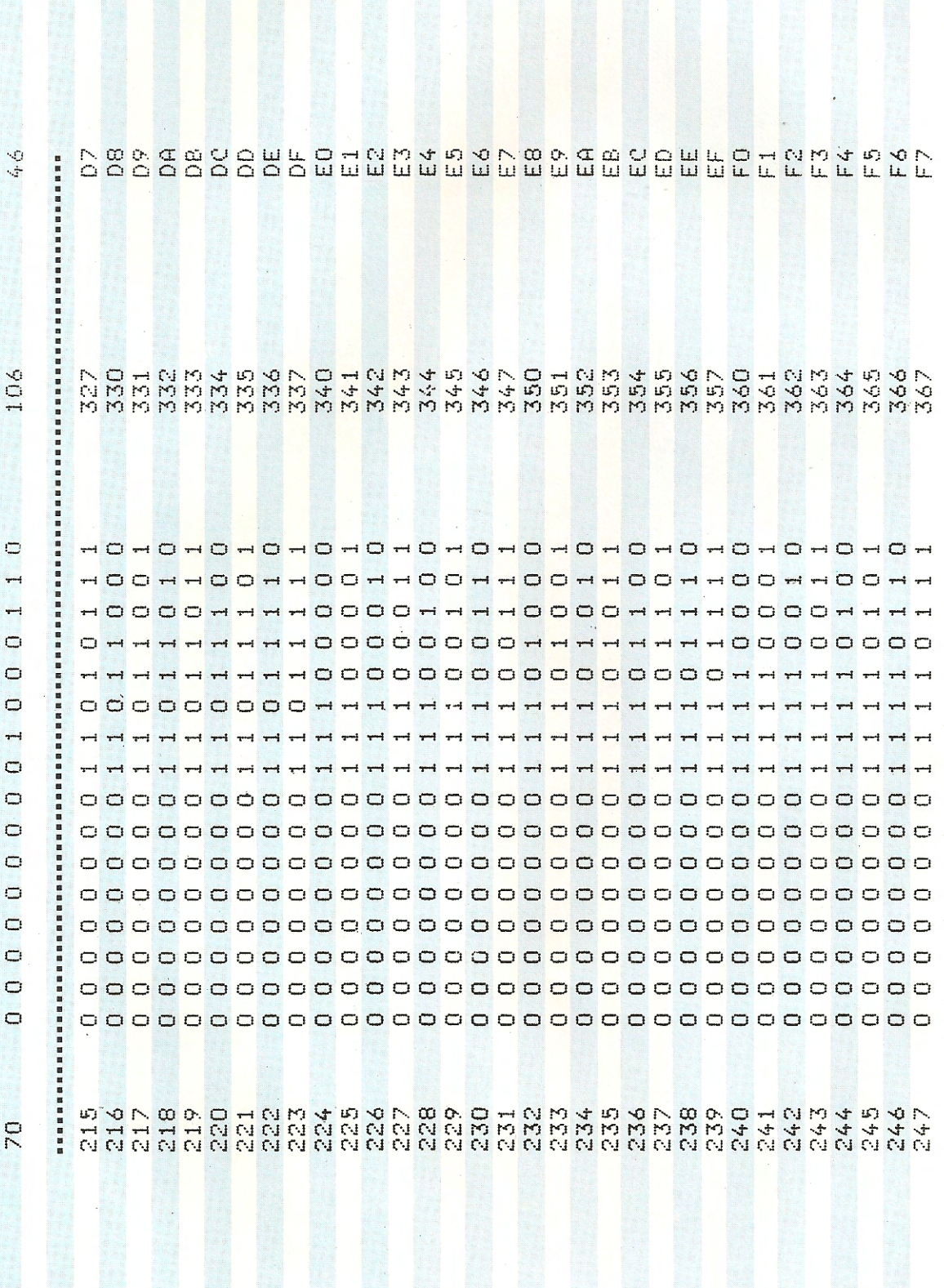

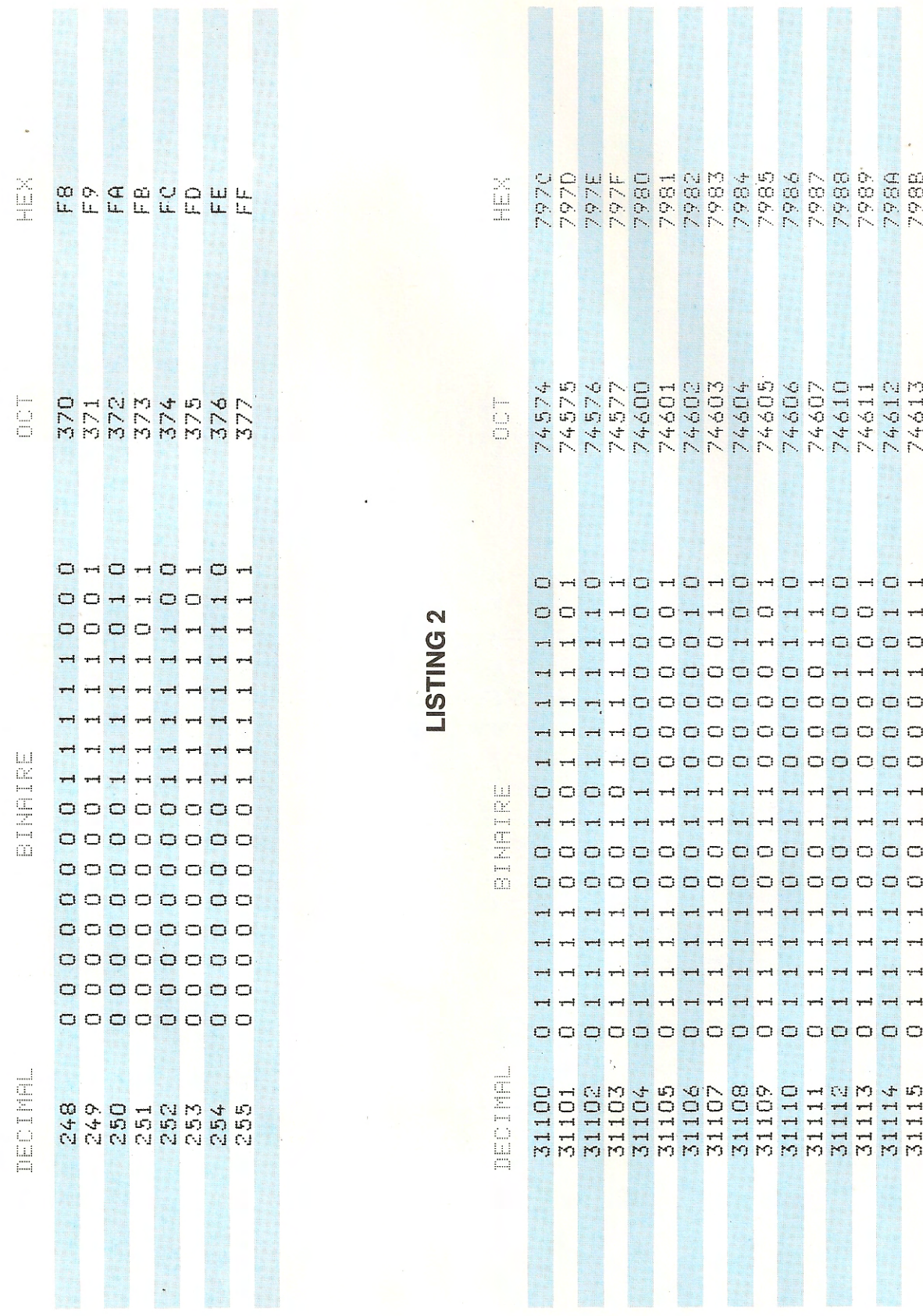

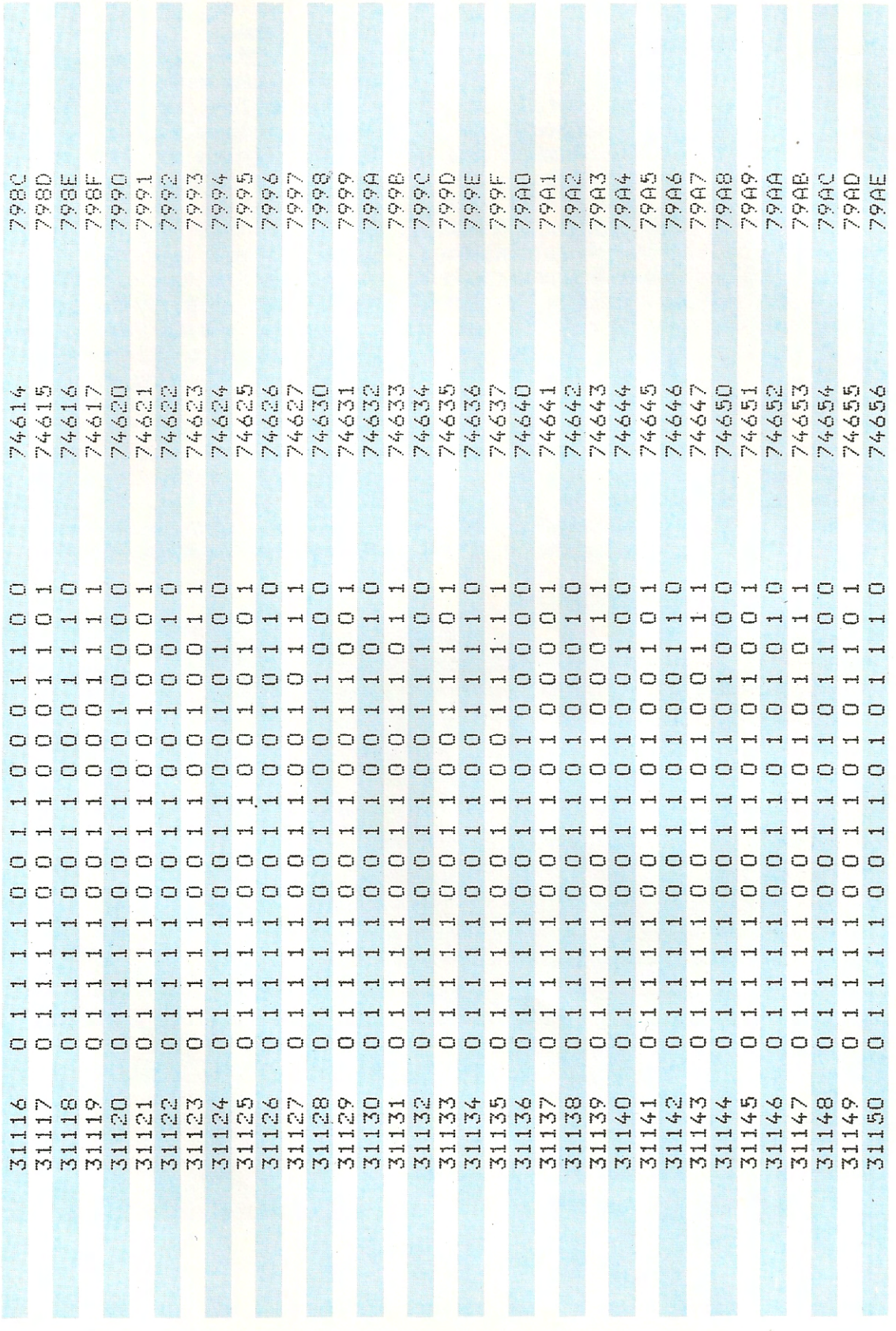

### **Un terminal dans le téléviseur**

Un simple écran de télévision peut aujourd'hui 'servir de terminal vidéo à un micro-ordinateuret permettre à tout utilisateur d'accéder à un réseau de transmission de données.

Depuis déjà quelques années nous avons accés à une série limitée d'informations de caractére général, par exemple les conditions et les prévisions météorologiques, l'heure exacte, les conditions de circulation, en composant tout simplement un numéro de téléphone. Mais c'est seulement depuis peu que la qualité du service a fait un bonden avant avec la mise en place des systémes combinés de traitement et de diffusion de l'information. Aujourd'hui, beaucoup d'utilisateurs de la télévision, en appuyant sur certaines touches de leur appareil de télécommande, peuvent faire apparaÎtre sur l'écran (en surimpression ou en écran complet) une vaste gamme de fiches

d'informations touchant les domaines les plus variés. Deux systémes offrant ce type de services ont été réalisés.' le Vidéotex diffusé ou Télétexte, et le Vidéotex interactif ou Télétel. Le premier. réalisé vers 1970, était diffusé parle réseau normal de télévision, le second est transmis par le réseau téléphonique : dans les deuxcas, il faut un décodeur spécial pour visualiser les informations sur l'écran.

L'utilisateur. en même temps qu'il regarde un programme télévisé quelconque, peut, en appuyant sur l'une des touches de sa télécommande, faire apparaÎtre la première page des informations Télétexte disponible à cet instant. Cette première page contient /'index général de la série et il suffit de composer sur le clavier de télécommande le numéro de la page intéressante pour qu'elle apparaisse à l'écran et y demeure jusqu'à ce qu'on la remplace en faisant un nouveau numéro.

**Le système Prestel diffuse des informations variées par l'intermédiaire du téléphone.** 

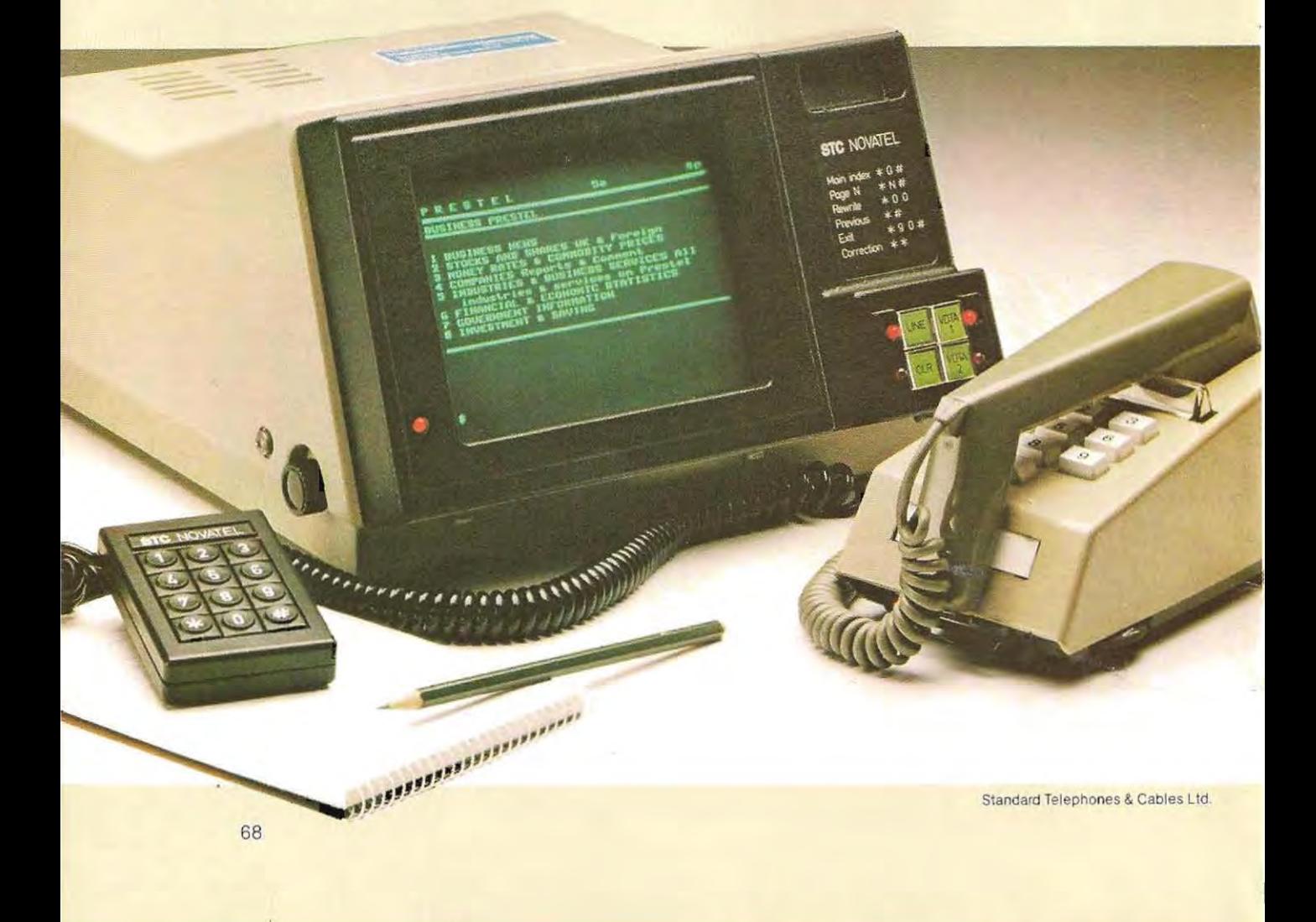

Les images de Télétexte sont préparées par des groupes de rédacteurs spécialisés qui entrent régulièrement dans l'ordinateur central (appelé «serveur») les informations nécessaires. Chaque page de transmission se compose de vingt-quatre lignes de texte, de quarante caractéres chacune. La composition du texte peut faire appel à sept couleurs (blanc, rouge, bleu, ven, magenta, bleu clair et jaune). Chaque caractère est transmis à l'aide d'un code numérique qui indique aux circuits électroniques chargés de la formation de l'image dans l'appareil récepteur lesquels des soixante-dix points élémentaires constituant sur l'écran l'ensemble destiné à représenter un caractére doivent être éclairés. Une seconde information codée précise la couleur à donner à chaque groupe de points. Un technicien décrirait plus exactement ce mécanisme en remplaçant avec indignation le terme de groupe par celui de « zone » destinée sur l'écran à chacun des caractères mis en oeuvre sur une matrice de 7 x10 pts. Certaines pOSSibilités graphiques permettent en outre d'unifier les zones disponibles pourplusieurs caractéres afin de former des lettres et des titres plus grands, et de colorer sélectivement certaines zones pour créer des images simples en deux dimensions.

Pendant l'horaire de transmission qui coincide en général avec celui des émissions normales des programmes de télévision, toute la série des pages de textes est transmise sans interruption. La transmission d'une page de vingt-quatre lignes imprimées demande un peu moins d'un quart de seconde: intervalle négligeable. Si l'on pense qu'un service Télétexte normal ne comprend jamais moins d'une centaine de pages et que le service tout entier doit être transmis cycliquement, ligne par ligne et page par page, plusieurs minutes peuvent s'écouler entre l'instant où l'utilisateur demande une page déterminée et celui où elle apparaÎt à J'écran. Pouréviterla disparition de l'image, un circuit de mémoire maintient sur l'écran la page sélectionnée précédemment jusqu'à l'apparition de la nouvelle page. Ce temps mort constitue l'un des principaux inconvénients du systéme Télétexte, et l'on y a cherché reméde. Les perfectionnements qui sont en phase expérimentale permettent déjà de prévoir un large développement des applications du systéme. Le premier

projet est connu sous le nom de Telesoftware ou Télélogiciel D'aprés les techniciens, l'addition d'un microprocesseur aux circuits électroniques récepteurs permettra à l'avenir d'accéder directement à l'ordinateur central ou à un réseau d'ordinateurs interconnectés. On pourra de la sorte utiliser la télévision comme un «terminal intelligent» capable d'exécuter des programmes de calcul répon dant à nos exigences particuliéres, par exemple pour la comptabilité et la gestion domestiques. Le second projet concerne un autre service réalisable dans le cadre du systéme Télétexte, c'est-à-dire l'addition, sur demande expresse du téléspectateur, de sous-titres au programme télévisé normal. D'une part, cela permettrait d'éliminer les difficultés dont souffrent les malentendants, et. de l'autre, cela donnerait à tous la possibilité de suivre les émissions en langue étrangére dans leur version originale.

En France, le Télétexte A2-Antiope (acquisition numérique et télé visualisation d'images organisées en pages d'écriture) est exploité depuis 1978, et fonctionne depuis novembre 1983 avec décodeur

Viewdata est un systéme comparable à Télétexte, mais il offre de plus grandes possibilités à long terme. Diversement baptisé selon les pays (Vidéotex en France, et ailleurs Videotel, Prestel, Televideo), il rattache la multitude de ce que l'on peut à présent dénommer « terminauxtélévisuels Ȉ l'ordinateur central par l'intermédiaire des lignes téléphoniques normales. Prestel par exemple, le service Viewdata offert par l'administration britannique de télécommunications, fut le premier introduit en Europe. Pour accéder à ce service, l'utilisateur appuie sur l'une des touches de son boÎtier de télécommande de télévision, comme pour le Télétexte; le téléviseur se branche automatiquement sur l'ordinateur central par la ligne téléphonique locale. Dans d'autres versions plus simples (l'annuaire électronique), il faut effectuer manuellement l'opération de mise en relation avec la centrale de transmission, ce qui se fait tout simplement en soulevant le combiné du téléphone et en composant le numéro de la centrale. On peut alors appeler instantanément l'index général des informations diffusées par le service, choisir le sujet qui vous intéresse et composer sur le boîtier de télécommande le

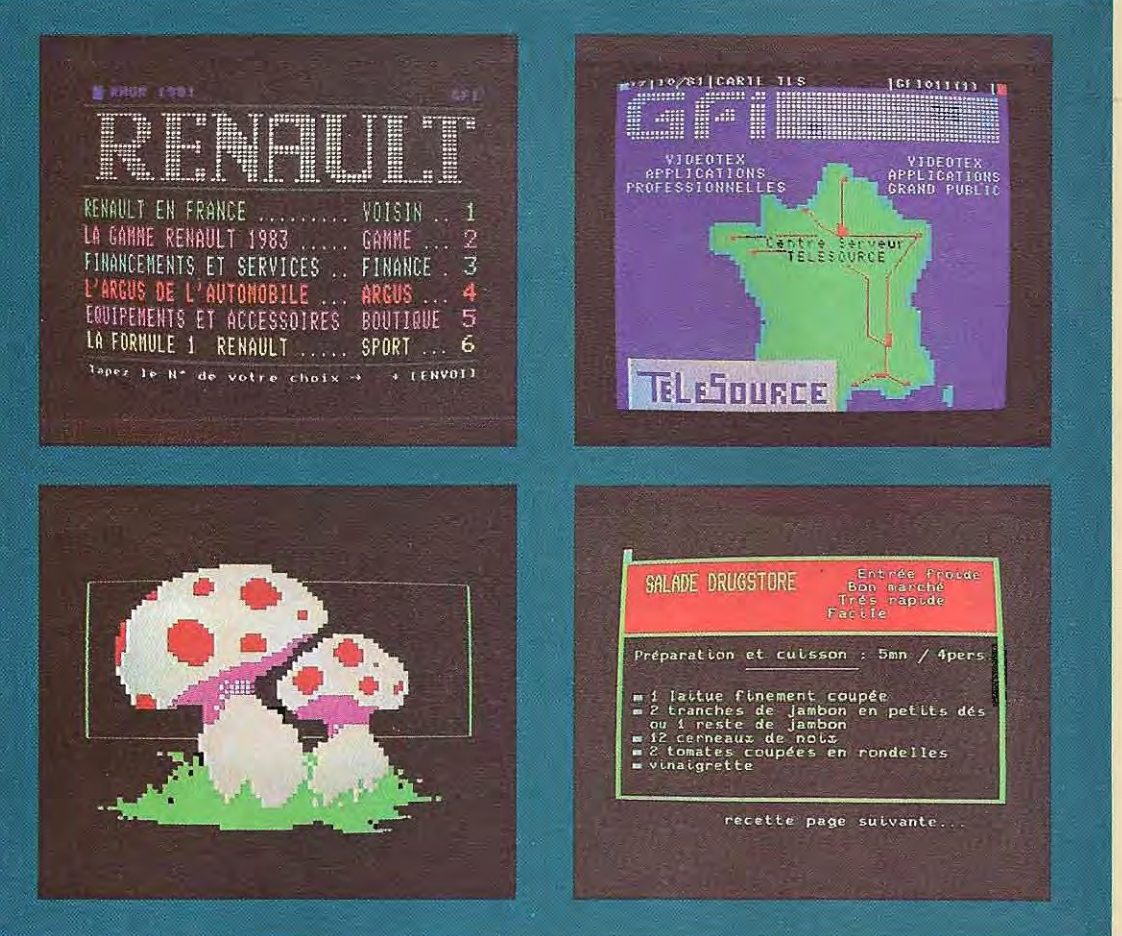

**Halloppe/GF** 

**Ces écrans montrent l'extrême diversité des informations transmises par Vidéotex.** 

mot-clé permettant l'accès à cette page. Un second index analytique etplus détailléapparaÎt alors sur l'écran, et le choix se poursuit par une succession de sélections en arbre logique. Le système Vidéotex offre d'énormes possibilités. A la différence de ce qui se produit pour le Télétexte, les pages ne sont transmises à l'utilisateur qu'à sa demande sur le mode du dialogue. Les limites d'un systéme de ce type sont celles de la capacité de mémoire de l'ordinateur central.

Le système Prestel reçoit les données et les mises à jour d'environ cent cinquante organismes spécialisés dans différents secteurs « producteurs d'informations ». Il peut aujourd'hui renseigner l'utilisateur sur les questions les plus diverses: l'emploi de son temps libre, les voyages et les moyens de transport, les prix de détail, les statistiques, etc. L'utilisateur paie les pages de transmission qu'il

demande, le prix de chaque page apparaÎt sur l'écran en même temps que celle-ci et l'ordinateur débite automatiquement les frais sur le compte de l'utilisateur Ce dernier peut à tout moment demander un état de son compte, qui apparaît directement à l'écran.

Le systéme Vidéotex permet déjà d'accéder directement aux banques de données. Certaines grosses sociétés comme Lockheed et des universités comme le Massachusetts Institute of Technology (MIT) aux Etats -Unis, gérent déjà des banques de données considérables et ouvertes au secteur privé. En France, La Redoute, entre autres, offre un service opérationnel de prise de commandes à domicile par Vidéotex (expérience Télétel de Vélizy et annuaire éiectronique).

Un tel service est cependant destiné en priorité au monde professionnel et commercial. Son but est d'assurer la communication rapide
et sélective de nouvelles à caractère professionnel. Un certain degré de discrétion peut être obtenu en attribuant à chaque utilisateur une clé d'accès personnalisée fonctionnant comme un mot d'ordre pourl'ordinateur central, lequel peut alors accorder ou refuser à l'utilisateur l'accès à une section déterminée du fichier contenant les informations à diffusion limitée.

On peut échapper au risque d'interception de ces informations par des tiers au cours de leur passage surla ligne de f'utilisateurhabilité en adoptant des codes de transmission qui les rendent incompréhensibles à des personnes étrangères, mais cela exige l'intégration dans le système récepteur d'un microprocesseur programmé pour décoder le message à l'arrivée.

Autre caractéristique particulière au système Vidéotex: l'utilisateur peut communiquer de manière interactive avec l'ordinateur central. Les champs d'applications sont multiples. Le diagnostic médical assisté par ordinateur; par exemple, est un service qui exige un contact interactif entre l'utilisateur et l'ordinateur Les programmes de diagnostic déjà utilisés par les plus grands hôpitaux permettent aux médecins d'économiser un temps précieux dans l'analyse de l'état du patient à l'arrivée, et la mise en place d'un service analogue à domicile pourrait faire gagner beaucoup de temps aux médecins généralistes.

Pour améliorer encore linteractivité (échange), il faudrait doter le système récepteur d'un microprocesseur et d'un clavier alpha'numérique, ce qui ouvrirait à l'utilisateur l'accès non seulement à la mémoire de masse de l'ordinateur mais aussi à l'unité centrale de traitement, par exemple, pour faire exécuter des programmes personnels et en obtenir les résultats sur son écran.

Le coût d'un service de ce type, surtout s'il est utilisé rarement et sur des programmes simples, pourrait bien se révéler inférieur à celui d'un ordinateur individuel. L'adoption du microprocesseur offre aussi la possibilité de se relier à sa banque, en utilisant comme « passerelle » l'ordinateur qui gère le système de diffusion, pouraccomplir toutes les opérations bancaires, y compris le transfert de fonds sur son compte ou à partir de celui-ci. Le téléviseur individuel fonctionne dans ce cas comme l'un des terminaux vidéo de la succursale bancaire, et permet d'accomplir les opérations ordinaires en toute commodité, chez soi et en temps réel.

**Grâce au système Vidéotex, les programmes de formation (ici cours d'anglais) donnent lieu à un** ~(dialogue» **entre ordinateur et utilisateur.** 

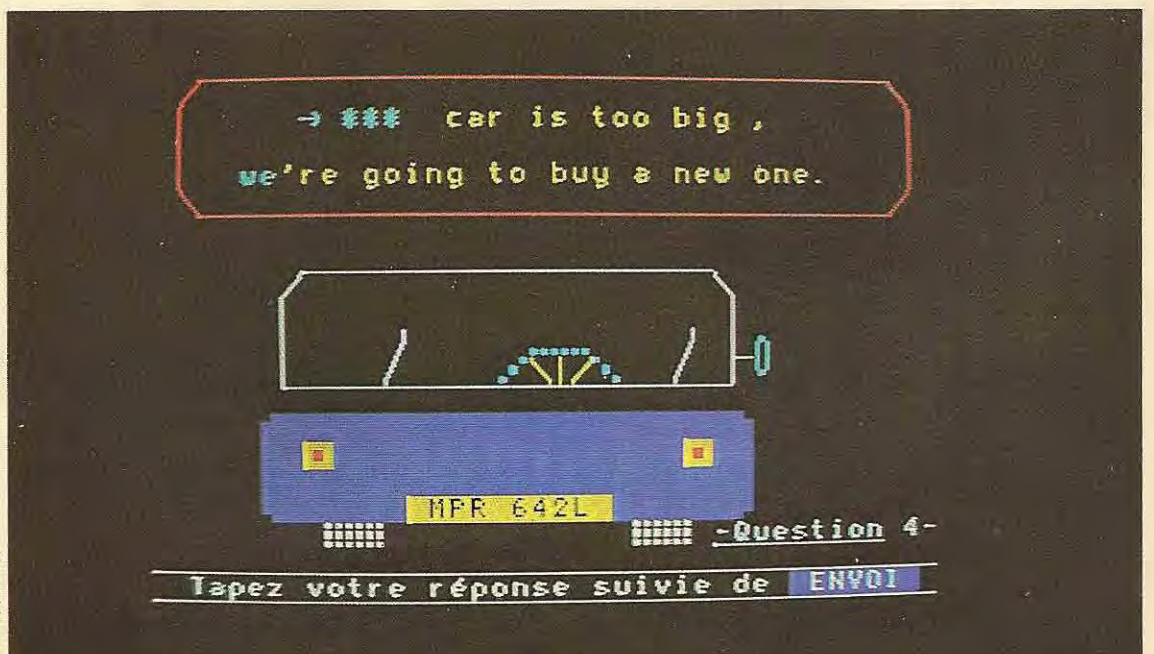

# **Eléments de logique**

Certaines des fonctions accomplies par l'ordinateur peuvent être obtenues avec d'autres . types de circuits. Nous traiterons dans ce chapitre des aspects fondamentaux de cette technique appelée **logique câblée.** 

La question n'est pas directement rattachée aux ordinateurs mais constitue un premier pas indispensable pour comprendre la structure et le fonctionnement de ces machines. Nous allons commencer par donner quelques principes de logique qui seront repris et approfondis dans la partie consacrée auxlangages de programmation.

## **Les opérateurs**

Le micro-ordinateur, ou plus exactement l'un de ses composants, l'unité centrale (UC), peut accomplir aussi bien des opérations arithmétiques que des **opérations logiques.**  Les opérations sont surtout utilisées pour comparer des données entre elles et déclencher, à partirdu résultat, une transaction particulière.

Par exemple, on peut insérer dans un programme calculant la feuille de paie un système de contrôle du nom qui se présente: si ce nom est FIN, la machine doit en aviser l'opèrateur et mettre fin au programme.

Dans ce cas, l'opération logique est la comparaison entre le nom et le mot FIN. Si le résultat est négatif (c'est-à-dire si le nom présenté n'est pas FIN) la machine poursuit son travail . si le résultat est positif (le nom est FIN), la machine émet un signal et s'arrête.

Par certains aspects, les opérateurs logiques peuvent être considérés comme des opérateurs arithmétiques normaux. Nous commencerons par exploiter cette analogie.

Dans l'exécution d'un calcul arithmétique normal nous pouvons distinguer trois entités fondamentales:

- **Les opérandes**
- **l'opérateur**
- **Le résultat**

Les opérandes sont les nombres sur lesquels nous effectuons l'opération: l'opérateur est le symbole indiquant l'opération à accomplir; le résultat est le nombre associé par l'opérateur aux opérandes.

Considérons l'expression arithmétique  $5 + 3$ = 8. Le résultat (8) est associé aux opérandes  $5$  et 3 par l'opérateur  $+$  (addition).

l

Si nous changeons l'opérateur (par ex.  $-$ , soustraction), les symboles 5 et 3 seront associés (par ce nouvel opérateur) au résuitat (2) Les diverses opérations (addition, soustraction, multiplication, etc.) sont des **lois associatives,** c'est-à-dire des lois qui associent des groupes de nombres (opérandes) à d'autres nombres (résultats). Les modalités de ces associations sont exprimées par le symbole (+, -, etc.) de l'opérateur. D'où la règle fondamentale suivante: une loi associative ne peut être appliquée qu'à des éléments homogènes c'est-à-dire appartenant au même ensemble (voir schéma). Cherchons à rendre plus clair le concept **d'ensemble.** 

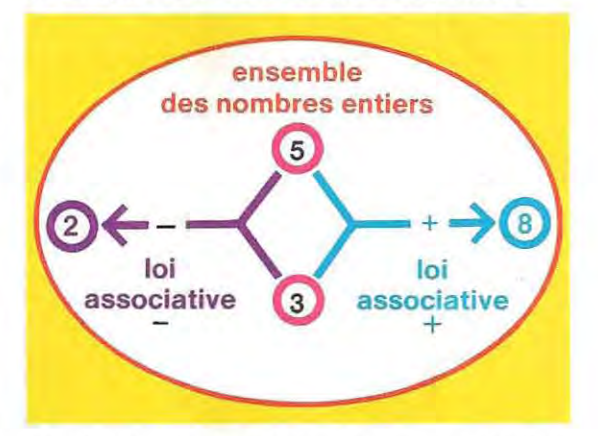

Au niveau de l'intuition, on peut considérer comme ensemble un groupe d'éléments (nombre. lettres, objets) répondant à des lois déterminées. La définition de ces lois et les propriétés des éléments incombent à l'algébre abstraite. Ici, nous appellerons ensemble un groupement d'èléments homogènes.

Ce concept d'ensemble, inexact du point de vue mathématique, est cependant d'emploi courant dans les applications de l'ordinateur. Bon nombre d'erreurs dans les calculs ont pour origine l'utilisation d'opèrandes non homogènes (nous reprendrons un peu plus loin cette question en détails).

Nous venons d'évoquer des opérateurs correspondant aux opérations arithmétiques ordinaires, mais on peut inventer d'autres lois associatives, leur affecter un nom et les utiliser comme de nouveaux opérateurs.

En réalité, le processus n'est pas si simple. Il s'agit essentiellement d'introduire une nouvelle série d'opérateurs : les **opérateurs logiques** Ces opérateurs obéissent à des règles spécifiques, parfois très complexes. Nous ne nous occuperons ici que de celles qui ont trait à la programmation des ordinateurs.

### **Les opérateurs logiques**

Reprenons l'exemple des feux de circulation. Il y a quatre situations possibles :

- 1 feux éteints
- 2 feu rouge
- 3 feu orange
- 4 feu vert.

A la question : « Quel est l'état des feux de circulation ?» la réponse est nécessairement l'une des quatre situations énumérées plus haut. Soit: éteint, OU rouge, OU orange, OU vert.

Le mot OU est un opérateur logique (en an glais OR) . Le symbole est OU . On peut donc exprimer les quatre situations possibles de la facon suivante (en conservant feux éteints = 1, feu rouge- 2, etc.) : état des feux de circula  $tion = 1 \, OU \, 2 \, OU \, 3 \, OU \, 4.$ 

Questl on :« Quand une voiture a-t-el le ledrolt de passer? »

Réponse: «Feux éteints ou feu ver\».

On peut traduire symboliquement la réponse par:

 $PASSEZ = 1-OU 4 (1 – éteint, 4 – vert).$ En réalité, l'expression 1 OU 4 n'est pas suffisante puisque si les feux sont éteints, il faut encore s'assurer que la voie est libre. La réponse compléte sera donc :

PASSEZ = feu vert ou feux éteints ET voie libre.

Considérons cette dern ière condition. Le mot ET signifie qu'on doit avoir simultanément les deux situations: feux éteints et voie 1 ibre. C'est un nouvel opérateur logique que l'on symbolisera par ET (en anglais AND).

En attribuant à la condition « voie libre » le chiffre 5, on aura :

 $PASSEZ = 4 OUI ET 5.$ 

Mais cette expression est susceplible de deux interprétations :

 $1 - PASSEZ = (4 OU1) ET 5.$ 

 $2 - PASSEZ = 4$  OU (1 ET 5).

L'expression nº 1 signifie que le passage est autorisé si l'on a 4 ou 1 (4 OU 1) et en même temps 5 (ET 5). C'est une interprétation erronée. L'expression  $n^{\circ}$  2 signifie que le passage est autorisé si l'on a la condition 4 qui se suffit à elle-même ou (OU) à la fois 1 et 5 (1 ET 5). 1nterprétation correcte.

Cet exemple fait apparaître l'intérêt qu'il y a d'utiliser correctement les parenthèses, exactement comme dans les formules algébriques. Les opérateurs ET et OU s'appliquent à deux éléments d'un ensemble quelconque. Considérons un exemple à deux chiffres binaires A et B.

Les deux éléments étant des chiffres binaires , Les deux éléments étant des chiffres binaires,<br>ils peuvent prendre la valeur 0 ou 1. Il s'ensuit que les diverses combinaisons entre les va leurs A et B sont les suivantes :

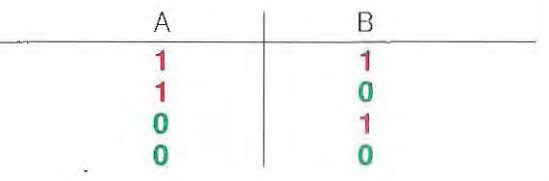

En faisant appel aux opérateurs ET et OU, nous aurons :

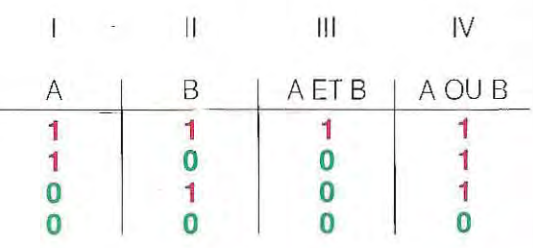

Les colonnes 1 et 1\ (A, B) sont les opérandes. La colonne III est le résultat de l'opération A ET B. Ce résultat est égal à 1 quand A et B valent 1.

La colonne IV est le résultat de l'opération A OU B. Ce résultat est égal à 1 quand au moins l'un des deux éléments A ou B vaut 1.

Introduisons maintenant un nouvel opérateur: OU eXclusif (XOR en anglais), que l'on représente par OUX (ou X OU)

Cet opérateur est équivalent à OU, sauf dans  $le cas où A = 1 et B = 1. Dans ce cas, il donne$ pour résultat 0, alors que OU donne 1.

En d'autres termes, OUX (OU exclusif) n'équi vaut à 1 que si l'un seulement, de A ou de B, a pour valeur 1.

La table de vérité de cet opérateur est par conséquent:

A OUX B A B ī  $\overline{1}$  $\overline{0}$ 1  $\overline{0}$  $\mathbf{1}$  $\overline{0}$ 1 1  $\overline{0}$  $\overline{0}$  $\overline{0}$ 

rande, avec un sens complémentaire, c'est-àdire qu'il remplace le symbole 1 par le symbole 0, et inversement:

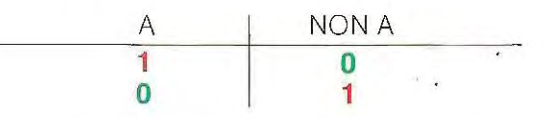

Dans le graphique ci-dessous (point rouge = symbole 1; point vert = symbole 0), on verra l'application des opérateurs ET, OU, OUX, NON, à deux ensembles binaires.

Le dernier de nos opérateurs est NON (en anglais NOT). Il s'applique à un seul opé-

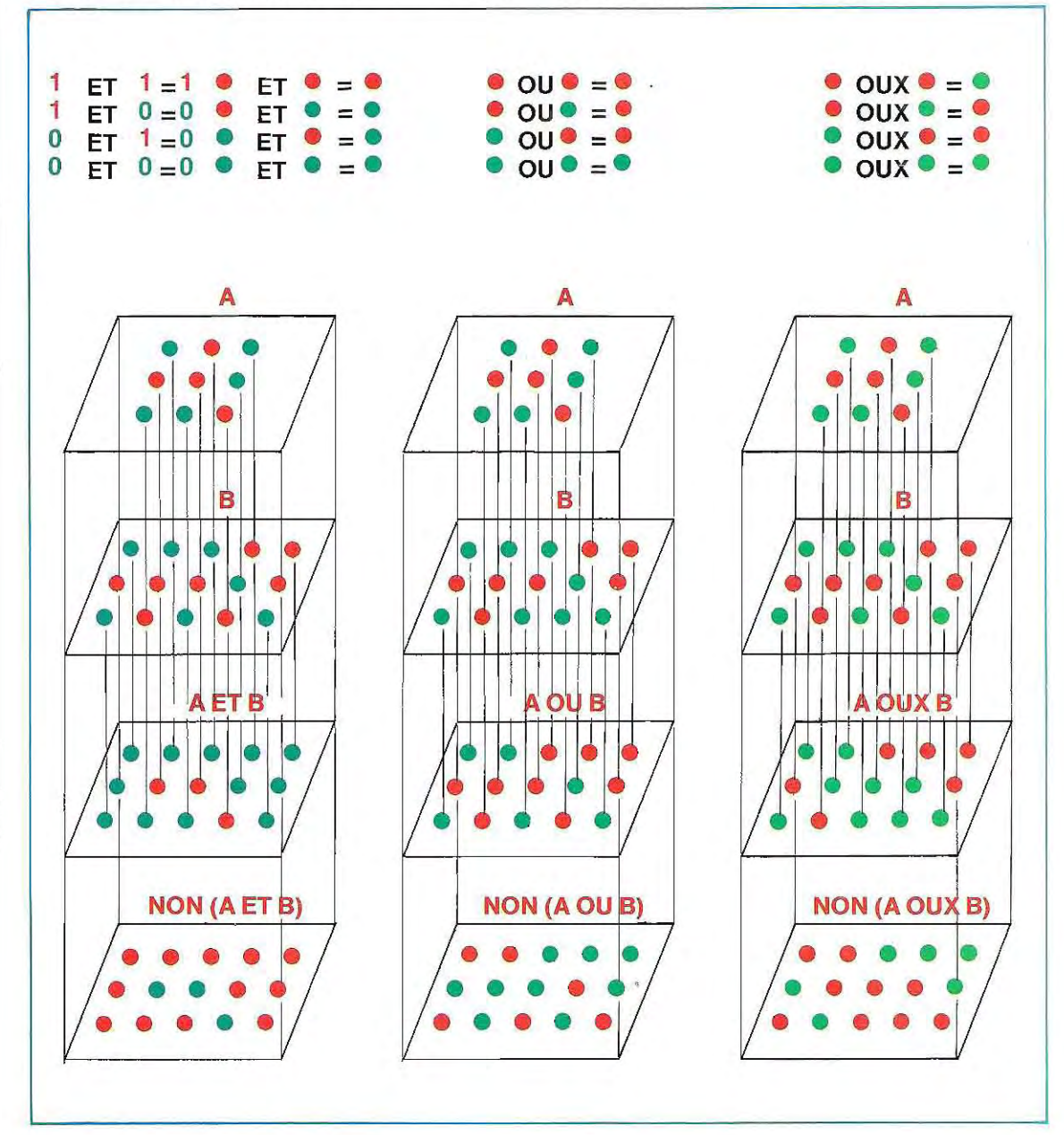

Pour nous résumer, les principaux opérateurs logiques sont: ET, OU, OUX, NON. Leur table de vérité est celle-ci :

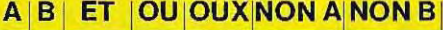

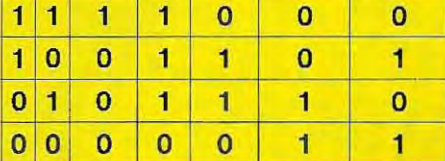

Le traitement des opérateurs logi ques suit le même principe que celui des opérateurs arithméti ques.

En outre, les opérations logiques ne s'appliquent qu'à des éléments homogènes.

Jusqu'à maintenant, nous avons considéré les opérateurs logiques comme des nombres binaires à un seul chiffre  $(A = 1/0, B = 1/0)$ . Mais on peut également les appliquer à des nombres binaires à plusieurs chiffres. Si nous prenons:

 $A = 01101$  $B = 10011$ Nous aurons la représentation suivante:  $NON A = 10010$  $NON B = 0 1 1 0 0$ 

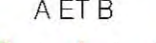

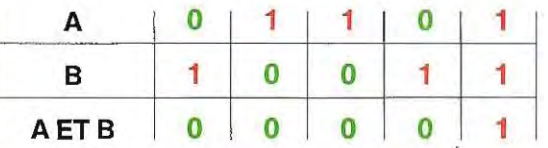

Les deux nombres binaires A ef B, écrits en système décimal, ont respectivement pour valeur:

 $A = 0 1 1 0 1 - 13$  décimal  $(2^3 + 2^2 + 2^{\circ})$  $B = 1 0 0 1 1 = 19$  décimal  $(2^4 + 2^1 + 2^0)$ et puisque  $A E T B = 1$  (exemple précédent), le résultat doit rester valable si l'on considère, pour A et B, les valeurs décimales:

01101 ET 10011-13 ET 19 = 1

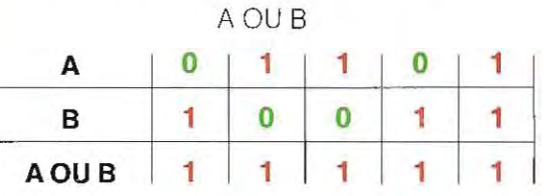

En décimal 13 OU 19 = 31 (11111 =  $2^4 + 2^3 + 2^2 + 2^1 + 2^0 = 31$ 

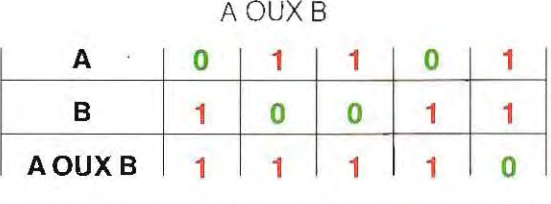

En décimal 13 OUX 19  $-$  30 (1 1 1 1 0  $-$  30).

**Opératrice travaillant sur un ordinateur à clavier séparé.** 

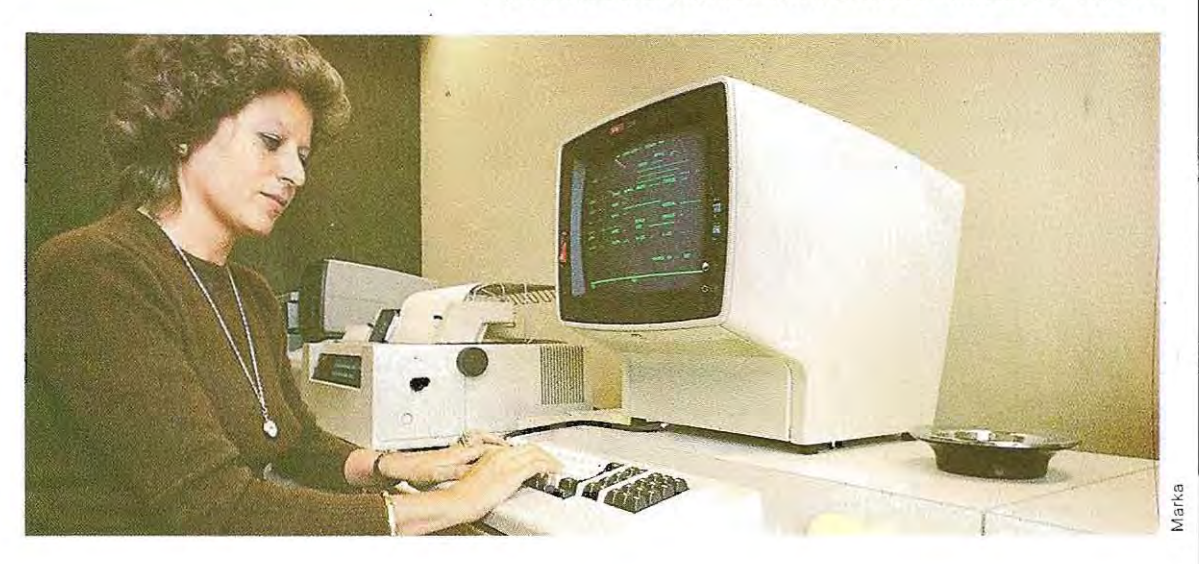

# **Solution du test 1**

- 1 / a La notation binaire découle du principe de fonctionnement des circuits numériques. Ces circuits ne reconnaissent que deux situations: ON et OFF. La seule base de numération possible est donc une base binaire.
	- b La numération octale permet d'exprimer 3 symboles binaires avec un seul symbole octal. Par exemple, pour 111 binaire, on a 7 en octal; 101111 binaire est 57 en octal. La forme est compacte et d'un maniement plus facile.
	- c En numération hexadécimale, un seul chiffre suffit pour représenter les nombres décimaux jusqu'à 15 (15 décimal ~ F hexadécimal). En effet, un symbole hexadécimal a pour base 16, et symbolise une information binaire de 4 chiffres: **1111** binaire - F hexadécimal ~ 15 décimal. Pour transcrire des nombres supérieurs à 15, plusieurs symboles hexadécimaux sont nécessaires. Par exemple: 27 décimal = 11011 binaire = 1B hexadécimal.
	- d La notation octale a pour base le nombre décimal 8, donc une telle valeur est représentée par le nombre octal 10.
- 2 / La traduction de binaire en décimal se fait en utilisant la table des poids. Lorsqu'un nombre binaire est affecté du symbole 1, on sait qu'il faut considérer la puissance 2 correspondante. Lorsqu'on établit une table des puissances, la conversion binaire-décimal consiste à additionner les puissances représentées par un symbole 1.

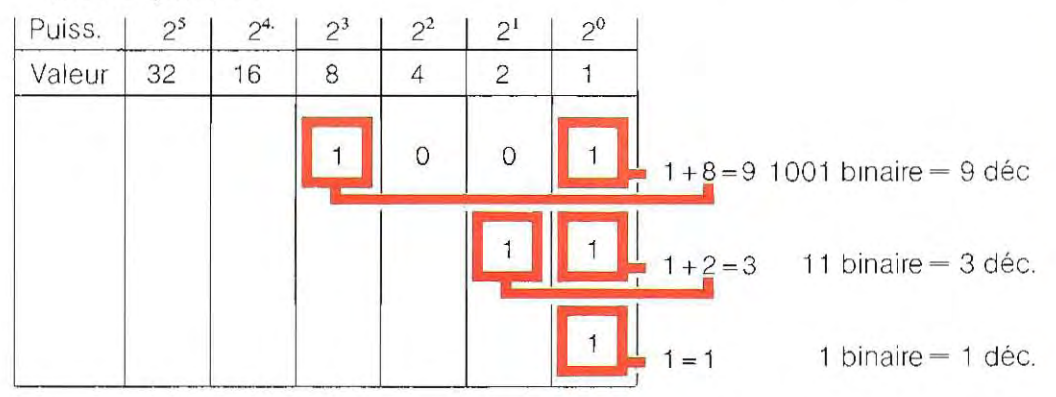

On trouvera les autres valeurs grâce aux tables de conversion décim ai-binaire.

**3** / La conversion binaire-octal s'obtient | en divisant le nombre binaire en groupe de trois chiffres:

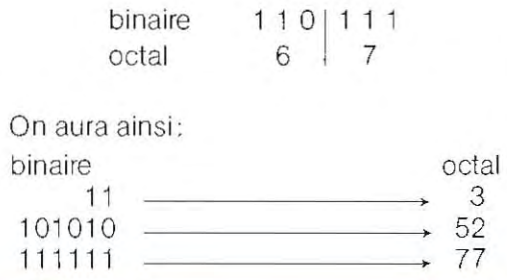

4 1 Pour opérer la conversion binairehexadécimal, il faut diViser le nombre binaire en groupes de quatre chiffres:

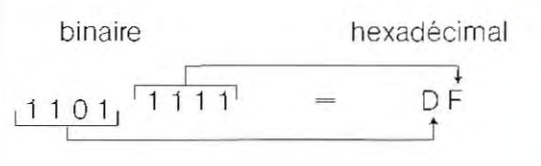

On obtiendra les autres valeurs en utilisant les listings 1 et 2 p. 63 à 67.

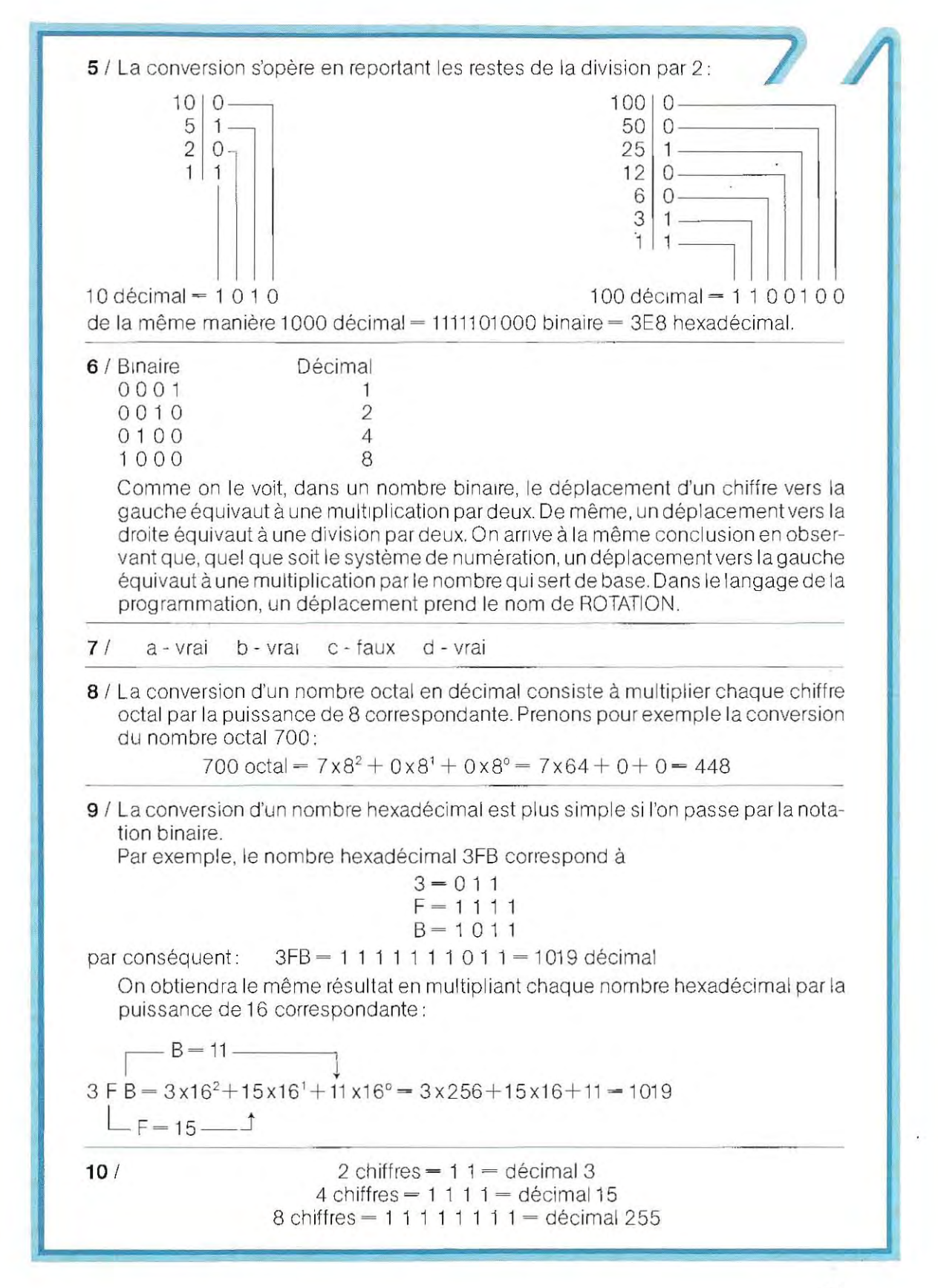

 $\mathbf{r}$ 

# **LISTING 3**

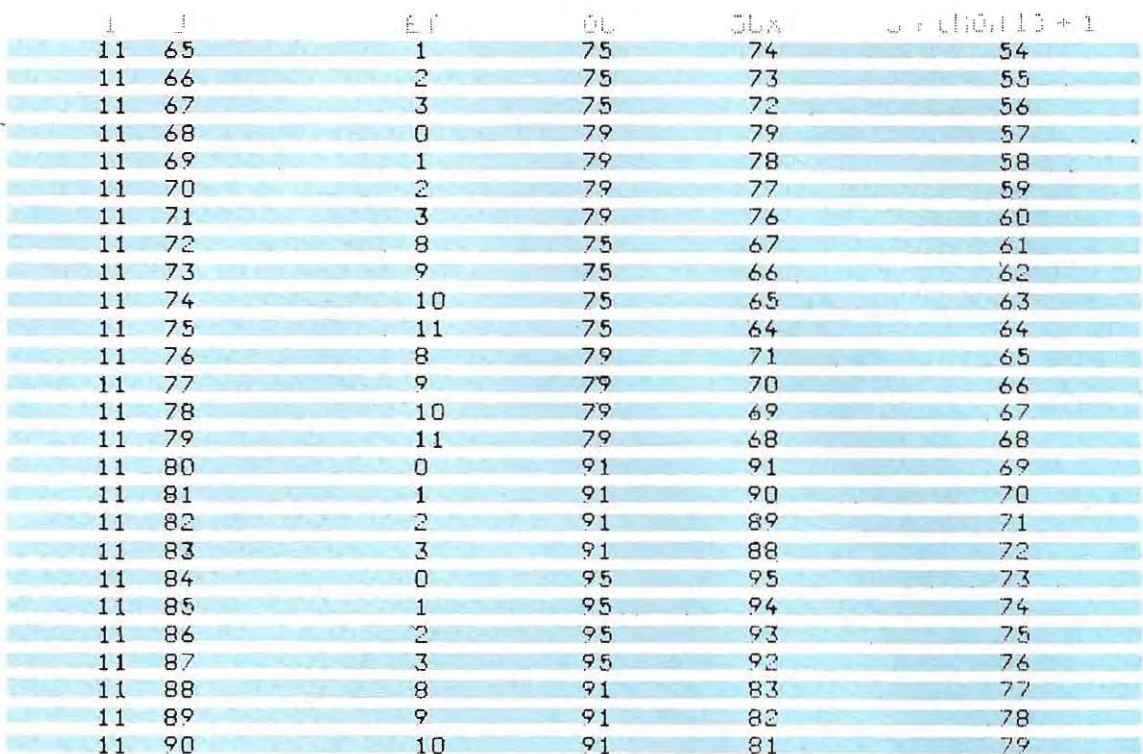

# **LISTING 4**

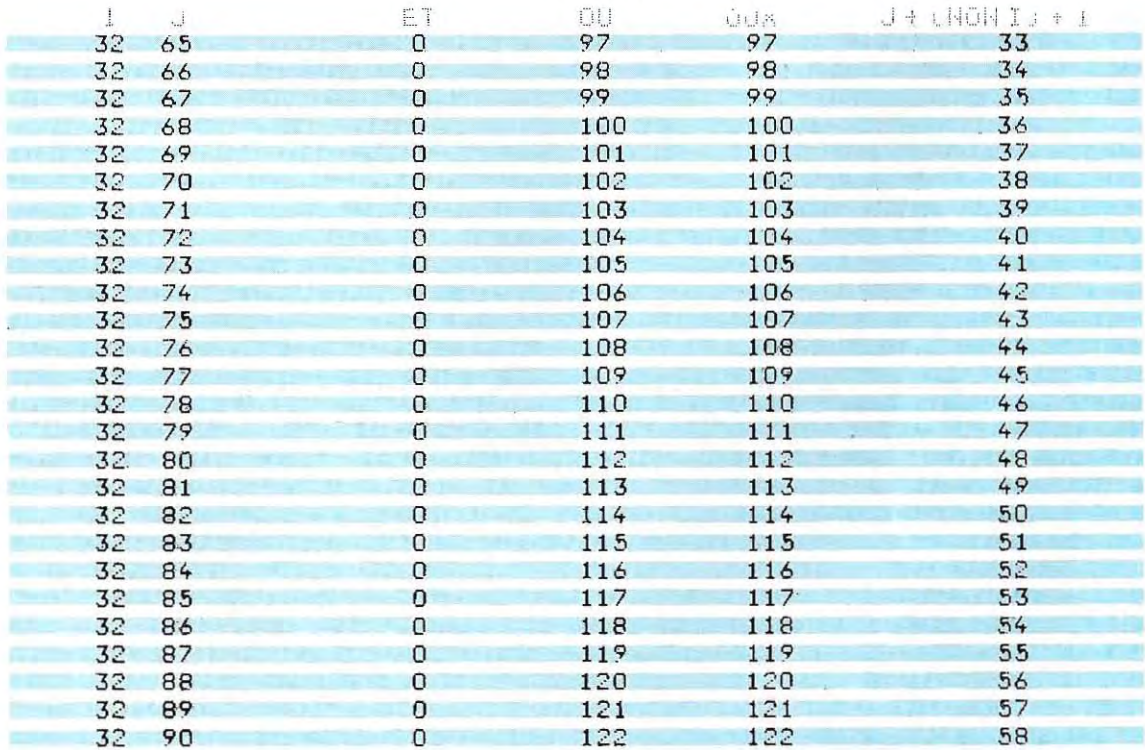

Dans les listings 3 et 4 (p. 78), on retrouve les applications des opérateurs ET, OU, OUX et de l'opérateur composé  $J + (NON I) + 1$ , aux deux nombres  $I = 11$  et J de 65 à 90 (listing 3).  $et I = 32$ , J de 65 à 90 (listing 4).

La série des nombres situés entre 65 et 90 peut, dans un ordinateur, prendre une signification très particulière. Dans les listings 3 et 4, la colonne J + (NON I) +1 représente la différence entre les deux nombres J et 1.

 $L'$ expression $J + (NON I) + 1$  constitue en fait la différence entre J et l, calculée selon la méthode du complément (NON 1 est le complément de 1).

#### Logique câblée

Les opérateurs logiques peuvent s'appliquer aux signaux électriques de la même manière qu'ils s'appliquent aux symboles 1 et 0.

Les signaux électriques numériques (voir le paragraphe consacré aux impulsions, page 45 et suivantes) sont la représentation physique des symboles 1 et 0. En utilisant la même analogie:

## signal électrique haut = 1

#### signal électrique bas = 0

les valeurs binaires  $A = 01101$ ,  $B = 10011$ sont représentées par des signaux de niveau haut pour les symboles1 et de niveau bas pour les symboles 0 (voir le schéma en bas de cette page).

L'opération qui permet d'obtenir le signal A ET B (par traitement des deux signaux A et B) est effectuée par des circuits numériques spécialisés que l'on appelle les circuits logiques.

Chacun de ces circuits a une fonction qui lui est propre. A chaque opérateur logique correspond un circuit spécifique. Donc, en théorie, il nous faut construire un appareil particu lier, renfermant un circuit pour chacune des fonctions logiques dont nous avons besoin. Concevoir un circuit, c'est relier électriquement entre eux un certain nombre de compo sants. 0 n obtient ainsi un circuit intégré. Cette opération de connexion s'appelle un câblage. Et le circuit prend alors le nom de logique câblée.

On voit immédiatement l'Inconvénient de ce type de logique: il faut autant de circuits que de fonctions. A l'inverse, l'ordinateur électronique se présente comme une machine à logique programmable. Il dispose en effet de circuits capables d'accomplir diverses opérations selon des ordres (instructions) dictés par le programmeur Toutefois, de nom breuses fonctions annexes sont confiées à des logiques câblées.

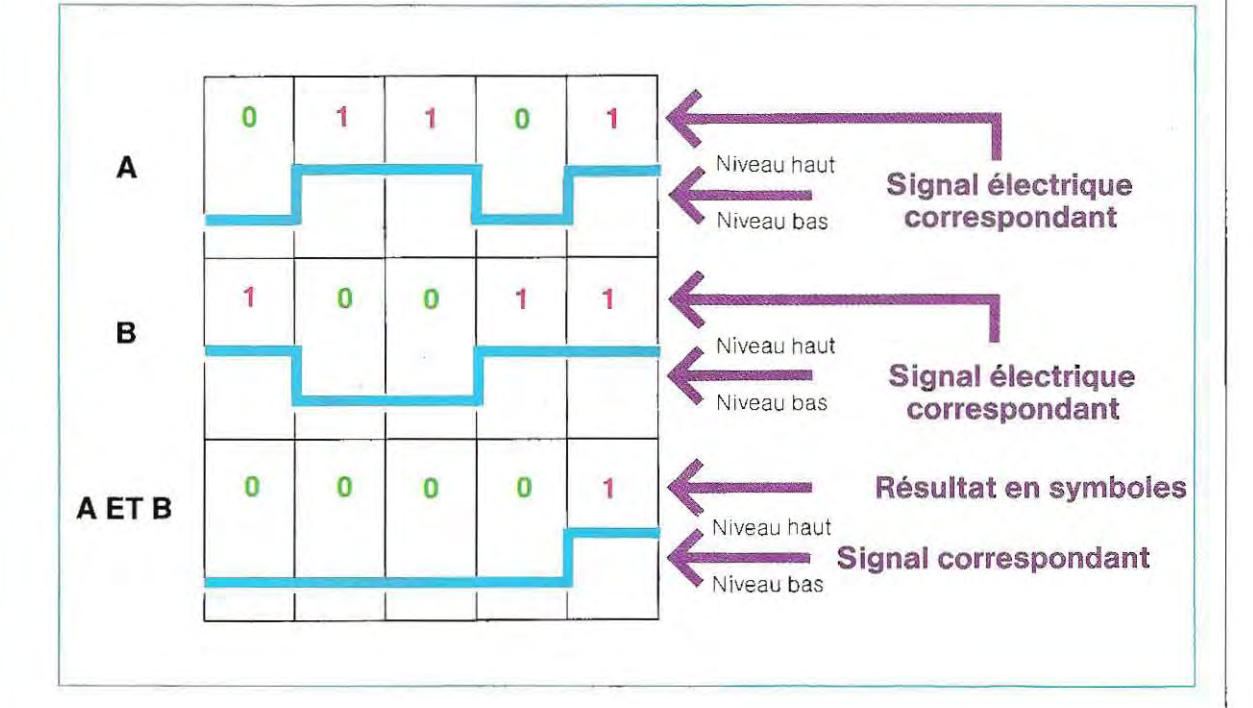

#### **Circuits logiques**

Les principaux opérateurs logiques sont:

- **NON**
- 
- **OU**
- **OU .OUX**

Ces fonctions sont réalisées par des circuits spécifiques. A chaque opérateur correspond un circuit électronique capable de réaliser la fonction définie.

#### **Opérateur NON**

L'opérateur NON est celui qui inverse une donnée: la valeur1 devient 0, et vice versa. Le circuit capable de réaliser la fonction NON comporte donc une sortie pouvant prendre la valeur 0 (ou L) quand l'entrée est 1 (ou H). Si l'entrée varie, dans un temps donné, de

l'état 1 (H) à l'état 0 (L), la sortie varie en sens opposé, de l'état 0 (L) à l'état 1 (H). Ce circuit est symbolisé de la façon suivante:

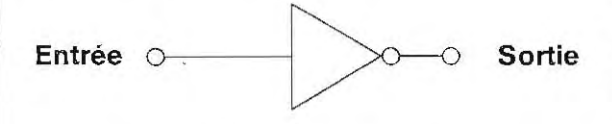

Introduisons en entrée une horloge (voir p. 47): la sortie fournira l'opposé du signal d'entrée. On trouvera dans le schéma au bas de la page le parcours des signaux d'entrée et de sortie. Ce circuit a pour fonction, non seulement d' inverser le signal, mais aussi de séparer des circuits d'un autre type. Il faut expliquer cette fonction : dans les ordinateurs électroniques, chaque élément a des fonctions complexes et comporte des circuits extrêmement sophistiqués qui renferment des dizaines de milliers de composants sur quelques millimètres carrés. On parvient à cette forte densité de composants (intégration) grâce à une technologie de pointe.

Les circuits sont conçus en vue d'une certaine fonction, mais ils sont incapables de générer de la puissance. Aussi, lorsqu'il s'agit de faire fonctionner un circuit qui requiert de la puissance, il faut interposer un troisième composant, appelé amplificateur, qui a pour but d' isoler l'un de l'autre les deux premiers et de donner de la puissance à un signal de sortie. Le schéma logique est représenté dans le graphique en bas de la page. Dans ce graphique, le séparateur est à la fois un inverseur remplissant la fonction NON (il représente à la sortie un signal inversé par rapport à celui d'entrée) et un amplificateur.

Dans certains cas, l'inversion est gênante, c'est pourquoi on a construit des circuits qui séparent, sans inverser le signal.

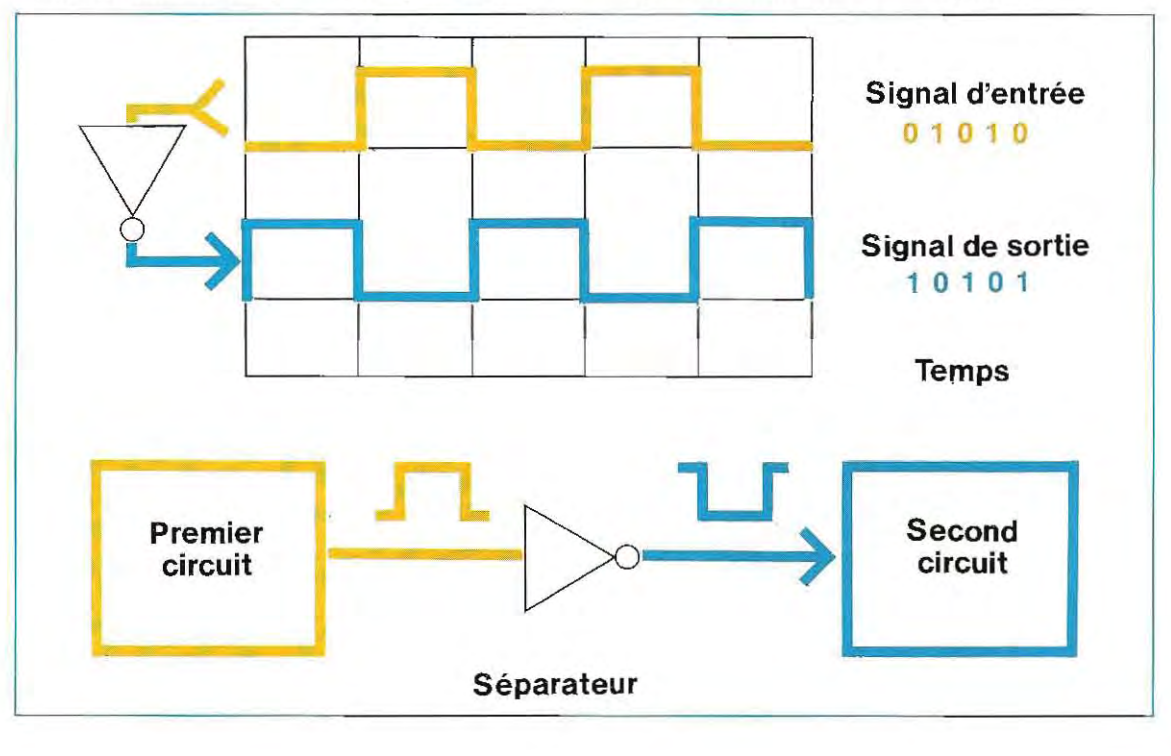

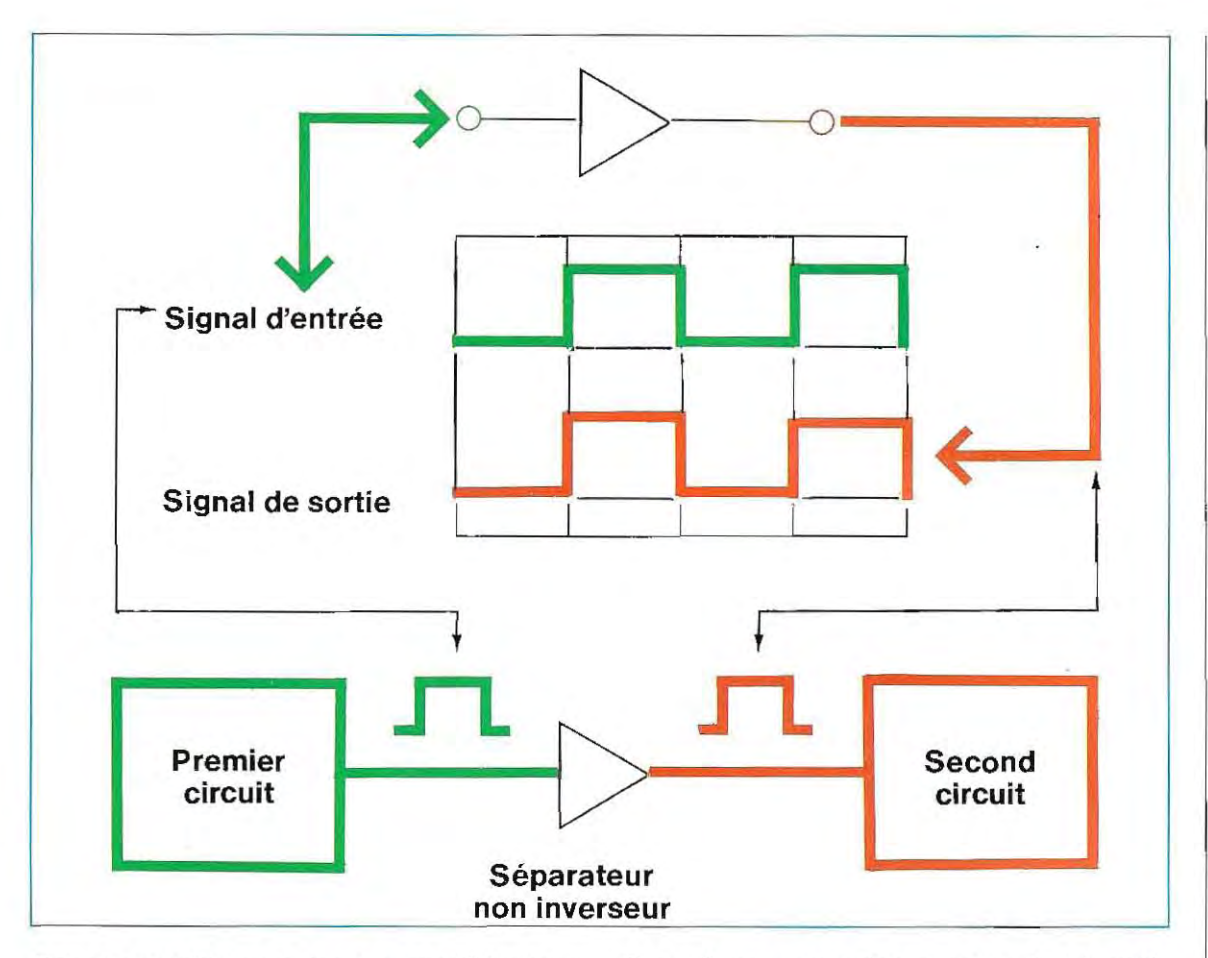

Dans le graphique ci-dessus, on voit le symbole, le parcours des signaux et le schéma logique d'application du circuit en question. Quant à l'amplificateur, c'est un circuit qui délivre un signal de sortie proportionné à cel ui d'entrée, mais d'intensité plus élevée. On parle d'amplificateurs

- de Signai . l'amplification s'applique à la valeur du signal ;
- **de puissance: l'amplification s'applique à** la puissance.

Prenons un exemple.

Imaginons un ordinateur qui commande une imprimante placée dans une pièce éloignée. Pour transmettre les informations de l'ordinateur à l'imprimante, on a recours à une liaison par câble

En raison de la résistance du câble et des perturbations électriques provenant de l'extérieur, les signaux parviendront à l'imprimante déform és, et à un niveau trop bas. Un amplificateur est alors nécessaire. On le place immédiatement avant l'imprimante, et il a pour tâche de "régénérer" le niveau et la forme des signaux. Par ailleurs, pour des raisons de sécurité, comme les circuits de l'ordinateur ne peuvent pas être reliés directement à une ligne de transmission (risques de court-circuit), il faut prévoir un deuxième amplificateur placé entre l'ordinateur et la ligne. Le schéma au bas de la page 82 illustre ce système et les formes d'onde utilisées.

Pour une application de cetype( transmission d'information par ligne), il existe des amplificateurs (line drivers) appropriés.

En réalité, les techniques de reconstitution des signaux sont beaucoup plus complexes qu'il n'apparaît sur le schéma.

Pour en terminer avec ce sujet, notons que ces circuits (buffer) s'emploient beaucoup, tant à l'intérieur des ordinateurs (pour isoler les uns des autres les différents composants) qu'à l'extérieur(pour faire la liaison entre l'ordinateur et l'extérieur).

## **Opérateur ET**

Ici, nous avons affaire à un circuit à double entrée, puisque l'opérateur ET eXige deux

opérandes (AETB). Le symbole graphique de ce circuit est le suivant:

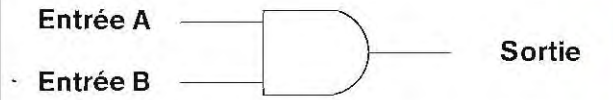

Il fonctionne exactement comme l'opérateur ET. Il faut se souvenir que le symbole 1 représente le signal à haut niveau  $=$  H et que le symbole **0** représente le signal à bas niveau = L. La table de vérité immédiatement déduite de la table de l'opérateur ET (en remplacant1 par H et 0 par L) est par conséquent:

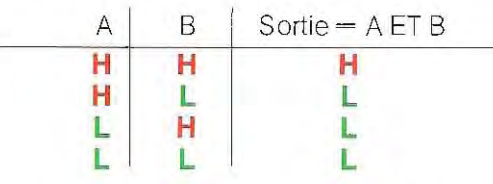

Le schéma reste inchangé si on inverse les symboles (on remplace 1 par L et 0 par H). Dans ce cas, on a un circuit dont la logique est inversée, mais le fonctionnement reste le même.

Intérieur d'un circuit intégré.

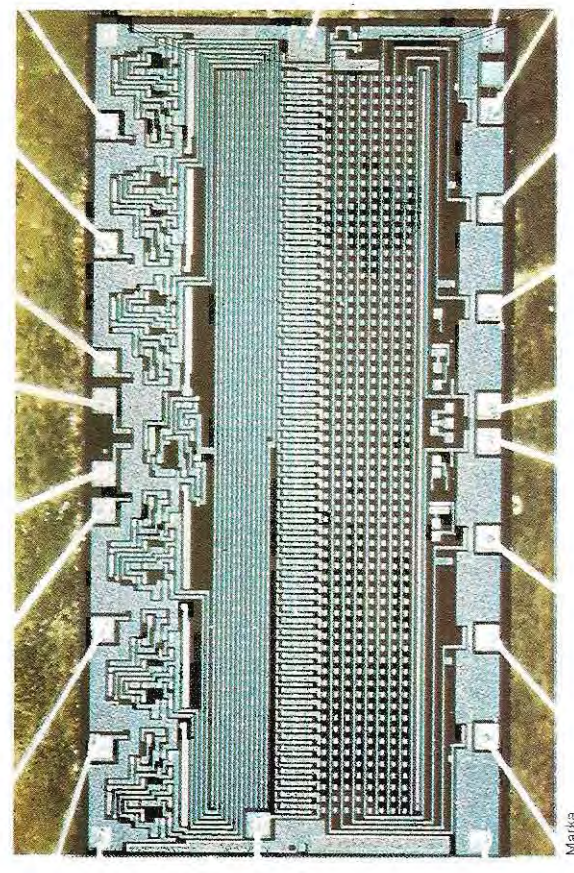

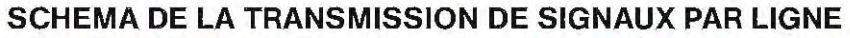

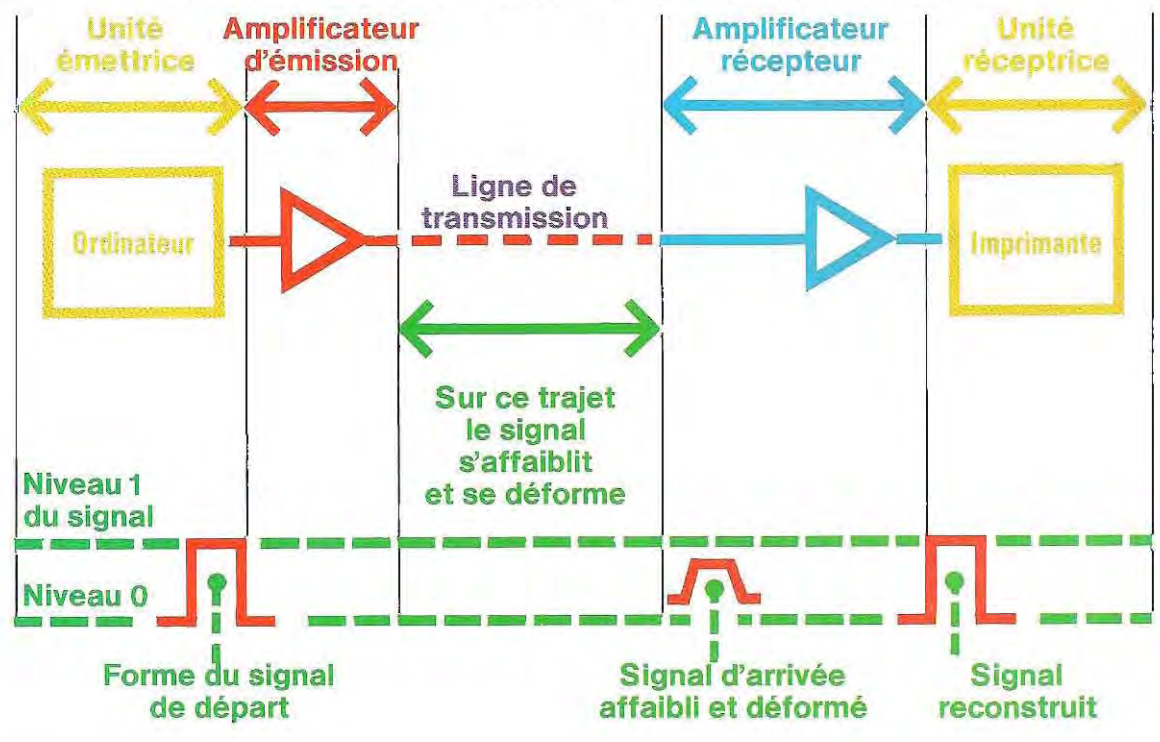

Dans le schéma au bas de cette page, on a figuré les formes des signaux.

Dans le même schéma, on trouve également la version «inverseur», que l'on appellera NON ET (en anglais NAND).

Pour le circuit NON ET, la table de vérité devient:

C'est l'opposé de la table du circuit ET Enfin, si l'une des deux entrées (A par exemple), se trouve bloquée à l'état H, le circuit NON ET se transforme en inverseur. Si l'on retranche de la table de vérité les situations correspondant à l'état  $A = L$  (qui n'existe pas, puisque A est bloqué en H), on a:

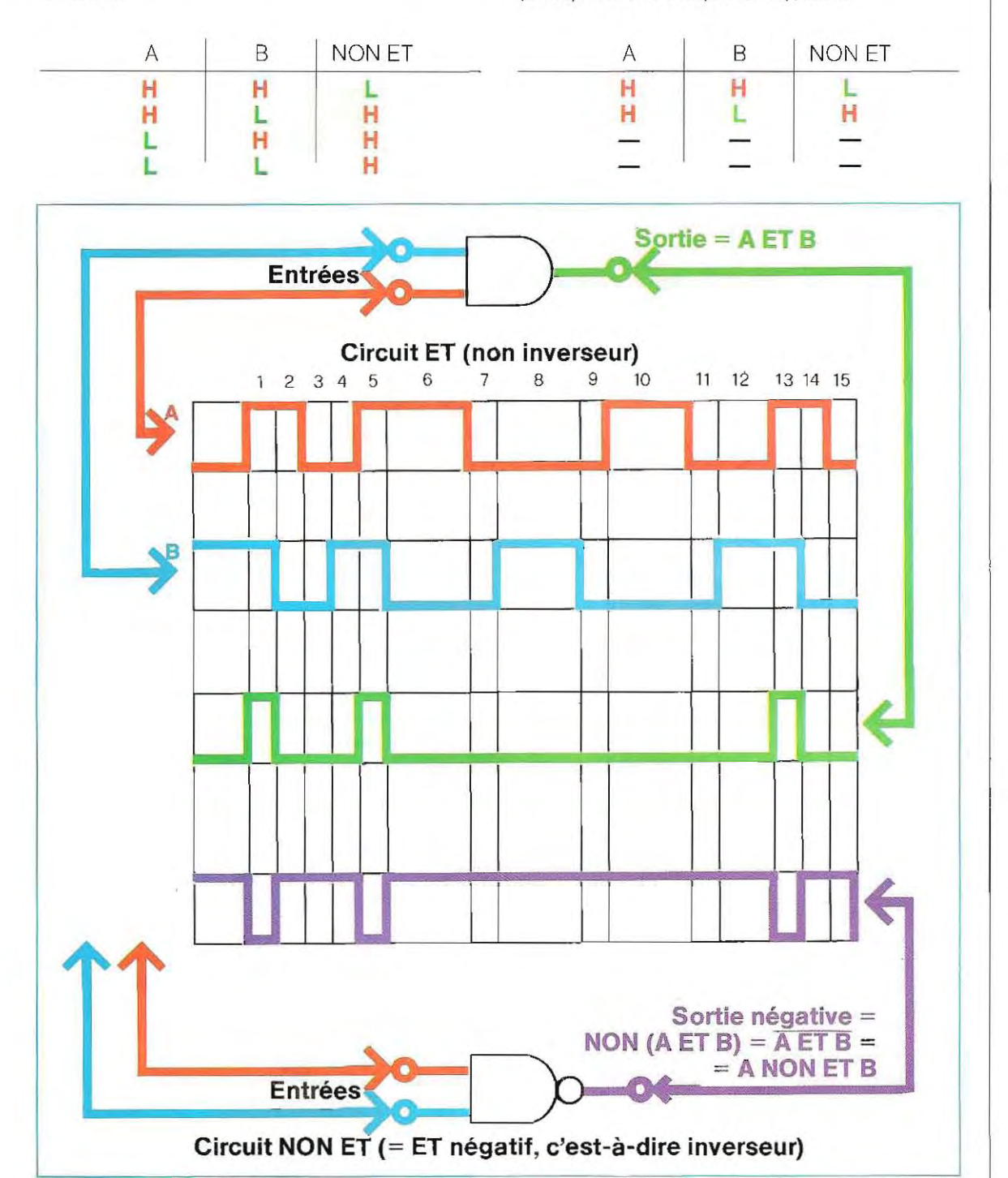

83

 $\mathcal{L}$ 

# **Comment consulter un ordinateur**

Nous avons à plusieurs reprises fait allusion .aux applications possibles des ordinateurs à des tâches de gestion. Nous allons approfon· dir cette question et étudier, en particulier, comment procéder pour obtenir l'accès à un ensemble de données stockées en mémoire.

On a souvent besoin de consulter de grands fichiers informatisés selon une organisation trés complexe. Comme nous l'avons vu, c'est justement l'intérêt de l'informatisation.

Mais dans la vie courante aussi, des ordinateurs plus simples et plus personnalisés se révélent également utiles. Dans la vie moderne en général, ce sont des fichiers informatisés qui épargnent de longues et fastidieuses recherches. 1/ peut s'agir aussi bien d'une bibliographie portant sur un sujet spécifique, que l'utilisateur met en mémoire dans un ordinateur, que d'un répertoire téléphonique à usage domestique.

Il faut dans tous les cas un programme permettant d'insérer au fur et à mesure des données nouvelles et permettant de les consulter simplement et rapidement. Il serait trop long et encore un peu difficile à comprendre pour le lecteur d'expliquer ici le fonctionnement de ces programmes, mais nous pouvons néanmoins exposer les principes logiques.

Nous avons vu par exemple (p. 16) comment obtenirun numéro de téléphone figurant dans

une liste mise en mémoire. On peut dire que c'est une recherche qui procéde par sélections successives à plusieurs niveaux. Ces sélections sont de plus en plus « affinées » et portent sur des champs de plus en plus restreints, qui aboutissent à une réponse unique. Prenons un exemple et suivons cette recherche.

Nous voulons trouver le numéro de téléphone de Michel Martin, qui habite au n° 6 de la rue M.

## **Nom = Martin**

Notre ordinateur va comparer les noms figurant dans sa mémoire, et sélectionner ceux qui satisfont à la condition demandée : nom  $=$ Martin. Ce premier niveau est trés peu sélectif, et nous allons obtenir un grand nombre de réponses. Il faut donc procéder à une nouvelle sélection, dite de deuxiéme niveau, et introduire une donnée supplémentaire: le prénom

# **Prénom = Michel**

Si nous posions les deux questions de façon indépendante, nous obtiendrions deux listes: celle des abonnés au téléphone de nom patronymique Martin, et celledes abonnés de prénom Michel. Ce n'est pas ce que nous voulons. 1/ faut donc lier les deux opérations au moyen de l'opérateur logique ET, afin que la

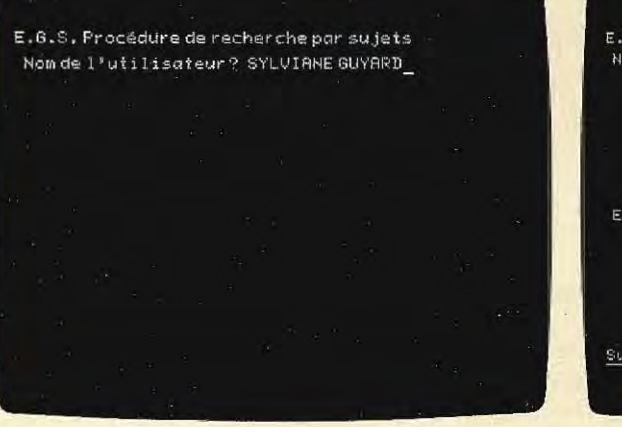

E.G.S. Procédure de recherche par sujets Nom de 1\*utilisateur? SYLUIANE GUYARD. ONONTE ENTRER LES RUBRIQUES A SELECTIONNER Sujet-Operateur-Sujet

réponse (ou les réponses) satisfasse à la condition:

## **Nom = Martin** (premier niveau) ET **Prénom = Michel (deuxième niveau)**

Mais nous avons besoin d'introduire un troisième critère de sélection, l'adresse, qui sera, elle aussi, vérifiée par rapport à d'autres adresses. La condition globale à fournir à l'ordinateur sera :

quent, exprimée en ces termes:

- **1) Nom = Martin**
- **2) Prénom = Michel Ou Frédéric**
- 3) Adresse  $= n^{\circ} 6$  rue M.

Ces conditions doivent être simultanément remplies. La condition 2 se transcrit dans les termes que nous connaissons déjà:

## **Nom = Michel OU Frédéric**

La question globale est donc celle-ci.

#### **Nom = Martin-ET-Prénom** <sup>=</sup> **Michel-OU-Frédéric-ET-adresse** = **n° 6 rue M.**

Le doute que nous avons quant au prénom ne nous empêche pas d'obtenir un renseignement fiable, puisque la condition 3 viendra compléter la condition 2. En effet, l'ordinateur va explorer la zone du fichier qui contient les Martin. *1/* s'arrêtera dès qu'il rencontrera un Michel ou un Frédéric, et vérifiera (ou sélectionnera) en fonction de l'adresse fournie dans la question.

Comme dans le cas précédent, nous avons recherché une information caractérisée de manière univoque par la condition contenue dans la question.

SELECTION: SCIENCE OU TECHNOLOGIE .<br>Présents : <u>1572 volumes</u> concernant les

sujetssélectionnés

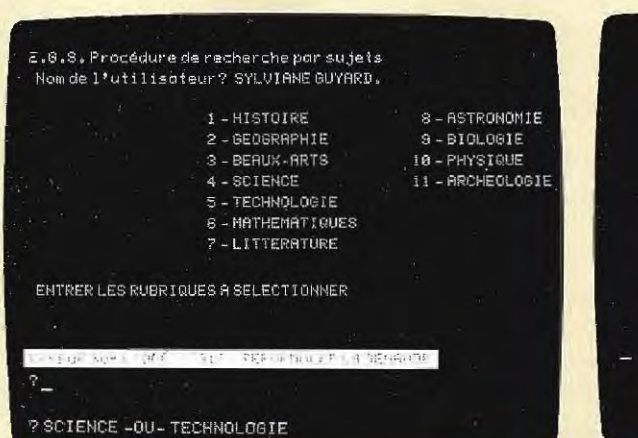

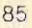

**Nom = Martin** (premier niveau) **ET Prénom = Michel (deuxième niveau) ET Adresse = n° 6 rue M. (troisième niveau)** 

L'ordinateur doit alors nous donner le numéro de téléphone désiré, sauf s'il existe deux Michel Martin à l'adresse indiquée, mais on peut aussi prévoir ce cas.

Supposons maintenant que nous connaissions le nom et l'adresse de la personne, mais que nous ayons un doute quant au prénom. Monsieur Martin se prénomme peut-être Michel, ou Frédéric.

Nous allons cependant pouvoir faire notre recherche. Notre question sera, par consé-

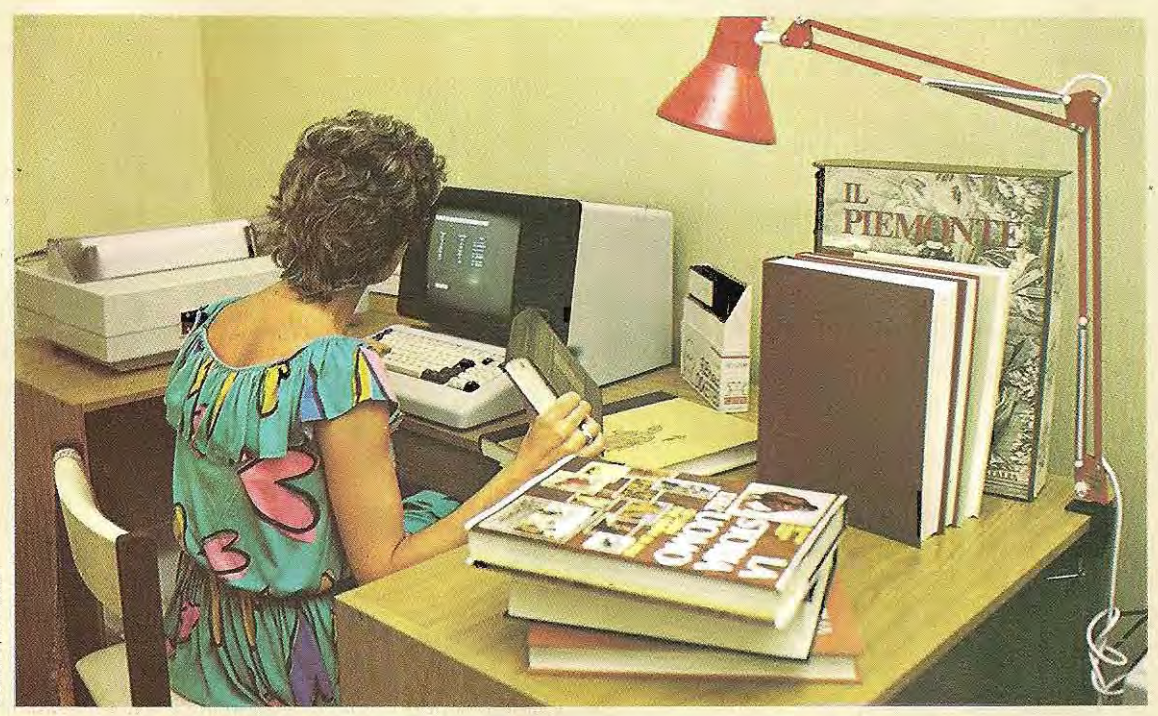

**En stockant dans l'ordinateur les données bibliographiques, on facilite les recherches de la bibliothécaire.** 

La situation serait différente si nous n'avions quele nom, sans prénom niadresse. L'ordinateur nous fournirait en sortie les numéros de téléphone de tous les Martin figurant sur la liste. Liste trés longue sans doute, puisque nous aurions demandé une information sans fournir les paramètres permettant de la cerner de manière univoque.

Ces programmes ont des applications multiples. Prenons pour exemple les grandes bibliothèques dans lesquelles chaque texte du fond documentaire est enregistré sous le nom de l'auteur et selon le titre, le thème, la langue dans laquelle il est écrit, la localisation sur les rayonnages de la bibliothèque. la disponibilité à la date de la demande, et bien d'autres renseignements encore. Cette gestion informatisée évite de longues et fastidieuses recherches, souvent génératrices d'erreurs et d'oublis.

Grâce aux fichiers informatisés, ce travail est aujourd'hui simplifié. Les opèrateurs permettent d'organiser les informations archivées en mémoire, de façon à fournir aisément le ren-

Les sujets <u>SCIENCE - TECHNOLOGIE</u> contiemment les rubriques : - PHYSIQUE  $-$  OPTIQUE 3 - ELECTRONIQUE 1 - MECANIAUE 5-CONSTRUCTION 6 - ELECTRONECANIQUE SELECTION: ELECTRONIQUE ET INFORMATIQUE - INFORMATIQUE Présents: <u>251 volumes</u> sur les sujats sélectionnés. ENTRER LES RUBRIQUES A SELECTIONNER Sujet -Opérateur- Sujet ELECTRONIQUE - ET - INFORMATIQUE

**!.** 

seignement demandé. On verra par exemple dans nos illustrations comment utiliser un ordinateur pour établir une bibliographie sur un sujet donné - ici le thème concerne les « mémoires informatiques ». Le bibliothécaire modeme demande au clavier la mise en mémoire du programme de recherche à utiliser. En réponse, l'ordinateur demande le nom de l'utilisateur Cette demande peut avoir des motifs variés. Il peut s'agir d'interdire la consultation à des personnes non agréées; ou bien de limiter la recherche de cenains textes réservés; ou tout simplement d'inscrire le nom du chercheur en tête de la liste qui constituera le produit final, et d'éviter ainsi toute confusion entre plusieurs recherches consacrées à des sujets proches. La machine fait alors apparaitre surl'écran un menu: les différentes rubriques où se retrouve le sujet de la recherche. Les sections qui nous intéressent peuvent être Science et Technologie. Nous aurons donc à fournir les conditions:

#### tion. Une fois recue la première condition de sélection, la machine répond en donnant le nombre des textes relatifs au sujet choisi. Si ces textes ne sont pas trop nombreux, l'utilisateur peut demander la liste des ouvrages et leurs caractéristiques. Ici, notre liste est trop longue. Il faut donc affiner notre investigation. Nous allons en informer la machine en lui donnant une nouvelle instruction.

L'ordinateur va nous présenter sur l'écran les sous-sections qui composent la section générale Science - Technologie. Si le sujet qui nous intéresse peut rentrer dans la soussection Electronique et Informatique, nous allons donner l'instruction:

#### **Electronique - ET -Informatique**

Ce nouveau tri va permettre une réduction du nombre des titres. Nous allons opérer fa sélection définitive en donnant l'instruction:

#### **Science - OU - Technologie**

L'ordinateur nous indique les commandes à donner, et fait apparaître sur l'écran.

#### **Sujet - Opérateur - Sujet**

Il faut respecter la syntaxe correcte pour que l'ordinateur reconnaisse l'instruction. Une erreur de formulation entraînerait l'annulation de l'instruction et ferait apparaître un message d'erreur. Il faudrait reformuler l'instruc-

#### **Circuits intégrés** - ET - **Mémoires**

Si nous avions donné pour seule instruction Mémoires, nous aurions trouvé en sonie tous les textes qui ont trait aux mémoires, parmi lesquelles les bandes magnétiques et les disques. La caractéristique supplémentaire de « Circuits intégrés » nous permet de sortir seulement les textes relatifs aux mémoires électroniques et aux circuits intégrés. L'ordinateura maintenant tous les éléments nécessaires pour mener à bien la recherche.

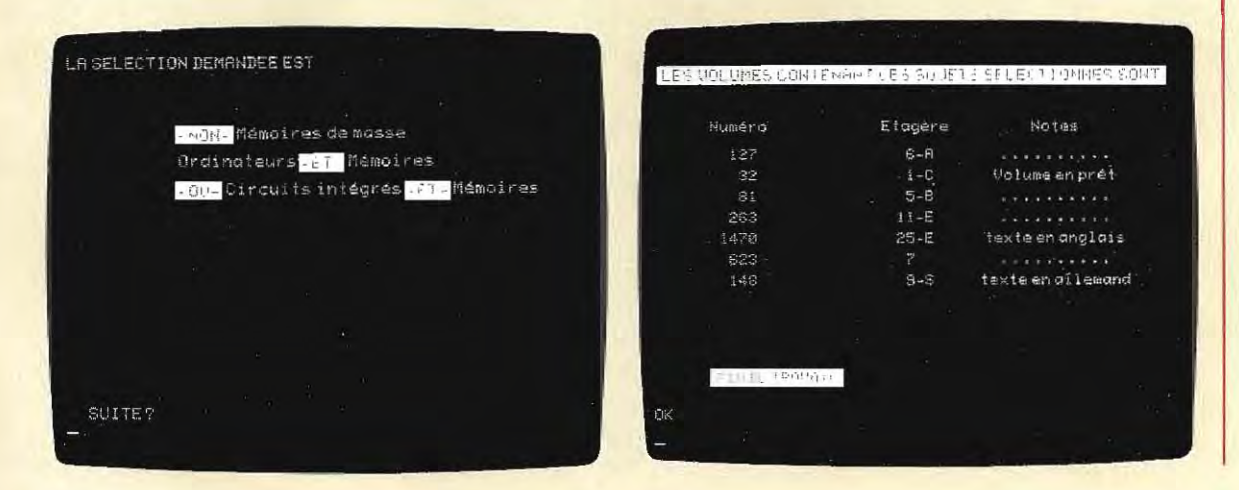

La sortie est l'opposé de l'entrée B, ou, en d'autres termes, la négation de B (NON B) . En langage symbolique, si l'entrée est B, la sortie fournie par le circuit, c'est-à-dire l'opposé de B (négation de B), se transcrira par B. C'est ce qu' ind ique le schéma suivant:

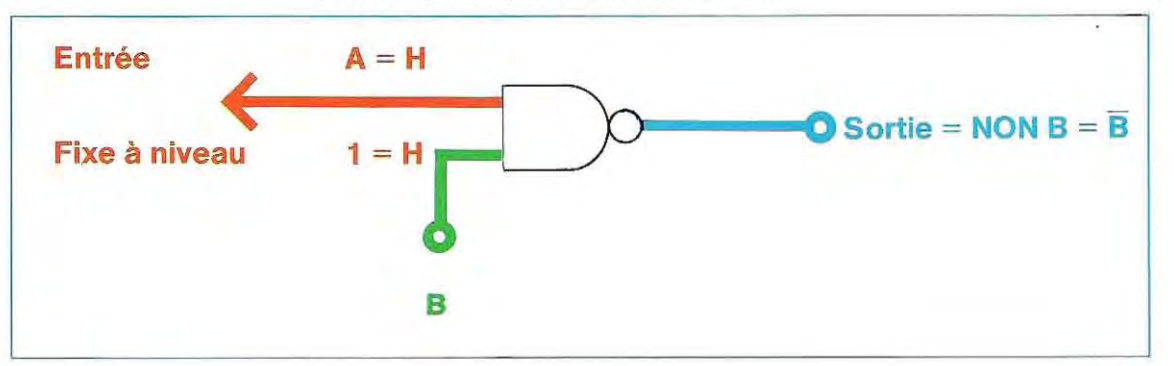

On voit dans ce shéma deux entrées géné rales (A et B) en forme d'ondes non périodi ques. Pour en déduire la sortie, il faut observer que le signal de haut niveau est équivalent à1, et le signal de bas niveau est équivalent à 0. De cette façon, comme le montrait le schéma page 83, nous avons:

Segment 1:

les niveaux de A et B sont hauts:  $A = 1, B = 1$ . Donc A ET B = 1, c'est-à-dire haut : H.

Segment 2:

A est haut, A = 1 ; B est bas, B = 0. Nous avons donc:  $A ET B = 0$ , c'est-à-dire bas: L.

Dans le tableau à droite, nous avons réuni les 15 seg ments du schéma de la page 83.

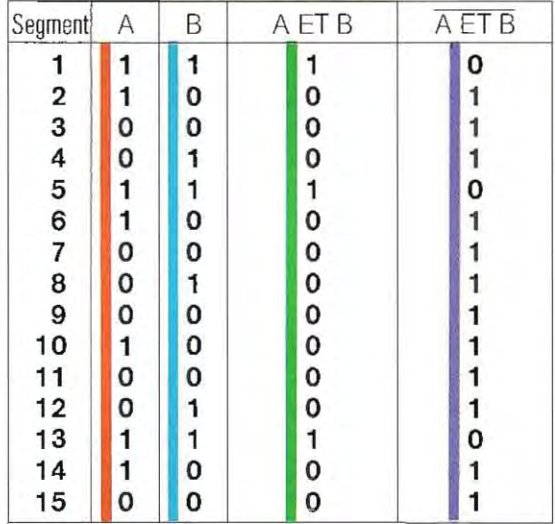

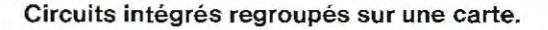

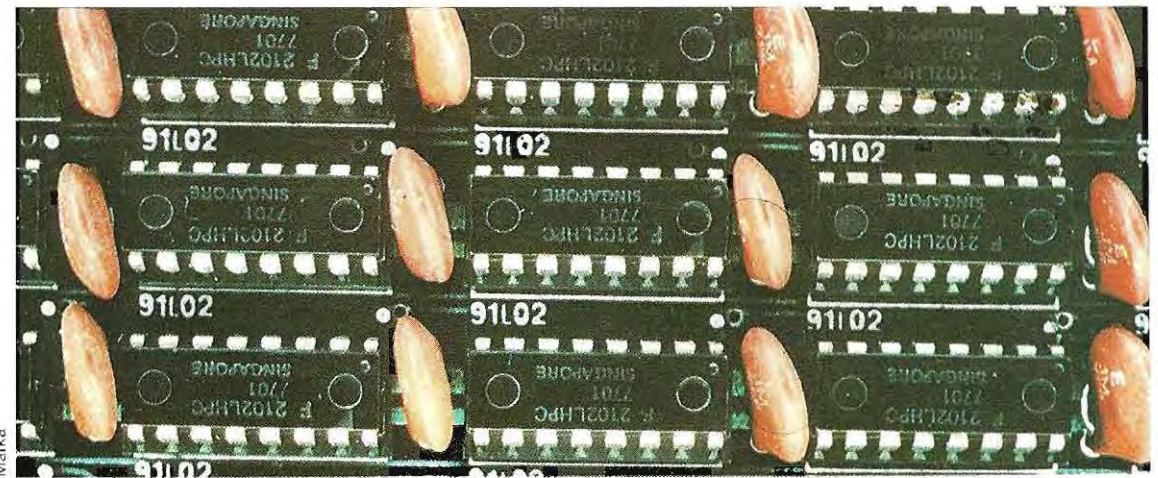

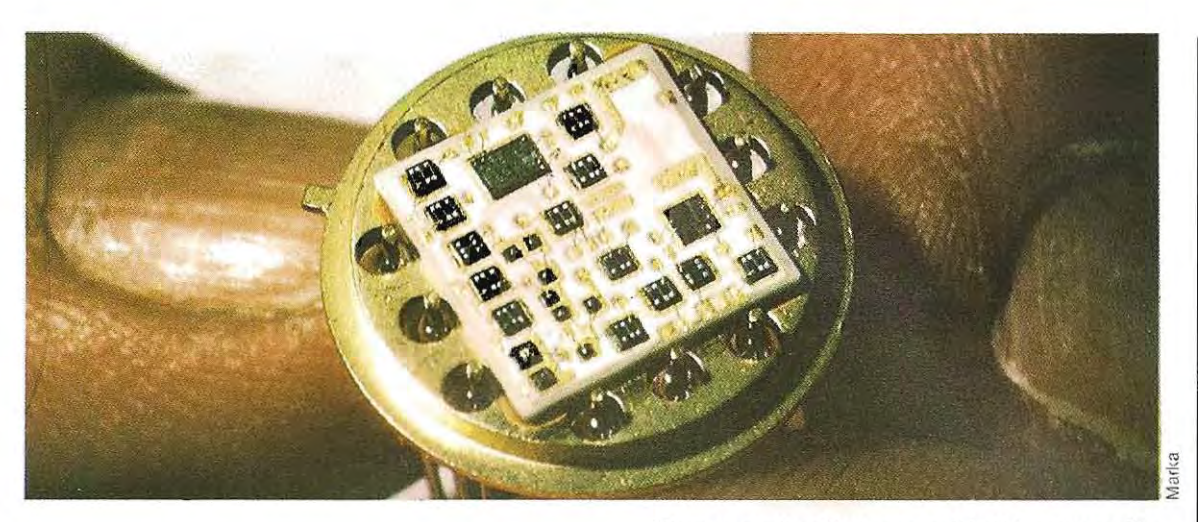

#### Une puce de silicium-saphir, très agrandie.

#### Opérateur OU

En utilisant la notation habituelle :  $1 = H$  et 0 = L, le circuit qui réalise la fonction OU a la même table de vérité que l'opérateur. Ce type de circuit existe également en non inverseur et inverseur. Leurs symboles respectifs figurent sur le schéma ci-dessous. La table du OU inverseur s'obtient en inversant la table du OU non inverseur:

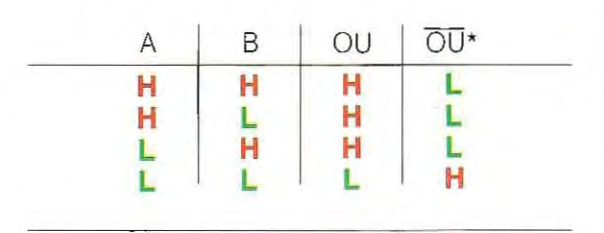

\*Le trait horizontal au-dessus d'un symbole d'opérateur logique indique qu'il s'agit du même opérateur, mais inversé,<br>c'est-à-dire négatif. OU signifie OU négatif (inversé).

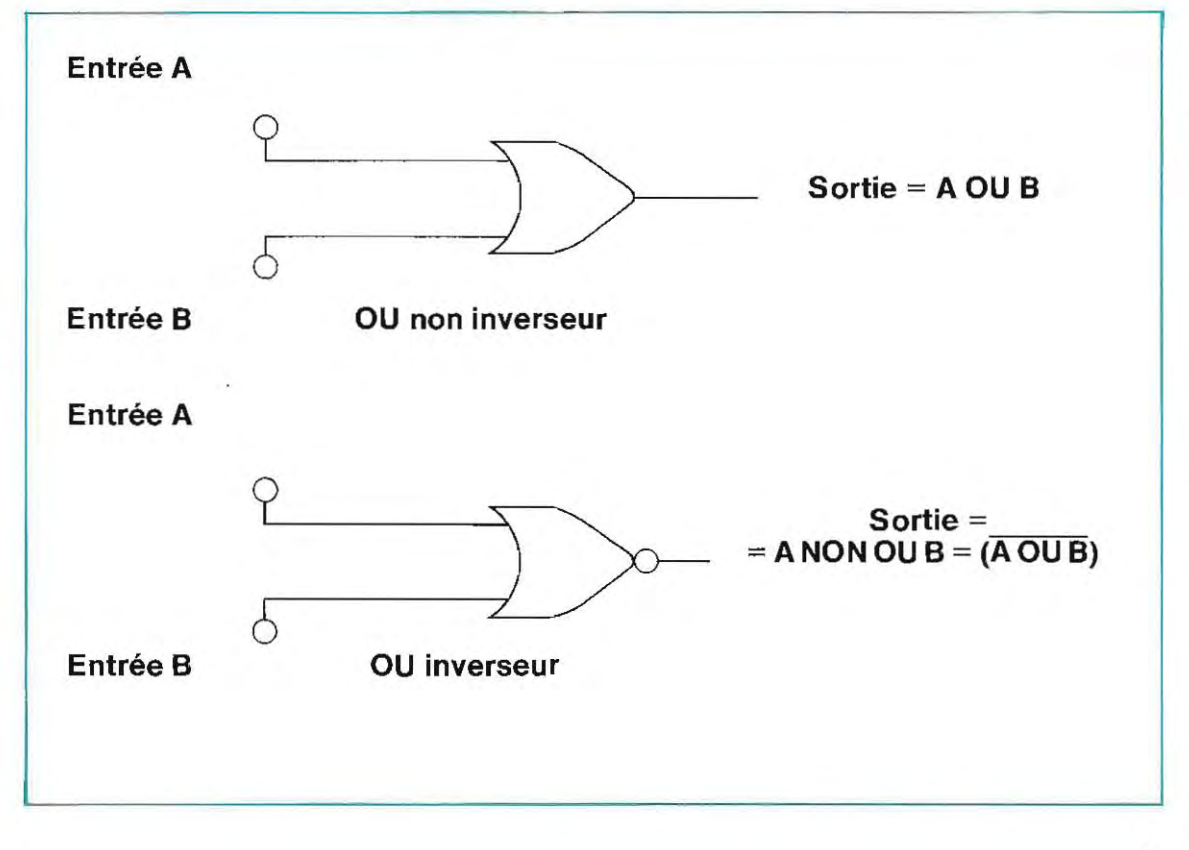

Le schéma de cette page figure un exemple de forme d'onde (de signal).

Ici aussi, pour les deux entrées, nous avons supposé la présence d'un signal non répétitif (non périodique).

## **Opérateur OUX**

Pour ce circuit, on applique la table de vérité de l'opérateur qui lui donne son nom. Les symboles sont représentés dans le schéma en haut de la page 91.

Pour ce circuit. Il est plus difficile de trouver des constructeurs qui fabriquent le type inverseur( $\overline{A O U X B}$ ). On peut réaliser cette fonc tion en adjoignant un inverseur au circuit OU non inverseur.

Le schéma en bas de la page 91 figure les connexions et les formes de signaux.

#### **Autres types d'inverseurs**

Dans le circuit amplificateur (inverseur ou non), il y a une entrée et une seule. Tous les autres circuits en ont deux( ou plus de deux). On peut donc les ramener au premier circuit (sauf le type OUX) en reliant symboli quement les deux entrées entre elles.

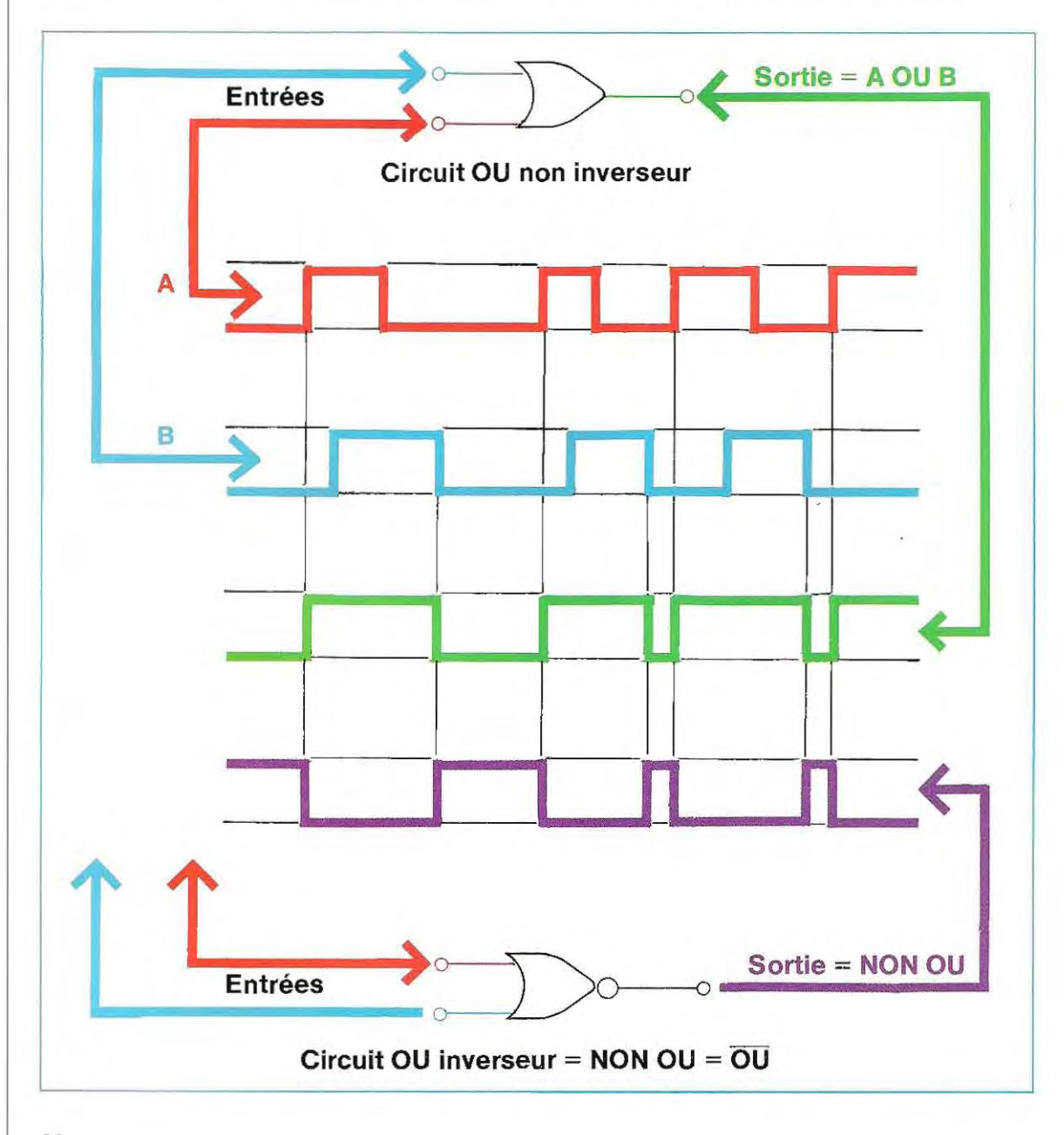

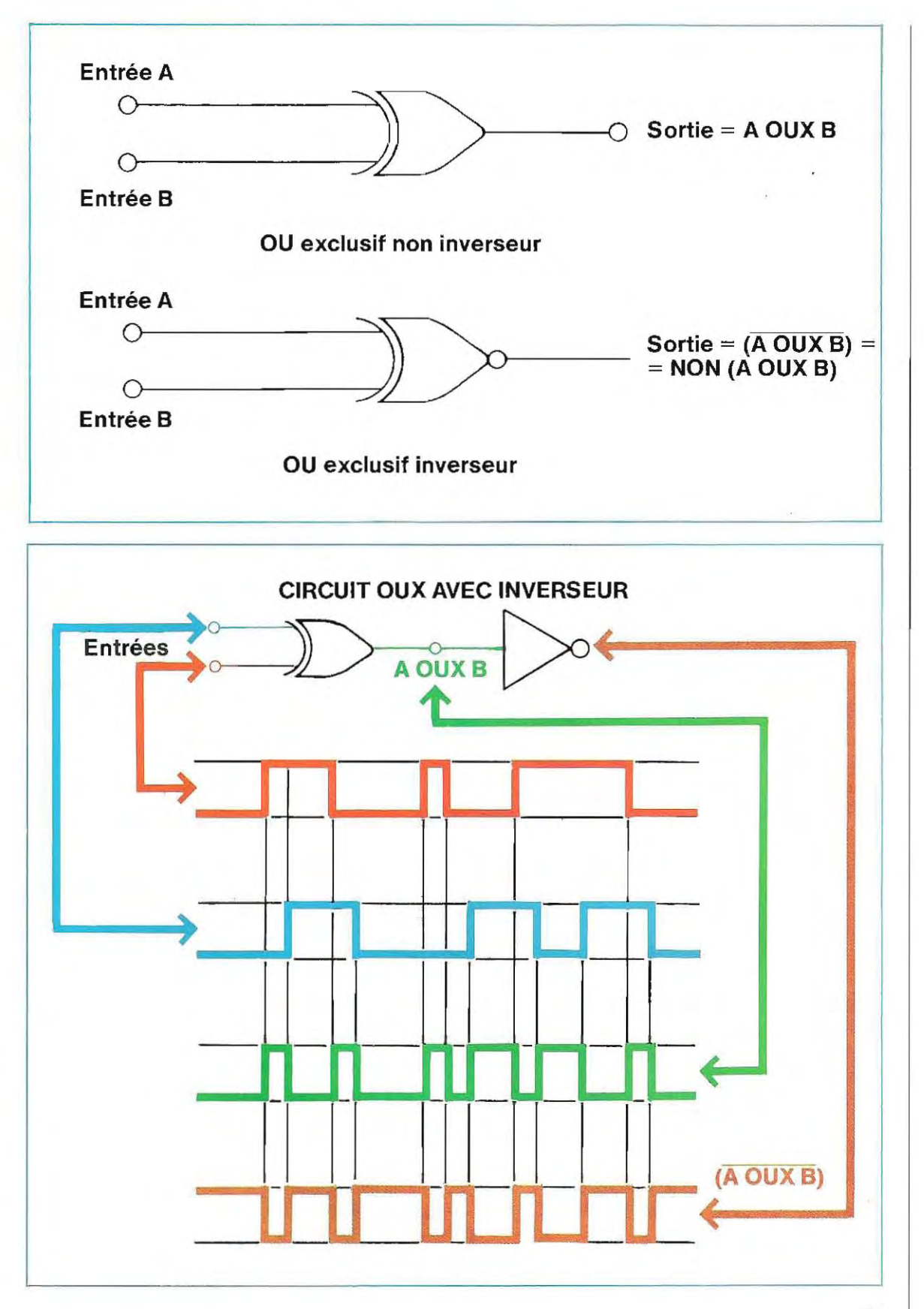

# **La banque de l'avenir**

Dans le monde entier, les banques s'efforcent de mettre au point les services qu'elles vont offrir à leur clientéle grâce à l'introduction de techniques nouvelles. Il est clair que les transactions bancaires vont en être radicalement transformées.

Il est encore un peu difficile de préciser ce que seront ces nouveaux services dans le les « calculettes ». mer qu'ils rendront vite obsolétes les détail, mais nous pouvons d'ores et déjà

Les confédérations industrielles et commer- bureau. ciales s'inquiètent d'ailleurs de ces projets encore secrets. A juste titre : l'esprit inventif et qui est certain, c'est que les banques vont formules de self-service. Les clients pourront fonctionner dans un proche avenir selon des l'ambition des jeunes générations de techni ciens semblent sans limites. En revanche, ce opérer leurs transactions pratiquement sans sortir de chez eux.

Cela ne signifie pas nécessairement i rition des banques comme établissements ouverts au public. Mais, avec l'informatisation sera plus disponible pour des services plus ments interviendront: le personnel bancaire des opérations de routine, certains changesophistiqués et plus personnalisés.

\* \* \*

actuel- cile». Nombre de ses clients disposent déjà affir- à l'avant-garde pour les services « à domi-Dans de nombreux pays, certaines banques ont décidé de tenter ce type d'expérience. La Barclays Bank est l'une des banques les plus de terminaux personnels chez eux ou à leur bureau.

 logues en collaboration avec deux cents de Aux Etats -Unis, la City Bank et la Chemical Bank procèdent à des expériences analeurs propres clients.

Ces deux banques fournissent à leurs usagers des terminaux personnels qui permettentdes transactions et répondent à certaines questions.

la dispa-ment, la Verbraucher Bank, a également tenté En Allemagne fédérale, un petit établisse une expérience avec quelques clients. Ceux-

Terminaux de consultation de l'ordinateur de la Chase Manhattan Bank.

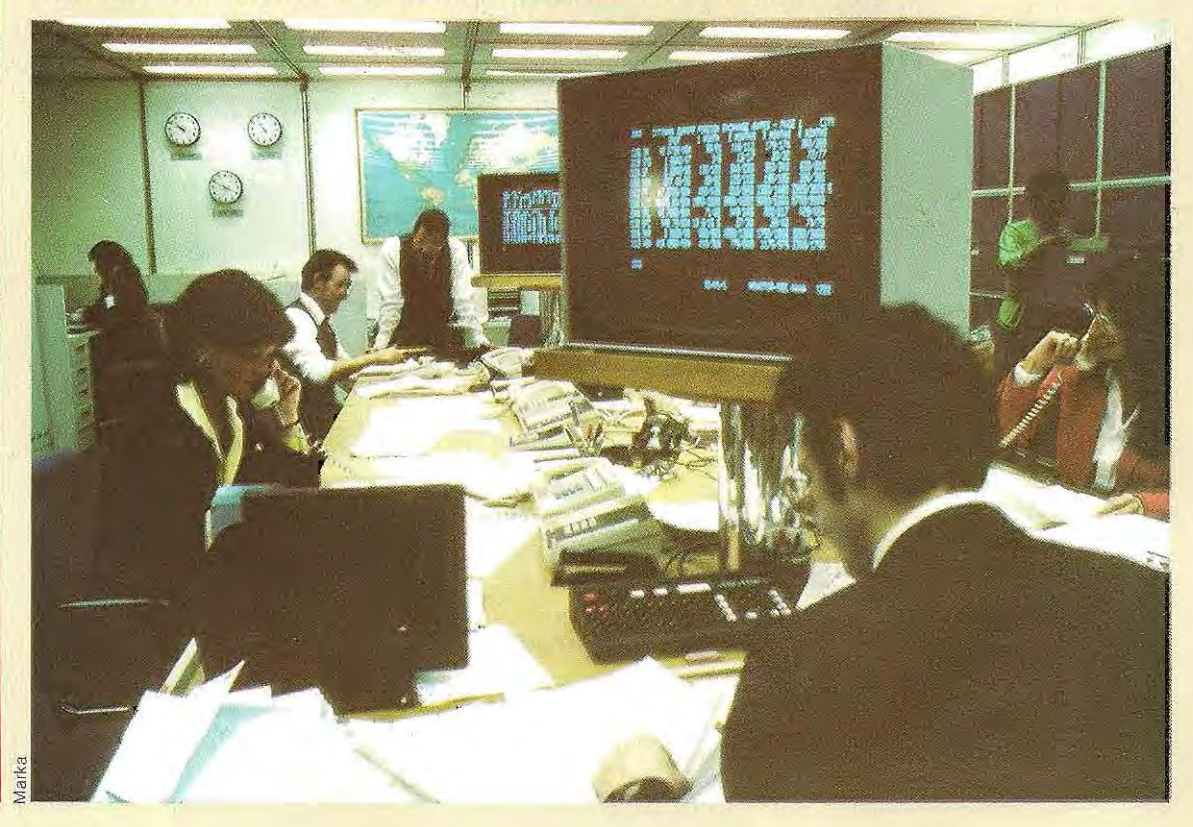

l,

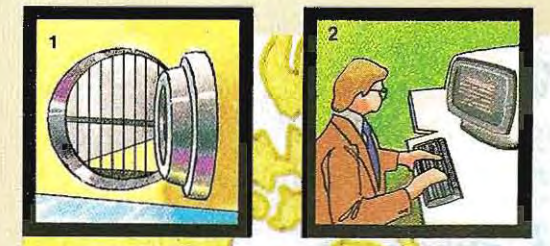

- 1. Dans un élablissement bancaire américain s'effectue une transaction courante.
- 2. Les informations concernant cette opération sont transmises en Europe par radio.
- 3. Le siège de la banque est<br>informé des mouvements effectués aux Etats-Unis
- 4. En temps réel, sans aucune attente, le mouvement bancaire opéré à des milliers de kilomètres devient opérationnel dans toutes les agences reliées grâce à ce réseau de Iransmission.
- Les stations-mères font office de sites centraux pour leurs filiales. C'est là que se trouvent les dispositifs complexes nécessaires au pont radio.
- Stations-filiales reliées par câbles aux stations-mères (

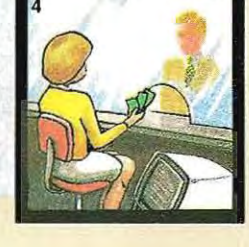

ci ont reçu un petit terminal relié à un ordinateur central au moyen d'un système de type Vidéotex. Ils peuvent ainsi connaître le solde de leur compte, en obtenir un relevé, effectuer des virements sur d'autres banques, entre autres. Des banques plus grandes, comme la Deutsche Bank, se voient obligées de suivre cet exemple.

En France, les banques se livrent à une expérience encore plus futuriste depuis le mois de janvier 1982, dans plusieurs villes. Tous les habitants possédant un compte courant y ont

reçu un module électronique et un terminal domestique. Chaque carte à mémoire, de la dimension d'une carte de crédit, contient un microprocesseur (ordinateur miniature), une mémoire ROM avec les programmes et les algorithmes de contrôle, et une mémoire capable de transcrire, mais non d'effacer, un grand nombre de transactions. Cette carte tient lieu de carnet de chèques ; on peut l'utiliser aux quichets des banques mais aussi dans les supermarchés, les grands magasins, les stations-service, les cabines télépho-

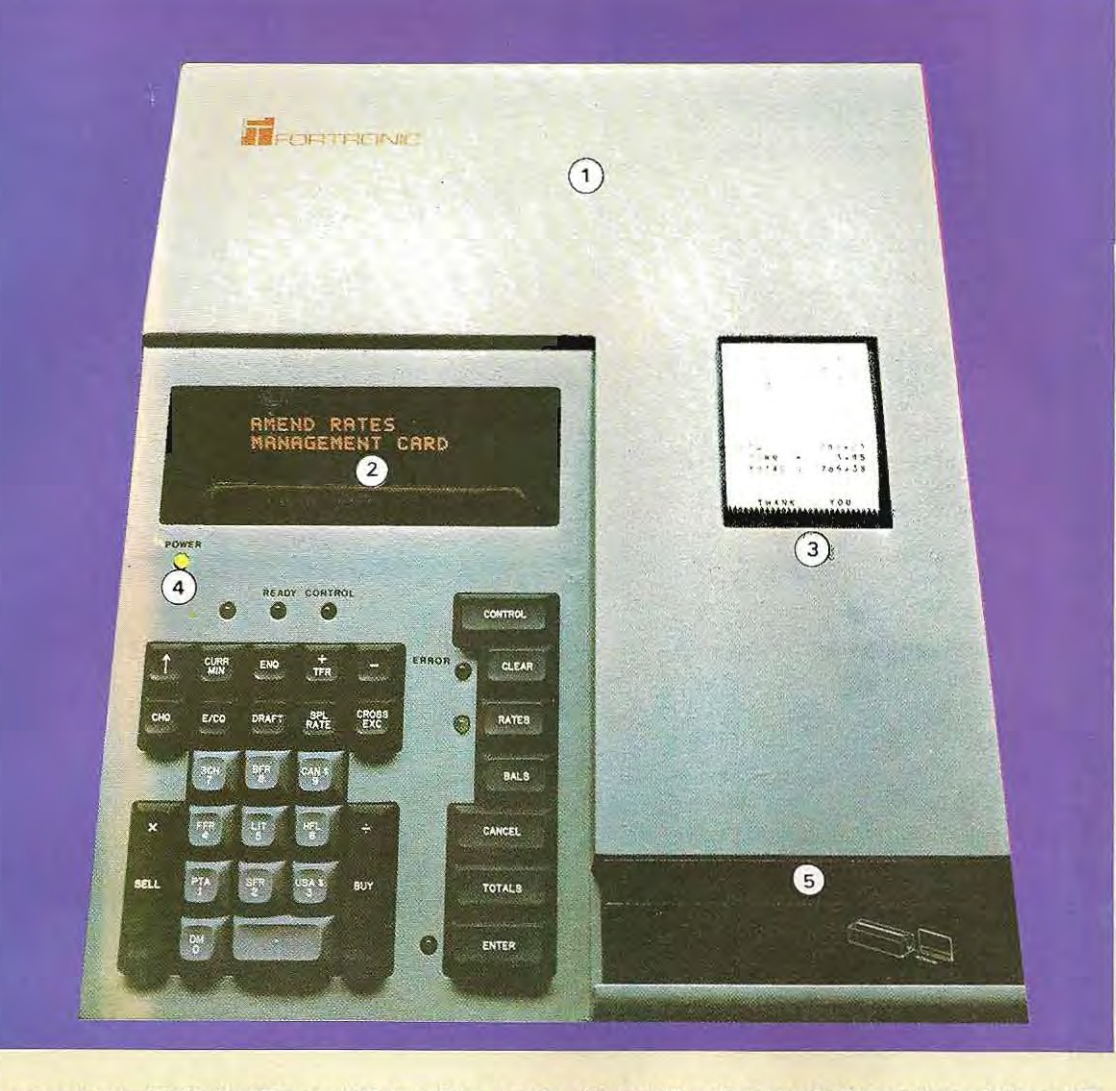

**Terminal bancaire (1) à affichage (2), imprimante (3), clavier (4) et lecteur** de fiches **magnétiques (5).** 

niques, entre autres. Naturellement, de leur côté, les points de vente ont été équipés de terminaux spéciaux, dits POS (Point Of Sale terminal) capables d'effectuer des opérations avec les cartes de crédit normales aussi bien qu'avec les cartes à mémoire.

Dans ce cas des cartes à mémoire. l'« intelligence" nécessaire pourexécuter les contrôles n'est pas celle du terminal mais bien celle de la carte.

\* \* \*

En Belgique, la Caisse générale d'épargne et de retraite a mis en route un programme de réorganisation de ses agences dans cet esprit. Dans les nouvelles agences, les clients trouvent d'abord des consoles, sur lesquelles ils formulent d'abord leur demande. Ils sorit alors dirigés vers un guichet s'il s'agit d'une opération de routine. S'ils ont à résoudre un problème plus spécifique ou plus personnel, ils sont orientés vers un bureau où ils vont

trouver la personne compétente. L'ordinateur évite les situations désagréables comme les attentes inutiles et les erreurs d'orientation du client.

Dans les banques self-service, plus d'employés derrière les guichets. Le client utilise un dispositif composé d'un écran où s'affichent les informations souhaitées, et d'un clavier pour communiquer les instructions à l'ordinateur de la banque. Clavier, écran, et éventuellement une petite imprimante, peuvent très bien trouver leur place au domicile de l'utilisateur (on emploie alors le téléviseur comme écran d'ordinateur), ou encore au bureau, à l'usine, dans les agences bancaires. Au Japon, on trouve même ces terminaux à l'extérieur des agences bancaires, à la disposition du public, un peu comme les cabines téléphoniques.

Comment s'opère la liaison entre le terminal domestique et l'ordinateur central de la banque? Très simplement, à travers une ligne

Fortromic

téléphonique normale. Sur le clavier du terminai, le client appelle l'ordinatèur, puis il composeson numéro decode(unmotde passe), puis il dialogue avec l'ordinateur, guidé par une série de programmes (menu) et de questions spécifiques. Dans certains cas, le client peut même se dispenser de composer son numéro d'accés: le terminal le lira lui-même directement sur la bande magnétique de la carte de crédit.

De nombreuses banques américaines fabriquent leur propres terminaux C'est le cas de la Chemical Bank et de la City Bank. Pour donner un ordre de grandeur, le prix de chaque terminal individuel varie actuellement entre 300 et 1000 dollars. Une production de masse de ces terminaux en abaisserait le prix à environ 100 dollars.

En Europe, il semble que les banques s'intéressent davantage à des systémes de type Vidéotex (Minitel), avec branchement sur le réseau commuté, et utilisent donc un service déjà disponible aux usagers du téléphone. Les services nationaux seront rapidement reliés entre eux Les clients auront ainsi directement accès à leur compte à partir de n'im-

\* \* \*

porte quel terminal Vidéotex situé en Europe. Les banques sont en train d'élaborer un logiciel qui, au moyen d'instructions spécifiques et de contrôles appropriés, permet d'ouvrir l'accès à leur fichier à partir de terminaux de ce type.

II est également possible d'adapter un terminai domestique au systéme Vidéotex En effet, un terminal domestique est plus puissant qu'un téléviseur aménagé; on pourrait même l'utilisér chez soi comme un vrai ordinateur personnel.

La Chemical Bank, au stade expérimental dont nous avons parlé, ne permet pas aux clients d'accéder directement à son fichier, mais seulement à une copie stockée en mémoire dans un ordinateur programmé à cet effet. La copie est mise à jour et enregistrée quotidiennement, en fin de journée.

La Verbraucher Bank, quant à elle, donne directement accés à son fichier, mais avec un contrôle trés strict qui exige non seulement le numéro de compte mais aussi trois codes susceptibles de modifications, d'opération en opération.

(D'après un article de C. **Merl; et L. Glbin, INFORMATICA 70,**  nº 95, mars 1982.)

**Les ordinateurs modernes sont d'un emploi relativement facile ; Ils sont utilisables même par des personnes peu familiarisées avec l'électronique.** 

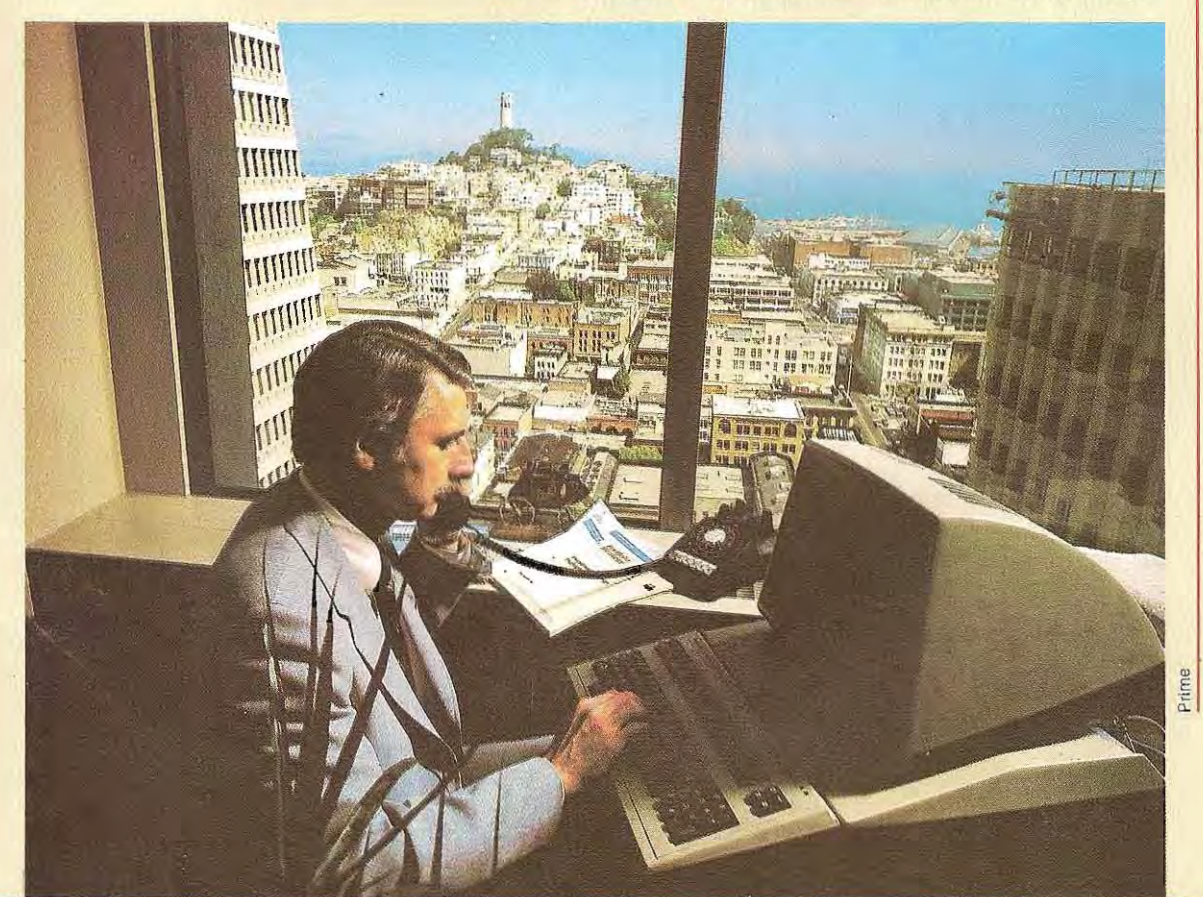

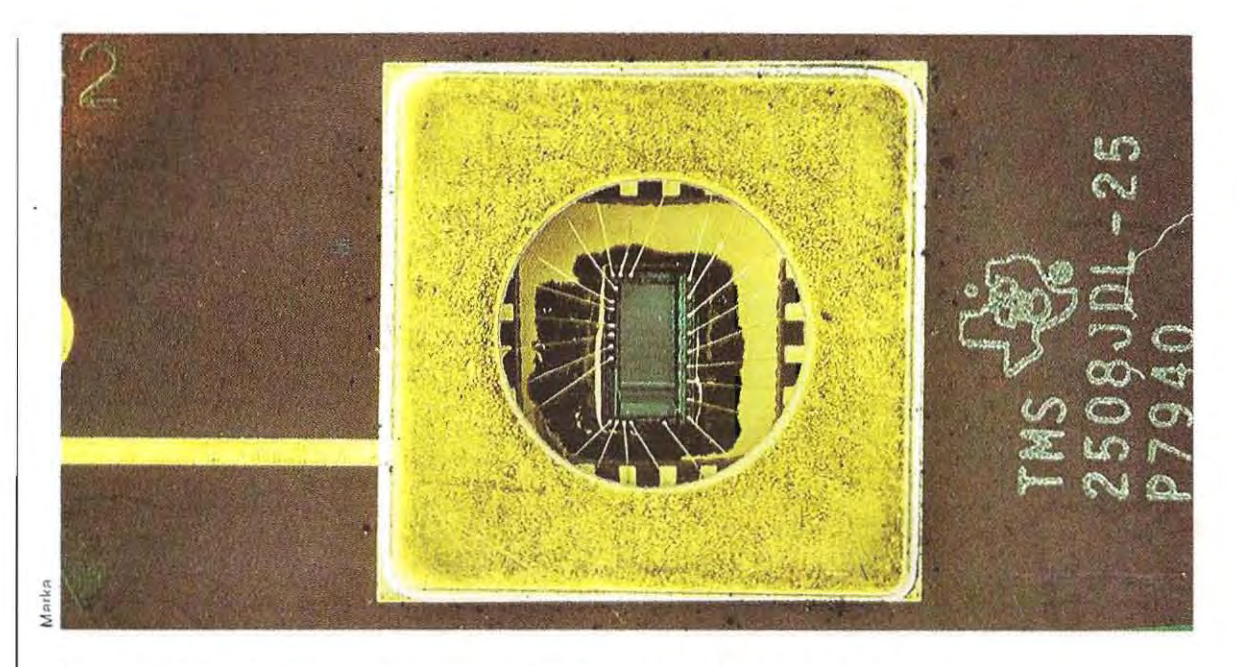

Dans un dispositif à deux entrées, chacune d'elles pouvant être dans l'état H ou L, les différentes combinaisons sont les suivantes :

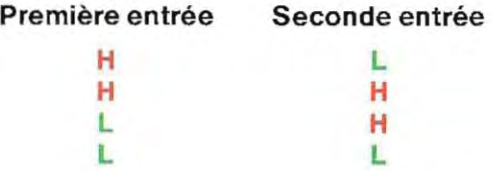

Lorsque deux entrées sont liées entre elles, elles se trouveront dans le même état: ou tou tes deux H ou toutes deux L. Les états possibles sont donc:

A B H H L L

Sur cette puce de silicium, **véritable joyau de l'électronique, on distingue clairement les liaisons**  entre module et pattes (ou broches).

Si l'on applique à ces états les opérateurs ET, NON ET, OU, NON OU, nous obtenons le schéma du bas de la page.

On remarquera immédiatement qu'avec ce type de relation, on obtient:

 $ET = OU =$  amplificateur non inverseur NON ET = NON OU = amplificateur inverseur

Le circuit OUX ne peul pas être relié de cette manière puisque sa sortie serait dans tous les cas:

 $L(HOUX H = L; LOUX L = L).$ 

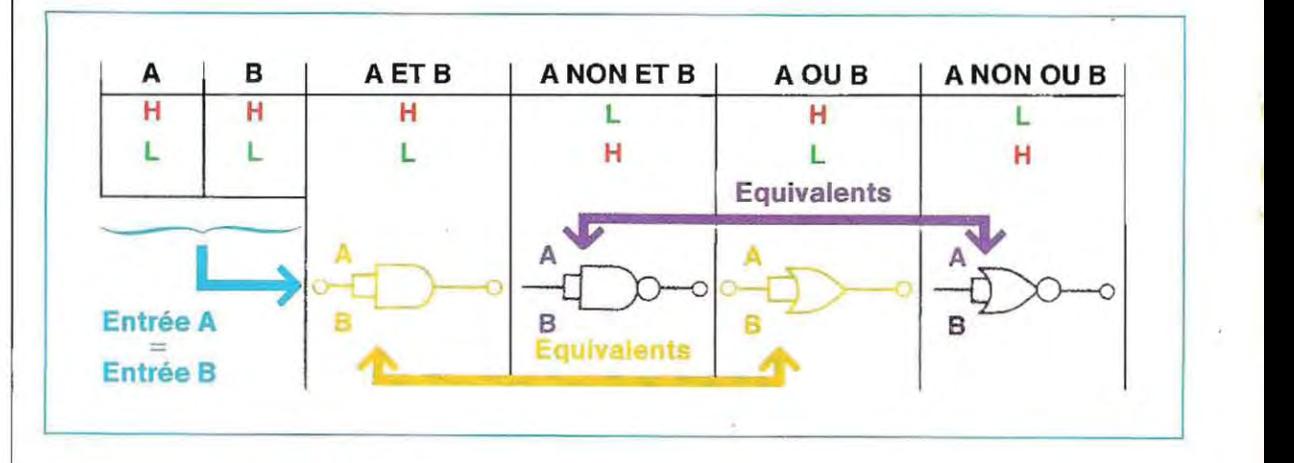

96

 $\ddot{\cdot}$ 

# **Les circuits intégrés**

Nous venons de parler des circuits capables d'effectuer certaines fonctions, et nous avons étudié leur comportement sous l'angle logique,

mais sans envisager la façon de les fabriquer.<br>Dans les débuts de l'électronique numérique, les circuits étaient constitués de composants discrets, c'est-à-dire réalisés séparément et qu'il fallait relier entre eux pour constituer un circuit complet. Parla suite, on a pu rassemblertous les constituants d'un circuitsur une seule plaquette et obtenir avec un seul composant des fonctions dont l'exécution exigeait jusque-là des dizaines d'éléments séparés. Ce nouveau type de composant a reçu le nom de circuit intégré; il est d'une utilisation extrêmement simple. Il suffit de brancher les entrées et les sorties et de prévoir une alimentation électrique.

Les circuits intégrés les plus courants (que l'on appelle circuits TIL d'après leur structure) ne demandent que 5 volts et peuvent donc fonctionner avec une pile sèche.

Un même boîtier rassemble en général plusieurs circuits complets. L'un des plus répandus est celui qui accomplit la fonction ET, et où l'on trouve quatre de ces circuits, ou même davantage.

Ce boîtier comporte quatorze branches, trois par circuit (chaque circuit ET possède en fait  $devx$  entrées  $+$  une sortie) et deux broches pour l'alimentation générale.

Les constructeurs fournissent pour chaque modèle le schéma du branchement.

On trouvera, en bas de cette pagé àgauche, le schéma du circuit intégré ET.

En dépit de la dimension rel ativement réduite des circuits intégrés, leur utilisation pour la construction d'un ordinateur conduirait à réal iser des machines volumineuses.

La miniaturisation permet heureusement de rassembler dans un seul boîtierlatotalité des circuits néoessaires à l'exécution des fonctions principales d'un ordinateur : c'est le microprocesseur  $(u, P)$ ; il constitue le cœur de l'ordinateur.

#### Les circuits composites

Les circuits' que nous venons de voir peuvent être reliés entre eux pour obtenir une fonction logique; la connexion des différents circuits n'exige aucun soin particulier à condition toutefois qu' ils appartiennent à la même famille. La page 98 (en haut) montre un montage réalisé avec des circuits NON ET (NAND) pour accomplir la fonction OU

On peut immédiatement vérifier son fonctionnement par la table de vérité et en observant que les circuits 1 et 2 ont l'une de leurs entrées (respectivement  $B_1$  et  $A_2$ ) au niveau H.

Rappelons que le niveau H peut être le pôle positif de l'alimentation, le niveau L étant le pôle négatif. Sur le schéma, les entrées  $B_1$  et  $A_2$  sont donc reliées au pôle plus  $(+)$ . En connectant en sortie un autre NON ET on obtient la fonction NON OU (NOR); c'est ce qu'illustre le second schéma en haut de la page 98. Les branchements à effectuer pour obtenir les fonctions OU et NON OU figurent sur le graphique du bas de la page 98.

Une Eprom de Texas Instrument. La fenêtre transparente protège la pastille de silicium et permet aux rayons ultraviolets d'effacer le **contenu de la mémoire.** 

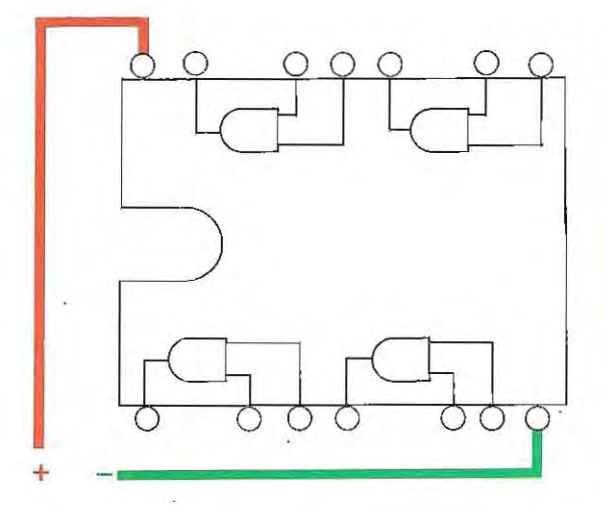

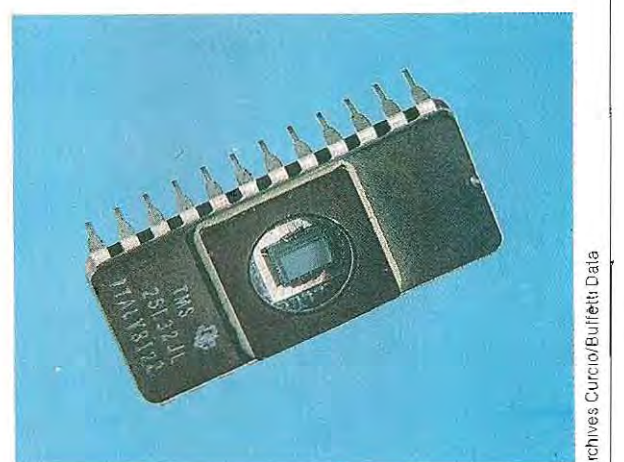

 $\sim$   $\sim$ 

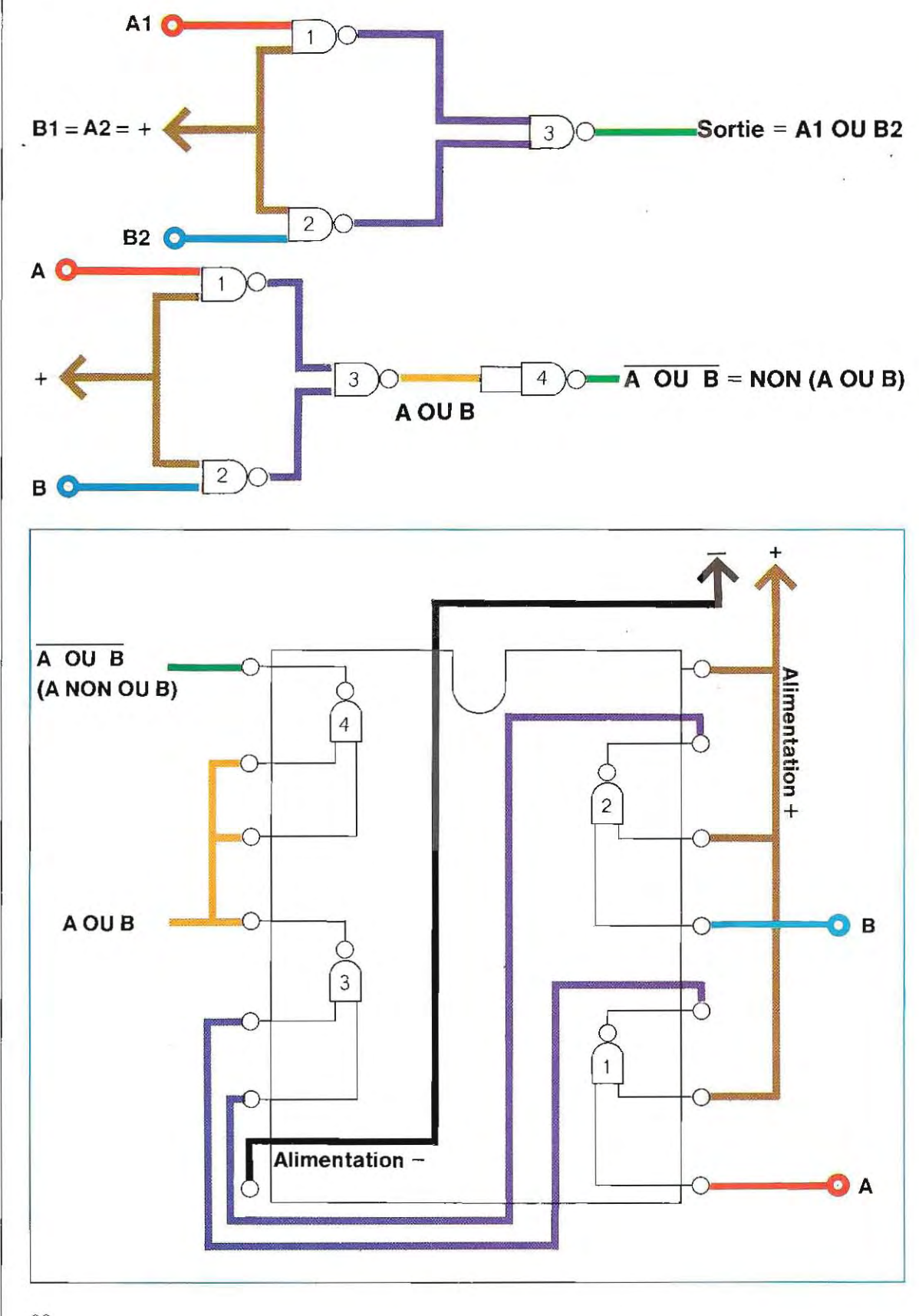

### **Les applications**

Nous avons expliqué que ces circuits ont une fonction principale de séparateur. Nous allons en étudier deux applications particulières.

La première concerne la sécurité du transport des données: les réseaux d'ordinateurs permettent en effet de transmettre à grande distance, et les données transmises risquent d'être interceptées et modifiées; d'où la nécessité d'adopter des méthodes de protection.

Ces méthodes sont nombreuses et plus ou moins sûres. L'une des plus simples (quoique suffisamment sûre) consiste à envoyer sur la ligne et en le superposant aux données, un brouillage conslitué d'une série d'impulsions aléatoires qui les rend indéchiffrables. A l'arrivée, il faut injecter un brouillage semblable en utilisant le même générateur de bruit pour obtenir un signal dépouill é, composé uniquement des données utiles. Le système qui effectue le mixage des signaux au départ et

leur séparation à l'arrivée est un simple circuit OUX (XOR), ce qui signifie l'un ou l'autre, mais pas les deux. On en trouvera le schéma sur cette page. Supposons qu'au départ les données soient de niveau H : si l'on injecte comme brouillage un bruit de niveau H, le rèsultat est un niveau L (H OUX H = L); à l'arrivée, il n'est possible de définir si ce niveau Lest un véritable niveau L, ou bien un niveau H masqué, qu'en injectant le même brouillage qu'au départ (H) : on obtient ainsi un résultat (brouil lage) OUX L (données d'arrivée)  $=$  H (données vraies).

La seconde application est le circuit qui permet de réaliser un additionneur binaire. Au bas du schéma de cette page, le lecteur trouvera la table de vérité correspondante. On notera qu'en utilisant les NON ET, il faut faire appel à deux circuits, le second ne fonctionnant que comme inverseur. Si l'on remplace le circuit 1 par un circuit ET, le second devient inutile, la sortie étant directement A ET B.

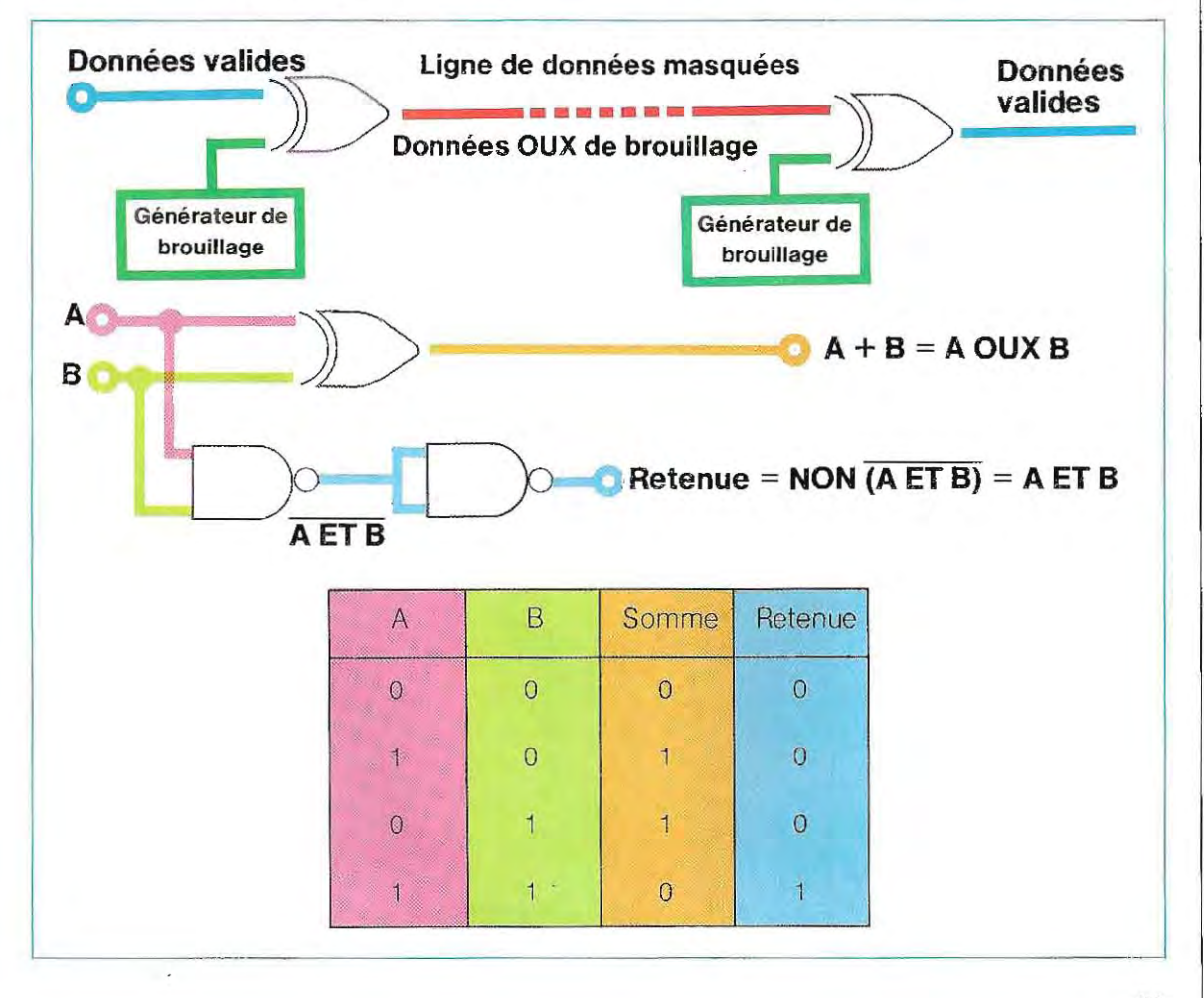

## **Autres types de circuits intégrés**

Les circuits intégrés utilisés dans la construction d'un système de micro-ordinateur ne se limitent pas aux types que nous avons pré . sentés.

Les circuits accomplissant les fonctions d'opérateur logique (ET, OU, OUX, etc.) sont les plus simples et les plus utilisés; lorsqu'on augmente la spécialisation d'un circuit, on augmente aussi sa complexité, jusqu'au microprocesseur, qui renferme des milliers de composants sur un même circuit intégré.

Nous allons décrire quelques circuits plus complexes courants. Les circuits à microprocesseur seront abordés plus loin.

**Temporisateur** (timer en anglais) • dispositif fournissant des signaux périodiques sous forme d'ondes, ou oscillations; on l'emploie en général pour la création d'impul sions. Il en existe deux types fondamentaux: à réseau RC (circuit résistance et capacité, connecté à un oscillateur) et à quartz. Dans un oscillateur à circuit RC, la durée de l'impul sion est rég lée par un circuit composé d'une résistance et d'un condensateur: ce sont les plus économiques et les moins précis. Le circuit à quartz utilise un cristal de quartz dont la vibration mécanique commande la durée de l'impulsion: ils sont plus coûteux, mais beaucoup plus précis. Ce dernier type est utilisé pour générer des signaux dans les systèmes à micro-ordinateur La fréquence est alors de

quelques mégahertz (MHz), ou mill ions d'oscillations par seconde.

**Bascule** (trigger en anglais) : circuit à déclenchement, c'est-à-dire sensible au niveau du signal d'entrée. Quand ce niveau dépasse une valeur déterminée, le circuit« bascule » et la sortie change d'état, passant du niveau bas au niveau haut, ou vice versa. Ces circuits servent comme régénérateurs de signaux.

**Diviseur** (divider en anglais) : circuit capable de fournir en sortie une quantité d'impulsions égale à celle d'entrée divisée par un nombre quelconque. Il en existe deux types, à division fixe ou programmable. Les diviseurs fixes fournissent en sortie le nombre d'impulsions d'entrées divisé par une quantité fixe, qui dépend du branchement du circuit. Un diviseur programmable permet au contraire un réglage du diviseur.

**Bascule bistable(fllp-flop** en anglais) : circuit à deux états (ouvert-fermé, ON-OFF) dans lequel la sortie ne se modifie pas immédiatement à réception du signal d'entrée. Le circuit mémorise le changement d'état de l'entrée et le suit, à réception d'un autre signal (ou impulsion) dénommé signal d' horloge (clock).

Il s'agit d'un dispositif bistable, c'est-à-dire possédant deux états stables qui suivent l'impulsion d'entrée avec retard, à réception du Signai d'horloge. Ce Circuit sert pour la division par deux ou comme mémoire. Il est de type synchrone, la communication se faisant en coincidence avec le-signal d'horloge.

**Détail de l'intérieur d'un ordinateur. Sur cette plaquette on voit plusieurs circuits intégrés.** 

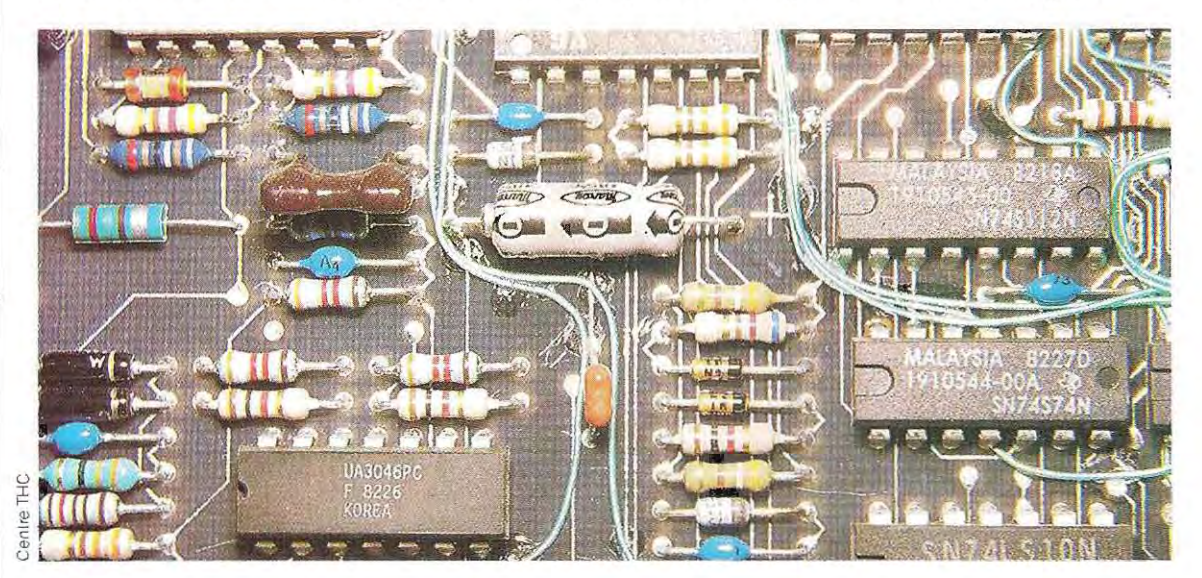

100

--~'--

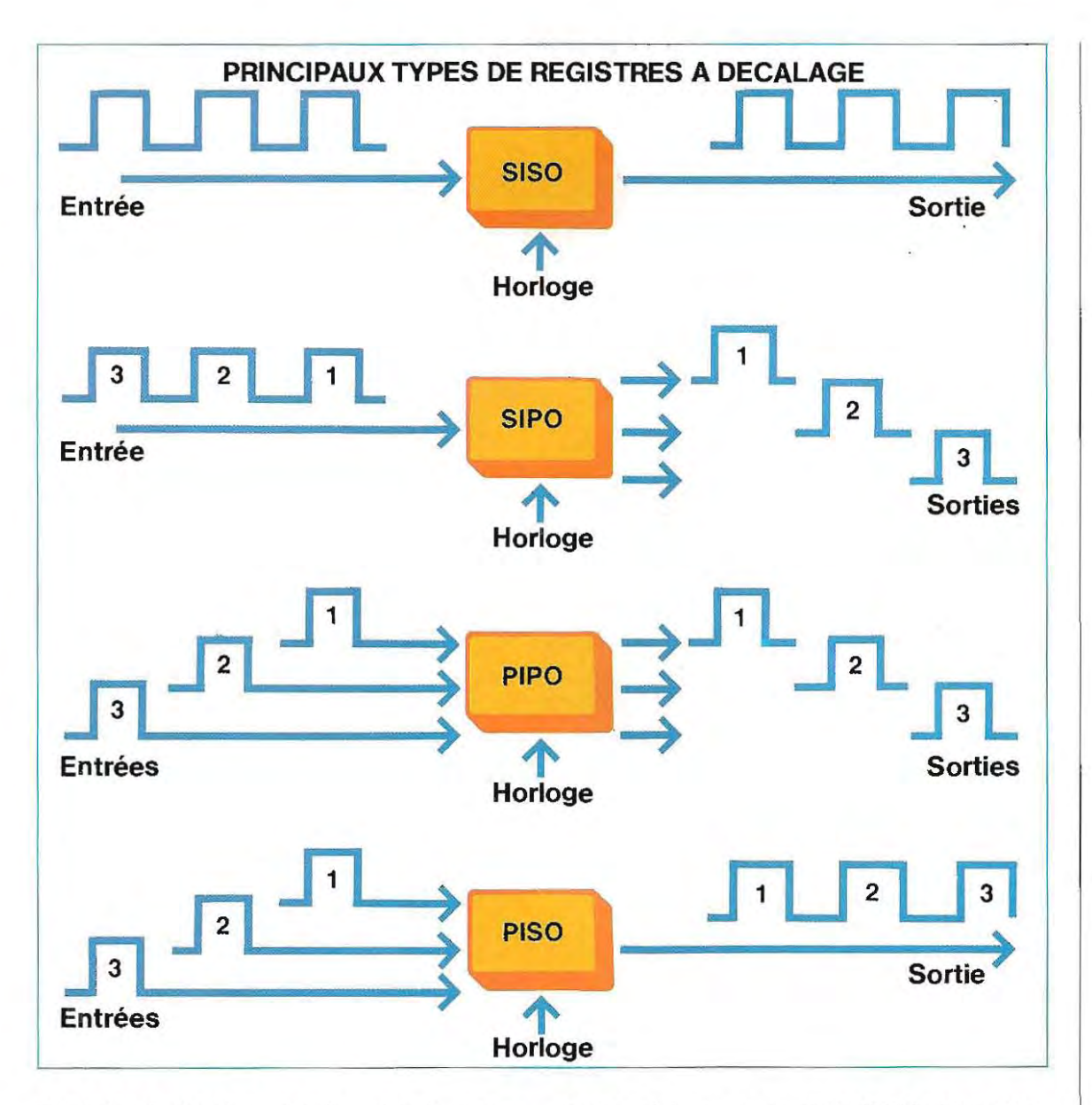

**Registre à décalage** (shift-register) • dispo sitif constitué de bascules bistables correcte ment assemblées. La donnée (impulsion) se déplace d'une cellule à l'autre à l'arrivée de chaque signal d'horloge.

La donnée est chargée dans la premiére cel lule; au premier signal d'horloge, elle passe à la seconde cellule, et ainsi de suite. Il existe différents types de circuits de ce genre, selon leur mode de fonctionnement.

Les principaux sont :

Entrée série, sortie série (SISO, de l'anglais Se rial Input Serial Output). Les données sont chargées en série (une à la fois) et sortent en série, en coïncidence avec les signaux d'horloge.

Entrée série, sortie parallèle (SIPO, de l'anglais Seriai Input Parallel Output). Les Impulsions d'entrée sont Chargées, puis présentées sur un nombre éqUivalent de sorties diverses. Par exemple, quatre impulsions d'entrée sont mémorisées et présentées en même temps sur quatre sorties différentes.

Entrée paraLlèle, sortie parallèle (PIPO, Parallel Input Parallel Output) l'entréeel lasortieacceptent en même temps plusieurs impulsions.

Entrée paralléle,sortie série (PISO, Parallellnput Serial Output). L'entrée accepte des impulsions simultanées qui sont mémorisées et présentées en série sur une sortie unique (schéma de cette page).

# **Codes secrets contre les pirates de logiciels**

Les énormes progrès réalisés dans le domaine des techniques télématiques de 'transmission des données permettent de réduire considérablement le délai technique indispensable à l'échange des informations entre personnes ou bureaux que séparent des milliers de kilomètres. Des données confidentielles stockées dans les archives électroniques, concernant, par exemple, les comptes bancaires ou les secrets industriels, circulent quotidiennement sur les réseaux de télécommunications. Elles sont plus nom facile si on n'assurait pas leur protection. ainsi que leur manipulation, seraient chose breu ses chaque jour, et leur interception,

Les cas les plus célèbres, ceux qui ont eu les honneurs de la presse mondiale, sont ceux dans lesquels sont intervenus les « pirates de logiciels ». Des personnes ingénieuses, et dépourvues de tout scrupule, ont trouvé le ques internationales, s'informant ainsi sur sion de données de plusieu rs grosses moyen d'accéder aux réseaux de t d'importantes transactions financières.

Les précautions adoptées pour les res de transmission sont aussi variées que complexes, mais ne suffisent pourtant pas et n'ont pas empêché quelques spécialistes malhonnêtes d'organiser pour leur propre compte le transfert de sommés importantes. jours de type financier. Parmi les communica-Des nouvelles de ce genre sont La piraterie au niveau du logiciel n'est pas tou publicité, mais elles ont plusieurs fois fait leur naux, et ont provoqué l'inquiétude du public. chemin jusqu'aux premières pages des jour tions confidentielles qui circulent chaque jour caires, qui ne tireraient aucun profit de cette ment étouffées par les établissements ba surles lignes téléphoniques du monde entier, on trouve aussi des informations sur les pensable de mettre au point de nouveaux inventions et les procédés industriels couinternationaux. Il est plus que jamais indisges échangés par des organes politiques verts par des brevets, ou encore des messasystèmes de **cryptographie.** 

Le cryptage, ou codage, ou chiffrement, est le nal écrit en clair, lettre par lettre, en un mesprocédé qui consiste à traduire un texte origi-

sage codé contenant toutes les lettres du texte original, mais dans une autre position appliquant une ou plusieurs fois dans le placement de certaines lettres par d'autres **(codage par transposition),**  ou av ec rem **(codage**  par substitution). Dans la pratique, on peut combiner les deux méthodes en les e e même texte. Un systéme ingénieux de codage partransposition où toutes les lettres sont mélangées plusieurs fois **(codage par transposition double ou triple),** appliquè à des textes relativement longs, peut constituer un systéme de cryptographie valable.

- transposition: Voici un exemple très simple de codage par

VIENSI MMEDIA TEMENT AVECMA TERIEL

ransmis-ture verticale: VMTAT IMEVE EEMER NDECI ban-SINME IATAL. Un spécialiste se rendrait procédu-que groupe, puis les secondes et ainsi de soigneuse- message « VIENS IMMEDIATEMENT » se lit n- alors: «WJFOT JNNFEJBUFNFOU». Une Transcrit horizontalement, le texte se lit: VIENS IMMEDIATEMENT AVEC MATERIEL. mais le message pourrait être codé par lecimmédiatement compte qu'en assemblant successivement les premières lettres de chasuite, le texte prend une signification. Il faut donc adopterune méthode plus compliquée. Un autre codage simple par substitution con sisteà déplacer d'un cran chacune des lettres de l'alphabet: A devient B, B devientC, etc. Le transformation de ce genre peut paraÎtre

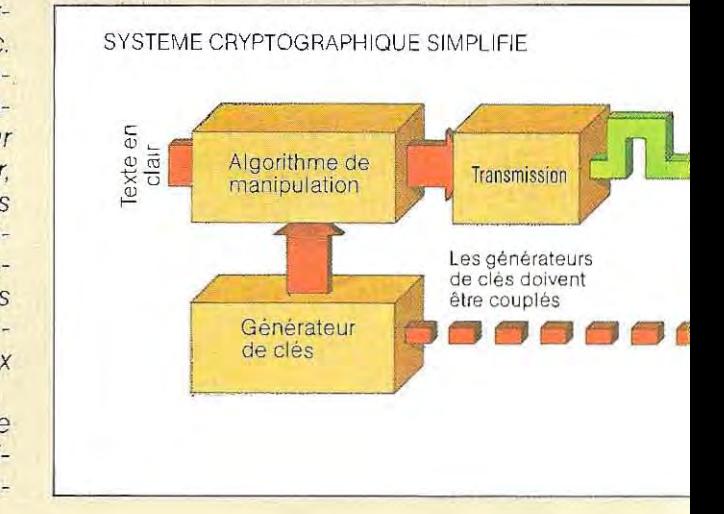

satisfaisante à première vue, mais chaque langue possédant une structure propre, la solution du probléme n'est qu'un jeu.

Chaque lettre du texte original étant toujours représentée par la même lettre du code, ce bétique. dernier appartient à la catégorie mono -alph

Au lieu de déplacer d'un seul cran les lettres pourrait déplacer les lettres successives en de la phrase VIENS IMMEDIATEMENT, on augmentant chaque fois d'une unité le nombre de crans, ce qui donnerait pour porte quelle lettre du texte original peut en VIËNS le mot WKHRX. De cette maniére, théorie être représentée par n'importe quelle sage exige alors une analyse mathématique lettre du texte chiffré. Le décryptage beaucoup plus poussée.

Les sytèmes de cryptage plus élaborés exigent l'application de deux procédures séparées. La inverse pour retrouver le texte original. La première consiste à déplacer chaque lettre algorithme, qui sera ensuite répété en sens vant un schérna prédéterminé, que l'on appelle seconde procédure consiste à se munir d'une **clé** indiquant comment appliquer l'algorithme. De la longueur de cette clé dépend le degré de sécurité des codes de substitution. Une clé de longueur illimitée et comprenant des lettres et des nombres décimaux ou binaires synthétisés et disposés de manière aléatoire constituerait un code de chiffrement imbattable.

La plus grande garantie de sécurité que puisse offrir un code polyalphabétique (ou son lent sous forme numérique) réside dans le nombre des alphabets de substitution. En d'au

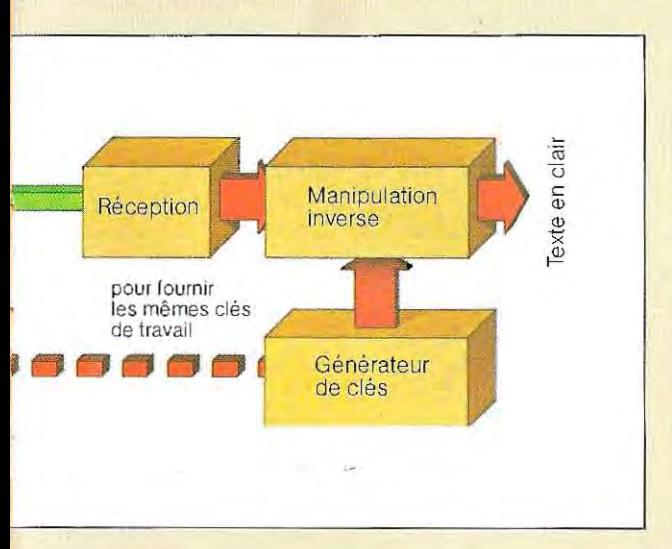

a-mesure de précaution prèvoirque les 25alphatres termes, la lettre A qui apparaît dans le texte dans des positions diverses peut être traduite selon les cas parn'importe quelle autre lettre de B à Z; c'est ce qu'il faudra déchiffrer correctement pour retrouver A. On peut aussi par bets de substitution (autant que les lettres de l'al phabet, rnoins la lettre codée) seront utilisés dans un ordre aléatoire, ce que l'on obtient facilement avec une clé de travail aléatoire de longueur illimitée.

n'im-cque, visualisation d'une succession aléatoire de l du mes- bien de crans chacune des lettres du texte doit Ce principe est celui de la chaÎne à usage uni lettres ou de nombres décimaux ou binaires. dans laquelle chaque lettre clé indique de comêtre déplacée pour le déchiffrement.

sui-cependant des difficultés pourcelui qui reçoit le Une cryptographie de ce type assure toute sécurité et défie les efforts du cryptographe pour découvrir le code ; le système présente message, et il est d'emploi compliqué et coûteux.1I exige aussi la production et la distribution de copies des clés d'une longueur suffisante pourcouvrir le nombre total des lettres transmi ses sur une période de quelques semaines ou de quelques mois.

équiva-nies, par exemple, par le message lui-même. Dans la pratique, beaucoup de codes polyalphàbétiques utilisent des clés de,longueur limi tée, fondées sur des dispositions comme les carrés de Vigenère ou les carrés inverses de Beaufort. Dans ce cas, la clé peut être une phrase brève, avec des clés additionnelles four Les techniques de résolution des codes polyal phabétiques ont d'ailleurs été renforcées par l'existence d'ordinateurs à grand débit. Cependant, on n'a pas toujours besoin de systèmes définitivement indéchiffrables: il suffit le plus souvent qu'ils imposent un retard à la découverte du texte original ou qu'ils impliquent un coût de déchiffrement démesuré et découra geant pour un éventuel utilisateur.

> Au cours des dix derniéres années, la crypto graphie a remarquablement progressé grâce aux ordinateurs numériques eux-mêmes. En électronique, nous le savons, on dit qu'un système est numérique lorsque les signauxet les formes d'ondes qu'il élabore sont en nombre restreint, par opposition à un sys tème analogique classique où les signaux traités peuvent adopter un nombre infini de formes et de niveaux. Le système binaire est

un systéme numériqué qui ne prévoit que deux états différents, le signal étant représenté par l'une des deux conditions ON-OFF, ou signal présent-signal absent, ou encore 1-0. En un sens, toutes les transmissions chiffrées, par voie hertzienne ou par câble, exigent le recours . à un code numérique. Le Morse et le langage des téléscripteurs parexemple sont des codes numériques, méme si pendant longtemps les messages étaient d'abord transcrits sous forme de lettres avant d'être transmis en alphabet Morse. On tend actuellement à codifier le texte en clair directement sous une forme numérique, en utilisant la modulation à impulsion codifiée. L'étape suivante consiste à transformer en chiffres le flux de chiffres binaires (bits) en les combinant avec une clé de travail numérique. Grâce aux appareils électroniques à grand débit, tout le processus peut être exécuté en temps réel quelle que soit la vitesse requise, qu'il s'agisse d'un texte écrit ou d'un discours La méthode d'établissement de la séquence pseudo-aléatoire, nous l'avons vu, a un effet trés important sur la sécurité du cryptage. En effet, si des systémes numériques à base de « logique linéaire », offrent de nombreuses possibilités de codifications, celles-ci sont cependant aisément déchiffrables. Un pelit ordinateur suffirait, à condition qu'une· partie du message (par exemple l'adresse d'ouverture) soit connue de l'analyste.

C'est un risque qui a conduit des firmes comme IBM à confectionner des systémes cryptographiques faisant appel à un algorithme non linéaire tout en urilisant un nombre relativement réduit de bits clés. Chacun des blocs du texte est soumis, avec sa clé, à une série complexe de transformations, telles que la transposition de l'ordre et les substitutions fondées sur de longues séquences-clés dérivées de quelques clés d'origine. Ces systèmes sont considérés comme imbattables.

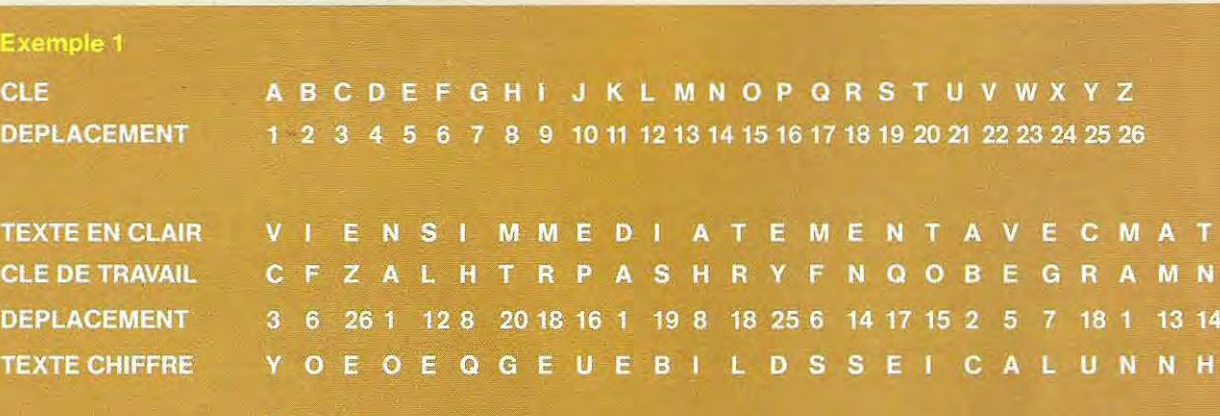

Exemple

La lettre H de la clé transforme le I en Q, ou le A en I.<br>La lettre R de la clé transforme le M en E, ou le T en L, ou le C en U.

parlé. L'utilisation d'une clé numérique constitue un chiffrement par substitution polyalphabétique. Si la clé est véritablement aléatoire et de longueur illimitée, le codage est trés sûr.

Cela présente cependant des difficultés opératoires semblables à celles que l'on rencontre dans le déchiffrement analogique avec les clés à usage unique.

En pratique, on extrait une clé pseudo-aléatoire d'une autre clé relativement brève (en général inférieure à 100 bits), en l'agençant de telle maniére que l'on rencontre de longues séries de 1 ou de 0 avant répétition de la séquence.

En 1977, l'organisme américain de normalisation, ANSI (American National Standard Institute), a donné son approbation à l'algorithme DES (Data Encryption Standard) fondé sur une clé de 56 bits. Chaque bloc de données subit dix-huit étapes de manipulation, pour lesquelles seize clés cryptographiques différentes sont dérivées d'une clé principale à 56 bits de maniére à former une clé dont la longueurtotale est de 10*' <sup>7</sup>*bits. Les utilisateurs du système font appel à un algorithme publié, mais utilisent des générateurs de clés couplés pour lesquels la clé principale à 56 bits

(ou plutôt 64, avec la codification interne) est tenue secrète Le génèrateur de clés peut être un petit module scellé, mais l'essentiel est de le garder en sécurité, ce qui entraîne des problèmes pour la gestion et la distribution des clés. On estime aujourd'hui que ce système présente une sécurité suffisante pourtous les usages commerciaux courants. Les systèmes numériques comme DES peuvent être appliqués directement aux ordinateurs pour protéger des archives confidentielles ou des transmissions par téléphone et parradiodedonnées et de messages. Certains spécialistes pensent toutefois que la clé principale de 56 bits est trop courte pour que le systéme garantisse une sécurité totale. Bien que les systèmes cryptographiques DES soient progressivement adoptés par les organisations bancaires et commerciales, et même si personne n'a encore réussi à démontrer publiquement la possibilité de les violer, plusieurs groupes de spécialistes américains ont récemment proposé un systéme plus puissant. *Il s'agit de la cryptographie à clé publi*que dont l'intérêt est d'éliminer tous les problèmes de gestion et de distribution des clés. Dans un tel système, les fonctions de codage et de décodage sont distinctes. Ainsi, l'émetteur ne possède pas la clé de déchiffrement; mais il assure le codage du message pour un destinataire spécifique par l'emploi d'une liste connue de clés de codage. Ces systèmes cryptographiques ont aussi l'avantage de supprimer les difficultés liées à la distribution des clés, et à la protection des générateurs de clés ou des chaînes à usage unique.

Finalement, l'attention apportée parles spécialistes à l'établissement des systèmes de cryptographie permet d'espérer que l'on pourra profiter de la technologie télématique sans courir le risque de retrouver son compte en banque à découvert au profit d'un inconnu trop bien familiarisé avec l'ordinateur

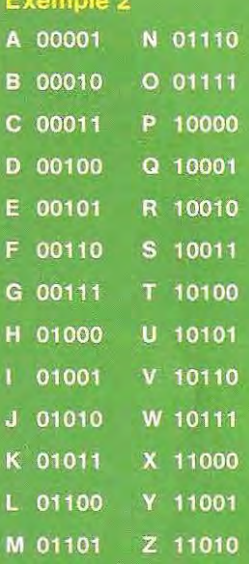

**TEXTE EN CLAIR TEXTE TRADUIT** EN SYSTEME BINA **CLE NUMERIQUE TRANSMISSION** CODEE **FORME D'ONDE** 

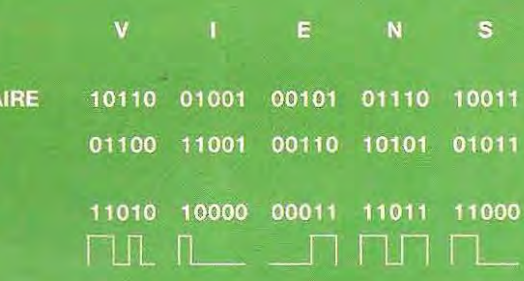

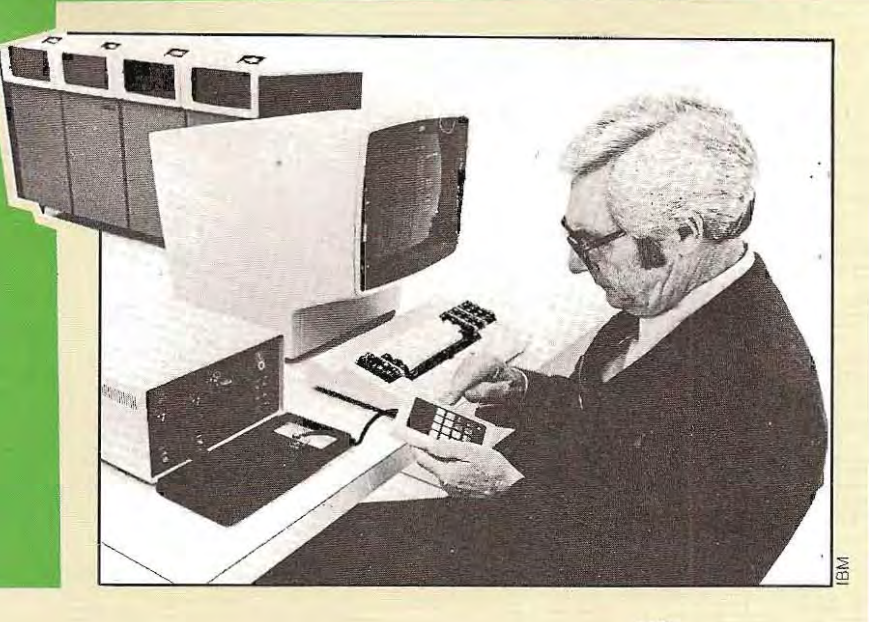

TEST 2

1 / Compléter la table de vérité suivante :

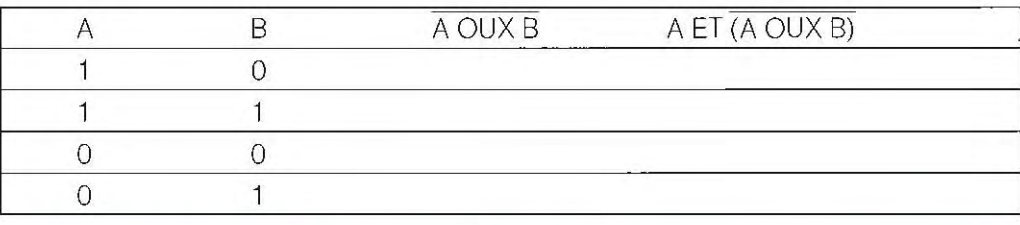

2 / Résoudre les opérations suivantes:

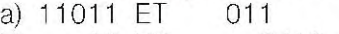

- b) 12 ET 7 (12 et 7 comme nombres décimaux)
- c)  $12$  ET  $7(12$  et 7 comme nombres octaux)

**; i** 

- d) 1101 OU 0110
- e) 1011 OUX 1101

3 / Dessiner les symboles graphiques et la table de vérité des circuits:<br>a) NON b) ET c) OU d) OUX d) OUX

4 / Ecrire la table de vérité des circuits:

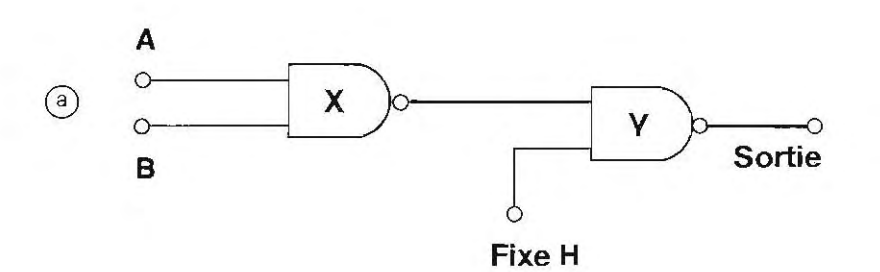

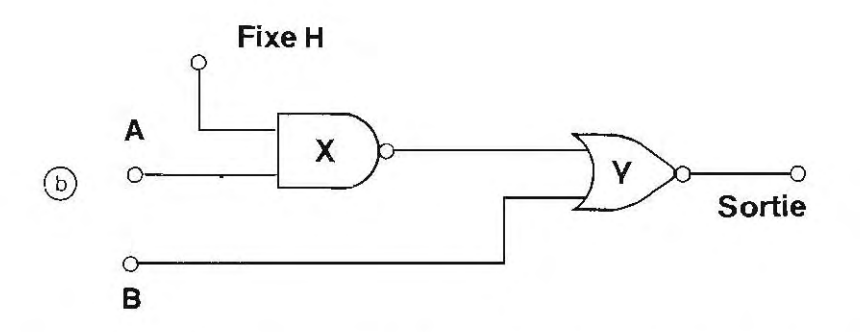

Les exercices 3 et 4 ne sont pas déterminants pour la poursuite de la lecture. On peut considérerle sUjet comme assimilé si le lecteursait répondre à l'exercice 1et à 3 parties au moins de l'exercice 2. Les solutions du test se trouvent page 122.
# **transmission des données**

Pour qu'un ordinateur fonctionne correctement, Il faut lui permettre d'interpréter les données et les informations qui lui sont fournies. Si la transposition d'une donnée numérique en forme binaire est immédiate, les données non numériques doivent être traduites sous une forme

Les codes de **Corpréhensible par la machine. On utilise donc**<br>Les codes de transmission des données.

#### **Bit et byte**

La représentation binaire d'un nombre est une série de symboles 0 et 1 : chacun de ces symboles prend le nom d'élément binaire (binary digit: bit). Par exemple, la notation binaire du nombre 35 est 001 00011 (voir schéma cI-dessous). La valeur binaire de chaque bit est déterminée par sa position: le bit placé en position 1 vaut 1, le bit placé en position 3 vaut **4,** etc. Dans l'ordinateur, chaque bit est repré senté par un signal électrique qUI est de niveau haut (H) si le bit correspondant vaul  $1$  ou bas (L) si le bit vaut  $0$ .

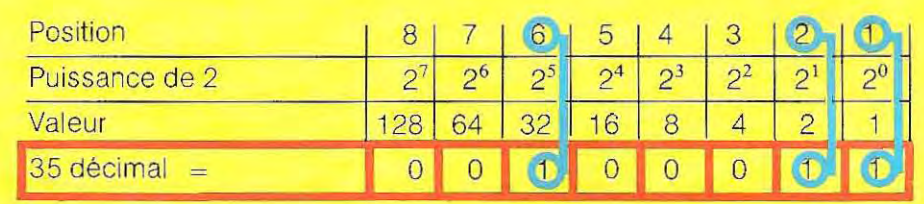

Le schéma ci-dessous représente une situation pour les signaux correspondant à 35 décimai.

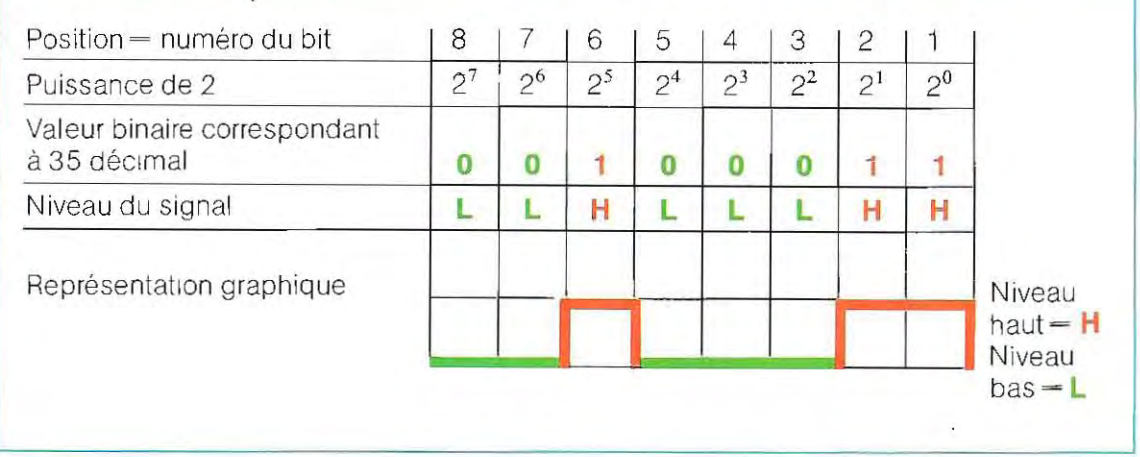

On suppose dans ce cas que la valeur binaire 1 correspond à un signal électrique de niveau haut; rien n'empêche d'adopter la logique inverse (valeur binaire  $1 -$  niveau bas), c'est d'ailleurs le mode de fonctionnement (logique négative) de nombreuses machines.

Voici la représentation du nombre 164 décimal, en logiques positive et négative:

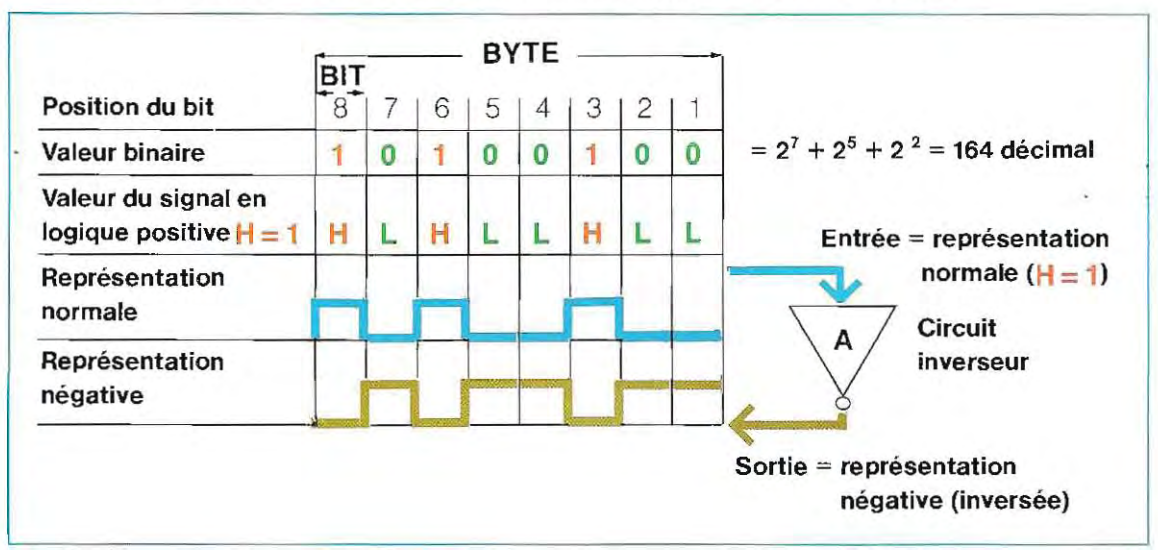

Ces deux modes de fonctionnemenl ne posent aucun problème dans la pratique, et pour passer de l'un à l'autre il suffit de disposer d'un circuit inverseur (A sur la figure).

Comme l'illustre le schéma, pour représenter en binaire le nombre 164 décimal, il faut un «multiplet» de 8 éléments binaires, soit 8 bits, (la valeur binaire est 10100100); c'est-àdire un octet (byte en anglais).

La valeur numérique maximale que l'on peut écrire avec un octet s'obtient en prenant les 8 bits qui le composent égaux à 1 :

Valeur maximale de 1 octet:  $1111111 =$  $= 2<sup>7</sup> + 2<sup>6</sup> + 2<sup>5</sup> + 2<sup>4</sup> + 2<sup>3</sup> + 2<sup>2</sup> + 2<sup>1</sup> + 2<sup>0</sup> = 255.$ Avec un bus de données à 8 bits (de 0 à 7), le nombre maximal que la machine peut utiliser est 255: il ne sutfit donc pas pour les applications pratiques. Pour éliminer cette entrave, il existe des circuits particuliers qui permettent de regrouper plusieurs octets afin de former de très grands nombres.

J

En regroupant 2 octets, on obtient par exemple 16 bits et donc une valeur numérique d'environ 32000. Les représentations les plus utilisées comportent 2, ou 4 octets (32 bits). On notera qu'ajouter 1 seul bit équivaut à multiplier par 2 1a valeur numérique maximale : en fait, la valeur numèrique d'un bit quelconque est égale à la somme des valeurs des bits qui le précèdent, plus 1. Par exemple, le bit 4 qui apparaît dans le schéma ci-dessous (somme des bits  $0.1.2.3 =$  $1 + 2 + 4 + 8 = 15$  vaut  $16$ . Le bit 7 vaut  $128$ : soit la somme des valeurs  $64 + 32 + 16 + 8 + 4 + 2$  $+$  1, plus 1.

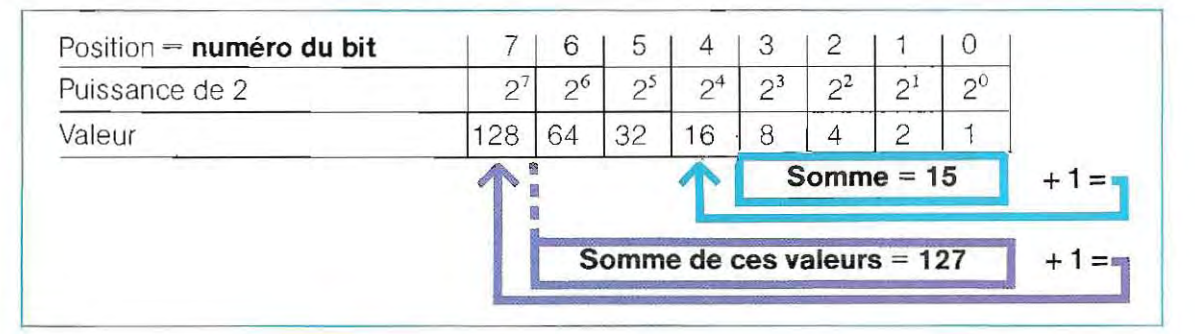

Pour représenter un nombre en langage machine, l'ordinateur dispose d'autant de liaisons électriques que de bits composant le nombre. La représentation d'un mot de 8 bits exige 8 liaisons, consacrées chacune à indi-

quer l'état du bit « transporté ». Ce groupe de liaisons prend le nom générique de bus. Les ordinateurs comportent deux bus pour assurer l'échange des données: l'un pour la circulation des données, l'autre pour les adresses de départ ou d'arrivée des données.

Dans un microprocesseur, le bus de données peut être de 8 bits(1 octet) et le bus d'adresse de 16 bits (2 octets). Le schéma en haut de la page

108 donne une numération des bits de 1 à 8; en utilisation courante, on préfére généralement la numération de 0 à 7 (voir le deuxième schéma de la page 108), car à partir de 0 le numéro successif de chaque bit en indique aussi la puissance de 2 (bit  $0: 2^0$ , bit  $1 = 2^1$ , etc.).

Le schéma ci-dessous donne la situation des signaux pour un bus de données correspondant au nombre 164 décimal.

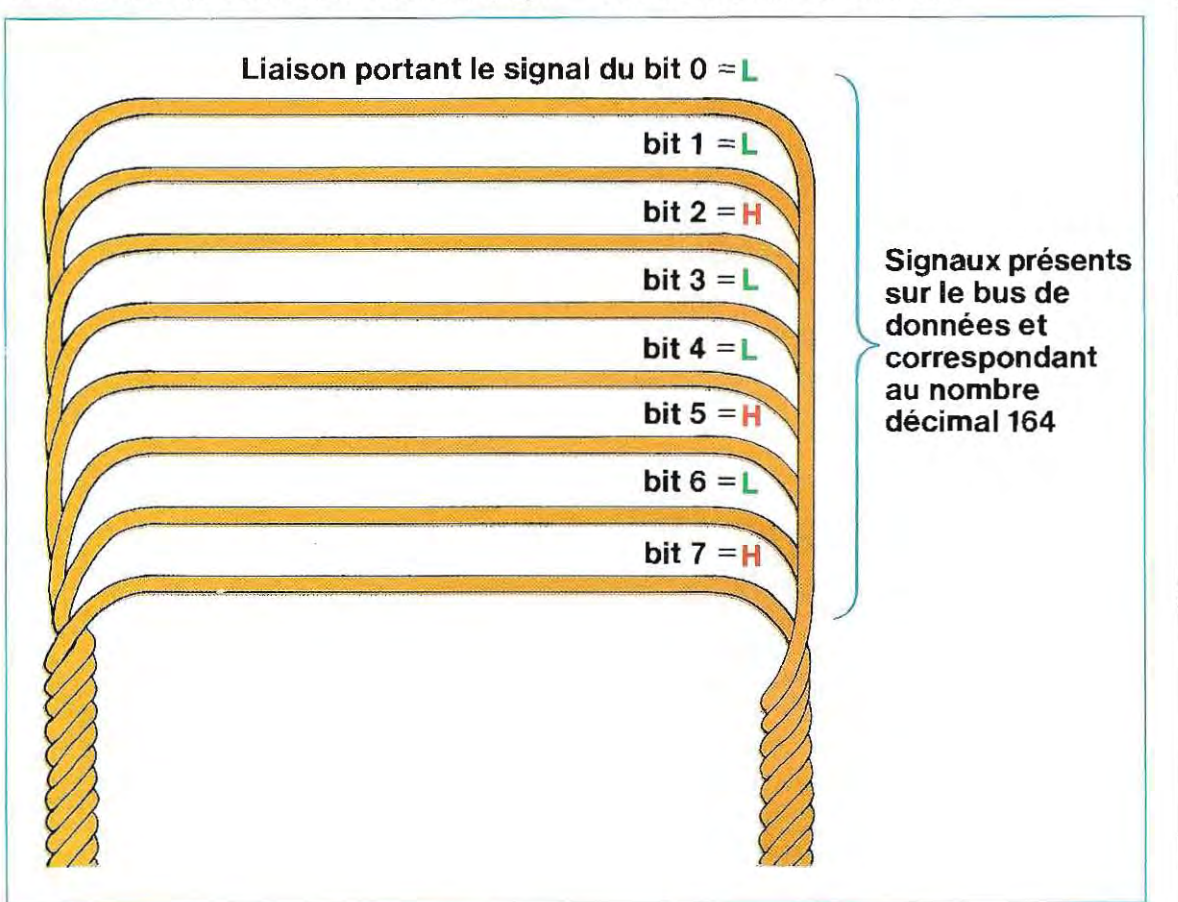

**Ennotation binaire, la plus petite** quantité est un état, ou un niveau. Sa valeur est 0 ou 1, et elle prend le nom de bit, ou élément binaire.

• Un byte de 8 bits est un octet. La valeur maximale (décimale) que l'on peut écrire avec un octet est 255.

f

1 1 **E** Le canal électrique sur lequel circulent les données est le busde données: dans la majorité des micro-ordinateurs, il comporte 8 ou 16 liaisons et peut donc transférer,

simultanément80u16 bits, c'est-àdire 1 ou 2 octets.

**• Pour prélever ou déposer une** donnée, il faut fournir aux circuits électroniques l'adresse de cette donnée, c'est-à-dire sa position dans la mémoire.

• Les adresses des données circulent sur un connecteur électrique, le bus d'adresses. Ce bus est normalement de 16 bits, ou 2 octets pour une mémoire de capacité égale ou inférieure à 64 K octets.

#### **Le code ASCII**

Lordinateur, comme toutes les machines numériques, ne reconnaît que les symboles Oet 1 (ou L et H). Pour pouvoir introduire des don-. nées (mots ou nombres) dans la machine, Il faut donc avant tout les transformer en une série de Oet de 1 ; de même, pour lire les données contenues dans l'ordinateur, il faut effectuer la transformation inverse, c'est-à-dire tirer d'une série de Oet de 1 les lettres de l'alphabet ou les chiffres décimaux équivalents. La transformation en une série de 0 et de 1 s'appelle **codage ;**  l'opération inverse est le **décodage.** 

transformation d'un nombre décimal en son éq uivalent binaire, c'es t-à-dire l'opération qui fournit la représentation d'un nombre sous la forme de symboles 0 et 1.

Pour les lettres de l'alphabet, il n'existe pas de codage mathématique ; la méthode consiste à établir une table de traduction, arbitraire dans sa conception, et qui fournit pour chaque lettre de l'alphabet (ou autre symbole) une représentation sous la forme d'une série de 0 et de 1.

Cette représentation s'a ppelle **code.** Chaque lettre de l'alphabet a son propre code, sous lequel l'ordinateur la reconnaît.

A l'inverse, quand l'ordinateur fournit des données, il faut disposer de circuits capables de

La forme de codage la plus simple est la

**Détail des circuits de commande d'une imprimante. En haut et à droite, on apercoit les transistors de puissance qui pilotent la tête d'impression. .** 

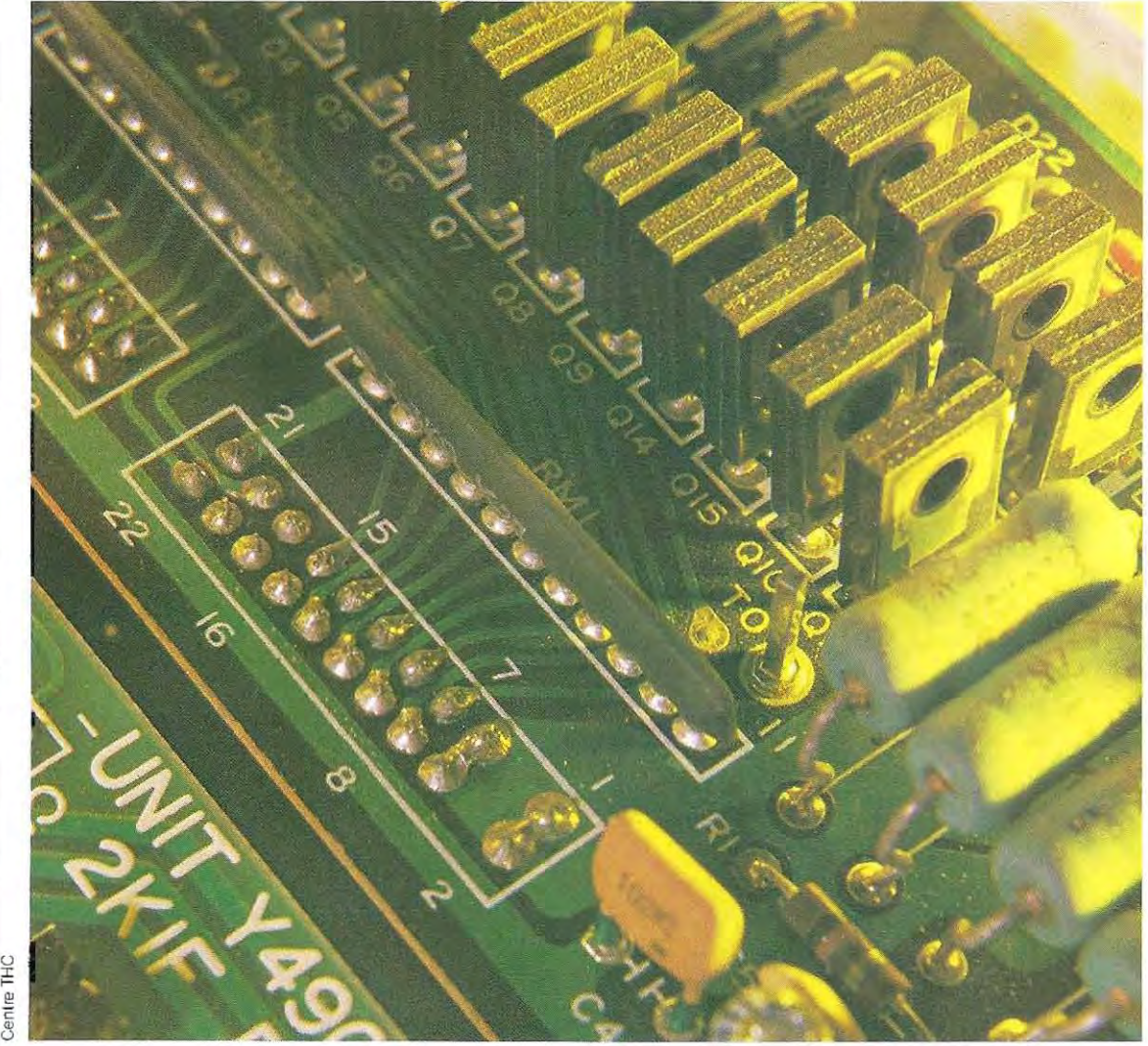

e T

traduire les informations binaires en symboles graphiques compréhensibles par l'utilisateur.

L'hypothèse d'un codage arbitraire n'est pas admissible car si les tables étaient différen tes, les ordinateurs ne pourraient échanger des données que par l'intermédiaire d'opérations compliquées de conversion des codes. En outre, un code arbitraire n'offre aucune possibilité de vérrfier si la donnée a été trans mise correctement; elle ne permet donc pas de détecter d'éventuelles erreurs.

Telles sont précisément les raisons qui ont présidé à la' creatïon d'un code standard adopté par une majorité de constructeurs, le code **ASCII** (American Standard Computer Information Interchange).

Ce code utilise 7 bits pour traduire un sym bole, d'où la possibilité d'utiliser 128 codes différents (de 0 à 1111111 = 127 décimal). Le code ASCII est divisé en trois groupes, ayant chacun des caractéristiques et des fonctions bien déterminées:

#### • codes transparents • symbotes et nombres • lettres

#### Codes transparents

Ce terme recouvre tous les codes qui n'ont pas de correspondant alphabétique et qui sont utilisés pour transmettre des commandes.

Au cours de l'échange de données entre l'ordinateur et les périphériques, il est indispensable de transmettre, en dehors des données proprement dites, une série d'instructions assurant le fonctionnement de ces périphériques.

Par exemple, lorsqu'il pilote une imprimante, l'ordinateur doit envoyer les commandes de changement de lignes et d'avancement du papier; la suite des instructions d'impression est donc la suivante:

- 1 Positionnement de la tête d'impress ion au début de la première feuille.
- 2 Envoi et impression de la premiére ligne de caractères.
- 3 Ordre donné à la tête d'impression de retourner à la marge gauche de la feuille.
- 4 Ordre d'avancement du papier.
- 5 Envoi et impression de la deuxième ligne de caractères.
- 6 Reprise du cycle à partir du point 3, et répétition pour toutes les lignes à imprimer.

Les codes transmis aux points 1, 3 et 4 sont des codes transparents car ils ont pour fonction la commande de l'imprimante; ils sont envoyés aux circuits électroniques qui assurent la commande. Les codes transparents sont au nombre de 31 et ils occupent les premières positions, c'est-à-dire que leurs valeurs sont comprises entre 1 et 31 décimai (1 et 1F hexadécimal).

Nombre de ces codes transparents sont utlli-

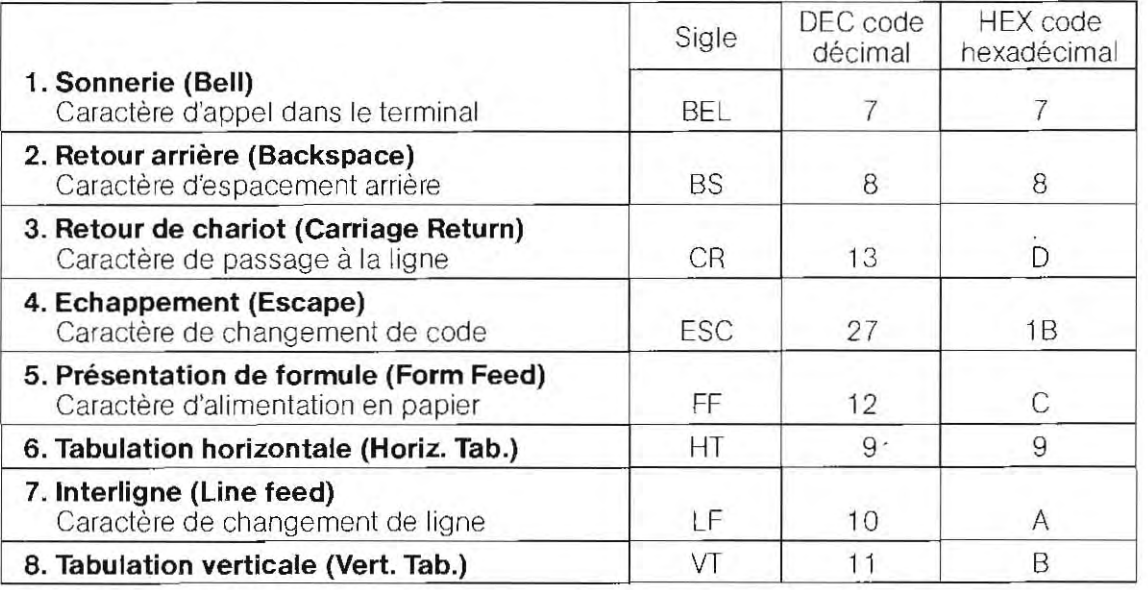

#### **PRINCIPAUX CODES TRANSPARENTS**

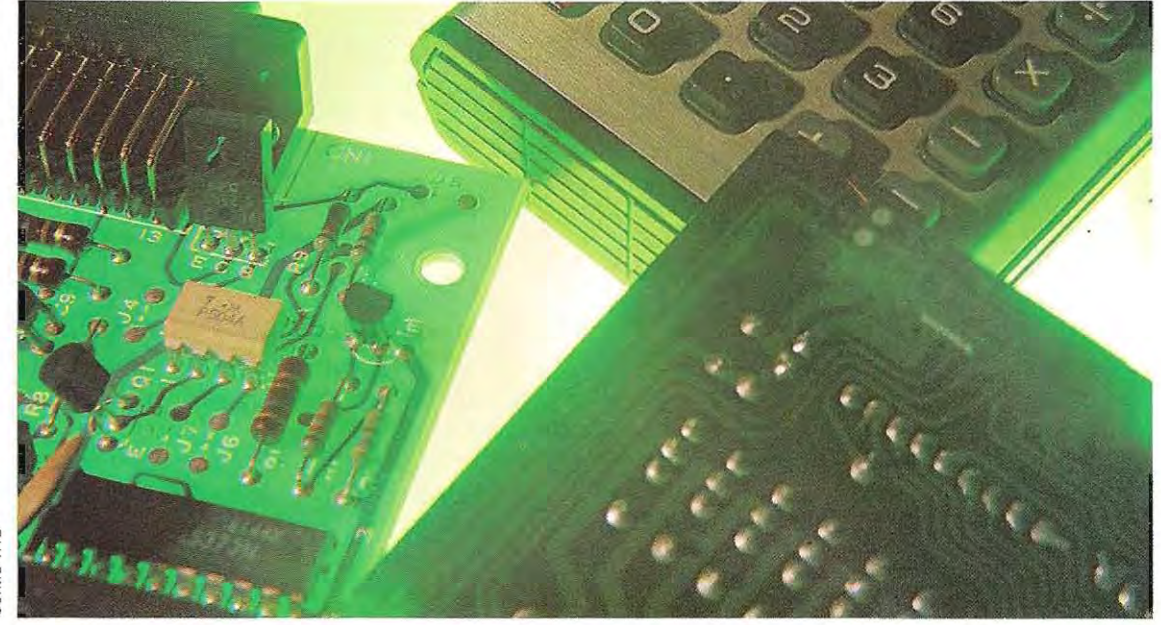

**Une calculatrice démontée et ses circuits internes.** 

sés pour des applications particuliéres, comme l'échange de données entre ordinateurs, et non dans les programmes d'application. On trouvera page 111 la liste des principaux codes utilisés dans les applications.

Pour plus de clarté, le tableau donne la tra duction française des sigles qui proviennent de l'anglais.

 $1 -$ **Bell** (Décimal  $= 7$ , HEX  $= 7$ ). Beaucoup de termin aux disposent d'un signal d'avertisse ment acoustique pour appeler l'attention de l'opérateur. C'est le code 7 qui active la sonnerie.

2 - **Backspace** (Décimal = 8, HEX = 8). C'estla commande de recul d'un caractére. On l'utilise pour corriger des erreurs: la commande se fait par le code 8, et l'on tape la valeur correcte à la place de l'erreur. Cela ne peut évidemment fonctionner qu'avec l'écran, puisque le nouveau caractére vient effacer le précédent.

**3 - Carriage Return** (Décimal 13, HEX = D). Commande de retour du chariot d'impression en début de ligne. Avec l'imprimante, ce code actionne véritablement le chariot, alors que sur l'écran, c'est simplement le curseur élec tronique qui se déplace.

 $4 -$ **Escape** (Décimal 27, HEX  $=$  1B). Ce code n'a pas d'effet visible immédiat. Il sert à informer le périphérique (imprimante ou écran) que les caractéres venant à la suite sont encore des codes de commande. On en trouve une application courante sur les écrans de visualisation graphique. Le terminal, s'il n'est pas informé que les nombres envoyés indiquent les positions du curseur, les interprète comme des caractères à inscrire, avec un tout autre résultat. C'est le code ESCAPE qui signale la nature particulière de ces nombres. Linstruction prend la forme suivante: code ESCAPE + nombre.

Si l'on entre le nombre sans le faire précéder du code ESCAPE, on obtient simplement l'écriture de symboles.

5 - **Form Feed** (Décimal 12, HEX- C). II commande le passage d'une page à la suivante dans l'imprimante. Il est bon de l'utiliser avant et après chaque phase d' impression, pour que les listings soient séparés par du blanc.

6 - **HorizontalTabulation** (Décimal 9, HEX 9). Qu' il s'agisse d'une imprimante ou d'un écran, le nombre maximum de caractères pouvant être inscrit sur une ligne est généralement constant, chaque caractère ou espace occupant une position bien définie (toutefois la densité de l'impression peut être modifiée également parun code). Lacommande HT permet de sauter un certain nombre de ces positions par près de la marge gauche : le code 9 déplace code HT, si ce n'est que le passage d'une tabula-<br>le chariot d'impression (ou le curseur) jusqu'à tion à l'autre se fait dans le sens vertical. Les le chariot d'impression (ou le curseur) jusqu'à tion à l'autre se fait dans le sens vertical. Les la première tabulation horizontale; deux codes HT (tabulation horizontale) et VT (tabula-<br>codes 9 successifs permettent de sauter à la tion verticale) peuvent être programmés sur cercodes 9 successifs permettent de sauter à la<br>deuxième tabulation, etc.

de sauter d'une ligne à la suivante.

une seule instruction. Ce code est utilisé par **8 - Vertical Tabulation** (Décimal 11, HEX=B).<br>exemple lorsque l'on ne veut pas écrire trop Le fonctionnement est le même que pour le Le fonctionnement est le même que pour le<br>code HT, si ce n'est que le passage d'une tabulatains périphériques, c'est-à-dire que le nombre<br>de caractères d'une HT et le nombre de lignes 7 **- Line Feed** (Décimal 10, HEX = A). Permet d'une VT peuvent être modifiés par l'entrée de<br>de sauter d'une ligne à la suivante. codes ultérieurs (voir tableau).

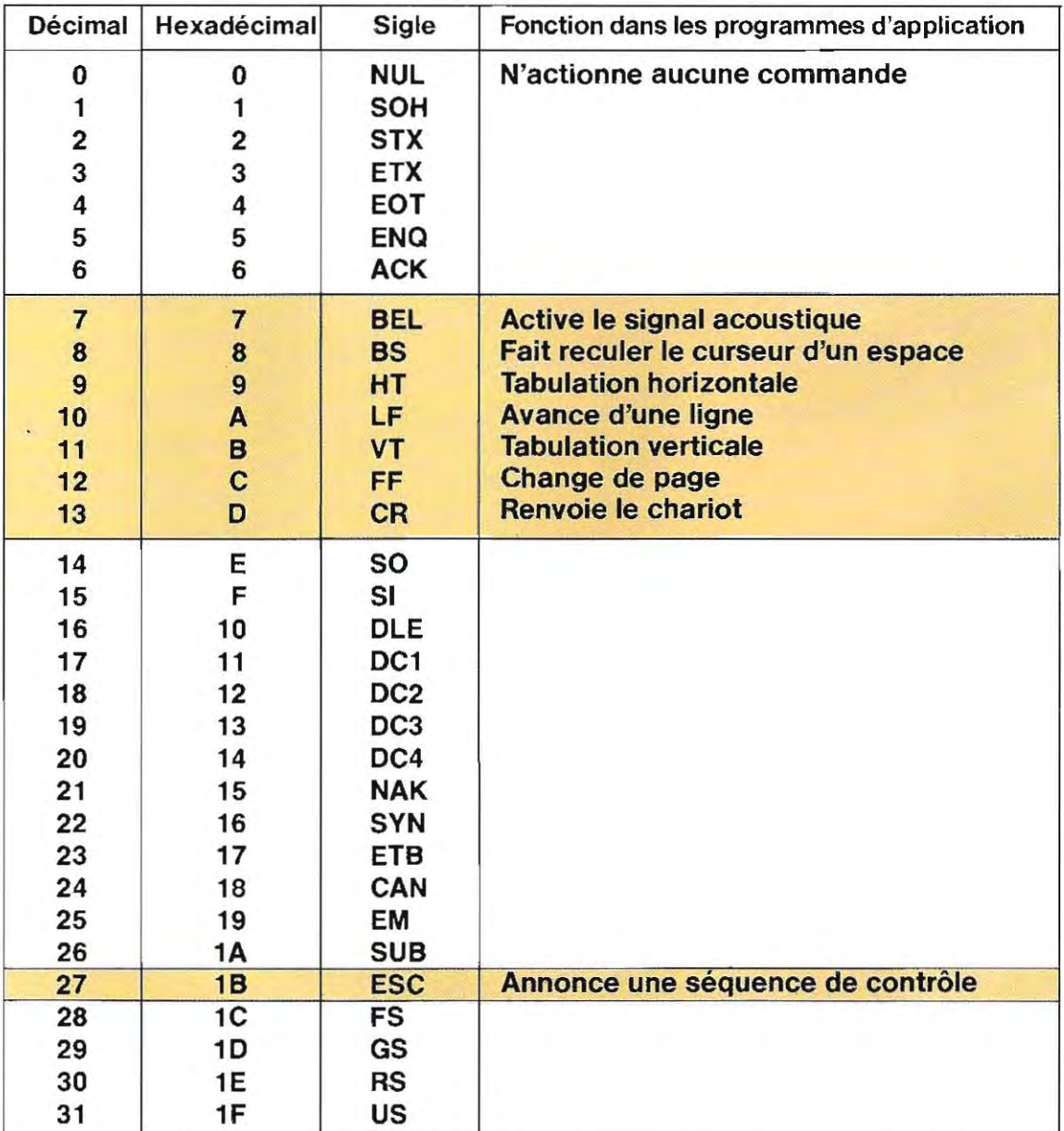

#### **TABLEAU DES CODES ASCII TRANSPARENTS**

#### **Symboles et nombres**

Ce groupe de codes va de 32 décimal (20 HEX), à 64 décimal (40 HEX) et comprend des symboles et des nombres. Le tableau (ci-dessous) donne également les nombres décimaux, considérant les nombres comme des symboles graphiques. On peut avoir deux formes de représentation:

#### valeur numérique

#### symbole ASCII

La représentation numérique est utilisée pour effectuer les calculs, la représentation ASCII pour les opérations d'impression. Par

**TABLEAU ASCIL** 

DEC CVMBOLES ET DES MOMBBES

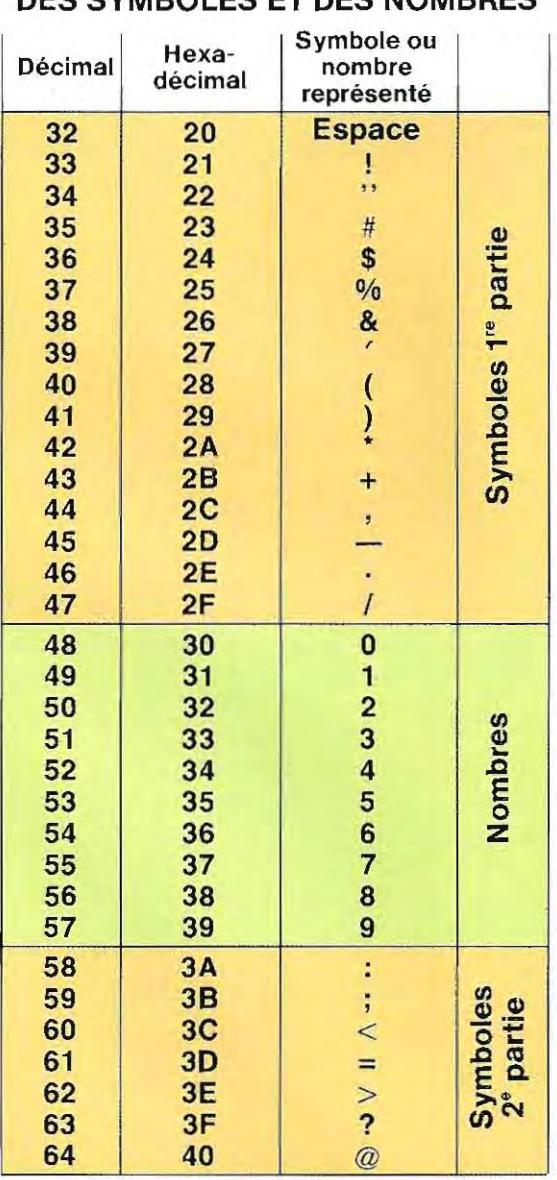

exemple, le nombre décimal 5 peut être représenté selon les deux modes : numérique  $(binaire) = 101.ASCII: 35 HEX = 110101.$ En utilisant le symbole 5 comme un nombre (pour les calculs), son code est 101, alors que dans les opérations d'impression (en ASCII) il est 110101.

#### Lettres

Le dernier groupe de codes comprend les lettres majuscules et minuscules, et un nombre limité de symboles, comme on peut le voir dans les tableaux ci-dessous et à droite.

#### **TABLEAU ASCII POUR LES LETTRES**

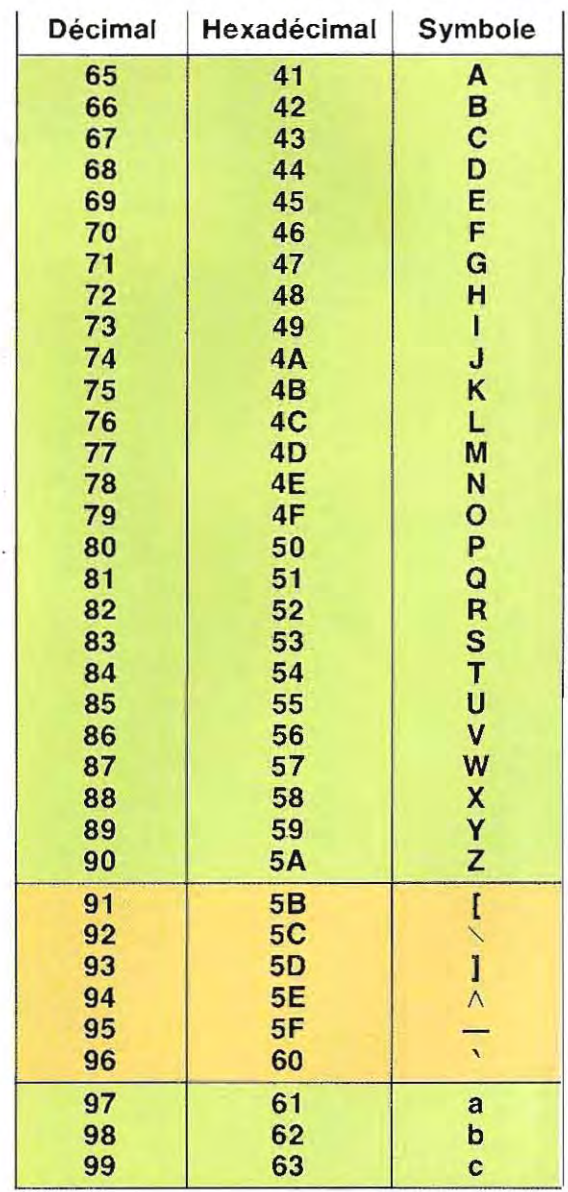

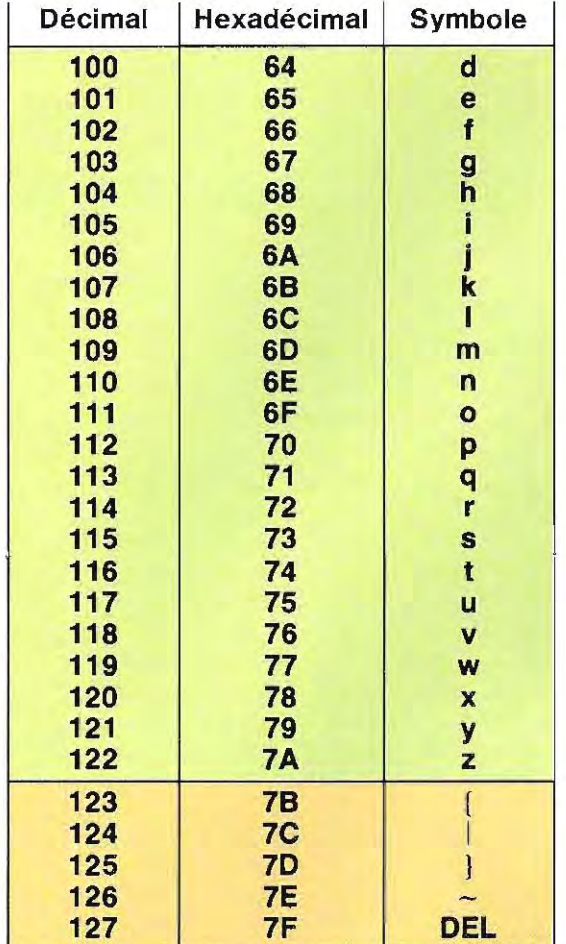

Circuits de commande d'une imprimante. Au premier plan: deux résistances de puissance, plus grandes que des composants habituels.

#### **Applications**

Voici la suite de codes qu'il faut envoyer à l'imprimante pour écrire : « Ceci est un exemple ». La procédure se compose des opérations :

- 1 Envoi de la commande de mise en place du chariot en début de page (FF).
- 2-Envoi des codes correspondant à la phrase à écrire.
- 3 Envoi d'une nouvelle commande de changement de page (FF).

Le code correspondant aux étapes 1 et 3 est  $FF = 12$  décimal =  $C$  (HEX). Pour le codage de la phrase, il faut procéder lettre par lettre, en se référant aux tables de conversion présentées page 114 et ci-contre.

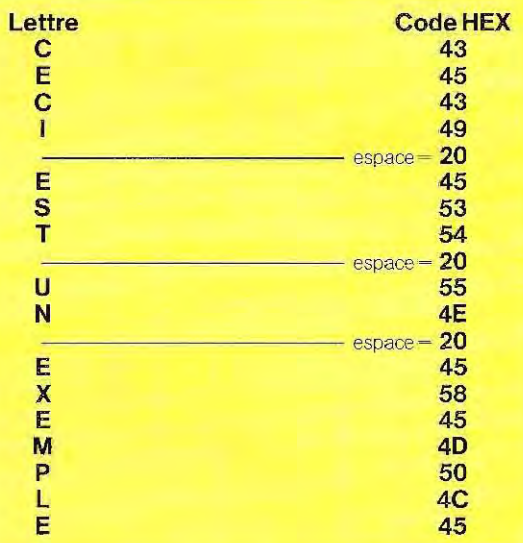

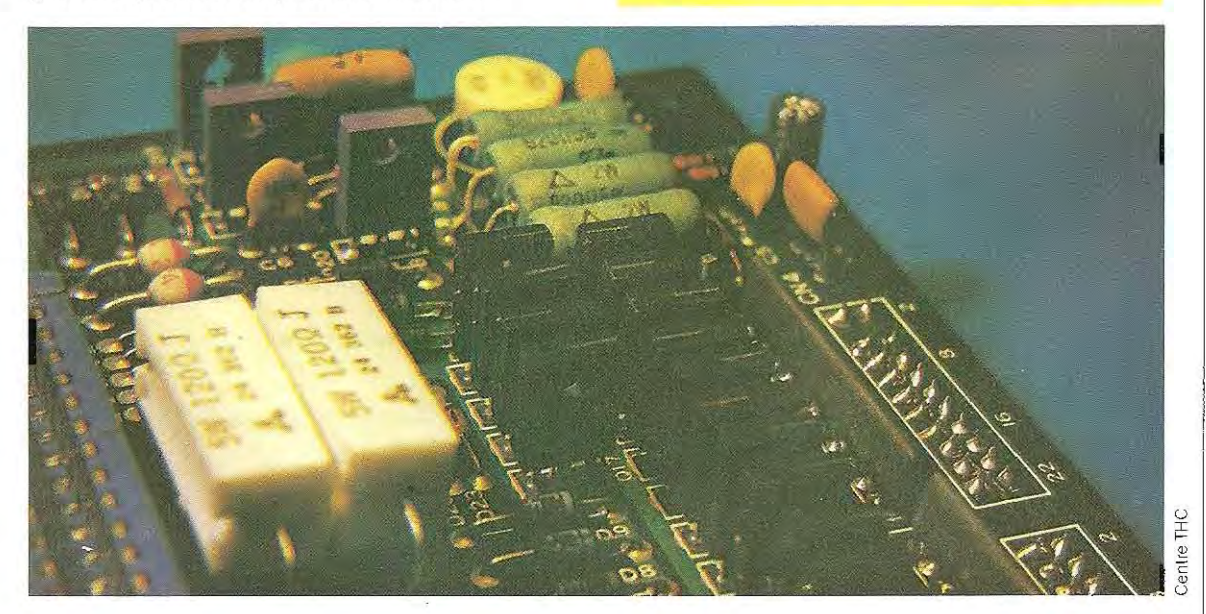

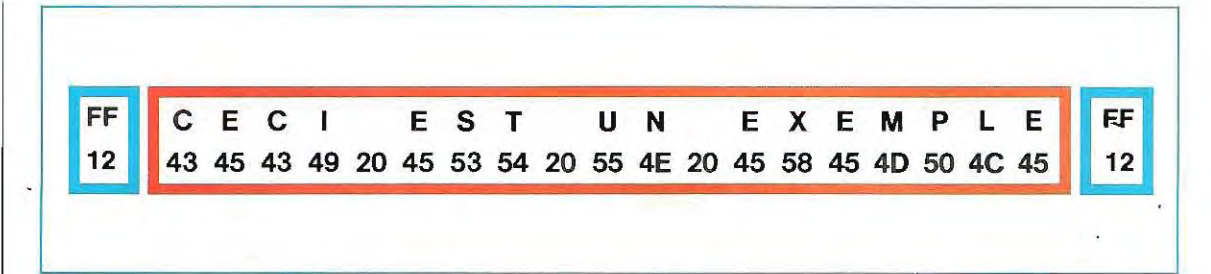

#### Table ASCII en format compact

Ontrouveraci-dessous latable des codes ASCII sous une forme plus pratique et plus compacte. c'est-à-dire organisée de manière à fournir les valeurs binaires de chaque symbole.

#### **TABLE DES CODES ASCII**

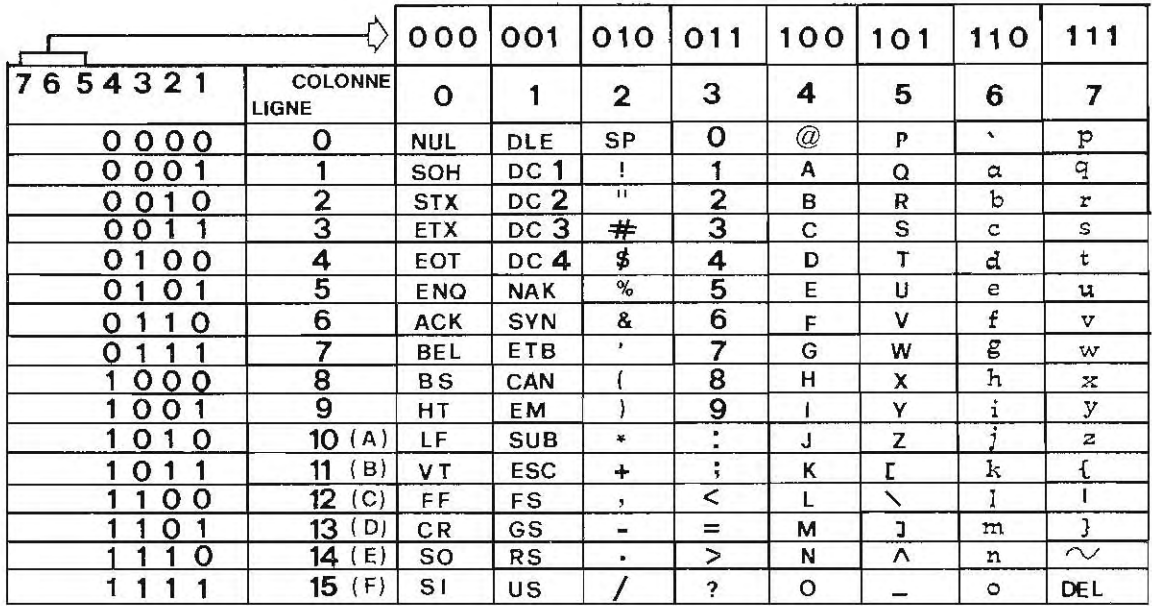

Par exemple, le symbole Foccupe la ligne 6 et la colonne 4. Le codage binaire de ce symbole s'obtient en réunissant les valeurs des bits de la ligne avec ceux de la colonne.

La ligne 6 a les valeurs

0 1 1 0 correspondant aux positions 4, 3, 2, 1

La colonne 4 a les valeurs 100

correspondant aux positions 7, 6, 5

Réunion  $0 1 1 0 = 70$  décimal = 46 hexadécimal des deux nombres :  $F = 100$ 

6

 $\overline{\mathbf{A}}$ 

Ce résultat peut être obtenu trés simplement en écrivant à la suite la colonne et la ligne.

 $F =$  colonne 4, ligne  $6 = 46$  hexadécimal.

De même pour le symbole m qui se trouve dans la colonne 6 et la ligne 13 ( $=$  D) on a:  $m =$ colonne 6, ligne  $13 (= D) = 6D$  hexadécimal.

#### **Transmission des codes ASCII**

La transmission des données entre l'ordina teur et les périphériques peut se faire de deux manières.

- **par transmission en série**
- **par transmission en paralléle**

La transmission en série consiste à envoyer un seul bit à la fois, l'un derrière l'autre. Au contraire, en mode parallèle, un certain nombre de bits sont transmis simultanément. La transmission en série n'exige qu'une seule liaison électrique puisque les signaux (bits) voyagent l'un derrière l'autre, alors que la transmission en parallèle nécessite autant de liaisons électriques que de signaux à envoyer simultanément. Les sché-

masde la page 11 8 illustrentcesdeuxmodesde transmission.

La transmission en parallèle permet une plus grande vitesse mais elle est plus coûteuse et presque impossible à réaliser sur de longues distances en raison du nombre très élevé des liaisons électriques; la transmission en série autorise au contraire des vitesses plus limitées mais elle est plus économique et donc plus largement utilisée.

A partir de maintenant, nous travaillerons toujours dans l'optique de la transmission en série. Cette liaison prévoit pour le message envoyé deux formes différentes :

**• mode asynchrone** 

#### **• mode synchrone**

En mode asynchrone, l'espace (en termes de temps) entre un caractère àenvoyeret le suivant est arbitraire, alors que la distance entre les bits de chaque caractére estfixe. Le schéma ci-dessous montre la transmission des caractères F et H en mode asynchrone.

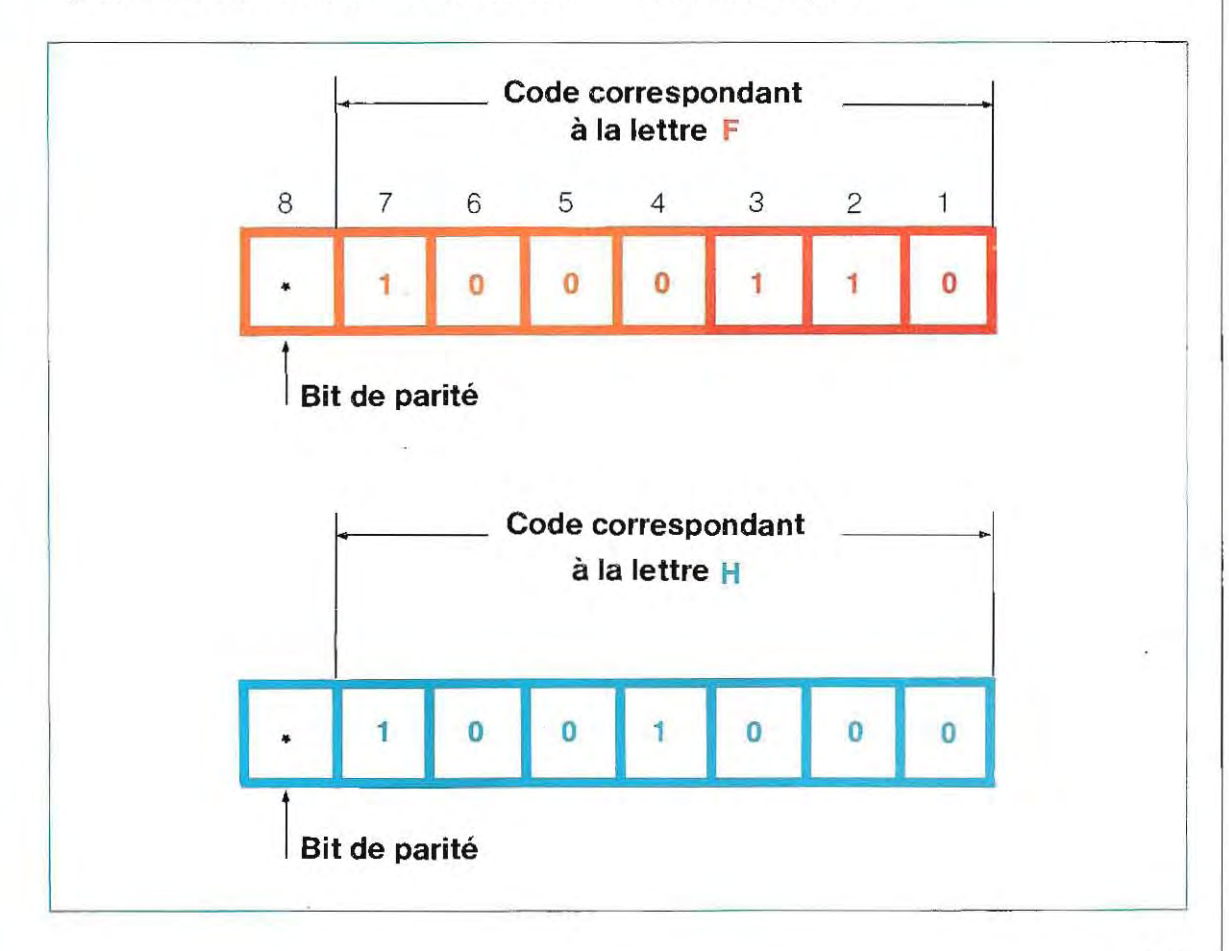

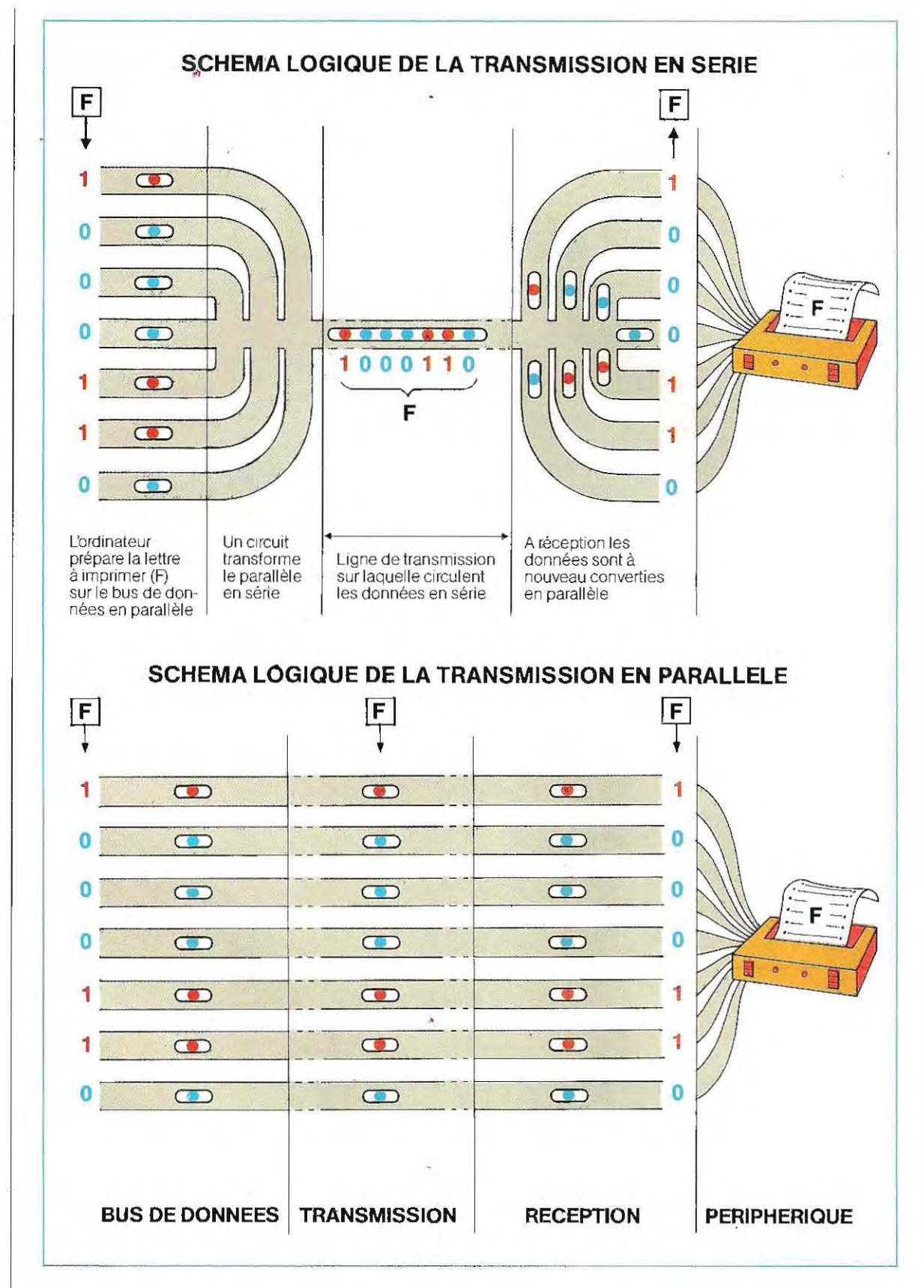

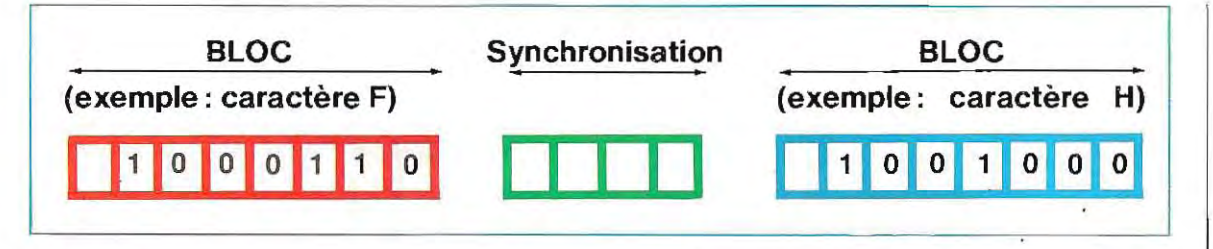

En mode synchrone, les données doivent être transmises par groupes que sépare un intervalle de temps déterminé et qui prennent le nom de **bloc.** Chaq ue bloc est séparé du suivant par un code particulier assurant la synchronisation du système.

Le schéma ci-dessus montre la structure en mode synchrone pour la transmission des deux mêmes lettres F et **H.** 

Le schéma de la page 117 donne, en plus des 7 bits normaux du code ASCII, un bit signalé parle symbole\*. Ce bit de parité est un élément de

contrôle de la fiabilité du message reçu. Ce contrôle se fait en prenant le bit de parité (bit 8) égal à 1 si les symboles 1 sont présents en nombre pair dans les autres bits. Si la quantité de symboles 1 contenus dans le caractère à envoyer est un nombre impair, le bit de parité est égal à 0. Dans le schéma de la page 117, le caractére F (1 000 11 0) contient 3 symboles 1, son bit de parité est donc égal à 0; en revanche le caractère **H** (1001000) contient 2 symboles 1, son bit de parité prend la valeur 1. La forme du message devient donc:

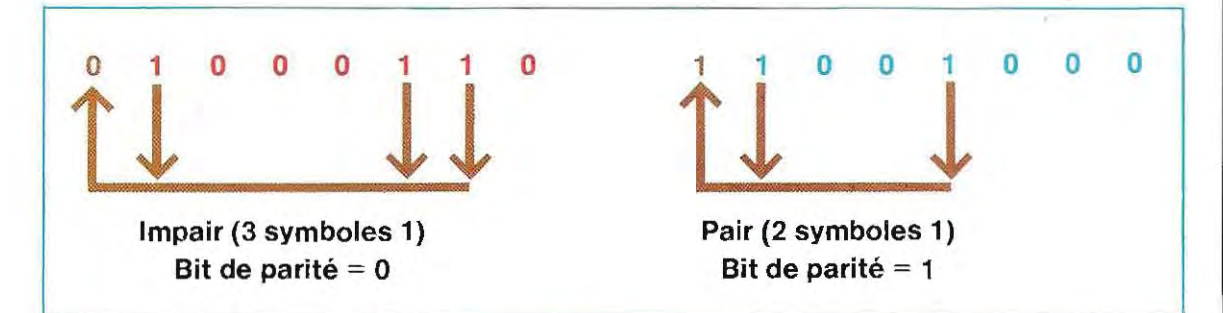

Il arrive aussi que dans les applications on rencontre la logique inverse, c'est-à-dire:

bit de parité = 1 dans le cas impair,

 $bit$  de parité  $= 0$  dans le cas pair.

En dehors du bit de parité, en mode de transmission asynchrone, il faut envoyer un signal de reconn aissance de début de caractère et un signal de fin de caractère.

Le signal de début de caractère prend le nom de bit de départ (START) Le signal de fin de caractére s'appelle bit d'arrêt (STOP). Un message se conclut normalement par deux bits d'arrêt. Le format complet est donc le suivant:

- bit de START (départ)
- 7 bits de la donnée
- bit de parité
- premier bit de STOP (arrêt)
- deuxième bit de STOP (arrêt).

La vitesse de transmission s'exprime en nombre de modulalions par seconde, ou d'unités d'information par seconde. On parle plus volontiers

Le schéma ci-dessous représente un message valent 1. L'état 1 prend le nom de MARC<br>dont la vitesse est 150 bauds. Dans ces trans- (MARK), l'état 0 celui de ESPACE (SPACE). dont la vitesse est 150 bauds. Dans ces trans-

de bits par seconde (bps): l'unité en est le **baud**. missions, le bit de départ vaut 0 et les bits d'arrêt<br>Le schéma ci-dessous représente un message valent 1. L'état 1 prend le nom de MARQUE

#### STRUCTURE DES SIGNAUX EN TRANSMISSION A 150 BAUDS

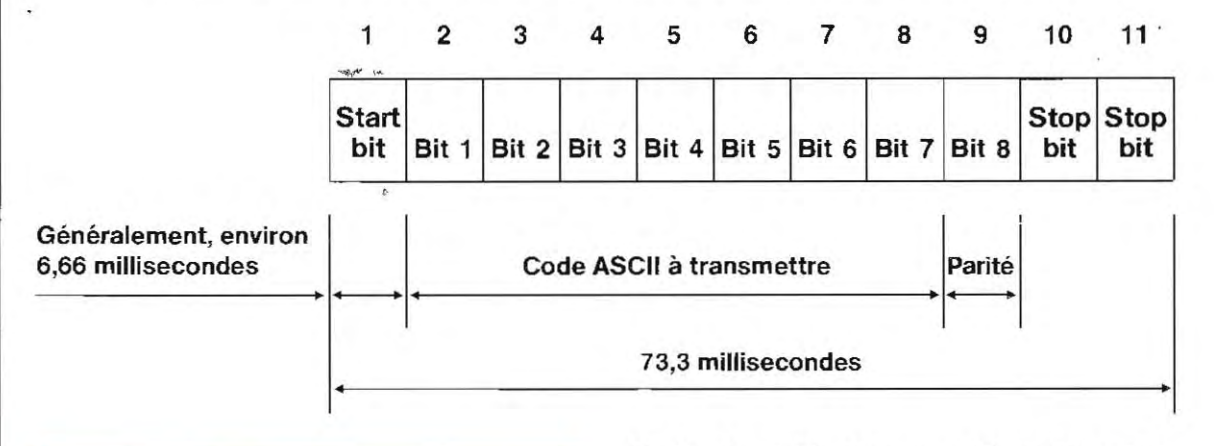

• Les données (symboles,lettres et nombres) sont codées selon le code ASCII.

• Le code ASCII est utilisé dans les transmissions vers les périphéri ques (écrans, imprimantes) ou entre ordinateurs.

• Pourla gestion des périphériques, il existe un certain nombre de codes particuliers que l'on appelle CODES TRANSPARENTS.

• La transmission des données peut se faire selon deux modes: transmission EN SERIE et trans mission EN PARALLELE.

• La transmission EN SERIE est la plus utilisée dans les échanges entre ordinateurs; elle est ASYN CHRONE ou SYNCHRONE.

• En transmission ASYNCHRONE, en dehors des 7 bits constituant la donnée (le caractère), il faut trans mettre:

Un premier bit de START (DEPART), qui vaut normalement 0;

le bit de PARITE, après les 7 bits de la donnée;

deux bits de STOP (d'ARRET), qui valent normalement 1.

#### **L'ordinateur à l'école: jeunes élèves aux prises avec des imprimantes en fonctionnement.**

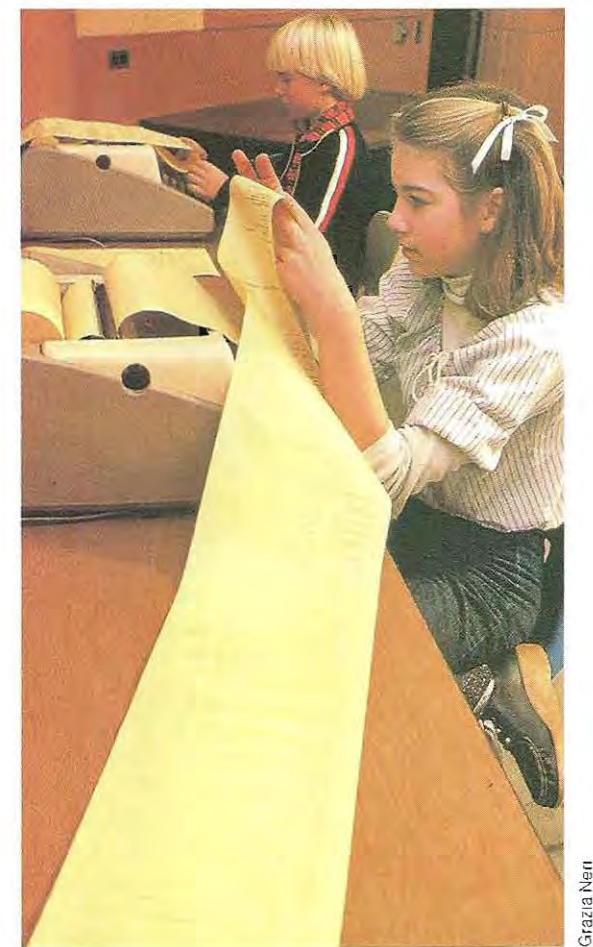

120

ia Ner

.

,

#### Contrôle de réception

Dans la transmission d'un caractére en mode asynchrone, le bit de parité permet de contrô ler la validité de la donnée. Il faut donc pouvoir vérifier à la réception la cohérence entre le nombre de symboles 1 présents dans la don née et la valeur du bit de parité.

A l'arrivée du message, le circuit récepteur extrait le premier bit (Départ, Start) et les deux derniers (Arrêt, Stop ou Fin), et présente donc au périphérique (écran ou imprimante) un paquet de 8 bits.

Les 7 premiers bits constituent la donnée pro prement dite, et le dernier le bit de parité.

Pour contrôler la validité de la donnée reçue: 1 / on isole le  $8^e$  bit (bit de parité);

2 / on compte le nombre de symboles 1 présents parmi les autres bits;

3 / si le total «donnée» est pair et si le bit 8 vaut 1, ou si le total « donnée » est impair et si le bit 8 vaut 0, la donnée est valide.

Pour notre exemple, nous avons choisi arbitrairement un message impair : l'inverse est parfaitement concevable.

Pour isoler le 8<sup>e</sup> bit des 7 autres (qui représentent la donnée), on peut adopter l'opérateur ET:

pour isoler la parité : message à l'arrivée ET 00000001 ; pour isoler la donnée : message à l'arrivée ET 11111110,

En fait, en utilisant l'opérateur ET entre un nombre binaire quel conque (message reçu) et la valeur 1, on obtient le dernier bit du message reçu, c'est-à-dire le bit de parité.

Par exemple, dans le cas de la lettre  $F =$ 10001100 :

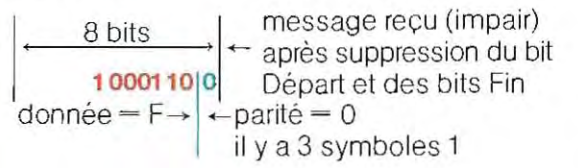

La vérification du bit de parité se fait avec l'opérateur ET

Message ET 00000001 :

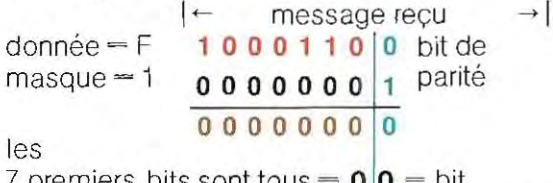

 $7$  premiers bits sont tous  $=$  0 |0  $=$  bit de parité Mais dans le cas de la lettre  $H = 10010001$ :

$$
\left|\begin{array}{c}\text{message} \\ \hline \text{1 0 0 1 0 0 0} \\ \text{donnée} = H \end{array}\right| + \text{parité} = 1
$$
  
if y a 2 symbols 1  
dans la donnée

Dans ce cas également, pour extraire le bit de parité, il suffit d'appliquer l'opérateur ET et le masque 00000001.

Message ET 00000001 :

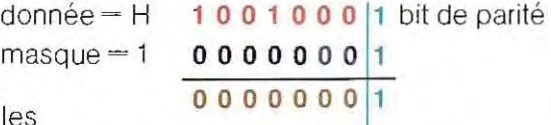

7 premiers bits sont tous  $= 0 \vert 1 - \text{bit} \vert$ de parité

La valeur constante avec laquelle on effectue l'opération ET (1 dans les exemples ci-dessus) pour isoler une partie d'une donnée prend le nom de **masque**, car elle permet d'extraire la partie intéressante en la lisant comme s'il y avait un filtre sur la donnée. Pour extraire du message reçu (8 bits) les 7 bits qui constituent la lettre transmise, il faut appliquer le masque = 11111110.

Message ET 1111111 0

donnée  $=$  F 1 0 0 0 1 1 0 0  $massque = 1 1 1 1 1 1 1 1 1$ 

1000110 0

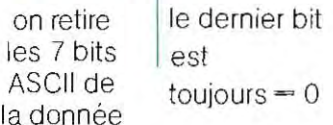

Les exemples ci-dessus montrent comment on isole les données et les bits de parité à l'aide de programmes conçus à cet effet. Les circuits récepteurs modernes possédent cette fonction au niveau du matériel, c'est-à-dire sans apport d'aucun programme,

#### Codes de sécurité

Les listings de la page 78 donnent les résul tats obtenus en appliquant les différents opé<sup>.</sup> rateurs logiques entre le nombre fixe 11 (masque) et le nombre J variable de 65 à 90. Ces valeurs sont les codes ASCII correspondant aux lettres en majuscule (A  $= 65$ ; Z  $= 90$ ).

La colonne OUX foumit un excellent instrument de codification car elle associe à chaque lettre une autre valeur différente et qu'on ne peut déduire sans connaître la valeur du masque. Sur la premiére ligne du listing 3 page 78, on lit.

 $11$  OUX  $65 = 74$ -La lettre A (65) devient J (74). En changeant de masque (listing 4 page 78)  $32$  OUX  $65 - 97$ La lettre A devient a (97).

Cette méthode permet une certaine sécurité dans la transmission des données. Il existe cependant des méthodes pour forcer les systèmes de sécurité à base de codification; elles consistent à exploiter la vitesse de calcul considérable de la machine pour effectuer un grand nombre de tentatives, jusqu'à découvrir par approximations successives la clé de code utilisée pour le chiffrement.

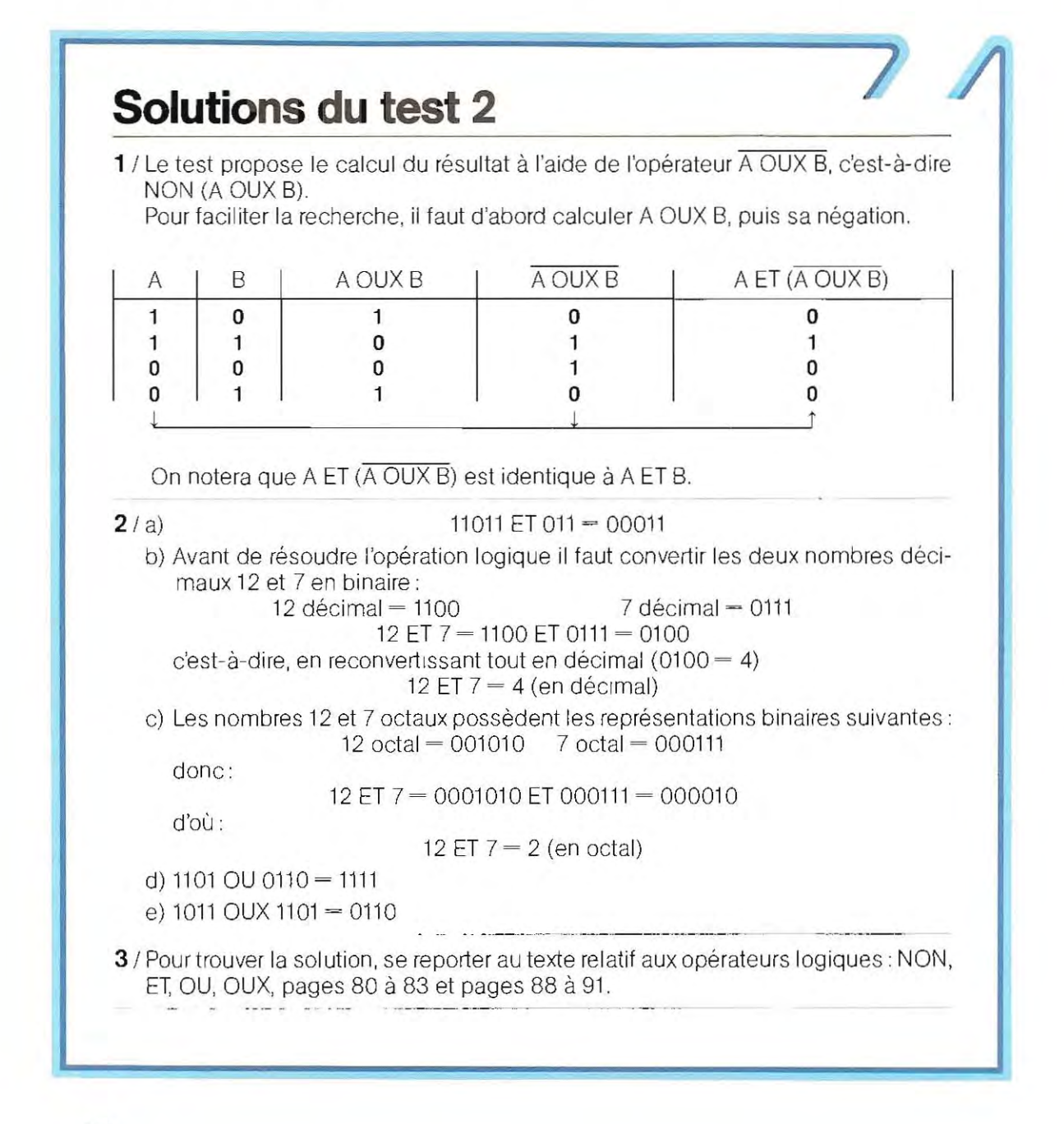

4 / a) Dans les circuits composites, il faut toujours partir du premier, résoudre sa table de vérité puis l'appliquer au suivant. Cette méthode donne pour le circuit X,

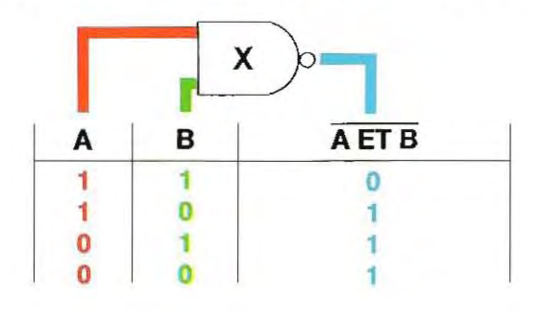

La colonnne A ET B (0111) devient l'une des deux entrées du circuit suivant (Y). La seconde entrée de ce circuit est fixe, et vaut 1. De ce fait :

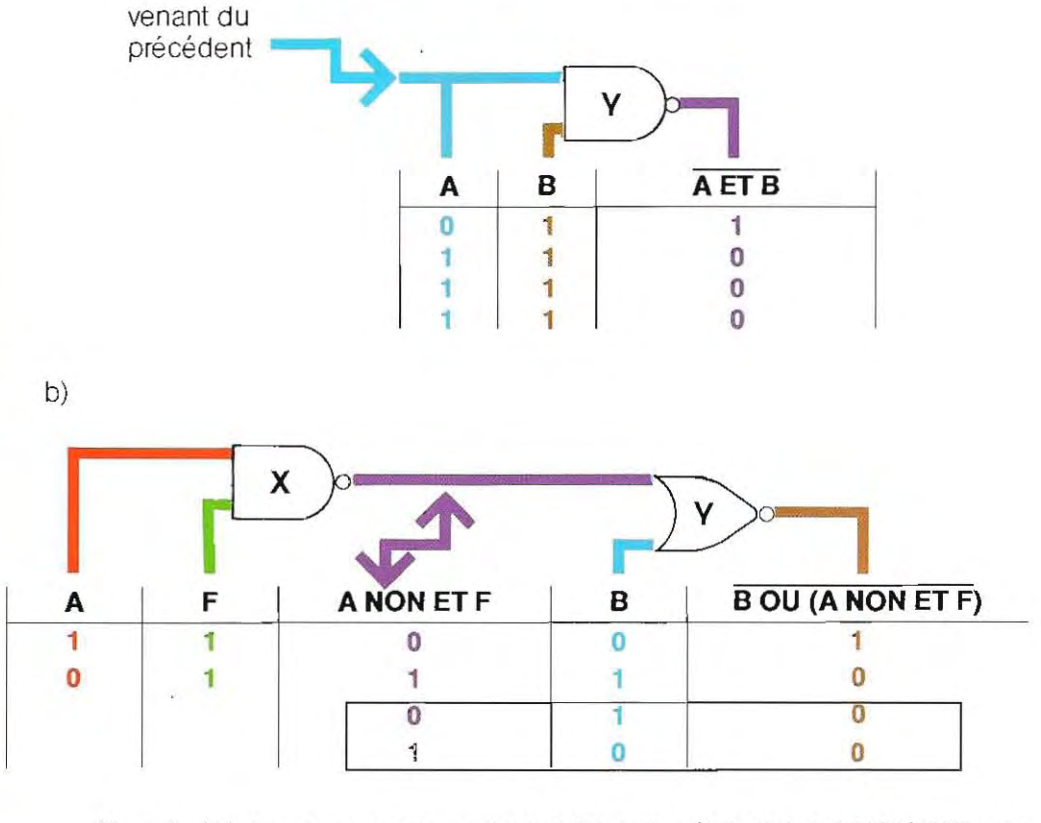

On a répété dans la seconde partie du tableau les états 0, 1 deA NON ETFpour obtenir toutes les combinaisons possibles avec la colonne B.

-- -------------------------------------------------- --------------------------

### TEST 3

*1 1* Ecrire les chiffres 7, 9, 0, 3 en binaire, en nombres et en code ASCII.

- 2 / Enumérer les principales différences entre la transmission en série et la transmission en parallèle.
- **3** / Construire le message complet qui doit être envoyé pour transmettre le caractère K en mode asynchrone.

4/ Traduire en code décimal les opérations suivantes réalisées sur imprimante :

- a) présentation de formule (saut de page)
- b) écriture des caractères X et Y
- c) interligne
- d) écriture des mêmes caractères en minuscules
- e) saut de page
- 5 / En étudiant la table des codes ASCII, dire quelle est l'opération qu'il faut accomplir pour transformer une lettre majuscule en minuscule.
- 6 / Ecrire le masque qui extrait d'une donnée quelconque les bits 3, 7, 1 (les bits étant numérotés à partir de 0). Contrôler l'exactitude de la réponse en appliquant le masque sur la représentation binaire des nombres décimaux 12, 21, 6, 15 Les solutions du test se trouvent pages 150 et 151.

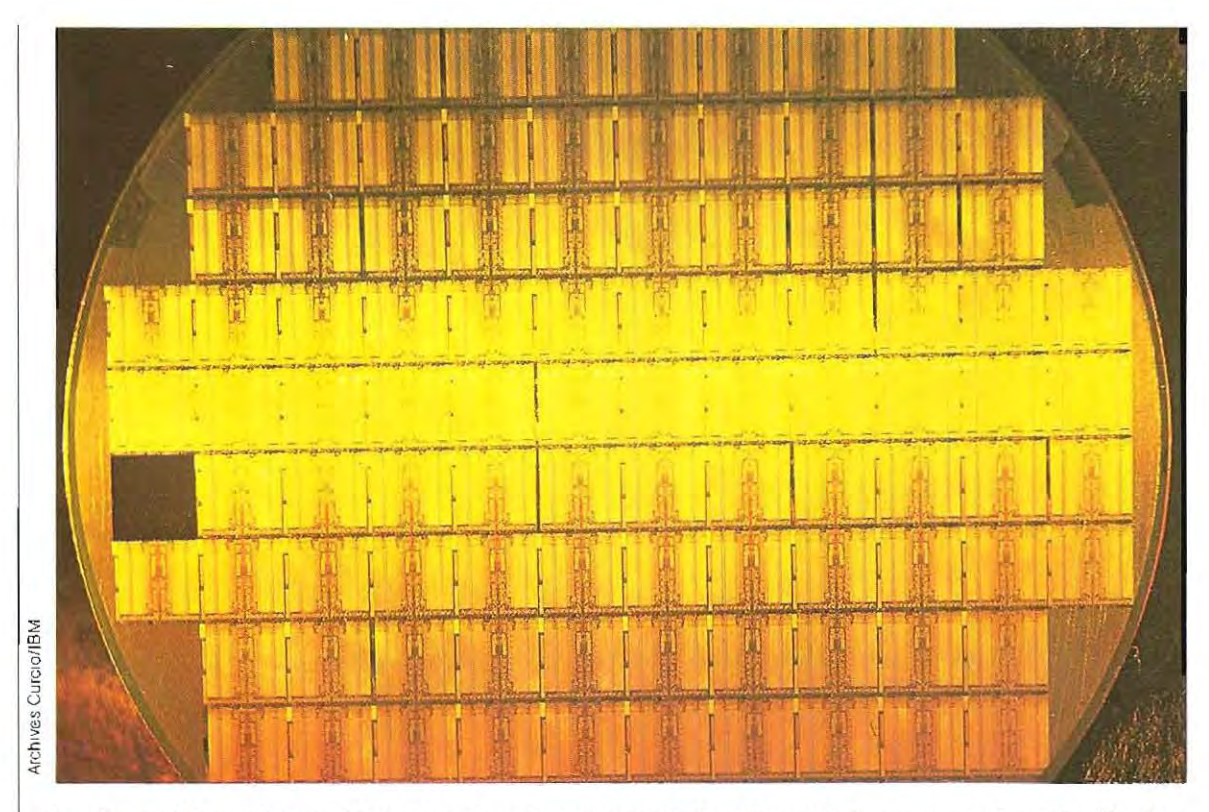

**Le dispositif numérique à jonction Josephson permet des vitesses de commutation très élevées.** 

## **Microsystèmes**

Pour bien utiliser un système à microprocesseur (ordinateur personnel ou micro-ordina teur professionnel) il faut connaître son archi tecture interne.

On peut distinguer trois niveaux d'utilisation du micro-ordinateur.

- **Utilisation de programmes figés.**
- **Utilisation de certains programmesévo**lutifs **et adaptables.**
- **Développement de programmes spécifiques (" à la demande** »).

Le degré de connaissance est naturellement fonction du type d'application. Dans tous les cas, un examen, même SOmmaire , de la structure du système est indispensable.

La structure physique de l'ordinateur est du **matériel** (hardware), tandis que ce qui concerne la programmation prend le nom de **logiciel** (software).

En micro-informatique, c'es t la technologie du matériel qui est à l'origine des progrès les plus décisifs.

Cela se traduit par la production de systèmes à la fois plus performants et moins coûteux. C'est même à tel point qu'aujourd'hui certains programmes coûtent plus cher que la machine elle-même. .

Les possibilités considérables de tels équipements permettent en outre de vulgariser l'emploi des micro-ordinateurs dans un nombre croissant d'applications nouvelles. Cette prolifération ne peut que se poursuivre.

#### **Les principaux organes**

Le schèma ci-dessous montre l'organisation interne d'un système à base de microprocesseur. Les éléments principaux en sont :

- **UC = unité centrale (ou CPU = Central Processing Unit)**
- **MEMOIRES**
- **PORTES ENTREE/SORTIE (E/S)**
- **PERIPHERIQUES**
- **BUS DE DONNEES**
- **BUS D'ADRESSES**
- **BUS DE COMMANDES**

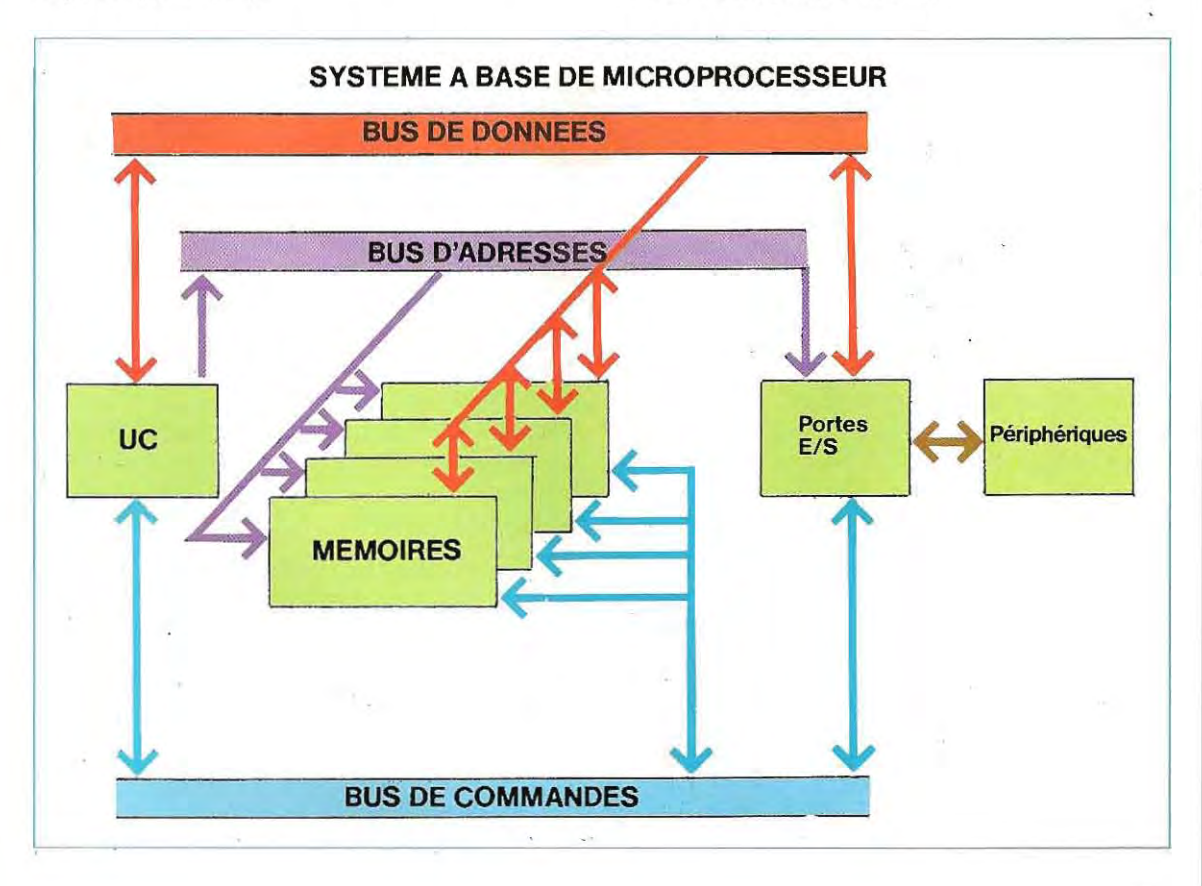

#### **UNITE CENTRALE (UC)**

Elle exécute deux fonctions principales: commande de tous les autres composants et exécution des calculs.

#### **MEMOIRES**

Dispositif renfermant sous une forme binaire les instructions qui constituent le programme et les données qui seront utilisées dans l'exécution d'un programme.

#### **PORTES E/S**

Circuits permettant la communication du système avec le monde extérieur. Le sigle E/S (entrée/sortie) corre spond à l'anglais 1/0 (Input/Output).

#### **PERIPHERIQUES**

Tous les dispositifs extérieurs à l'ordinateur et lUI servant d'E/S.

Les principaux périphériques sont:

le **visuel** (ou **moniteur):** écran d'affichage permettant à l'opérateur de dialoguer avec la machine;

le **ctavier** : trés comparable au clavier d'une machine à écrire, c'est l'élément qui permet d'envoyer des caractères et des ordres à la machine (saisie) ;

l'imprimante : organe de sortie sur papier;

**l'unite à disque, disquette, ou bande magnetique :** Ils constituent la mémoire de masse du systéme et permettent de stocker d'une manière permanente une grande quantité de données. Ces dispositifs ne sont pas de véritables périphériques mais des extensions de la mémoire centrale de la machine, des dispositifs spéciaux : dans des applications spécifiques (contrôle de procédés dans l'industrie), Ils sont indispensables pour piloter des machines ou en surveiller le fonc· tionnement.

#### **BUS DE DONNEES**

Ensemble de lignes physiques assurant le transfert des données, Les systémes utili sent un bus de données constitué de circuits parallèles pouvant transporter 8 ou 16 bits (1 ou 2 octets),

Dans l'usage courant, l'octet est souvenl appelé « mot » (ou caractère), mais la réciproque n'est pas vraie: dans certains systè mes, le mol comprend 16 bits, c'est-à-dire deux octets, et parfois plus.

#### **BUS D'ADRESSES**

Liaison sur laquelle circulent les signaux constituant l'adresse c'est-à-dire la localisation en mémoire des données.

#### **BUS DE COMMANDE**

Troisième liaison, inséparable d'un système, par laquelle l'UC envoie ses instructions aux· autres composants et en reçoit les signaux en réponse.

Le schéma en haut de la page ci-contre repré sente de façon détaillée les composants d'un système.

#### **Structure de l'unité centrale**

Lunité centrale (UC) est le composant le plus complexe. C'est elle qui génére tous les signaux nécessaires au fonctionnement des autres circuits et qui effectue le traitement des données. Le schéma en bas de la page cicontre montre que sa structure est comparable à celle du système tout entier. Ses composants principaux sont les suivants.

Le **bus interne :** ses fonctions sont analogues à celles des bus externes (voir schéma p. 127 en haut), et consistent à assurer le transfert de l'information.

Les **accumulateurs** et les **registres :** diSpositifs de mémorisation des données avant et après le traitement

Le **decodeur d'instructions :** circuit traduisant les instructions binaires d'un programme en une série d'impulsions électriques.

Les **circuits de commandes :** pilotés par le circuit précédent, ils servent à générer divers types de signaux pour assurer le fonctionnement des autres composants, à l'intérieur comme à l'extérieur de l'unité centrale (mémoires, portes, etc.).

**Lunite arithmetique et logique ou UAL** (en anglais ALU, Arithmetic and Logic Unit). C'est l'organe chargé d'exécuter les calculs et les opé rations log iques.

**Fonctionnement de l'unité centrale**  Un programme se compose d'une série d'instructions, divisées au moins en deux parties:

- **le code operation (opcode)** : **indique la nature de l'operation à effectuer**
- **la donnee (ou operande): quantite sur laquelle l'operation doit être effectuée.**

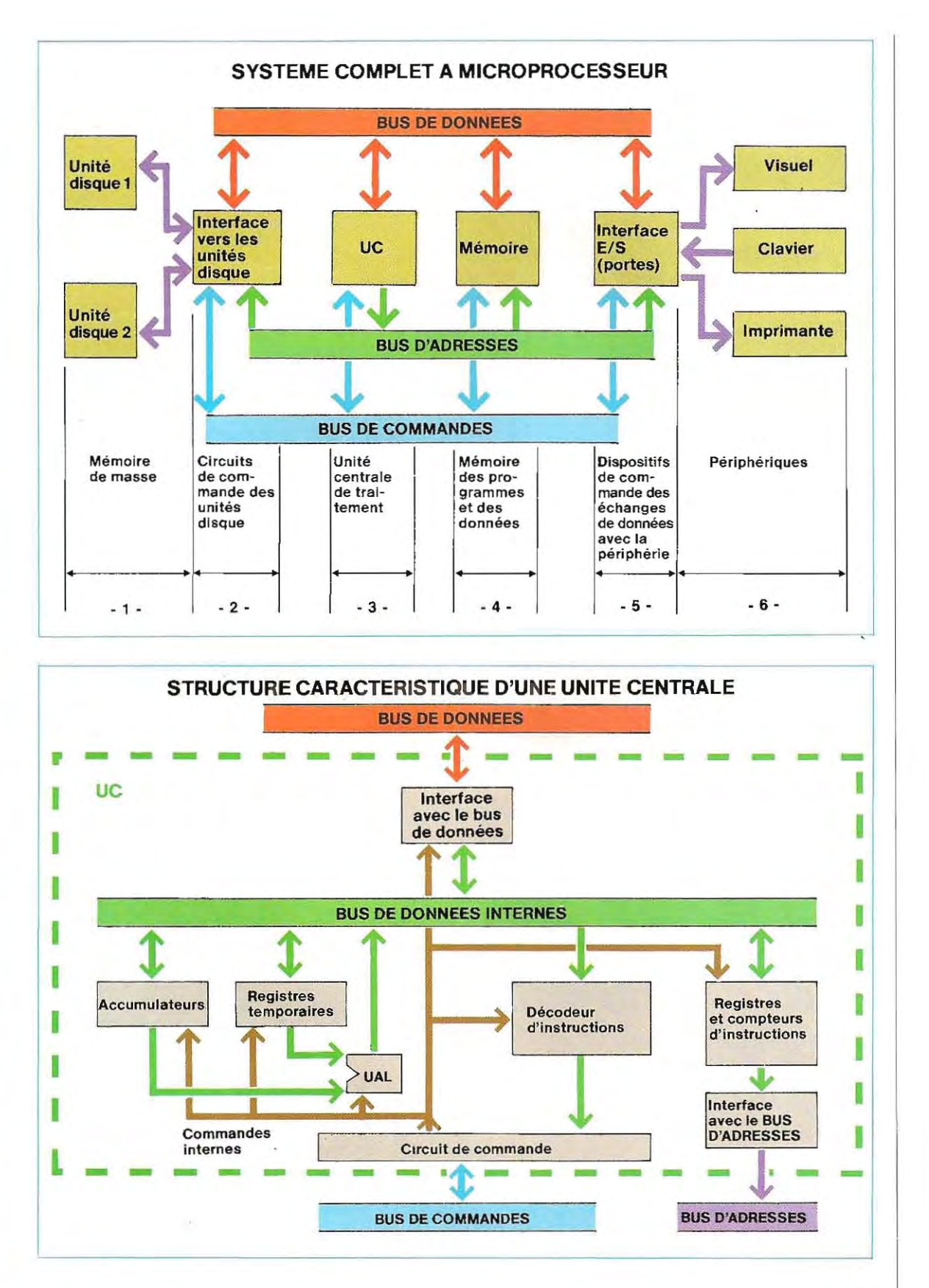

Les codes et les données (ou leurs adresses) sont inscrits dans les mémoires du système L'ensemble de ces mémoires peut être considéré comme un livre composé de pages portant chacune un certain nombre de caractères. Considérons par exemple une mémoire divi-'sée en pages de 1024 octets (voir schémas p. 125 et 128) ; pour connaître le contenu de la mémoire 3 de la page 1, il faut donner l'adresse 1026 (la première page porte le numéro zéro et contient les mémoires de 0 à 1023; la page 1 commence à 1024)

Chaque zone de mémoire ( composée d'une ou plusieurs pages) est réservée à un usage précis. Le tableau donnant la topog raphie des différentes zones et leur emploi s'appelle **image mémoire ;** il varie selon la machine et les programmes qu'elle accepte.

Le « déroulement» d'une instruction de programme se fait selon une séquence d'opérations appelée **cycle :** 

. The constraint of the constraint of  $\mathcal{L}_\mathcal{L}$ 

**• Extraction de l'instruction (en anglais FETCH)** 

#### **• Décodage et exécution (en anglais EXECUTE)**

C'est la forme la plus simple; beaucoupd'instructions, plus complexes, exigent plusieurs opérations d'exécution.

Au branchement de la machine, ou lorsqu'on donne l'ordre de commencer un travail, l'unité centrale extrait la première instruction,.I'exécute, passe à la seconde, l'exécute, et ainsi de suite pour toutes les instructions.

Il existe à l'intérieur de l'unité centrale une mémoire que l'on appelle un **compteur d'instructions, ou compteur ordinal** (en anglais : Program Counter, PC). C'est elle qui stocke l'adresse des instructions successives à exécuter. Si toutes les instructions étaient séquentielles (c'est-à-dire si l'exécution du programme ne comportait pas de saut d'un point à un autre), il suffirait, pour connaître l'adresse des différentes instructions, d'ajouter 1 au contenu du compteur ordinal.

Le schéma ci-dessous illustre un exemple d'exlraction (Fetch) d'instruction.

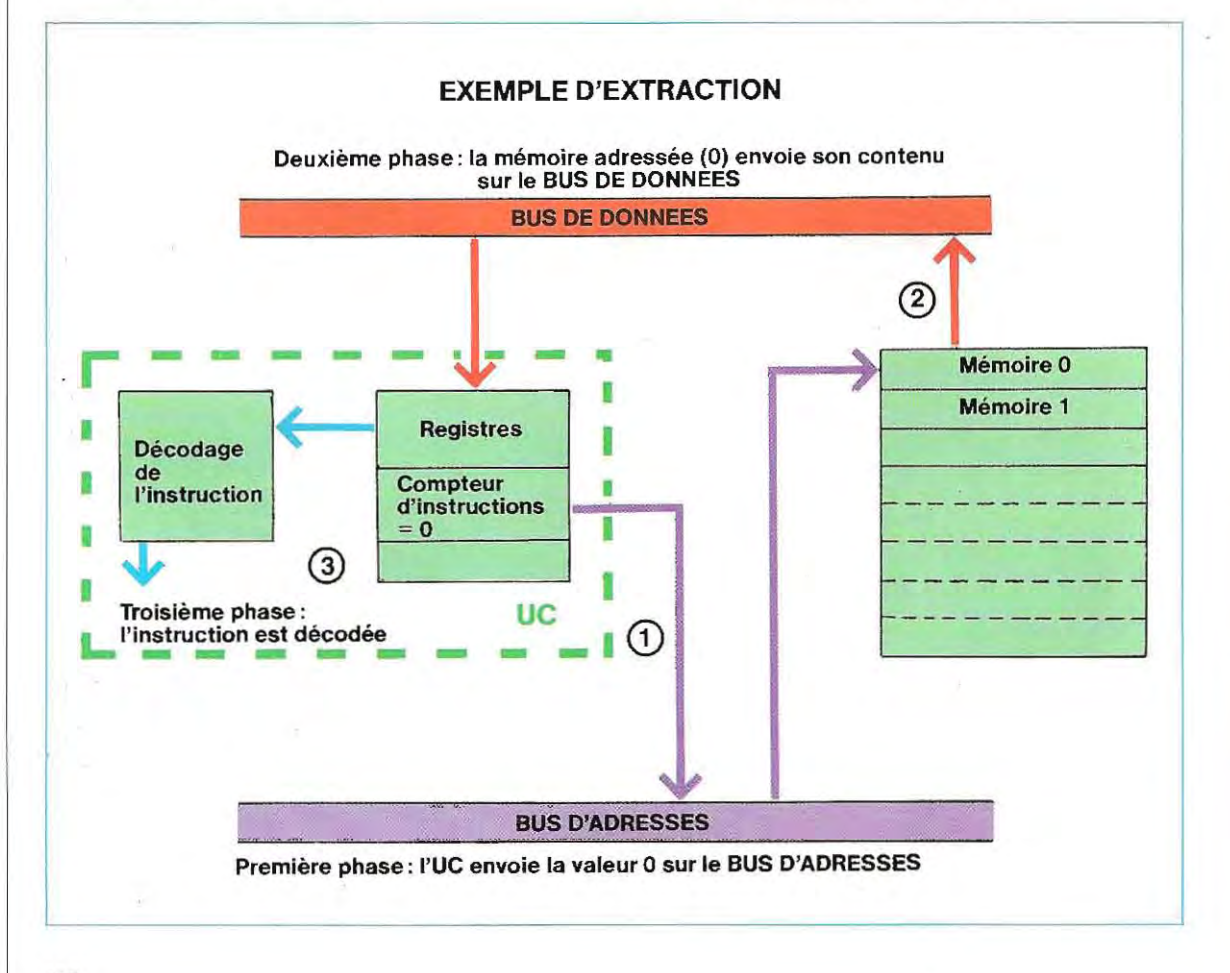

- CD LUC envoie le contenu du compteur d'ins remettre à zèro, on prévoit à la fin du saut une  $tructions (ic $i = 0$ ) sur le bus d'adresses.$
- (2) La mémoire correspondante (adresse 0) envoie son contenu (instruction à exécuter par l'unité centrale) sur le bus de données.
- @ Le contenu du bus de données (dans ce cas, une Instruction à exécuter) est chargé dans une mémoire interne de l'unité centrale (registre); puis elle passe dans l'unité de décodage où elle est transformée en signaux électriques, par l'interméd iaire de **microprogrammes** qui sont inscrits par le constructeur dans l'unité centrale.

A la fin de ce cycle, on ajoute 1 au contenu du compteur d'instructions; dans l'instruction suivante, la mémoire portera l'adresse 1 et ainsi de suite. Il arrive fréquemment que le déroulement d'un programme n'entraîne pas l'exécution obligatoire de toutes les instructions de manière séquentielle. Un choix logique peut conduire à sauter une partie du programme. Pour stocker en mémoire le contenu du compteur d'instructions et pouvoir le

zone de mémoire dénommée **pile** (stack) qui est une file d'attente.

A l'arrivée d'une instruction de rupture de séquence, l'unité centrale place le contenu du compteur d'instructions dans la pile; le compteur contient alors la valeur nouvelle (adresse), dont on extrait et exécute l'instruction. L'unité centrale reprend ensuite la valeur primitive du compteur d'instructions, ajoute **l'incrément,** et procède de manière séquentielle jusqu'à la prochaine instruction de saut.

#### **Phases d'une instruction de saut**

#### **Première étape**

Dans l'exécution du programme, le compteur d'instructions est parvenu (par exemple) à la valeur 21. Cette valeur est envoyée sur le bus d'adresses. La mémoire n° 21 répond en émettant sur le bus de données son contenu, par exemple le code correspondant à l'instruction « saut à 100 ». La file d'attente (pile) n'est pas encore concernée.

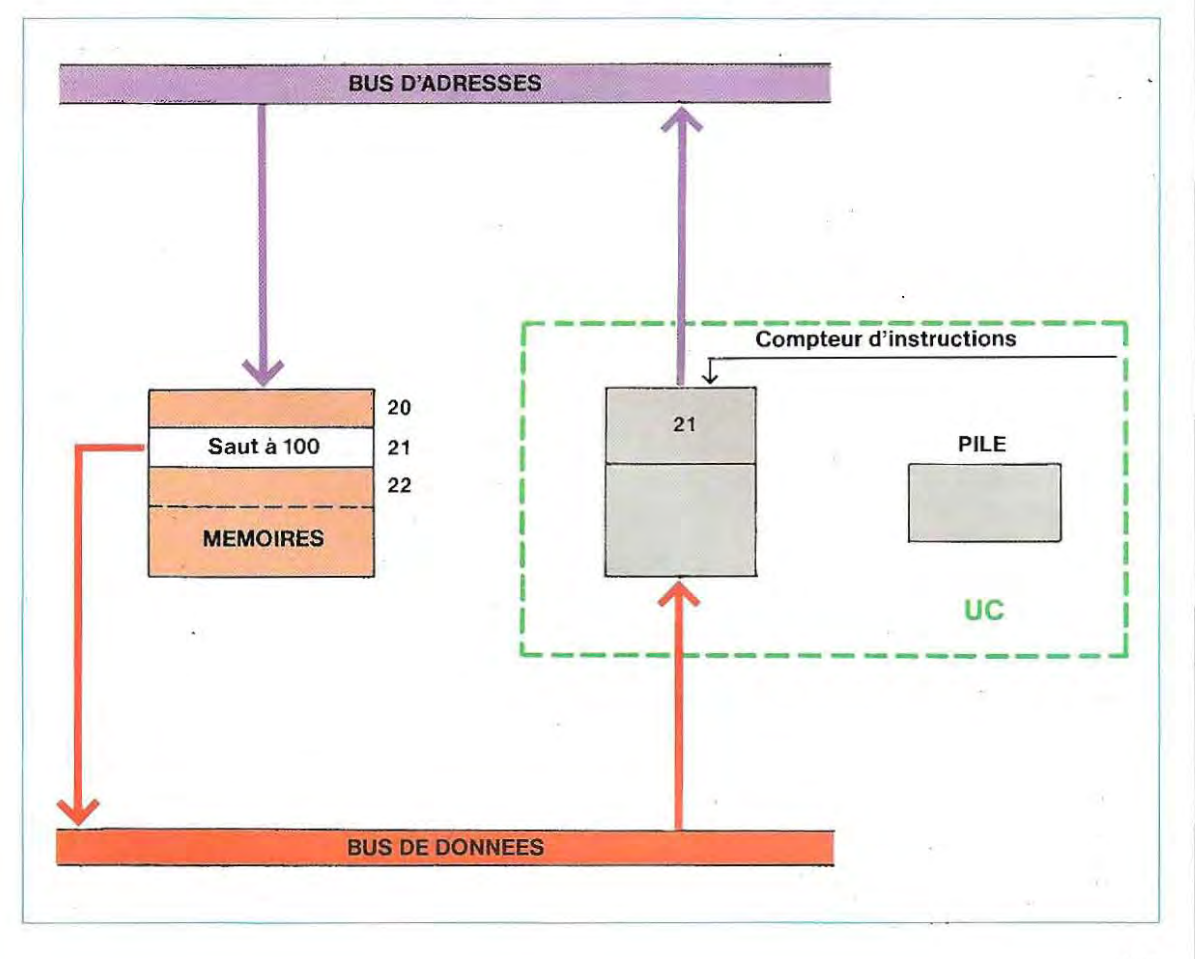

#### Seconde étape

L'unité centrale reconnaît l'instruction de saut; elle archive le contenu du compteur d'instructions dans la pile 1 et transfère la nouvelle adresse (100) dans le compteur d'instructions 2. Cette valeur 100 représente l'instruction ultérieure à exécuter.

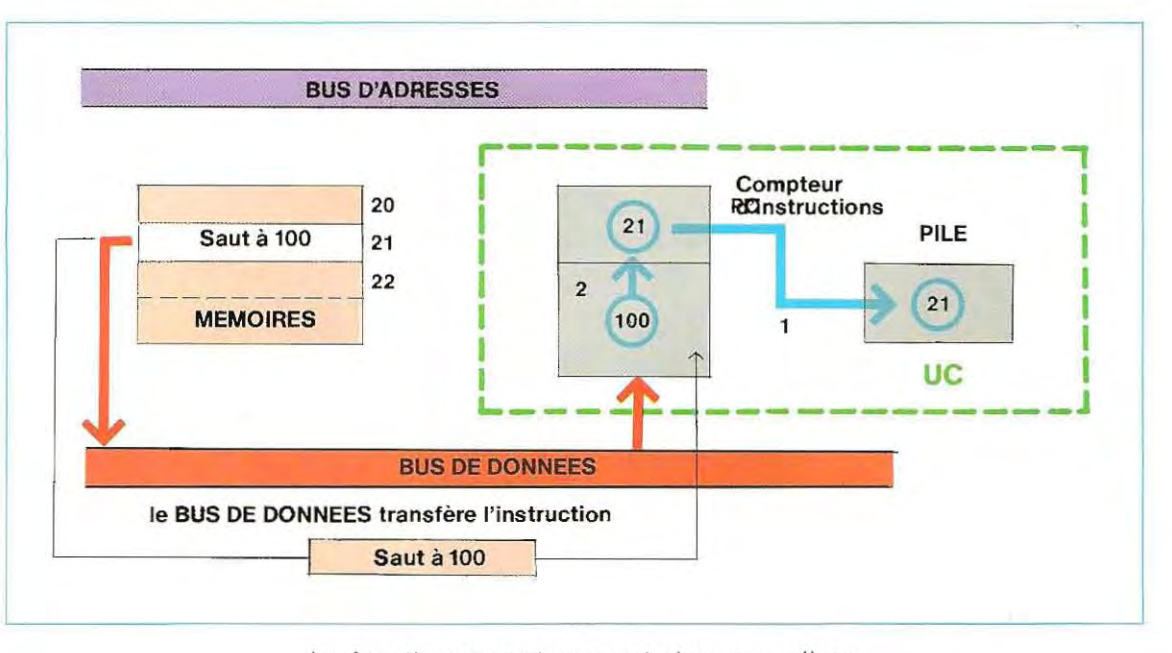

Le fonctionnement reprend alors son allure normale; l'unité centrale envoie sur le bus d'adresses le contenu du compteur d'instructions (100); la mémoire correspondante répond en envoyant son contenu sur le bus de données.

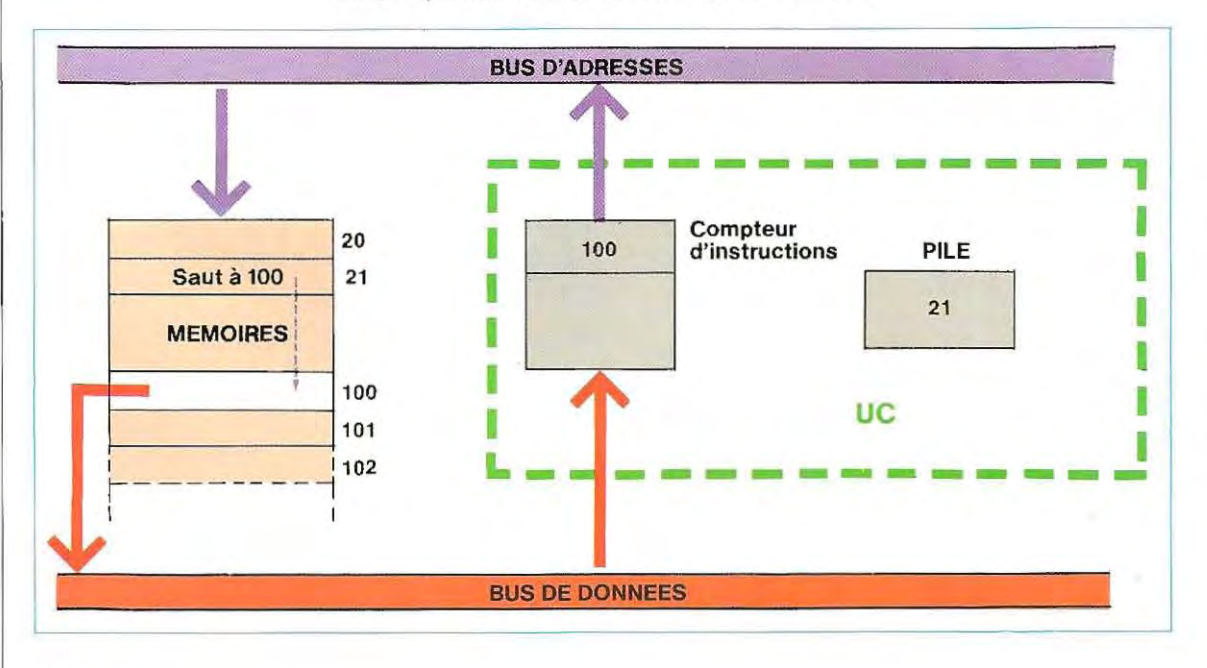

Cette nouvelle instruction est exécutée, et l'incrément 1 ajouté au compteur d'instructions; l'unité centrale exécute à présent l'instruction portant l'adresse de mémoire 101, et ainsi de suite jusqu'à ce qu'elle rencontre une instruction particulière qui commande le retour (Return)

Ouand l'unité centrale ren contre cette instruction, elle se contente de prélever le contenu de la pile et de le dèposer avec incrément dans le compteur d'instructions.

Le programme repart alors sur l'instruction qui suit le saut. Aprés le saut à 100 (voir schéma sur cette page), l'unité centrale exécute de manière séquentielle les instructions contenues en 101 ,102 et 103. La mémoire 103 contient l'instruction Retour. Dès qu'elle identifie ce code, l'UC prélève le contenu de la file d'attente (21 dans cet exemple), l'incrémente et l'inscrit en compteur d'instructions (voir schéma ci-dessous: (1), (2), (3)).

Dès ce moment, le programme reprend son cheminement initial (instructions 22 et suivantes:  $\mathcal{A}$ ,  $\mathcal{B}$ ).

Cette tech nique de sauvegarde de l'adresse de retour peut être utilisée pour des sauts successifs. Par exemple, si la mémoire 101 contenait à son tour une instruction de saut, le fonctionnement se ferait suivant le même mécanisme, mais avec deux sauvegardes de l'adresse de retour, la première pour le premier saut (21) et la seconde pour le second saut (101). Le premier retour en arrière se ferait à 102 (101 + 1) et le second à 22 (21 + 1).

Dans ce cas, 1a pile occupe deux cases de mémoire. On appelle **pointeur de pile**  l'adresse de l'emplacement de mémoire contenant le dernier article rangé dans une pile. Dans les systémes les plus généralement utilisés, la pile peut être réalisée sur la mémoire

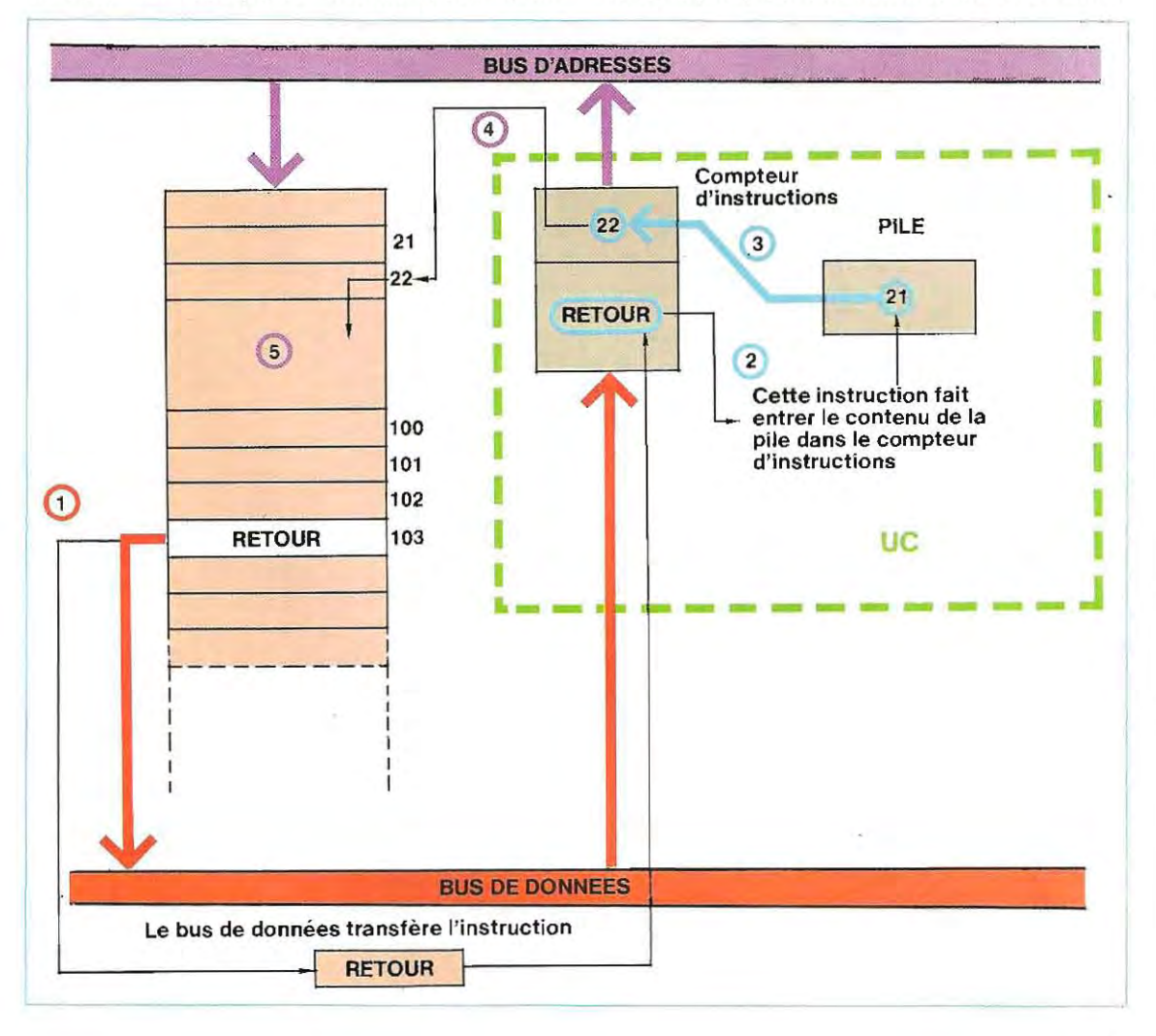

toute entière et ne connaît donc pas d'autres limites que celles de la mémoire elle-même. Le schèmade cette page illustre la logique de fonctionnement avec deux sauts successifs. La sèquence des opérations est numérotée de 1 à 10.

#### Gestion des interruptions

Le déroulement normal d'un programme peut être momentanément arrêté par l'apparition d'un signal d'interruption (Interrupt).

Ce Signai arrête momentanément les opérations en cours pour permettre le dèroulement d'une autre fonction, et à la fin de celle-ci, le retour au point où le programme a\_été interrompu.

Dans tous les systèmes, les périphériques ont des niveaux de priorité différents: normalement, l'élément prioritaire est le clavier,' moyen d'entrée des commandes; les autres (écran, imprimante) peuvent fonctionner si le clavier n'exerce pas sa priorité,

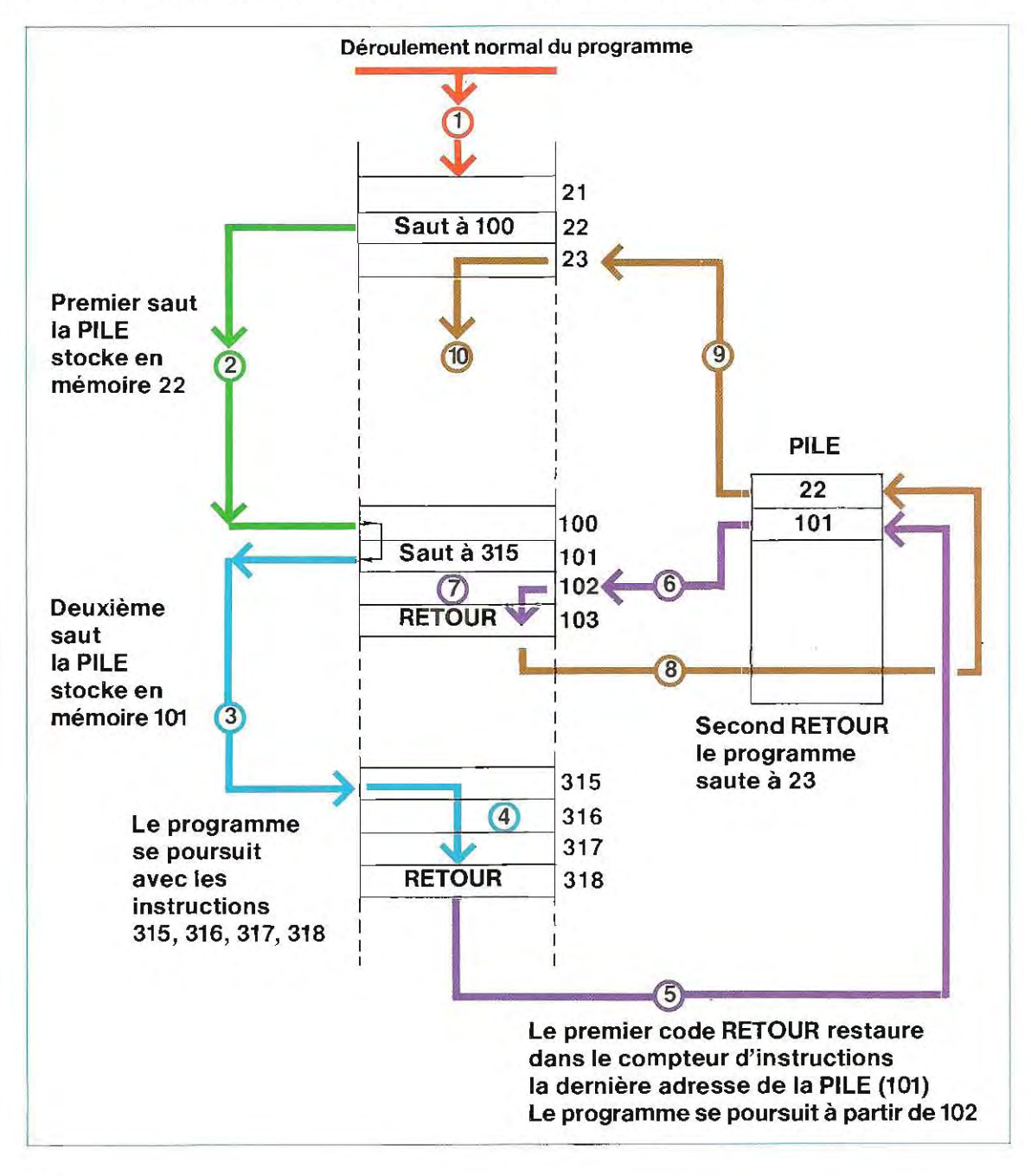

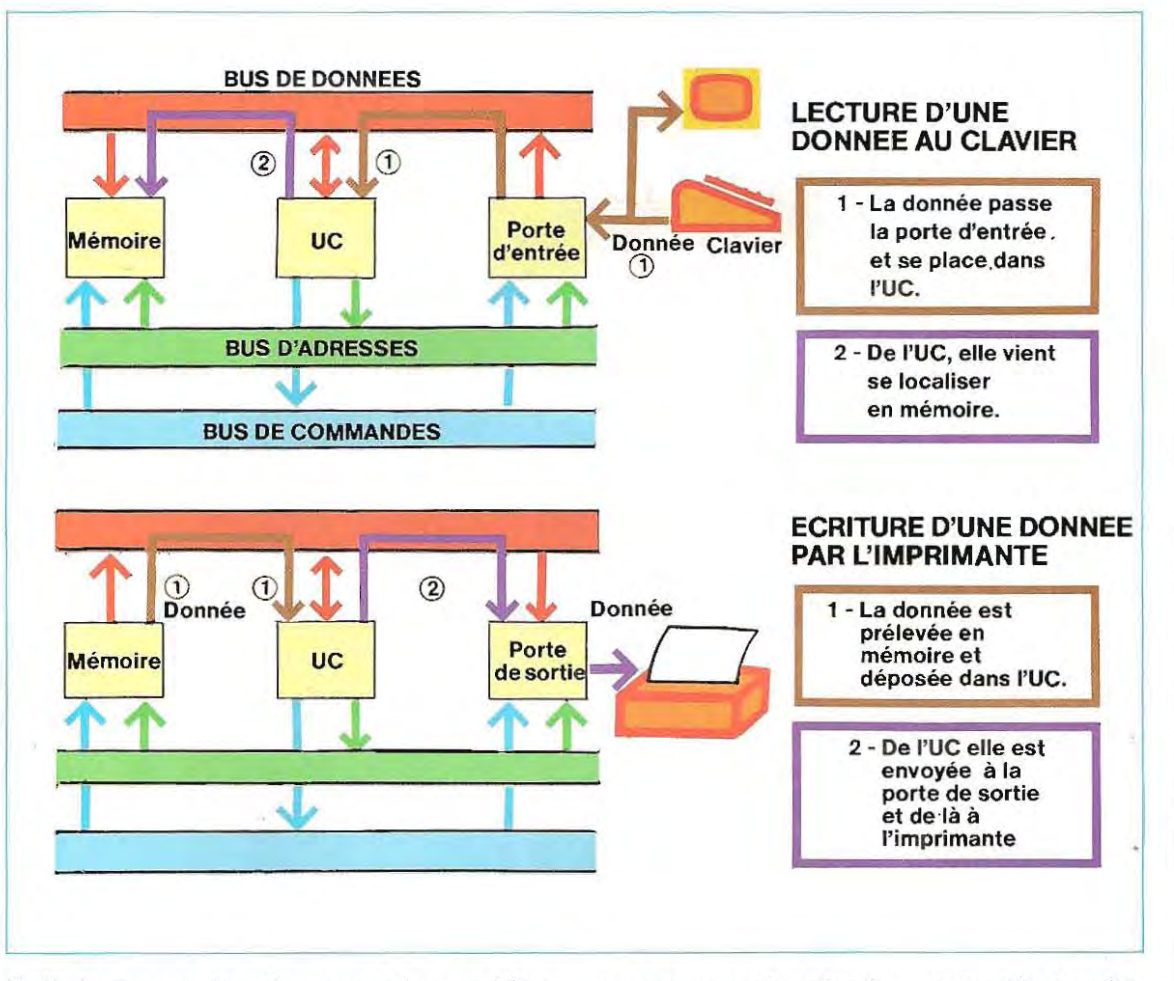

Cette logique de fonctionnement ne peut être gérée que par les signaux d'interruption. Les interruptions de programme sont nécessaires pour laisser place aux demandes de service provenant de l'extérieur et non prévues dans le programme d'application. Ainsi en est-il de l'opération qui consiste à interrompre une impression (par exemple si les données ou la mise en colonnes sont erronées).

Le programme d'impression lui consacre toutes les ressources du systéme; l'unité centrale préléve les données en mémoire, leur attribue un code et les envoie à l'imprimante. Dans ces conditions, le clavier, organe de commande, est totalement inactif, le programme d'application ne prévoyant pas d'entrée de données. L'introduction de nouvelles instructions ne peut sefaire qu'à la fin du programme qui se déroule, une fois l'unité centrale libérée de la fonction d'impression.

En réalité, il suffit d'entrer au clavier un code d'interruption. l'UC arrête le déroulement du programme d'application et identifie le périphérique« appelant» avant de lui donner la main. L'opérateur peut alors communiquer avec le système et entrer l'ordre d'interruption de l'imprimante.

#### **Lecture des données**

Les périphériques d'un système se classent en deux catégories principales.

- **périphériques d'entrée:** ce sont les éléments qui permettent d'introduire les données dans la machine. Pour les ordinateurs individuels et les micro-ordinateurs, cette catégorie ne comprend généralement qu'un clavier.
- **périphériques de sortie .** ce sont les éléments permettant à la machine de communiquer avec l'opérateur. Il s'agit essentiellement de l'écran de visualisation et de l'imprimante.

Les opérations d'E/S (entrée/sortie) sont illustrées par le schéma de cette page.

#### **Des mémoires qui n'oublient rien**

Même dans les ordinateurs les plus puissants, l'unité centrale de traitement ne peut effectuer qu'une opération à la fois. Après avoir exécuté un calcul, elle stocke le résultat 'en mémoire, puis passe au suivant, qu'elle stocke ailleurs, etc. L'ordinateur traite ainsi des milliers d'opérations dans une fraction de seconde. Quand il a besoin d'un résultat, il faut qu'il puisse y avoir accès immédiatement. La structure de la mémoire doit donc autoriser /'introduction et l'extraction à volonté de toutes les données, sans avoir à parcourir tout le circuit comme on le ferait avec les pages d'un carnet.

Ce type de mémoire à accès sélectif, ou direct, s'appelle mémoire vive, ou RAM (de l'anglais Random Access Memory). Elle permet d'adresseret de classer toute information reçue ou émise.

Nous avons vu que l'ordinateur travaille suries données après les avoir transformées en binaire. Une fois codée, la donnée se présente sous la forme d'une chaÎne de chiffres binaires adressés, un par un, en mémoire (adressage en série).

On peut aussi présenter à la mémoire tous les chiffres binaires en même temps, sur des conducteurs parallèles, correspondant chacun à l'une des puissances de la base 2 (adressage en parallèle).

La mémoire est constituée de rangées et de colonnes de transistors, alignés ou disposés sur une unique pastille, ou puce (chip), de silicium. Cette pastille doit également ètre pourvue des circuits nécessaires pour commander, sélectionner, envoyer, rechercher et identifier les informations qui entrent dans la mémoire ou en sortent.

Ilexiste deux types de mémoires vives à semiconducteurs : les mémoires dynamiques et les mémoires statiques.

Une mémoire dynamique ne conserve son contenu qu'un certain temps, il faut donc la « rafraîchir » régulièrement à l'aide d'un signal d'horloge, ce qui exige des circuits complémentaires. Chaque cellule de mémoire (ou unité de stockage sur la micropastille) est cependant plus petite que dans le cas d'une

mémoire statique où une cellule exige au moins deux transistors pourstocker un bit. Si la mémoire dynamique tend à perdre son contenu, c'est que les chiffres 0 ou 1 Y sont emmagasinés sous forme d'une charge électrique (égale à 0, ou différente de 0). Le transistor se comporte donc comme un simple condensateur et perd graduellement sa charge sous l'effet du phénomène de dispersion. Dans la mèmoire statique, au contraire, le signal est enregistrè par un dispositif à bascule (flip-flop, ou plus exactement bascule) bis table). Dans la pratique, c'est un interrupteur électronique ne pouvant être que ouvert (ON) ou fermé (OFF), ce qui donne la possibilité de représenter les deux chiffres binaires 0 et 1 sans avoir à emmagasiner de charges électriques.

Le transistor le plus couramment utilisé pour les mémoires est de type MOSFET (sigle anglais correspondant à transistor en métal oxyde semi-conducteur à effet de champ). Des milliers de transistors de ce type peuvent être imprimés par photogravure sur un centimètre carré de silicium semi-conducteur. Chaque transistor est composé d'un microscopique cristal de matériau semi-conducteur, traversé par un courant électrique circulant entre deux électrodes, que l'on appelle émetteur et collecteur. Dans la masse du semi-conducteur, une troisième électrode, assurant la régulation du courant, s'appelle porte en raison de sa fonction.

Le transistor à effet de champ faisant partie d'une mémoire est employé comme un interrupteur qu'on peut fermer en envoyant un signal à sa porte.

En position de fermeture du circuit (ouverture de la porte), le courant circule de /'émetteurau collecteur en traversant le dispositif et va charger un condensateur relié au transistor Ce condensateur prend ainsi un état de charge correspondant au chiffre 1 du code binaire, ou un état de non-charge (chiffre 0). Cette technique permet de stocker les informations en binaire.

L'ensemble du MOSFET et du condensateur constitue la cellule de mémoire. La porte de chaque cellule est connectée à une ligne de sélection que l'on active par une instruction appropriée lorsqu'on veut qu'un chiffre soit chargé dans le condensateur de la cellule.

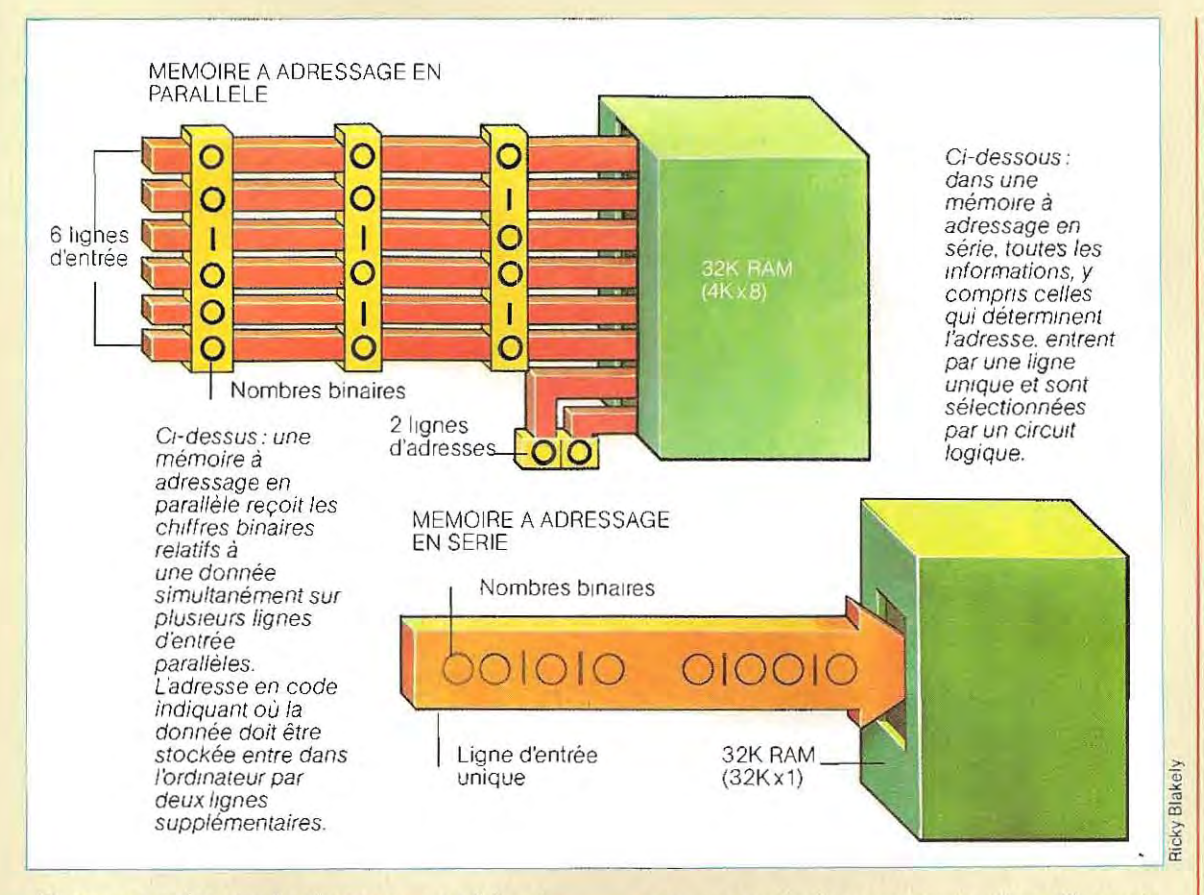

Dans une mémoire à adressage en série, chaque chiffre binaire s'accompagne d'une adresse à sélection de colonne à deux bits qui définit dans quelle colonne l'information doit entrer. Un circuit logique assure l'envoi des chiffres à leur adresse exacte.

Dans une mémoire à adressage en parallèle, un mot se présente sur plusieurs lignes d'entrée. Les signaux circulant sur les deux lignes d'adresses stockent le mot dans la zone voulue. Cette méthode permet de stocker un grand nombre d'informations sur une seule pastille de petite dimension.

Le recours aux résistances proprement dites est restreint dans les mémoires RAM statiques à MOSFET. On les remplace en effet par un transistor dont la porte est connectée au collecteur et qui constitue une résistance non linéaire de surface réduite.

Pourtant, la société Mostek a réhabilité l'usage des résistances, en choisissant un silicium polymorphe à implantation ionique qui, pense-t-on, n'occuperait guère plus d'espace que le système actuel mais également avec une moindre consommation d'énergie.

Les mémoires vives ne sont pas toutes construites sur la technologie MOS (métal oxyde semi-conducteur). On utilise aussi des mémoires dites bipolaires, que l'on tend toutefois à réaliser à l'aide de couples de bascules. tout comme les mémoires statiques MOS, d'où une augmentation de la surface nécessaire pour chaque cellule. Les mémoires bipolaires peuvent être beaucoup plus rapides que les mémoires dynamiques, même si celles-ci restent plus économiques.

Il existe une variante de la mémoire vive statique MOS : la mémoire MOS complémentaire, ou CMOS, dans laquelle les résistances de charge du couple croisé de transistors constituant un flip-flop sont remplacées par des transistors polarisés en direction opposée à celle des véritables transistors de commutation. La résistance présentée par les deux transistors de charge est infinie en théorie, le courant ne passe donc pas et il n'y a pas dissipation d'énergie. Il en résulte que les

mémoires vives statiques CMOS consomment encore moins d'énergie, ce qui explique leur utilisation dans le domaine spatial, malgré un fonctionnement plus lent. Si, en théorie, aucun courant ne doit passer à travers les transistors des mémoires CMOS, on constate dans la pratique un flux de courant au cours de la brève période de commutation de la bascule passant d'un état à l'autre. Cet inconvénient. dû aux effets des capacités parasites, a été récemment éliminé par la société RCA. qui a mis au point une méthode de réalisation de mémoire CMOS sursubstrat de saphir Cette technique multiplie par quatre la vitesse de fonctionnement. Mais, le saphir étant beaucoup plus coûteux que le silicium, les recherches se poursuivent, sans que l'avenir de ce procédé soit assuré.

Toutes les mémoires vives à semi-conducteurs sont volatiles. On a étudié de nombreuses méthodes pour remédier à ce défaut. En cas de coupure de l'alimentation électrique de la mémoire, on peut effectuer le transfert immédiat'des informations les plus importantes dans une mémoire magnétique à disque, ou à ruban.

On emploie aussi des mémoires à semiconducteur non volatiles, pour stocker des programmes à durée indéfinie, par exemple celui d'un jeu vidéo, ceux qui commandent les opérations internes d'un ordinateur, ou qui indiquent à la machine les phases d'une procédure mathématique.

Ces mémoires ne peuvent fournir qu'un ensemble figé d'informations, lues et utilisées continuellement par l'ordinateur. Ce sont les mémoires mortes ROM (Read Only Memory). Elles sont formées d'une simple matrice à diodes et leur programmation est effectuée une fois pour toutes en faisant fondre certaines diodes par application d'un courant de haute tension. La présence ou l'absence de connexion entre les lignes peut servir à indiquer un état logique 1, ou 0. La simplicité d'une mémoire morte explique son coût très faible et la haute densité d'informations que I'on peut y stocker.

Une fois programmées, les mémoires mortes ne peuvent plus être modifiées. Cependant. il existe aujourd'hui d'autres familles de mémoires mortes, des composants que l'on peut effacer en exposant la matrice de diodes à un faisceau ultraviolet à travers une petite fenêtre pratiquée au sommet du dispositif, puis reprogrammer. Ces mémoires ont été dénommées EPROM (Electrically Programmable Read Only Memory), par opposition aux mémoires mortes programmables (PROM).

Les mémoires EPROM ont à présent atteint

-J

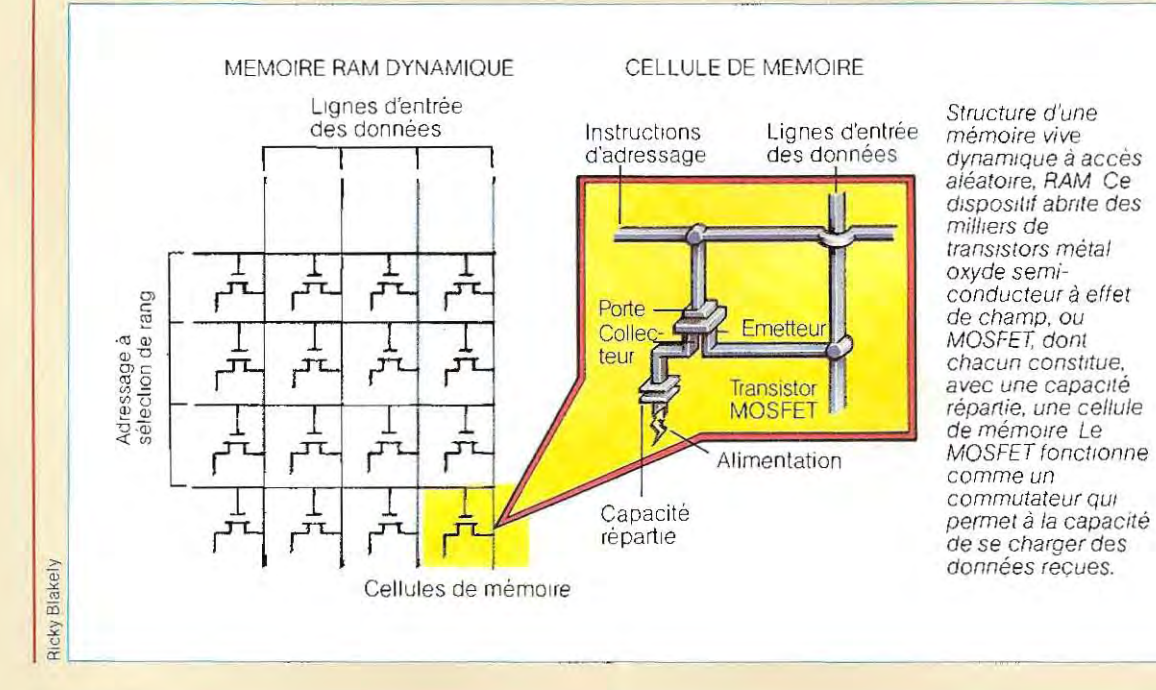

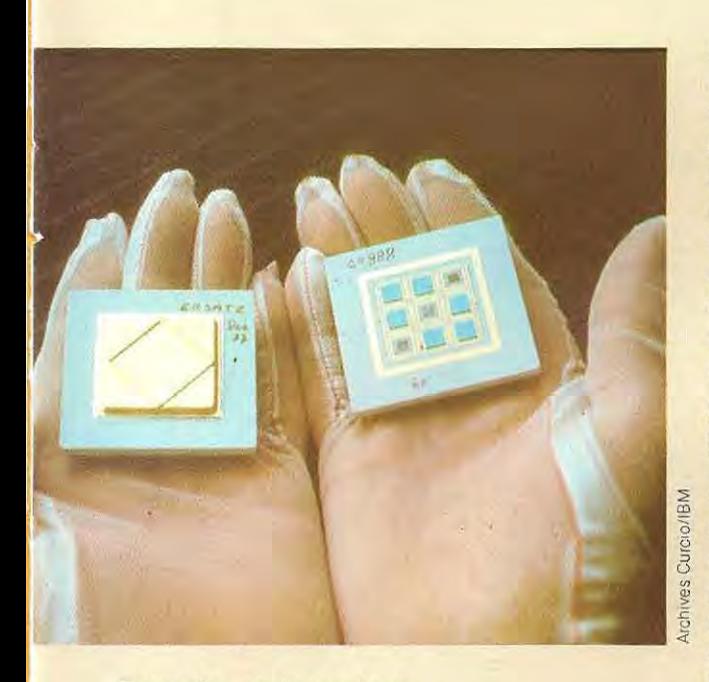

**Deux phases du montage des pastilles (chips) de mémoire sur support céramique. A droite: les plaquettes de support. A gauche : les plaquettes isolées et recouvertes. A ce stade, le module est prêt â être mis en place.** 

une capacité de 64 Kbits (kilobits), les travaux de réalisation des versions à 128 et 256 Kbits sont déjà très avancés.

Dans une autre variante de la mémoire morte, dénommée EAROM (Electrically Alterable Read Only Memory), il n'est pas nécessaire d'effacer toute la mémoire pour en reprogrammer une partie puisque la simple application de tensions plus élevées que la normale provoque la reprogrammation des cellules individuelles.

1/ existe aussi d'autres systémes prometteurs pour stocker des données numéiiques, mais ils ne sont pas encore apparus en grande quantité sur le marché. Les plus intéressants sont les mémoires à bulles magnétiques et ceux qui utilisent les dispositifs à couplage de charge (CCD, Charge Coupled Device).

Dans le cas des bulles magnétiques, les informations sont stockées en utilisant la propriété de certains cristaux qui, sous l'action d'un champ magnétique, emmagasinent ce que l'on pourrait considérer comme des bulles dotées d'une polarité magnétique. Le sens

de cette polarité détermine si c'est un 1 ou un O qui se trouve en mémoire. La signification 1 ou 0 peut aussi être donnée par la présence ou l'absence de bulle. Ces dispositifs permettent de stocker un très grand nombre de données (20000 bits sur 5 mm*<sup>2</sup> ),* 

Contrairement aux disques magnétiques, le lecteur, support des mémoires à bulles, étant fixe, ne peut déchiffrer une information que lorsque celle-cidéfile devant lui sous l'effet du mouvement des bulles à l'intérieur du support. C'est le déplacement du champ magnétique qui provoque le mouvement des bulles. Tout cela rallonge le temps d'accès, mais, comme dans tous les dispositifs magnétiques, les bulles ont l'avantage de ne pas être volatiles; en outre, la densité de stockage autorisée par ce procédé est à peu prés dix fois supérieure à celle d'une mémoire à semiconducteurs.

De telles mémoires sont désormais largement utilisées par des entreprises comme IBM. Texas Instrument et des constructeurs japonais, entre autres.

Les dispositifs à couplage de charge appliquent une technique fondée sur les semiconducteurs qui les rend comparables à d'immenses fichiers tournants. Les informations sont stockées en une longue suite et Ion ne peut y accéder, comme dans le cas de mémoires à bulles, que lorsqu'elles parviennent devant des têtes de lecture spéciales. Physiquement, une mémoire CCD est un transistor à effet de champ de grande longueur, doté d'un certain nombre de sorties (ou électrodes) disséminées entre les deux extrémités, exactement comme un tuyau d'arrosage pour pelouse percé de nombreux trous.

On peut évidemment faire varier la quantité de charge qui s'écoule le long du transistor avec plus de précision que pour un tuyau d'arrosage, et l'on présente à chaque électrode un tableau complet de la série de signaux qui parviennent à l'entrée du dispositif.

Pour que les informations progressent le long du dispositif à couplage de charge, i/fautfournir réguliérement un signal d'horloge, et le temps d'accés à chaque bit est plus long qu'avec d'autres dispositifs comparables.

On pense que ce système devrait être peu coûteux, mais il n'est pas sûr qu'il convienne à un emploi généralisé.

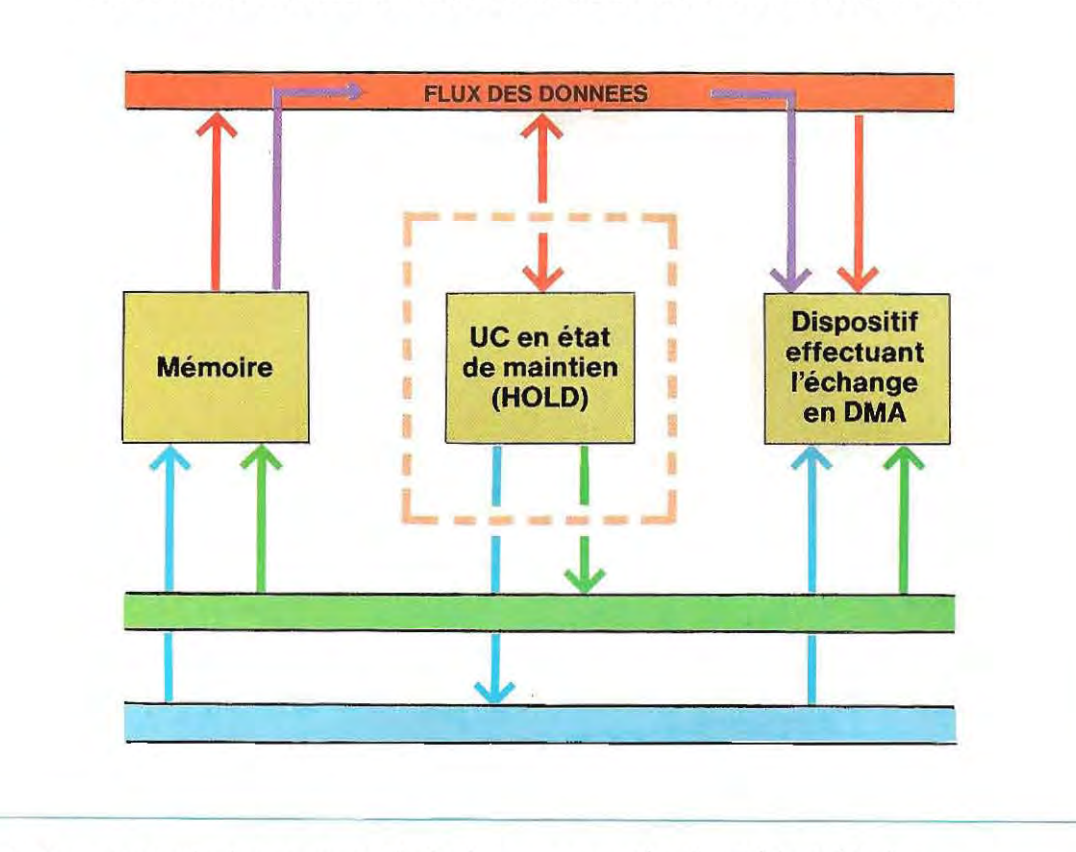

#### **FLUX DES DONNEES DANS L'ACCES DIRECT A lA MEMOIRE**

En lecture, par le clavier par exemple, la donnée est transférée d'abord à la porte d'entrée puis à l'unité centrale et enfin à la mémoire. Au contraire, en sortie, la donnée est prélevée en mémoire, transférée à l'unité centrale, puis envoyée à la porte de sortie,

Cette gestion des opérations d'E/S, qui implique un passage par l'unité centrale, ne peut se faire à très grande vitesse et s'applique donc au transfert des données vers les périphériques lents (le clavier et la plupart des imprimantes), Pour obtenir des échanges de données plus rapides on utilise plutôt la technique de l'accès direct à la mémoire (DMA, Direct Memory Access) qui consiste en un échange direct entre la mémoire et le dispositif qui reçoit ou transmet les données, L'unité centrale n'a pas à intervenir dans cet échange, son activité est donc suspendue jusqu'à la fin de celui-ci.

Cet état d'activité suspendue s'appelle maintien (HOlD),

le schéma de cette page illustre un échange

en accès direct à la mèmoire,

Ce type d'èchange est généralement adopté pour des unités à disque, dispositifs ayant à traiter de grandes quantités de données,

Une disquette peut contenir 80 000 à 1200 000 caractères; les disques rigides pour micro-ordinateurs peuvent dépasser 10 millions de caractères; une économie de temps minime sur chaque caractère se traduit donc au total par un gain appréciable,

En outre, dans les programmes d'application, les données sont continuellement extraites de l'unité à disque, soumises à des calculs puis à nouveau stockées sur ces unités: cet accès continu au disque rend indispensable l'utilisation de la procédure d'accès direct.

le choix de la procédure est automatique, les programmes se chargeant de la sélection et de l'exécution sans que l'utilisateur ou le programmeur aient à s'en préoccuper.

Cette catégorie de programmes fait partie du système opératoire fourni avec la machine,

#### **Les mémoires**

Les mémoires sont les dispositifs dans lesquels on stocke les programmes et les données utilisés ou produits. Il s'agit donc d'une mise en mémoire provisoire, puisqu'en écrivant le nouveau programme on détruit le précédent; de même, lorsqu'on coupe l'alimentation électrique de la machine, le contenu de la mémoire disparaît (sauf avec certains types particuliers). Le stockage permanent se fait par transfert sur disques (ou sur ruban magnétique). La zone de mémoire est divisée en quatre blocs fondamentaux:

- 1 / zone des signaux d'interruption
- 2 / zone de systéme
- 3/ zone des programmes de service
- 4/ zone utilisateur

La zone 1 stocke les instructions qui permettent de gérer les signaux d'interruption de programme. Les zones 2 et 3 sont consacrées au systéme d'exploitation, ensemble de programmes effectuant les fonctions fondamentales d'impression, lecture au clavier, gestion des disques, etc. La zone 4 est disponible pour les programmes d'application (et les données qui s'y rattachent).

Les ordinateurs individuels et micro-ordinateurs disposent d'un minimum de 16 000 à 64000 caractères de mémoire, dont en générai 28000 ou 58000 sont réservés à l'utilisateur, selon la complexité du système d'exploitation. Dans les micro-ordinateurs les plus passe 260000 caractères jusqu'à atteindre 2000000 (2 Mo) ou 4000000 (4 Mo) pour les machines plus importantes

Le schéma de cette page énumère les divers types de mémoires.

**Mémoires à lecture et écriture:** ce sont les mémoires vives ou RAM (Random Access Memory), Elles permettent d'effectuer les opérations de lecture et d'écriture et se divisent en:

#### **• mémoires dynamiques • mémoires statiques**

Le type dynamique exige un entretien, un rafraîchissement (Refreshing en angl.) régulier des données (quelques centaines de fois par seconde) pour en éviter l'effacement. Le type statique ne nécessite aucune opération d'entretien de la mémoire, une fois la donnée écrite: celle-ci peut être extraite même au bout d'un certain temps.

**Mémoires à lecture seule:** ce sont des mémoires sur lesquelles on ne peut intervenir, Leur emploi est réservé aux programmes qui n'ont pas à être modifiés, Elles se divisent en deux types:

- **ROM (mémoire morte)**
- **EPROM (mémoire morte reprogrammable)** .

Le type ROM (Read Only Memory) comporte toutes les données nécessaires dès sa construction; il n'existe donc aucun moyen de le modifier. Le type EPROM (Electrically Programmable ROM) peut être effacé par exposition aux rayons ultraviolets puis reprogrammé,

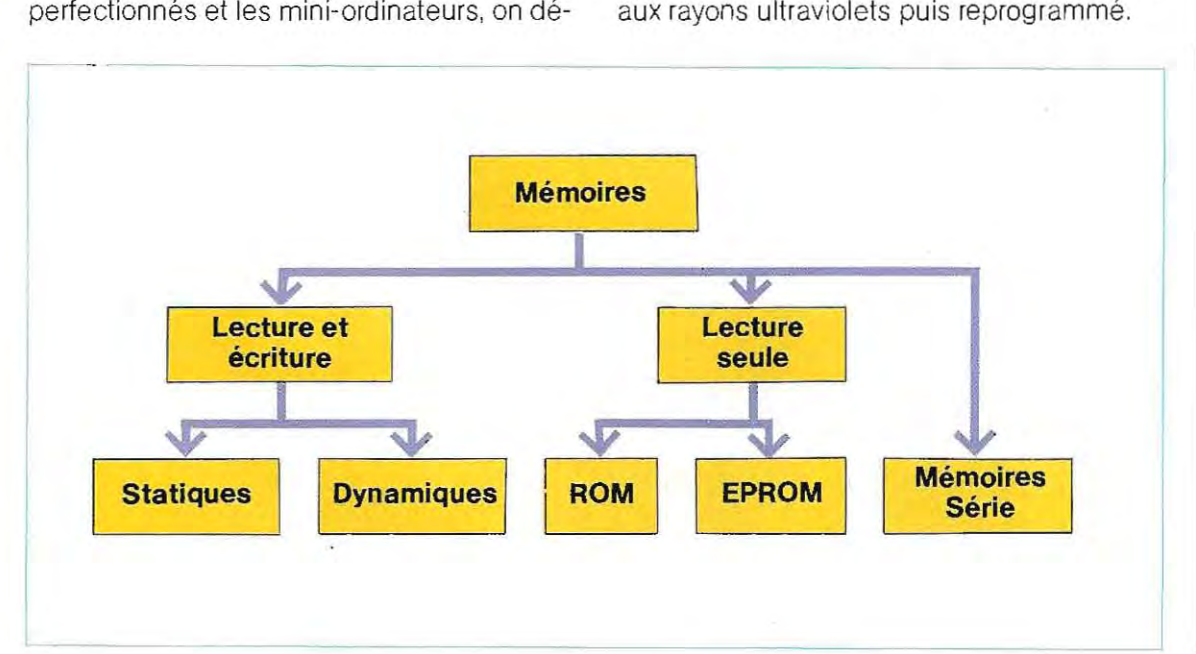

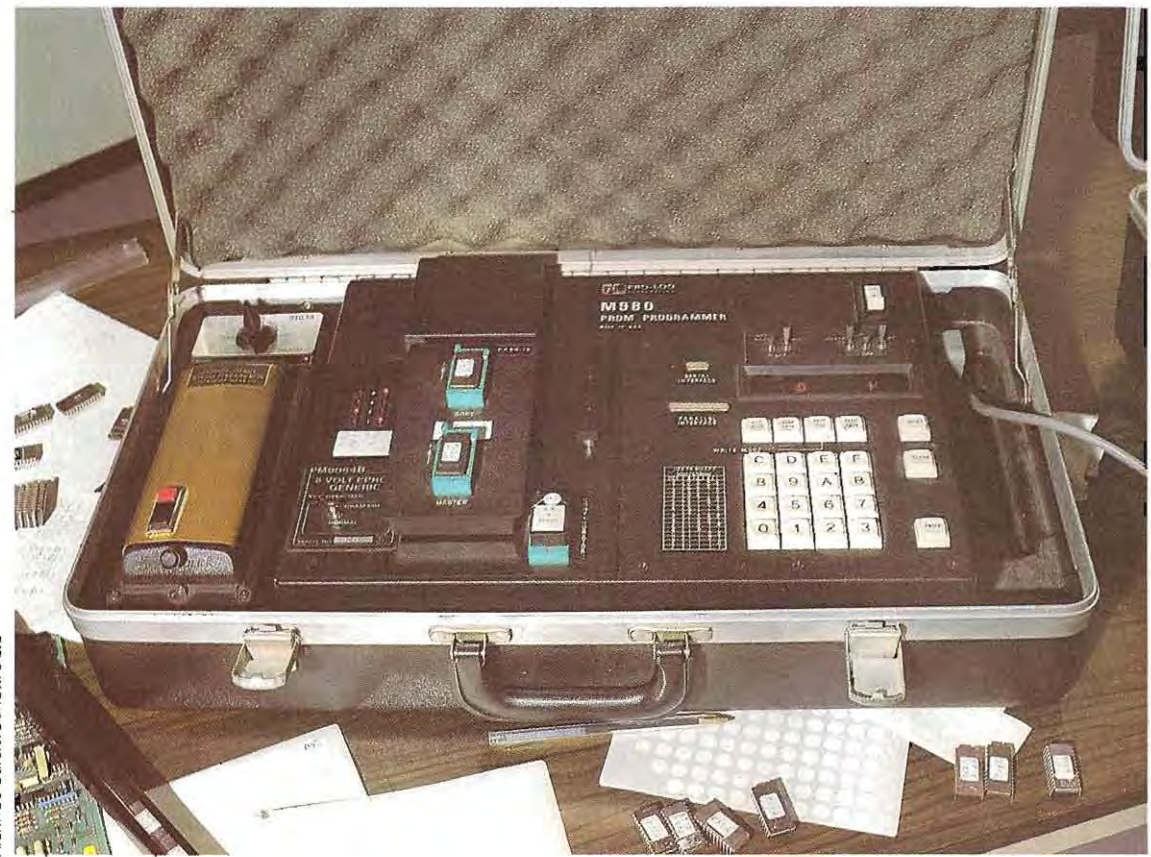

#### **Appareil portatif de programmation de mémoire EPROM.**

**Mémoire série:** ce sont des mémoires d'emploi très particulier qui donnent des possibil ités très grandes mais exigent des circuits complexes. De ce fait, elles sont peu utilisées.

#### **Les périphériques**

**Ecran de visualisation (moniteur):** il ressemble beaucoup à un poste de télévision normal, au point que certains micro-ordinateurs économiques utilisent simplement un appareil de télévision classique (avec un modulateur) Toutefois, l' image sera moins bonne.

Les moniteurs peuvent être monochromes (gris, vert, ou ambré) , ou polychromes, et se différencient par leur taille. Dans le cas d'un moniteur monochrome, la qualité de l'affichage est déterminée par sa bande passante et par son prix. Il permet d'afficher avec plus ou moins de stabilité et de netteté un nombre variable de caractères alphanumériques (lettres et chiffres) et graphiques (dessins) La finesse d'une image graphique dépend du nombre de points élémentaires (picture element, ou pixel) qui la constituent. Le nombre de ces points varie selon le micro-ordinateur utilisé et la quai ité de la restitution est fon ction du moniteur. 256 x 192 (pixels) cons tituent une bonne résolution, mais il ya mieux... et moins bien!

Les écrans couleurs peuvent être classés en deux catégories:

- $\blacksquare$  téléviseur couleurs récent et disposant d'une entrée vidéo dite Péritel. C'esl le cas le plus courant et le moins cher
- vrai moniteur couleurs (ne pouvant pas recevoir les chaînes de télévision) ayant une bande passante beaucoup plus élevée qu'un téléviseur standard et permettant un affichage plus fin. Cependant, son coût le met hors de portée de l'amateur moyen, le réservant à des applications professionnelles.

Le nombre de caractéres par ligne et le nombre de lignes par écran varient avec le type de micro-ordinateur utilisé.

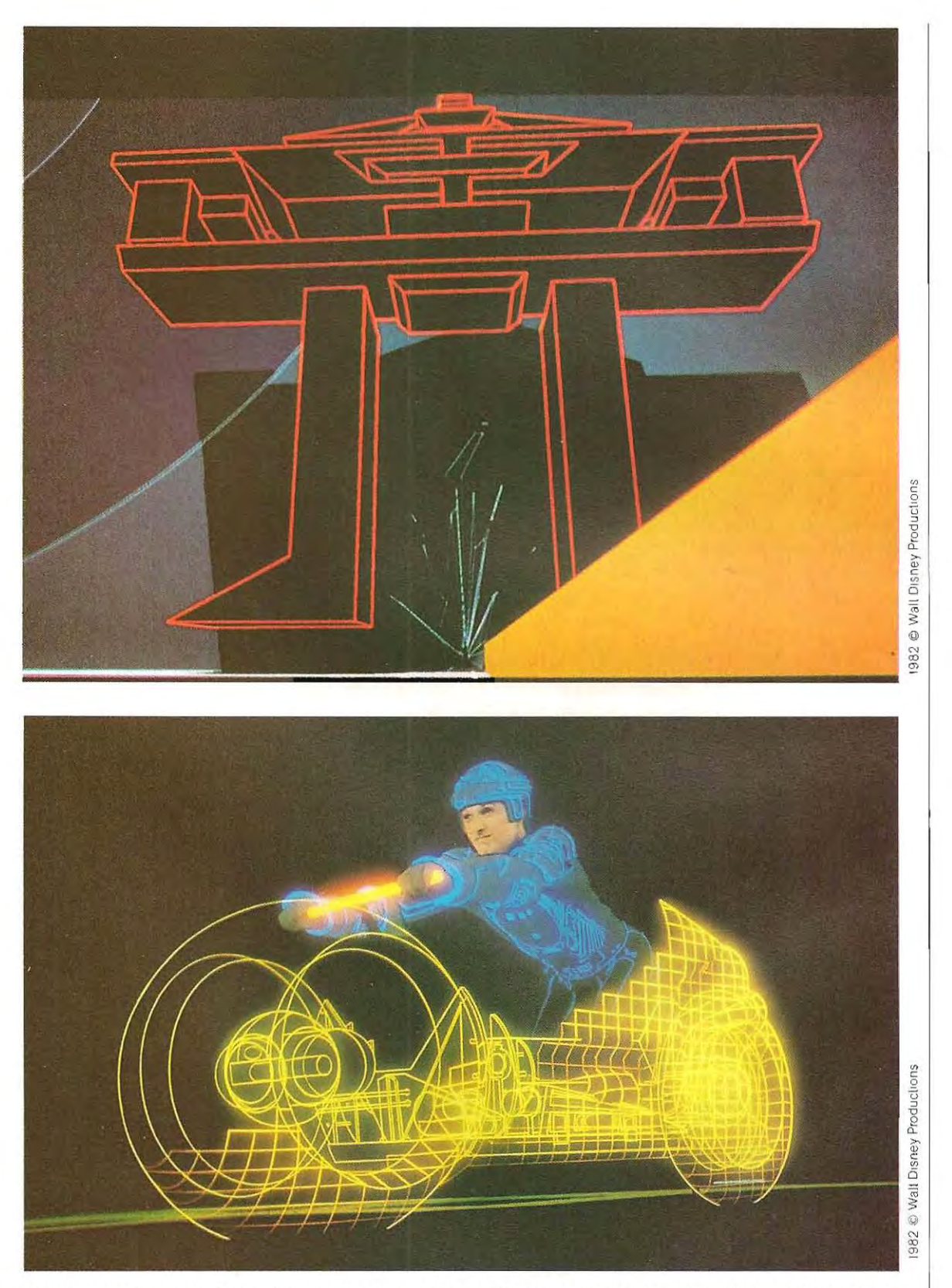

Deux images du film « Tron » illustrant l'emploi du graphisme informatisé dans le cinéma d'animation.

Le clavier. Il est généralement divisé en deux sections : la partie alphanumérique qui contient (comme le clavier d'une machine à écrire) les caractères alphanumériques et les chiffres, et la partie numérique ne contenant que des chif-.fres. Sur certaines machines. chaque touche a deux significations: d'abord le caractére alpha· numèrique normal et ensuite une fonction déjà programmée (et que l'on obtient grâce à un code particulier). L'utilisation de ce type de clavier permet de gagner beaucoupde temps car il èvite, dans l'ècriture d'un programme, de rédiger en clair certaines instructions. Il suffit d'appuyer sur une touche pour en écrire une.

Les imprimantes. Dans les systèmes à microprocesseur, on utilise surtout les imprimantes :

- à aiguilles
- à marguerite
- par ligne

L'imprimante à aiguilles, ou matricielle : son nom lui est donné par le procédé de formation ,des caractères. La tête d'impression est composée d'un certain nombre d'aiguilles (sélectionnées par un électro-aimant) qui avancent en fonction de la lettre ou du symbole à imprimer. Le caractère n'est pas tracé d'un trait continu mais formé d'un ensemble de points très rapprochés.

On trouvera dans le tableau ci-dessous quelques-uns des caractères que l'on peut obtenir avec une imprimante à aiguilles.

Les avantages de ces machines sont leur coût modeste. leur vitesse moyenne, leur possibilité d'impression de caractères différents.

L:imprimante à marguerite, ou caractère par caractère : dans ce modèle chaque caractère tout préparé n'a plus qu'à être imprimé sur le papier. Les roues d'impression (marguerites) sont identiques à celles des machines à écrire. Ces imprimantes sont plus coûteuses que les précédentes, beaucoup moins rapides, et ne permettent de changer de caractère qu'en changeant de marguerite. En revanche, la qualité de l'impression est très soignée (qualité courrier).

L'imprimante par ligne : beaucoup plus rapide, elle imprime plus de 600 lignes par minute. Le coût en est très élevé et son emploi ne se justifie que dans les systèmes à miniordinateur de plus grande taille (listings). Citons encore les imprimantes à jet d'encre. les imprimantes thermiques, les imprimantes à laser connectables à des micro-ordinateurs. Unités à disques. Les ordinateurs individuels et les micro-ordinateurs en utilisent deux types, à disque dur ou souple.

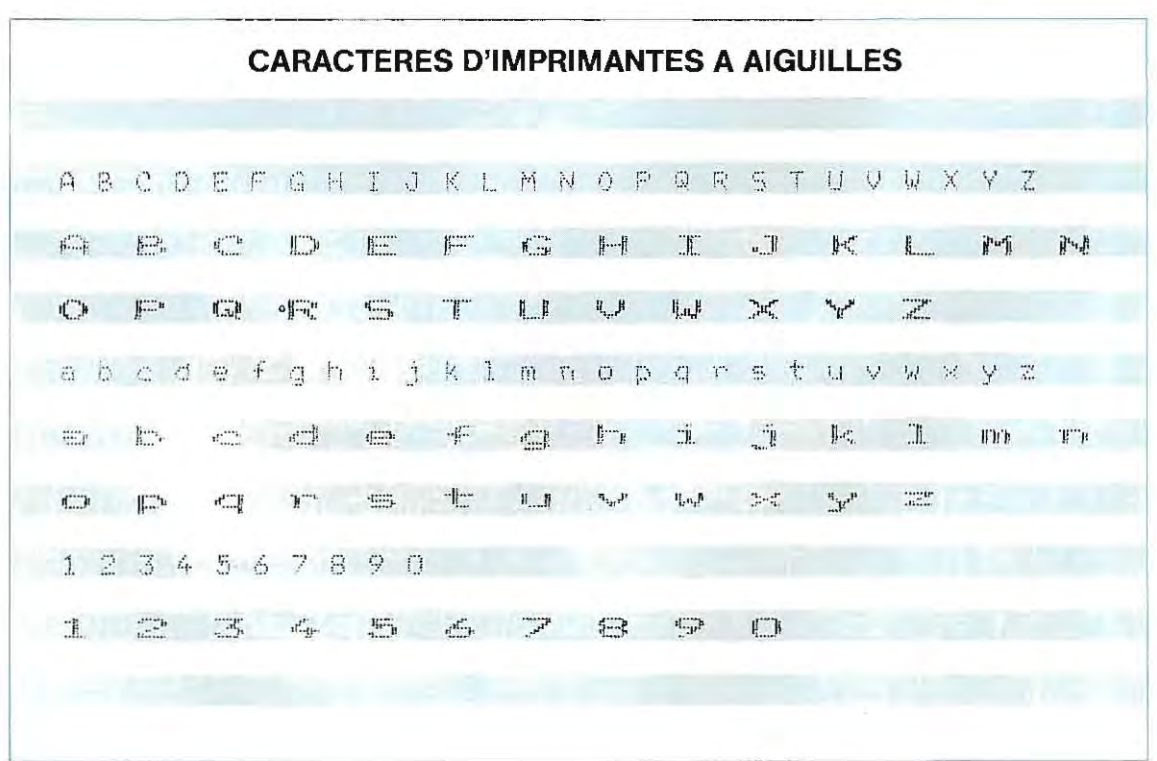
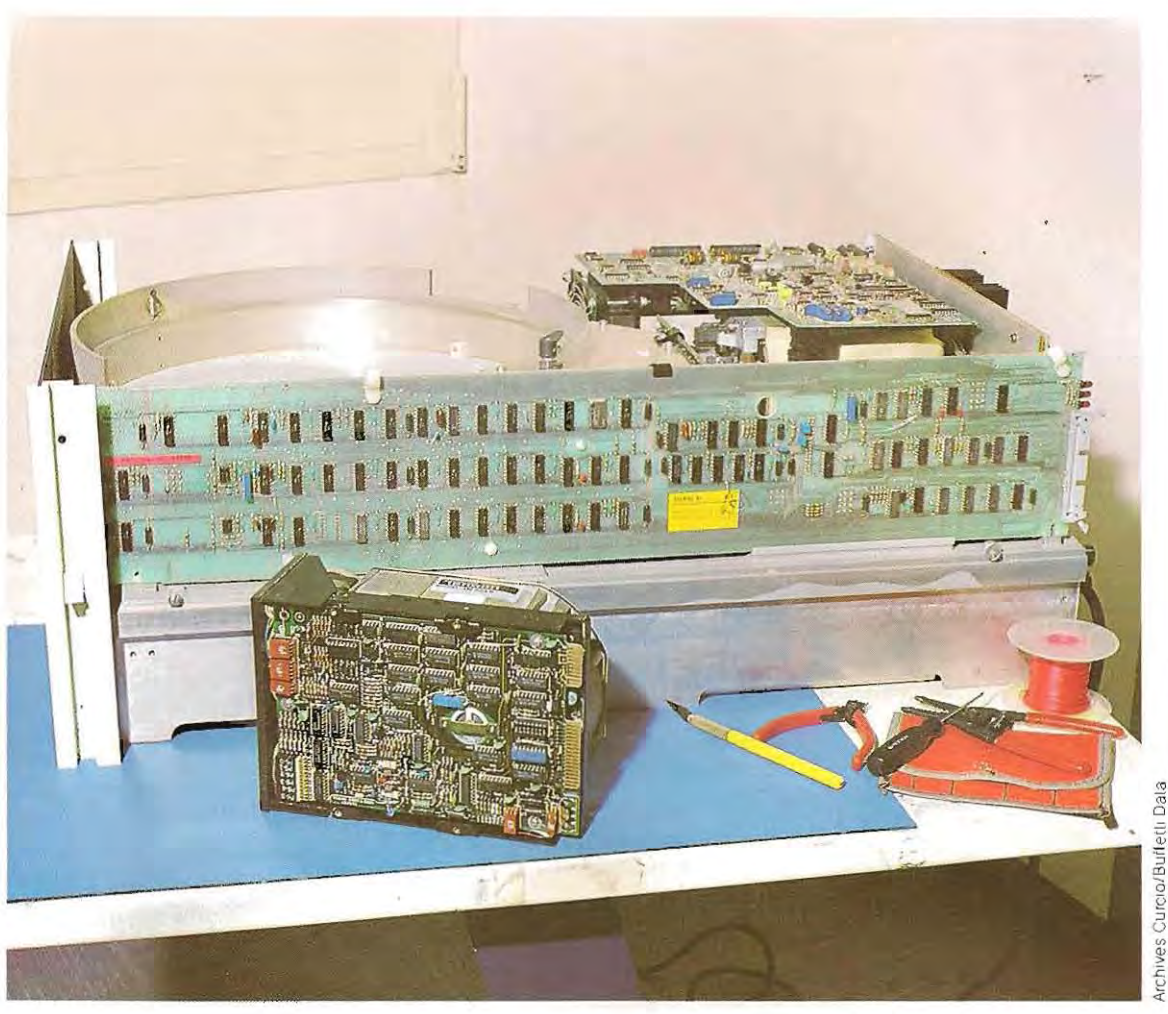

Comparaison de deux types d'unité à disque. En dépit de la grande différence de taille, la capacité de stockage des deux dispositifs est la même.

Le disque dur, qui est généralement fixe, a une capacité minimum de 5 ou 10 mil lions de caractéres.

Le disque souple, ou disquette, est amovible, et sa capacité de mémoire varie entre 80000 et 1 200000 caractéres (selon ses dimen sions et son type).

Les disquettes peuvent être:

- a simple ou double face
- à simple ou double densité.

La première caractéristique indique si l'on pe ut utiliser un côté du disque ou les deux; la seconde donne une Idée de la densité de stockage des données.

C'est évidemment la disquette simple facesimple densité (SF-SD) qui contient le moins de données ; la capacité est nettement plus grande sur les disquettes double face double densité (OF-DO).

Les systèmes de plus grandes dimensions (mini-ordinateurs) emploient aussi des dis ques durs fixes ou amovibles.

Le type fixe a une grande capacité de mémoire; il est utilisé dans les applications d'une certaine complexité. Le second type (dur amovible) a une capacité de l'ordre de 10 millions d'octets (caractères) et un coût plus limité.

La photo de cette page compare deux unités à disque, ayant toutes deux une capacité de 10 Moctets (10 Méga-octets, 10 Mo, ou 10 mil lions de caractères); la plus grande est à dis que dur amovible, l'autre est une unité à dis quettes multiples. La photo montre clairement la différence d'encombrement.

#### **Fonctionnement des mémoires mortes**

Les mémoires mortes, ou à lecture seule (ROM), nous le savons, servent à stockerdes ·algorithmes permanents pour commander l'exécution de certaines opérations. Ce logiciel permanent, ou microprogramme, est utilisé pour accomplir toute une gamme de fonctions répétitives dans de nombreuses machines. L'exemple ci-dessous décrit l'emploi d'une mémoire morte pour la commande d'un écran à sept segments, destiné à la présentation d'un nombre sur le visuel d'une calculatrice de poche.

Nous avons déjà appris que les signaux provenant du microprocesseur de la mémoire sont codés en binaire.

Un affichage numérique à sept segments est un dispositif numériqueà base 10, et doit avoir comme tel la possibilité de recevoiren entrée dix signaux différents.

Le problème de la conversion est résolu parle

recours à un décodeur binaire-décimal, composé d'un ensemble de portes logiques.

Les quatre lignes d'entrée étudiées dans cet exemple peuvent fournir au décodeur les chiffres binaires qui représentent les nombres de 0 à 9; pour convertir ces chiffres il faut, en revanche, dix lignes de sortie.

Er. l'absence de signaux binaires en entrée, les dix lignes de sortie sont parcourues en permanence par une tension continue, celle du fonctionnement de l'affichage (en général 5 volts). Ouand, par exemple, le décodeur reçoit le nombre binaire 0000 (0 dans le systéme décimal), il fournit en sortie un 0, ce qui s'obtient en produisant une absence de tension sur la première ligne de la sortie décimale (celle du 0) et un 1 (présence de tension) sur toutes les autres lignes.

Si le décodeur reçoit le nombre binaire 000 1  $(1$  dans le système décimal) il produit un  $(0)$ (absence de tension) sur la deuxième ligne (qui représente le chiffre décimal 1 ) alors que toutes les autres lignes transportent un 1 (présence de tension).

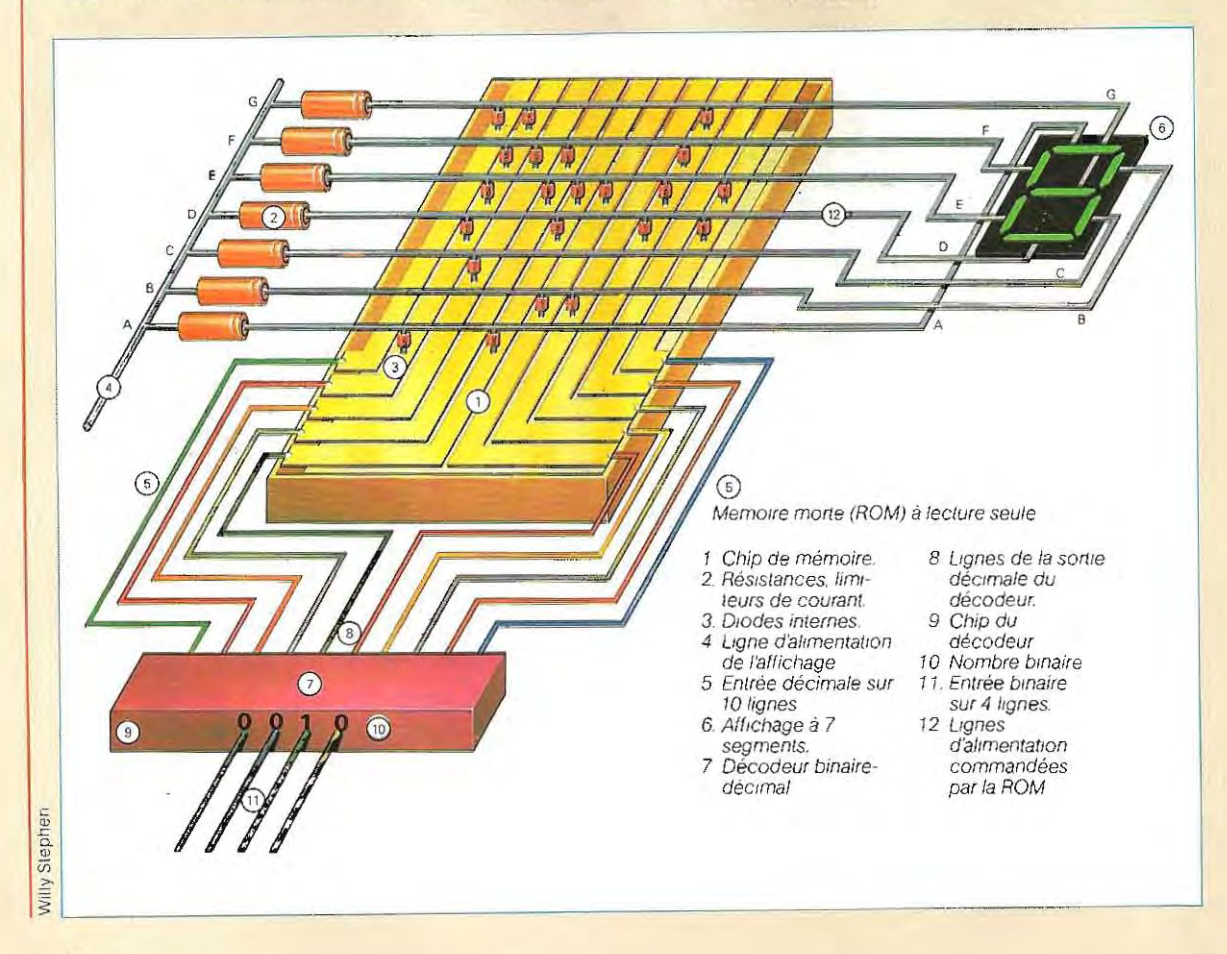

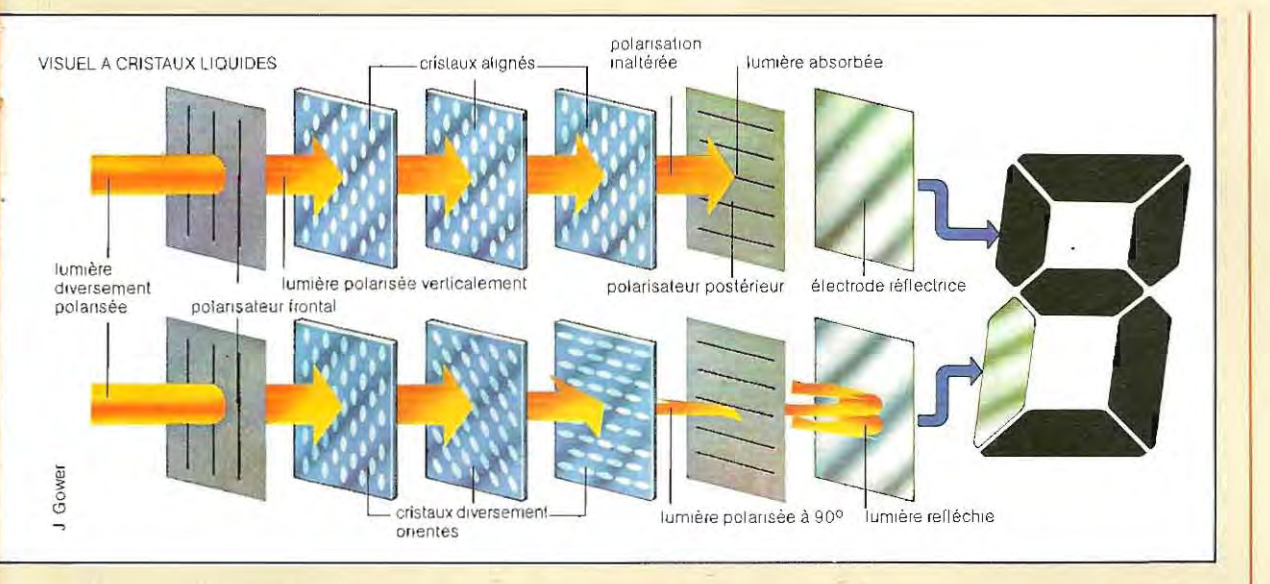

#### On peut répéter le même procédé pour tous les autres nombres décimaux.

On utilise cette tension nulle comme indicateur, comme on le fait avec les logiques inversées parce que l'absence de tension dans une ligne signifie qu'elle est reliée à la masse, et que, par conséquent, elfe posséde la propriété d'annuler la tension sur toute ligne qui entre en contact avec elle. Elle peut donc couper l'alimentation de l'un quelconque des segments du visuel, et l'empêcher de s'allumer. L'exclusion sélective des segments permet d'obtenir sur un visuel à sept segments les chiffres compris entre 0 et 9.

C'est la mémoire ROM qui élimine du visuel les segments appropriés, pour chacune des opérations du décodeur. Par exemple, si on a un 0 sur la premiére ligne de sortie du décodeur (chiffre décimal 0), il faut déconnecter le segment horizontal au centre du visuel, ce qui fera apparaÎtre le O.

Une mémoire ROM trés simple, capable d'accomplir certaines fonctions nécessaires, se construit par étapes successives. Il faut d'abord composer une table qui indique quels sont les segments du visuel qu'il convient d'allumer. pour chacune des combinaisons réalisées avec les quatre bits susceptibles de se présenter en entrée.

Ensuite, on met en place les connexions sur une matrice à diodes, comme on le voit sur la figure. Si on insére une diode entre la première ligne de sortie du décodeur et la ligne d'alimentation G, chaque fois qu'if se produit une absence de tension sur la première ligne,

l'alimentation du segment central du visuel est interrompue. Les diodes qui relient la ligne d'alimentation de A à F à la ligne 0 du décodeur deviennent inutilisables. Elfes sont délibérément fondués, éliminées de la matrice, au cours de l'élaboration du programme de la ROM, grâce à un courant intense sous une haute tension. On peut donc, par cetteméthode simple de la matrice à diodes, programmer une mémoire ROM, qui remplira une fonction donnée.

Un visuel numérique est donc commandé par une unité de sortie (interface) qui reçoit de l'ordinateur central la donnée à faire apparaÎtre. Elfe la décode et fournit en sortie les impulsions nécessaires pouractiver le visuel. L'unité d'affichage à diodes électroluminescentes (LED) peut faire apparaÎtre les chiffres de 0 à 9 en déclenchant les combinaisons appropriées des sept segments qui la composent. Si l'on utilise des cristaux liquides, if faut également sept segments pour former le chiffre 8; en activant les segments appropriés, on peut former les chiffres de 0 à 9. Cette visualisation se fondesur les propriétés de cristaux nématiques (du grec nêmatos : fil) en suspension dans un liquide emprisonné dans une plaque transparente placée à l'avant, et une plaque réfléchissante placée *à*  l'arrière. Si l'on applique une différence de potentiel entre les segments de la plaque antérieure et ceux de la plaque postérieure, le liquide devient opaque et, grâce à une altération des indices de réflection, produit un segment visible.

### **Les instructions dans l'UC**

 $\ddot{\phantom{0}}$ 

Le fonctionnement d'un système à microprocesseur consiste à exécuter la série d' Instruc tions constituant le programme. Dans l'unité centrale, une instruction est Interprétée et convertie en signaux électriques, par l'Inter médiaire de microcodes,

Une unité centrale interprète les cinq types

d'instructions suivants:

- 1 / transfert de données
- 2 / opérations arithmétiques et logiques
- 3 / instructions de saut
- 4/ fonctions d'E/S (Entrée/Sortie)
- 5 / instructions spéciales

Selon le type de l'unité centrale, chacun des

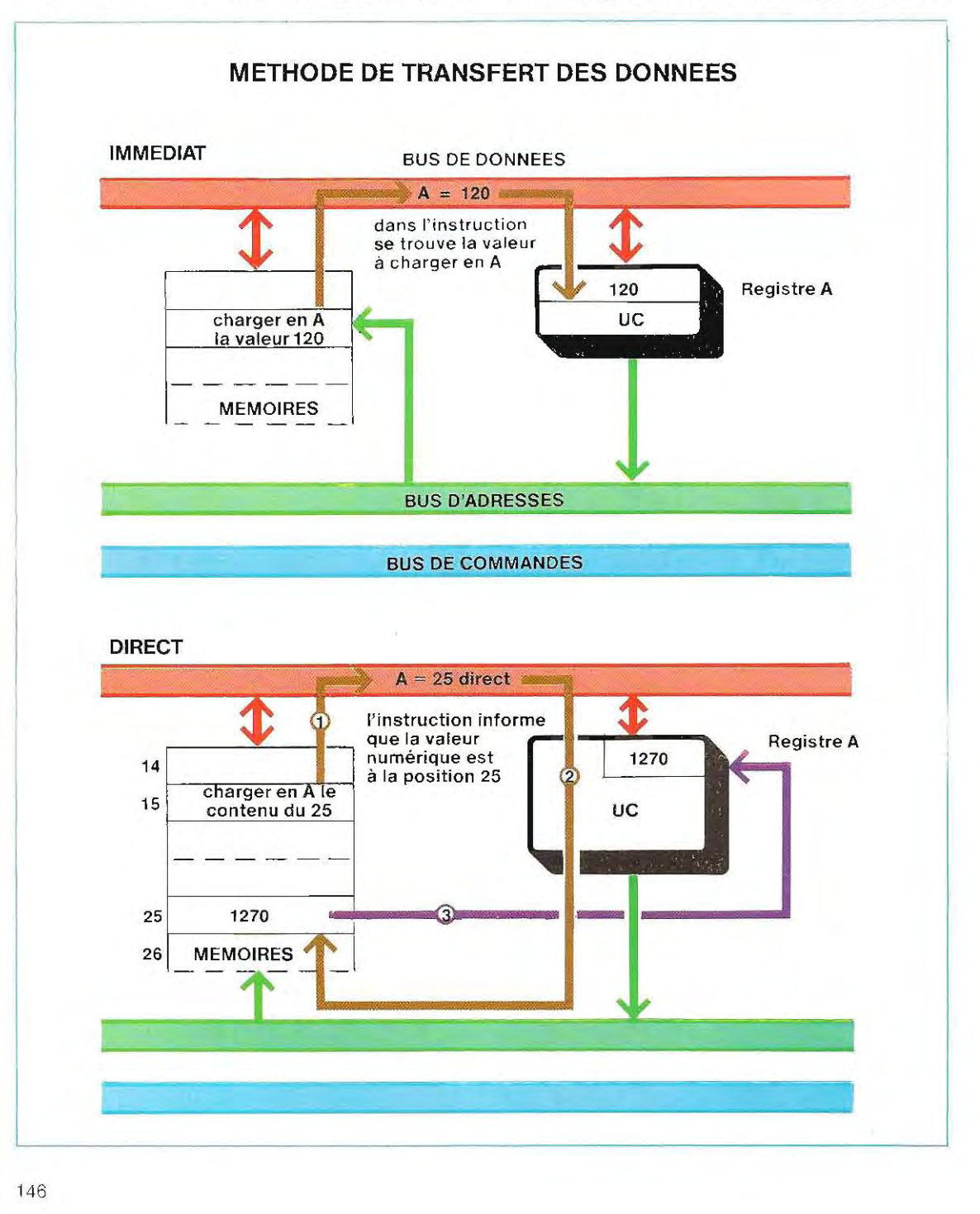

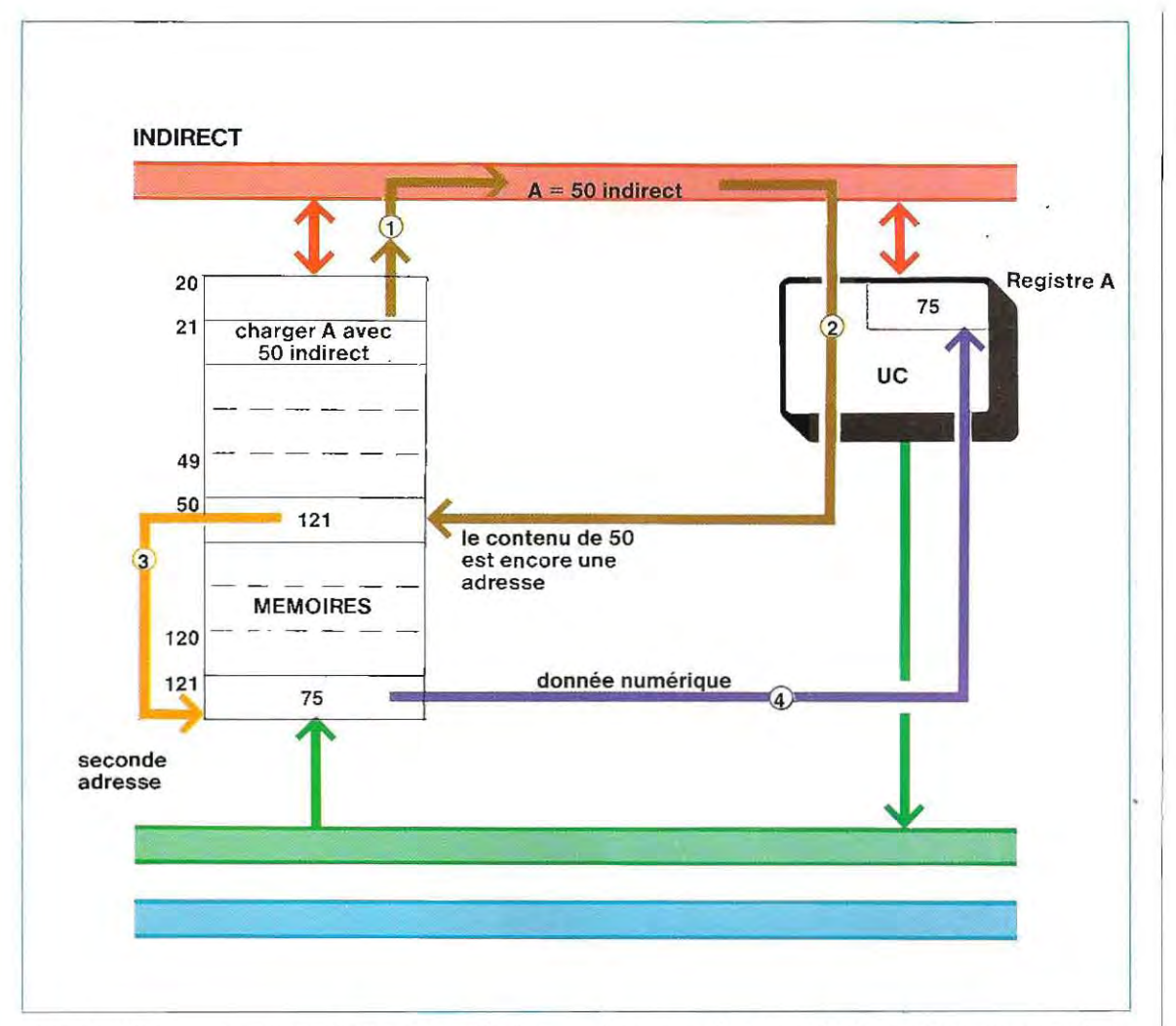

cinq groupes se compose d'une quantité plus ou mOins grande d' instruçtions plus ou moins complexes.

#### **Instructions de transfert des données**

Ces instructions de mouvement des données sont celles qui permettent d'extraire une donnée et de l'adresser en mémoire.

Dans les microprocesseurs  $(\mu P)$ , la transmission se fait toujours entre la mémoire du systéme et une mémoire particulière, contenue dans l'unitè centrale, et appelée registre (voir schémas). Ces instructions sont:

immédiates: dans le registre désigné, on introduit une valeur numérique donnée. Par exemple, la valeur 120 dans le registre A;

directes: on charge le registre du contenu d'une mémoire spécifique. Le registre A reçoit, par exemple, la valeur numérique contenue dans la mémoire 25. A l'inverse de ce qui se passe avec les instructions immédiates, le registre n'est pas chargé d'une donnée spécifique (immédiate) mais de tout le contenu de la mémoire 25;

indirectes: c'est une extension du type précédent Le registre est chargé de deux adresses successives: la première produit la seconde, la seconde produit la donnée. Par exemple: chargement du registre A de 50 indirect. L'instruction se déroule de la façon suivante:

- CD -@ extraction du contenu de la mémoire 50;
- @ ce contenu, par exemple 121, est interprété comme une nouvelle adresse;
- ® extraction de la donnée contenue dans la mémoire 121.

Dans ces exemples, nous n'avons considéré que des transferts de la mémoire au registre, mais l'inverse est possible.

#### Opérations arithmétiques et logiques

Ces opérations sont réunies dans un même groupe. Pour mener à bien une opération, il faut en général fournir les adresses où rechercher les données et l'adresse où déposer le résultat. La séquence logique complète des instructions à fournir comprend trois étapes:

- CD introduire dans le regi stre A la première donnée (par exemple le contenu de la mémoire 26) ;
- @ exécuter l'opération anthmétlque (par ex. la somme) entre le contenu de A (première donnée) et celui de la mémoire concernée (par ex. 41 ); le résultat est en A;
- ® transférer le contenu de A (résultat) dans la mémoire désignée (par ex. 53).

#### Instructions de saut

Ce groupe d'instructions permet de sauter d'un point à l'autre du programme au moment de son exécution par l'UC. On distingue :

- les instructions de saut proprement dites (Jump en anglais),
- $\blacksquare$  les instructions de saut avec retour (Return en anglais).

Dans le premier cas (schéma en haut de la p 149), l'opération se poursuit du point d'arri vée du saut jusqu'à la fin du programme. Dan's le second, lorsqu'on arrive à l'instruction Retour, l'opération reprend à l'instruction qui suit celle de saut (schéma en bas de la p.149)

#### Fonctions E/S (Entrée/Sortie)

C'est dans ce groupe qu'on trouve toutes les instructions qui permettent de lire ou d'écrire une donnée au moyen d'un périphérique.

#### Instructions spéciales

C'est un groupe d'instructions particulières, souvent propres à des unités centrales déterminées. Les principales concernent la fonction d'interruption (anglais Interrupt) .

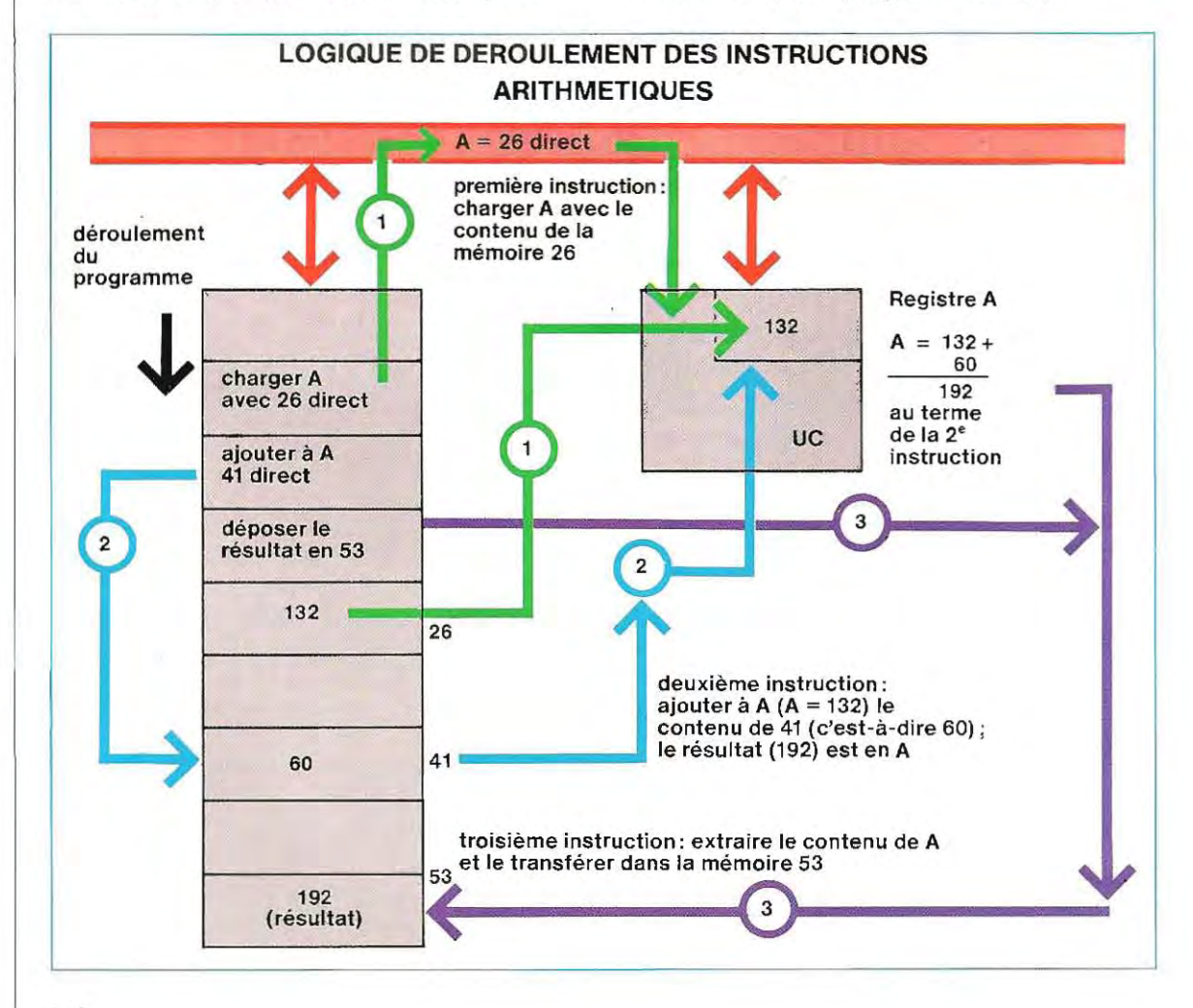

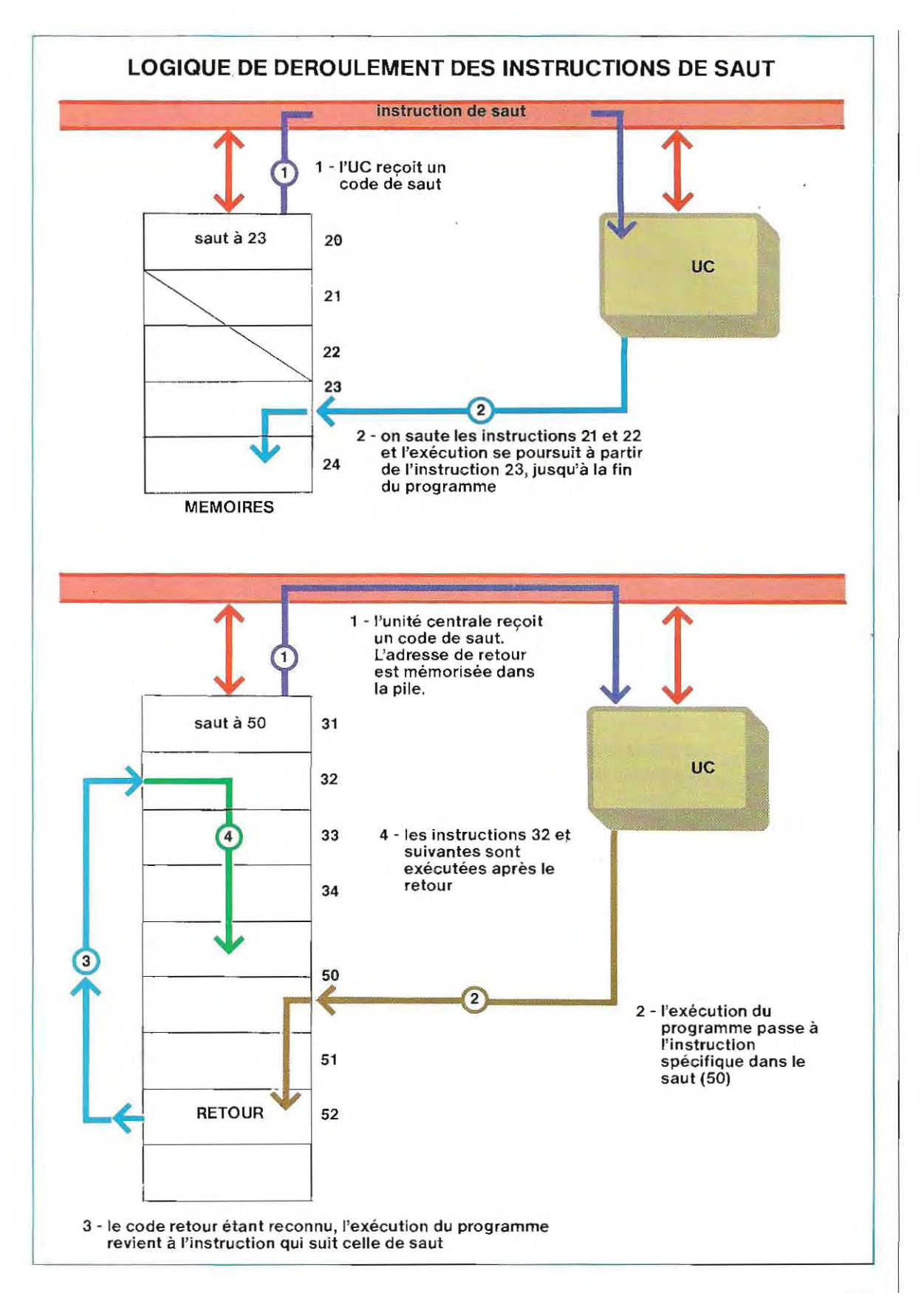

## **Solutions du test 3**

1 / Conversion en binaire sous forme chiffrée :

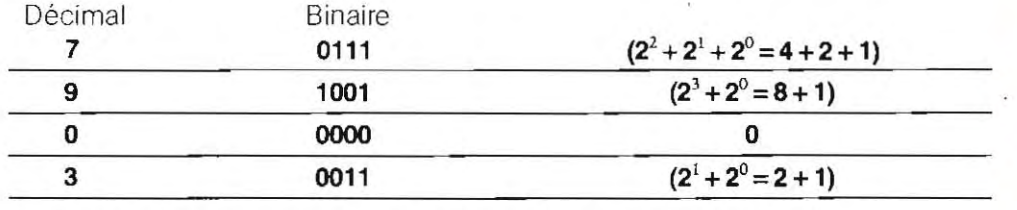

Conversion en binaire sous forme de caractéres (symboles ASCII) :

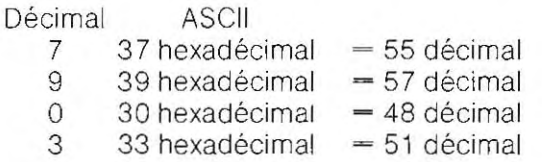

La premiére forme (numérique) est utilisée dans les calculs, la seconde dans les opérations d'E/S et de mémorisation.

Le programmeur doit préciser, au moyen d'instructions appropriées, quelle forme il a adoptée pour éviter toute erreur

- 2 / La transmission en série consiste à envoyer les données, une à la suite de l'autre (bit par bit) . Dans la transmission paralléle, on lance un bloc entier d'informations à la fois (par exemple un caractére complet). Ce dernier mode est certes plus rapide, mais exige des lignes à conducteurs multiples. .- ~\_ \_------- -----
- $3 / La$  codification du caractère K en ASCII est 4B (hexadécimal)  $= 75$  (décimal)  $=$ 100 10 11 binaire. Les symboles 1 sont au nombre de quatre, le bit de parité est donc égal à 1. Pour compléter le message, il faut encore un bit de départ (Start = 0) et 2 bits d'arrêt (ou Fin, Stop = 1). La forme complète est donc :

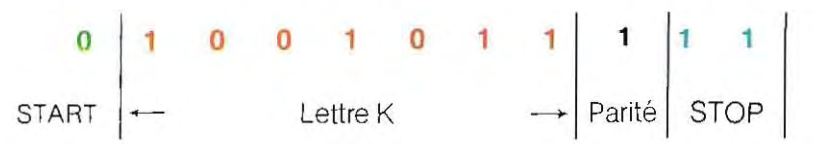

 $4$  / a) Saut de page  $=$  FF  $=$  12 décimal b) Caractères X,  $Y = 88$ , 89 décimaux c) Saut de ligne  $= LF = 10$  décimal d) x, y (minuscules)  $= 120, 121$  décimaux

 $e)$  Saut de page  $=$  FF  $=$  12 décimal

Le message complet (en décimal) est le suivant:

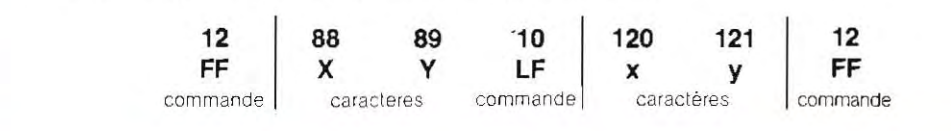

Si on ne précisait pas qu'il s'agit de caractéresASCII , le message serait erroné puisque ces données, interprétées comme nombres et non comme symboles ASCII, n'ont aucune signification pour l'imprimante.

5/ Les lettres majuscules ont pour codes des nombres allant de 65 à 90 (décimaux), les minuscules, des nombres allant de 97 à 122. **Il** suffit d'ajouter 32 (décimal).

- **65 +** (valeur décimale de A)
- **32** transformation
- **97** (valeur décimale de a)

De la même façon:

#### $z (=122) = Z(90) + 32$

 $\frac{1}{2}$   $\frac{1}{2}$  **6** / Pour extraire (au moyen de ET) un bit quelconque, il faut avoir recours à un masque contenant le symbole 1 dans la position à extraire. Le masque requis est:

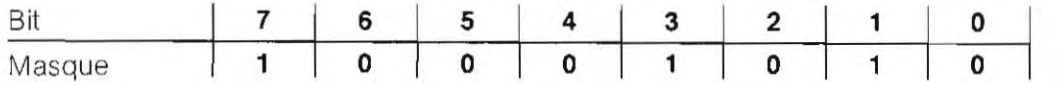

En décimal, ce masque vaut:  $2^7 + 2^3 + 2^1 = 128 + 8 + 2 = 138$ . Pour la seconde partie, **il** faut tout d'abord convertir les nombres 12, 21 , 6, 15 en binaire (voir listing 1 p.63).

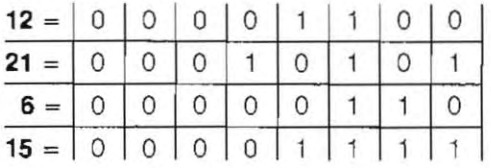

Si l'on applique l'opérateur ET entre les nombres et le masque, on obtient pour le nombre 12:

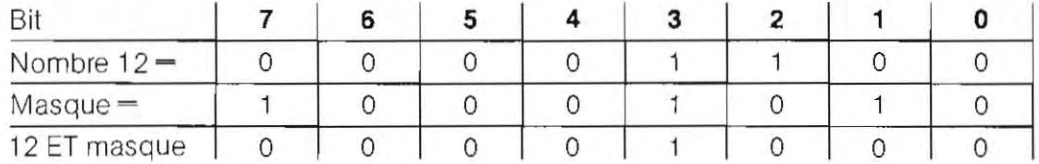

De façon analogue:

**21 ET masque – 00000000 6 ET masque** ~ 00000010 **15 ET masque -** 00001010

### Test 4

1/ Quelle fonction le compteur d'instructions remplit-il?

- a) Il contient le nombre des instructions exécutées.
- b) Il contient l'adresse de la mémoire d'où sera extraite la prochaine instruction à exécuter
- c) C'est une mémoire auxiliaire qui sert à effectuer une somme.
- 2/ Dans les tableaux de mémoires ci-dessous, quelle est l'instruction qui sera exécutée (dans les deux cas) après l'instruction 106?

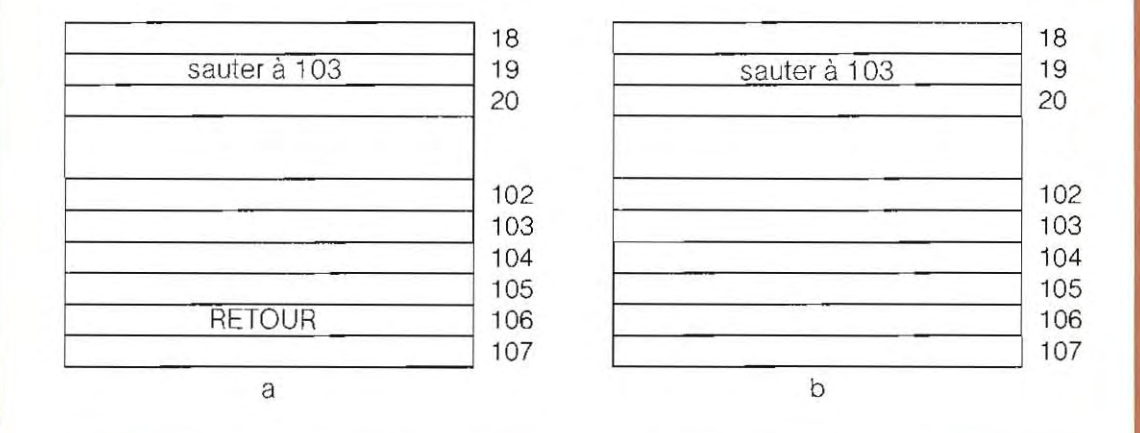

- 3/ Dans quel élément de l'Unité Centrale les calculs anthmétiques sont-ils exécutés?
	- a) Dans la pile.
	- bl Dans l'U AL.
	- c) Dans le compteur d'instructions.

4/ Qu'est-ce qu'un système d'exploitation?

- a) Un ensemble de programmes remplissant des fonctions de base telles que la gestion des périphériques.
- b) Les programmes qui servent à effectuer des calculs.
- c) Les éléments spéciaux qui commandent l'échange des données dans le DMA.

5 / Qu'est-ce que le DMA ?

- a) Pour l'utilisateur, l'accès direct à la mémoire.
- b) La modification des contenus de la mémoire, opérée par l'Unité Centrale.
- c) Un échange de données sans passer par l'Unité Centrale.

6 / Dans la figure suivante, on voit un tableau de mémoire. Le programme commence à la position 31. Dites s'il ya une erreur, et, si c'est le cas, laquelle:

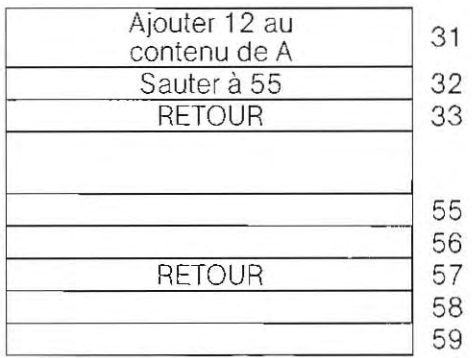

7 / Laquelle de ces définitions de « Interruption » (Interrupt) est exacte? a) Interruption du fonctionnement de l'Unité Centrale.

- b) Interruption du programme à la suite d'une demande extérieure.
- c) Interruption des échanges avec la mémoire.

8 / Parmi les affirmations suivantes, lesquelles sont exactes?

- a) Une mémoire EPROM ne peut pas contenir de programme.
- b) L'unité de disque contient environ 64 000 caractères.
- c) Une mémoire ROM ne peut pas être écrite à partir du programme.
- d) A l'arrivée d'une Interruption, l'unité centrale se place en position Attente (Hold).
- e)L'afficheur et le clavier ne peuvent pas déclencher une Interruption.
- f) L'unité disque, normalement, échange des données dans le DMA.

Les solutions du test se touvent à la page 183.

#### Dans les systèmes numériques, les transistors sont le plus souvent remplacés par des circuits intégrés.

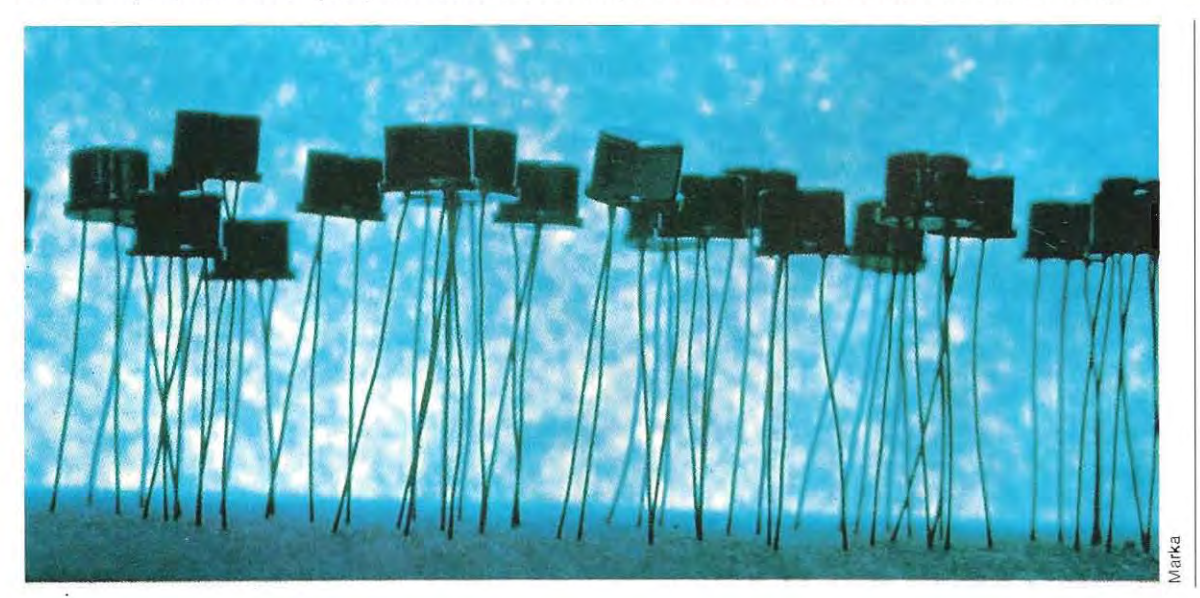

## **La Programmation**

Ecrire un programme consiste à traduire toutes les opérations à effectuer dans un langage compréhensible pour la machine.

Lorsque nous manipulons une calculatrice courante, nous donnons nos instructions en appuyant sur les touches. Les circuits internes ainsi activés répondent aux ordres transmis par les touches. Les signaux-résultats, émis par ces circuits, sont traduits et viennent s'afficher sur l'écran de la calculatrice.

Dans les machines programmables (ordinateurs), on ne commande pas les opérations une par une. Les fonctions sont Chargées en mémoire, et sont exécutées à la mise en route du programme sans autre intervention de l'opérateur. Une machine programmable est ainsi capable d'effectuer des tâches beaucoup plus complexes qu'un simple calcul arithmétique. Sa principale caractéristique est sa capacité de traiter une grande quantité de données. L'ordinateur doit être capable d'acquérir (de lire) ces données, de les mémoriser, de les traiter, d'effectuer sur ces données les recherches souhaitées par l'utilisateur. Pour déclencher ce traitement informatique, il faut un programme, ou série d'instructions, indiquant à la machine quelles fonctions exécuter, et dans quel ordre. Lorsqu'on recherche, par exemple, le nom de Martin dans un ré pertoire, on doit prévoir les trois fonctions suivantes:

- 1 / lire un nom figurant dans la liste;
- 2 / si ce nom est Martin, inscrire O.K., afficher Martin et les données associées, puis terminer le programme ;
- 3 / si le nom n'est pas Martin, revenir â l'étape 1, et lire le nom suivant.

Mais la machine n'est pas en mesure de comprendre des phrases formulées en langage naturel. Pour mettre en mémoire de telles instructions, il faut d'abord les traduire, leur donner une forme susceptible d'être interprétée et convertie en signaux électriques.

La forme d'expression la plus accessible à la machine est le langage binaire. De nombreuses solutions existent pour mettre en corrélation la démarche de l'esprit humain et le fonctionnement de l'ordinateur. Ce sont les outils de la programmation. Ils sont écrits en langages artificiels mais évolués.

#### **Les langages de programmation**

Le choix de tel ou tel langage est déterminé par le type de problème à résoudre: gestion d'une entreprise, gestion de production, calculs scientifiques, etc. Il peut arriver, cependant, que le choix du langage de programmation n'ait qu'une incidence marginale: il s'agit de gagner du temps, d'économiser sur le nombre d'instructions à donner à la machine. Des circonstances extérieures, ou des préférences personnelles, guideront alors la décision du programmeur.

Parfois, au contraire, un problème donné ne peut se résoudre qu'en employant un langage donné (c'est le cas du Fortran pour les applications mathématiques). Tous les langages de programmation sont symboliques. Ils expriment, dans une formulation compréhensible par l'homme et par la machine, les tâches que la machine doit accomplir. La traduction à l'usage de la machine est assurée par des programmes particuliers Intermédiaires : les interpréteurs et les compilateurs.

Outre les langages symboliques, il y a des langages « absolus », où les instructions prennent directement la forme binaire. En général, on n'emploie pas ces langages machine pour rédiger des programmes d'application (ce serait trop fastidieux), mais uniquement pour certaines applications.

#### **Langages compilés et interprétés**

Ces langages (dits de haut niveau) s'adressent au programmeur. Toutes les instructions y sont codées et décrivent l'action à accomplir: par exemple Print (écrire) lorsqu'on veut faire apparaître un mot, ou une formule, sur l'écran, etc. L'ordinateur ne peut pas exécuter directement ces ordres, puisque l'unité centrale ne reconnaît qu'un nombre limité d'instructions fondamentales (voir «Les instructions dans l'UC», p. 146). Il est donc nécessaire de traduire la commande écrite en langage de haut niveau en une série d'Instructions élémentaires. Cette conversion se fait au moyen de deux catégories de programmes: les compilateurs et les interpréteurs.

Les compilateurs travaillent sur le pro gramme d'application global, et en fournis sent la traduction complète. Les interpréteurs procèdent instruction par instruction, ce qui permet de détecter immédiatement une erreur éventuelle.

Les trois langages de haut niveau les plus uti lisés dans les micro-ordinateurs sont:

#### **<u>• le Basic • le Fortran • le Cobol </u>**

D'autres langages, également employés, seront présentés dans le chapitre consacré aux systèmes d'exploitation.

Le Fortran est conçu pour un usage scientifique, le Cobol pour des utilisations dans le domaine de la gestion et de l'administration. Le Basic est le langage le plus souple: il se prête - bien que d'une manière moins puissante - aux deux emplois.

Le Fortran et le Cobol sont toujours compilés; le Basic existe sous les deux formes, Basic compilé et Basic interprété

Un programme d'application, quel que soit le langage dans lequel il est écrit, prend le nom de **programme source** (on dit aussi le source).

Le schéma ci-contre illustre les différentes phases du processus de préparation et d'exécution d'un programme d'application, avec un langage compilé ou interprété.

Dans les langages interprétés (Basic interprété), chaque instruction du programme source est traduite (interprétée) au moment même de son exécution. La traduction des instructions se fait en même temps que s'effectue le programme d'application. L'exécution est donc plus longue. Mais l'avantage est que, dès l'introduction du programme source, on obtient un diagnostic. Le programme source est introduit, de façon codée, sur le clavier, et c'est le systéme d'exploitation qui le charge en mémoire. Au cours de cette phase, si des erreurs se révèlent, l'interpréteur les signale, ce qui permet de les corriger immédiatement. Des erreurs banales telles que les fautes de frappe sont immédiatement repérées et corrigées. En revanche, dans les langages compilés, les erreurs n'apparaissent qu'au moment de l'exécution du programme et il faut attendre la fin du processus de compilation.

Résumons les caractéristiques de ces deux types de langage.

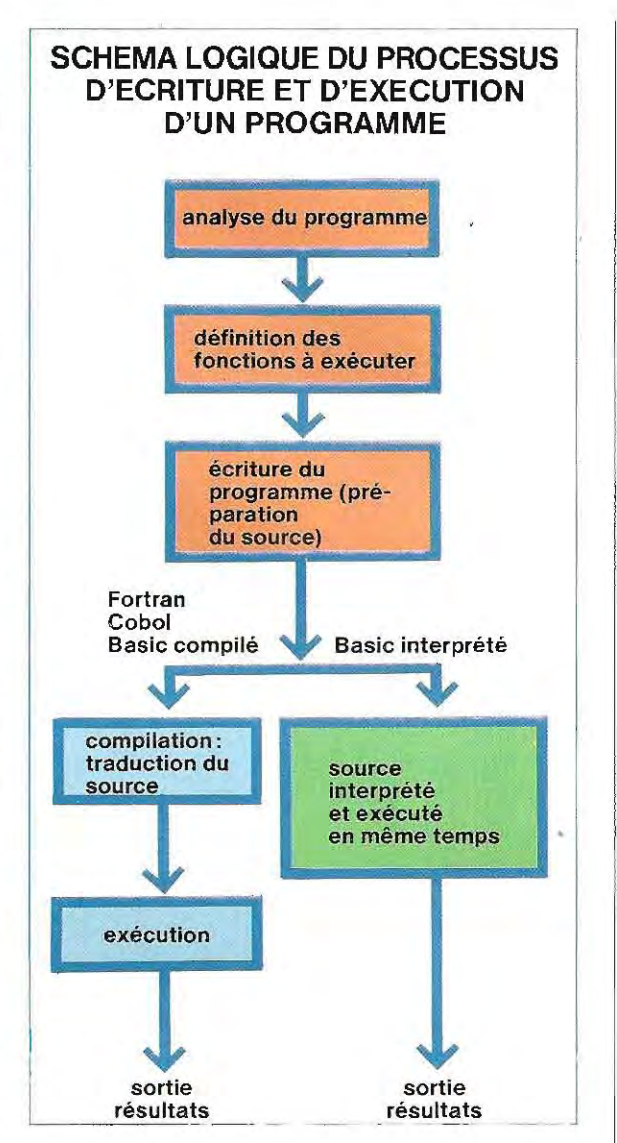

**Langage interprété:** possibilité de correction immédiate. Exécution plus lente.

**Langage compilé:** chaque correction implique une nouvelle compilation, donc une attente. En revanche, l'exécution est rapide. L'Idéal est de disposer d'un langage qui puisse être aussi bien interprété que compilé. L'Interpréteur est donc très utile lors de la rédaction du programme d'application.

La phase d'essai avec compilation intervient seulement après vérification que le programme d'application est correct.

Grâce à sa souplesse, le Basic se prête bien à cette méthode: on rédige en interprété et on teste en compilé: c'est pourquoi c'est le langage le plus utilisé dans les micro-ordinateurs. A l'origine, le Basic avait été conçu pour les débutants et il reste le plus adapté pour une initiation à la programmation.

#### **Compilation**

La compilation d'un programme source se fait en deux étapes successives.

- **i** La première étape aboutit à la production d'une forme intermédiaire qUI prend le nom de **translatable.**
- La seconde étape consiste à relier entre elles les différentes parties du translatabl e. Cette opération s'appelle le **lien** (en anglais link). Au terme de cette opération, on obtient le **programme** objet, qui sera chargé en mémOire avant d'être exécuté.

Habituellement, dans les systémes comportant un compilateur, il faut prévoir des unités

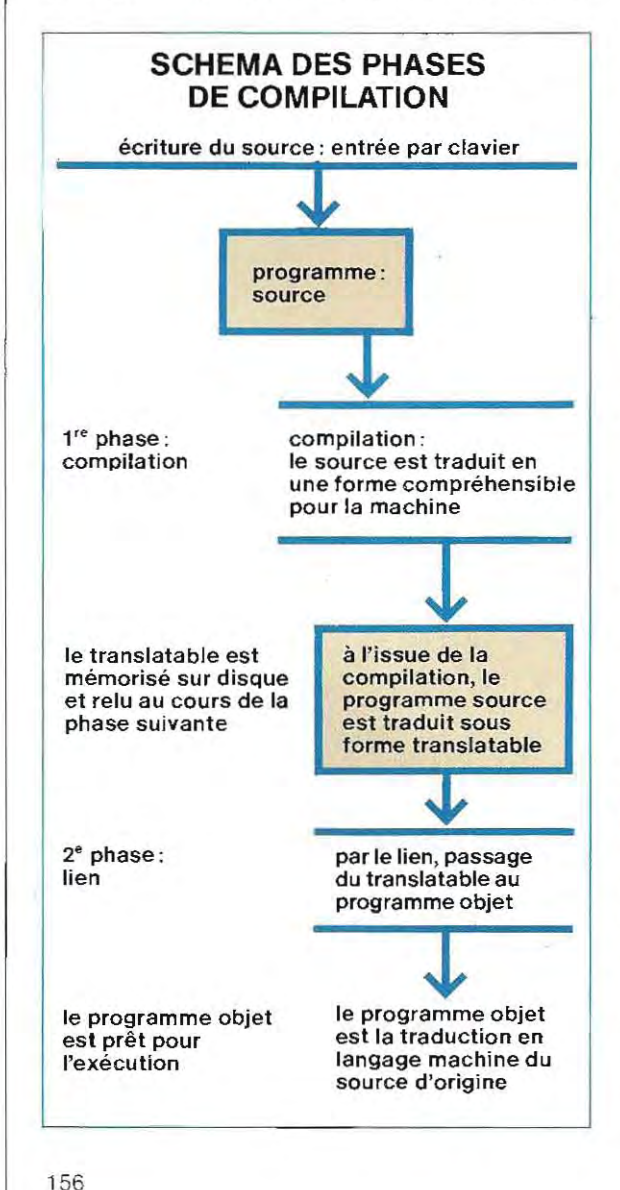

disque, chargées de mémoriser le translatable. Dans les langages interprétes, les unités disque ne sont pas indispensables. puisque l'interpréteur peut réSider en mémoire de façon permanente.

#### **Basic**

Ce langage est adapté à la fois aux usages scientifiques et de gestion puisque, outre les caractéristiques du Fortran, il a aussi la capacité de traiter des textes et différentes instructions destinées à l'impression de rapports économiques. Le traitement des données sur disque (fichiers) est de moindre puissance que celui du Cobol, mais il convient tout à fait à la structure des micro-ordinateurs.

Le Basic est plus récent que les autres langages, et les formes sous lesquelles il a été adopté ne sont pas encore unifiées. Mais les différences (mineures) qui existent d'un micro-ordinateur à l'autre sont destinées à disparaître.

#### **Fortran**

C'est un langage à l'usage des scientifiques Voici quelles en sont les caractéristiques prin cipales:

- nombre restreint d'instructions fondamen tales;
- peu de texte à traiter;
- des données normalement sous forme de nombres exponentiels;
- relativement peu de données à traiter. mais une exploitation très poussée de ces données ;
- nécessité d'instruments de calcul particuliers (algorithmes mathématiques).

L'emploi de ce langage en gestion n'est pas exclu, mais il se révéle lourd et moins maniable, surtout par manque d'instructions permettant d'élaborer des caractères alphanumériques.

#### **Cobol**

C'est un langage destinéexcluslvementàdes applications de gestion. Ses caractéristiques principales sont les suivantes:

- pas d'Instructions de calcul (sauf les opérations principales) ;
- possibilité de bonne gestion des données sur disque (archives);
- instructions pour l'édition de rapports de caractère èconomique.

 $\overline{a}$ 

# **Analyse et organigrammes**

La rédaction d'un programme n'est que la phase ultime, l'aboutissement d'un travail complexe d'analyse d'un problème donné, qu'il faut ensuite traduire sous forme de structures synthétiques compréhensibles pour la machine.

L'analyse du problème consiste à décomposer les opérations à réaliser en une série de fonctions élémentaires, auxquelles correspondent des symboles graphiques. A partir de cette représentation graphique, l'organigramme, ou ordinogramme (en anglais flowchart), on passe à l'écriture proprement dite des instructions. Nous allons tenter d'illustrer les principales méthodes d'analyse et les techniques de préparation des organigrammes.

#### Etablissement et écriture d'un programme

Pour chaque application spécifique, il faut fournir à l'ordinateur le programme adéquat. Lorsque l'application est complexe, on peut re courir à des sous-programmes, dont l'ensemble constitue une procédure.

Par exemple, dans la gestion d'un commerce, on distinguera trois étapes fondamentales:

- entrée des marchandises
- sortie des marchandises
- **u** inventaire des stocks,

A chacune de ces parties correspondra un programme, l'ensemble constituant la procédure de gestion du magasin.

Avant de commencer l'écriture d'un programme, il faut connaître les différents aspects du problème et définir une méthode. Cette phase du travail est la plus dèlicate, car c'est d'elle que dépend toute la qualltèdu programme,

L'établissement d'un programme peut se diviser en trois phases:

- analyse du probtème
- **synthèse**
- mise au point des organigrammes.

. **Dans les compagnies d'assurances, la capacité de mémorisation et la rapidité de recherche de l'ordinateur permettent un traitement rapide des dossiers.** 

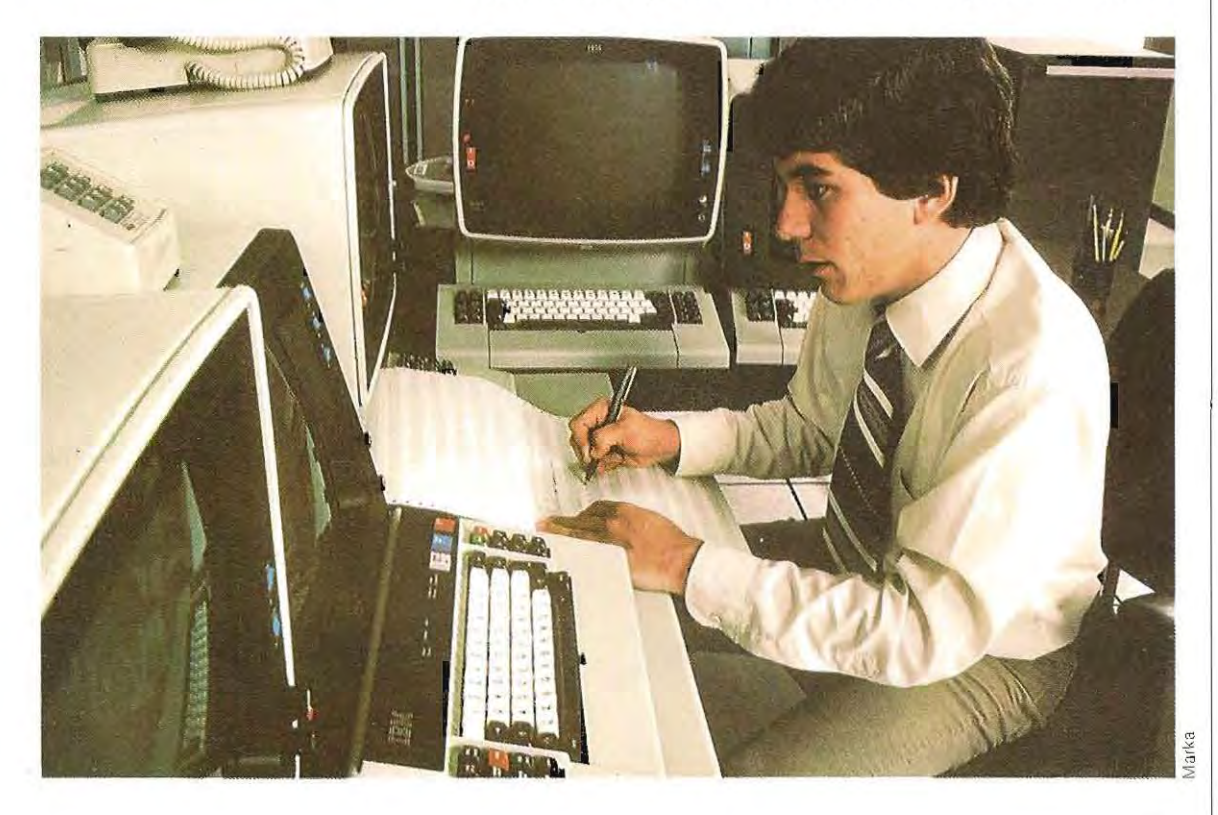

#### **Analyse**

Un programme, quel qu'il soit, ne peut traiter que des données préalablementfournies à la machine. Dans l'exemple précédent (inventaire des stocks), le programme ne donnera .de résultats corrects que si l'on a introduit tous les mouvements (entrée et sortie) des marchandises. Ces mouvements doivent en outre porter sur des articles connus de la machine. La première phase de l'analyse consiste à définir les résultats recherchés et à vérifier que l'on dispose bien de toùtes les données nécessaires.

Supposons par exemple que nous voulions obtenir l'inventaire des stocks sous forme d'une liste contenant les informations suivantes:

- 1 / **code de l'article**
- 2 / **description**
- 3 / **quantité en stock**
- 4/ **prix unitaire**
- 5 / **valeur globale du stock.**

En analysant les résultats recherchés, on définit les différents programmes qui constitueront la procédure (schéma à droite). Dans notre exemple, les premières données à écrire sont:

- 1 / code de l'article
- 2 / description.

Il faut d'abord fournir ces données à la machine. Il faut donc, en premier lieu, un pro gramme pour créer les rubriques correspon dant aux articles du magasin.

La demande suivante (quantité en stock) est celle du chiffre représentant la quantité exis tant en magasin. Ce chiffre variera en fonction de deux opérations:

- **départ d'un article**
- **a** arrivée d'un article.

Le programme doit, à chaque sortie et à chaque entrée de marchandise, effectuer la soustraction et l'addition correspondantes, c'est-à-dire mettre à Jour l'état des stocks. Le quatrième point (prix unitaire) est une donnée à fournir au moment de l'entrée de la marchandise. Ainsi, pour les points 3 et 4, il faut

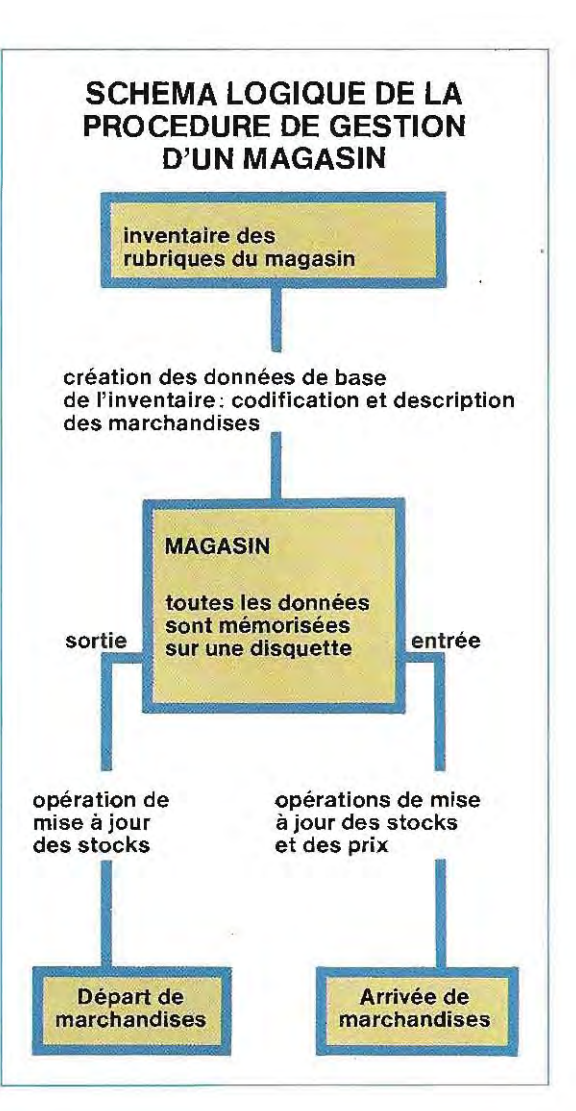

deux programmes:

- sortie de marchandises
- entrée de marchandises.

Enfin, le point 5 requiert un programme qui, utilisant les résultats des précédentes opérations, effectue un calcul final. On peut résumer les résultats de l'analyse en un tableau des principales opérations à exécuter:

- 1 / **Constitution des rubriques** (codi**fication et description des** arti**cles)**
- 2/ **Mouvements d'entrée (état des stocks) et nouveaux prix**
- 3/ **Mouvements de sortie (état des stocks)**
- 4/ **Impression des listings des stocks (calcul de la** valeur totale).

Tableau des programmes et des données nécessaires:

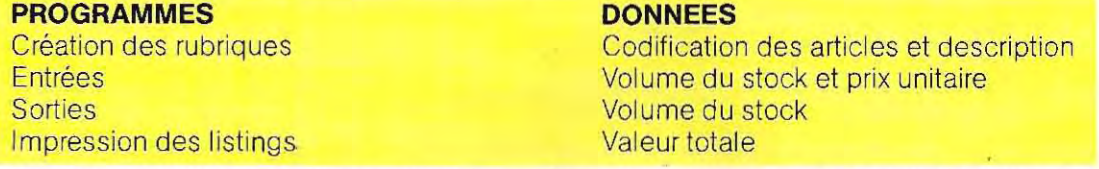

Les fonctions principales de chacun des programmes peuvent se résumer ainsi :<br>Création des rubriques

L'utili sateur introduit, pour chaque article existant dans le magasin, un code permettant d'identifier l'objet, et sa description.

#### **Entrées**

Il s'agit d'ajouter au stock chaque nouvelle arrivée de marchandise, et de mettre àjourles prix. Les opérations à effectuer sont :

quantité actuelle  $=$  quantité précédente  $+$ quantité arrivée;

prix ~ prix de l'article arrivé.

#### **Sorties**

 $\sqrt{2}$ 

Il suffit ici de mettre à jour l'état du stock après livraison au client, soit: quantité actuelle  $=$  $quantité précédente - quantité prélevée.$ 

#### **Impression du listing**

Avant d'imprimer ie listing d'état des stocks, le programme doit calculer, pour chaque article, la valeur totale de ce qui est en magasin, soit : valeur totale  $=$  stock  $x$  prix unitaire,

soit: Rubrique  $5$  = Rubrique 3 x Rubrique 4. Les opérations sont illustrées par les schémas des pages 160 et 161.

Les données relatives à chaque rubrique doivent être mémorisées par l'ordinateur. Pour cela on utilisera une mémoire de masse, par exemple une disquette. Et on choisira le type de machine en fonction de la capacité de mémoire nécessaire, de la vitesse requise, du nombre d'utilisateurs appelés à travailler simultanément sur la machine. Le choix définitif se fera aprés une analyse précise de l'utilisation qu'on veut en faire et se portera sur : **Ordinateur domestique.** Pour un seul utilisateur à la fois. Peu de données à mémoriser.

Pas d'exigence de rapidité. Coût minimal. Peu. ou pas de possibilité d'extension.

**Micro-ordinateur.** Un seul utilisateur, éventuellement plusieurs. Données assez importantes. Possibilité d'obtenir une bonne rapidité de traitement. Coût moyen. Assez bonnes possibilités d'extension.

**Mini-ordinateur.** Possibilité d'utilisateurs multiples, simultanément et éventuellement avec des programmes différents. Quantité de données selon les besoins. Rapidité moyenne ou élevée. Coût élevé. Possibilités d'extension trés grandes.

**Informations visualisées sur l'écran d'un ordinateur.** 

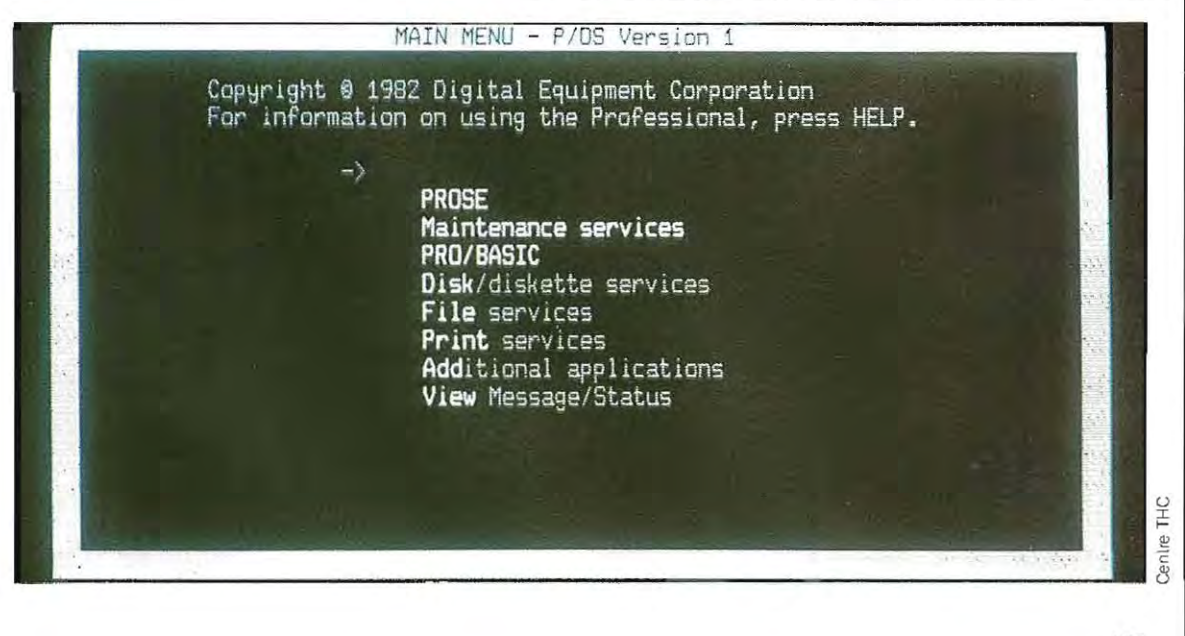

'59

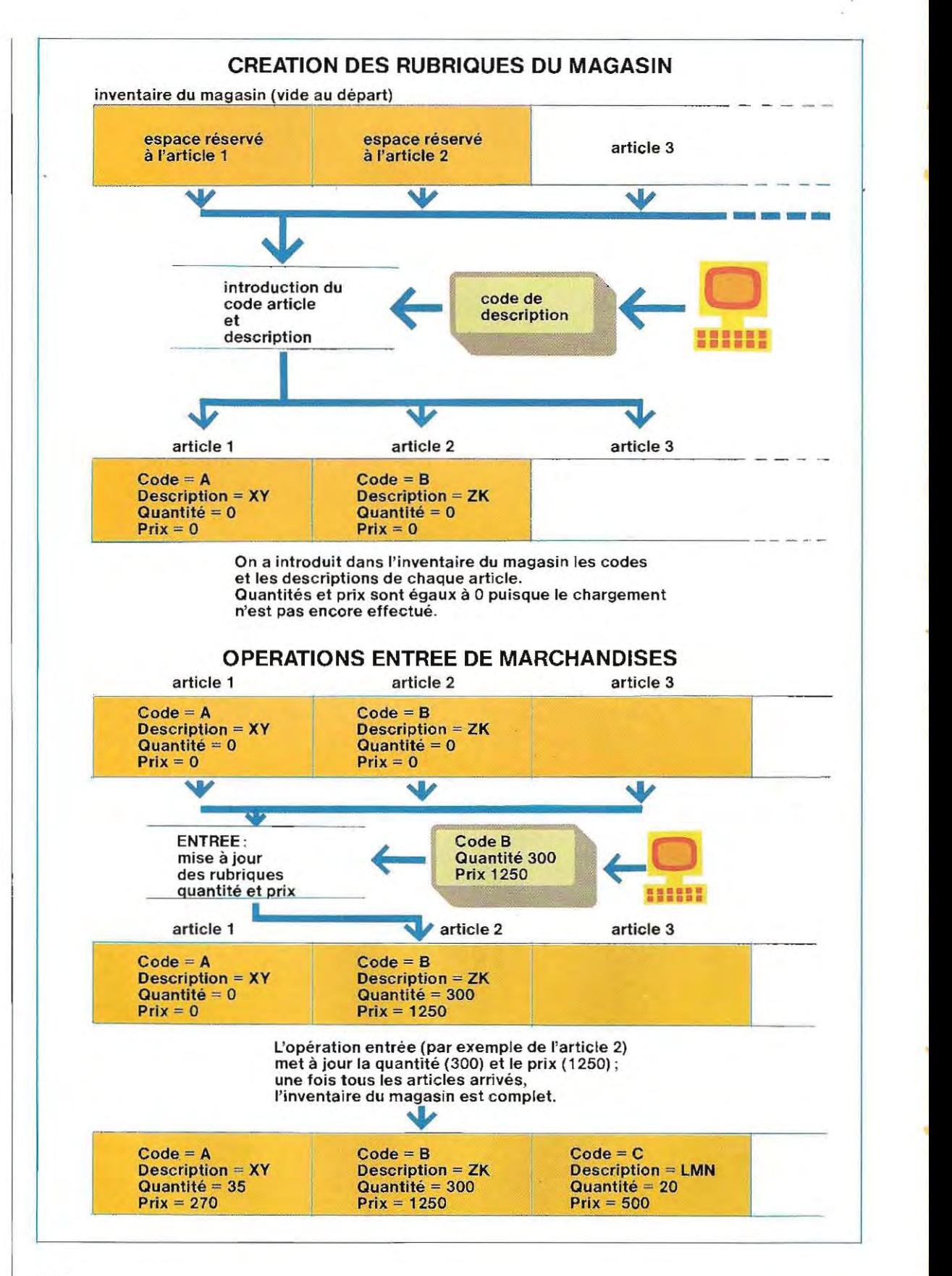

160

ï

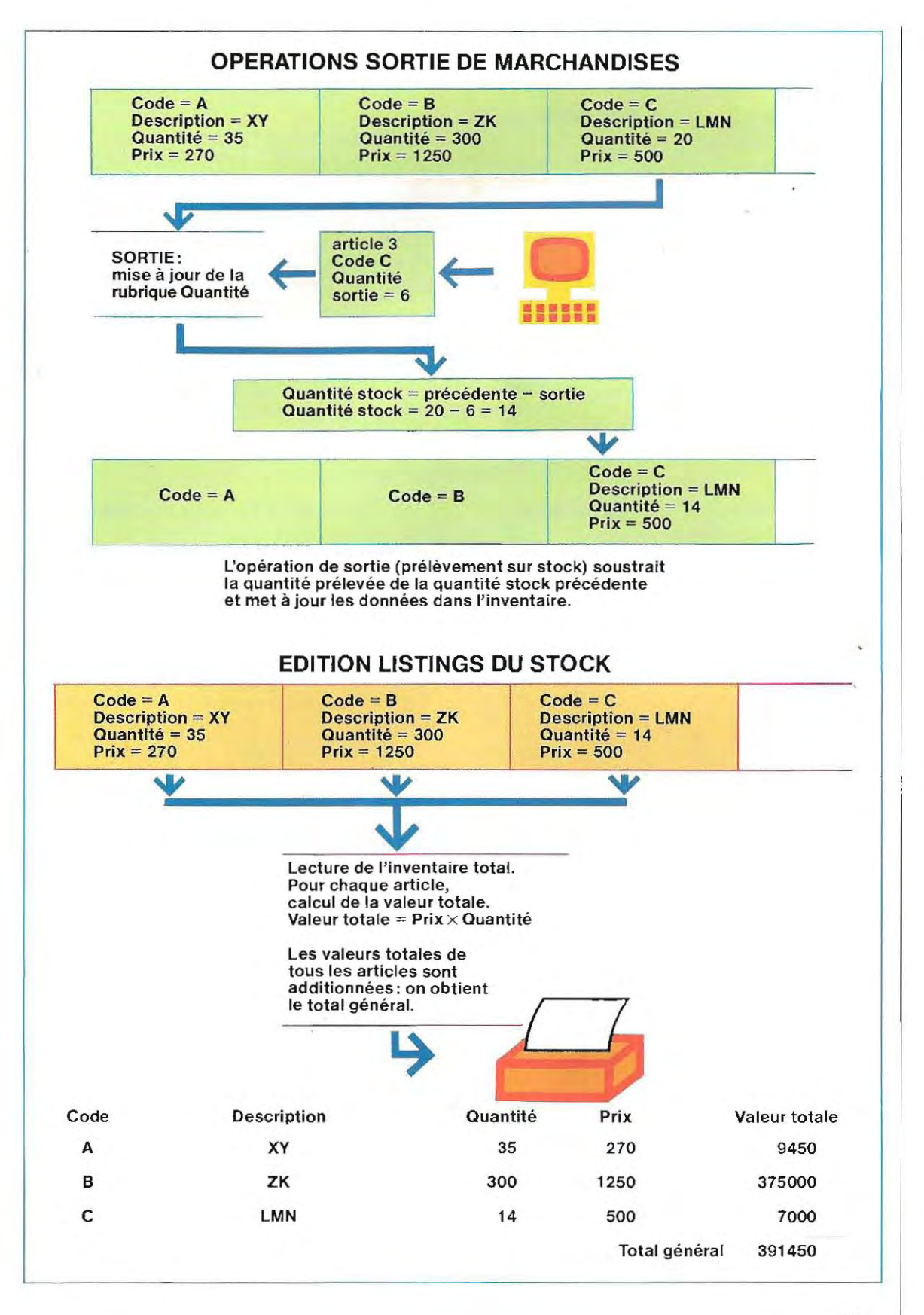

Le choix de base se fera en fonction des besoins prévisibles.

Les objectifs de la phase d'analyse sont:

- 1 / contrôler l'existence de toutes les données d'entrée,
- 2/ définir les éventuels programmes annexes,
- 3/ choisir le type de machine,

#### **Synthèse**

La synthèse consiste à préparer un ou plusieurs schémas qui montrent de facon synthétique les fonctions d'un programme, ou des programmes d'une procédure. Le plus simple est d'utiliser la technique HIPO (Hierarchy plus Input-Process Output),

Cette technique consiste à dresser pour chaque prog ramme (ou partie de programme) un schéma en trois blocs.

Premier bloc : entrée. Contient la description de toutes les entrées nécessaires à l'établissement du programme,

Deuxième bloc: traitement. Contient la des-

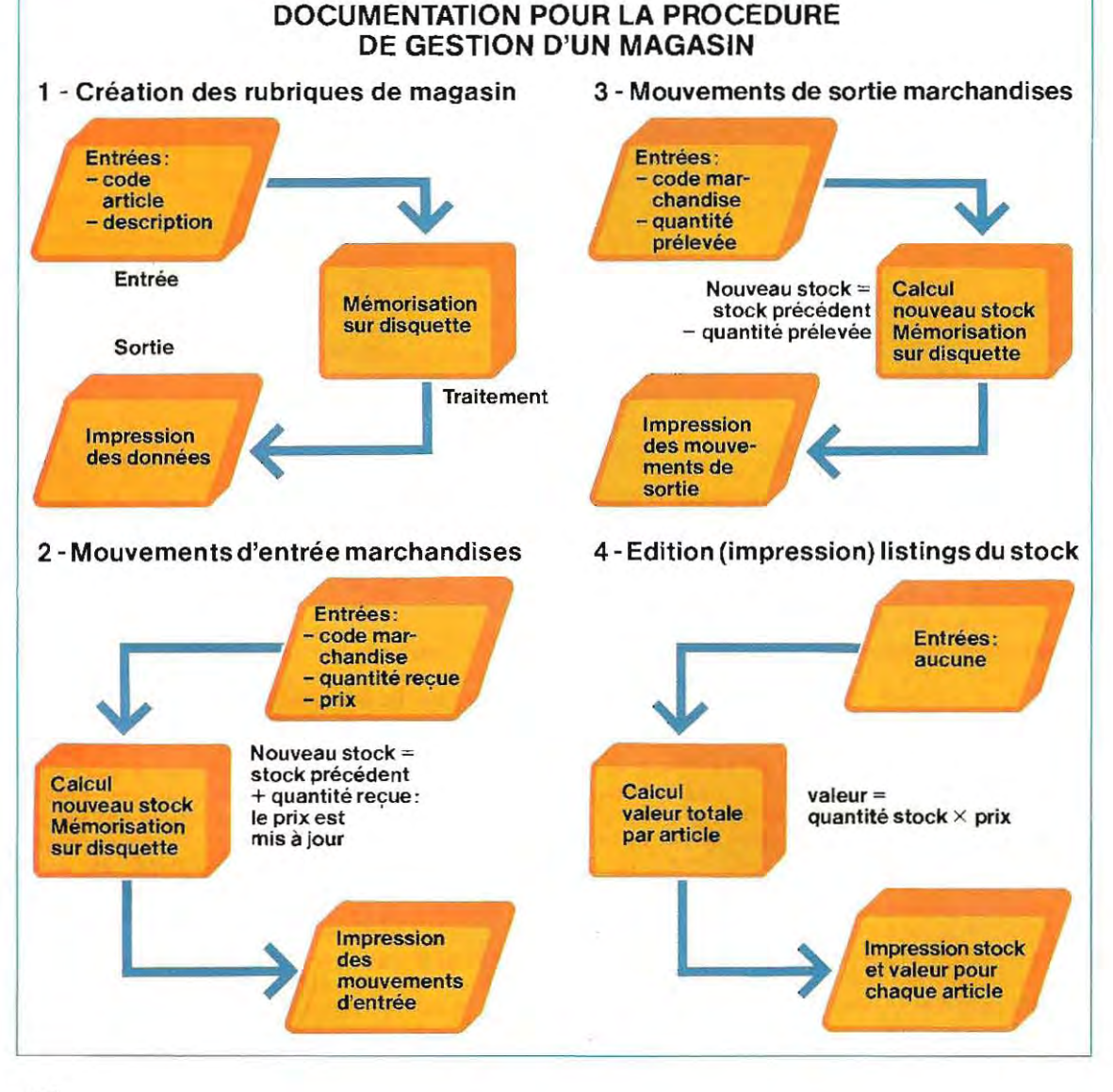

162

ţ

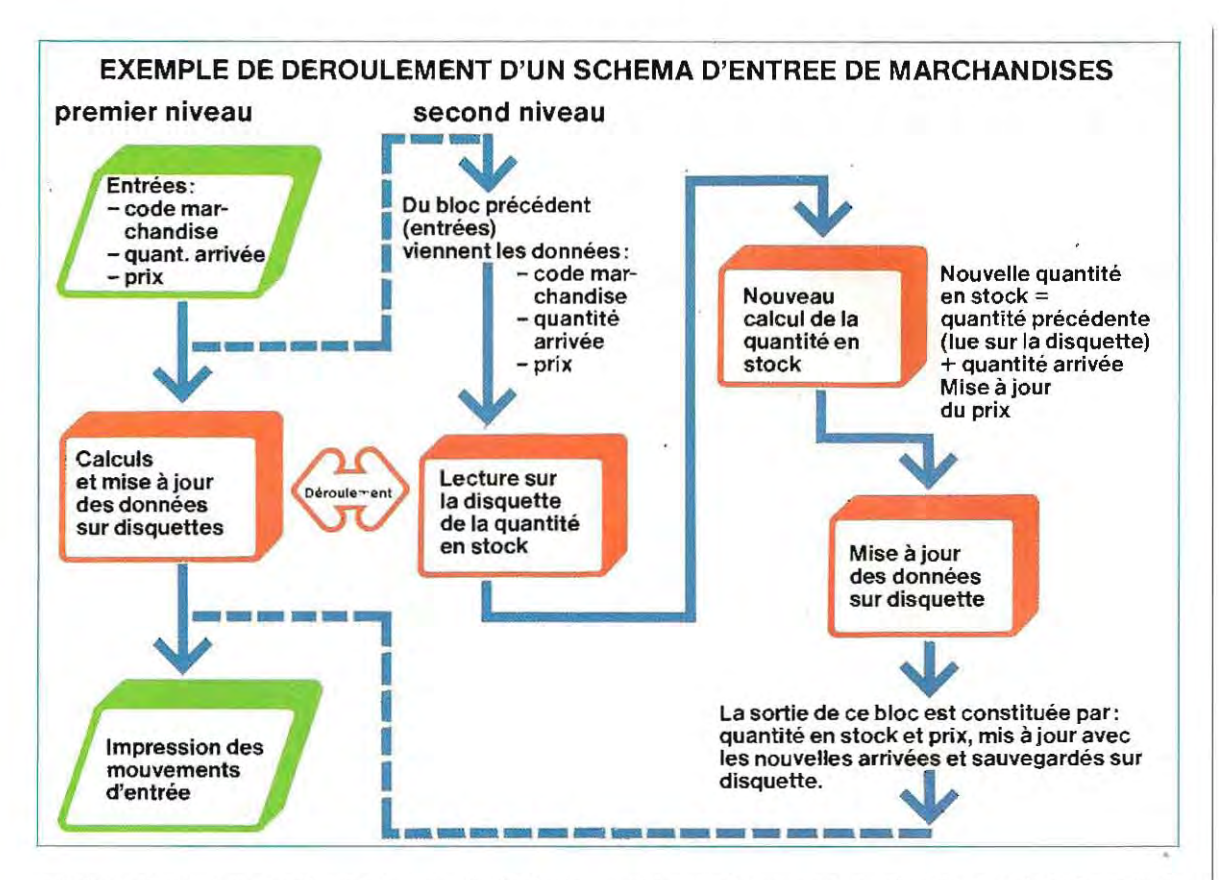

cription de tous les calculs et, en général, de toutes les opérations à effectuer sur les données.

**Troisième bloc : sortie.** Contient la description de toutes les sorties prévues.

Dans les cas les plus simples, un seul organigramme HIPO peut suffire. Pour des program mes plus complexes, il en faudra plusieurs, plus ou moins détaillés. La technique HIPOest non seulement un auxiliaire précieux dans le déroulement du travail, mais fournit également une bonne documentation sur l'appli cation (dossier de programmation).

Le schéma de la page 162 présente des orga nigrammes HIPO appliqués à une procédure de gestion de magasin.

Ensuite on pourra développer les blocs les plus complexes. Par exemple, dans la partie Mouvements d'entrée, on peut développer le bloc traitement de la façon suivante:

r

- a / lecture sur disque, pour chaque code marchandise, du stock existant;
- b / addition au stock ancien de la nouvelle quantité arrivée ;
- c / remplacement de l'ancien prix unitaire par le nouveau ;

*d l* remplacement sur le disque des données anciennes par les nouvelles.

Chacun des traitements énumérés a trait à un article déterminé ; la donnée d'entrée est le code de l'article.

Au terme du traitement, on a sur disque les données mises à jour: c'est la sort ie, le résultat du traitement.

Le schéma cI-dessus représente l'état initial et le développement (deuxième état). Avec ce deuxième niveau d'information, nous n'avons pas encore suffisamment de détails pour procéder à l'écriture d'un programme. Il faut passer à un niveau supérieur de description et préparer un schéma qui illustre, à l'aide de symboles, toutes les opérations à accomplir. Dans le schéma en haut de cette page, il ya 1ieu de prévoir une vérification des données (voir par exemple si on n'a pas essayé d' introduire un code marchandise qui n'existe pas). A la sortie sur imprimante, il faut prévoir quelques lignes pour en-tête, etc.

Le schéma des opérations à effectuer, à ce niveau de détail, prend le nom d'organigramme. C'est l'ultime étape préparatoire avant l'écriture du programme proprement dite.

ï

#### **Des machines qui savent lire**

Si l'on considère le rôle joué par les ordinateurs dans notre vie quotidienne, on comprend que pour d 'innombrables applications on a besoin de machines capables de lire automatiquement.

Chaque année, plusieurs milliards de chéques bancaires sont rédigés. Il faut les classer de telle manière que chaque chèque puisse être échangé avec l'agence émettrice ou avec une chambre compensatrice. Seules les machines peuvent effectuer cet énorme travail. Elles lisent en effet les caractères imprimés à l'encre magnétique au bord inférieur du chèque et opèrent une rapide sélection automatique.

Dans certains pays, le volume du courrier est encore assez modeste et le tri peut se faire manuellement ou avec des équipements semi-automatiques : c'est un employé qui lit l'adresse et compose sur un clavier le code postal ; une machine classe ensuite la lettre automatiquement.

Au Japon et aux Etats-Unis, le volume du courrier dépasse les capacités en maind'œuvre disponible. On emploie des machines lectrices appelées des lecteurs. Ces machines rejettent environ 8 % des lettres parce qu'elles ne réussissent pas à lire l'adresse sur l'enveloppe.

Ces matériels ne se bornent pas à classer des documents, elles peuvent aussi introduire des données dans les ordinateurs. Par exemple, si l'on veut tenir à jour la liste des noms et des adresses d'un million de personnes ou dëtablissements, il faut enregistrer environ 25 000 modifications par semaine. On peut fournir les adresses à un ordinateur, parl'intermédiaire de la console. Mais on peut aussi écrire les adresses sur une simple feuille de papier, à la machine à écrire, et communiquer cette feuille à l'ordinateur.

Dans plusieurs pays d'Europe, les Postes utilisent déjà des machines capables de lire les caractéres imprimés. Le rythme moyen de ces machines est de 1000 caractères par seconde.

La Bank of America en possède une capable de lire 40000 caractères par

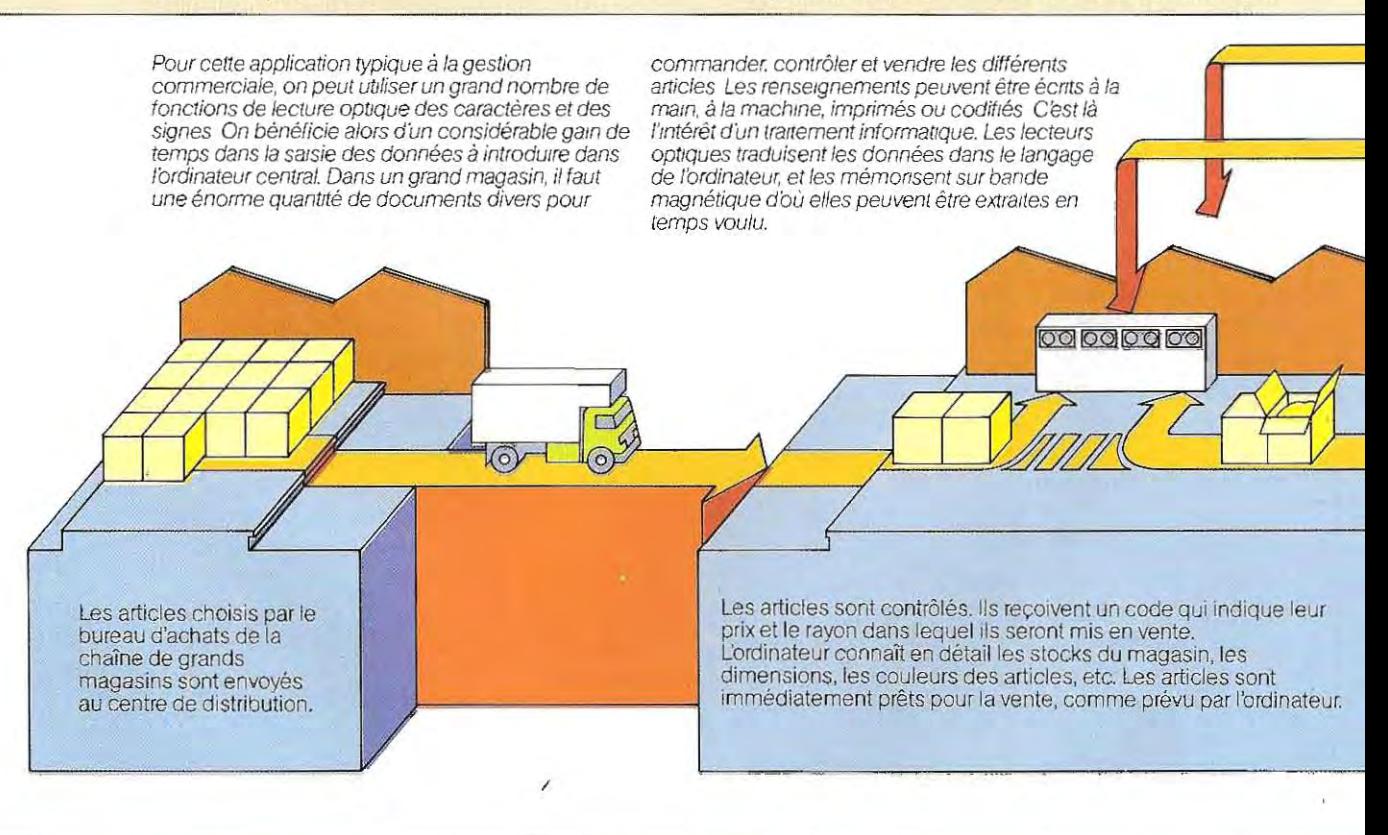

seconde. Mais ce sont là des équipements compliqués et très coûteux

On utilise les lecteurs électroniques également pour introduire des textes dans des machines de traitement de texte. Un dactylographe compose le texte sur une machine appropriée, l'auteurle revoit etle corrige s 'il y a lieu. Ensuite, une machine lectrice explore le texte et le transmet à la machine de traitement de texte, qui permet à l'opérateur d'apporter très rapidement les modifications nécessaires.

Malheureusement, ces lecteurs peu coûteux utilisés avec les processeurs de texte sont peu fiables lorsqu'il est nécessaire de lire un texte qui n'est pas écrit en caractéres spéciaux, comme par exemple une correspondance portant des corrections. Il faut une écriture spéciale et des intervalles nets entre les caractéres.

Les compagnies européennes du gaz et de l'électricité utilisent des lecteurs de factures qui font immédiatement apparaÎtre les arriérés de paiement

Pour acquérir une machine ultra-rapide, capable de lire lettres, chiffres et ponctuation, il faut investir des sommes importantes. Cependant, le marché propose des machines à des prix trés différents et on peut, par exemple, faire des économies considérables si l'on demande à une machine de lire, non pas des caractéres, mais des séquences codifiées de barres paralléles plus ou moins épaisses et espacées.

Ces codes à barres, déchiffrables même par des appareils portatifs, sont d'un emploi désormais courant dans les bibliothéques et les magasins. Les appareils de lecture opti· que pour ce type de code sont beaucoup plus simples et économiques que ceux auxquels on demande de déchiffrer des caractères d'écriture normale.

Par rapport aux hommes, les machines tolèrent moins les diffé rences deforme et de qualité des caractères, mais elles sont infiniment plus rapides.

Le prix d'un lecteur dépend de la gamme de caractères qu'il aura à lire, et de sa rapidité. Les progrès de la micro-électronique

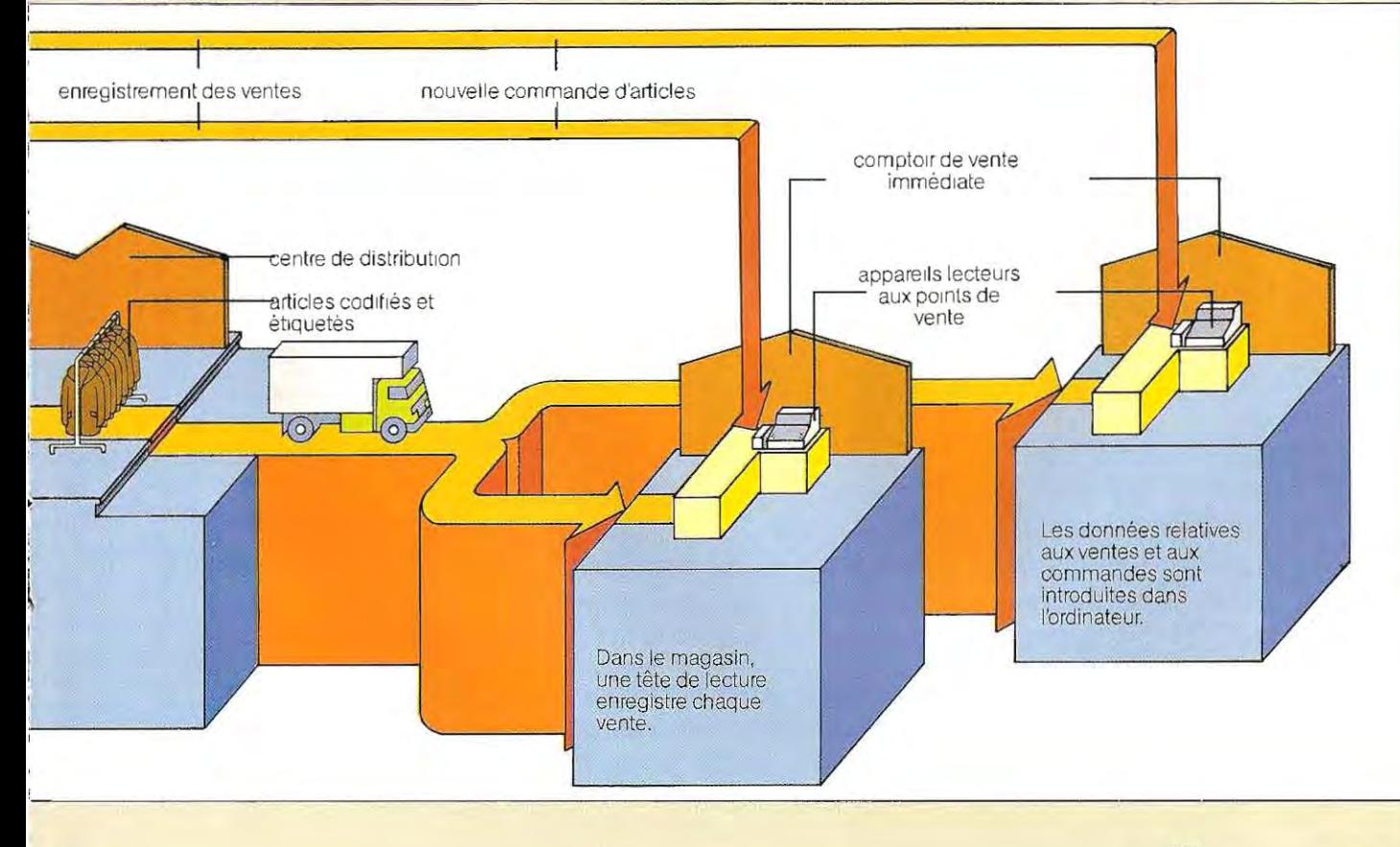

ont permis de réduire davantage le coût de la partie électronique de l'appareil que celui de sa partie mécanique (chargée par exemple de la transmission des cartes). Beaucoup de machines pourtant récentes, . mais peu perfectionnées sur le plan mécanique, ne peuvent lire qu'une dizaine de caractères par seconde. Une solution particulièrement économique consiste à faire passer une tête lectrice sur la ligne de texte à lire.

Si l'encre, le papier et le type de caractéres correspondent exactement aux normes établies par le fabricant, une bonne machine est capable de lire chiffres, lettres (majuscules et minuscules) et ponctuation avec une trés faible marge d'erreur Une erreur typique est la confusion entre deux caractéres (par exemple 5 et S), mais le taux normal d'erreur est de moins de 1 pour 100000. Autre inconvénient possible: la machine signale (environ 1 fois sur 10 000) qu'elle n'a pas pu reconnaÎtre un certain signe.

Par ailleurs, si une machine est destinée à lire seulement des chiffres, il n'est pas nécessaire d'avoir une aussi bonne qualité dëcriture. Avant de reconnaÎtre la forme d'un caractère, un lecteur optique explore le texte au moyen d'une série de cellules photo-électriques, ou d'un dispositif laser ou, plus rarement, d'une télécaméra. Après analyse, le caractère est représenté par la machine comme une matrice de bits.

Dans le diagramme (reproduit ci-dessous) qui représente le nombre 222, le chiffre 1cor-

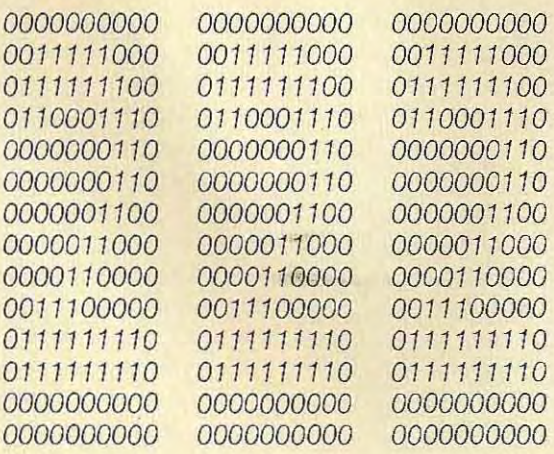

respond au noir et le 0 au blanc. L'homme comprend immédiatement que le code lu correspond au chiffre 2, mais, pourarriver à la même conclusion, la machine a besoin de faire des calculs .

Une méthode consiste à lui faire comparer cette matrice de 130 bits à d'autres matrices de 130 bits, précédemment mémorisées par la machine et pourvues chacune de son propre code. Lorsqu'on lui présente les deux modèles, l'appareil compte le nombre de bits qui diffèrent. La reconnaissance consiste à trouver le code du modèle qui possède le moins de bits discordants. Ce schéma est bien sûr simplifié ici, en réalité, il est beaucoup plus complexe. Et cependant, il n'est pas encore assez efficace. Il peut en effet facilement fournir un code inexact à cause de caractéres déformés, mal imprimés, empâtés etc., ou d'une panne dans le mécanisme d'exploitation électronique.

Pour remédier à ces inconvénients, on a mis au point une autre technique de reconnaissance, fondée sur l'emploi de relations logiques, qui permet de reconstituer un bit défectueux

Si l'on considére par exemple la matrice de bits suivante, dans laquelle certains bits-clés ont été représentés par des lettres de l'alphabet,

```
0000000000 0000000000 0000000000 
OOOaabbOOO OOOaabbOOO OOOaabbOOO 
OOaeeffbOO OOaeeffbOO OOaeeffbOO 
Oae0000fb0 Oae0000fb0 Oae0000fb0
OaeOii OfbO OaeOi iOfbO OaeOi iOfbO 
Oa eOi i Of bO OaeOi iOfbO OaeOi iOfbO 
OaeOOOOf bO OaeOOOOfbO OaeOOOOfbO 
OcgOOOOhdO OcgOOOOhdO OcgOOOOhdO 
OcgOjjOhdO OcgOjjOhdO OcgOjjOhdO 
OcgO j j OhdO OcgOjjOhdO OcgOjjOhdO 
OcgOOO OhdO OcgOOOOhdO OcgOOOOhdO 
OOcgghhdOO OOcgghhdOO OOcgghhdOO 
OOOccOdOOO OOOccOdOOO OOOccOdOOO 
0000000000 0000000000 0000000000
```
le caractère prédifini sera reconnu comme 0 si:

au moins cinq a sont 1 ou au moins quatre **e** sont 1;

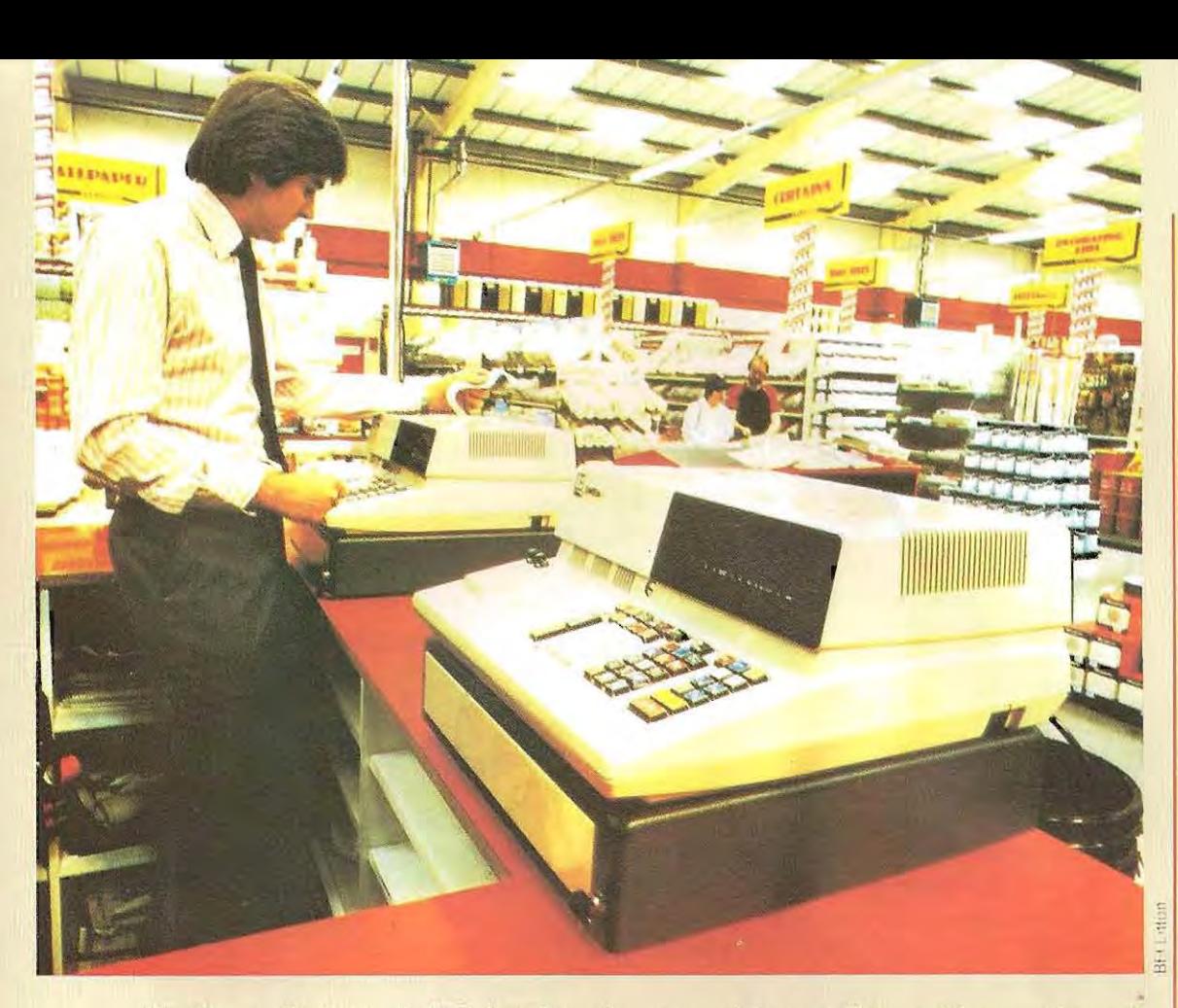

**Un micro-ordinateur est placé dans les caisses enregistreuses. Ces machines contiennent un système miniature avec unité centrale, mémoire et interface E/ S.** 

et au moins cinq **b** sont 1 ou au moins quatre f sont 1; et au moins cinq c sont 1 ou au moins quatre **g** sont 1; et au moins cinq **d** sont 1 ou au moins quatre **h** sont 1; et au moins trois i sont 0 ; et au moins trois j sont **O.** 

Certaines des machines les plus coûteuses sont capables de reconnaître les majuscules écrites à la main en lettres d'imprimerie, à condition que l'espace entre les lettres soit respecté.

Avant de reconnaÎtre un caractère écrit à la main, la machine (lecteur) doit déterminer sur le document une zone qui ne contient que ce caractère. Il faut donc qu'elle puisse l'isoler des caractères proches. D'où la nécessité de l'espacement.

La prolifération des ordinateurs à base de microprocesseur a provoqué une explosion de demandes de machines destinées à la conversion de donnèes numèriques en représentation codifiée à l'usage de l'ordinateur lui-même.

C'est ce marchè qui pousse à la construction de machines lectrices.

Mais on conslate que, vers la fin des annèes 1970, le nombre de brevets accordés pour ces appareils a fortement diminuè.

Nombre de firmes américaines et iaponaises ont parfois perdu beaucoup d'argent à construire des machines qui se sont finalement révélées invendables parce que trop chères.

Il semblerait pourtant qu'ampleur du marché et prix tendent progressivement à s'équilibrer. gràce aux progrès continuels de l'électronique.

#### **Etablissement des organigrammes**

L'élaboration d'un organigramme est la représentation d'un programme par une succes .sion de symboles graphiques. L'ensemble des diagrammes qui en résulte est l'organigramme du programme. Chaque fonction accomplie par un ordinateur a en effet son symbole graphique propre. De ce fait, lorsque l'organigramme a été correctement établi, l'écriture du programme se réduit à un travail de traduction des symboles en instructions, telles qu'elles existent dans le langage de programmation choisi.

Les symboles graphiques utilisables peuvent être répartis en trois groupes fondamentaux. Ces groupes sont ceux des

- symboles liés aux opérations de l'ordinateur (calculs, décisions, etc.) ;
- symboles des opérations d'entrée et de sortie des données;

symboles liés à la mémorisation.

Dans le schéma de cette page, on trouvera les symboles les plus couramment utilisés. Nous les décrirons plus en détail par la suite. Nous décrirons plus sommairement ceux qui sont peu utilisés et qui ne nous serviront pas dans nos exemples d'applications. Mais il faut savoir que dans les applications de programmation sur micro-ordinateurs, la gamme des symboles utilisés est beaucoup plus restreinte.

L

1

#### **Symboles d'usage courant**

Ce sont les symboles de traitement puisque les opérations de traitement constituent l'essentiel d'un programme.

Le symbole a indique le début et la fin d'un programme. Tout programme, aussi complexe soit-il, revêt la forme générale qui apparaît dans le schéma de la page 169 (en haut) . Les fléches indiquent le sens suivi par le traitement.

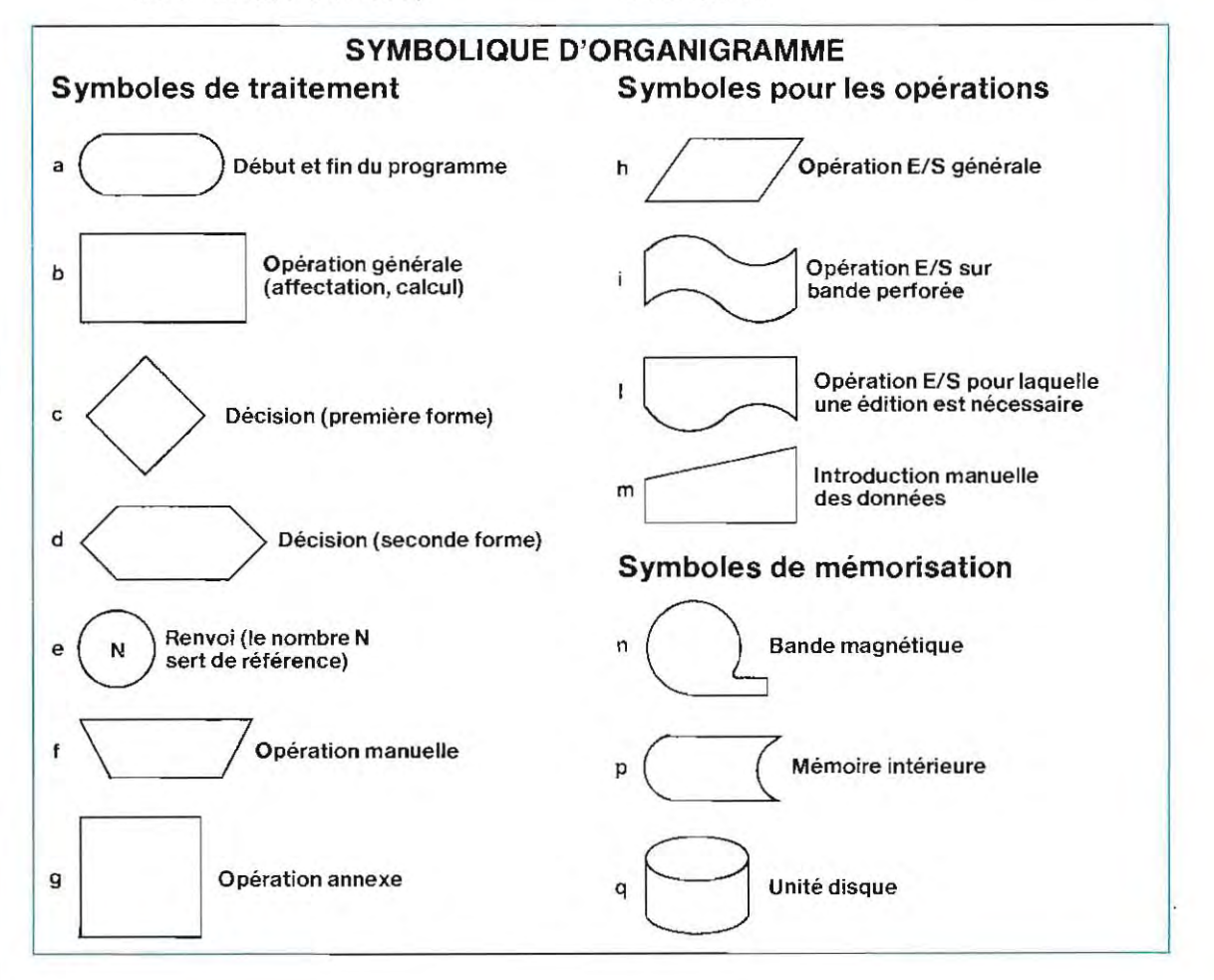

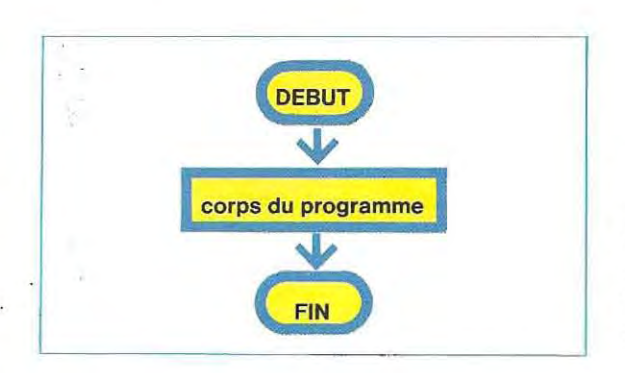

Le symbole **b**, accompagné du commentaire nécessaire, indique un traitement général, par exemple un calcul. Dans la procédure de gestion d'un magasin que nous venons d'étudier, le coût total est obtenu en faisant le prodUit de la quantité (nombre d'articles) par le coût unitaire: il faudra indiquer cette opération par le symbole **b** de la façon suivante:

l

L

#### $Co<sup>î</sup>$  total  $=$ Quantité x Coût unitaire

Les symboles c et d sont équivalents et expriment une décision (appelée aussi test). On choisit l'un ou l'autre de ces symboles selon la longueur du commentaire que l'on veut y introduire. La décision se décompose en deux phases.

- **Première phase: comparaison entre** deux (ou plusieurs) valeurs ;
- Seconde phase: choix de la marche à suivre en fonction du résultat de la comparaison.

Prenons l'exemple d'un automobiliste qui arrive à un feu de signalisation. On peut sché-

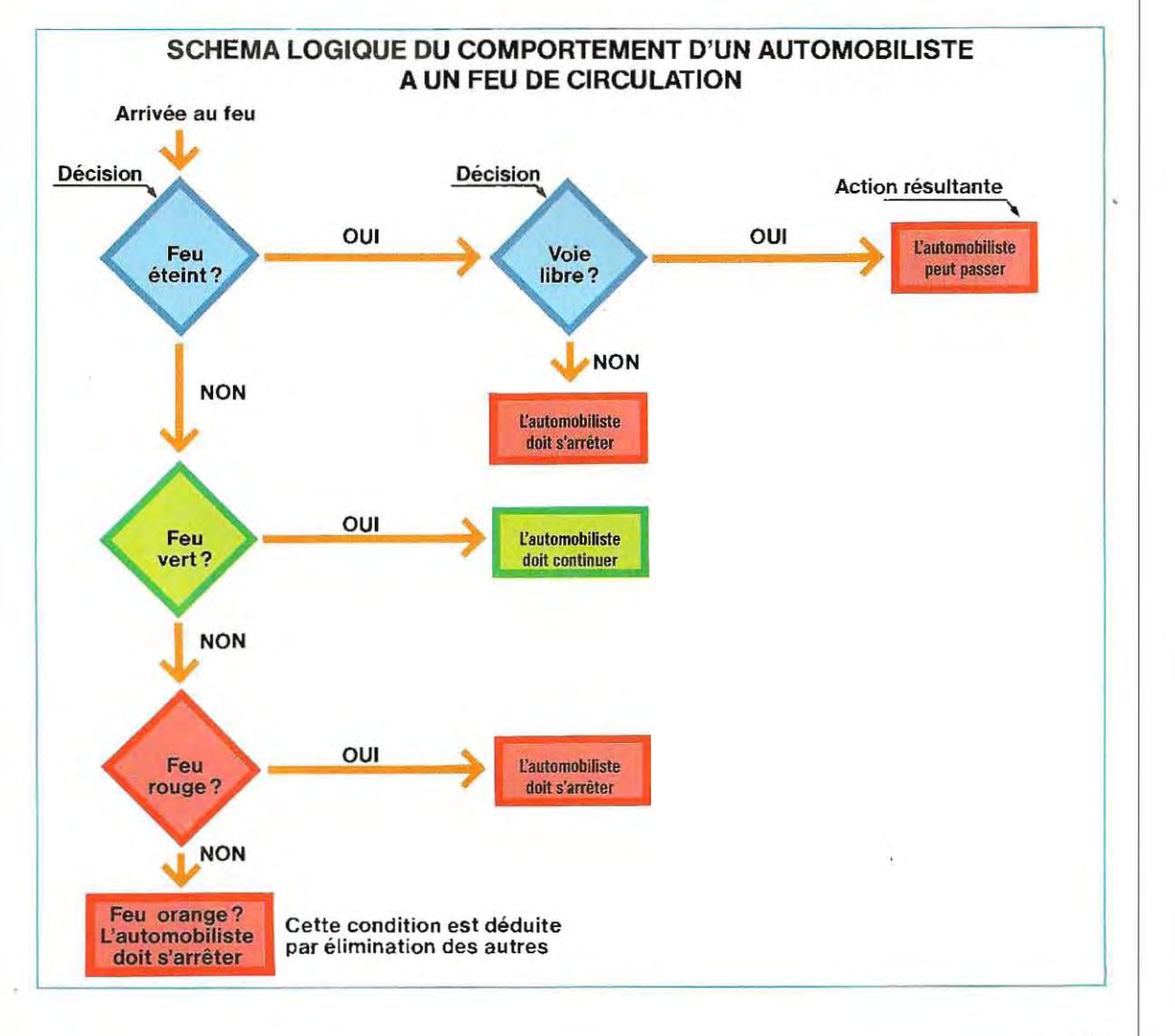

matiser ses différents comportements possibles par les symboles **b** et c (voir schéma p. 169).

On utilise le symbole e (renvoi) du schéma de la page 168 pour indiquer le point de reprise du programme après exécution du blocd'in structions précédent. On évite ainsi de tracer la ligne de liaison, ce qui facilite la lecture des organigrammes et permet de les dessiner sur plusieurs pages lorsqu'ils sont longs ou compliqués. Le schéma de cette page illustre le déroulement de ce processus de renvoi.

On peut alors éviter la question "feu rouge?" dans la mesure où, quelle que soit la réponse

#### **Symboles graphiques moins utilisés**

Le symbole freprésente une intervention manuelle, telle que le remplacement d'une disquette ou l'alimentation du bac de papier destiné à l'imprimante. Comme il s'agit d'une opération manuelle, le programme doit prévoir une pause qui laisse à l'opérateur le temps de l'effectuer. Le plus souvent, on définit cette pause en subordonnant la poursuite de l'exécution du programme à un accord explicite de l'opérateur.

Lorsqu'arrive le moment de l'opération manuelle, le programme exprime une demande

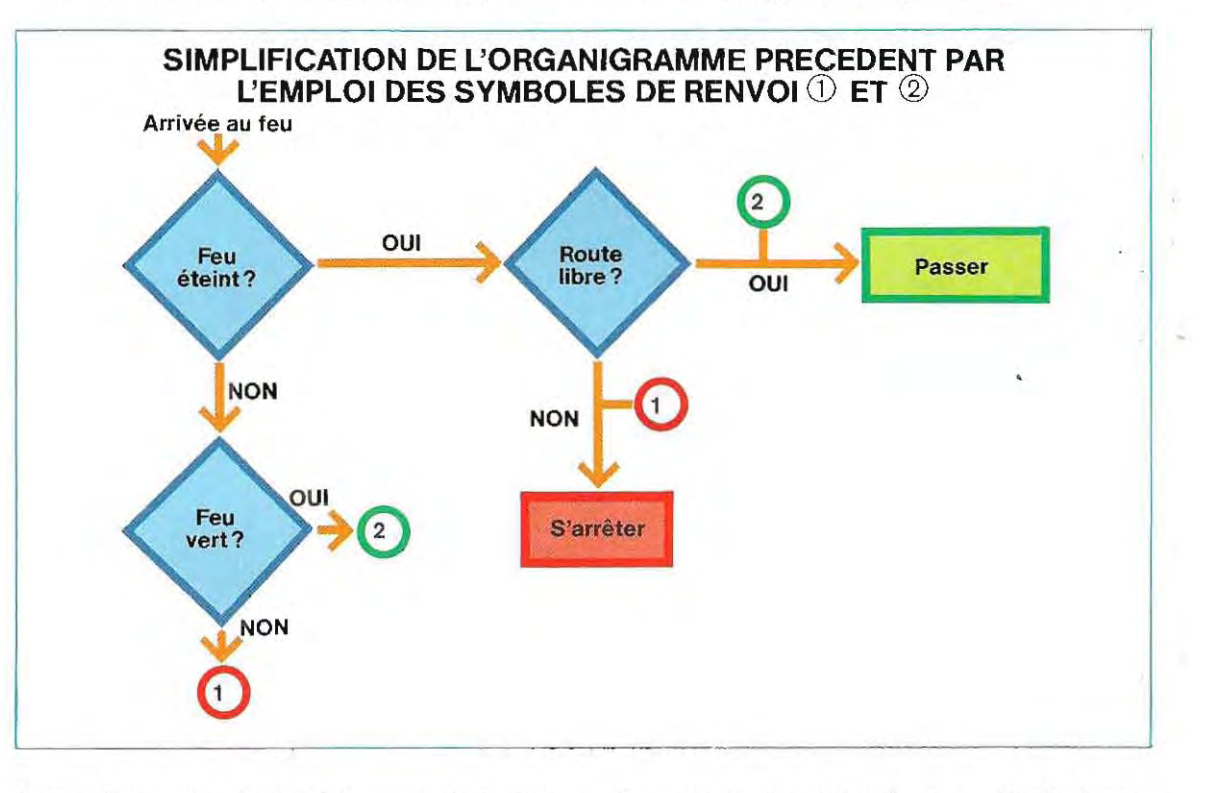

 $(0)$  = feu rouge, non = feu orange), l'action qui en découle est toujours l'attente.

Un programme peut s'accomplir si la machine a reçu toutes les données qu'elle doit traiter L: introduction de ces données (par ex. à l'aide du clavier) est une opération d'entrée (Input), et leur re stitution par la machine une fois trai tées (sur une imprimante, par exemple), une opération de sortie (Output).

Le symbole graphique le plus couramment utilisé pour représenter une opération géné rale d'entrée-sortie (E/S) est le symbole h (voir p 168) Le contenu du symbole indiquera s'i! s'agit d'une entrée ou d'une sortie.

d'accord et attend la réponse ; l'opérateur a alors le temps d'effectuer l'opération. Dès qu'il est prét, il entre l'ordre de poursuivre. Le schéma en haut de la page 171 représente l'organigramme simplifié de cette procédure. Le symbole **g** indique toute opération auxiliaire, sans lien étroit avec le programme, tandis que le symbole i désigne l'émission ou la lecture d'une bande perforée. Ce support d'information permet l'enregistrement des données par des perforations (l'existence d'un trou correspond au niveau 1, voir schéma p. 171). Ce ruban de papier a été supplanté par les supports magnétiques.

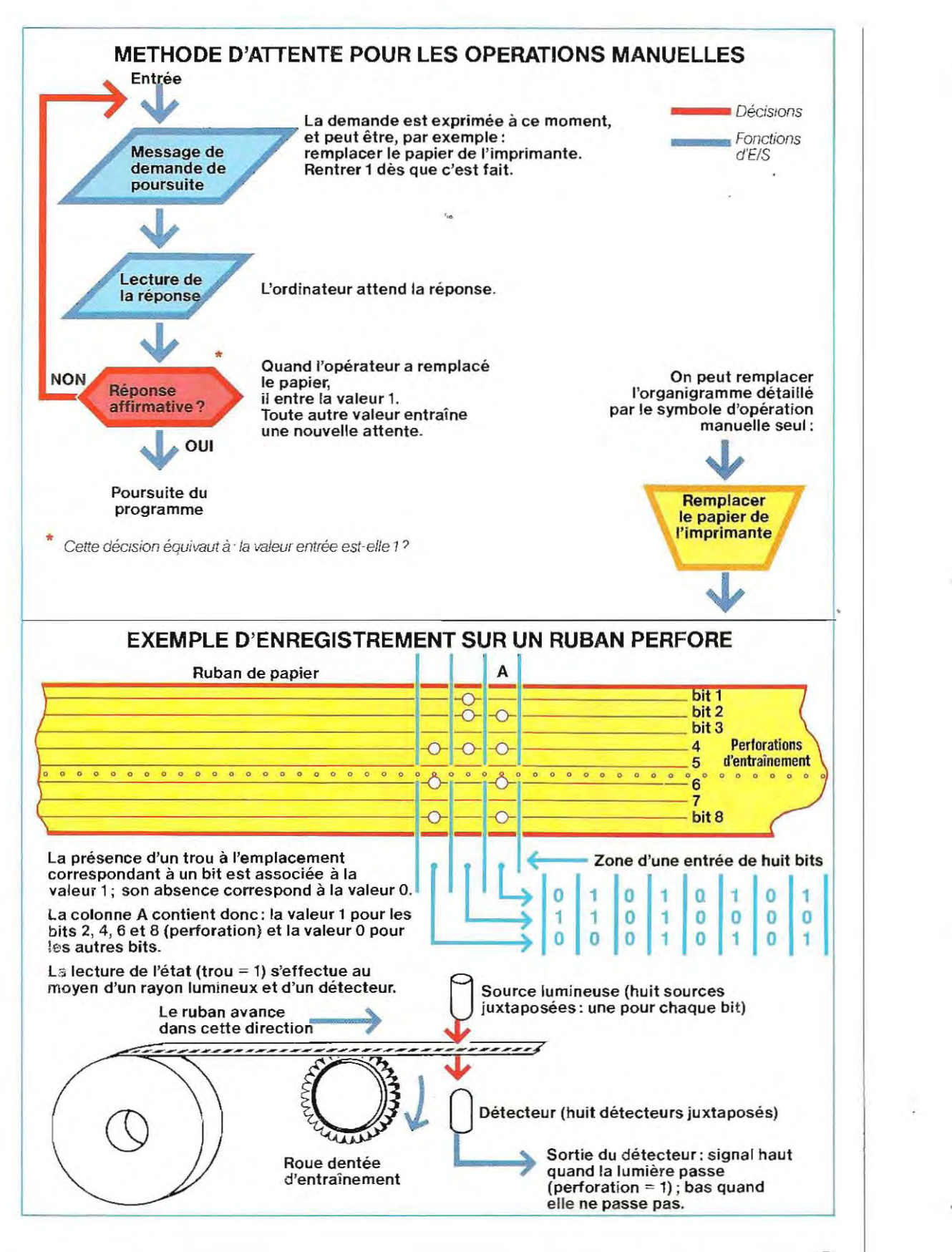

/

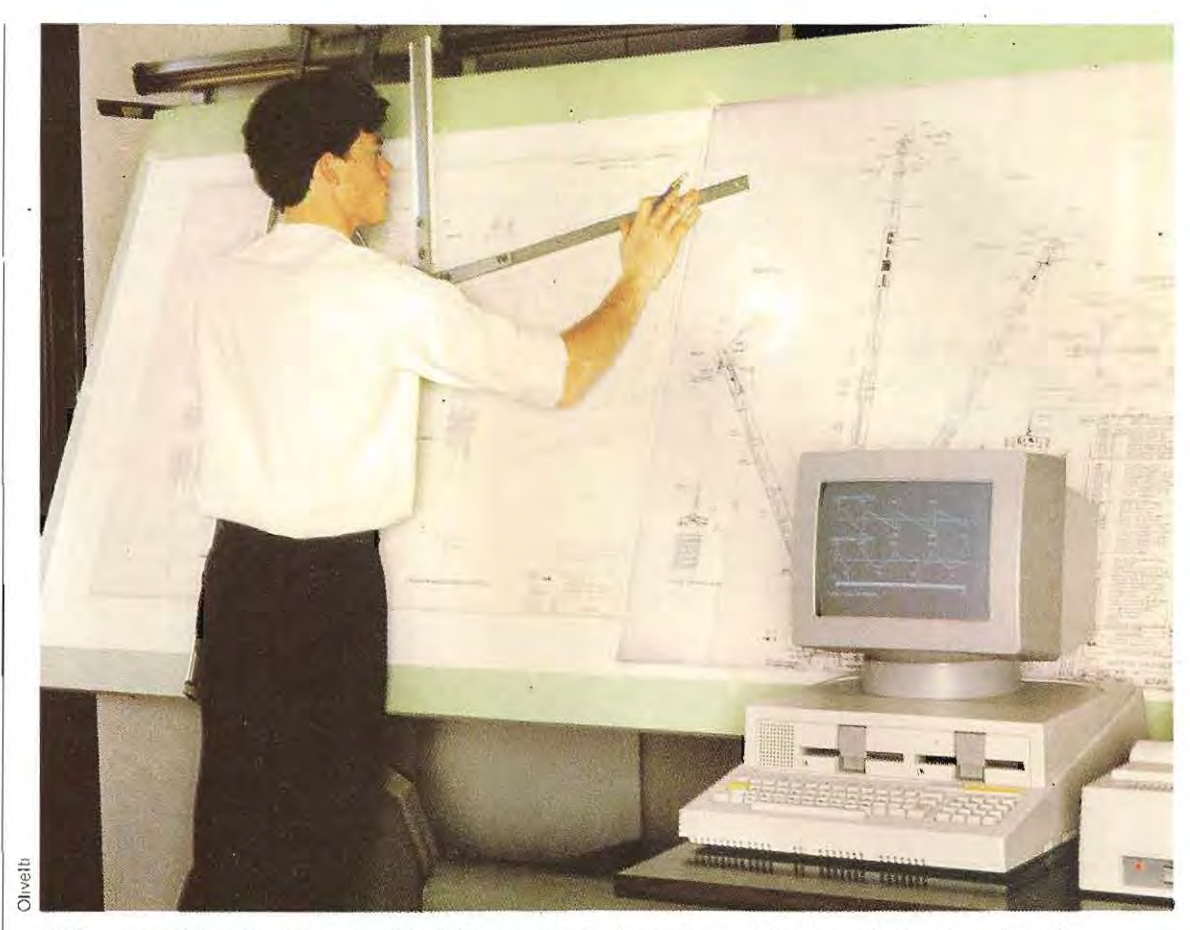

Utilisation de l'ordinateur pour l'établissement de plans: la machine fournit des données d'une **extrême précision et des idees nouvelles en un temps record.** 

Le symbole I représente une opération d'entrée-sortie qui nécess ite l'édition d'un document. On l'util ise surtout pour attirer l'attention sur les opérations particuliéres d' impression comme l'impression des bulletins de paie. Le symbole **m** indique une introduction manuelle des données. Il convient d'utiliser la même logique que pour le symbole f (opération manuelle). Le symbole n désigne une bande magnétique. Ce support a désormais presque tot alement remplacé le ruban perforé et sert à l'enregistrement des données auxquelles on ne recourt pas très souvent, le disque ou la disquette étant préférables en cas d'accés fréquent aux données.

Quant au symbole p, il désigne la mémoire et les opérations qui s'y rattachent, tandis que le symbole q représente les disques, c'est-à-dire les mémoires de masse les plus employées.

#### **Exemple d'application**

Nous voilà donc en mesure d'établir l'organi-

gramme d'un problème donné. Nous compléterons par la suite l'illustration de cette méthode, mais nous pouvons, d'ores et déjà, étudier un exemple complet d'établissement d'un organigramme.

Prenons le problème suivant : lire un nombre N compris entre 1 et 9, et écrire s'il est pair ou impair

Il faut commencer par décomposer le problème en un certain nombre d'actions plus simples. Ici on aura:

- 1 / lecture du nombre N (opération d'E/S);
- *2 1* vérification : N est-il bien compris entre 1 et 9 (décision) ? ;
- 3 / détermination de la parité ou de l'imparité de N (action générale);
- 4 / choix de la réponse à fournir (décision) ;
- **5** / impression de la réponse (opération  $d'E/S)$ .

Lensemble des symboles correspondants

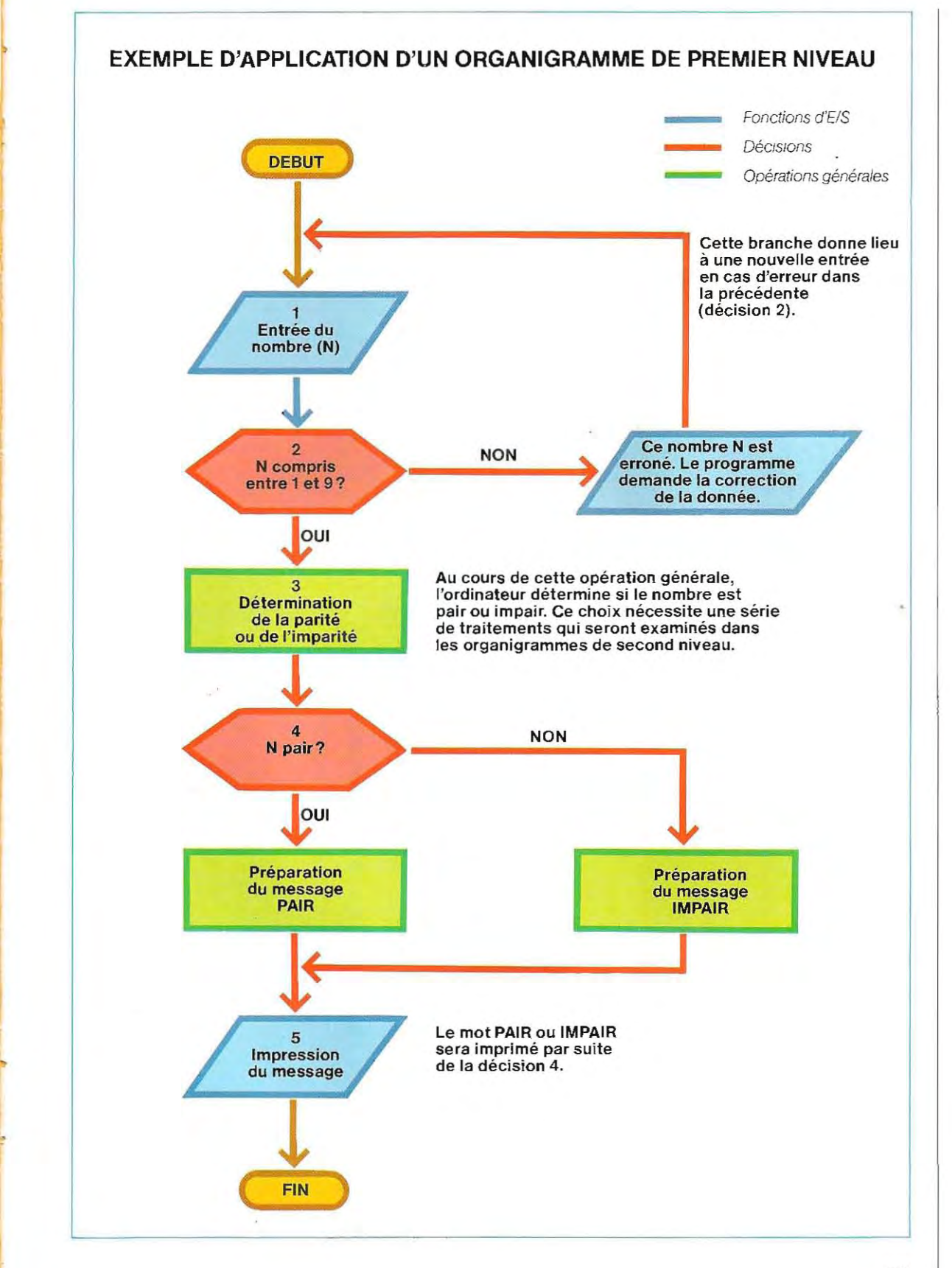

constitue l'organigramme de premier niveau illustré par le schéma de la page 173.

L'application de la méthode HIPO (Hierarchy + Input-Process-Output; ou en français HETS, Hiérarchie Entrée Traitement Sortie) au schéma du programme donne:

- $-$  entrée: N;
- traitement: vérification de la validité de N (compris entre 1 et 9) et détermination de sa parité ou de son imparité;
- sortie: message d'erreur si N n'est pas compris entre 1 et 9 ; sinon, message PAIR ou IMPAIR.

#### Les boucles

Il est tout particu lièrement utile d'employer un système à microprocesseur pour effectuer des calculs récurrents portant sur différentes

données. On résout ce problème par l'emploi d'une **boucle** (Ioop en anglais), c'est-à-dire d'un programme ou d'une partie de programme capable, à la fin d'un traitement, de revenir à son propre début, de prélever une nouvelle donnée et d'y effectuer les mêmes opérations. Ce cycle (boucle) doit être répété jusqu'à épuisement dèS données.

Par exemple, à la suite d'une augmentation de 12 %, on veut connaître les nouveaux prix des articles d'un magasin. Pour chaque article, il faut effectuer le calcul récurrent suivant:

#### nouveau prix ancien prix +  $\left( \frac{\text{ancien prix}}{100} \times 12 \right)$ 100

Le schéma ci-dessous, illustrant l'organigramme de premier niveau de ce calcul, fi-

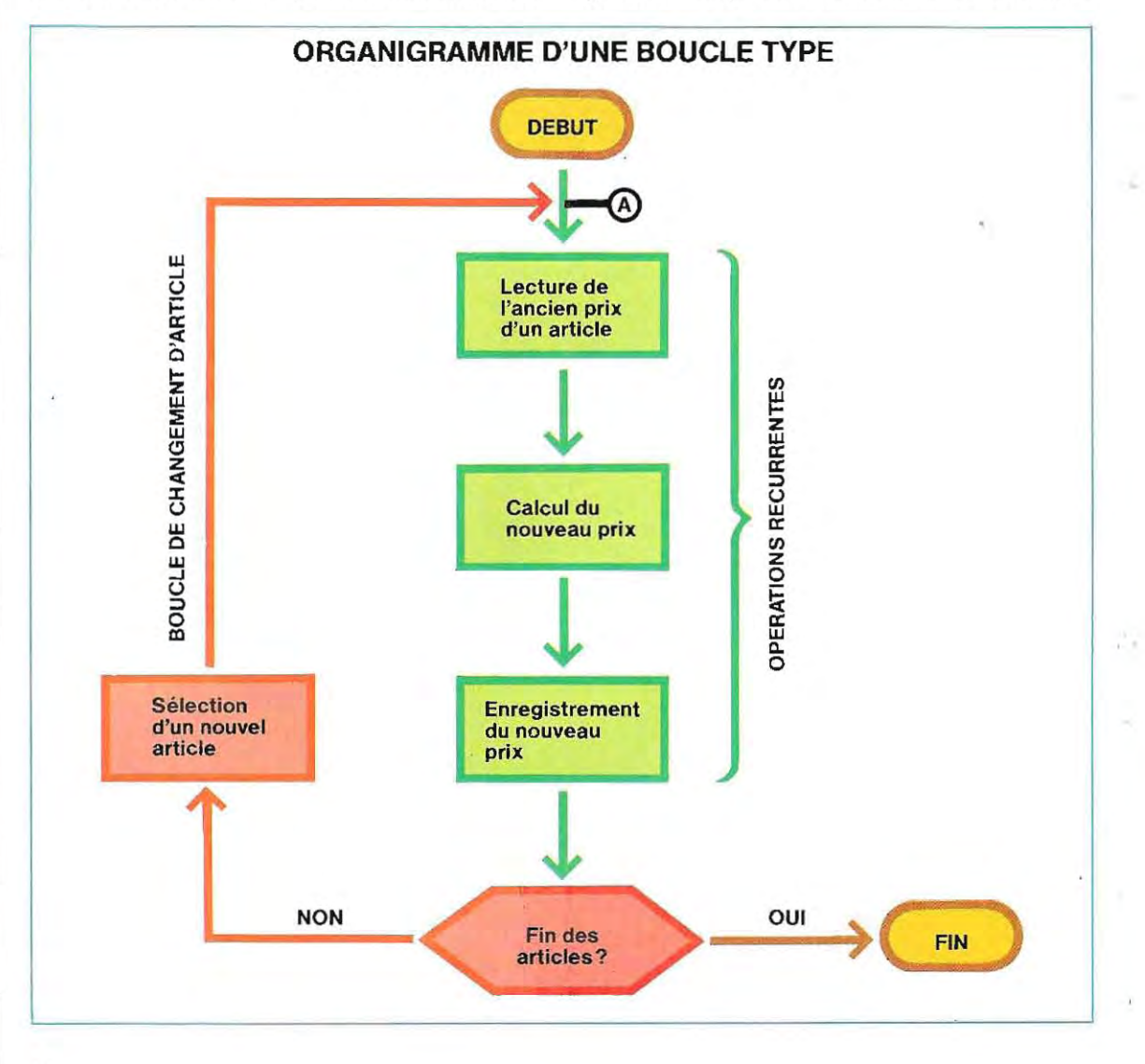

gure en rouge les parties constituant la boucle. Pour chaque article, le branchement, c'est-à-dire le retour au début du traitement, se fait au point A.

#### **Boucle à limites explicites**

Si un magasin contient 2 73 articles différents codifiés selon une numérotation all ant de 1 à 273, il faudra répéter la boucle 273 fois (une fois par article) en commençant par l'article numéro 1. Pour savoir si tous les articles ont été traités, il suffira de demander si l'on en est au numéro 273. Si ce n'est pas le cas, on pourra sélectionner un nouvel article en ajoutant simplement 1 au code de l'article précédent. L'organigramme représenté ci-dessous tient compte de ces modifications. Dans ce programme, le code article est un nombre

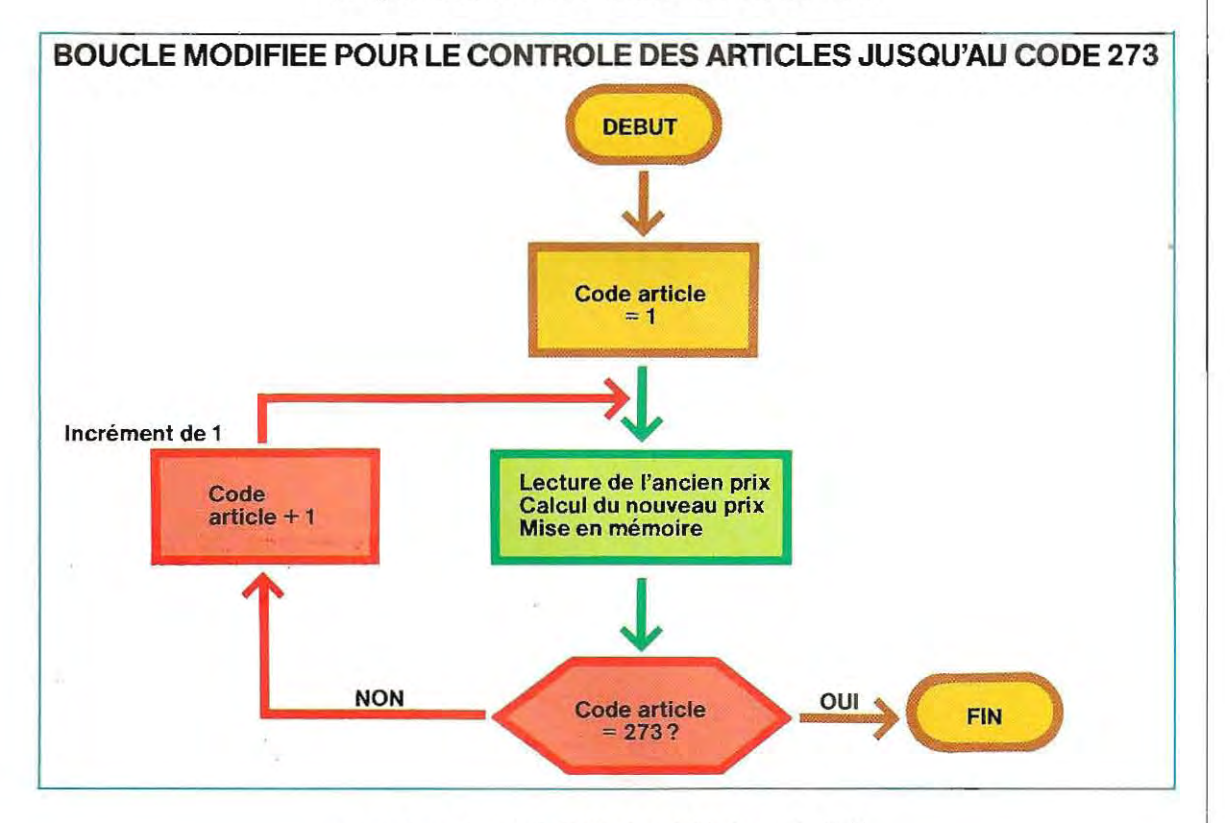

compris entre 1 et 273, et qui désigne l'article en cours de traitement. On l'appelle l'indice de boucle. La plupart des boucles sont indicées : el les se répètent de la valeur initiale à la valeur finale de leur indice (ici, 1 à 273).

#### **Boucle à limites paramétrées**

•

Sur le schéma de cette page, les limites de la boucle, c'est-à-dire les valeurs initiale et finale de l'indice (1 et 273) sont exprimées sous une forme numérique explicite. On peut également les exprimer de façon indirecte en leur affectant un symbole. Si l'on appelle **VI** (valeur initiale) et **VF** (valeur finale) ces deux limites, on peut représenter l'organigramme d'une boucle type par le schéma ci-dessous. La désignation symbolique des limites d'une boucle permet de les paramétrer. On dit qu'une partie de pro-

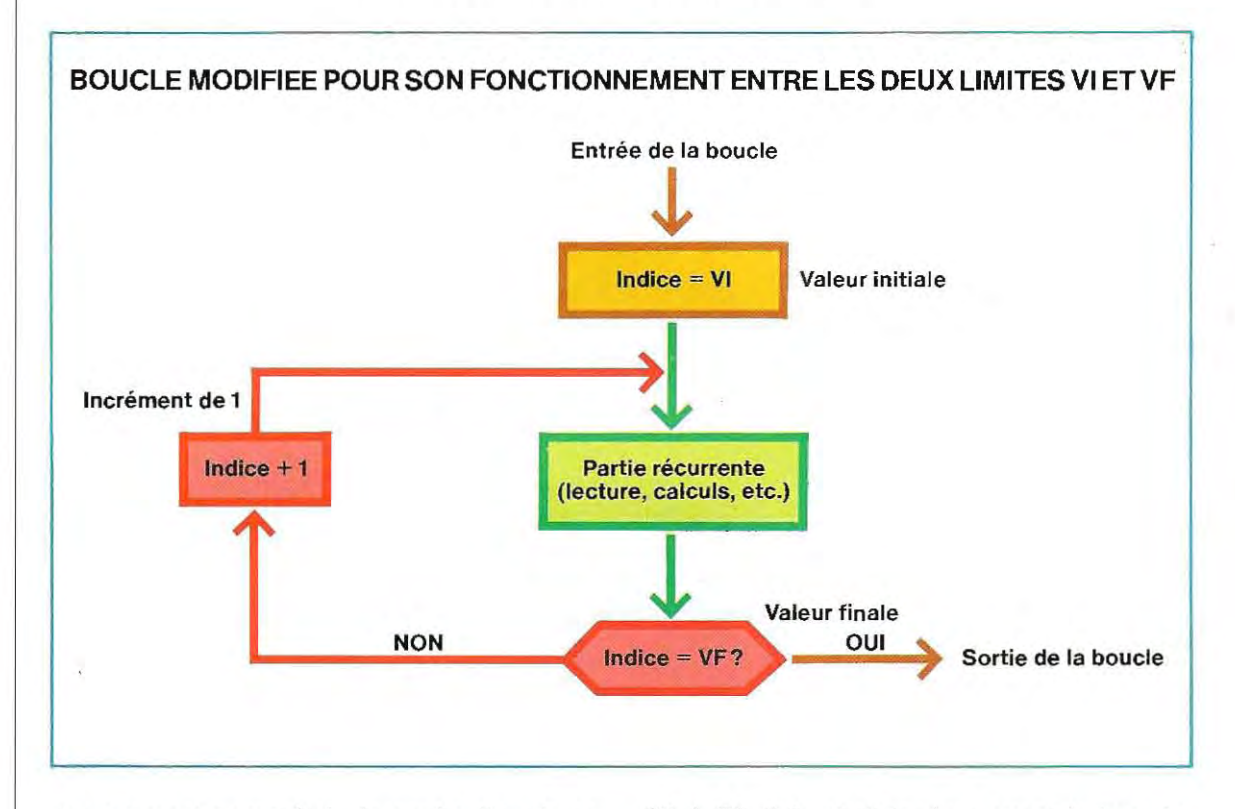

gramme est paramétrée lorsqu'au lieu de se répéter entre des valeurs numériques explicites, elle accepte en entrée des noms symboliques, les **paramètres.** Il faut alors, avant l'exécution des instructions paramétrées, déclarer la valeur numérique des paramètres utilisés. Cette méthode permet d'appliquer les mêmes instructions à des valeurs numériques différentes. Dans notre exemple, si l'on veut effectuer le calcul pour tous les articles, on donnera aux paramètres les valeurs :

- **Valeur initiale**  $-VI = 1$
- **Valeur finale**  $=$  $VF = 273$ **.**

Si, au contraire, on ne voulait effectuer le calcul que pour les articles allant des numéros 20 à 56, il faudrait insérer, avant la boucle, deux instructions d'affectation:

- $\bullet$  **VI**  $=$  20 (commencement au code 20)
- $\bullet$  VF  $=$  56 (fin au code 56).

#### **Boucle avec indicateur de fin de données**

Les boucles que nous avons vues jusqu'ici, c'est-à-dire à limites explicites ou à limites paramétrées, ne s'achèvent qU'après le traitement de toutes les donnèes . Elles présentent toutefois un inconvénient : on doit connaître à l'avance le nombre des données (273 dans l'exemple).

Or, on ne connaît pas ce nombre dans toutes les applications. Il faudra alors adopter un type de boucle qui permette de déterminer la valeur finale. Pour cela, on écrit à la fin des • données une valeur conventionnelle facile <sup>à</sup> reconnaître ; lorsque la boucle rencontre celte valeur, elle s'arrête. On écrit la valeur symbolique de **fin de données** au terme de la phase d'introduction des données. On peut aussi appeler cette valeur une fin de fichier (EOF, End of File) ou un label de fin. Reprenons l'exemple du magasin. On peut Sl-

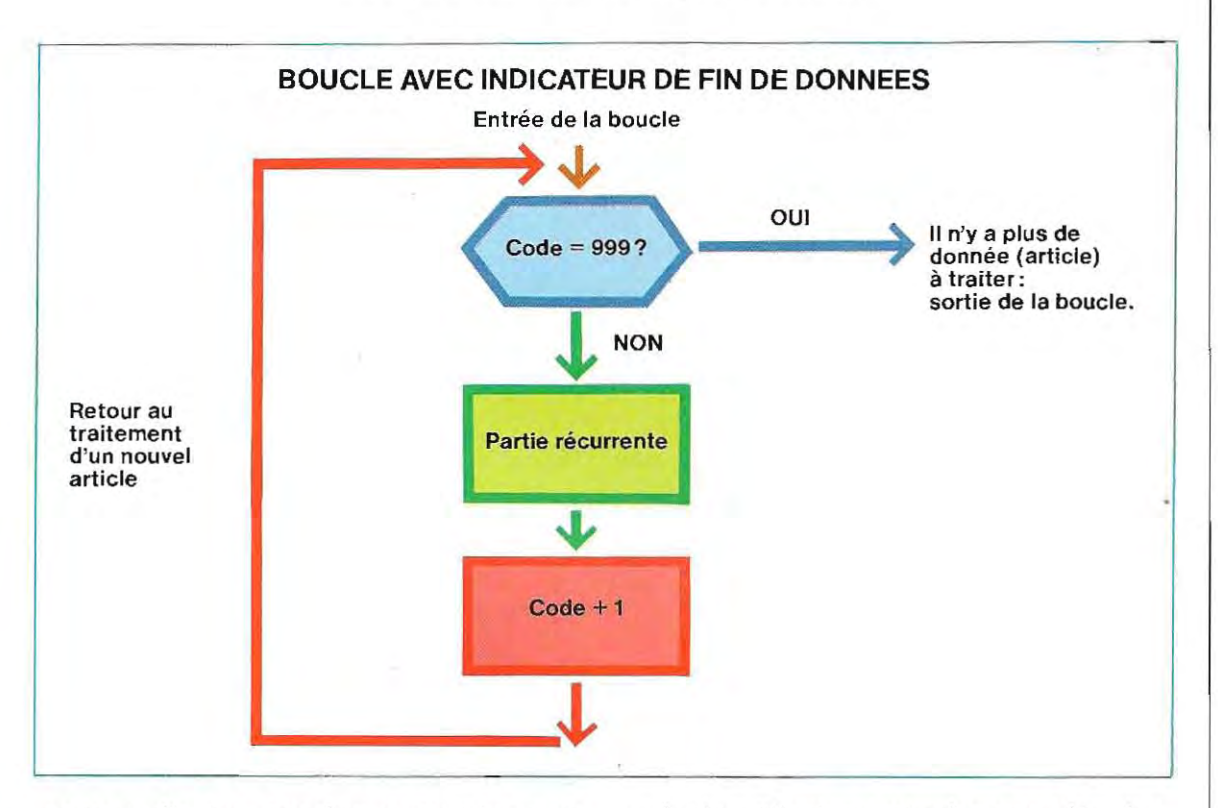

gnaler la fin des données en inscrivant un code article inexistant : la rencontre de ce code signifiera que les données sont terminées et que la boucle peut être abandonnée. Si ce code fictif est 999, on obtient l'organigramme ci-dessus. On prend alors la décision de sortir ou non de la boucle avant la partie récurrente afin de ne pas effectuer de calculs sur des valeurs erronées. Le code de fin de fichier s'écrit en phase d'introduction des données et sa valeur ne doit pas être celle d'une donnée. Dans l'exemple du magasin, on doit, avant de fixer cette valeur, prévoir la possibll ité de création de nouveaux articles. On modifie alors l'organigramme (schéma p. 178)

#### Boucle à rupture de code

Ce type de boucle permet d'effectuer des

opération s itératives tant qu'un paramètre donné conserve sa valeur initiale. Quand ce paramètre change de valeur, on dit qu'il y a rupture de code et la boucle est interrompue.

On utilise couramment cette définition dans les langages Cobol et RPG', alors que le Basic ne dispose pas d'un nom particulier pour désigner les boucles de ce type.

La technique de la rupture de code est d'une grande utilité dans les traitements sélectifs (c'est-à-dire sur des données déterminées, celles dont le code a la même valeur). Le code désigne n'importe quel élément de la

<sup>\*</sup> Très proche du Cobol, le RPG (Report Program Generator), ou GAP (Générateur Automatique de Programmes), en français, est cependant moins complexe et n'est utilisé que sur certains ordinateurs (IBM).

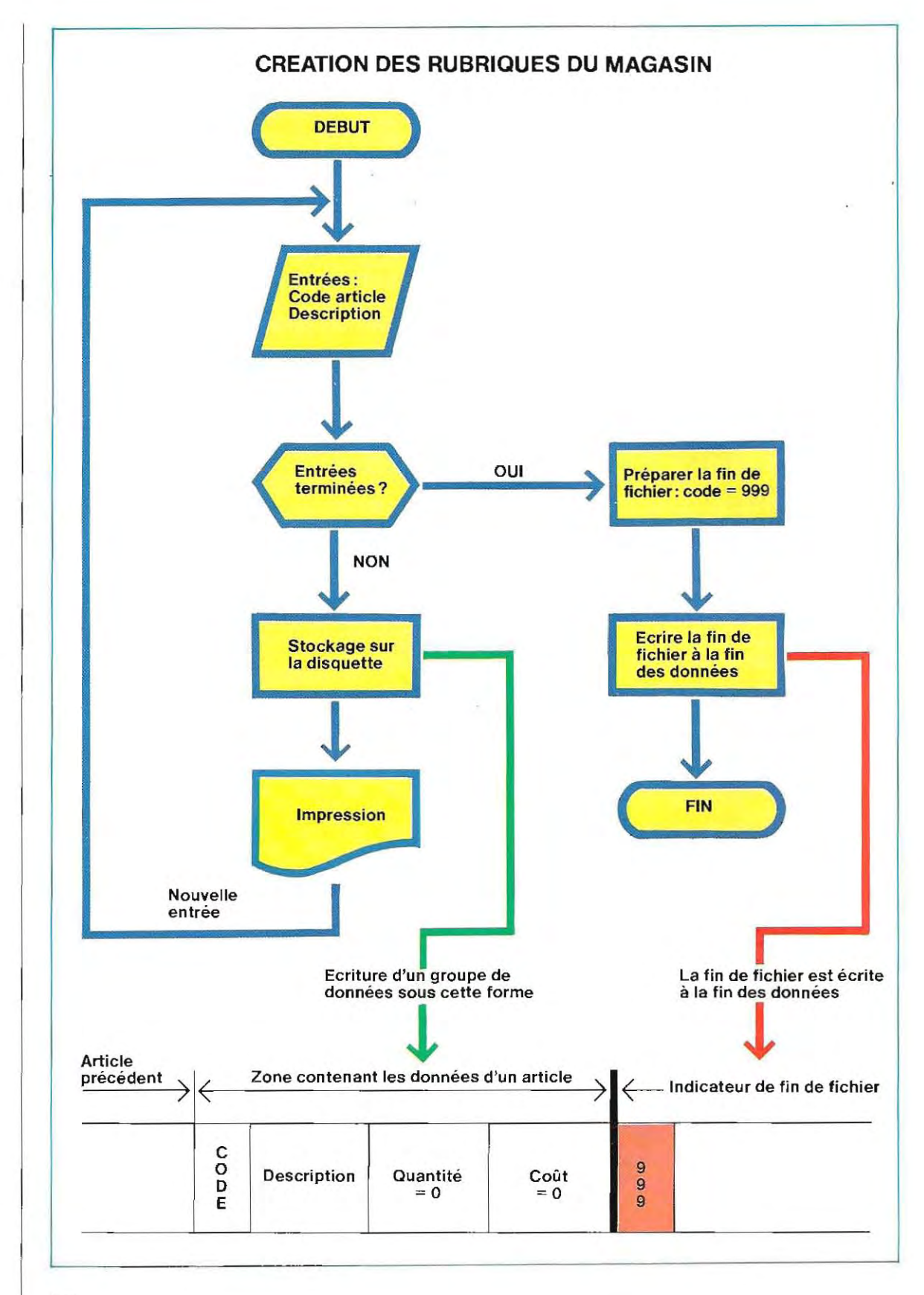
donnée. Ainsi, dans la gestion de notre magasin, nous pouvons prendre comme code la quantité en stock. Les instructions définies dans la boucle ne seront alors exécutées que pour les articles de stock égal. On peut voir sur cette page l'organigramme simplifiéd'une boucle à rupture de code.

Les deux lignes de travail correspondent, la première aux opérations à accomplir sur les données de même code (bloc fonctionnel A), et la seconde aux opérations à effectuer en

### **ORGANIGRAMME GENERAL D'UNE BOUCLE A RUPTURE DE CODE**

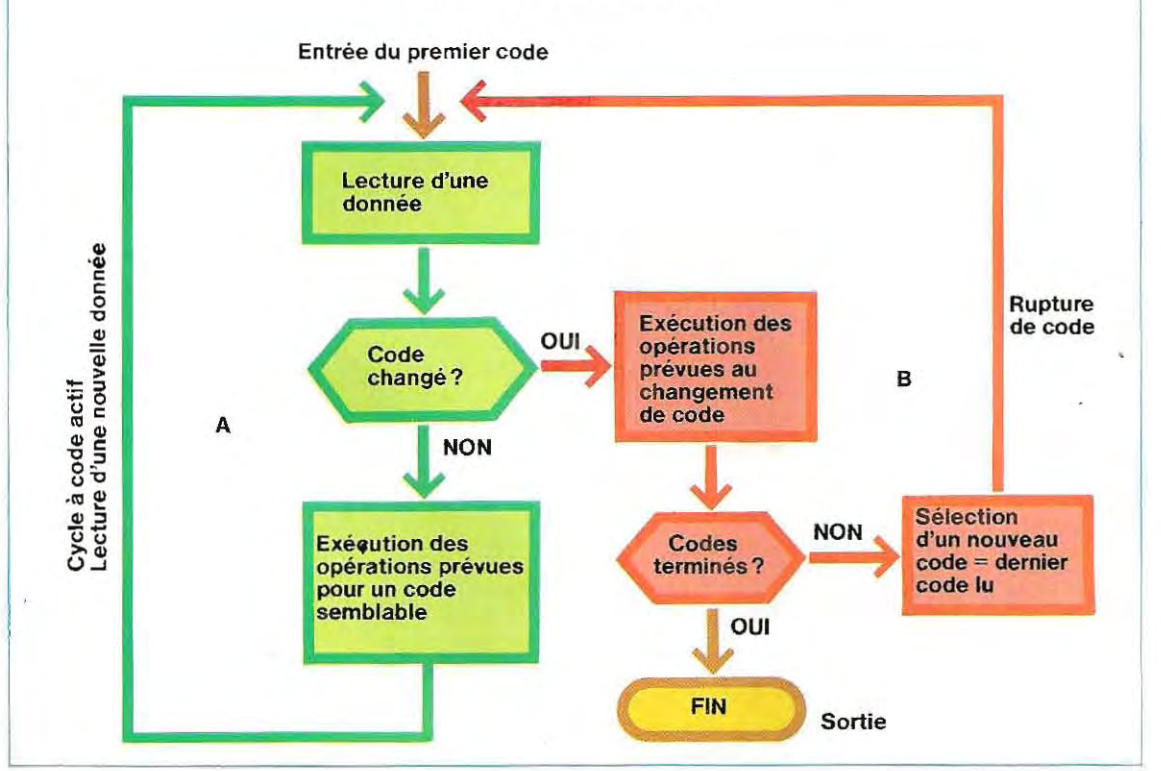

cas de rupture de code (bloc fonctionnel B). Lors de la rupture de code, on doit vérifier, après l'exécution du programme, si tous les codes ont été traités. Si c'est le cas, le programme s'arrête. Sinon, le nouveau code est sélectionné et on reprend la boucle.

L'analyse des ventes effectuées par un groupe de représentants est un bon exemple de l'utilisation de cette méthode. Il s'agitde déterminer, au terme d'une période donnée, le chiffre des ventes réalisées par chacun d'entre eux. On prend comme code le numéro du représentant. L'opération (traitement) à effectuer sur

## **Une révolution dans l'imprimerie**

On a salué la photocomposition commela plus grande révolution dans /'imprimerie depuis l'invention des caractéres mobiles. Les procédés électroniques de reproduction permettent désormais, grâce aux transmissions par satellite, de publier simultanément joumaux et revues dans le monde entier. Ainsi, on n'a plus besoin de déléguer les travaux d'impression à de grands ateliers qui doivent en sous-traiter le transport. Aujourd'hui, ce sont des petits établissements automatisés qui effectuent les différentes opérations de traitement des textes et leur transmission par ordinateur. Depuis un certain temps déjà, plusieurs hebdomadaires internationaux envoient, sur film, des pages entiéres prêtes à imprimer aux quatre coins du monde. L'un des plus grands quotidiens des Etats-Unis procéde à la transmission par satellite d'exemplaires de son édition principale. Mais il ne s'agit là que de deux exemples d'une révolution qui a touché tous les secteurs de l'imprimerie, des journaux aux billets de banque.

Les journaux et les revues d'actualité, dont l'utilisation est immédiate, doivent être publiés rapidement, Ils ont donc été parmi les premiers à bénéficier de la technologie électronique modeme, recourant aux techniques les plus efficaces de maniére à conserver leurcompétitivité. C'est le cas, en particulier pourles grandes revues financiéres qui doivent parvenir rapidement à leurs lecteuis, aussi éloignés soient-ils. C'est pourquoi elles ont recours à la télétransmission pours'assurerune diffusion à peu prés · simultanée vers tous les points du globe, tandis qu'elles se contentent des transports aériens pour la distribution régionale.

La publicité spécialisée, les informations boursiéres et les guides des spectacles, entre autres, sont autant de sujets qui se prétent à une diffusion électronique parles systémes de Télétexte (vidéographie diffusée). Les services rendus par les ordinateurs (et tout particuliérement la lecture des informations sur leurs écrans) constituent dans certains domaines (les agences de compagnies aériennes par exemple) une inestimable amélioration de la diffusion des renseignements. Malheureusement, le Télétexte n 'a pas encore remporté un succés commercial suffisant pour qu'on puisse généraliser la diffusion télématique des joumaux. Selon certains experts, cela n'est pas dû seulement à la résistance naturelle du public aux changements, mais aussi à la difficulté réelle qu'il y a

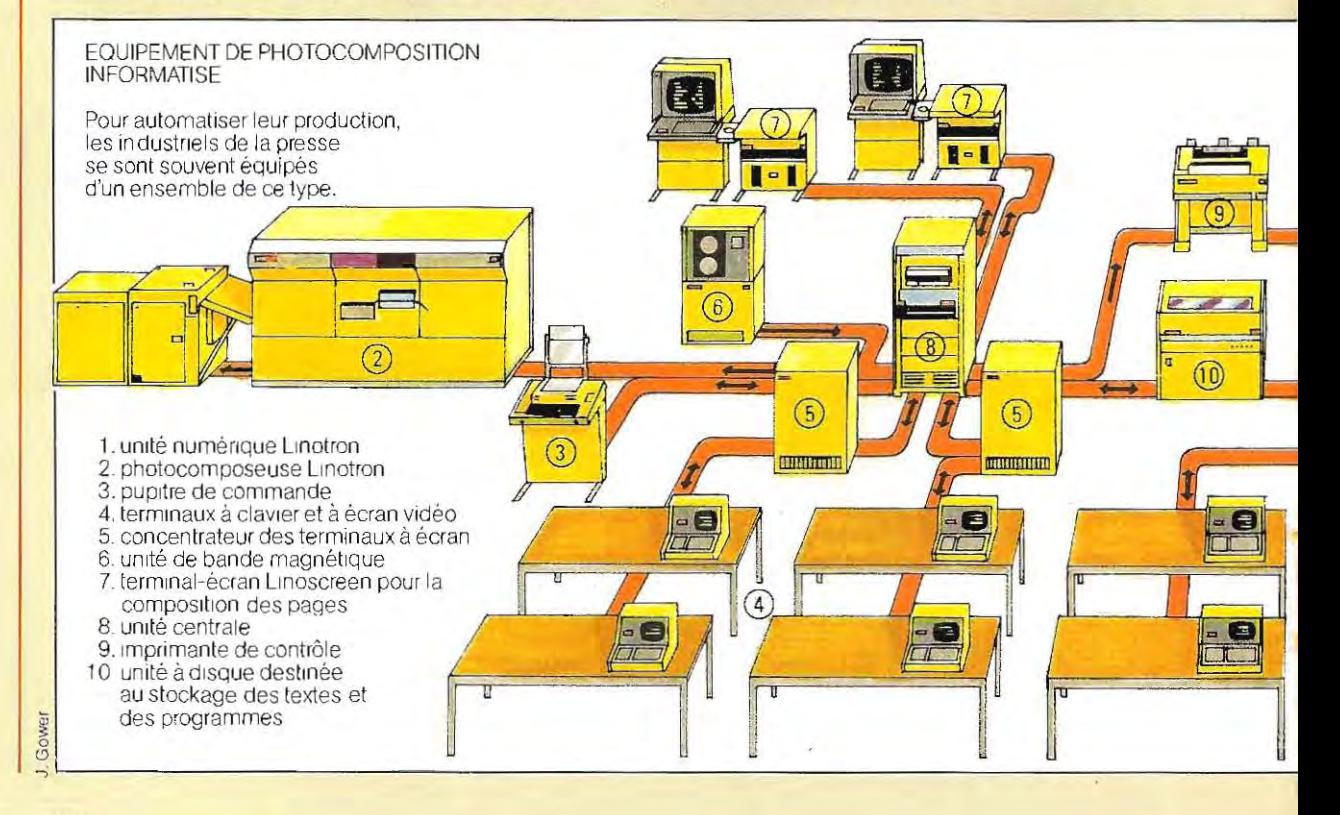

à s'adapter aux mutations qui se succédent à un rythme extrêmement rapide.

Malgré sa mécanisation, l'imprimerie a fonctionné selon des principes à peu prés inchangés pendant plus de quatre siècles. La composition se faisait lettre par lettre, avec des caractéres en alliage de plomb, ou en bois pour les affiches de grandes dimensions. Le métal offrait cependant l'avantage de pouvoir être fondu et réutilisé.

On employait alors des planches à imprimer planes, et c'est le quotidien londonien «Times» qui bouleversa la technique de transfert du texte sur le papier en introduisant la premiére rotative, machine à imprimer munie de plaques courbes enroulées à la surface d'un cylindre.

Aujourd'hui, tous les systémes mécaniques de composition, de reproduction et d'impression sont peu à peu supplantés par les procédés électroniques La composition se fait désormais essentiellement par photographie. L'opérateur dispose d'un clavier et d'un écran, et tape le texte qui, à sa demande, est automatiquement traité par l'ordinateur et enregistré sur une bande ou un disque magnétique L'ordinateur effectue les espacements entre les lettres et les mots ainsi que la

mise en place du texte dans la page, comme le veut l'opérateur. Les signaux enregistrés magnétiquement sont ensuite communiqués à une photocomposeuse.

Les premiéres photocomposeuses ont été de simples adaptations des machines munies d'un clavier et qui servaient à composer les caractéres de plomb. Aujourd'hui, les photocomposeuses de la « quatrième génération » fonctionnent à des vitesses si extraordinaires qu'une seule suffit à traiter les textes provenant de centaines de clavistes. La reproduction des images bénéficie également des améliorations apportées au matériel électronique.

On estime qu'aujourd'hui, près de 50% des reproductions en couleurs sont faites par analyse électronique. Des analyseurs décomposent les couleurs de l'original en deux, trois ou quatre « sélections » d'une seule couleur reproduites séparément sur des films qui sont ensuite superposés et imprimés de façon à restituer une image en couleurs semblable à l'original.

La reproduction électronique des images et des textes en un seul processus, ou « prepress», doit son apparition à l'industrie de la presse quotidienne.

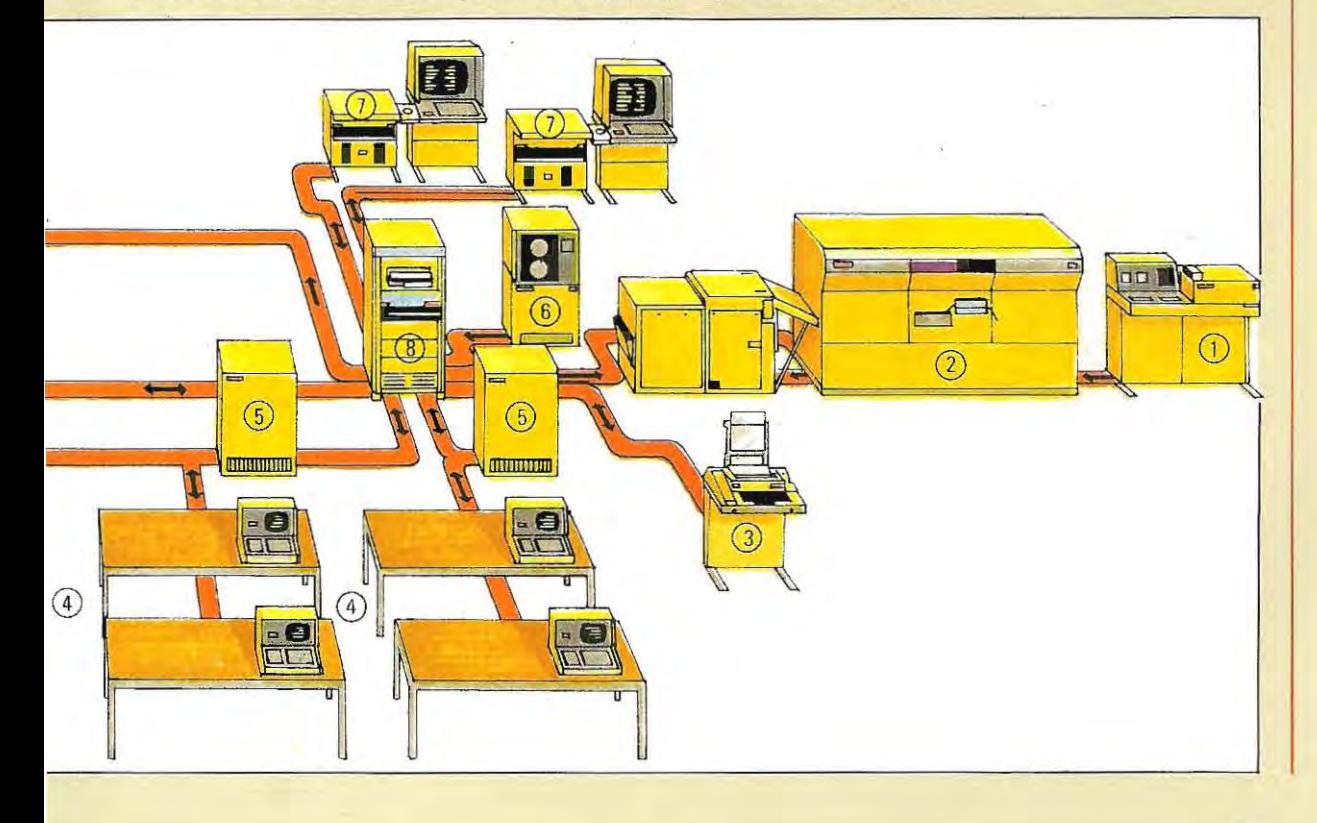

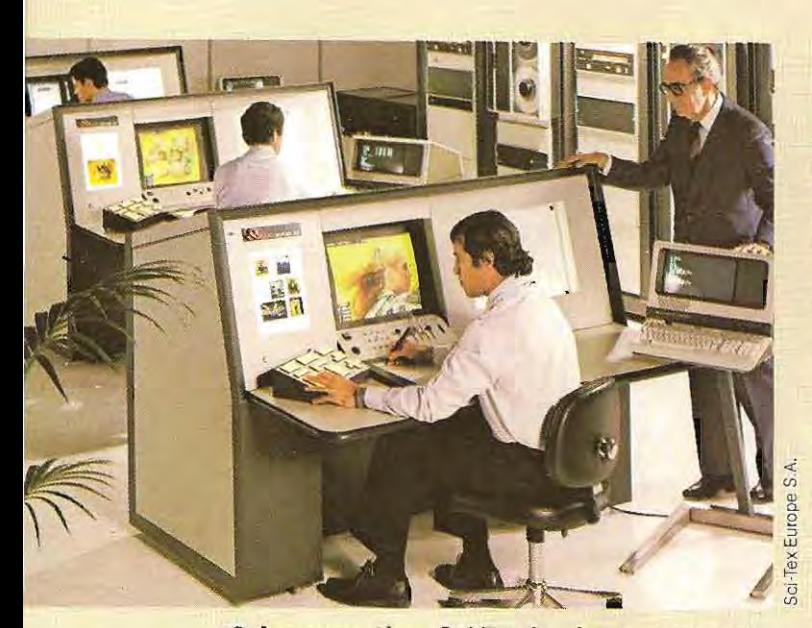

**Grâce au système Sei-Tex, la mise en pageapparait directement sur l'écran.** 

Souvent annoncée, la réunion de ces deux éléments essentiels dans un produit imprimé n'a abouti que récemment. Le texte et les images sont transformés en signaux électroniques, puis introduits sous cette forme dans un ordinateur. Les informations sont alors manipulées par l'intermédiaire d'un clavier et mémorisées. Le claviste peut facilement apportermodifications et corrections car il suit sur l'écran les corrections au fur et à mesure qu'il les tape sur le clavier. Puis il donne à l'ordinateur les instructions nécessaires pour qu'il enregistre la nouvelle version.

Au moment de /'impression, les signaux conservés dans la mémoire de masse de l'ordinateur sont transférés d'abord sur un film, puis sur des plaques sensibles et, enfin, sur du papier.

Les procédés purement électroniques coûtent cher. C'est pourquoi on a récemment mis au point une méthode simplifiée de reproduction électronique en couleurs qui convient surtout aux petites entreprises.

Les systèmes électroniques n'intéressent pas que les éditeurs de joumaux et de revues, mais aussi tous ceux qui publient des catalogues de vente par correspondance et ont également besoin d'une méthode très rapide pour imprimer des mises à jour de derniére minute.

Si les ordinateurs travaillent à très grande vitesse, ils exigent néanmoins un temps assez important de programmation et de codification des informations. Dès que le travail de mise en page est compliqué, de nombreuses personnes, surtout si elles sont adroites et minutieuses, préférent travailler directement sur le film. En effet, facile à manipuler, le film offre en outre une image directe de ce que l'on fait

L'héliogravure, procédé d'impression basé sur un cylindre gravé à l'acide, offre la meilleure qualité possible sur du papier léger et bon marché. On l'emploie dans les revues et les catalogues de grande diffusion Depuis l'adoption des techniques électroniques les plus récentes, la phase de gravure des cylindres fait partie intégrante de la conversion directe d'une image en couleurs en une image à imprimer. Or, la lenteur du processus de gravure et son coût élevé constituent les deux principaux inconvénients de ce procédé.

Pour effectuer la gravure au laser, on recouvre les cylindres d'un revêtement de plastique sur lequel un rayon laser commandé par un analyseur de couleurs ou par d'autres unités grave /'image à imprimer. Cette méthode permet d'espérer une diminution des coûts. Cependant, et notamment dans les établissements les plus petits, la plus grande partie de la production sur cylindre se fait encore par gravure chimique à l'acide sous contrôle électronique.

Dans l'imprimerie américaine Harris à mouvement automatique, l'impression se fait véritablement en continu. Tandis que deux unités impriment des parties d'un livre en une ou deux couleurs, on prépare deux autres unités d'impression pour la partie suivante. Un microprocesseur augmente la vitesse des unités de préparation jusqu'au maximum tandis qu'il arrête automatiquement les autres unités d'impression dés que le nombre d'exemplaires prévu est imprimé.

On peut aujourd'hui panacherles techniques d'impression. C'est ce que prouve le succès du procédé Néosan selon lequel on peut utiliser des typons (films offset) respectant une angulation de trame compatible avec la préparation des cylindres pour l'impression en héliogravure.

Les mêmes films de sélection des couleurs peuvent ainsi servir à l'impression par l'un ou l'autre procédé.

C'est cette grande souplesse de fonctionnement qui peut donner à la presse tOutes les chances de faire face aux exigences modernes de communication rapide des informations.

# **Solutions du test 4**

### $1/b$

2 / a: l'instruction 106 contient le mot RETOUR qui déclenche le mécanisme de retour à l'instruction venant aprés l'instruction de saut. Après l'instruction 106, le programme reprend donc à l'instruction 20.

b : dans cecas, l'instruction RETOUR est absente; le programme continue donc en série à partir de l'instruction 106 : il exécute les instructions 107 et suivantes.

 $x + y = -1$ 

**3** / b: UAL est l'abréviation d'unité arithmétique et logique, qui est, comme son nom l'indique, destinée à effectuer des calculs.

**Contract** 

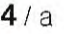

- $5/c$
- 6 1 L'erreu r réside dans la présence du mot RETOUR dans l'instruction 33. Ce mot ne doit être utilisé que pour le retour au point de débranchement après un saut. Or, ce programme ne comporte aucun saut qui conduise à la ligne 33. Inversement, le mot RETOUR est justifié dans l'instruction 57 puisqu'il y a un saut (instruction 32),
- 7 / b : l'Interruption permet de suspendre le traitement en cours afin d'utiliser les ressources du système pour un service demandé par l'extérieur
- **8** / a: faux, Les EPROM sont destinées à stocker des programmes. On ne peut les effacer ou y écrire de nouveau qu'au moyen d'appareils spéciaux et elles ne peuvent donc pas servir à mettre des données en mémoire,

b: faux, L'unité de disque peut contenir de 250 000 à pl us ieurs mlll ions de caractères (jusqu'à des centaines de millions pour les plus grandes), Le chiffre 64 000 est de l'ordre de grandeur de la mémoire d'un micro-ordinateur.

c: vrai. Il faut un équipement spécial pour programmer une ROM.

d : faux. L'UC (unité centrale de traitement) met en mémoire ce qui est en cours d'exécution, et se consacre à la nouvell e activité. Ensuite, elle reprend le déroulement normal du programme.

e: cette affirmation est partiellement vraie, Normalement, l'écran ne génère pas d'Interruption, alors que cela fait partie du fonctionnement normal du clavier

f : vrai. Le DM A (accès direct mémoire) est le seul moyen d'accélérer la vitesse de transfert, étant donné le nombre élevé de données échangées avec ce périphérique.

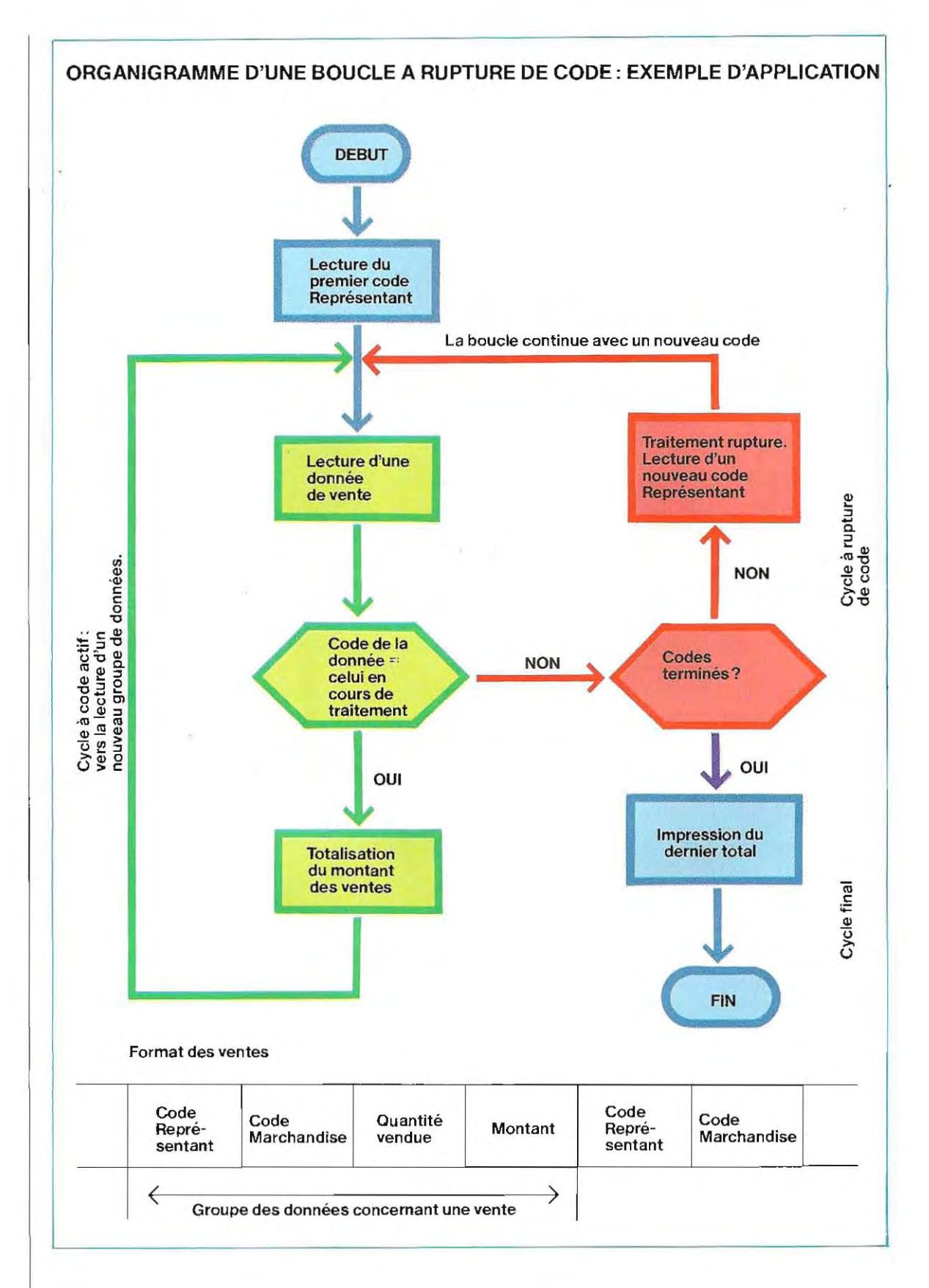

ce code actif consiste à fournir la somme des ventes réalisées. Lopération àeffectuer àlarupture de code est l'impression du total.

On voit page 1841'organigramme de oe problème, ainsi qu'un exemple de représentation des données conoernant les ventes.

Lexécution d'une rupture de code nécessite un classement des données sur le code par ordre croissant ou décroissant sous peine de fausser les résultats. Supposons qu'il rîy ait que deux représentants (codés A et B), et que les informations sur les ventes aient été introduites dans le désordre comme il apparaît sur le schéma ci-dessous. La rupture de code (de A à B) n'indiquerait alors pas la fin des données sur le premier vendeur et le total des ventes serait donc faux puisqu'il ne tiendrait pas compte du contenu de l'enregistrement 4. En effet, à la deuxième entrée dans la boucle, après la rupture de code A, seules les données (informations) concernant B seront prises en compte et l'enregistrement 4 ne sera pas traité. Il ccnvient donc, avant d'exécuter la boucle, de hiérarchiser les données, par exemple en ordre croissant Les enregistrements 3 et 4 seront alors inversés et, à la rupture de code, on pourratotaliser toutes les ventes d'un même vendeur (A).

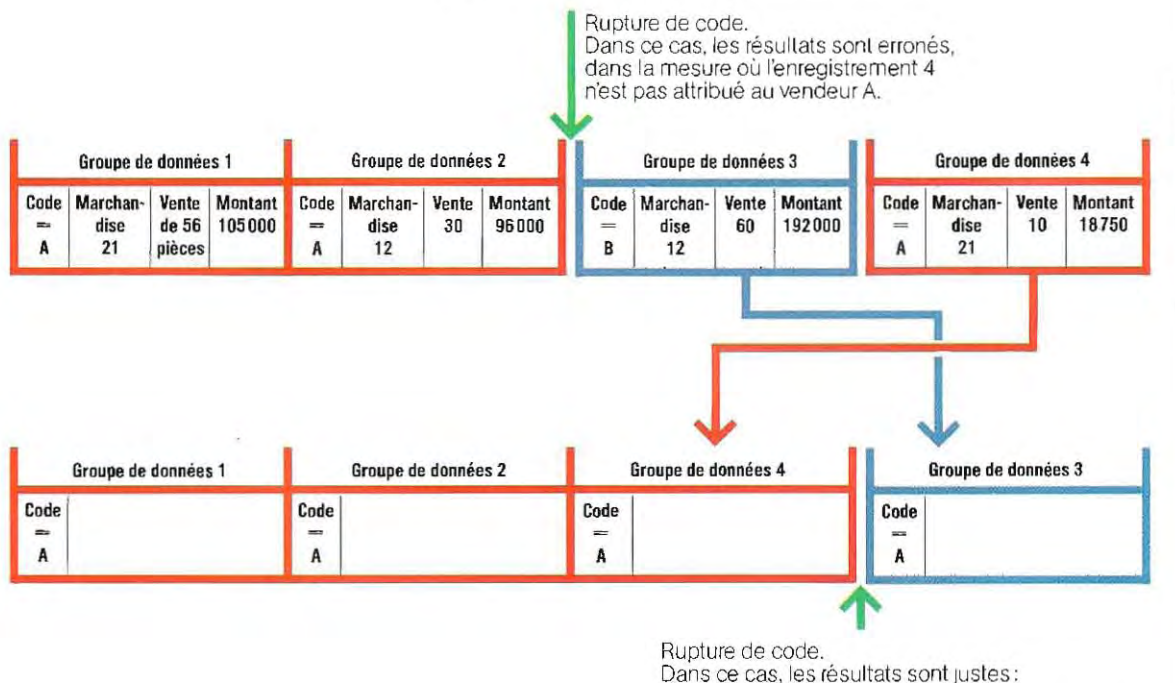

## RUPTURE DE CODE

à la rupture de code, on est sûr d'avoir traité toutes les données concernant le vendeur A

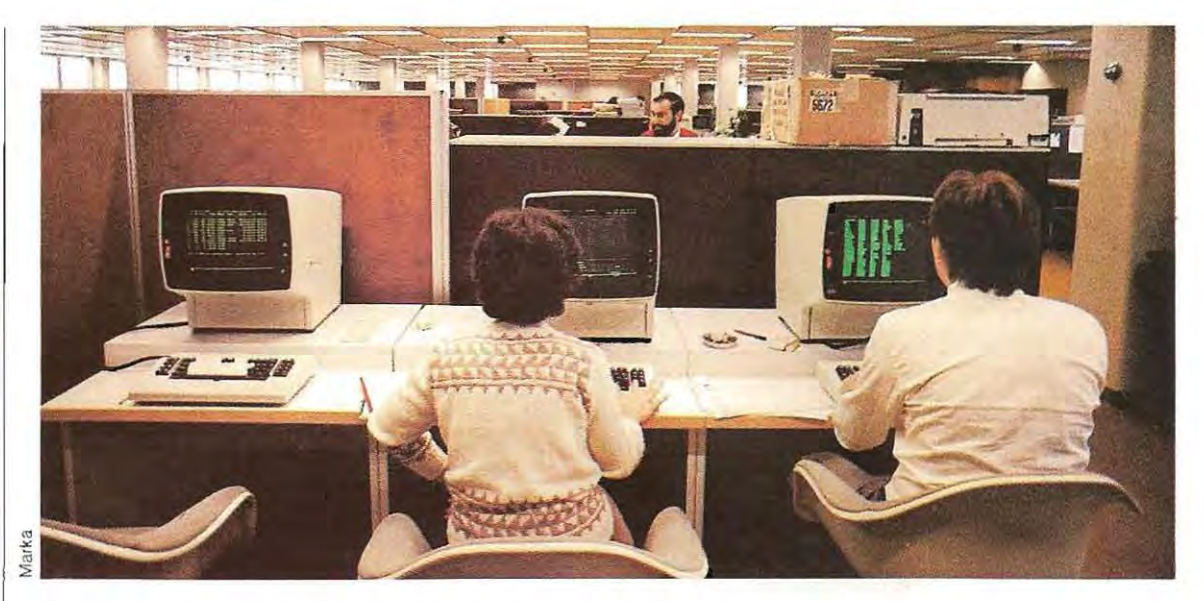

**Opérateurs au travail sur des terminaux de gros ordinateurs.** 

**En résumé, les principaux types de boucle sont les suivants:** 

**- Boucle à limites explicites: les valeurs initiale et finale sont indiquées dans la boucle sous forme numérique.** 

**- Boucle paramétrée: les valeurs initiale et finale sont désignées par des noms symboliques auxquels il faut attribuer une valeur numérique avant exécution. Cette méthode permet d'utiliser la boucle à plusieurs endroits du programme.** 

**- Boucle à indicateur de fin de données: la valeur initiale est définie normalement, tandis que la valeur finale est déduite de la reconnaissance d'un code particulier.** 

**- Boucle à rupture de code: elle traite les enregistrements du premier au dernier et comporte deux branches: l'une pour effectuer les opérations sur un même code, l'autre les traitements de fin de code (à la rupture). Il est donc indispensable que les données soient classées.** 

....1

#### **Les boucles à pas différent de 1**

L'indice d'une boucle, c'est-à-dire la variable qui est incrémentée après chaque passage par la partie récurrente (voir schéma en haut de la page 187), n'a pas forcément un incrément de 1, ce qui permet d'opérer une sélection parmi les données.

Supposons qu'on veuille écrire tous les nombres impairs compris entre 5 et 25: on choisira 5 comme valeur initiale, 25 comme valeur finale et 2 comme **pas** (stepenanglais),c'està-dire comme incrément. Au premier passage, l'indice aura la valeur 5, celle du premier nombre à imprimer Au deuxième passage, l'indice sera 5+ 7, **el** ainsi de suite jusqu'à 25 (voir l'organigramme de la page 187, en haut).

L'incrément peut aussi être négatif : la valeur initiale est alors supèrieure à la valeur fin ale. Ainsi, dans notre exemple, en commençant à 25 pour terminer à 5, avec un pas de - 2 , la liste aurait été composée des mêmes nombres mais en sens inverse (25, 23, 21..., 5). Le second schéma de la page 187figure l'organigramme de cette boucle.

Imaginons, comme application, que nous avons douze noms à imprimer quatre par qualre, sur trois lignes. On voit, en haut de la page 188, le format d'impression désiré. Les données à imprimer (noms de 1 à 12) sont enregistrées séquentiellement dans une zone-mémoire

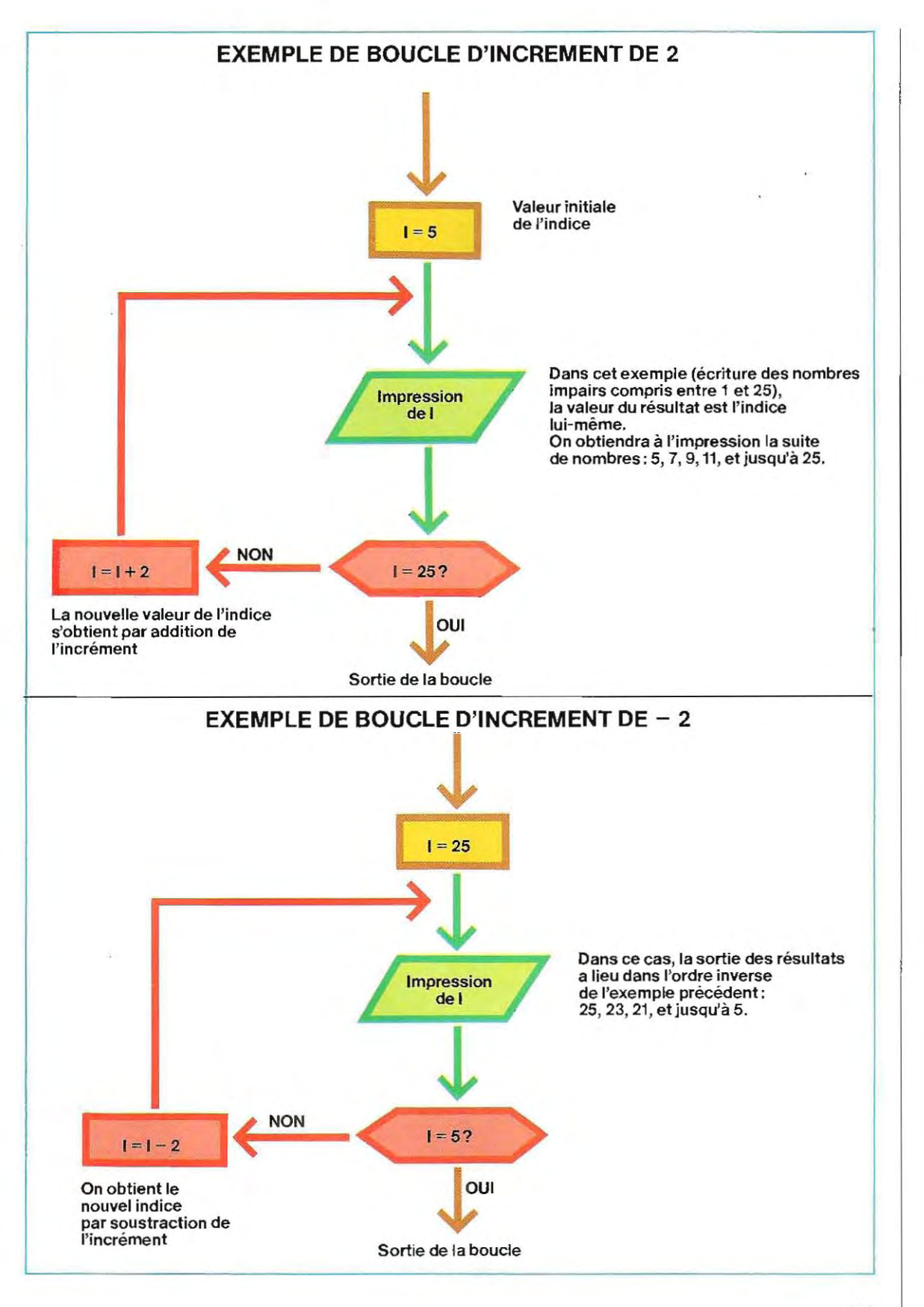

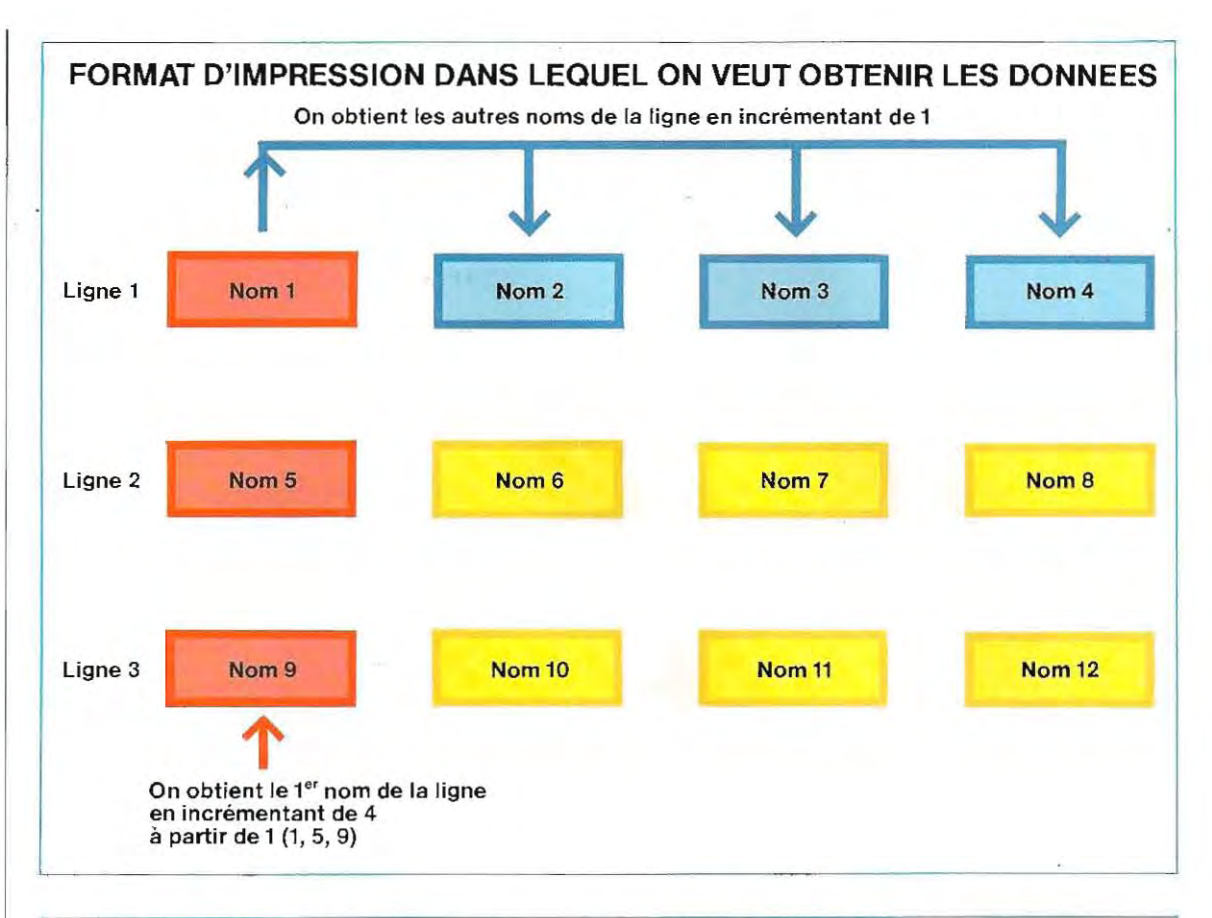

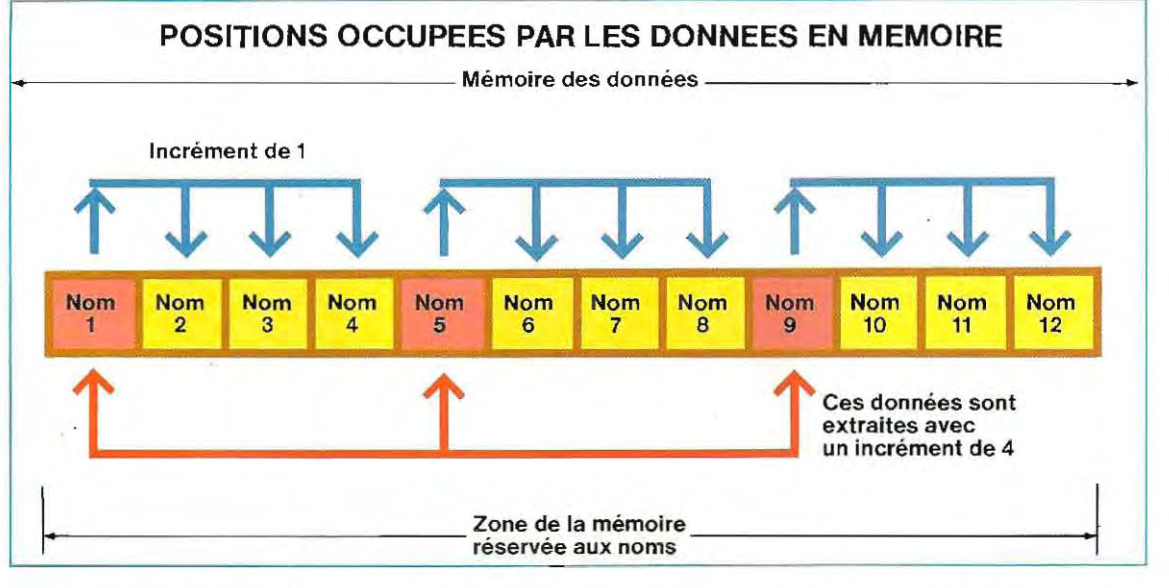

(voir schéma cI-dessus)

Pour obtenir le format désiré, il faut procéder comme suit :

- a / sélection de la donnée de début de ligne: respectivement nom 1, nom 5, nom 9 pour les lignes 1, 2 et 3;
- **b** / impression de la donnée sélectionnée (noms 1, 5 et 9), et des trois données suivantes sur la même ligne;

c / saut d'une ligne pour aérer le listing.

On peut résoudre le point a par une boucle ayant une valeur initiale  $= 1$ , une valeur fi $n = 9$  et un pas = 4. Le point **b** constitue une deuxième boucle dont la valeur initiale est l'indice de la première (1,5,9) et la valeur finale ce même indice + 3 (ainsi, pour la première ligne, VI est 1 et VF est 4). Cette boucle a un pas de 1.

Pour exécuter le point c, il faut envoyer la commande de saut de ligne (LF, voir code ASCII), entre deux impressions. Le schéma ci-dessous en représente l'organigramme.

1

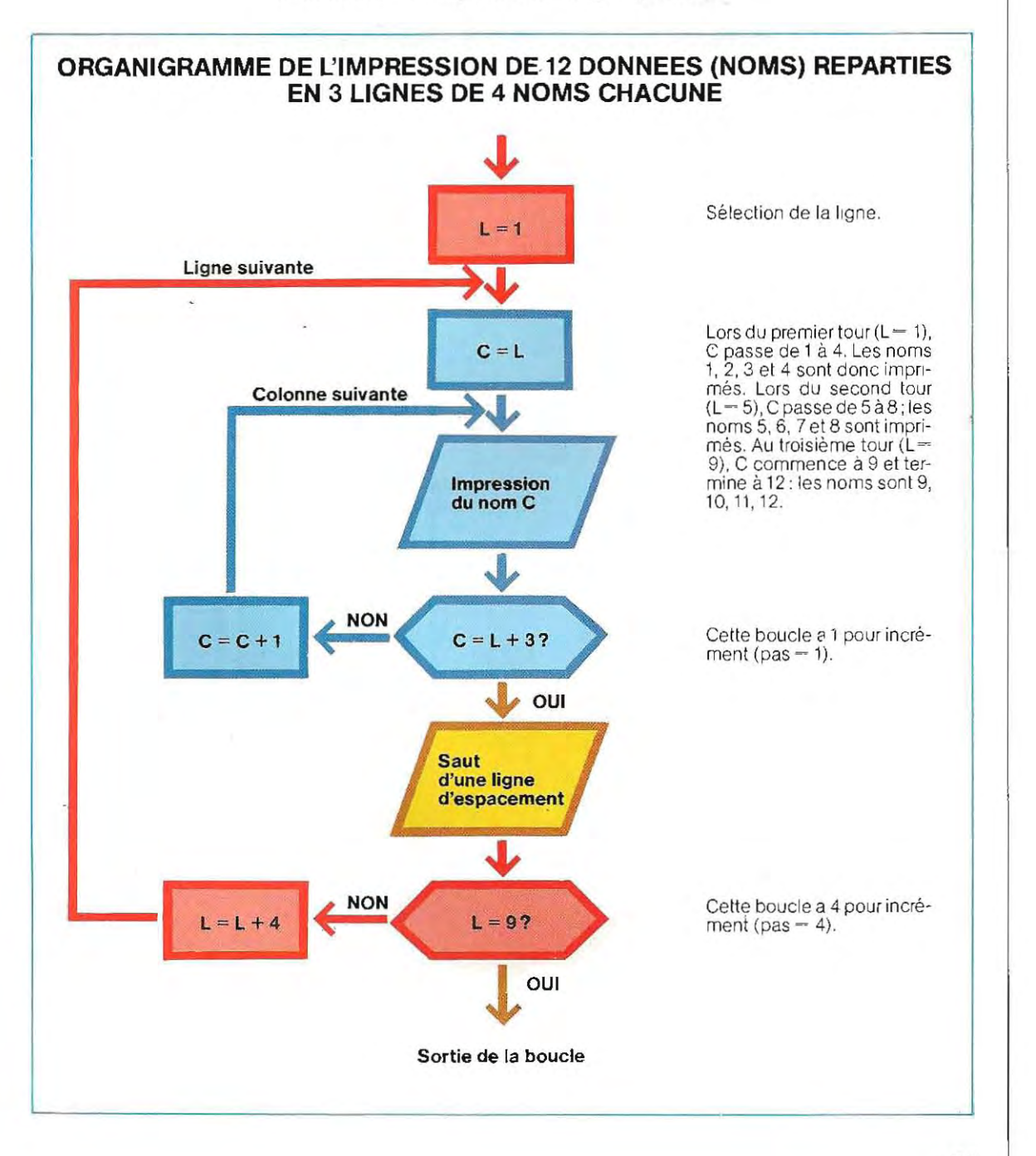

#### **Sortie forcée d'une boucle**

Les boucles sont trés employées dans la recherche des données. Supposons que nous avons enregistré les noms et les numéros de téléphone de nos amis et que nous comptons .200 données (nom + numéro). Nous voulons savoir quel est le numéro de M. Martin. Il nous faut écrire une boucle qui accomplisse les opérations suivantes:

- a / lecture d'une donnée en mémoire;
- **b** / comparaison entre le nom Martin et le nom contenu dans la donnée;
- c / en cas d'égalité : écriture du numéro de téléphone;
- d / en cas de non-égalité: retour au point a et lecture de la donnée suivante.

Ce programme s'écrit trés simplement en utilisant une boucle 1et 200 (première et dernière données contenues dans la mémoire) d'aprés l'organigramme de la page 191. Toutefois, cette solution présente un inconvénient: elle ne prévoit pas l'interruption de la recherche une fois obtenu le rense ignement. Du temps

sera donc perdu. En effet, si les données se trouvaient sur une disquette, le temps de lecture ne serait pas négligeable (bloc « lecture de donnée en position 1» sur l'organigramme). Dans un programme structuré d'aprés ce schéma, la lecture se poursuit jusqu'àla fin, même s' il lui était pOSSible de s'arrêter à 3. Pour ré duire ce temps au strict nécessaire, on a re cours à un **indicateur,** ou aiguillage (flag en anglais), qui signale l'aboutissement de la recherche. Les opérations de lecture et de comparaison sont alors interrompues et le programme se termine.

VOici comment les choses se passent.

- Au départ, l'aiguillage est mis à zéro (initialisation), ce qui indique que toutes les opérations prévues doivent être exécutées.
- Une fois obtenu le résultat que l'on recherchait, on donne à l'indicateur une valeur différente (1, par exemple), signifiant que toutes les opérations doivent être sautées.

**Opératrice occupée à suivre le déroulement d'une boucle de recherche.** 

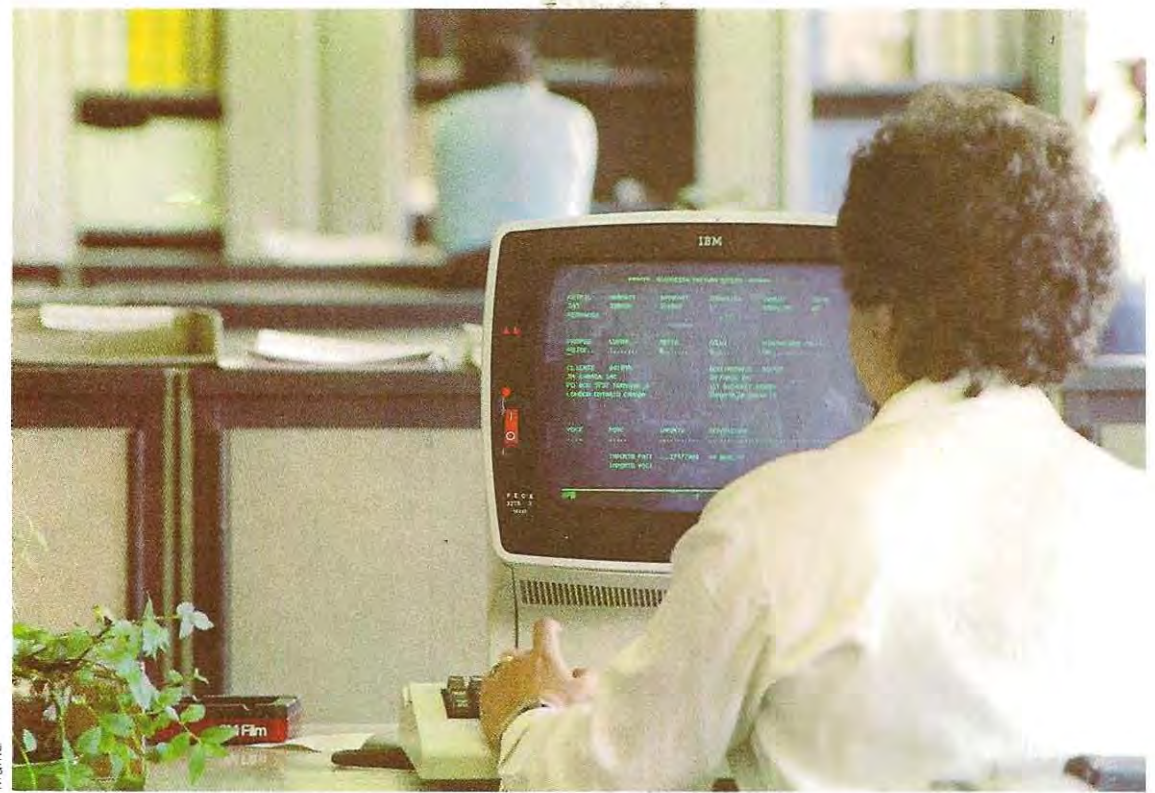

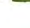

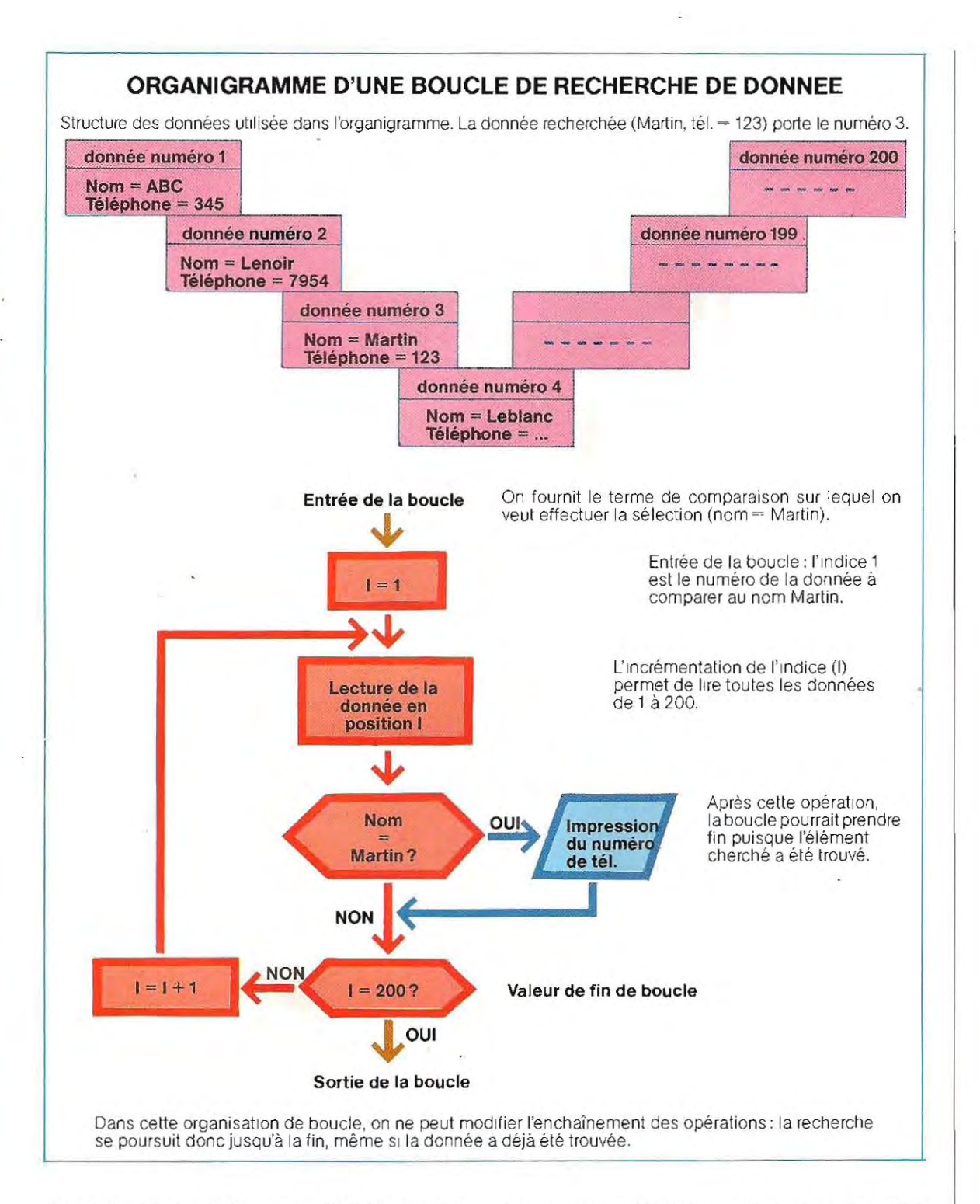

L'org anigramme de la page 192 illustre les modifications apportées par l'introduction d'un aiguill age. L'issue de la recherche est tout de suite connue grâce à l'impression (sur l'écran, ou sur papier à la sortie de l'imprimante) du numéro de téléphone. Si un programme ne prévoit pas cette impression, des erreurs peuvent se produire dans l'exécution des calculs suivants, en cas d'insuccès de la recherche. L'indicateur permet donc de subordonner les opérations suivantes au succès de la recherche.

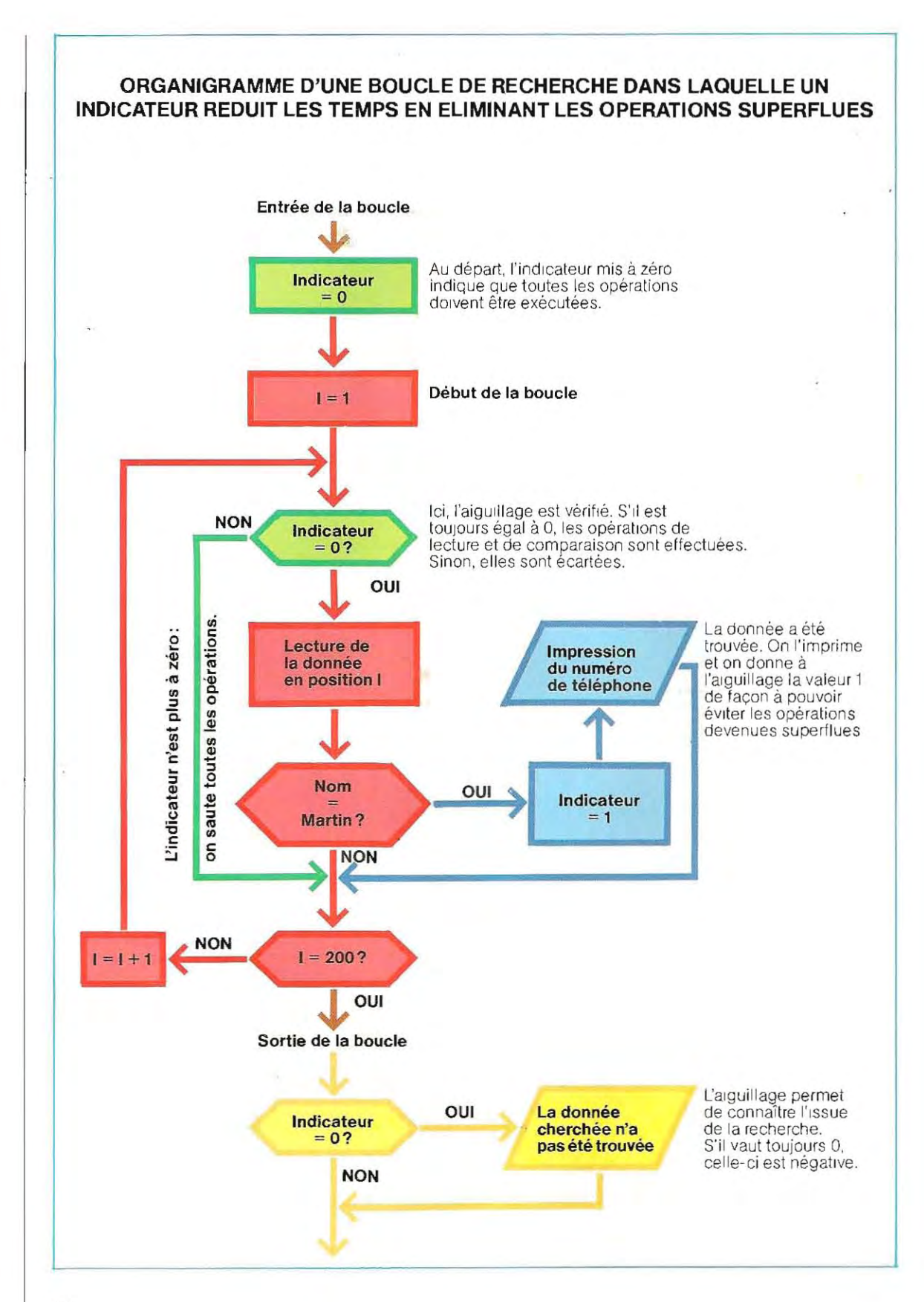

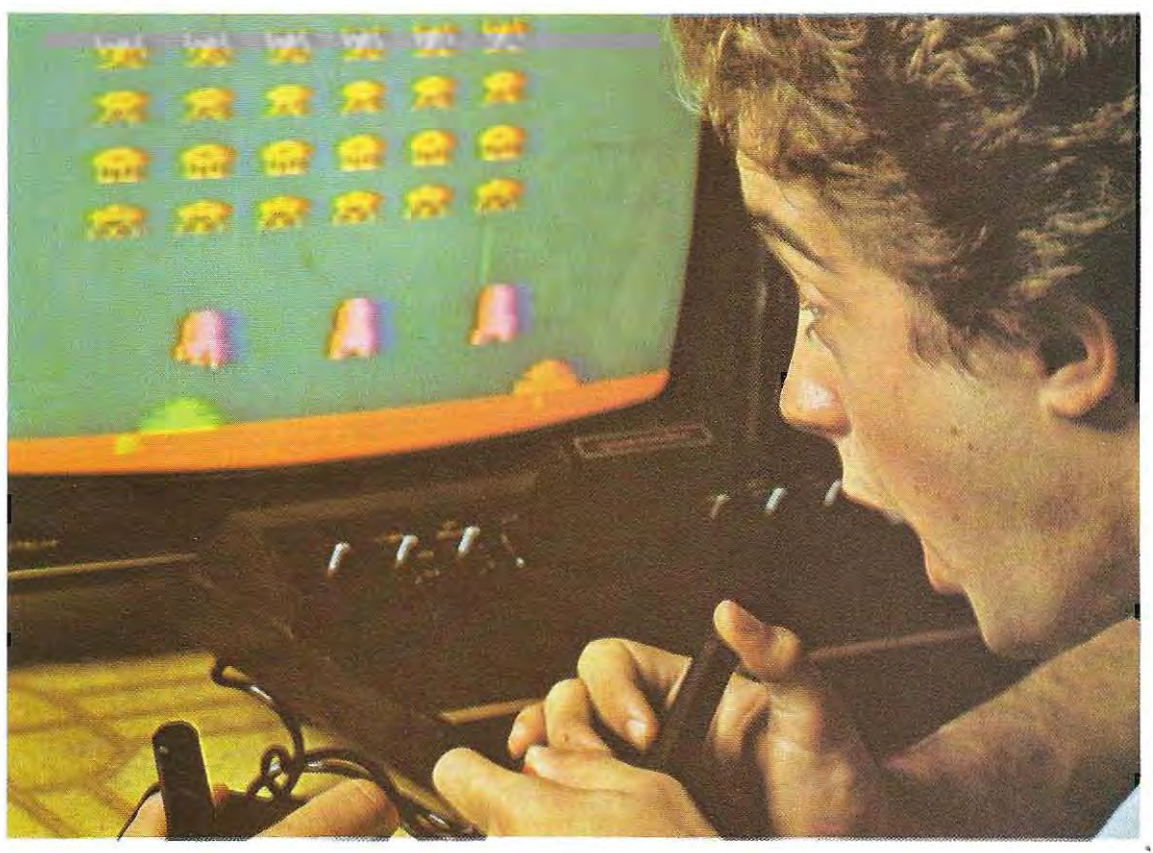

**C'est souvent grâce aux jeux vidéo que l'ordinateur a fait son apparition dans les foyers.** 

En d'autres termes, l'aiguill age sert d' ind icateur et permet de choisir le sens du déroulement du programme.

#### **Utilisation des organigrammes**

Les méthodes d'analyse et l'emploi de l'organigramme pour la résolution de problèmes spécifiques ne concernent pas uniquement les questions de gestion. On y a également recours pour des applications mineures, telles que l'emploi du micro-ordinateur comme adversaire de jeu.

Ces applications peuvent d'ailleurs poser des problèmes fort complexes et qui ne seront résolus qu'au prix d'une analyse très poussée. Avec l'organigramme qui clôt cette analyse, la rédaction des instructions constituant le programme n'est plus qu'un travail de traduction, sans grand risque d'échec.

A titre d'exemple, nous all ons étudier la mise au point d'un programme permettant à la machine de jouer à Strike and Bail, jeu proche du célèbre Mastermind.

Cette étude nous fournira un intéressant modèle d'application.

Avant d'aborder la programmation propre ment dite, énonçons les règles du jeu.

Le partenaire électronique (l'ordinateur) génère un nombre constitué de quatre chif fres aléatoires et que l'adversaire doit deviner en dix essais au maximum.

Aprés chaque essai, l'ord inateur donne l'une des trois réponses suivantes:

**NUL,** si le joueur n'a pas deviné un seul chiffre. STRIKE, si le joueur a deviné des chiffres, mais pas leur position. Dans ce cas la machine doit également dire combien de chiffres ont été devinés.

BALL, si le joueur a deviné à la fois la valeur et la position de certains chiffres. Dans ce cas, la machine doit également donner le décompte de BALL.

La réponse peut être deux STRIKE et un BALL, ce qui veut dire que sur les quatre chiffres générés par l'ordinateur, le joueur a deviné la val eur de deux d'entre eux, mais non leur position, et la valeur et la position d'un troisième.

## **Les circuits intégrés**

Aujourd'hui, les circuits intégrés sontpresque exclusivement fabriqués avec du silicium, mais leur construction fait appel au moins à huit technologies fondamentales, présentant . chacune, à côté de nombreux avantages, des inconvénients inévitables.

Ces huit technologies se répartissent en trois groupes principaux, selon qu'il s'agit de circuits intégrés bipolaires, MOS, ou au contraire de pastilles dans lesquelles le silicium est remplacé par l'arséniure de gallium. Les semi-conducteurs les plus répandus aujourd'hui sont au silicium, et leur construction se fait selon deux principes essentiels. D'une part, nous trouvons les composants bipolaires, dans lesquels le courant est divisé en deux flux dont Chacun circule vers un pôle électrique différent. D'autre part, nous avons les composants MOS, ou plus précisément MOSFET (Metal Oxide Semiconductor Field Effect Transistor), ce qui signifie transistor en métal oxyde semi-conducteur à effet de champ.' ce sont des composants dans lesquels un seul flux de courant est exploité pOUr obtenir l'effet transistor.

Les puces, ou pastilles, bipolaires peuvent être construites selon trois techniques différentes, mais très comparables : TTL, ECL, I<sub>2</sub>L. • Les semi-conducteurs de la famille TTL (Transistor-Transistor Logic) sont peut-être les plus anciens et les plus largement utilisés; offrant une vitesse de commutation\* élevée (comprise entre 1,5 et 3 nanosecondes\*\*), ils présentent l'inconvénient d'une forte consommation d'énergie, ce qui provoque aussi un échauffement notable. Dans les circuits complexes, quand des centaines ou des milliers de puces fonctionnent en méme temps, ce phénomène peut nécessiter des installations spéciales de refroidissement des machines.

Dan Silversmith, responsable du développement des composants au silicium auprès du Lincoln Laboratory du Massachusetts Institute of Technology, a qualifié les composants TTL de «chevaux de trait» de la technologie bipolaire, tout en reconnaissant que la demande du marché est encore élevée pour des dispositifs qui remontent à une quinzaine d'années, bien que leurs constructeurs soient aujourd'hui peu nombreux.

Le principe TTL présente l'inconvénient d'une technique de fabrication compliquée. Pour mettre au point un circuit intégré TTL, il faut construire en moyenne dix à douze masques superposés (les masques sont la reproduction photographique des schémas de liaison entre les diverses parties du semi-conducteur). La microplaquette est construite par superposition de plusieurs masques. Plus le nombre de masques est grand, plus la construction est complexe, et plus la probabilité d'erreur, ou de défaut du produit fini, augmente, entraÎnant un rendement plus faible et une élévation des coûts.

• La technologie ECL (EmitterCoupled Logic, logique à couplage par émetteurs) est voisine de la TTL, mais les puces ECL ont une vitesse de commutation sensiblement plus élevée, avec des valeurs comprises entre 0,4 et 1 nanoseconde. Elle convient donc aux composants, tels que les mémoires, qui exigent des vitesses de fonctionnement très élevées. Un autre avantage de la technique ECL est la possibilité de miniaturisation qu'elle offre. C'eSt en fait la seule technologie bipolaire qui puisse être utilisée pourles circuits à très forte densité d'intégration (VLS/, Very Large Scale Integration) de la toute dernière génération, où le nombre de composants par unité de surface est considérable. La famille TTL ne convient que pour les puces à densité d'intégration moyenne MSI (Medium Scale Integration), deux niveaux au-dessous du VLSI. Toutefois, la consommation des puces ECL reste plus élevée que celle des autres familles.

•  $l_2$ L. Cette technologie bipolaire très récente a permis de réduire en partie le problème de la consommation. Mais en gagnant sur le plan de la consommation et des dimensions, on a perdu sur celui de la vitesse: les puces  $1<sub>2</sub> L$ sont les plus lentes, avec des vitesses de commutation comprises entre 2,5 et 10 nanosecondes. Cet inconvénient est en partie compensé par une construction plus facile. La technique I<sub>2</sub>L exige de huit à dix masques, soit moins que TTL et ECL (9 à 11).

La technologie MOS (ou MOSFET) est plus simple que la technologie bipolaire et se

**<sup>\*</sup>La vitesse de commutaflon détermine la vitesse maximale à laquelle le composant peut fonctionner (par exemple** 

**la vitesse maxlmal€ d'exécution d'une opération logique).** 

**<sup>\*\* 1</sup>nanoseconde - 1**O~9 **seconde - 0,000000001 seconde.** 

contente d'un nombre de masques toujours inférieur à dix. De plus, elle consomme moins d'énergie. Il en existe trois types fondamentaux : NMOS, PMOS et CMOS. Dans les deux premiers, les lettres N et P indiquent le signe des charges électriques (respectivement négatives et positives) qui circulent dans le canal.

La technologie CMOS, où C signifie complémentaire, utilise des circuits doubles, dont chaque composant est formé d'un transistor PMOS et d'un transistor NMOS. Les charges étant de signes différents, lorsqu'un transistor fonctionne, l'autre est inactif, de sorte qu'en condition statique, la consommation est pratiquement nulle.

Les NMOS présentent l'avantage des dimensions. Cet avantage leur donne un trés bon rapport nombre de circuits intégrés - surface de la pastille (puce) et permet de réunir beaucoup plus de fonctions que dans les autres technologies. De ce fait, les circuits NMOS sont moins coûteux, et sont aussi les plus rapides de la famille MOS, ce qui les rend particuliérement attrayants sur le marché de la grande distribution. L'inconvénient est leur consommation, supérieure à celle des CMOS, car ils exigent une plus forte alimentation statique. Mais ces consommations restent trés largement inférieures à celles des puces bipolaires.

Les PMOS ont été les premiers circuits MOS produits, et sont aujourd'hui moins chers que tous les autres, car le nombre de masques nécessaires à leur production est plus réduit: six à huit en moyenne. Leurs dimensions, . supérieures à celles des NMOS, et leur vitesse sont leur principal inconvénient. Les PMOS sont sans aucun doute les puces les plus lentes, et leur consommation ne vient pas contrebalancer cette caractéristique.

Les circuits CMOS sont certainement les plus intéressants de la famille, car les plus rapides et les plus efficaces, mais ils coûtent cher En raison de leur faible consommation, ils sont utilisés dans des applications spatiales.

Les CMOS présentent un inconvénient technique : dans certaines conditions, les éléments du circuit onttendanceà se bloquer, et on ne peut le faire changer d'état qu'en coupant l'alimentation.

Pour pallier cet inconvénient, il faut améliorer l'isolation entre les transistors PMOS et NMOS de chaque élément du circuit, d'où une augmentation du coût de production.

L'emploi du silicium comme base et comme élément porteur n'est pas la seule solution pour la construction de semi-conducteurs. Il en existe d'autres, et le remplacement du silicium par l'arséniure de gallium semble bien être une possibilité d'avenir.

Ce composé, de formule chimique GaAs, permet de produire des transistors très rapides, mais une plaquette de GaAs coûte cent fois plus cher qu'une plaquette de silicium! De plus, on a du mal à obtenir la croissance des cristaux de GaAs sous forme cylindrique, forme naturelle des cristaux de silicium et qui se prête mieux que toute autre à l'utilisation industrielle. Ce produit pourrait d'ailleurs faire naÎtre une autre difficulté. Le GaAs est obtenu par combinaison de deux éléments, le gallium et l'arsenic, dont le second est très toxique. Son utilisation en quantités importantes comporte donc des risques qui n'existent pas avec le silicium.

Une solution permettant d'obtenir les effets désirés (consommation réduite et vitesse élevée) nous est offerte, non par J'application' d'une technologie nouvelle comme celle du GaAs, mais par la mise en oeuvre dans des conditions de milieu différentes. L'immersion des circuits dans un bain d'hélium liquidepermet de les porter à une température très proche du zéro absolu, à laquelle on voit apparaÎtre le phénomène de la supraconductivité (découvert en 1911).Les divers éléments du circuit tendent à perdre à peu près totalementleur résistance passive, et peuvent alors devenir très rapides.

Les circuits capables de fonctionner dans ces conditions sont dits «à effet Josephson», du nom d'un chercheur qui étudiait la supraconductivité en 1962. Un circuit à effet Josephson peut commuter en  $environ 100 pieces condes (1 picoseconde -$ 10-12 seconde), donc à une vitesse dix à cent fois supérieure à celle des circuits normaux. IBM a déjà réalisé des prototypes de processeurs à circuit Josephson, mais d'après Sil-Versmith, il faudra encore au moins dix ans avant que ces produits n'arrivent sur le marché. Et en dix ans, il peut se passer tant de choses.

(D'après « la Jungle des sigles» dans la revue COMPUTER,<br>nº 53, octobre 1982.)

Exposerles règles du jeu revient à faire l'analyse du problème.

Cette mèthode très simple, qui consiste à énu mérer de manière claire, détaillée et rigou reusement ordonnèe les fonctions à exécuter, . permel l'anal yse et la rèsolution de n'importe quel type de problème. C'est le point de départ de la préparation de tout organigramme.

La traduction de cette schématisation en symboles d'organigramme constitue le premier niveau d'analyse. Le schéma page 197 représente l'organigramme correspondant.

Il est très utile, du moins au début, de faire figurer à côté de chaque symbole des «étiquettes» numériques: cela facilite la lecture du schéma et permet d'écrire plus rapidement le programme.

Sur l'organigramme de la page 197 on distingue

#### Cet ordinateur personnel affiche sur son écran le **menu d'une application.**

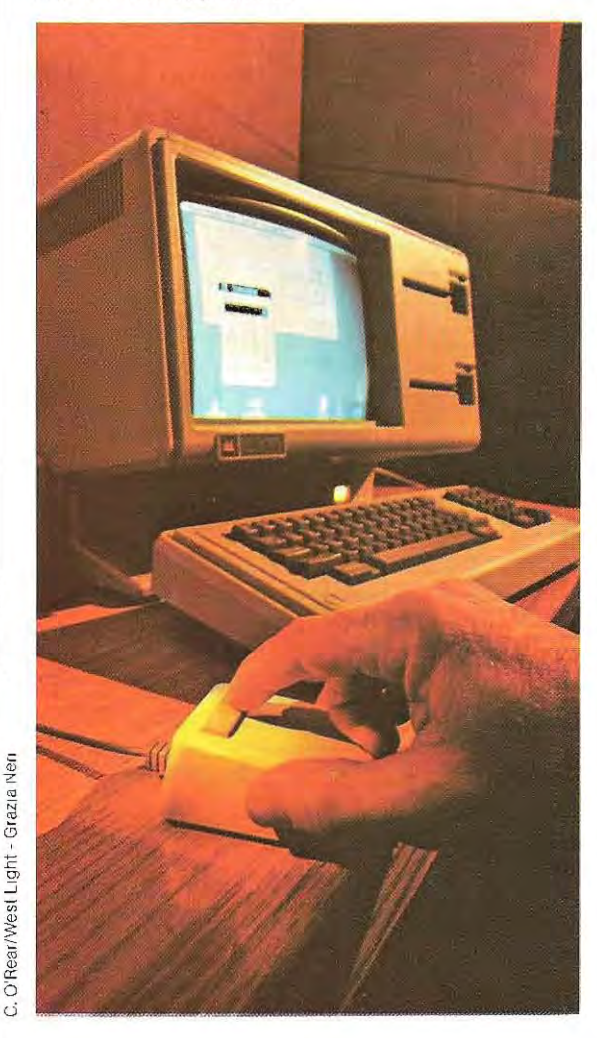

trois colonnes principales: la première, ponctuée de nombres inférieurs à 1000, est le flux principal; la deuxième, dont la numérotation s'échelonne de 1 000 à 1 500, est le flux qui termine la partie en cours et en entame une autre; la troisième, dont la numérotation va de 2000 à 2400, est le flux des réponses que la machine doit fournir.

C'est ainsi par exemple que le bloc 600 correspond à une décision. A ce stade, la machine vérifie l'existence de la situation : «nombre de  $STRIKE = 0$  et nombre de BALL =  $0$ ». Si telle est la situation, le joueur n'a réalisé aucun point. On notera que la phrase «nombre de STRIKE  $=$ 0 et nombre de BALL = 0» équivaut à «STRIKE  $= 0$  ET BALL  $= 0$ » où l'opérateur logique ET est adopté pour vérifier la simultanéité de deux situations. Ecrit de cette manière, l'organigramme rassemble bien toutes les fon ctionsdu programme, mais ce programme est « squelettique», peu amusant et inutilisable si le joueur ne connaît pas les règles.

Avantd'entrerdans le corps principal de l'organigramme, qui commence en A et se termine avec FIN (END, bloc 1500), il faut une partie descriptive que l'ordinateur présentera au joueur et sur sa demande, pour l'informer sur les régies du jeu.

Cette partie d'information préalable sur les objectifs du programme et la façon de l'utiliser est indispensable, quelle que soit l'application envisagée.

Il est difficile que l'utilisateur d'un programme (ou le programmeur lui-même) puisse se souvenir exactement de tous les paramètres à fournir et de toutes les fonctions du programme. Cette partie descriptive initiale sert justement d'aide-mémoire et facilite la tâche de quiconque utilise le programme.

Le schéma de la page 197 comprend deux blocs (200 et 500) représentant des fonctions complexes, mais rien n'indique comment se déroulent ces fonctions. C'esl ce qui sera explicité dans les organigrammes suivants. En renvoyant ainsi les explications détaillées à une phase ultérieure, on évite de compliquer l'organigramme principal, et surtout on se réserve la possibilité de mieux développer (à part) les fonctions les plus complexes. Cela permet de les écrire en termes généralisés et d'en faciliter l'utilisation pour d'autres applications. Cette technique constitue la règle d'or de la programmation.

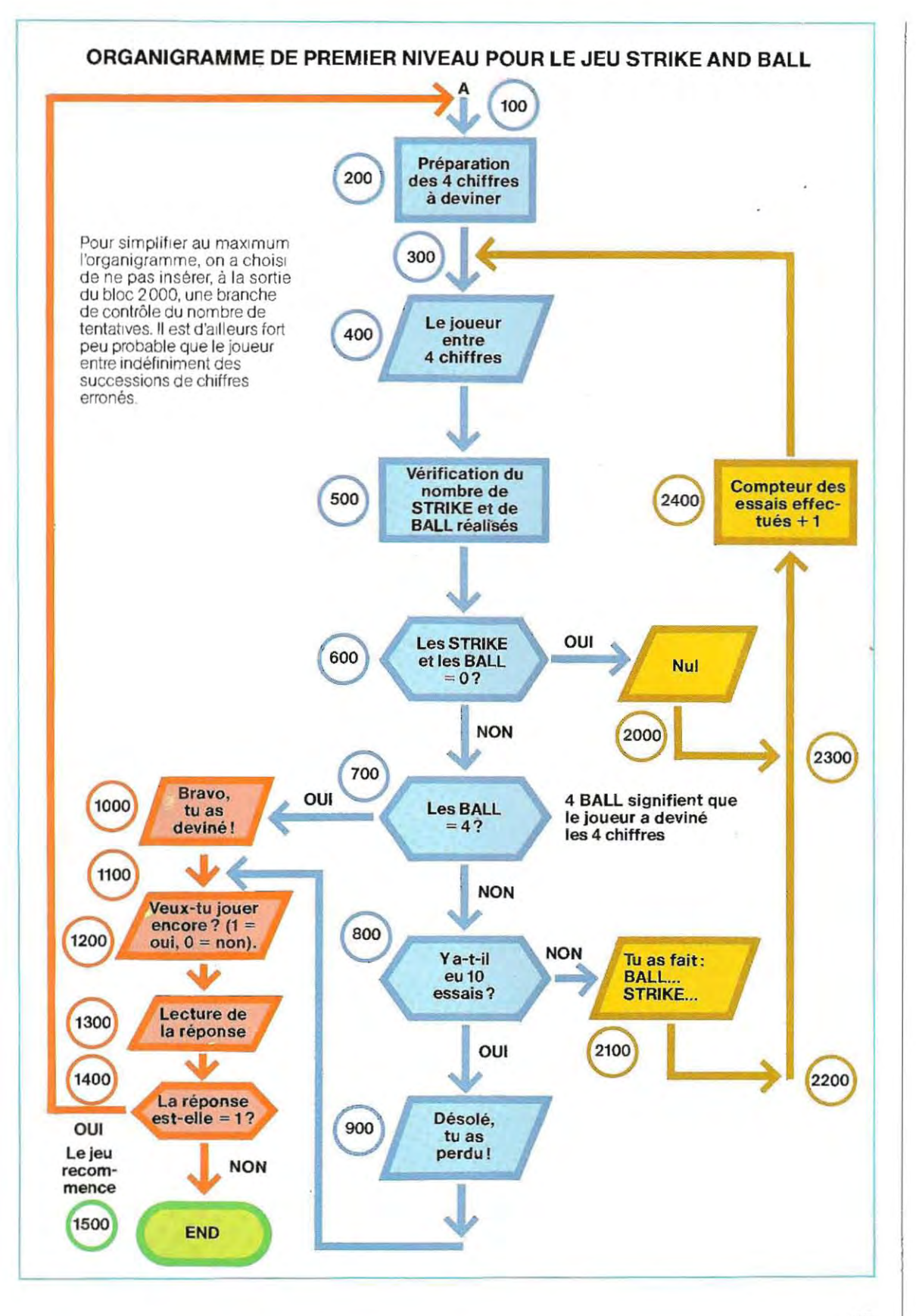

Le schéma ci-dessous représente l'organigramme du module qui compte les points réalisés pour STRIKE et pour BALL (bloc 500 sur l'organigramme de la p, 197),

buée sur l'organigramme principal) et 590. Pour compléter les organigrammes du programme, il ne reste qu'à développer le module désigné par le nombre 200 (voir schéma p.199) et qui a pour objet de préparer les quatre chiffres à deviner.

----- . \_-------

Toutes les indications numériques de ce bloc doivent être comprises entre 500 (valeur attri-

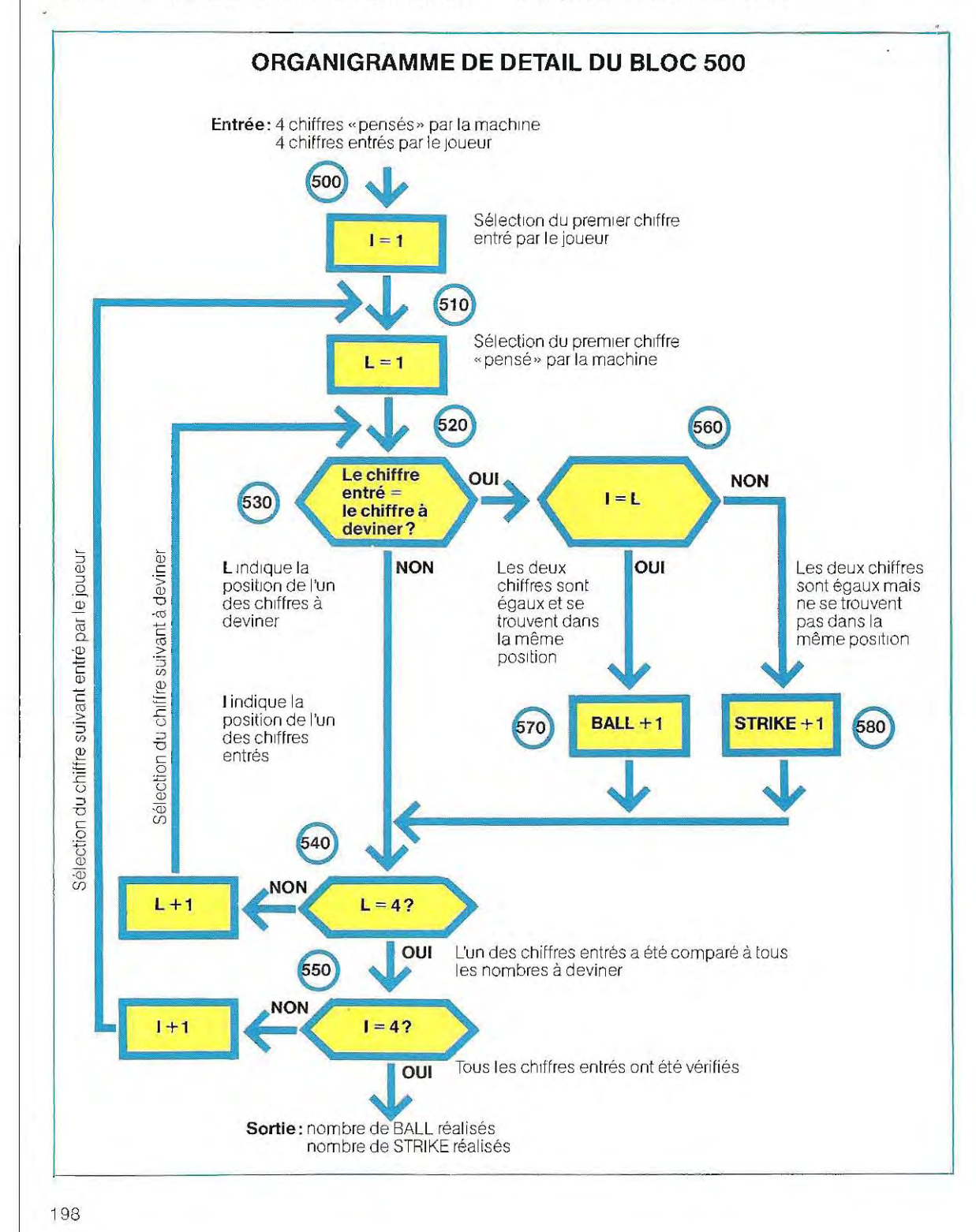

~------~~~- ~~-